## REPRODUCIBLE COPY (FACILITY CASEFILE COPY)

 $W/B$ 

 $\sqrt{2}$ 

Reproducible

 $\begin{array}{c}\n\frac{1}{2} \text{div }\text{div }\beta \\
\frac{1}{2} \text{div }\beta \\
\text{div }\beta\n\end{array}$ 

 $\label{eq:R1} \begin{split} \mathcal{R}^{(1)}_{\text{max}}(\mathbf{r}) = \mathbb{E}_{\mathbf{r}} \left[ \mathbf{r} \right] \mathbf{r} \end{split}$ 

 $\mathcal{L}^{\text{max}}$ 

 $76.05362$ <br>Program dd

 $\overline{\mu}$ 

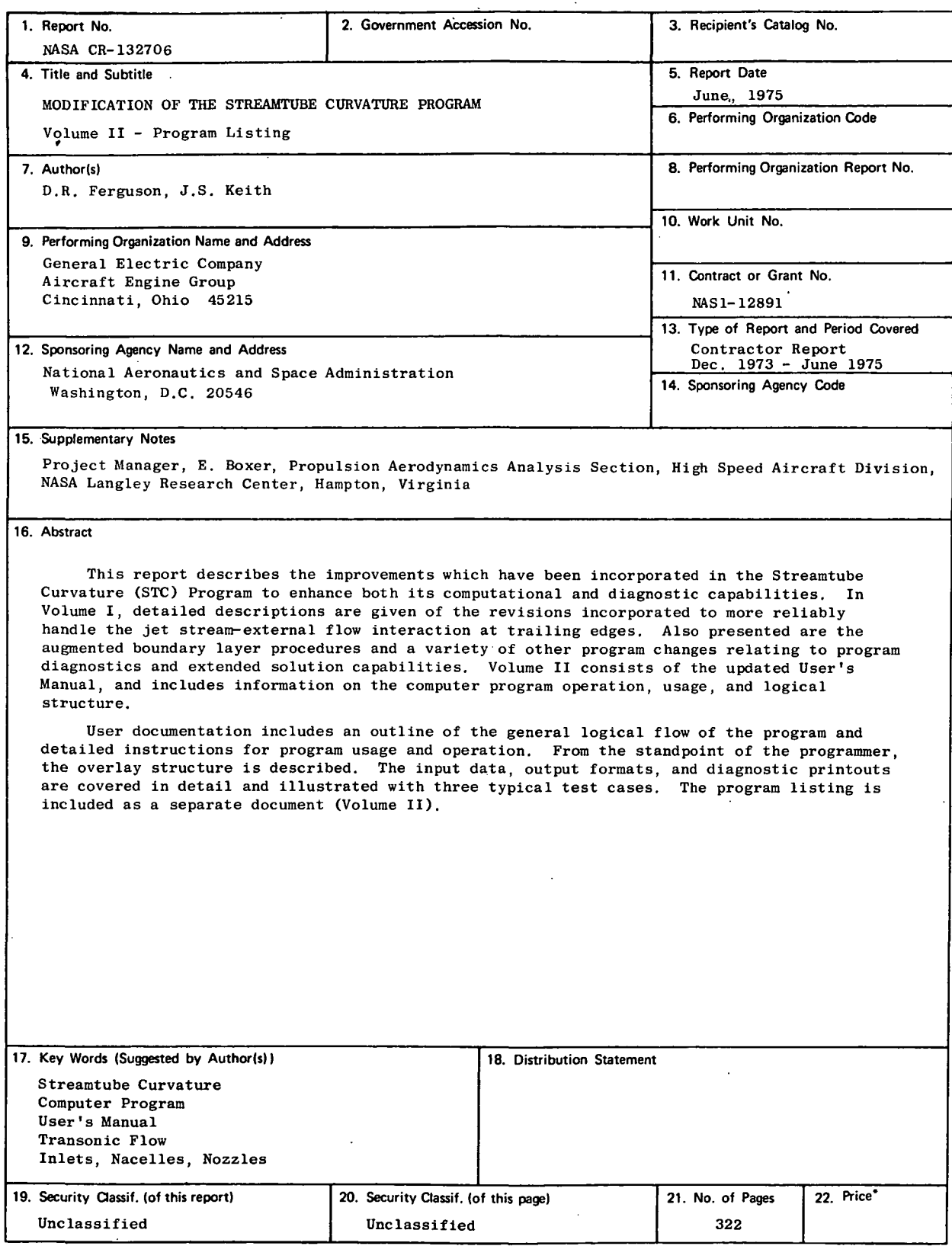

 $\ddot{\phantom{a}}$ 

 $\bar{z}$ 

\* For sale by the National Technical Information Service, Springfield, Virginia 22151

## TABLE OF CONTENTS

Subroutine Page

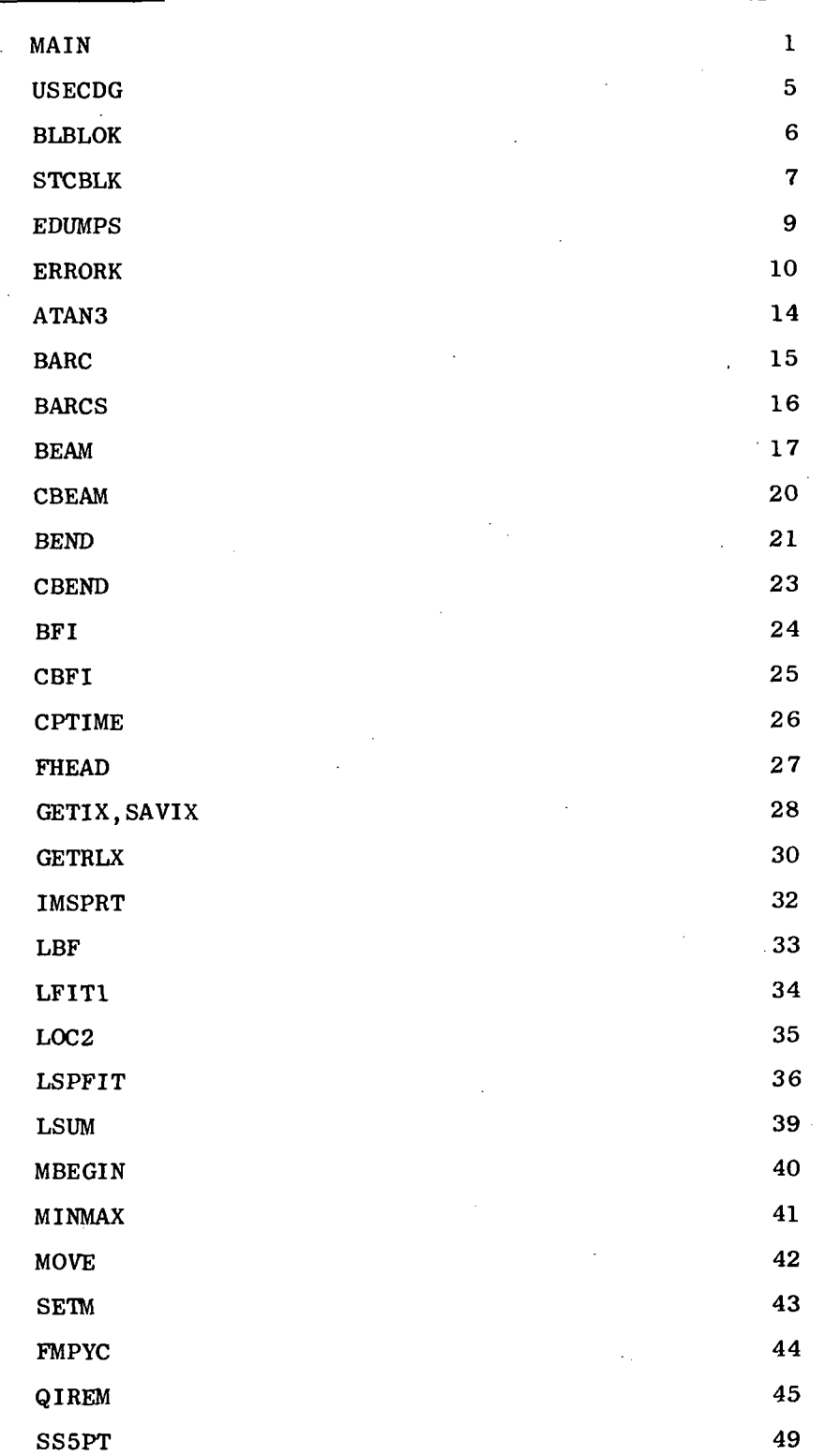

 $\overline{\textbf{i}}$ iii

TABLE OF CONTENTS (Continued)

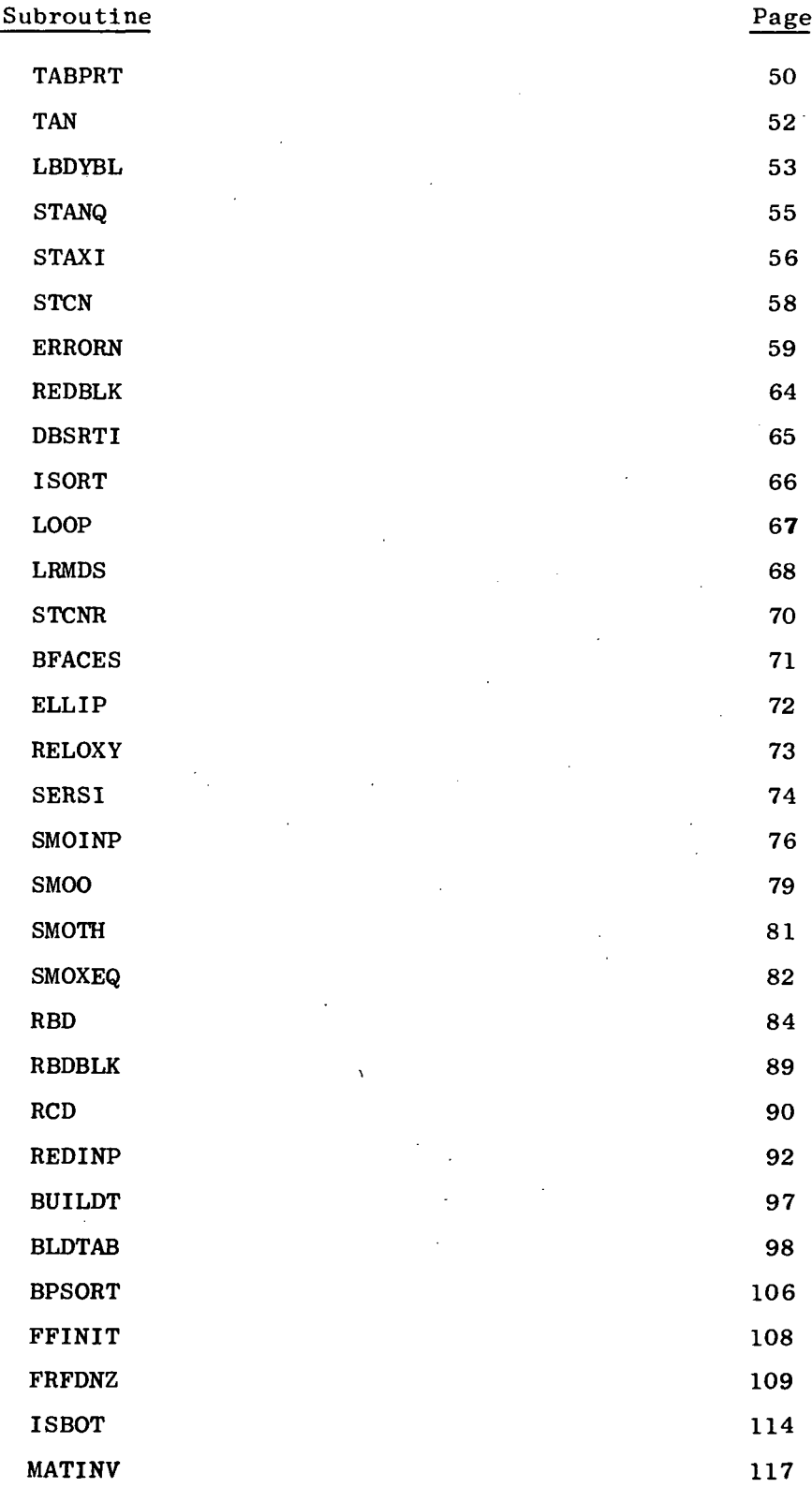

iv $\overline{\phantom{a}}$ 

TABLE OF CONTENTS (Continued)

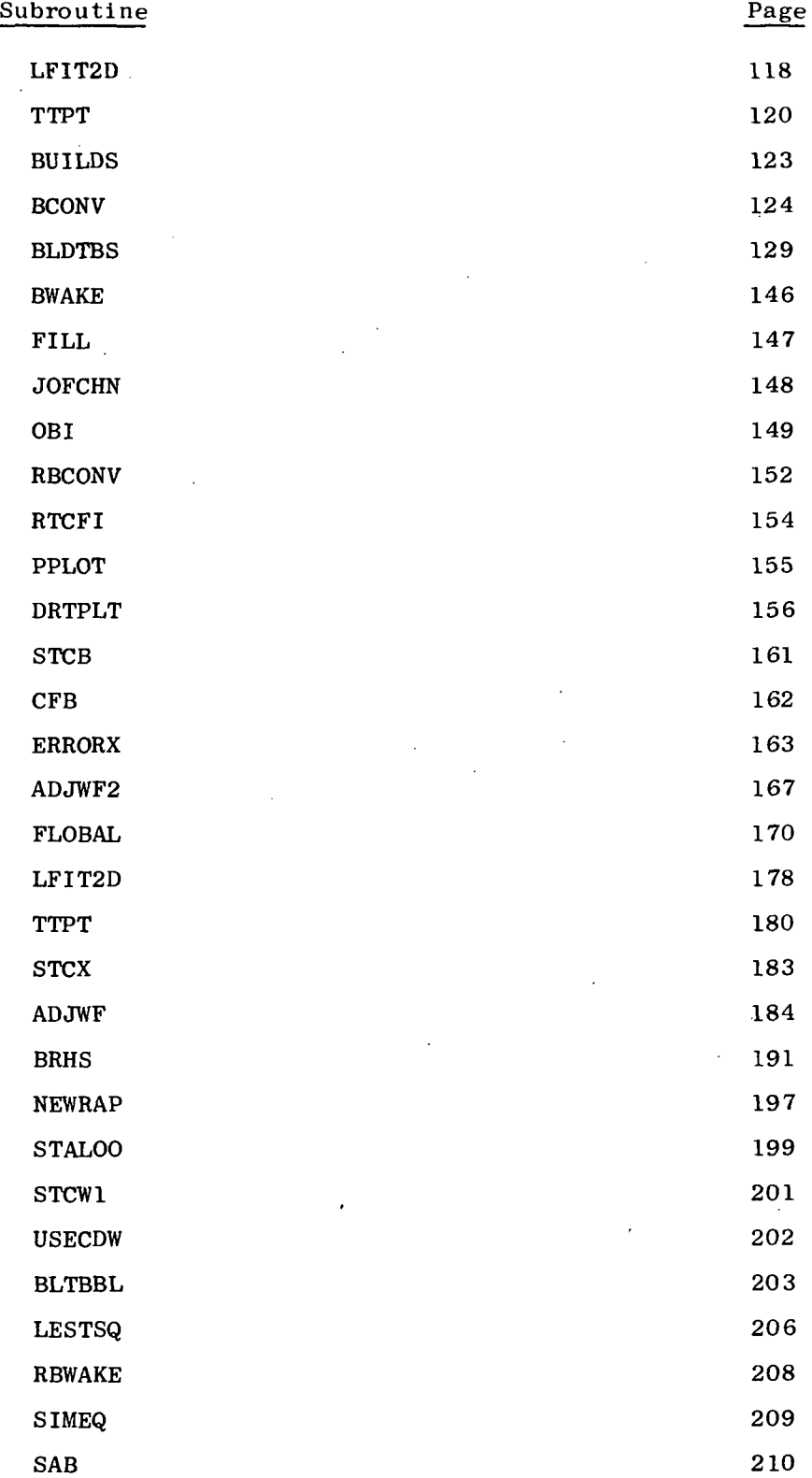

 $\overline{\mathbf{v}}$ 

TABLE OF CONTENTS (Continued)

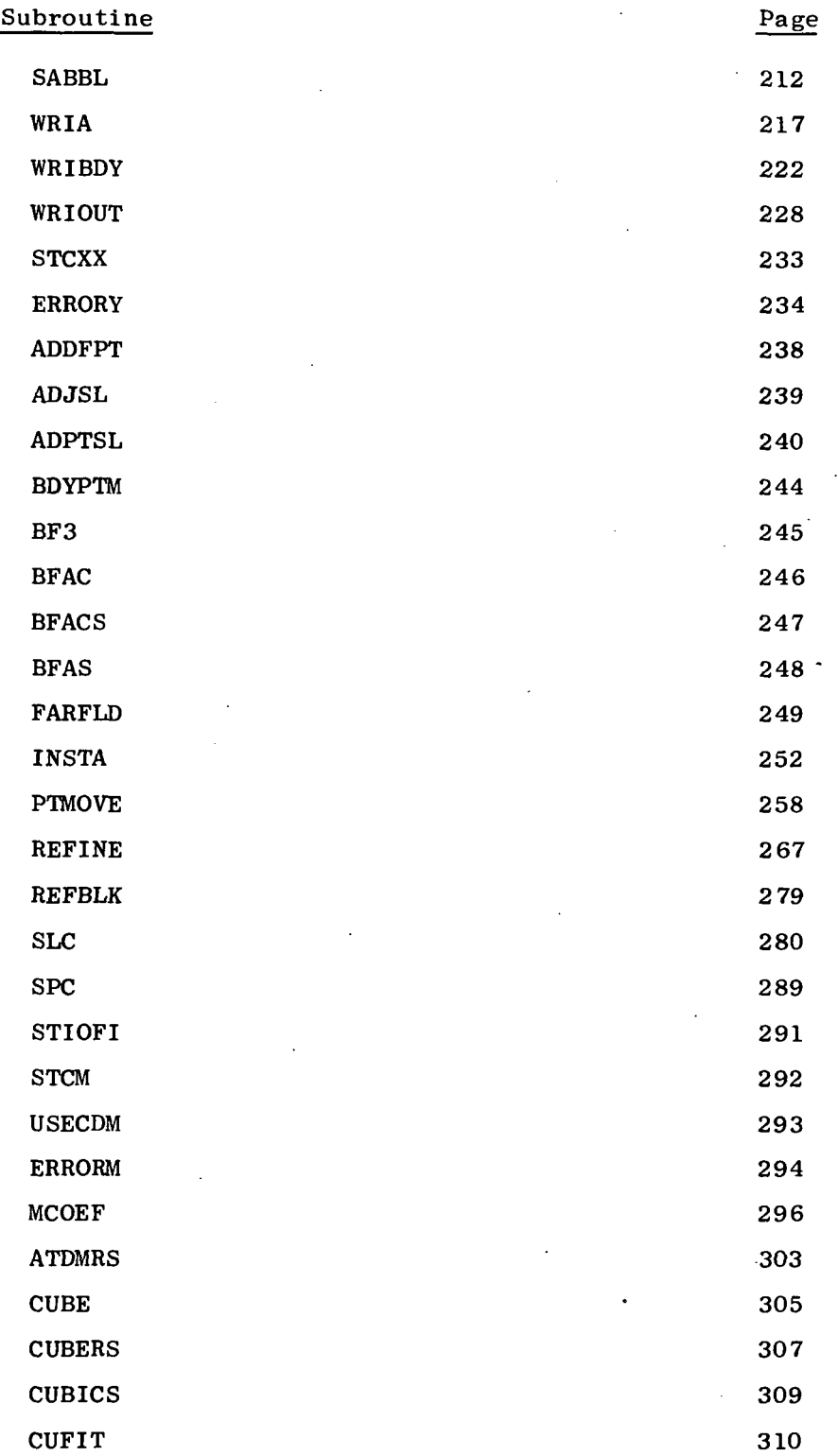

VI

## TABLE OF CONTENTS (Concluded)

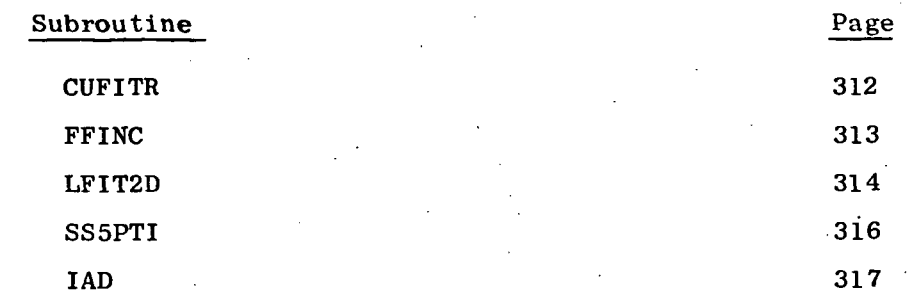

This appendix to the User Manual for the Streamtube Curvature Analysis contains the computer program listing. It should be noted that the listing includes explanatory statements and titles so that the program flow is readily discernable. The computer program listing is in CDC Fortran 2.3 source language form, except for three subroutines, GETIX, GETRLX, and SAVIX, which are in Compass 1. 1 language.

ix

**\*DECK MAIN** OVERLAY(STC.0.0) PROGRAM STCACINPUT.OUTPUT.TAPE5.TAPE6=OUTPUT. # TAPE1, TAPE2xTAPE4=TAPE2) COMMON /BCOMMN/ PROGY, TAPIN, TAPOT, REF(5), PROGSV, FILIN, FILOT LOGICAL TAPIN, TAPOT, FILIN, FILOT EQUIVALENCE (IPROGM, PROGM) COMMON /ADAMO1/ NAMÉ(6), ADDRES(6), TITLE(6), IDENT(6) COMMON /ADAMÓ2/ ENDJOB, DUM1(2), ENDCRD LOGICAL ENDJOB. **ENDCRD** COMMON / CRITS / BITS, BLANK **EQUIVALENCE** (IBLANK.BLANK) COMMON /CGRAV / CG COMMON / CNTRL / K5(8), CARRY, ICHN LOGICAL CARRY COMMON /IXORIG/ IIDUM(21), NM, IIIDUM(11) COMMON /KEYS / KEYA(11), KEYB(11), KODA(22) DIMENSION  $XKEYA(11)$ EQUIVALENCE (XKEYA(1), KEYA(1) } COMMON /TROUBL/ ERR.ERRMAJ.INERR.PRERR LOGICAL ERR, ERRMAJ, INERR, PRERR  $\mathbf C$ COMMON /ADJWF1/ MODE.LFF.MODE0.LF0 COMMON /CINNER/ INRCTR, RDUM NINNER(16), CNVF(16) COMMON / CMAX4 / ES2MX, ZMX, RMX, DS2MX, LDUMY COMMON / CMAXIT/ MAXIT, MAJCTR, GREFIN, EDUM LOGICAL **GREFIN** COMMON / CPRINT/ PPDUM(6). PDUM(20) COMMON /CSTALO/ NSSPTS COMMON /CTAPOS/ RESTRT, ENDBDT.STCFIL, K6SV LOGICAL RESTRT, ENDBDT, STCFIL COMMON / CTE / TOLWF, TOLWFU, TEXI2, TWF, TERWF, JRET<br>COMMON /CTOLRL/ TOLRL, MAXSWP, CLEN, DMDS2, TOLES2, NSWP,  $\mathbf{1}$ DS1DMP, DS1MXA, DS1MXB, DS1RMS, DMES2, DS1RM0  $\bullet$ , SG1REF, TOLINR  $\mathbf C$ DS1DMP= DAMPING FACTOR ON DS1, #0 FOR NO DAMPING, =1 FOR NOMINAL  $\mathbf C$ DS1MXA= MAX=DS1  $\mathbf{C}$ DS1MXB= MAX CALCULATED DS1 BEFORE DAMPING DSIRMS= RMS OF THE CALCULATED DS1®S<br>ES2MX = MAX 8L POSITION ERROR AS DETERMINED BY THE FLOW BALANCE C  $\mathbf C$  $\mathbf C$ NOW STORED IN COMMON / CMAX4 /-C DS2MX = MAX CALCULATED SL ABJUSTMENT  $\mathbf C$ NOW STORED IN COMMON / CMAX4 /- $\mathbf{c}$ **NSWP # NUMBER OF LRELAX SWFERS** COMMON /TAPES / NTAPO.NTAPN DIMENSION AAC8) COMMON /SELECT/ LENTRY DATA KAZ1HAZE KBDYZ3HBDYZ, STCZ3HSTCZ DATA ITRUEZIHTZ  $NTAP0 = 1$  $N T$ APN = 2 WRITE (6,7760) 7760 FORMAT(1H1,22X,28H\* \* C A R D INPUT  $\theta$  4//) c INITIALIZESS- AFTER READING NAMELISTS ID.DIP ENDFILE 5 REWIND 5 7777 FORMAT(1H1) 7778 FORMAT(8A10) 7775 READ (5.7778) AA  $IF$  EOF, 5 1 7781, 7776 7776 WRITE (6,7778) AA  $\mathbf{1}$ 

```
GO TO 7775
7781 REWIND 5
     READ(5,1001) NAME
     READ(5,1001) ADDRES
     READ(5,1001) IDENT
1001 FORMAT (1X,6A10)
     READ (5,1002) IN1, PROGM, TAPIN, TAPOT
1002 FORMAT (12)18,A10,L1,<sup>9</sup>X,L1)
  11 WRITE (6,1100) PROGH, TAPIN, TAPOT
1100 FORMAT (1H1,10X,16HEXECUTING PROGME, A6/10X,6HTAPINE, L2,5X,
     \overline{a} 6HTAPOT=(L^2/2)XKEYA(4) = PRAGMPROGSV= PROGM
      ENDCRD=, FALSE,
      ERRMAJE .FALSE!
      PRERR = \cdot FA \dot{\sqcup} SED_0 2 1 = 1.3K_{EYA}(1) = IBLANK2 KEYB(1)= 1BLANK
    J F1LIN = TAPIRFILOT = TAPOT
      TAPIN = , FALSE:
      TAPOT = FALSE.ERR
            = FALSEDATA IBDY/3HBDY/
      K5.
            = 180Y4 PROGM = BITS
    8 K5
             x K \DeltaGO TO 12
      CONSECUTIVE DIP LIST READ
C
     5 READ (5,1003) IN1, IN2, IN3, IN4
 1003 FORMAT(12,1Xx3A18)
       IF(EOF15) 1<sup>9</sup>Y77 GO TO (20,9,10), IN1
             = KBDY
     9 K5 - 1
       K5(2) = IN3ICHN = IN4GO TO 12
    10 K5 = IN2
       K5(2) = IN3-INPUT SECTION----= ENTRY STON TO (1,0)
C
    12 LENTRY= 1
        LoveR = 1CALL OVERLAY SHSTC.1, 0, GHRECALL)<br>IF((,NOT,INERR) .AVD, (.NOT.ERR) ) GO TO 5
    15 WRITE (6-1004) LOVER LENTRY
  1004 FORMAT (//2Xx9HERR = T.5X.7HERRCOD=,12,5X.7HLENTRY=,12)
        CALL ERRORKIGHERR=T )
        WRITE (6,1000)
  1000 FORMAT(1H1//10X,26Hosoes JOB TERMINATED seess)
        STOP
     19 ENDJOB# .TRUE.
       INPUT PROCESSING COMPLETE-- BUILD TABLES
 C
     20 LENTRY= 2
        LOVER = 1
        CALL OVERLAY ESHSTC. 1, 0, 6HRECALL)
        IF(ERR) GO TO 15
                                         \mathbf{2}CALL FHEAD
```

```
WRITE (6,1140)
RESTRT=+TRUE.
```
√<br>C

 $\Delta\sim \frac{1}{2}$ 

 $\mathbb{Y},$ 

```
REFINE,
C
              INNER LOOP INITIALIZATION
  210 LFF
             = 0DS2MX = BITS
      NSWP = 0GREFINE . TRUE.
      INRCTR = 0IF(RESTRT) GO TO 215
      LoyER = 3LENTRY=1
      CALL OVERLAY F3HSTC, 3, 0, 6HRECALL)
      IF(ERR) GO TO 15
      IF( NOT GREFIN) GO TO 230
      MAJCTRE MAJCTR+1
C
C
   BEGIN INNER ITR LOOP, CALC STREAMLINE CURVATURE
C
   ORTHOGONALIZE (6E220)
  215 RESTRT= . FALSE.
      LoyER = 3LENTRY= 2
      CALL OVERLAY(3HSTC, 3, 0, 6HRECALL)
      IF(ERR) GO TO 15
\mathbf CADJUST FLOWS AT CHOKED STATIONS.
      TEXI2 = BITS
      TUF
             = BITS
      TERWF = BITS
      LF0
             \blacksquare\mathbf{0}MODE0 = 0LoyER = 2LENTRY= 1
      CALL OVERLAY (3HSTC, 2, 0, 6HRECALL)
      IF (ERR) GO TO 15
C
C
   PERFORM FLOW BALANCE, BEGIN FLOW ADJUSTMENT LOOP
  227 LOVER = 2
      LENTRY= 4
      CALL OVERLAY(3HSTC, 2, 0, 6HRECALL)
      IF(ERR) GO TO 15
      AES2MX = ABS (ES24X)ES2LIM = SG1REF = TOLINR
      FES2LM = CLEN = TOLES2
      IFIMAJCTRIGETMAXIT .OR. , NOT, GREFINI ES2LIM = FES2LM
      TOLWFU = TOLWF
       IF(AES2MX.GE.ES2LIM .OR. MAJCTR.EQ.0) Go TO 228
      MODE
            \overline{z} \overline{z} 1
      LENTRY # 3
      CALL OVERLAY(3HSTC, 2, 0, 6HRECALL)
       IF(ERR) GO TO 15
  228 THEP
            = THE/CG
      TERWEP = TERWEZCG
       IF(TEX12, EQ; BITS) GO TO 2303
      WRITE (6,1252) MAJCTR, NM, INRCTR, NSSPTS, NSWP, DS2MX, ES2MX,
     1 ES2LIM.ZMX.RMX.TEXI2.TWFP.TERWFP
      GO TO 230
 2303 WRITE(6,1252) MAJCTR, NM, INRCTR, NSSPTS, NSWP, DS2MX, ES2MX, ES2LIM.
     \mathbf{2}ZMX.RMX
  230 MCTR
             = MAXO(1, MAJCTR)
       IF(INRCTR.GETNINNER(MCTR)) GO TO 232
```
IF( NOT GREFIN) ES2LIM=CLEN#TOLES2 IF ( INRCTR TEG. 0 .OR. AES2NX .GE. ES2LIM ) GO TO 240  $\overline{c}$ **ES2 CONVERGED** IF(MODE EQ.3 : OR, MAJCTR EQ.05) GO TO 232 MODE  $\equiv 1$ LENTRY # 3 CALL OVERLAY SHSTC, 2, 0, SHRECALL) 231 DS2MX = RITS NSWP = IRITS TEXI2 = BITS TWF. **\* 81TS** TERWF & BITS GO TO 227 C ES2 AND FLOW ADJ ARE CONVERGED 232 IFIMAJCTR, GETMAXIT . OR. , NOT. GREFINI GO TO 300 GO TO 210 C- MATRIC SOLUTION 240 LOVER = 4 CALL OVERLAY(3HSTC, 4, 0) IF(ERR) GO TO 15  $\mathbf{C}$ ADJUST STREAMLINES 250 LOVER # 3 LENTRY= 3 CALL OVERLAYC3HSTC, 3, 0, SHRECALL) IF(ERR) GO TO 15 INRCTR# INRCTR+1 GO TO 215 ES2 AND FLOW ADU CONVERGED, REFINEMENT SATISFIED  $\mathbf{C}$ 300 LOVER # 2 LENTRY# 2 CALL OVERLAY(3HSTC,2,0,6HRECALL) IF(PDUM(10);EQ;2.) CALL EDUMPS IF(ERR) GO TO 15 IF(ENDJOB) GO TO 100 IF( IN3, EQ. ITRUE ) TAPIN=, TRUE, IF ( IN4:EQ. ITRUE ) TAPOTE, TRUE: IPROGMS INZ GO TO 11 C 00 WRITE (6,2000) 2000 FORMAT (1H17210X;26Hooseseese ENDJOB sessessee) 1140 FORMAT (1HO.55X.19HSOLUTION **HISTORY/**  $1.55X, 21M$   $- - - - - - - - - - - - - - - -$ 2 2X.121HREFINEMENT + INNER ITERS + MATRIX SOLUTION  $\bar{3}$ FLOW BALANGE ERROR **KUTTA ITERATION/**  $\bullet$ 4 100X, 31HTRAILING **FLOW FRACTIONAL/** 5 1X.130HNREFIN GRID **NSSPTS** INRCTH **NSWEEPS** MAX-DS2 MAX-6ES2 LINGES2  $\overline{\mathbf{z}}$ R EDGE-X12 **RATE** FLOW 7 ERROR/ 8 30H **PTS**  $\prime$ 1252 FORMAT (15,68.13.5X.12.4X.14.6X.13.4X.F9.6.2X.F9.6.2X.F9.6.  $1.3x.FB.3.3x.FB.3.6x.F4.0.4x.F9.4.4X.F7.4$ **STOP END** 

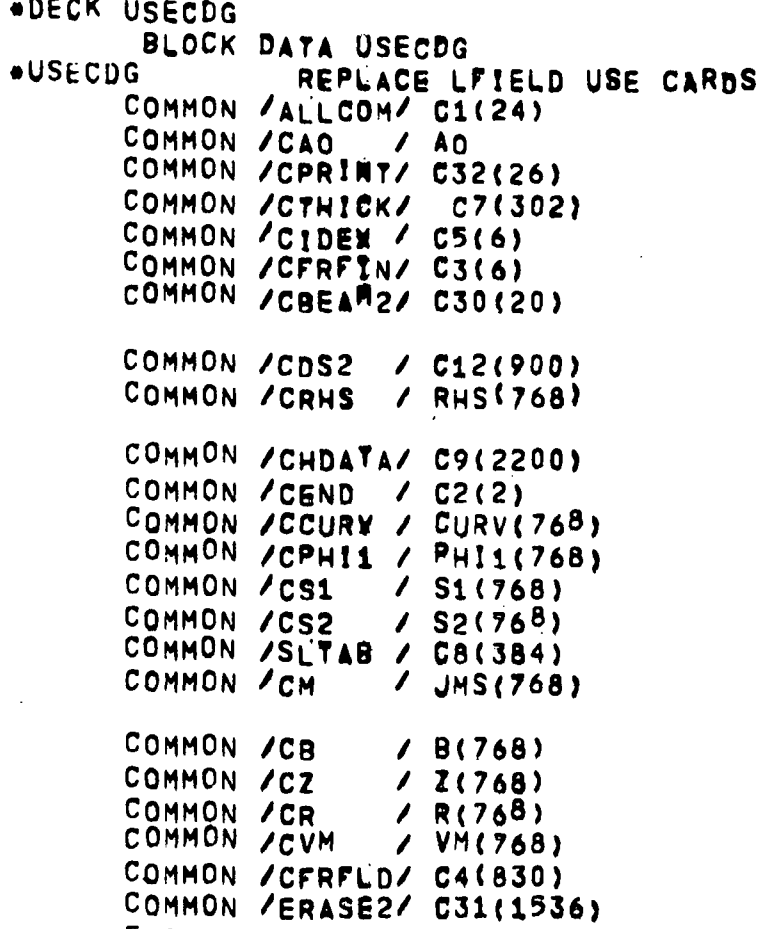

END

```
DECK BLBLOK DATA BLBLOK IDUM1(14).LDO.LDE.IDUM2(17)
           RESTBL<br>LUBICAL IBLB/6040/ SCON/518,688,10;E-7,198.6/<br>DATA TREF, NUREF, SCON/518,688,10;E-7,198.6/<br>DATA LDO,LDE/1.0/<br>DATA LDO,LDE/1.0/
           COMMON /REBL / RESTBL
          REAL
              DATA RESTBL/F/
              END
```
 $\bf 6$ 

 $\mathbf{I}$ 

```
*DECK STCBLK
      BLOCK DATA STCBLK
*STCBLK
                STC BLOCK DATA
                                                      ISTCBLKI
      COMMON ZALLCOMZ MACHA, PSA, TSA, PTA, TTA, AXIA, RGA, GAMA,
     8
                        MACHC, PSC, TSC, PTC, TTC, AXIC, RGC, GAMC,
     8
                        DAXIT, SCALEA, YTE, CHOTST
       LOGICAL
                        AXIA, AXIC, CHOYST
       REAL
                        MACHA(1), MACHC
      COMMON /BENDIN/ NBCIN(2), ACF(2)
      COMMON / CBITS / BITS, BLANK
      COMMON /CCRX
                    / CRXSL.CRXOLICRXSS.CRXE.CRXCIDCRX
       DIMENSION
                        CRX(6)EQUIVALENCE
                        (CRX, CRXSL)
      COMMON /CFB2
                      / PASS1
       LOGICAL
                        PASS1
      COMMON / CGRAV / CG
      COMMON /CIADIN/ RHOBAS, RHOAMP, IADM
      COMMON / CINNER/ INRCTR, RDUM NINNER(16), CNVF(16)
      COMMON /CISBOT/ FARFLD(2).FREE(2).PRES(2).PSPISV.NZP.
     R
                        ZP(10), PSP(10), NZP1, DISBOT, ADUM(6)
       INTEGER
                        FARFLD, FREE PRES, PSPISV
      COMMON /CIVP
                       IVP.VPDUM.NRF(2), INR(2), XIVP(2)
                      t.
     ∛ ა
                        MXLRLX
      COMMON / CLINES/ LINES, OMITFK, PTITLE(6)
      COMMON / CMAXIT/ MAXREF, NREFIN, GREFIN, TL
      COMMON/CNORM / RHL, RM, AHL, ARM
      COMMON /CPI
                     / PI, TWOPI, PIQ2, PIQ4, TODEG, TORAD
      COMMON / CPRPRN/ PRPRN
       INTEGER
                        RRPRN
     COMMON / CPTMOV/ VELPOT, ICOB, NODENS, FBASTG
       LOGICAL
                        VELPOT
      COMMON /CREFIN/ DREFIN, SG21, VHGI, VMG2, NGR, NGZ, SGR(10), GR(10),
     8
                        SGZ(10), GZ(10)DIMENSION
                        G40(40)EQUIVALENCE
                        G40, SGRCOMMON /CSLC
                      / BRANCH(4)
      COMMON /CSS
                      / SSFML, SSEF, SSEANG, SSDF, SSFEND, SSFND1,
     8
                        DSS(2), RHOW RHOWSS, TSIC RHOC, RHOCSS
       INTEGER
                        SSFML
       LOGICAL
                              SSEF,
                                           SSDF
      COMMON /CTF
                      / TOLWE, TOLWEU, TEXI2, TWE, TERWE, JRET
      COMMON /CTOLRL/ TOLRL, MAXSWP, CLEN, DTOLR1, TOLES2, NSWP,
     \mathbf{R}DS1DMP, DS1DP1, DT0LR2(4), SG1REF, TOLINR
      COMMON /IXORIG/ LHO.LHE, LBDO.LBDE, LTO,LTE, LWO,LWE, LFO,LFE,
     8
                        LO,LESTA,LSO,LSE,LDUM(6),
     8
                        MOPNMP NJPNFCOLSP MAXNJPMAXOLPMAXNMPMAXLEP
     8
                        LEO,LEE, LRO,LRE,LRD
      COMMON /SLTAB2/ RTR(128)
   COMMONS NOT PRESENT IN GE VERSION
C
      COMMON /CBEND / NRCB(2), ANGE(2), CURVE(2), FB(2)
      COMMON / CBOW
                     / BSHOCK DUMBS(8)
       LOGICAL
                        BSHOCK
      COMMON /CCUBE / NBC(2), C1(2), C2(2), FEND(2)
      COMMON /CEDUAP/ IGODMP
      COMMON /CLFIT1/ LFOUT
       LOGICAL
                        LFOUT
      COMMON / CPRINT/ PPK(6), PDUM(20)
      COMMON /LINMAX/ LMAX
      DATA MACHA/0877777777777/, PSA, PTA/2+14, 696/, TSA, TTA/2+518, 7/,
     ፈ
            AXIA/,TRUE,/, RGA/1716,2/, GAMA/1,4/, SCALEA/1,/,
```

```
TTE/OI/W CHOTSI/, TRUE, J
      DATA NBCIN/2N2/2 ACP/0.10./
      DATA BITS/03777777777777. BLANK71H /
      DATA CRX/:375, 375, 125, 0., 0.10:/
      DATA PASS1/ TRUE./
      DATA CG/32:174/
      DATA RHOBAS, RHOAMP, IADM/, 5, 5,0/
      DATA NINNER/S6410/ CNVF/1641./
\mathbf{C}GE LINES DELETED
      DATA PSPISV.NZP.NZP1/0.0.0/
      NOTE - ADUM(1) IS USED TO EXTEND FAR FIELD BOUNDARY
\mathbf CDATA NRF/1.0/.INR/1.0/, XIVP/1.86.0./: MXLRLX/5/
Ć
   GE LINE DELETED
      DATA TL/1 E6/<br>DATA RN/0 /
      DATA PI/3.14159265/, TWOPI/6.2831853/, PIQ2/1.57079632/,
     R.
            PIG47.785398167, TODEG/57.29577957, TORAD/.0174532925/
      DATA PRPRN/0/
      DATA VELPOT/E/, ICOB/-1/, NODENS/0/, FBASTG/0./
      DATA G40/40+0377777777777/, NERJ1/,
     8
            VMG1, VMG2/100, 1100, /, SGR/10, 900, /, SG21/1./
      DATA BRANCH/6+999./
      DATA SSPML/1/, SSEF/, FALSE./, SSEANG/0./, SSDF/, FALSE./
     \pmb{\delta} ,
            SSFEND, SSFND1/, 75, 75/, 7Sic/2./,
     \boldsymbol{s}RHOW.RHOWSS.RHOC.RHOCSS/1.71.1.1.17
      DATA TOLWF/ 801/
      DATA TOLRL'/1"E=3/, MAXSWP/200/ "TOLES2/1.E=3/.
     R.
            DS1DMP.DS1DP1/0.1.5/, SG1REF/0./, TOLINR/.05/
      DATA LHO;LHE/1.0/, MO,NM/1,0/, NFCOLS/20/, MAXNJ,MAXOL/128,96/,
     8
            LEOTLEE/1,0/, LRO,LRE/1,0/
      DATA PTR/12851./
\overline{c}\mathbf{C}DATA DIFFERENT FROM OR NOT PRESENT IN GE VERSION
      DATA MACHA/1"E15/, PSA, PTA/2m14, 696/, TSA, TTA/2m518, 7/
      DATA PSA PTAWTSA.TTA, RG/5+1:/
      DATA BITS/1.615/
      DATA (FARFLD(I), I=1, 2)/10HFF
                                               ,10H
                                                              \primeDATA (FREE(1), In1, 2)/10HFREE1
                                            #10HFREE2
                                                            1
      DATA (PRES(I), I=1, 2)/10HPRES1
                                            ALOHPRES2
      DATA ADUM/,29,540,/
      DATA (PTITLE#I), I=1,6)/6H
                                         S6H STRES6HAMTUBES6H CURVA.
     8 SHTURE P. SHROGRAM/
      DATA G40/40*1, E15/, VMG1, VMG2/C1, L1/
      DATA NGZ/0/1 SGZ/1000./ DREFINY.01/
      DATA DS1DMP/"02/, SGIREF/10.E6/
\mathbf CDATA BSHOCK/E/
      DATA NBC/2m0/, C1, C2, FEND/2m0, 22m0, , 2m0,/
      DATA 1GODMP/1/DATA LFOUT/F/
      DATA PPK/6#07/, PDUM/0., 1., 0., 1., 16#0./
      DATA 1 MA\frac{1}{64}END.
```

```
8
```

```
*DECK EDUMPS
      SUBROUTINE EDUMPS
*EDUMPS
              TERMINAL EDUMP
                                              VEDUMPS!
      SUBROUTINE EDUMPS
      COMMON /CHDATA/ TABLES(1), LNEXT(1), MLB(1), MUB(97)
      COMMON /CB
                      /B(300)
      COMMON /CCURV / CURV(300)
                     \sqrt{DS2(300)}COMMON /CnS2
      COMMON /CIDEX / M.J.MU.MD.ISTAG
      COMMON /CLINES/ LINES, OMITFR, PTITLE(6)
       LOGICAL
                        OMITEK
      COMMON /CM
                      / JMS(300)
      COMMON / CPHI1 / PHI1(300)
      COMMON /CR
                      / R(300)COMMON /CRHS
                      / RHS(300)
      COMMON /CS1
                      / S<sub>1</sub>(300)
      COMMON /CS2
                      / S2(300)
      COMMON /CTABRR/ I1TAB
      COMMON /CVM
                      V VM(300)
      COMMON /CZ
                      / 2(300)COMMON /IXORIG/ LHO, LHE, LBDO, LBDE, LTO, LTE, LWO, LWE, LFO, LFE,
     8
                        LO, LESTA, LSO, L'SB, LDUM(6),
     8
                        MO. NM. NJ. NFCOLS. MAXNJIMAXOL. MAXNM. MAXLE.
     8
                        LEO.LEE, LRO, LRE.LRD
      I1TAB = LWO
      CALL TABPRT(6HWAKETB, TABLES, LWE, 2)
      I1TAB = |F0CALL TABPRT(AHCADJWF, TABLES, LFE, 8)
      11^{7}AB = 10CALL TABPRT(6HSTATAB, TABLES, LESTA, 5)
      L
             5L0LMAX
             = LESTA
      OMITFK= . TRUE.
      LINES = 64190MA.
             = M<sub>L</sub>(L)MBF MUB(4)
      CALL FHEAD(MB=MA+2)
      IF (LINES'EQ"(MB=MA+5)) WRITE (6,1280)
      WRITE (6,1202)
      DO 200 MEMA, MB
      CALL GETIX
      WRITE (6,1201) J.M.MU.MD.ISTAG. S1(M).S2(M).Z(M).R(M).PHI1(M).
     R.
               CURVEM) (VM(M) . B(M) (RHS(M) , DS2(M)
 200
      CONTINUE
      \mathsf{L}= L&LNEXT(L)
      IF(L.LE.LMAX) GO TO 190
 1200 FORMAT(57X.16HFIELD TABLE DUMR/128H
                                                                         S_{1}MU
                                                                MD I
                                                      м
     8
           S_{2}CURV
                         \mathbf{Z}\mathbf{R}PHI1
                                                                               V
     8M
                          RHS
                                      DS2)А
 1201 FORMAT (1x, 18, 315, 12, 2F11, 6, 2F12, 6, F11, 6, F12, 7, 2F11, 3, 2F10, 5)
 1202 FORMAT(1H)
      RETURN
      END
```
 $\bar{z}$ 

 $\mathcal{L}^{\pm}$  ,  $\mathcal{L}^{\pm}$  ,  $\mathcal{L}^{\text{max}}$ 

```
*DECK ERRORK
       SUBROUTINE ERRORK(NAME)
      COMMON /ALLCOM/ MACHA, PSA, TSA, PTA, TTA, AXIA, RGA, GAMA.
                         MACHC, PSC, TSC, PTC, TTC, AXIC, RGC, GAMC,
     \mathbf{1}DAXIT, SCALEA, TTE, CHOTST
     \overline{c}MACHA(1), MACHC
        REAL
                          AXIA, AXIC
        LOGICAL
                          CHOTST
       LOGICAL<br>COMMON /ERASE2/
                          AREA(96), AREAD(96), DISP(96), PT(96), LAMBDA(96),
                          RHO(96), SQRTVV(96), TS(96), TT(96), VMSQ(96),
      \mathbf{1}VVKQKP(96).
      \overline{2}NGA(96), WSTA(96), RG(96), C2CP(96), FGR(96)
      \overline{2}LAMBOA
        REAL
                          ES2(96), SDNQRH(96)
        DIMENSION .
                          (ES2, VVKQKP), &SDNQRM, RHO)
        EQUIVALENCE
        DIMENSION
                          RCU(96)IRCU.LAMBDA)
         EQUIVALENCE
C
      FIELD TABLES
c
       INDEX- MEMO NM
                        / Z(300)COMMON /C7
       COMMON /CR
                        / R(300)
                        / S<sub>2</sub>(300)
       COMMON /CS2
                        / S1(300)
       COMMON / CS1
       COMMON /CPHI1 / PHI1(300)
                        J JMS(300)
       COMMON /CM
       COMMON /CCURV / CURV(300)
                        / B(300)
        COMMON /CB
                        / RHS(300)
        COMMON / CRHS
                        / DS2(300)
        COMMON /CDS2
        COMMON /CEDUMP/ IGODMP
        COMMON /CIDEX / M.J.MU.MD.ISTAG
 \mathbf cTABLE OF INDEX LIMITS
        COMMON /IXORIG/ LHO, LHE, LBDO,LBDE, LTO,LTE, LWO,LWE, LFO,LFE,
                           LO,LESTA, LDUM(8),
       ð
                          MO, NM, NJ, NFCOLS, HAXNJ, HAXOL, MAXNM, MAXLE,
       ö
                          LEO,LEE, LRO.LRE.LRD
       ö
                           LIMITS(24)
         DIMENSION
                           (LIMITS, LHO)
         EQUIVALENCE
                         Y VM(300)
        COMMON /CVM
       STREAMLINE TABLE
 \mathbf CCOMMON /SLTAB / W(128), X2(128), SLCHN(128)
          INTEGER SLCHN
 \mathbf CBOUNDARY TABLE
 \mathbf CINDEX- LBaLBBO.LBDE
        LBNEXT= INCREMENT TO NEXT BOUNDARY
 \bar{c}LBZ1 = INCREMENT TO THE FIRST BOUNDARY POINT (=0 BEFORE COALLATIO
 \mathbf CCHNAMEE CHANNEL WITH WHICH THE BOUNDARY DATA IS ASSOCIATED
 \mathbf CE T OR F FOR UPPER OR LOWER BOUNDARY
 \mathbf Cום ה
        LEDEX = RELATIVE INDEX OF LIE. POINT WHEN LOWER AND UPPER SURFACE
 \overline{C}CONTOURS ARE CONNECTED
 Č
        BDNAME, LBA. LBB NAME AND INDEX LIMITS OF SPECIFIC BOUNDARY
 C
                          DATA WHEN BOUNDARIES ARE COALLATED
  C
                           BDT(1), LBNEXT(1), LBZ1(1),
         DIMENSION
                           CHNAME(1), UP(1), LEDEX(1),
       \mathbf{1}ZBT(1), RBT(1), ANGBT(42)
        \mathbf{z}UP
          LOGICAL
          INTEGER BDT & CHNAME, BDNAME
                           BDNAME(1), LBA(1), LBB(1)
          DIMENSION
                            (BDNAME.ZBT), (LBA.RBT), (LBB.ANGBT)
          EQUIVALENCE
        FLOW ADJUSTMENT TABLE
  \mathbf C10
```

```
INDEX- LF=LFO.LFE
      NFCOLS= 8
      X_1F= ORTHOGONAL COORDINATE
             = STBEAMLINE COORDINATE OF SL EMINATING FROM T.E.<br>= X1=COORDINATE OF CHOKE STATION OF FLOW BELOW T.E.
      X2FX_1BFX1AF= X1=COORDINATE OF CHOKE STATION OF FLOW ABOVE T.E.
                SILCOORDINATE OF TIE, SUPPER SURFACE), THIS ITEM
      S1F\bulletIS USED WHEN INTERPOLATING FOR WAKE DELTA-STAR,
      LFB.LFA=INDICES OF STATIONS BELOW AND ABOVE T.E.
      NCHB INCHABNUMBER OF CHANNELS BELOW AND ABOVE T.E.
      LRF
             = INDEX OF DUMMY ORTCHN LIST FOR THE T.E.
             = INDEX OF LAST CHANNEL BELOW THE T.E.
      LRXF
       JORDER= 0 IF TOTAL FLOW AT X1F IS GIVEN
      = 2 IF FLOW ABOVE T.E. IS GIVEN<br>= 1 IF FLOW BELOW T.E. IS GIVEN<br>JORDER= -1 IF FLOW AT X1F IS CHOKED AND SINGLE CHANNEL
\overline{c}DIMENSION
                         X1F(1), X2F(1), X1BF(1), X1AF(1),
                         S1F11Y, NCHB11Y, NCHA11, JORDER11, VNR12)\mathbf{1}(LFB, X1BF), (LFA, X1AF), (LRF, NCHB), (LRXF, NCHA)
        EQUIVALENCE
        DIMENSION
                         LFB(1),LFA(i),LRF(1),LRYF(1)STATION TABLE
\mathbf CINDEX- L=LO.LESTA
\overline{C}SCHOKE= STATION CHOKE INDICATOR (ADJWF, BRHS, WRIOUT)
\mathbf cE.E. SHARP CORNER INDICATOR (BLDTBS)
       MCL
      MCL
              = FIELD INDEX OF CONTROL STREAMLINE (PTMOVE, FLOBAL)
       COMMON /CHDATA/ X1(1) . LNEXT(1) . MLB(1) . MUB(1) . PRIM(1) .
      \ddaggerTYPELB(1), NAMELB(1), ILB(1), FLB(1), S1LB(1),
     \frac{1}{3}TYPEUB(1), NAMEUB(1), IUB(1), FUB(1), S1UB(1),
                          VMB(1), DWDV(1), X2CL(1), VCL(1), MCL(481)LOGICAL
                          PRIM
        DIMENSION
                          SCHOKE(1)
        EQUIVALENCE
                          (SCHOKE, DQDV)
                         (BDT, X1F, X1); (LBNEXT, X2F, LNEXT), (LBZ1, X1BF, MLB)
        EQUIVALENCE
        EQUIVALENCE
                         (CHNAME, X1AF, MUB), (UP, S1F, PRIM)
        EQUIVALENCE
                         (LEDEX, NCHB, TYPELB), (ZBT, NCHA, NAMELB)
                         (RBT.JORDER.1LB). (ANGBT.VNR.FLB)
        EQUIVALENCE
       COMMON /CTABRR/ 11TAB
       WRITE (6.100) NAME
  100 FORMAT(//2X.13HERRORK CALL--.1A6//)
       CALL TABPRT (SHALLCOM, MACHA, 20.8)
       I1TAB = LBDOCALL TABPRT(6HBDVTAB, BDT, LBDE.3)
       I1TAB = LF0CALL TABPRT(GHCADJWF,X1F,LFE,8)
       I1TAB = L0CALL TABPRT(6HSTATAB, X1, LESTA, 5)
  150 WRITE (6,1150) (J,X2(J),SLCHNCJ),W(J),J=1,NJ)
              = L_0LMAX
              = LESTA
  180 OMITFK= . TRUE.
       LINES = 64
  190 MA
              P MLB(L)
       MB
              = MUB(W)
       CALL FHEAD(MB-MA+2)
       IF (LINES, EQ. (MB-MA+5)) WRITE (6,1200)
       WRITE (6,1202)
```
C

 $\mathbf c$ 

 $\mathbf c$ 

 $\frac{c}{c}$ 

C

 $\overline{c}$ 

 $\ddot{\mathbf{c}}$ 

 $\mathbf c$ 

 $\overline{C}$ 

 $\mathbf c$ 

 $\overline{c}$ 

 $\overline{C}$ 

 $\overline{C}$ 

C

C

C

ğ

```
11
```

```
DO 200 MEMAINB
        CALL GETIX
        WRITE (6,1201) J.M.HU.MD.ISTAG, S1(M),S2(M).Z(M),R(M),PHII(M),
      \mathbf{1}CURVIN), VM(M), B(M), RHS(M), DS2(M)
  200 CONTINUE
        L.
                # L+LNEXT(L)
        IF(L, LE. LMAX) GO TO 190
  ERASE2 DUMP
C
  300 NK
                = MINO NK, 96)
        GO TO (400,310,330,350,360),1GOBMP
  310 WRITE (6.1000)
        D^0 315 1:1:NKWRITE (6,1001) (AREA(J), J71,672,96)
  315 CONTINUE
        WRITE (6,1002)
        DO 320 1=1, NK
        IP
                = 672 + 1WRITE (6,1001) (AREA(J).J*IP, 1536.96)
  320 CONTINUE
        GO TO 400
  330 WRITE (6,1003)
                  20\mathbf{I}P LNEXT(LO)
        DO 335 IL=LOWLESTA.L
        L
                  = 1 + 1WRITE (6,1001) (AREA(J), Jel; 768,128)
  335 CONTINUE
        WRITE (6,1005)
        Do 340 1 = 1. NK
        IP= 768 \cdot 1WRITE (6,1006) (AREA(J), J# JP,1248,96)
  340 CONTINUE
        GO TO 400
  350 WRITE (6,1007) (AREA(1), 1=1152, 1183)
        WRITE (6,1009)
        \mathbf{I}= 0= LNEXT(LO)
        DO 355 IL=LO¥LESTA.L
                  7 - 1 + 1WRITE (6, 1010) (AREA(J), JFI, 1152, 128)355 CONTINUE
        GO TO 400
   360 WRITE (6,1011) (AREA(1), 1*1024, 1037)
        WRITE (6, 012)
                  = LNEXT(LO)DO 365 IL=LORLESTA.L
         ī
                  \ddot{\phantom{1}} \ddot{\phantom{1}} \ddot{\WRITE (6,1013) (AREA(J), J=1,1824,128)
365 CONTINUE
   400 CONTINUE
 1000 FORMAT (//2Xg40HSUBROUTINES BRHS, FLOBAL, WRIBDY, WRIOUT//
       \frac{1}{2}11X,4HAREA,8X,5HAREAO,9X,4HDISP,11X,2HPT,7X,6HLAMBDA,10X,
                    3HRHS.7X.6HSQRTVV)
 1001 FORMAT (2x:9813.5)
```
1002 FORMAT (//13X.2HTS,11X,2HTT.9X.4HVMSQ.7X.6HVVKQKP,10X.3HWQA,9X. 4HNSTA.12X.2HRG.9X.4HC2CP.10X.3HFGR)<br>1003 FORMAT (//2XL17HSUBROUTINE PTMOVE// 12X,3HX1L,11X,2HSC.11X,2HVCW 10X.BHVDS. 9X.4HFVDS.10X.3HSCX) 1 1005 FORMAT<br>1006 FORMAT (//11%.4HPHI2,10%,3HDS1,11%,2HZK,11%.2HRK,2X,5HWEZPT)  $(2x, 4E13, 5, 5x, L2)$ 1007 FORMAT (//2Xe17HSUBROUTINE REFINE//2X,3HIA=,16I7/2X,3HIB=,16I7) 1009 FORMAT (//13X,2HCR,9X,4HDELS,8X,5HDELVM,2X,4HLSTA,3X,3HMJ2,10X.  $\mathbf{1}$ 3HSQX, 10X, 3HSGY, 10X, 3RRAV, 10X, 3HZAV) 1010 FORMAT (2X.3E13.5.216.4E13.5) (7)2Xx14HSUBROUTINE SLC//2X,6HCURSS=,6E13.5/ 1011 FORMAT **2X, 6HOV**  $= 8E, 3, 5$ 1012 FORMAT (7713X.2HRB.11X.2HZB.10X.3HANG.8x.5HCURVB.10X.3HS1B.11X. 1013 FORMAT (2X, 6E13, 5, 2X, 216)<br>1013 FORMAT (2X, 6E13, 5, 2X, 216) 1202 FORMAT (1H) 1201 FORMAT (1x, 13, 315, 12, 2F11, 6, 2F12, 6, F11, 6, F12, 7, 2F11, 3, 2F10, 5) 1200 FORMAT (57X,16HFIELD TABLE DUMP/128H ا ل  $M$ **MU** MD I  $S1$  $\bullet$  $S<sub>2</sub>$  $\mathbf{z}$ R PHI1 **CURV \*VM RHS** B  $DS2$ )  $LSTOP = 5$ IF(LSTOP. GO. 5) STOP RETURN 1150 FORMAT(///1X17HSTREAMLINE TABLE=/17X32HJ  $x<sub>2</sub>$ **SLCHN** ö.  $W/118.712.6.6X.46.712.6.1.1$ 

END

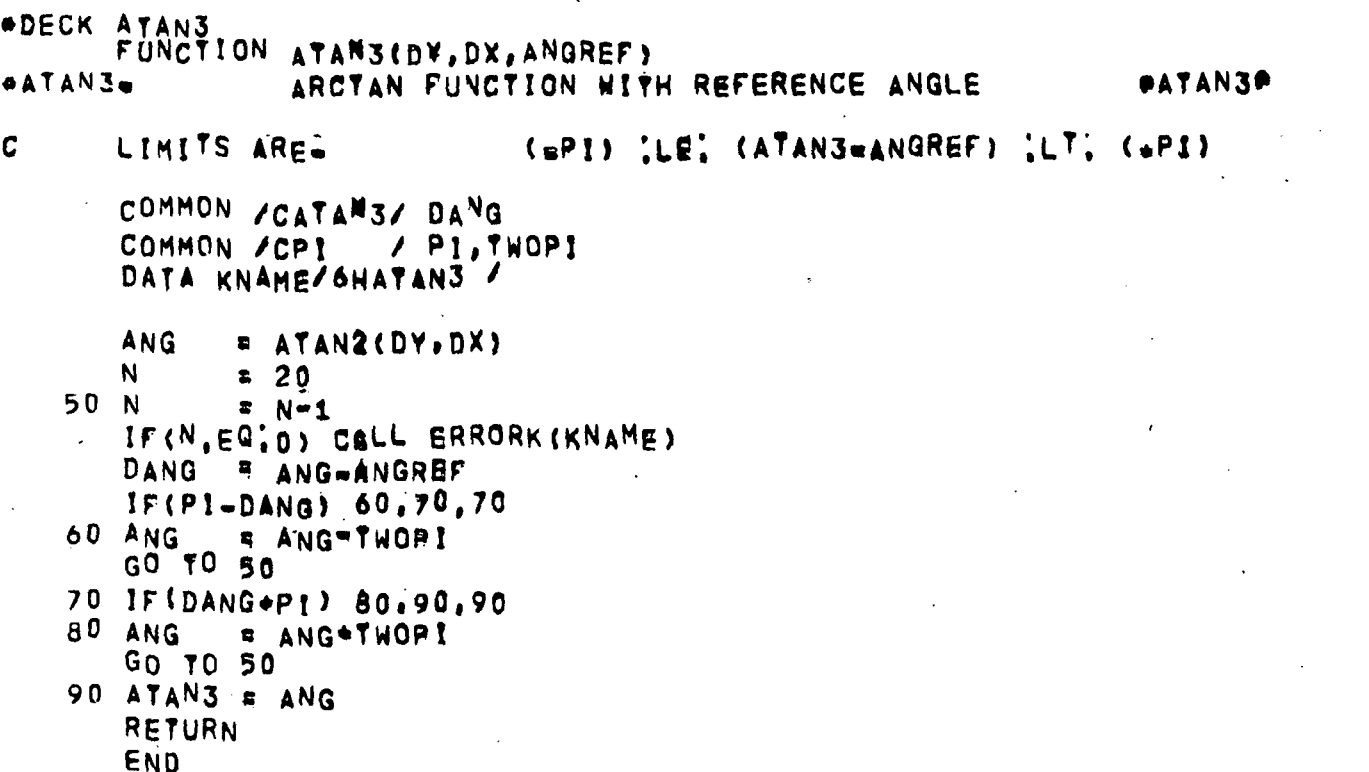

÷

```
*DECK BARC
       SUBROUTINE BARC(I)
                  BOURDARY INTERVAL CURVALINEAR DIST
                                                                        PBARC®
*RARC++
\overline{c}INPUT-
               E BOUNDARY TABLE OF ZIRIANG
\overline{c}BDY
               = INDEX OF COOR-Z RELATIVE TO BDY-TABLE ORIGIN
\mathbf{C}\mathbf{I}\overline{c}OUTPUT-
               = DELTAWR = R(IV*1) =R(IV)
\mathbf CDR
\overline{c}D_{\overline{J}}= DELTA-Z = Z(IV+1)-Z(IV)
               = CHORS CONNECTING THE POINTS OF THE INTERVAL
\mathbf cDY
               * ANGLE RELATIVE TO THE CHORD, POINT=IV
\overline{C}YPA
               = ANGLE RELATIVE TO THE CHORD, POINT=IV+1
C
       YPB.
       SINTVLE CURVALINEAR DISTANCE BETWEEN POINTS IV. IV+1
Č
\overline{c}(ALSO-YPASO, VPBSQ, YPAB)
\mathbf CBOUNDARY TABLE
        INDEX- LB=LBBO.LBDE
\mathbf{C}LBNEXT= INCREMENT TO NEXT BOUNDARY
\overline{c}LBZ1 = INCREMENT TO THE FIRST BOUNDARY POINT (=0 BEFORE COALLATIO
\mathbf cCHNAME= CHANNEL WITH WHICH THE BOUNDARY DATA IS ASSOCIATED
\mathbf{C}* T OR F FOR UPPER OR LOWER BOUNDARY
\mathbf cUP
        LEDEX = RELATIVE INDEX OF L'E, POINT WHEN LOWER AND UPPER SURFACE
\overline{c}\overline{c}CONTOURS ARE CONNECTED
        BDNAME, LBA, LBB=NAME AND INDEX LIMITS OF SPECIFIC BOUNDARY
\mathbf C\overline{c}DATA WHEN BOUNDARIES ARE COALLATED
        COMMON / CHDATA/ BDT(1), LBNEXT(1), LBZ1(1),
                            CHNAME(1), UP(1), LEDEX(1),
       \mathbf{1}\overline{2}ZRT(1), RBT(1) $ANGBT(42)
                            UP
         LOGICAL
         INTEGER BDTWCHNAME.BDNAME
                            BDNAME(1), LBAE1, LBB(1)DIMENSION
                            (BDNAME, ZBT), (LBA, RBT), (LBB, ANGBT)
         EQUIVALENCE
        COMMON /CBEAM2/ DR.DZ.YPA.YPB.F.G. DX.YQDX.ZM.RM.ANGM.CURVM.S1M
 \epsilon = \frac{1}{\Omega}RZONLY, ANGCHD, SINTVL, YPASQ, YPAB, YPBSQ
       \mathbf{1}\hat{\mathcal{Z}}RZONLY
         LOGICAL
        DZ.
                = 2B+1+3-2B+1DR
                = RRT(1*3) - RBT(1)# SORT(DZ#DZ+DR#DR)
        DY.
        IF(DX, EQ, O') GO TO 90
        ANGCHD= ATANS(DR.DZ, ANGBT(I))
                # ANGBT(I)-ANGCHD
         YPA
              # ANGBT(1+3) *ANGCHD
        YPB.
         YPASQ = YPA*YPA
         Y_{RAB} = Y_{PAA}Y_{PB}YPBSQ # YPB#VPB
     90 SINTVL= DX*(1, + (YPASQ=, 5*YPAB+YPBSQ)/15+)
         RETURN
         END
```
\*DECK BARCS FUNCTION BARGS (NAME, IV1, IV2) **\*BARCS**. ACR DISTANCE BETWEEN BOUNDARY PTS **PBARCSP**  $\mathbf C$ INRUT-C NAME = BOUNDARY NAME ċ IV1. IV2=INDEX OF POINTS IN THE GIVEN BOUNDARY  $\mathbf C$ BOUNDARY TABLE  $\mathbf c$ INDEX- LB=LBDO, LBDE  $\mathbf c$ LBNEXT= INCREMENT TO NEXT BOUNDARY  $\overline{c}$ LBZI = INCREMENT TO THE FIRST BOUNDARY POINT (=0 BEFORE COALLATIO  $\overline{c}$ CHNAME= CHANNEL WITH WHICH THE BOUNDARY DATA IS ASSOCIATED  $\mathbf C$ UP **F T OR F FOR UPPER OR LOWER BOUNDARY**  $\overline{\mathbf{c}}$ LEDEX = RELATIVE INDEX OF LIE, POINT WHEN LOWER AND UPPER SURFACE CONTOURS ARE CONNECTED  $\overline{c}$ BDNAME, LBA, LOBENAME AND INDEX LIMITS OF SPECIFIC BOUNDARY  $\ddot{\mathbf{c}}$ DATA WHEN BOUNDARIES ARE COALLATED COMMON / CHDATA/ BDT(1), LBNEXTE1), LBZ1(1),  $\mathbf{1}$ CHNAME(1), UP (1) LEDEX(1),  $\overline{2}$ ZBT(1), RBT(3) ZANGBT(42) LOGICAL **UP** INTEGER RDTecHNAME.BDNAME **DIMENSION** BDNAME(1), LBAR1), LBB(1) **EQUIVALENCE** EBDNAME.ZBT), (LBA.RBT), (LBB.ANGBT) C COMMON /CBEAR2/ DR.DZ.YPA.YPB.F.G. DX.YODX.ZM.RM.ANGM.CURVM.SIM.  $\mathbf{1}$ RZONLY, ANGCHD, SINTVL, VPASO, YPAB, YPBSQ LOGICAL RZONLY C INDEX- M=MO, AM COMMON /CZ  $/ Z(300)$ COMMON /CR  $/$  R(300) COMMON /CS2  $/$  S2(300)  $\lambda$  si(300) COMMON /cs1 COMMON /CPHI1 / PHI1(300) COMMON /CM  $/$  JMS(300) COMMON /CCURV / GURV(300) COMMON /CB  $/ B(300)$ COMMON /CIDEX / M.J.MU.MD.ISTXG  $\mathbf c$ INDEX IN /BDYTAB/ LB. **\* LBF(NAME)**  $\mathbf c$ SUM THE ARC DISTANCES FOR INTERVALS IV1 TO (IV2.1)  $\mathbf{r}$ F LB+LBZ1(LB)+3+(lVimi)  $IF(ISTAG,EQ,1)$   $IF(3$  $ISTOP = I+3+IV2+IV1$ S.  $B$  0. 75 IF(I=1STOP)88.90.90 80 CALL BARC(1) S **\* S&SINTVL**  $\mathbf{r}$  $\blacksquare$ GO TO 75 90 BARCS # S RETURN END

\*DECK BEAM SUBROUTINE BEAM(X, Y, ANG, N) **\*BEAM\*\*** ROTETED CUBICS SIMILATING A BEAM **AREAMA** C FIT TO COORDINATE POINTS DIMENSION XIXOO1.Y(100), ANG(100)  $INPUT -$ C  $\mathbf C$  $X - Y$ # COORDINATES OF POINTS  $\overline{C}$ ANG **E ESTIMATED ANGLE AT THE GIVEN POINTS. RADIANS** CHAR17 č ANG(1)= ESTIMATED ANGLE AT THE FIRST POINT (MA=0) C N. # NUMBER OF POINTS  $\mathbf c$ **MA** O IF THE VALUES OF ANGLES ARE NOT ESTIMATED.  $\blacksquare$  $\overline{c}$ 1 IF ESTIMATED ANGLES ARE GIVEN 8 Č **MB** NO OF ITERATIONS  $\mathbf{z}$ C KD **X.Y.ANG # STORAGE INCREMENT OF** C KORDERS 0 IF ERROR1 IS TO BE CALLED WHEN PTS ARE OUT OF ORDER C # 41 TO SKIP THE POINT ORDER CHECK C IF RETURN IS TO BE MADE FOR CORRECTIVE ACTION  $GE<sub>i</sub>1$  $\overline{c}$ (IF NOT INPUT MA\*0, MB\*1, KD\*1, AND KORDER=0)  $\overline{c}$ SUBROUTINE BEND NUST BE PROVIDED TO CALCULATE THE FOLLOWING COEFFI C  $A(2,1)$ ,  $A(3,1)$ ,  $B(1)$ ,  $A(1)$ N),  $A(2,1)$ ,  $B(N)$  $\overline{C}$ OUTPUT- $\mathbf C$ **ANG # CALCULATED VALUE OF THE CURVE ANGLE. RADIANS**  $\mathbf c$  $\overline{B}$ # SLOPE IN ROTATED COORDINATES, LEFT END OF SEGMENT  $\ddot{\mathbf{c}}$ **YPB** \* SLOPE IN ROTATED COORDINATES, RIGHT END OF SEGMENT  $\overline{c}$ # ANGLE (RELATIVE TO HORIZONTAL) OF THE LINE SEGMENTS, RADIA **ACHD**  $\overline{c}$ CHD # LENGTHS OF THE LINE SEGMENTS BETHEEN THE INPUT POINTST CHO Ć **I KORDERS INDEX OF 2ND OF ADJACENT OUT-OF-ORDER PTS, NOT=0 ON ENTRY** C. NOTE-COMMON / FRASE/ MUST BE 8-N IN LENGTH. ITS LENGTH MAY BE CHANG C BY A SUSE CARD WITHOUT PROGRM RECOMPILATION!  $\overline{c}$ ORDER OF STORÄGE IN COMMON /ERXSE/ IS = A(1,3),A(1,1);A(1,2),B(1),<br>YPB(1),DA(1),ACHD(1),CHD(1),A(2,1),A(2,2),A(2,3),B(2),YPB(2),DA(  $\mathbf c$ COMMON / CATAR3/ DANG COMMON / CBEAN / MA, MB, KD, KORDER / PI.PIDUM(5) COMMON /CPI COMMON / GRASE / A(3), B(1); YPB(1), DA(1), ACHD(1), CHD(793) **DIMENSION YPA(100) EQUIVALENCE**  $\{YPA, B\}$ DATA KNAMEJ4WBEAM/ IFIN.LE.1) CALL BRRORKIKNAME)  $M$ **# MA** N<sub>8</sub>  $B = B = N - P$ C CALCULATE THE CHORDS CONNECTING THE GIVEN POINTS C AND CALC THE TURNING ANGLES BETWEEN SUCCESSIVE CHORDS K.  $\overline{p}$  1 T  $\bullet$  $\mathbf{1}$ IMB  $R<sub>1</sub>$ **ACHD(1) HANG(£)** 100 KP **B KAKD Sx**  $X(KP)$   $X(K)$ **SY S Y(KP) "Y(K)**  $B(1)$ **B** ANG(M) CHD(I)# SQRTÉSX#SX+SY#SY) ACHD(I) BATANB(SY.SX.ACHD(SMB)) DA(!) = DANG

```
IF(I.GT,9 ;ARD; (ABS(DA(I))+ABS(DA(IM8))),GT,PI ,AND.<br>" KORDER:NE:(#1)) GO TO GOD
   130 IMB
                 . I
         \mathbf{I}B = I + B* K*KDĸ
         IF(1-N8) 100x140.140
   140 ACHD(I) #ACHD(I=8)
         DA(I) = 0B(1) E ANG(K)
C
        SLOPES IN THE ROTATED COORDINATE SYSTEM
\overline{c}FROM THE ESTIMATED INPUT ANGLES
         \mathbf{I}\epsilon 1
         IF(M) 160.180.160
   160 YPACI)E TANCBCI)=ACHDCII)
         YPB(I)= TAN(B(I=8)cACHD(I))
         \mathbf{I}91 + 8IF(1-N8) 160x200+200
         SLOPES EQUAL TO A FRACTION OF THE LINE SEGMENT TURNING
C
   180 YPA(1)= \frac{1}{2}(2*DA(9)
         \mathbf{I}5.9.185 YRB(1-8)= 44BA(1)
         YPAtI)e YPBI(1+8)= 1 + 8IF(1-NB) 189x190.190
   190 \text{ YPB}(1-\hat{8}) = \frac{7}{2} \text{ABA} (1-\hat{8})C
       END EQUATIONS
   200 CALL BEND(N)
C.
       MATCHING
                     ANGLE AND CURVATURE EQUATIONS
        IF(N-2) 250.800.250
   250 \prime\sqrt{2}GO TO 260
   255 A(I) = CHD(I) = (1) = (1) = (1) = (1) = (1) = (1) = (1) = (1) = (1) = (1) = (1) = (1) = (1) = (1) = (1) = (1) = (1) = (1) = (1) = (1) = (1) = (1) = (1) = (1) = (1) = (1) = (1) = (1) = (1) = (1) = (1) = (1) = (1) = (1)
        ACI#1)= 2 = <ACIjeACI+2)}
        B(f) = \frac{1}{2}, and f = \frac{1}{2} and \frac{1}{2} and \frac{1}{2} and \frac{1}{2} and \frac{1}{2} and \frac{1}{2}.148260 IF(1-N8) 255#300.300
C
       ROUTINE TOSEG - TRIDIAGONAL SIMULTANEOUS EQUATIONS
C
         SOLUTION TO AX=B, ON RETURN SOLUTION VECTOR X IS STORED IN B
  300 A(3) = A(3)/A(2)B(1)= B(1)/A(2)\mathbf{r}= 9\mathbf cSPECIAL LOGIC FOR A(1,3)
               A(1) = A(1)/A(2)A(10) = A(10) = A(9) + A(3)A(11) = (A(11)=A(9)=A(1)}/A(10)
               GO TO 312
  310 A(I+1)= A(I+1)=A(I)=A(I-6)
        A \cdot I \cdot 2) = A \cdot I \cdot 2)/A(I \cdot 1)
  312 B(1) = (B(I)=A(I)+B(I=8)) / K(I+1)
                 41 + 81.
        IF(I=NB) 310x320,340<br>SPECIAL LOGIC FOR A(M.N=2)
C
  320
               A(1) = A(1) - A(1 - 2) + A(1 - 14)= 8(1) = A(1+2) = B(1-16)
               B(I)
               GO TO 310
```

```
BACK SUBSTITUTION<br>340 I = NO<br>350 I = 1-8
C
      IE(I-1) 400.355.860
           SPECIAL LOGIC FOR AS1.11
\mathbf cB(1) = B(1) = A(1) + B(1)^2355
  360 B(1) = B(1)-A(1+2)+B(1+8)
       GO TO 350
      REEVALUATE YPB
\mathbf c
```
- $400$   $1$   $40$ 405 YPB(I-8)= B(I)+DA(I)  $1 = 1 + 8$ IE(I-N8) 405x405.450
- RETURN FOR ANOTHER ITERATION  $\mathbf c$ 450 M = M+1 IF(M=MB) 200k200.500

ANGLES C

 $\frac{1}{2}$ 

 $\mathbb{R}^2$ 

**R** 

 $\tilde{\bullet}$ 

- $500$   $1$  $\sqrt{2}$ ĸ.  $R<sub>1</sub>$ 505 ANG(K) & ACHD\$1)+ATAN(B(1))  $\mathbf{I}$  $9 \times 1 + 8$  $\kappa$  $R$   $K$   $\triangle$   $K$   $\Omega$ IF(1-N8)505.905.530 530 KORDERF 0 GO TO 900
- ERROR OUT OF ORDER POINTS C 800 IF(KORDER'EQ70) CALL ERRORK(KNAME) KORDERA K

900 RETURN END

\*DECK CBEAM<br>BLOCK DATA BEAMBH DATA FOR / CBEAM / **\*CBEAM\*** COMMON /CBEAM / MA, MB, KD, KORDER<br>DATA MA, MB, KD, KORDER/0,1,1,10/ END

**PCBEAMP** 

20  $\hat{\boldsymbol{\beta}}$ 

 $\overline{a}$ 

**\*DECK BEND** SUBROUTINE BEND(MN) \*BENDev END CONDITIONS FOR THE BEAM FIT **ABENDA**  $\mathbf c$ ON ENTRY :  $\frac{c}{c}$ **E NUMBER OF POINTS<br>ALSO DEFINED ON ENTRY = IN COMMON/CBEND/ =**  $\overline{c}$ NBC(L)= BOUNDARY CONDITION INDICATOR FOR LEFT(L=1) AND RIGHT(L=2)  $\overline{\mathbf{C}}$ # 0. iw OR 2  $\frac{c}{c}$ ANGE(L) BANGLE IN DEGREEB IF NBC(L)=1  $\overline{c}$ FEND(L)S RATIO OF SHEAR OF THE END TO NEXT TO END INTERVAL, NBC(L) ¢ ON RETURN= Ć COEFFICIENTS = AV2), A(3), B(1) AND  $A(N8), A(N8+1), B(N8)$ COMMON /CBEND / NBC(2), ANGE(2), CURVE(2), FEND(2) COMMON /CPI / PI, TWOPI, PIO2.PIO4, TODEG, TORAD COMMON /ERASE / E(3), B(1), YPBE1), DAE1), ACHD(1), CHD(793) ୍ତ **INITIALIZE** N. **E** NN  $\mathbf C$ **N&** INDEX FOR RIGHT ESD POINT  $\blacksquare$ **NB Banat**  $\bullet$  $A(f_1)$  $\bullet$  0  $A21$  $-1$  $\mathbf{r}$ **AC3)**  $\bullet$  $\mathbf{0}$  $A$ \$N8)  $\neq$  0 ACN8+1) "1 A\N8+2)#0.  $\mathbf C$ A STRAIGHT LINE IS USED FOR N=2 IF NBC(I)=NBC(2)=0 NBCS = NBC(1)+NBC(2)<br>IF(N,GT:2,.OM: NBCS.GT,0) GO TO 80  $\bullet$  0. **B**(1)  $-B(9)$  $\bullet$  $\overline{\mathbf{0}}$  $\bullet$  0. **B**<sup>21</sup> **GO TO 900**  $\overline{C}$ CHECK IF PARABOLA (FeQ) SHOULD BE USED 80 IF(N,EQ.3 ,ARD, NBCS(EQ.0) GO TO 90 FX. # FENDS1) F<sub>2</sub>  $p$   $F$  $F$ ND $f$ 2) GO TO 110 90 FI  $\mathbf{B}$  0  $F<sub>2</sub>$  $\bullet$  0. C NBC=01, Y **ARD** ANGLE SPECIFIED C **LEFT END** 110 IF(NBC(1)(NE(01) GO TO 120 **B¢1) B TAN(TORAD+ANGE(1)+ACHD(I))** RIGHT END c 120 IF(NBC(2), NE, 01) GO TO 210 BENS) E TAN(TORAD#ANGE(2)=ACHB(N8)) NBC #02, C Y AND GURVATURE SPECIFIED **LEFT END** 210 IF(NBC(1) NET02) GO TO 220  $\frac{1}{8}$  4 AC2) 9 2.<br>B -e2.4DA(9)+CHD(1)+CURVE(1)+(1;+1;5+B(1)+B(1)) AE3) **BE11**  $\mathbf C$ RIGHT END 21

A.

```
220 IF(NBC(2), NET02) GO TO 318
      A(NB) = 2.ACN8+1}=4:<br>BCN8} = aCHDCN8-8}*CURVE(2)=(1:61.5#YPBCN8=8}*YPB(N8=8)}
     NBC=0. . YPPP = F = YPPPIOF ADJACENT INTERVAL)
\overline{c}LEFT END<br>310 IF(NBC(1), NETO) GO TO 320
\mathbf CIF(N:EQ:2) GQ TO 315
      DX1SQ = CHD(1)+CHD(1)
       DX280 = CHD(9) * CHD(9)A(2) = DX2S@E OF1*DX1SQ
       A(1)4 A(2)5A(1)A(3)
       B(1) = FIBDA(17)&DX1SQ & DA(9)&DX2SQ
       GQ TO 320
   315 A(3) = 1B(1) = 0.RIGHT END
C
   320 IF(NBC(2) NET0) GO TO 900
       IF(N, EQ, 2) GO TO 325
       DXNSQ = CHD(R8-8)=CHD(N8-8)
       DXMSQ = CHD(N8+16)+CHD(N8-16)
       ACNB+2) =- F2*BXNS0
       ACNB+13=DXMSQ
       A(NB) = A(NB\overline{3}1.)+A(MB+2)B(NS) = F2+DA(N8-8)+DXNSQ
       GO TO 900
   325 A(N8) = 1'B(N8) = 0.
   900 RETURN
```
**END** 

## •DECK CBEND BLOCK DATA B6NDBK «CBEND. DAT\* FOR /CBEND / \*CBEND\* COMMON /C8ENB / N8C(2)•ANGE(2),CURVE(2>,FEND(2) DATA NBCiANQ8ieuRVEiFEND/2\*Qi6»Oi/

 $\mathbb{R}^2$ 

 $\boldsymbol{\mathcal{I}}$ 

÷.

```
*DECK BF1
        SUBROUTINE BFI
0001BEAM FIT INTERPOLATION
                                                                              Part<sup>P</sup>
      INPUT.
\mathbf C\mathbf{C}DR
                F R_{i}{ \rightarrow 1) R_{i} ( i )
\mathbf CD<sub>2</sub>= 2(1+1) - 2(1)\overline{c}YRA
                * ANGLE RELATIVE TO THE CHORD, POINTS!
\mathbf cYRB
                # ANGLE RELATIVE TO THE CHORD, POINT=1+1
\overline{c}F
                * X/DX
\overline{c}G
                = (DX-X)/DX
C.
        RZONLYS T IF VOOX, RM AND ZH ONLY ARE TO BE COMPUTED
C
\overline{c}OUTPUT DATA AT THE INTERMEDIATE ROINT WITHIN THE INTERVAL
\mathbf CYODX
                # Y/DX& DISTANCE NORMAL TO THE CHORD
C<br>C<br>C
        2M= 2.2(1)RM
                R = R + R(1)D x
                # LENGTH OF THE CHORD
\overline{c}ANGM
                = ANG-SNGCHD
C
        CURVM = CURVATURE
\overline{c}S1M= CURVALINEAR DISTANCE FROM POINT-1
\overline{c}NOTES.
C.
        CHORD = LINE BETWEEN POINTS 1 AND
                                                         1 + 1COMMON /CBEAM2/ DR, DZ, YPA, YPB.F.G. DX, YODX, ZM, RM, ANGM, CURVM, SiMe
      \mathbf{1}RZONLY
         LOGICAL
                             RZONLY
        DOUBLE PRECISION C1.C2.C3.C4.G5
        YQDX
                = F \circ G \circ f G \circ Y P A \circ F \circ Y P BRM
                " YODX#DZ+F+DR
        ZM# FeDZ*YQDX#DR
        IF (RZONLY) GO TO 990
        DX
                = SQRTSDRWDR+DZ#DZ)
        ANGM
                = YPAnf3, aG-2, ) = G + YPB=(3, aF+2, ) aF
        CURVM = (YPA+(6'+G=2,)+YPB+(-6'+F+2,))/(DX+(1'+1.5+ANGM+ANGM))
        YPASQ = YPANYPA
        YPAB
                * YPANYPB
        YPBSQ = YRBeVPB
                 1 ... SOYPASQ
        c_{1}\blacksquare= 2: *YPASQ=YPABC<sub>2</sub>C3= (i_1). (Ypasg. Ypas) + Ypasg. Ypasg)/3.
                \overline{3}, *YPASQ = 4, 5*YPAB = 1, 5*YPBSq<br>= 9.*(YPASQ+YPAB+YPAB+YPBSQ)/10+
        C<sub>4</sub>c_{5}S_{1M}# DX*(F*(C1+F*(C2+F*(C3#F*(C4+F*C5)))))
   990 RETURN
        END
```
\*DECK CBF1 BLOCK DATA BEIBLK  $*CBFIm^{-}$  $\mathbf{1}$ RZONLY LOGICAL **RZONLY** BATA RZONLY/TFALSE.  $\sim$   $\sim$ 

 $\ddot{\phantom{a}}$ 

 $\ddot{\phantom{a}}$ 

\*DECK CRTIME<br>SUBROUTINE CRTIME(TIME)<br>COMMON /ERASE2/ 1A(200),DUM(1336)  $\ddot{\phantom{a}}$  $ENO$ 

 $\overline{a}$ 

**ADECK FHEAD** SUBROUTINE FHEAD(LA1) CFHEAD---- CDC VERSION COMMON ZADAMOIZ NAME(6), ADDRES(6), TITLE(6), IDENT(6) COMMON /CLINES/ LINES, OMITFR.PTITLE(6) COMMON /LINMEX/ LMAX

> LA  $L A1$

 $\mathbf{C}$ ADJUST LINE COUNT 5 LINTOT# LINES+LA IF( LINTOT, GT, LHAX ) GO TO 8 LINES = LINTET 6 RETURN

 $\overline{c}$ 

RESTORE AND PRINT IDENTIFICATION IF LINE COUNT.GT.LMAX 8 WRITE (6,810) TITLE, PTITLE, IDENT LINES & LA+3

**60 TO 6** 810 FORMAT (1H1, 6A10, 33X, 6A6/1X, 6A10) END

**ADECK GETIX IDENT GETIX** ENTRY GETIX, SAVIX  $\bullet$ SUBROUTINE GETIX ×  $\bullet$ COMMON / CM  $/$  JMS(300) ۵ COMMON / CIDEX / M.J.MU.MD.ISTAG  $\bullet$ INPUTö = ARRAY CONTAINING PACKED INDICES JIMU.MD. ISTAG **JMS** ő = INDEX OF - JMS- ARRAY  $M$ OUTPUT-**= STREAMLINE NUMBER** ا ل ö **MU** = M= UPSTREAM = M= DOWNSTREAM мD  $\bullet$ ISTAG = INDICATOR FOR STAGNATION POINT. ETC.  $\bullet$ GETIX **BSSZ**  $\mathbf{1}$  $SAI$ CONTENTS OF M IN X1 M  $S_A2$  $X1 + JMS - 1$ JMS(M) IN X2 SR3  $\bullet$ INITIALIZE **SB4**  $\overline{\mathbf{3}}$ LOOPG SA3 MASK1+B3 LOAD MASK  $Bx6$  $X2+X3$ AND TO MASK SHIFT+83  $S_A1$ SHIFT BITS IN X1 MOVE TO 85 SB<sub>5</sub> X1 AX6 **SHIFT**  $X6, B5$ **SA6**  $JFB<sub>3</sub>$ **STORE**  $S<sub>B</sub>3$  $B3+1$ LE. 88,84,LOOPG **JP GETIX** TRA FOR RETURN  $\blacksquare$ SUBROUTINE SAVIX ۰ **INPUT=** ä = INDEX OF JMS ARRAY M ö = STREAMLIVE NUMBER J ó = M UPSTREAM MU ö = M DOWNSTREAM мD ö ISTAG = INDICATOR FOR STAGNATION POINT. ETC. ö OUTPUTó JMS(M)= PACKED J,MU,MD, ISTAC SAVIX **BSSZ** 1  $Mx3$  $\mathbf{a}$ SB3  $\bullet$ **INITIALITE** SB4 3. LOOPS  $S_A2$ 88+J J IN X2 SA1 SHIFT+83 **SB5**  $X1$ LX2  $X2, B5$ SHIFT LEFT  $Bx3$  $x3+x2$ OR TO X3  $S<sub>B</sub>3$  $B3 + 1$ LE. **BS, B4, LOOPS SA1**  $M$ Bx6 MOVE TO X6 X8  $x1+JMS-1$ SA6 STORE HMS(M) JP SAVIX<sup>1</sup> TRA FOR RETURN **MASK1** DATA 000000000776000000000 000000000001777700600 DATA **DATA** 000000000000000077774 000000000000000000003 DATA **SHIFT**  $28$ DATA 15 DATA 28
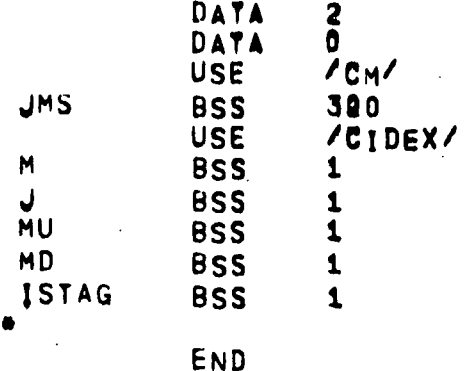

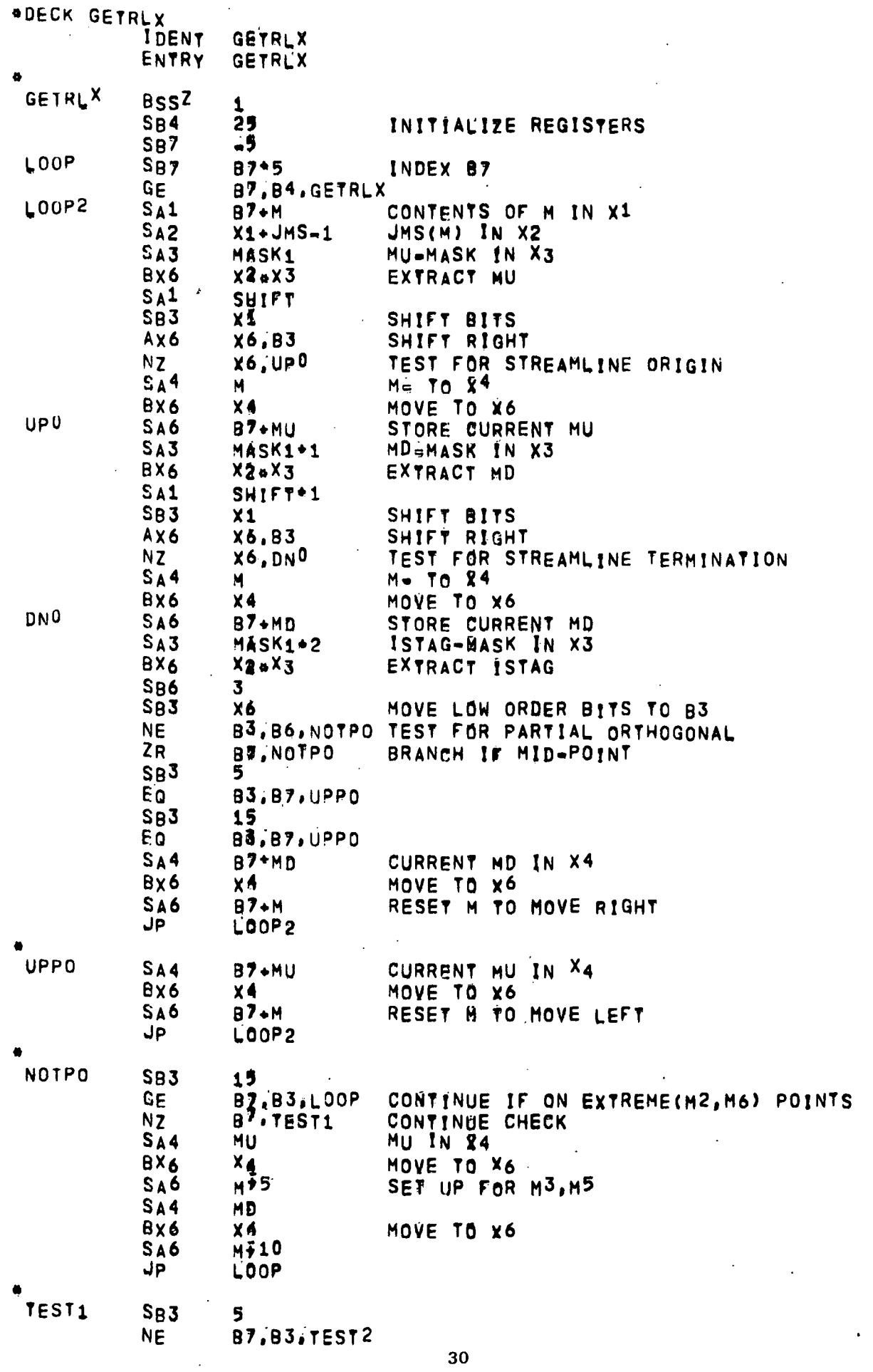

 $\begin{bmatrix} 1 \\ 3 \\ 4 \end{bmatrix}$ 

 $\frac{1}{k}$ 

 $\frac{1}{2}$ 

30

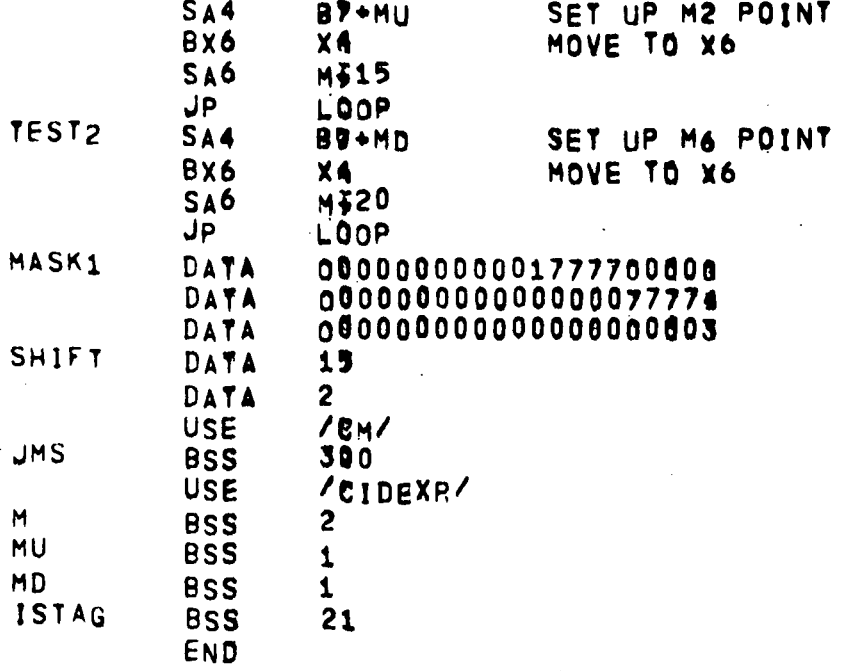

ÿ

31

\*DECK JMSPRT SUBROUTINE JASPRT **\*JMSPRT** PRINT INDEX ARRAY. **SHE** *<u>AJMSPRTe</u>* COMMON /IXORIG/ LHO.LHE, LBDO.LBDE, LTO.LTE. LWO.LWE. LFO.LFE. ä LO.LESTA, LDUM(8), ö MO, NM, NJ, NFCOLS, MAXNJ, MAXOL, MAXNM, MAXLE, ä LEO.LEE. LRO.LRE.LRD DIMENSION LIMITS(24) EQUIVALENCE **TLIMITS.LHOS** COMMON /CIDEX / M.J.MU.MD. ISTAG COMMON /CM  $/$  JMS(300) COMMON / ERASE / IOUT (800).  $\mathbf C$ **RESTOR PAGE** WRITE (6,1000) M  $5 \t1$  $IS$  $= 30$  $40<sub>l</sub>$  $\approx$  1 MA  $2 M$ 50 CALL GETIX  $IOUT(1)$  =  $J$  $I$  OUT ( $I+1$ ) = MU  $I$ OUT( $I+2$ ) amp  $I \cap (I \cap A) = \emptyset$  of  $I \cap (I \cap A) = \emptyset$  $\frac{10}{15}$  =  $\frac{15}{15}$  + 2<br> $\frac{1}{2}$ 60 I  $=$   $1+3$  $H = M+1$ <br> $T_{F}(I, LT, 30, AMD, M, LE, NM)$  Go TO 50  $= 1 - 1$ WRITE (0.1002) MA, (IOUT(L), L=1, IB) IF(M.LE.NM) GO TO 40 WRITE (6,1004) (IOUT(I), I#31, IS) 1000 FORMAT(8H1J-MU-MD)<br>1002 FORMAT(1X.1923014) 1004 FORMAT(/8H M-ISTAG/(6X,2015)) RETURN END

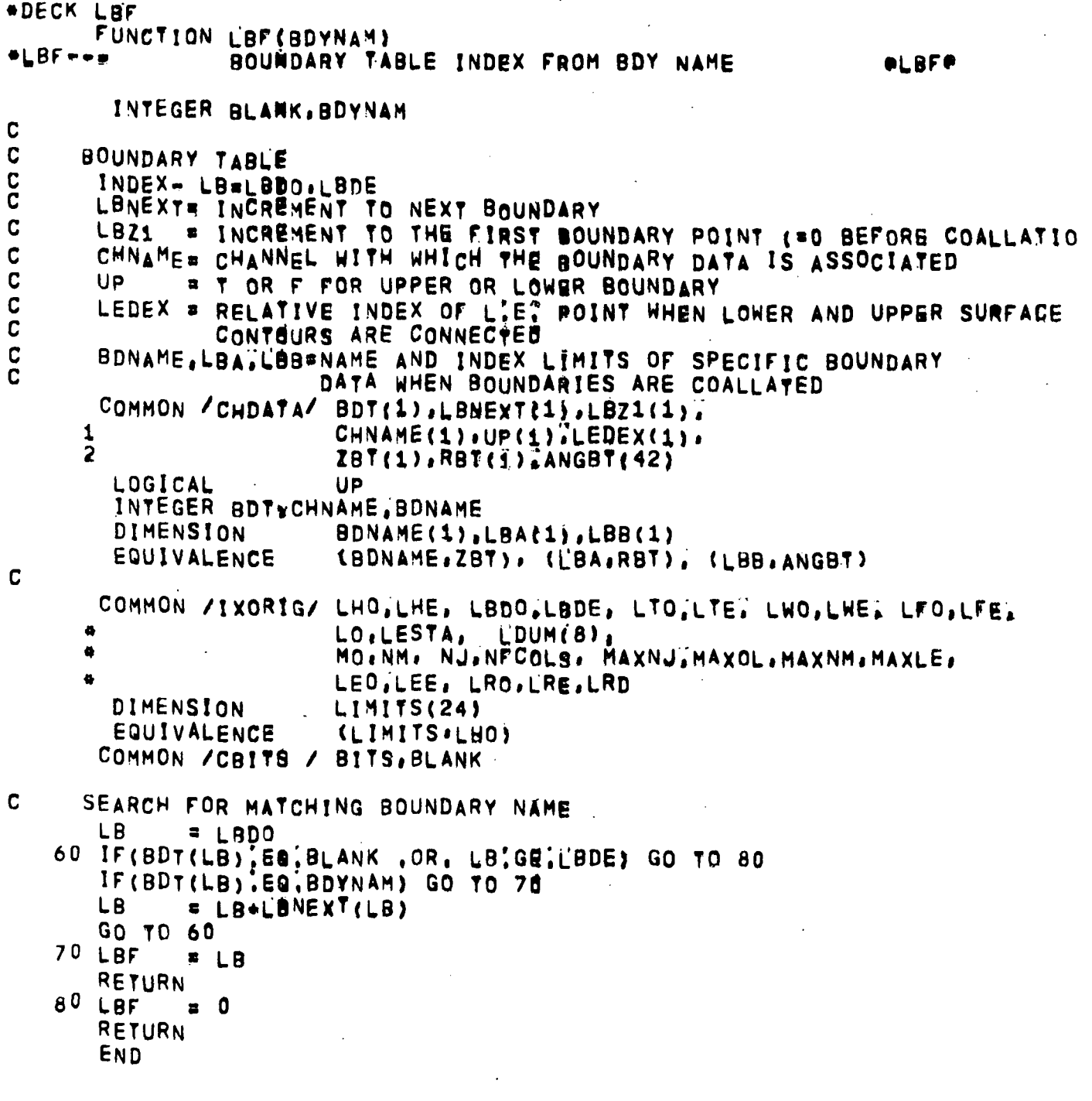

t,

ADECK LFIT1 SUBROUTINE LEITI(X, Y, NPTS, XC.YC, NXC) eLFI10 LINEAR FIT INTERPOLATION \*LFIT1 X(10), Y(10), XC(10), YC(10) **DIMENSION**  $INPUT \mathbf c$ **ELIST OF COORDINATES DESCRIBING THE INPUT FUNCTION** C  $Y_{\bullet}X$ **# NUMBER OF X.Y POINTS NPTS**  $\mathbf C$ **E LIST OF X-S AT WHICH INTERPOLATION IS TO BE PERFORMED**  $\tilde{c}$  $X<sub>C</sub>$ = NUMBER OF XC-VALUES Ċ **NXC** OUTPUT.  $\overline{c}$ = LIST OF VALUES INTERPOLATED AT XC(IC), IC=1, NXC Yr. C XC IS OUTSIDE OF THE RANGE OF X, THE END VALUE OF Y IS SU  $\mathbf c$ NOTES- $IF$ C FOR YC.  $\mathbf C$ X MUST BE LISTED FROM SMALLEST TO LARGEST. C DOUBLE X-POINTS ARE ALLOWED FOR A FUNCTION DISCONTINUITY. C COMMON / CLEIT1/ LFOUT LFOUT **IDGICAL** N. **= NPTS**  $-1$  $\mathbf{I}$ BEGIN INTERPOLATION LOOP FOR XC(IC), IC=1, NXC C  $+1C$  $\sqrt{2}$ 60 XCIC =  $XC(1C)$  $IF(N, GT, 1)$  GO TO 100  $YC(\lbrace C \rbrace = Y(1)$ GO TO 190  $\#$  X(1+1)  $\#$ XCIC 100 XG  $IF(XG) 1147154.102$  $102$  XF =  $XCIC*X(1)$  $Ir(XF) 110.120.120$ F.LT.O. (F IS THE FRACTIONAL POSITION IN THE INTERVAL) C  $110$   $I = I-1$  $IF(1) 100.111.100$  $-1$  $-111$  I  $YCLC$  $= Y(1)$ IF (LFOUT)  $YC(1C)=0$ . GO TO 190  $F, GE, 1$ C  $= 1 + 1$  $114$  I  $IF(1-N) 100.115.100$  $11^5$  I  $\sqrt{2}$  N-1  $YC(1C) = Y(N)$ GO TO 190 INTERPOLATE C 120 YC(IC)= (Y(I)oXG+Y(I+1)\*XE)/(XG+XF)  $X<sup>t</sup>$  i  $C$  ) INDEX TO NEXT C IC = IC+1<br>IF(IC,LE,NXC) Go TO 60  $190$   $16$ **RETURN END** 

\*DECK LOC2<br>FUNCTION LOCE(IA, IB) CLOC2-+- CDC VERSION IABS( ADDRESS@18)=ADDRESS(1A) )<br>LOC2 = IABS@ LOCF(18)=LOCF(1A) )  $\mathbf C$ RETURN END  $\sim$ 

 $\mathcal{A}^{\mathcal{A}}$ 

 $\ddot{\phantom{a}}$ 

 $\ddot{\phantom{a}}$ 

 $\ddot{\phantom{a}}$ 

\*DECK LSPFIT SUBROUTINE LOPFIT(X, Y, NPTS, XC, YC, NXC, ND) **CLSPFIT** INTEGRATE OR INTERPOLATE **ALSPEITO** INTEGRATE OR INTERPOLATE USING A PARABOLA WHICH PASSED THROUGH THE  $\mathbf c$ AND (I+1) POINTS BUT MISSES THE (I=1) AND (I+2) POINTS (IF THEY BO  $\mathbf c$ EXIST) SUCH THAT THE SQUARE OF THE DEVIATION IS A MINIMUM, **NOTE**  $\mathbf C$ THAT IS GENERALLY SELECTED SUCH THAT  $\mathbf{I}$  $\mathbf c$ XIII.LE.XC.LT.XII.I)  $\mathbf c$  $\mathbf c$ Ϋ́ΥËΙ) \* Β¤(ΧëΧ(Ι)) ¥ Ĉ#(Χmχ(Ι))¤¤2 DIMENSION X(10), Y(10), XC(10); YC(10) C NOTE. THE DIMENSION #10# DOES NOT NEED TO AGREE WITH THE CALLING  $\mathbf c$ INRUT- $\mathbf C$  $X_i$   $Y$ PTS, ON CURVE  $\mathbf c$ **NPTS** NO. OF X  $\overline{c}$  $x_{c}$ LIST OF X AT WHICH CALC TO BE DONE Ç  $YC(1)$ INTEGRATION CONSTANT IF  $NDB-1$  $\mathbf C$ **NXC** NO. OF XC  $\frac{c}{c}$ **ND** =0 TO GET COORD, =1 TO GET 1ST DERIVATIVE. =-1 FOR INTEGRATION  $\overline{c}$ = LINEAR FIT IN END INTERVAL, T OR F LEND  $\mathbf c$ **OUTPUT**  $\mathbf C$ YC COORDINATE OR DERIVATIVE AT XC 0R  $\mathbf c$ YC(IC)= INTEGRAL(YODX) FROM XC(1) TO XC(IC) WHERE IC=2,NXC  $\mathbf C$ NOTES- $\ddot{\mathbf{c}}$ **@X@ MAY BE IN EITHER ASCENDING OR DESCENDING ORDER.** C<br>C FOR INTEGRATION WXC® MUST BE IN THE SAMB ORDER AS #X#: FOR INTERP NO SPECIAL ORDER IS REQUIRED! COMMON / CLSPF / I.LEND LOGICAL LEND LOGICAL **WITHIN** DATA KNAME/6HLSPFIT/  $NPTS-1$ N  $IF(ND,EQ, (21))$   $I=1$  $ISAVE = p$ **SGN**  $E$  SIGN(1,, X(N+1)-X(1)) C BEGIN INTERPOLATION LOOP FOR XC(IC) IC=1, NXC  $-1$ I C c LOCATE APPROPRIATE INTERVAL 100 I = MAXOF1, MINO(I, N)) WITHIN= . FALSE. NCOUNT= N 102 IF(NCOUNT) 159'103'103 103 NCOUNT= NCOUNT-1 ΧĪ  $= X(1)$ XD  $= XC(IC) + XI$  $IF(N) 104, 120, 104$ 104 IF(SGN#XD) 105,107,110 F,LT.O. IF IS THE FRACTIONAL POSITION IN THE INTERVAL)<br>105 IF(I,EQ.1) GO TO 120 C  $IF(ND.EQ.(=1))$  GO TO 119

```
\mathbf{I}\sim \sim \sim \sim \sim60 - 10 - 102107 TE (CO.O.) (NE.XI) 52 TO 120
C
        JE(1,68)N) GO TO 105
        60 10 116
C
         F, GT, 0.1110 IF(SGN=(xc(10)-x(1+1))) 120.112.114
C
         F.EG.1.0. CHECK FOR INTEGRATION AND DOUBLE POINT BEFORE INCREMEN
  112 IF((ND, EQ. (-1)) .03, (I, NE, N TAND, X(I+1), EQ. X(I+2))) 50 TO 120
C
         F, GT, 1, 0114 IF(1,EQ,N) 00 TO 120
        IF(ND, EQ, (-1)) 00 TO 122
  1161= 1 + 1GO TO 102
  119 CALL ERRORK(KYAYE)
\mathbf{C}PRELIMINARY CALCULATIONS FOR INTERPOLATION OR INTEGRATION
  120 WITHIN*ITRUET
  122 IF(I-ISAVE) 124,129,124
  124 ISAVE \equiv I
        Y1
               = Y(1)X_3x \times (1+1) - xY3= Y(1+1)=Y\mathbf{C}\mathbf{0}_{\bullet}\overline{\phantom{a}}TOP
                 \mathfrak{o}_i\mathbf{z}BOT
               \pmb{v}n
        IF(LEND .AND? (1.E3.1 .OR. 1.EQ'N)) GO TO 128
        IF(I,LE,1) 30 TO 127
       x_1= \times(1-1)\times\times1X13x (1 - 1) - x(1 - 1)T<sub>OP</sub>
               = X1*(V3*X1-(Y(I-1)-VI)*X3)*X13
       80T
               = X_1 \cdot X_1 \cdot X_1 \cdot X_1 \cdot X_1 \cdot X_2127 IF(1,GE,N ,OR, (XD,EQ.O, AND.BOT, NE, 0, 1) GO TO 128
       X<sub>4</sub>= x(1-2)-x1x43= X(1 - 2) - X(1 - 1)Y4
               = \gamma(1*2) - \gamma I= 70P \pm X44 (Y34X4 - Y44X3) + X43<br>= 807 \neq X44X4+X43+X43+X3
        TOP
       807
  128 IF(BOT; NE'_{10}; 1 C = 0 TOP/BOTB.
               x = 0IFIN:GT:0 .AND: X3.NE.0.) B = (VII=1)=YI)/X3 = C=X3
  129 IF(ND) 130,140.141
C
      ND = 1, INTEGRATE
  130 IF ('NOT'WITHIN' XD=X3
       S1= (41 - 6)(8/2) + C/3, *xDj*xDj*xD
       IF(WITHIN) GO TO 135
\mathbf C@I@ IS BEING INCREMENTED TO FIND APPROPRIATE INTERVAL.
                                                                             HENCE?
\mathbf{C}CUMULATE THE INTEGRAL OF THE ITH INTERVAL.
       SA
           = SA \pm S1
       GO TO 116
      APPROPRIATE INTERVAL FOUND.
C
                                            R(I) = XC(IC) - X(I+1)135 IF(IC, EQ, 1) SA"YC(IC)-S1
       IF(IC.NE.1) YC(IC)=SA+S1
       GO TO 150
```

```
ND=0, INTERPOLATE FOR COORDINATES
\mathbf{C}\mathcal{L}^{\text{max}}_{\text{max}}140 YC(IC)= YI + (B + C*XD)*XD
       GO TO 150
    ND=1, FIRST BERIVATIVE
\mathbf{C}141 YO(IC)= B \rightarrow 2, *O*XD
       GO TO 150
  150 IC = 1C+1IF(NXC-IC) 980.160,160
  160 IF(ND.NE.(.1), AND.XC(IC), EQ.XC(IC-1)) I=I=1
       GO TO 100
```
900 RETURN END  $\sim 10$ 

 $\mathbf{r}$ 

 $\mathbb{R}^{d-1}$ 

 $\left\langle \mathcal{F}_{\mathcal{A}}^{\mathcal{A}}\right\rangle _{k}$ 

```
*DECK LSUM<br>SUBROUTINE LSUM(X, Y, N, S)<br>* SUM** CUMOLATIVE TAPEZOIDAL INTEGRATION
        DIMENSION X(9).VI9), S(9)
    DO 90 1#2.N<br>90 S(1) = .5e(Y(1)*Y(1-1))*(X(1)*x(1-1)) +S(1-1)
         RETURN
         END
```
**PLSUMP** 

**\*DECK MBEGIN** FUNCTION MBESIN(J2) FIND FIRST FIELD POINT **OMREGINO \*MBEGIN** C. FOR A GIVEN STREAMLINE INPUT  $\mathbf c$  $\mathbf c$ **# STREAMLINE INDEX**  $J2$  $\mathbf c$ OUTPUT-MBEGIN= FIELD INDEX OF FIRST POINT ON THE SL  $\mathbf{c}$ COMMON /IXORIG/ LHO, LHE, LBDOSLBDE, LTOSLTE, LWO, LWE, LFO, LFE, LO.LESTA, LDUM(8). MO: NM: NJ>NFCOLS, MAXNJ>MAXOL>MAXNM: MAXLE,  $\bullet$ LEO,LEE, LRO,LRE,LRD  $\overline{a}$ LIMITS(24) **DIMENSION** (LIMITS LHO) **EQUIVALENCE** COMMON /CIDEX / M.J.MU.MD.ISTXG DATA KNAME/6HMBEGIN/ SEARCH FOR FIRST POINT ON STREAMLINE J  $\mathbf C$ 101 M  $\bullet$  1 105 CALL GETIX IF (J.EO. J2 TAND. MU.EO.0) GO TO 115 110 IF(M.EQ.NM) BALL ERRORK(KNAME) 112 M  $\equiv M+1$  $\mathcal{L}^{\text{max}}$  and  $\mathcal{L}^{\text{max}}$ GO TO 105 115 MBEGIN= M **RETURN** END

```
*DECK MNMX
       SUBROUTINE MINMAX(A, I1, I2, AMIN, IMIN, AMAN, IMAX)
\mathbf CMINIMUB-MAXIMUM SEARCH ROUTINE
\overline{c}\overline{c}THIS PROCEDURE DETERMINES THE MINIMUM AND MAXIMUM
              FLOATING POINT VALUES AND THEIR RESPECTIVE
\tilde{c}\overline{c}DIMENSION A(1)
       AMINEA(11)
       IMINEI1
       AMAX = A(11)IMAX = 11DO 5 I=I1.12<br>IF(A(I).GE.AMIN) GO TO 10
       AMIN=A(1)IMINET
       GO TO 5
    10 IF(A(I); LE; AMAX) GO TO 5
       AMAX = A(I)
       IMAX=I
     5 CONTINUE
       RETURN
       END.
```
÷,

```
*DECK MOVE
      SUBROUTINE MOVE(NR, X1, Y1, N1, ND1, X2, Y2, N2, ND2, X3, Y3, N3, ND3)
CHOVE SONG FORTRAN SIMULATION OF MOVE (CDC)
      DIMENSION X1(1), VI(1), X2(1), Y2(1), X3(1), Y3(1)
      GO TO (5,10,15) , L
    5 N= 1ABSHN1ND.
             = NDAIr (Ni; Li 1, 0 j N Dz - 1NS
             N<sub>1</sub>GO TO 40
   10 N
             = 1ABSHN<sup>2</sup>ND.
             = ND2I_{F}( N_2, LT, 0 ) N_{D} n=1NS
             N2GO TO 40
   15 N
             = 1ABS(1)ND.
             = ND3
       1F( N3.4T.0 ) NDz=1P N3NS
   40 K
              = 1IF(NS)401.100.41
  401 K
              \epsilon N
   41 IF( (K,LE.O) .OR. (K,GT,N) .OR. NS,EQ.O ) GO TO 100
       GO TO (45,50,55), L
   45 Y1(K) = X1(K)
       GO TO 80
   50 YZ(K) = X2(K)GO TO 80
   55 Y3(K) = X3(K)80 K
             = K+ND
       GO TO 41
   100 CONTINUE
       RETURN
       END
```

```
DIMENSION X1(1).X2(1).X3(1) acemson"
 CSETM DO 200 LEINA SIMULATION OF SETMICDC.
.DECK SETM
      105 NS
            0.67 or 0.740\overline{a}\overline{N} \overline{N} \overline{N} \overline{2}115 NS 180 Kai NS<br>140 DO 180 Kai NS<br>140 GO 10 (145.190.195) '
       110 NS
        115 NS
          145 X1(K) = VAL
                60' 70 180
                                        \ddot{\phantom{a}}150 X2(K) = VAL
                  60 70 180
            155 \overline{\lambda 3}(\overline{\lambda}) = \overline{\lambda A L}180 CONTINUE
             200 CONTINUE
                    RETURN
                    END
```
 $\mathcal{A}$ 

```
*DECK FMPYC
       SUBROUTINE FRPYCINR, C.X1, Y1, N1, X2, Y2, N2, X3, Y3, N3)
       DIMENSION X121) Y1(1) X2(1) Y2(1) X3(1) Y3(1)
CFMPYC ===== FORTRAN SIMULATION OF FHPVC (CDC)
       DO 300 L=1.NR
       GO TO (205,210,215) , L
  205 NS
              N1G\bar{0} 70 240210 NS
              \overline{=} N2
       GO TO 240
  215 N5= N3240 DO 280 K=1.NS
  GO TO (245.250.255) , L<br>245 Y1(K) = Caxi(K)
       GO TO 280
  250 Y2(K) = C_0X2(K)GO TO 280
  255 \overline{Y3(K)} = \overline{C} \bullet X3(K)280 CONTINUE
  300 CONTINUE
       RETURN
       END
```
44

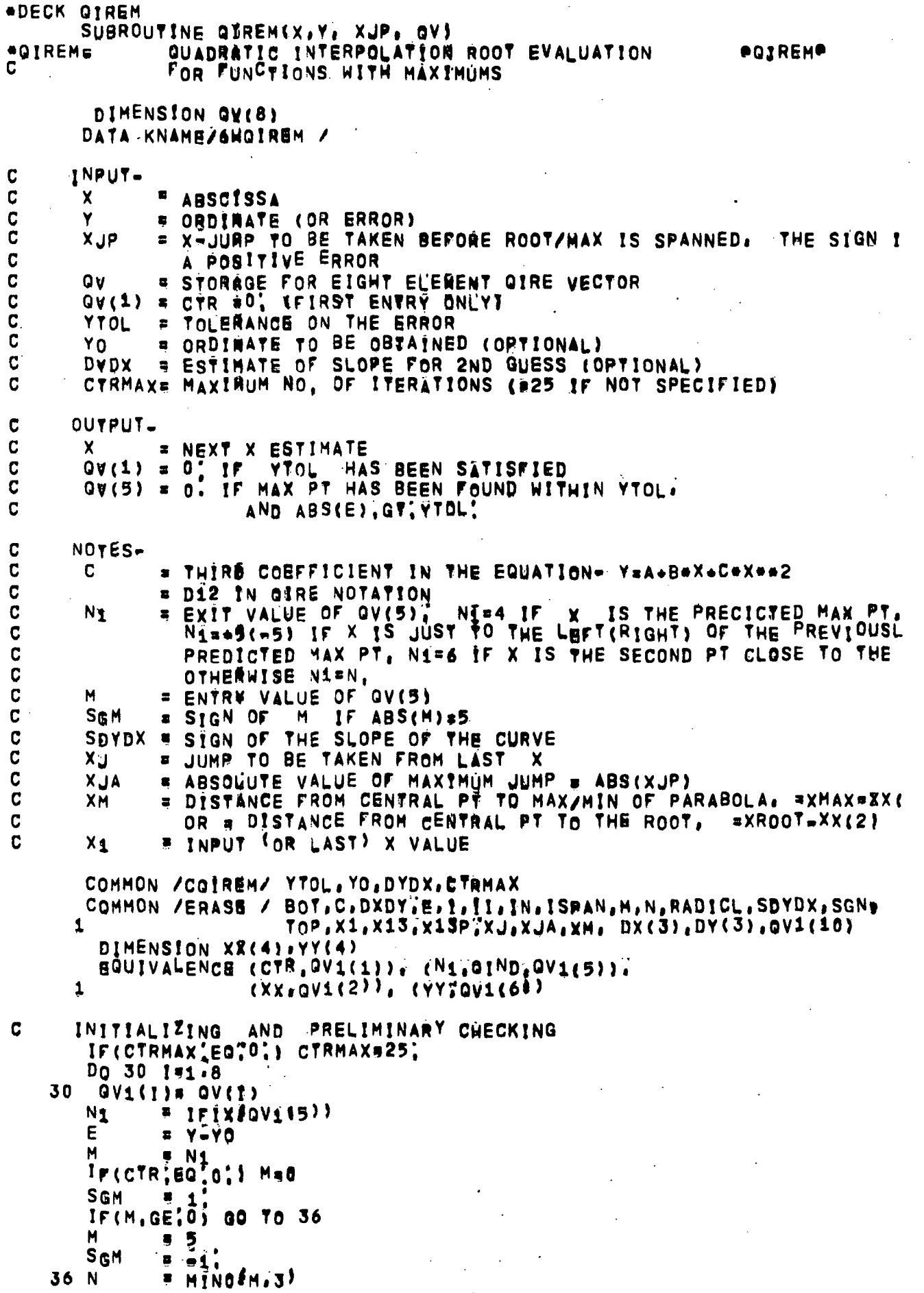

ý.

a)

SDYDX = SIGN(1; EXJP)<br>(ALTERNATE CALC TO CIRCUMVENT COMPILER ERROR)  $\frac{c}{c}$  $IF(XUP) 41.42.42$ 41 SDYDX = 1. GO TO 43 42 SDYDX  $= -1$ . 43 X:IA  $=$  ABS(XJP)  $x_1$  $x \times$  $1F(M-5)$  44,45,46 44 IF(ABS(E) (LETTOL) GO TO 800<br>IF(M,EO,4,,AND, ABS(E-YY(2)),LETTOL) GO TO 700 IF(CTR.GE.CTRMAX) CALL ERRORKCKNAME) GO TO 50 46 M  $= 3$ 45 X13P  $=$   $XX(3)-XX(1)$  $\mathbf C$ DETERMINE INDEX FOR INSERTING CURRENT X.E INTO XX.YY TABLE WHICH IS  $\mathbf C$ ORDERED ACCORDING TO X. 50 IN  $\frac{1}{2}$  $IF(N, EQ, 0)$ GO TO 90 IF(XX(IN) GT.X1) GO TO 70 60 IN = IN\*I<br>IF(IN.LE.N) GO TO 60 GO TO 90  $\mathbf C$ RELOCATE IN PREPARATION FOR INSERTING XTE 70 II  $P N+1$ 80  $XX(11) = XX(11-1)$  $YY(11)=YY(11=1)$ 11  $=$   $\sqrt{1-1}$ IF(IIINEIIN) GO TO 80 INSERT NEW POINT  $\mathbf C$ 90 N  $P N+1$  $XX(IN) = X1$  $YY(IN) = E$  $\mathbf c$ LOCATE INTERVAL WHICH SPANS ROOT  $ISPAN = 0$ IF(N.EQ.1) GO TO 200  $D^0$  110  $I = 2$ , M IF (SDYDX  $\sqrt{Y}$ Y (1).GT, 0, , ANB, SDYDX \* YY (I=1), LT, 0, ) ISPAN=I 110 CONTINUE REDUCE XXTYY TABLE TO THREE POINTS C  $IF(N,LE,3)$ **GO TO 200** IF(ISPAN.EQ.0) GO TO 140 C (ROOT HAS BEEN SPANNED) 122 IF(ISPAN, EQ, N) GO TO 150 IF(ISPAN.EQ.2) GO TO 175 IF(ABS(YY(1));GT.ABS(YY(4))) GO TO 150 GO TO 175 C (ROOT HAS NOT BEEN SPANNED)  $140$  IF(IN, LE, 2) GO TO 175 C DELETE FIRST POINT 150 DO 160 1=1, N  $XX(1) = XX(I+1)$  $YY(L) = YY(L+1)$ 160  $ISP_A N = ISP_A 9.1$ 

 $\hat{\mathcal{F}}_{\mathcal{F}_2}$ 

```
DELETE FOURTH POINT
C
  175 N= N-1C
     SIMPLE X-JUMP PREDICTION
  200 N1\approx NIF(ISPAN.GT.0 .OR. DYDX.NE.0.) GO TO 205
C
       X_{\rm eff} and X_{\rm eff}= SDYDX*SIGN(XJA, -E)
C
       (ALTERNATE CALC TO CIRCUMVENT COMPILER ERROR)
       X, J\sqrt{2} \sqrt{2}IF(E.LT.O.) XJ==XJ
       GO TO 900
C
     CURVE FIT PREDICTIONS
  205 IF(N-2) 210,220,300
C
      ONE POINT PREDICTION BASED ON INPUT VALUE OF DXDY
       XJ = \frac{1}{900}E/DWDX210 XJTWO POINT STRAIGHT LINE PREDICTION
C
  220 BOT = YY(2)-YY(1)IF(BOT, EQ.0, ) GO TO 230
       DXDY = (XX(2)-XX(1))/BOTIF(DXDY*SDYDX, GT.0, ) GO TO 240
C
       (CURVE SLOPE IS WRONG & MOVE TOWARD MAXIMUM POINT)
  230 XJ
            = a3.#SDYDX*XJA
       GO TO 900
c
       (CURVE SLOPE IS CORRECT)
  240 XJ = = E*DXDY
       GO TO 900
C
      PARABOLIC CURVE FIT PREDICTION
  300 \, \text{Dx(1)} = \text{xx(1)} + \text{xx(2)}DX(3) = Xx(3)-Xx(2)DY(1) = YY(1)-YY(2)DY(3) = YY(3)-YY(2)= DX(f_1) * DY(f_3) = DX(f_3) * DY(f_1)BOT
       IF(ABS(BOT), UT, 1, E=12) GO TO 600
       TOP.
              = DX(1) * DX(1) * DY(3) = DX(3) * DX(3) * DY(1)XM
              = 5470P/907X_13= XX(3)-XX(1)IF(ABS(XH), GT, ABS(1, E3aX13)) GO TO 600
              = Boy/$DX(1)*DX(3)*X13)
       C
       RADICLE XMeXM = YY(2)/C
       IF(RADICLILETO,) GO TO 360
       SGN
             = SIGNf1, SDYDX+C)
       XM.
              XM \rightarrow SGN*SQRT(RADICL)GO TO 890
       CIMAGINARY ROOT, HENCE WE ARE LOOKING FOR THE MAXIMUM POINT,
C
C
       PREDICT MAX PT IF M=3. SELECT PTS ON LEFT/RIGHT SIDE OF PREVIOUSLY
       PREDICTED PT IF M=4/5)
C
  360 IF(M-4) 363,864,365
  363 IF(ABS(XM);LT;XJA) N1=4
       GO TO 890
  364 XJ
              = -x13/8.N<sub>1</sub>5<sub>5</sub>IF(IN.GT.2) GO TO 900
       x_{J}= -xJ^{N1}_{G0} TO 900
              8.95365 XJ= SGM*M13P/4,
```
## $N1 = 6$ **GO TO 900**

```
\mathbf{C}RETREAT TO LINEAR INTERPOLATION
  600 IF(ISPAN.GT.0) 00 TO 122
      GO TO 140
```

```
\mathbf{C}MAXIMUM FOUND
  700 GIND = 0.
      GO TO 930
```

```
SOLUTION FOUND
\mathbf C800 CTR = 0
\mathbf{r}
```

```
FINIS
\mathbf C890 X_1 = XX(2)+XM
        GO TO 910
   900 \times 1 = x1 \times 1910 CONTINUE
         \mathsf{X}# AMAX1(XXI1)-XJA, AMIN1CXI, XX(N)+XJA))
         CTR
                  = CTR+1930 DO 950 IF1.8
  950 \overline{0V(1)} = \overline{0V1(1)}<br>= \overline{0V1(1)}<br>= \overline{0V6}<br>= \overline{0.047(N1)}999 RETURN
         END
```
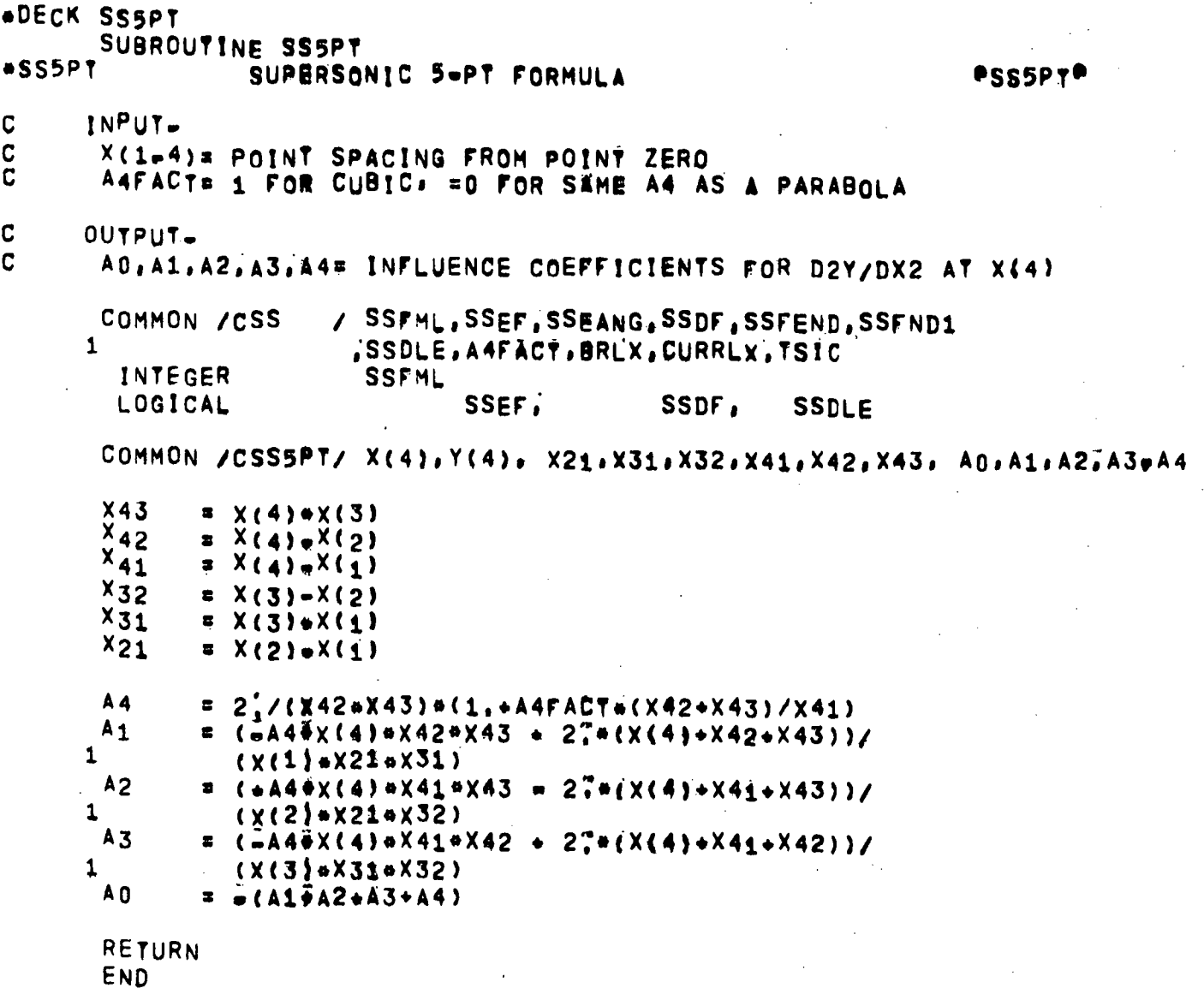

 $\overline{a}$ 

```
*DECK TABPRT
      SUBROUTINE TABPRT(VAME, A.NA.NCOL1)
CTABPRT--- CDC VERSION
      DIMENSION AC10)
C
      INPUT*
       NAME = ARRAY NAME TO BE PRINTED
C
              = ARRAY TO BE PRINTED
C
       A.
             # NUMBER OF ELEMENTS
\ddot{\mathbf{C}}N A
       NOOL1 = NUMBER OF COLS. TO BE USED IN PRINT FORMAT
\mathbf C(MAXIMUM = NA)C
       88888
       I1TAB = LOC, OF FIRST ELEMENT IN A TO BE PRINTED
C
C
       COMMON /CBITS / IBITS, BLANK
       COMMON /CTABPR/ I1TAB
                     ILSPACE, ASPACE) , (IB, B)
       EQUIVALENCE
       DIMENSION FMT(12)
       REAL
              112INTEGER HOLL.HTEST
       DATA IBCI/0010000000000/
                                                              ,10H
                                              .10HDATA (FMT(J) bJ=1,12)/10H(1X)IS
                                                      130H910H.10H.10H,10H
                      ,10<sup>H</sup>710H
      #10H
      ^{\circ}10H\mathcal{U}DATA
                                                                            112/OCT.
                                          E^5BCD,
                               F6FÖ.
      A F1*6H.F12.1, 6HEF12.3, 6H.F12.6, 6H.E12.4, 6H.6X.A6, 6H.8X.04, 4H.112
      \bulletDATA HMASK/0000000000000077777777/ . HTEST/0000000000000055555555/.
             INMASK/0377777770000000000000/
      a.
       DATA NINMSK/0777700000000000000000/
        NCOL= MINO (NCOL1, 10)
              =NANB
      WRITE HEANING
 C
       WRITE (6.1000) NAME
    45 11
               = 117AB\mathbf{I}5 \, \text{1}\bullet 0
        12<sub>2</sub>WRITE LINE SPACE
 C
    47 WRITE (6,1002)
       LOCATION OF NEXT LINE SPACE IS GIVEN BY A(I*1)
 C.
        ASPACER ALIMI)
        IF( LSPACE; LE:1 .0R; LSPACE; GE, IBCI ) LSPACE=IBCI
        LSPACE" LSPACE+1-1
        GO TO 110
       BEGIN LOOP TO DEFINE LINE FORMAT
 C
              \overline{z} 1
     48 IT
 C
     50 B
               A(1)SPECIAL NUMBERS
 C
               = NIMMSK, AND, BNN
        IF( NN, EQ. NINMSK ) GO TO 82
                                       MAX.)
       TEST FOR HOLLERITH (6H-9988-
 C
        HOLL = HMASK; AND, BIF( HOLL, EQ, UTEST ) GO TO 80
       TEST FOR INTEGER (BITS 36-58=0 FOR MAX 635 INTEGER
 \mathbf CFLOATING POINT NUMBERS NORMALIZED
  \mathbf{C}
```
IF( IB;EQ; IBITS ) GO TO 85 INTOR = INMASK.AND.IB IF( INTOR.EQ.O ) GO TO 82  $\mathbf{C}$  $= ABC(B)$  $\mathbf{R}$ FMT(II\*1)= ES<br>IF( B.LT.1.E=3 .OR, B.GE.1.E8 ) GO TO 98 65 FMT(II+1)= F6 IF( $B.GE.$ <sup>1</sup>/ $E\overline{B}$ ) FMT(11+1)\*F3 IF( B.GE.1.ES ) FMT(II=1)#F1 GO TO 90 C **BCD** 80 FMT(11+1)= BCD GO TO 90  $\mathbf{C}$ **INTEGER** 82 FMT(11+1)= 112 GO TO 90 UCTAL  $\mathbf C$ 85  $FMT$ { [ ]  $*1$  ) = OCT  $90$  II = II<sup>+1</sup>  $\mathbf{I}$  $= 1.1$ IF( 1.GT. LSPACE ) GO TO 100 IF( II, LE NOOL , AND, I, LE, NB ) GO TO 50  $100$   $12 = 1-1$ WRITE (OFFMT) I1, (A(K), K=I1, I2)  $\mathbf{z}$  $11$ 110 IF( I.GE.NB ) GO TO 990<br>IF( I.GT.LSPACE ) GO TO 47 GO TO 48 990  $117AB = 1$ 1000 FORMAT(/2X, A6) 1002 FORMAT(1H) **RETURN** 

END

\*DECK TAN<br>FUNCTION TAN&X)  $+TAN--$ TAN = SIN(X)/COS(X)<br>RETURN<br>END

 $\ddot{\phantom{a}}$ 

 $\mathbb{R}^2$  $\ddot{\phantom{a}}$ 

 $\mathbf{I}$ 

 ${\bf 52}$ 

 $\ddot{\phantom{0}}$ 

 $\ddot{\phantom{a}}$ 

\*DECK LBDYBL<br>FUNCTION LBDYBL(BNAME, LOWER) **CLBDYBL** LOCATE INDEX IN BL INPUT TABLE LOGICAL LOWER INTEGER **BNAME**  $\mathbf C$ C BOUNDARY TABLE  $\overline{C}$ INDEX- LB=LBDO.LBDE  $\mathbf C$ LBNEXT= INCREMENT TO HEXT BOUNDARY  $\mathbf c$ LBZ1 = INCREMENT TO THE EIRST BOUNDARY POINT (=0 BEFORE COALLATIO  $\overline{C}$ CHNAME= CHANNEL WITH WHICH THE BOUNDARY DATA IS ASSOCIATED  $\ddot{\mathbf{c}}$ **IID** = T OR F FOR UPPER OR LOWER BOUNDARY C LEDEX = RELATIVE INDEX OF LIE; ROINT WHEN LOWER AND UPPER SURFACE  $\overline{c}$ CONTOURS ARE CONNECTED  $\overline{C}$ BONAME, LBA, LBB=NAME AND INDEX LIMITS OF SPECIFIC BOUNDARY  $\mathbf C$ DATA WHEN BOUNDARIES ARE COALLATED COMMON / CHDATA/ BDT(1), LBNEXT(1), LBZ1(1),  $\ddot{\phantom{0}}$ CHNAME(1) UP(1) LEDEX(1) .  $\overline{2}$ ZBT(1), RBT(1), ANGBT(42) LOGICAL UP INTEGER BDTWCHNAME BDNAME **DIMENSION** BONAME(1).LBA(1),LBB(1) (BDNAME:ZBT), (LBA,RBT), (LBB,ANGBT) **EQUIVALENCE** C COMMON /BLDTA1/ BNAMSV INTEGER **BNAMSV** COMMON /BCOLUT/ IBCOL COMMON / CBITS / IBITS, IBLANK EQUIVALENCE CBITS, IBITS) C LBDYBL=0 IF NO BOUNDARY LAYER  $\mathbf{c}$ LBDYBL=INDEX OF BOUNDARY IN BL INPUT TABLE COMMON /BLADY / BLB(60) DIMENSION IBLB(60) EQUIVALENCE (IBLB, BLB)  $ZBCOL = BITS$ **BNAMSV\* BNAME** LBDYBL = n  $1 LB$ **= LBF(BNAME)** NGOLLB= LBZ1fLB1/3 ASSIGN 20 TO LGO ASSIGN 40 TO JGO ASSIGN 140 TO KGO  $180C = B_0$   $\uparrow$  ( $B_0$ ) IF(  $NCOLLB$  )  $5.5.2$ SEQUENCE FOR COLLATED BOUNDARIES C 2 ASSIGN 10 TO LGO ASSIGN 3 TO KGO ASSIGN 3 TO JGO **FLRSS** LBC. NCOLB1= NCOLLB  $^{1}$ F(LEDEX(LB)<sup>2</sup>E0.0) 00 70 222 IF (,NOT,LOWER) GO TO 223  $\sqrt{5}$  LB LBC. NCOLB1= NCOLLB=1 GO TO 222 223 ASSIGN 20 70 LGO **ASSIGN 40 TO JGO** ASSIGN 140 TO KGO 222 NBC  $\sqrt{2}$ 

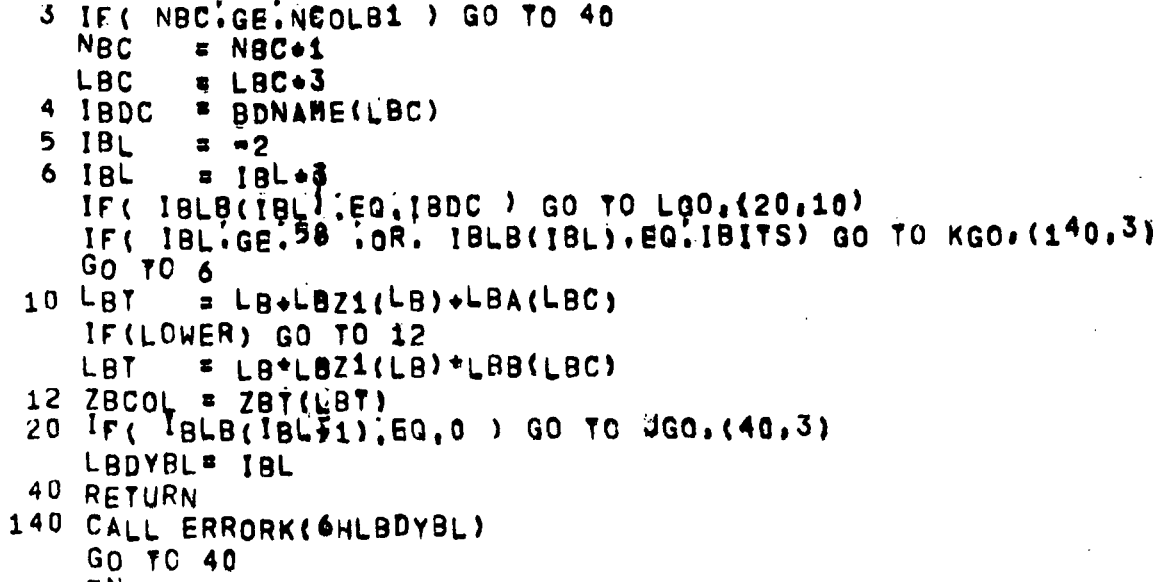

 $E\overline{N}D$ 

```
*DECK STAND
       SUBROUTINE STANO(M.LR.UPPER)
                                                                      ASTANO®
                 STATION INDEX FROM FIELD POINT
*STANO#
        LOGICAL
                                UPPER
C.
      INPUT-
\mathbf{C}M -= FIELD PT INDEX
\mathbf cE O FOR FIRST ENTRY OTHERWISE LR, NE, O
       LR.
\tilde{c}OUTPIT =\mathbf{c}E STATION TABLE INDEX
       LR.
       UPPER = T IF M IS AN UPPER BOUNDARY POINT. = F OTHERWISE
\mathbf{c}Ċ
      STATION TABLE
C<br>C<br>C
       INDEX- L=LO.LESTA
       SCHOKE= STATION CHOKE INDICATOR (ADJWF.BRHS.WRIOUT)
              = SHARP CORNER INDICATOR (BLDTBS)
       MCL.
              = FIELD INDEX OF CONTROL STREAMLINE (PTMOVE FLOBAL)
\overline{c}MCL
       COMMON /CHDATA/ X1(1) > LNEXT(1) = HLB(1) = MUB(1) = PRIM(1) =
                          TYPELB(1), NAMELB(1), ILB(1), FLB(1), S1LB(1),
      \mathbf{1}TYPEUB(1).NAMEUB(1).IUB(1),FUB(1),S1UB(1),
      \frac{1}{8}VMB(1), DWDV(1), x<sup>2</sup>CL(1), SLSWI(1), HCL(1),
                          ANGTE(1), PTTE(1), PSTE(1), FGRTE(1), RGTE(1),
      \overline{\mathbf{g}}ANGEXP(1), BSQEXP(475)
      8
                          CRVLE(1), ANGLE(1)
          DIMENSION
                           (SCHOKE, DWDV), (CRVLE, ANGTE), (ANGLE, PTTE)
          EQUIVALENCE
                          PRIM: TYPELB: TYPEUB: SCHOKE(1)
          INTEGER
\overline{C}COMMON /IXORIG/ LHO, LHE, LBDO, LBDE, LTO, LTE, LWO, LWE, LFO, LFE,
                          LO.LESTA, LDUM(8),
      \bulletMO, NM, NJ, NFCOLS, MAXNJ, MAXOL, MAXNM, MAXLE,
      ö
                          LEO.LEE. LRO.LRE.LRD
      \hat{\mathbf{a}}LIMITS(24)
         DIMENSION
                           (LIMITS.LHO)
         EQUIVALENCE
        DATA KNAMF/6HSTANO /
               SLRIF(L,EQ,0) L = LO
        UPPER = FLAEELSAV = LLSTOP = 999999120 IF(L.GE'LSTOR) CALL ERRORK(KNAME)
        IF (MUB(L) [EQ]M) GO TO 150
        IF(M.GE.MLB(L) , AND, M.LE.MUBEL)) GO TO 160
        L
               = L+LNEXT(L)
        IF(L.LT:LESTA) GO TO 120
        L
               7 L0LSTOP = LSAV
        GO TO 120
   150 UPPER = . TRUE.
   160 LR
               \mathbf{z}_{\text{H}}RETURN
        END
```
55

\*DECK STAX1<br>SUBROUTINE STAX1(X1FIND, X2B, X2A; LXB, LXA)  $-STAX1-$ STATION INDEX FROM X1 AND X2-COORDINATES eSTAX10  $\mathbf C$ INPUT.  $\mathbf C$ X1FIND= X16COORDINATE C = X2=COORDINATE OF UPPER BOUNDARY (I.E. STATION BELOW THE BO X2B C  $X2A$ = X2=COORDINATE OF LOWER BOUNDARY (I.E. STATION ABOVE THE BO  $\overline{\mathbf{C}}$ OUTPUT-C LXB = INDEX OF STATION WHICH CONTAINS COORDINATES-X1FIND, X2B. C # INDEX OF STATION WHICH CONTAINS COORDINATES=X1FIND, X2A **LXA**  $\mathbf c$ STATION TABLE C INDEX- L=LO.LESTA C SCHOKE= STATION CHOKE INDICATOR (ADJWF.BRHS.WRIOUT)  $\mathbf c$ MCL = SHARP CORNER INDICATOR (BLDTBS) C **MCL** = FIELD INDEX OF CONTROL STREAMLINE (PTMOVE, FLOBAL) COMMON / CHDATA/ X1(1) . LNEXT(1) . MLB(1) . MUB(1) . PRIM(1) . 1 TYPELB(1), NAMELB(1), ILB(1), FLB(1), S1LB(1), 1 TYPEUB(1),NAMEUB(1),IUB(1),FUB(1),S1UB(1), 8 VMB(1), DWBV(1), X2CL(1), SLSWI(1), MCL(1), ፈ ANGTE(1), PTTE(1), PSTE(1), FGRTE(1), RGTE(1), 8 ANGEXP(1), BSQEXP(475) CRVLE(1), ANGLE(1) **DIMENSION** (SCHOKE, DODV), (CRVLE, ANGTE), (ANGLE, PTTE) EQUIVALENCE INTEGER RRIM, TYPELB, TYPEUB, SCHOKE(1)  $\mathbf C$ COMMON /IXORIG/ LHD, LHE, LBDO, LBDE, LTO, LTE, LWO, LWE, LFO, LFE,  $\blacksquare$ LO,LESTA, LDUM(8),  $\bullet$ MO, NM, NJ, NFCOLS, MAXNJ, MAXOL, MAXNM, MAXLE, LEO,LEE, LRO,LRE,LRD **DIMENSION** LIMITS(24) **EQUIVALENCE KLIMITS, LHO)** COMMON /SLTAB / W(128),X2(128),SLCHN(128) INTEGER SLCHN COMMON / CIDEX / M.J.MU.MD.ISTAG DATA KNAME/6HSTAX1 / NFOUND= 0 IF (X2B, GE, 0, ) NFOUND=1<br>IE (X2A, GE, 0, ) NFOUND=NFOUND+1  $\mathsf{L}_{\infty}$  $=$   $\sqrt{0}$ 110 IF(X1(L), NE, X1FIND) GO TO 120 M.  $= MUB(U)$ CALL\_GETIX  $IF(X<sup>2</sup>(J), NE|X<sup>2</sup>B)$  GO TO 115 LXB  $^{\circ}$  L NFOUND= NFOUND=1 GO TO 120 115 M  $=$  MLB( $U$ ) CALL GETIX  $IF(X2(J), NE|X2A)$  GO TO 120 LXA  $7 L$ NEOUND= NFOUND=1 120 L  $=$  L+LNEXT(L) IF (NFOUND) EQTO) GO TO 130 IF(L.LT.LESTR) GO TO 110 CALL ERRORK(MNAME)

130 RETURN

\*DECK STCN OVERLAY'STC.1.0) PROGRAM STCN COMMON /CTAPOS/ RESTRT, ENDBDY, STCFIL, K6SV LOGICAL RESTRT, ENDBDY, STCFIL COMMON /SELECT/ LENTRY  $\mathbf{c}$ READ INPUT 5 CALL OVERLAY SHSTC, 1, 1, 6HRECALL) **GO TO 20** BUILD TABLES  $\mathbf{c}$ 10 IF(RESTRT) GO TO 15 LENTRY= 1 CALL OVERLAY SHSTC. 1.2. SHRECALL) CALL OVERLAY (3HSTC, 1, 3, 6HRECALL) LENTRY= 2 12 CALL OVERLAY (3HSTC, 1, 2, 6HRECALL) CALL OVERLAYSSHSTC.1.4.6HRECALL) GO TO 20  $\mathbf{C}$ RESTRT CASE 15 LENTRY= 2 CALL OVERLAY(3HSTC,1,3,6HRECALL)  $LENTRY = 3$ CALL OVERLAY(3HSTC, 1, 2, 6HRECALL) 20 RETURN END.

```
*DECK ERRORN
       SUBROUTINE ERROR1
CEDUMPN
                  STC EDUMP - INPUT L'INK
                                                                         @EDUMPN@
\mathbf CCOMALL
\mathbf CCHANNEL INPUT DATA TABLE
C
       INDEX- LH=LHO.LHE
       DIMENSION
                            CHNAM(1) »LHNEXT(1) » WTFLOW(1) » TTO(1) » PTO(1) »
      \overline{\mathbf{1}}TSO(1), PSO(1), MACHO(1), AO(1), VARY(1),
      \overline{2}RG(1),GAM(1), NA(1),NC(1),TAB(6),
      4
                           BR(75)
        LOGICAL
                           VARY
        INTEGER CHNAM
        DIMENSION
                           V_0(1)REAL
                           MACHO
        EQUIVALENCE
                           (VO.MACHO)
C
      BOUNDARY TABLE
\overline{c}INDEX- LB=LBDO.LBDE
C
       LBNEXT= INCREMENT TO NEXT BOUNDARY
\overline{C}= INCREMENT TO THE FIRST BOUNDARY POINT (=0 BEFORE COALLATIO
       LBZ1
\overline{c}CHNAME= CHANNEL WITH WHICH THE BOUNDARY DATA IS ASSOCIATED
\overline{C}UR
               = T OR F FOR UPPER OR LOWER BOUNDARY
C
       LEDEX * RELATIVE INDEX OF LIET POINT WHEN LOWER AND UPPER SURFACE
C
                 CONTOURS ARE CONNECTED
Ċ
       BDNAME, LBA.LBB=NAME AND INDEX LIMITS OF SPECIFIC BOUNDARY
\overline{c}DATA WHEN BOUNDARIES ARE COALLATED
       DIMENSION
                           BDT(1),LBNEXT(1),LBZ1(1),
      \mathbf{1}CHNAME(1), UP(1), LEDEX(1),
      \overline{2}ZBT(1), RBT(1), ANGBT(42)
        LOGICAL
                           UP.
        INTEGER BDT CHNAME, BDNAME
        DIMENSION
                           BDNAME(1) .LBAC1) .LBB(1)
        EQUIVALENCE
                           (BDNAME,ZBT), (L'BA,RBT), (LBB.ANGBT)
\mathbf cTABLE OF CONVECTED PROPERTIES
Ć
       INDEX- LT=LTO.LTE
\overline{c}<sup>c</sup></sup>
               = CHANNELNAME
\mathbf CLYNEXT=
                INDEX INCREMENT TO THE NEXT CHANNEL
\mathbf CLPSI
                RELATIVE LOCATION OF PSI LIST
               \blacksquare\overline{c}NPT
               \blacksquareNO. OF PSI. TT. PT AND RCU VALUES
\mathbf cLTT
                 RELATIVE LOCATION OF TT LIST
               \overline{a}\mathbf CLPT
               \blacksquareRELATIVE LOCATION OF PT LIST
\overline{C}= RELATIVE LOCATION OF RCU LIST
       LRCU
       DIMENSION
                           CH(1)*LTNEXT(1)*NPT(1)*LPSI(1)*LTT(1)*LPT(1)*
      1
                           LRCU(1)\overline{2}CRG(1), CPGJ(1), C2CP(1), QGAM(1), FGT(1), FGP(1)]
      3
                           FGR(1), AREATB(485)
        DIMENSION
                           XCH(1)EQUIVALENCE
                           (CH, XCH)
C
      TABLE OF WAKE DISPLACEMENT THICKNESS
\overline{c}INDEX- LW=LWO.LWB
       DIMENSION
                                    X2W(1) (LWNEXT(1), S1W(47)
        DIMENSION
                           DST(1)EQUIVALENCE
                           (DST, S1W)
C
       SUBTABLE ARRANGEMENT ISE
C
        X2W,LWNEXT(#2*2N), S1W(1),S1W(2),,,S1W(N), DST(1),DST(2),,,DST(N)
C
       X_2W= STREAMLINE COORDINATE
\mathbf CSiw
               = DISTANCE ALONG STREAMLINE FROM T.E.
\overline{c}DST
               * WAKE DISPLACEMENT THICKNESS AS A FUNCTION OF S1W
\mathbf CFLOW ADJUSTMENT TABLE
C
       INDEX- LF=LFO.LPB
C
       NFCOLS= 8
\overline{c}X1F= ORTHOGONAL COORDINATE
```
 $X2F$ = STREAMLINE COORDINATE OF SL EMINATING FROM T.E.  $X1BF$ = X1-COORDINATE OF CHOKE STATION OF FLOW BELOW T.E.  $X1AF$ = X1=COORDINATE OF CHOKE STATION OF FLOW ABOVE T.E. = STECCORDINATE OF TIE. (UPPER SURFACE), THIS ITEM  $S_1F$ IS USED WHEN INTERPOLATING FOR WAKE DELTA-STAR, LFB.LFA=INDICES OF STATIONS BELOW AND ABOVE T.E. NCHB.NCHA=NUMBER OF CHANNELS BELOW AND ABOVE T.E. **LRF** = INDEX OF DUMMY ORTCHN LIST FOR THE T.E. LRXF **# INDEX OF LAST CHANNEL BELOW THE T.E.** JORDER= 0 IF TOTAL FLOW AT X1F IS GIVEN = 2 IF FLOW ABOVE T.E. IS GIVEN JORDER= 51 IF FLOW AT X1F IS CHOKED AND SINGLE CHANNEL **DIMENSION** X1F(1), X2F(1), X1BF(1), X1AF(1).  $\mathbf{1}$  $S1F(1)$ , NCHB(1), NCHA(1), JORDER(1), VNR(12) (LFB, X1BF), (LFATX1AF), (LRF, NCHB), (LRXF, NCHAT EQUIVALENCE **DIMENSION** LFB(1), LFA(i), LRF(1), LRYF(1) STATION TABLE INDEX- L=LO.LESTA SCHOKE= STATION CHOKE INDICATOR (ADJWF, BRHS, WRIOUT) **E SHARR CORNER INDICATOR (BLDTBS)**  $MCL$ = FIELD INDEX OF CONTROL STREAMLINE (PTMOVE, FLOBAL) MCL COMMON /CHDATA/ X1(1) /LNEXT(1) /MLB(1) /MUB(1) /PRIM(1) /  $\mathbf{1}$ TYPELB(1), NAMELB(1), ILB(1), FLB(1), S1LB(1), TYPEUB(1), NAMEUB(1), IUB(1), FUB(1), S1UB(1),  $\frac{1}{8}$ VMB(1), DWDV(1), X<sup>2</sup>CLI1), SLSWI(1), MCL(1), 8 ANGTE(1), PTTE(1), PSTE(1), FGRTE(1), RGTE(1),  $\boldsymbol{8}$ ANGEXP(1), BSQEXP(475) DIMENSION CRVLE(1), ANGLE(1) **EQUIVALENCE** (SCHOKE, DWDV), (CRVLE, ANGTE), (ANGLE, PTTE) INTEGER PRIM.TYPELB.TYPEUB.SCHOKE(1) EQUIVALENCE (CHNAM, BDT, CH, X2W, X1F, X1) EQUIVALENCE (LHNEXT, LBNEXT, LTNEXT, LWNEXT, X2F, LNEXT) (NTFLOW.LBZI.NPT.SIN, XIBF.MLB) EQUIVALENCE **EQUIVALENCE** (TTO, CHNAME, LPSI, X1AF, MUB), (PTO, UP, LTT, S1F, PRIM) **EQUIVALENCE** (TSO,LEDEX,LPT,NCHB,TYPELB) **EQUIVALENCE** (PSO,ZBT,LRCU,NCHA,NAMELB) EQUIVALENCE (MACHO, RBT, CRG, JORDER, ILB), (AO, ANGBT, CPGJ, VNR, FLB) EQUIVALENCE (VARY.C2CP.S1LB). (RG.QGAM.TYPEUB) (GAM, FGT, NAMEUB), (NR, FGB, IUB), (NC, FGR, FUB) EQUIVALENCE (TAB(1), AREATB, S1UB), (BB, ANGTE) EQUIVALENCE EQUIVALENCE (TAB(<sup>4</sup>), X2CL), (TAB(<sup>5</sup>), SLSWI), (TAB(6), MCL) COMMON /ALLCOM/ MACHA, PSA, TSA, PTA, TTA, AXIA, RGA, GAMA,  $\mathbf{1}$ MACHC, PSC, TSC, PTC, TTC, AXIC, RGC, GAMC,  $\mathbf{z}$ DAXIT.SCALEA.TTE.CHOTST **REAL** MACHA(1), MACHE LOGICAL **AXIA.AXIC** LOGICAL **CHOTST** STREAMLINE TABLE COMMON /SLTAB / W(128), X2(128), SLCHN(128) INTEGER SLOWN FIELD TABLES INDEX = M=MO, NM COMMON /CZ  $12(300)$ COMMON / CR  $/ R(300)$ CÔMMON /CS2  $/$  S<sub>2</sub>(300) COMMON /CS1 / S1<sup>(</sup>300) COMMON / CPHI1 / PHI1(300) COMMON / CM  $\sqrt{M}$ S(300)

60

C

 $\mathbf C$ 

 $\mathbf c$ 

 $\mathbf{C}$ 

 $\overline{c}$ 

 $\overline{c}$ 

 $\overline{\mathbf{c}}$ 

 $\overline{c}$ 

C.

 $\mathbf C$ 

C

 $\mathbf c$ 

 $\mathbf c$ 

 $\overline{C}$ 

Ć

 $\overline{\mathbf{C}}$ 

 $\mathbf c$ 

C

C

 $\mathbf c$  $\overline{C}$  $\overline{c}$ 

```
COMMON /CCURV / CURV(300)
             \angle B(300)
COMMON /CB
COMMON /CIDEX / M.J.MU.MD.ISTEG
TABLE OF INDEX LIMITS
COMMON /IXORIG/ LHO.LHE, LBDO.LBDE, LTO.LTE. LWO.LWE, LFO.LFE.
\bulletLO.LESTA.LSO.LSE.LDO.LDE.LDUM(4),
ä.
                  MO:NM: NJ:NFCQLS: MAXNJ;MAXOL:MAXNM:MAXLE:
×
                  LEO.LEE, LRO.CRB.LRD
                  LIMITS(24)
  DIMENSION
TABLE OF LEADING GOGE AND TRAILING EDGE ROINTS
 INDEX- LESLEO.LEE.10
 NLE.NTE=NO. OF L.E. AND T.E. COINCIDENT PTS. RESPECTIVELY
 CHL, CHU=NAME OF CHANNEL ABOVE AND BELOW PT, RESPECTIVELY
 BDL.BDU¤BOUNDARY NAMES ASSOCINTED WITH THE POINTS
NUSED = COUNT OF TIMES THAT POINT USED IN CONSTRUCTION OF /ORTCHN/<br>COMMON /LETEPT/ XE(1), YE(1), ANGE(1), NLE(1), NTE(1),
\mathbf{1}CHL(1), CHU(1) JBDL(1), BDU(1), NUSED(491)
  INTEGER
                  CHL, CHU, BDL, BDU
TABLE OF CHANNELS EMBRACED BY EACH ORTHOGONAL
 INDEX- LR=LRO.LRE.LRD
 LRD
       # NUMBER OF CHANNELS PLUS ONE. LR INDEX INCREMENT
LEDGE = INDEX OF THE ORTHOGONAL POINT IN THE LETEPT-TABLE
 LRPREV= POINTER OF LINE OF UPSTREAM CHANNELS IN ORTCHN=TABLE
 CHNA = CHANNEL NAMES
 COMMON /ORTCHN/ LEDGE(1), LRPREV(1), CHNA(479)
  INTEGER CHNA
  DIMENSION
                  JCHNA(1)
  EQUIVALENCE
                  IJCHNA CHNA)
                  (LHNEXT, LBNEXT, LTNEXT, LWNEXT, X2F, LNEXT)
  EQUIVALENCE
                  (NTFLOW, LBZ1, NRT, SAW, X1BF, MLB)
  EQUIVALENCE
                  (TTO: CHNAME:LPSI:X1AF: MUB): (PTO: UP:LTT:S1F: PRIM)
  SQUIVALENCE
                  (TSO.LEDEX.LPT.NeHB.TYPELB)
  EQUIVALENCE
  EQUIVALENCE
                  (PSO,ZBT,LRCU,NCHA,NAMELB)
                  (MACHO, RBT, CRG, JORDER, ILB), (AO, ANGBT, CPGJ, VNR, FLB)
  EQUIVALENCE
  EQUIVALENCE
                  (VARY:C2CP:S1LB): (RG:QGAM:TYPEUB)
                  (GAM, FGT, NAMEUB), (NR, FGP, IUB), (NC, FGR, FUB)
  EQUIVALENCE
                  (TAB(1), AREATB, SIUB), (TAB(2), VMB), (TAB(3), DWDV)
  EQUIVALENCE
 COMMON / CBITS / BITS, BLANK
 COMMON / CDS2
                / Ds2(300)
 COMMON / CLINES/ LINES, OMITFK, PTITLE(6)
  LOGICAL
                   OMITFK
 COMMON /CREDIN/ ZTRANS, RTRANS, ROTATE, ZPIVOT, RPIVOT, SCALE, NB, TBB(9)
                   (XTRANS,ZZRANS);(YTRANS,RTRANS),(XPIVOT,ZPIVOT))
  EQUIVALENCE
                   IYPIVOT.RPIVOTI
1
 COMMON / CRHS
                 / RHS(300)
 COMMON /CTABRR/ I1TAB
                \sqrt{V}M(300)
 COMMON / CVM
 COMMON /CSEGME/ IA(10), IB(10), INA(10), INB(10), JTYPE(10),
\mathbf{1}N, NSEG, NI, NIM
 COMMON /CSMOOB/ XA(100), YA(100), DEVI(100)
 COMMON /CSMOOC/ DUM1(200) > ANG [180] > DUM2(400) > DEV(100) > CURVB(100)
 COMMON /BLBDW / IBLB(60)
 DATA TXA/2HXA/, TZA/2HZA/
 IGGO
       \mathbf{z}GO TO 1777
 ENTRY EDUMP
```
 $\mathbf C$ 

C

 $\mathbf c$ 

 $\overline{C}$  $\overline{C}$ 

 $\mathbf C$ 

 $\overline{C}$ 

 $\mathbf c$ 

 $\mathbf C$ 

 $\overline{c}$ 

 $\overline{c}$  $\overline{c}$ 

C

 $1660 = 2$ 1777 CONTINUE 1100 FORMATE///1X36HCHANNEL INPUT BATA TABLE. /CHDATA/ -) WRITE (6.1100)  $I1TAB = LHO$ NCX = NC<br>IFINCX, LT.3) NCX=5 CALL TABPRT(BLANK, CHNAM, LUE, NCX) 1120 FORMAT ////1X94HBOUNDARY COORDINATES AND ANGLES IN RADIANS, /BDYTAB  $\frac{1}{2}$ WRITE (6,1120)  $I1TAB = LBDO$ CALL TABPRT(SLANK.BDT,LBDE.3) 1110 FORMAT(///1X41HTABLE OF CONVECTED PROPERTIES, /CONVTB/ -) WRITE  $(6, 1110)$  $I1TAB = LTO$ CALL TABPRTIBLANK.CH.LTE.7) IF(LEE,LT.LEO) GO TO 140 1130 FORMAT(///1X125HORDERED LIST OF UPSTREAM BOUNDARY PNTS, L.E. PNTS, \* T.E. PNTS, AND DOWNSTREAM PNTS WITH REFERENCES TO CHANNELS AND BO "UNDARIES, /1X10H/LETEPT/ a//4X2HIE6X, 2HXB10X, 15HYE ANGE12X. **#3HNLE9X.12HNTE** CHL9X.3HCHU9X.3HBDLeX.3HBDU10X.5HNUSED) WRITE (6,1130)  $I1TAB = LFO$ CALL TABPRT(BLANK, XE, LEE, 10) 140 IF (LRE, LT, LRO) GO TO 150 1140 FORMAT(///IX98HTABULATION OF CHANNELS EMBRACED BY THE ORTHOGONALS \*WHICH PASS THROUGH THE ABOVE POINTS, /ORTCHN/ 5//4X26HLR LR<sub>-PREV</sub>) ⊕LE. WRITE (6,1140)  $11TAB = LRO$ CALL TABPRT(BLANK, LEDGE, LRE, LRD) 1150 FORMAT(///1X17HSTREAMLINE TABLE=/17X32HJ  $X<sub>2</sub>$ **SLCHN** W/(118, F12, 6, 6X, A6, F12, 6, 1, 1 150 WRITE (6,1150) (J.X2(J), SLCHN(J), W(J), Je1, NJ) 1190 FORMAT(///1X37HWAKE DISPLACEMENT THICKNESS, /WAKETB///11X19HX2W/S1 ₩W. DST) WRITE (621190)  $117AB = LUD$ CALL TABPRT (BLANK, X2W, LWE, 2) 1180 FORMAT(///1X43HTABLE OF FLOW ADJUSTMENT STATIONS, /CADJWF///15X8HX "1F9X:3HX2F8Xw4HX1BF8X;4HX1AF9X;3HS1F8X, HHNCHB8X;16HNCHA **JORDE**  $AR<sub>3</sub>$ WRITE (6.4188)  $I1TAB = LFO$ CALL TABPRT(BLANK, X1F, LFE, NFCOLS) 1160 FORMATS///1X25HSTATION TABLE. /STATAB/ -) WRITE (6,1160)  $I1TAB = LO$ CALL TABPRT(BLANK, X1, LESTA, 5)  $\mathbf c$ PRINT OVERALL DATA CALL TABPRT SHALLCOM, MACHA, 20,83

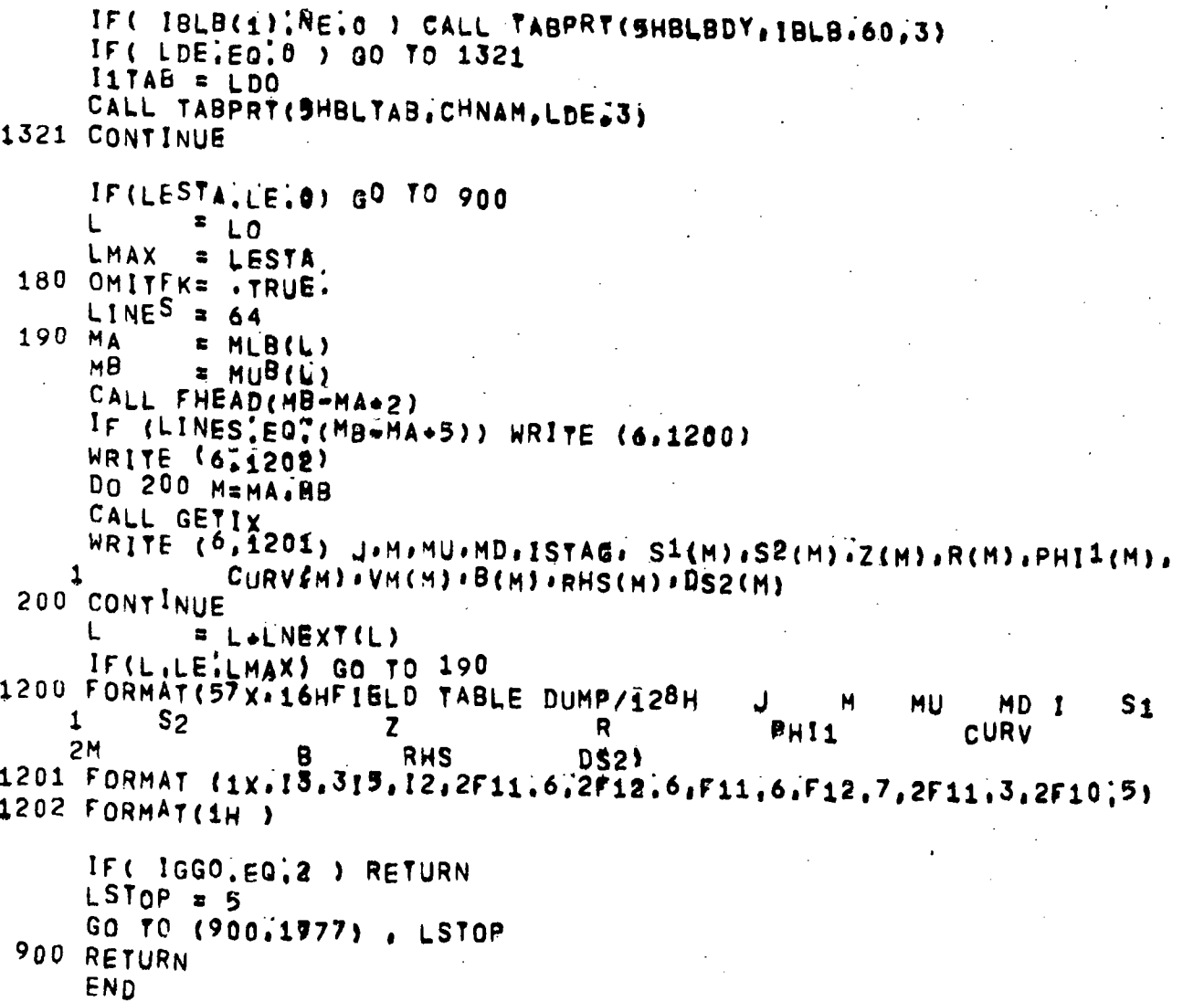

V

 $\ddot{i}$ 

**\*DECK REDBLK** BLOCK DATA REDBLK **\*REDBLK** REDINP BLOCK DATA COMMON /SPACER/ MAXLH, MAXLT, MAXLF, MAXLW COMMON /CLWOSV/ LWOSV COMMON /CTAPOS/ RESTRT, ENDBDT, STCFIL, K6SV LOGICAL RESTRT, ENDBDY, STCFIL DATA MAXLH, MAXLT, MAXLF, MAXLW/400, 200, 200, 200/ END

*<u>PREDBLK®</u>* 

64
```
*DECK DBSRT1
      SUBROUTINE DESRT1( F.M. INTR1, INTR2, A.N.II )
*DBSRT1
\mathbf cDATE OF THIS VERSION . SEPTEMBER 20,1965
\overline{c}SINGLE PRECISION DOUBLE BACK SUBSTITUTION SUBROUTINE USED WITH
\mathbf{C}LRMDS1 SUBROUTINE TO SOLVE SIMULTANEOUS BOUATIONS
      DIMENSION F(II,1), A(II, II), INTRI(1)
      NN<sub>EN</sub>
      NM1=NN64
      MMEM
       IF(INTR1(1)) 10,140,10
   10 IF(NN.LE.1) 60 TO 40
       DO 30 K=1.NM1
       I1 = INTR1 (K+1)1F(11) 15,30x1515 DO 20 J=1 MM
       X = F(K, J)F(K_1,J) F(T_1,J)20 F(11, J) ax
   30 CONTINUE
   40 DO 90 J=1, MM
       D_0 80 L = 1, NN
       IF (F(L, J), 50, 80, 50)50 F(L, J) F(L, J) F(L)
       DO 70 I=LINM1
       IF(A(I+12)) = 60,70,6060 F(1+1, J) = F(1+1, J) = A(1+1, L) + F(L, J)70 CONTINUE
    80 CONTINUE
    90 CONTINUE
       IF(NN.LE.1) 60 TO 140
  100 DO 130 J=1.MM
       1F(F(NM1+1,1)) 110,130,110
   110 DO 120 1=1.NM1
  120 F(I, J) =F(I, J) =A(I, NM1+1) =F(NM1+(, J)
  130 CONTINUE
       NM_1 \# NM_1 \# 1IF(NM1) 100,140,100
   140 RETURN
       END
```

```
ODECK ISORT
       SUBROUTINE ISORT (X, Y, Z, B, LB, KGO)
CISORTS- CDC VERSION SHOVE COLUMN DATA TO ARRAYS
       COMMON / CBITS / BITS, BLANK
       DIMENSION X(1), Y(1), Z(1), B(1)
\mathbf CINPUT-
\overline{c}X_{\bullet}Y_{\bullet}Z= NEW COLUMNS OF DATA
       B# LOCATION OF COLUMN DATA TO BE RELOCATED
\mathbf{c}LB
                   * B*COLUMN LENGTH
       K
              = 1\mathbf{I}-1GO TO ( 10,30 ) , KGO
   10 IF( B(I) EQ BITS ) GO TO 20
       X(K)= B(1)= B(1+1)Y(K)
       Z(K)\equiv B(l+2)20<sub>1</sub>= 1 + 3K.
              E K+1IF( I.LT.LB ) GO TO 10
       GO TO 50
   30 IF(B(I); EQ; BITS) GO TO 40
       X(K)= B(1)Y(K)
              F B(I+1)40 I
              = 1+2K
              x K+1IF(I.LT.LB) GO TO 30
   50 RETURN
       END
```

```
*DECK LOOP<br>SUBROUTINE LOOP(A,B,C,N)
\bulletLOOP
C THIS SUBROUTINE IS USED BY SUBROUTINE LRMDS1<br>DIMENSION A(1).B(1)<br>DO 10 Imi.N<br>10 A(1)*A(1).B(1).c
           RETURN
                                          \bar{z}END
```
67

```
*DECK LRMDS1
      SUBROUTINE LRMDS1(A,N,INTR1,INTR2,DET;IFACTR.111)
*LRMDS1
  DATE OF THIS VERSION -- SEPTEMBER 20,1965
\mathbf{C}SINGLE PRECISION LEFT RIGHT MATRIX DECOMPOSITION SUBROUTINE
\mathbf cDETERMINANT = DET+(2,0++IFACTR)
\mathbf cWHERE (15) LESS THAN (ABS(DET)) LESS THAN OR EQUAL (1.0)
C
       IDIM<sup>=</sup>III
       NN<sup>2</sup>N
       NBASE=(NN=1)#IDIM
       NTR = 1Ir(NN, LE, 1) 60 70 30
       DO 25 K32, NN
       INTR1(K)=0D = 0:0M = KKM1=K-1
       L=KM1
       JSTOP=KM1+NBASE
       KBASE=(KM1-1)+IDIM
       KKM1=K+KBASE
       KK=KM1+KBASE
       ISTOP=NN+KBASE
       DO 6 I=KK.ISTOP
       B = A(1)IKBASE !- KBASE
  MODIFICATION TO SELECT THE PIVOT ELEMENT AS 1.0 IF PRESENT...
\bulletDAVE FERGUSON
                        10/18/66
\bullet×
       IF(B, NE, 1.) 60 TO 70
       D=1L=IKBASE
       M=IKBASE
       GO TO 80
    70 CONTINUE
       IF(ABS(B) (LE"ABS(D) ) GO TO 3
       D = BL=IKBASE
     3 IF(B)416244 M= IKBASE
     6 CONTINUE
    80 CONTINUE
       KM=K-M
        KSTOP=M"KM1
        ^{1}F(D) 8,7,8
     7 NYR30
        INTR<sup>2</sup> = KM1GO TO 60
     8 LKM1=LeKM1
        IF(LKM1) 10,17,1010 DO 11 JEKH1 JSTOP . IDIM
        LJ=J+LKM1
        X = A (J)A(y) = A(Ly)11 A(LJ) = XINTR1(K)=NTRz - NTR
```

```
17 KK=KK+IDIM
   DO 22 I"KK, JSTOP, IDIM
   IF(A(1)) 19, 22, 191<sup>9</sup> A([]=A([)/D
   IF(KM) 20,20+22
20 Qx - A(1)CALL LOOP(A(1+1), A(KKM1), O, KSTOP)
22 CONTINUE
25 CONTINUE
30 D*0.0
   KM1&NN
   KSTOP=NN+NBASE
   IE(A(KSTOP)) 40.7.40
40 IFAC=0
   D=1.0IDIM1=IDIM+1
   DO 55 K#1,KSTOP,IDIM1<br>IF(ABS(A(K)),GE,1,0) GO TO 51
   D = D + 2.0IFAC=IFAC-1
51 D<sup>=</sup>D*A(K)
52 IF(ABS(D) -1.0) 53,55,54
53 D=D#2.0
   IFAC = IFAC = 1GO TO 52
54 D = D / 2, 0
    IFAC = IFAC + 1IF(ABS(D);GT.1.0) GO TO 54
55 CONTINUE
   IFACTR=IFAC
    IF(NTRIEQII) GO TO 60
   D \approx \pi D60 DET=D
    INTR1(1)=NTRRETURN
   END
```
المحمو

\*DECK STCNR<br>OVERLAYISTC.1.11 PROGRAM STONE RETURN END

l.

J.

 $\ddot{\phantom{0}}$ 

 $\ddot{\phantom{0}}$ 

i.

 $\overline{a}$ 

```
*DECK BFACES
       SUBROUTINE BFACES(X, Y, ANG, CURV, E, S, KA, KB)
                 BEAM FIT EVALUATION OF ANGLES CURVATURE.
*BFACES
                                                                     <u>ABFACFS</u>
C.
                 E AND\mathbf{s}DIMENSION X(10), Y(10), ANG(10), CURV(10), B(10), S(10)
\mathbf CINPUT.
C
       X_{A}YB COORDINATES
\mathbf{c}ANG
              \div ANGLE IN RADIANS (IF MA=1)
\mathbf{C}ANG(1)= ESTIMATED ANGLE AT THE FIRST POINT (MA=0)
       KA, KB = FIRST AND LAST INDEX OF VARIABLES X.Y.ANG.CURV.E AND S
c.
Ć
              - STORAGE INCREMENT OF XIY, ANG, CURV, E. AND S
       Κn
       KORDER= 0 IF ERROR1 IS TO BE CALLED WHEN PTS ARE OUT OF ORDER
\overline{c}C
              . NON ZERO IF RETURN IS TO BE HADE FOR CORRECTIVE ACTION
C
      OUTPUT-
C
              - ANGLE IN RADIANS
       ANG.
\overline{C}CURV
              P. CURVÄTURE
C
              - APPLIED FORCES = F/EI (UNITS ARE 1!/Las2)
       E
              S ARC LENGTH ALONG THE GURVE. (L)
\overline{c}S
\overline{c}KORDER= INDEX OF 2ND OF ADJACENT OUT-OF-ORDER PTS, NOT=0 ON ENTRY
       COMMON / CREAM/
                           MA, MB, KD, KORDER
       COMMON /ERASE / A(3), B(1), YPB(1), DA(1), ACHD(1), CHD(793)
       NK
              E KR
       CALL BEAM(X(KA), Y(KA), ANG(KA), (KBmKA+KD)/KD)
       IF(KORDER NETO) GO TO 800
       (K=KA)C
       \mathbf{I}F_{1}κ
              = KA
       SK
              = S(K)
       E(K)= 6, *(B(I) *YPB(I))/(CHD{I)*CHD(I))
\mathbf{C}(K=KA,KB=1)60 CURV(K)= (4.9B(1)42.4YPB(1))1/CDHD(1)4(1.44.5*B(1)4B(1))1IF(KA=K) 65.80.80\mathbf C\{K = KA + 1, KB = 1\}65 E(K) = 6.g(£B(1)+YPB(1))/(CHB(1)=CHD(1))
                   \frac{1}{2} (B(I=8) +YPB(I=8))/(CHD(I-8) +CHD(I-8)))
      1
\mathbf C(K=KA+1, KB)= SK + CHD(1=8) = (1, +(B(1=8) = B(1=8) = , 5=8(1=8) = YPB(1=8) +
    70 SK
      \mathbf{1}YPB{ I = B} eYPB{ I = B} }/15?}
        S(K) = SKIF(K^mNK) B0*90*9080 I
               = 1+8ĸ
              K+KDIF(K=NK) 60.70.70C
        (K=KB)90 CURV(K)=(=2,+B(158)=4,+YPB(1=8))/(CHD(1=8)+(1.+1.5+YPB(1=8)+YPB(I=
                 81111
        E_{\{K\}} = \frac{1}{668466}(1.8) + YPB(1.8))/(CHD(1.8) + CHD(1.8))
        GO TO 900
 C
        OUT OF ORDER POINTS
   800 KORDER# KA+KORDER-KD
   900 RETURN
        END
```
•DECK ELLIP SUBROUTINE EULIP(X1,Y1,ANG1,X2,Y2,ANG2,ALPHAD)<br>ELLIP FLLTP AND OTHER SMOOTH DUMMY SUBROUTH® ELLIP AND OTHER SMOOTH DUMMY SUBROUTINES C SUBROUTINE TO FIT AN ELLIPSE GIVEN TWO POINTS AND THE ORIENTATION

A ROTATED AND TRANSLATED COORDINATE SYSTEM

C FUNCTION TO TRUNCATE XX TO AN EVEN MULTIPLE OF DX

C SUBROUTINE FOR AUGMENTED TRIDIAGONAL MATRIX REDUCTION

C SUBROUTINE TO DELETE BAD DATA BY ADJUSTING DATA LISTS

C SUBROUTINE TO MULTIPLY TRIADIAGONAL AND SQUARE MATRIX

C SUBROUTINE TO FIT AN ELLIPSE WHOSE ORIGIN AND DIMENSION ARE GIVEN IN

C SUBROUTINE TO CALCULATE YPP IN TERMS OF Y FOR CUBIC SPLINE EQUATIONS

ENTRY ELLIP<sup>T</sup>

ENTRY XTRUNC

ENTRY ATDMR

ENTRY CUBER

ENTRY SMULTI

ENTRY HYPTS ENTRY HYPERl ENTRY HYPER?

RETURN END

C WITH ARBITRARY END CONDITIONS

ENTRY BAD

```
*DECK RELOXY
       SUBROUTINE RELOXV(I1, I2, NPTS, IM1, IM2)
*RELUXY
                 RELOCATE X.Y.ANG.ANGB.OURV.SIFOK
                                                                     ARELOXYA
C
      INPUT-
       I1, I2 = INDEX RANGE OF SEGMENT DATA IN XA, YA*ARRAYS
C
\mathbf c= NO OF PTS REGD FOR SEGMENT DEFINITION IN X.Y.ARRAYS
       NPTS
\tilde{c}Im<sub>1</sub>= INDEX OF FIRST POINT OF THE SEGMENT IN X.Y=ARRAYS
\mathbf{c}Im<sub>2</sub># INDEX OF LAST POINT OF THE SEGMENT IN X. Y-ARRAYS
C
       NTM
              F LENGEH OF X, Y-ARRAYS
\mathbf cN
              F SEGMENT INDEX
\mathbf COUTPUT-
\mathbf CIM2= INDEX OF LAST POINT IN RELOCATED X, Y-ARRAYS
\mathbf CRELOCATED X.X... BARRAYS
\mathbf{C}ADJUSTED IMAWIMB INDEX LIMIT VALUES
       COMMON /CSEGME/ IA(10), IB(10), IMA(10), IMB(10), JTYPE(10),
                       N,NSEG, NI,NIM<br>/ X(100),Y(100),ANG(100),ANGD(100),CURV(100),
      1
       COMMON /CDS2
      1
                          S(100), FGK(100), DEV(100), CURVB(100)
       COMMON /TROUBL/ ERR. ERRMAU, INERR, PRERR
        LOGICAL
                         ERR.ERRMAJ, INERR.PRERR
       NADD = NPTS = (12=11+1)1F
              = 1M2+11<sub>T</sub>F IF+NADD
       NMOVE = NIM-IM2
       IF(NADD.GE.0) NMOVE=-NMOVE
       NIM.
              = NIM+WADD
       IF(NIM;LE:100) GO TO 30
       ERR
             F .TRUE.
       WRITE (6.1030)
       RETURN
 1030 FORMAT(/1X67HSORRY - THE NO! OF OUTRUT RTS, EXCEEDS THE ALLOCATED
      *STORAGE (200);)
   30 IF(NMOVE*NADD.EG.0) GO TO 50
       CALL MOVE(3, XEIF), X(IT), NMOVE, I.
      1
                      Y(IF), Y(IT), NMOVE, I.
      2
                      ANGIIF), ANGIIT), NMOVE, 1)
       CALL MOVE(3, ANGD(IF), ANGD(IT), AMOVE, 1,
      \overline{\mathbf{4}}5
                      S(IF), S(IT), NMOVE, I)CALL MOVE(3, FOK(IF), FOK(IT), NMOVE, 1,
      \overline{\mathbf{z}}DEVIIF), DEVIIT), NMOVE, 1,
                      CURVB(IF), CURVB(IT), NMOVE, ()
   50 IM2
            = IM1 \bar{r} NPTS=1
       IF(IM2,LT) IM1) GO TO 70
       DO 60 1=1M1. IM2
       DEV(I)= 0.
       CURVB(1)=0.
   60 FQK(1) = 0.
   70 IMB(N) # IM2
              N+1NP1
       IF(NP1,GT,NSEG) GO TO 900
       DO 80 NN=NP1WNSEG
       IMA (NN) = IMA (NN) + NADD
   80 IMB(NN)=IMB(NN)+NADD
  900 RETURN
       END
```

```
*DECK SERS1
       SUBROUTINE SERS1 (X1, Y1, X2, Y2, A)
-SERS1NACA SERIES-1 CONL CONTOUR
                                                                      #SERS1#
\mathbf{C}INPUT-
C
       X1, Y1 = COORDINATES AT HIGHLITE
C
       X2.Y2 = COORDINATES ON CORL SURFACE
C
       Δ
              = X/X WIMIT POINT
\mathbf cOUTPUT-
C
       CALC VALUES OF X, Y, ANG, ANGD, CURV, S
       COMMON /CBEND / NBC(2), ANGE(2), CURVE(2), FEND(2)
       COMMON /CP1
                       / PI, TWOPI, PIQ2, PIQ4, TODEG, TORAD
       COMMON /CSEGNE/ IA(10), IB(10), IMA(10), IMB(10), JTYPE(10),
      \mathbf{1}N.NSEG. NI.NIÑ
       COMMON /CDS2
                        / X(100), Y(100); ANG(100), ANGD(100), CURV(100),
      \mathbf{1}S(100), FQK(100), DEV(100), CURVB(100)
        DIMENSION
                          ANGB(100)
        EQUIVALENCE
                          (ANGB, CURVB)
       DIMENSION
                          XS1(40), YS1(40), TS1(40)
       DATA XS1/
      *0,,,000106,,0003062,,0006461,70012998,,0020031,,0039664,,006002+
      0.008, 0.01, 0.015, 0.02, 0.025, 0.03, 0.035, 0.04*: 045, . 05, . 06w, 07, . 08, . 09, . 1, . 12,
      6,14,16,18,18,20,22,25,3,3,35,<br>6,4,45,5,60,7,8,8,9,1,0/DATA YS1/<br>"0.:.0112,.019..0275..0388..047969..066707..08117.
      "10931181.103861.1272711.1474581.1657861.182977.11993041.2148291
      ",229594;.243677;.270135;.29478;.318041;.340196;.361381,.40087;<br>",43654;.468883;.498788,.526959;.553714;.591484,.648994,.700757;
      ",74746, 789479, 827209, 89087, 939554, 973716, 993649, 1./
       DATA TS1/
      #0,,52,52592,80,79679,21,04343}14,69820,
      *11,71671,7,996274,6,397164,5,618328,5,133687,
      "4;308968,3,821510,3,533277,3,342515,3,183152,
      "3,029897.2.884790,2,755270.2,545330,2,388930,
      #2,268497,2,165982,2,068093,1,875127,1,697514.
      "1;55261441,446206,1,368108,1,303797,1,217213,
      91:090491; 981545; 885102, 797345, 745438,
      *,560407,.412448,.269017,.13063,8,/
\mathbf CDETERMINE CUTAOFF POINT, NPTS
       IF(, 05) LE A CAND, A.LE.1, J GO TO 50
       CALL ERROR1
   50 DQ 60 Kei7,40
       IF(xS_1(k);S_7;A) SO TO 70
   60 NPTS = K
C
     RELOCATE ARRAYS
   70 11
              = 14(M)12= 1B(N)IM<sub>1</sub>= IMA(N)
       1<sub>M2</sub>E IMB(R)
       CALL RELOXY(I1,12, NPTS, IM1,1M2)
       XR.
              P X2YX1YR.
              72 - Y1ÁR.
              = Y_R/XR
```
K.  $\blacksquare$  1 DO 120 I=IM1=IM2  $X(1) = X(1)$  \* X  $Y(1) = Y1+YR+YS1(K)$  $I_{F}$ (1.60)  $I$ M<sub>1</sub>) 60 TO 115  $\mathbf{F}$ ANG(I)= ATANFAR#TS1(K)) GO TO 118  $115$   $\overline{AN}$  $\overline{N}$  $\overline{N}$  $\overline{P}$  $\overline{I}$  $\overline{O}$ 118 ANGD ( I ) = ANG ( I ) \* TODEG 120 K  $x + 1$  $NRC(1)=1$  $NBC(2) = 1$  $\overbrace{ANGE(1)} = \overbrace{ANGD} / \overbrace{IM1} / \overbrace{NAGP} / \overbrace{IM2}$ ANGB(IM1) = ANG(IM1) CALL BFACES(X, Y, ANGB, CURV, FOK.S. IM1, IM2) CALL FHEAD(51) WRITE (6,1150) X1, Y1, X2, Y2, A  $K$  $\sqrt{2}$ DO 160 I=IM1\*IM2 ANGB(I) #ANGB(I) +TODEG WRITE (6.1160) \* XS1(K): YS1(K), XVI), Y(I), ANGDCII, ANGB(I), CURV(I), S(I) 160 K  $B$   $K+1$ CALL MOVE(1.CURVIIM1), CURVB(IB1), K=1,1) **RETURN** 1050 FORMAT(/1X70H+++ INPUT ERROR, PARAMETER A DOES NOT SATISFY  $.05 - A 01.0$  CRITERIAN AFF6.3.) 1150 FORMAT(/22X,30H# NACA SERIES-1 CONL CONTOUR \*//4X16HINPUT DATA,  $\mathbf{x}$  $*1zF9.5.3X3HY1zF9.5./17X3HX2zF9.5.3X3HY2zF9.5.3X2HAzF6.3.///4X16HCO$ \*ORDINATE DATA-//71X,29H----- BEAM CALCULATED -----/10X3HX/X7X,3H "Y/Y14X,1H714X,1HR9X,35HANGD ANGB CURV  $S<sub>1</sub>$ 1160 FORMAT(7X, F8"6, F10, 5, F16, 5, F15, 5, F11, 3, F12, 3, F11, 6, F10, 5.)

END

 $\mathbf{I}$ 

\*DECK SMOINP SUBROUTINE SHOINP **\*SMOINP** INPOT/OUTPUT AND SPECIAL CONTOUR ROUTINE **\*SMOINP®** COMMON PROGM(8), PROGSV"FILIN, FILOT. REFS(5) LOGICAL **FILINAFILOT** COMMON /ADAMOS/ NAME(6), ADDRES(6), TITLE(6), IDENT(6) COMMON / CALC#T/ DX+XMOD COMMON / CBITS / BITS, BLANK COMMON / CELLETY DZETA COMMON / CLINES/ LINES, OMITFK, PTITLE(6) LOGICAL OMITFK COMMÓN /CNTRE / K5(1), STA(2), INCLUD(2), DELETE(2), INSERT, CARRY LOGICAL CARRY EQUIVALENCE (BOY, STA) COMMON /CPI / PI:TWOPI:PIQ2.PIQ4:TODEG.TORAD COMMON /CSEGME/ BA(10), IB(10); IMA(10); IMB(10), JTYPE(10),  $\mathbf{1}$ N.NSEG, NII, NIM EQUIVALENCE (NI.NII) COMMON /CSMOOA/ DEVA(20): FENDA(20):ANGA(20):CURVA(20): NARB COMMON /CSMOOB/ XA(100), YA(100), DEVI(100) **DIMENSION** ZA(100),RA(100) EQUIVALENCE (ZA, XA), (RA, YA) COMMON / CDS2 / X(100): Y(100): ANG(180): ANGD(100): CURV(100);  $\mathbf{1}$ S(100), FQK(100), DEV(100), CURVB(100) **DIMENSION DU4(100)** EQUIVALENCE **IDUM.CURVB)** DIMENSION  $Z(100)$   $R(100)$ EQUIVALENCE  $(2, x), (R, y)$ COMMON /TROUBL/ ERR.ERRMAJ.INERR.PRERR ERRIERRMAJ, INERR, PRERR, ERRCAS LOGICAL EQUIVALENCE *KERRCAS.INERRS* LOGICAL UPPER **DIMENSION**  $GNAMES(4)$ DATA CNAMES/990.,992,,993.,991.7 Cooo DEFINE THE NUMBER OF SEGMENTS AND THE INDEX LIMITS C **NSEG** # NUMBER OF SEGMENTS  $\mathbf C$ = SEGMENT INDEX **N**  $\mathbf c$ IA(N), IB(N) #LIMITS OF SEGMENT IN THE XA, YA LISTS C TYPE(N)=TYPE OF SEGMENT  $45 N$  $f = 1$  $\mathbf{r}$  $= 1$ IJUNCTR<sub>1</sub> GO TO 55  $50$  IF(XA(I), EQ. XA(I=1), AND, YA(I), EQ. YA(I=1)) GO TO 70 55 IF(I=NI) 60:155:155 60 DO 65 J=1.4 ", EQ. CNAMES(J) GO TO 75 65 IF  $(XA(I))$ IF(1.EQ.IJUNCT) GO TO 70 T e I÷1 GO TO 50 C CONTOUR JUNCTURE  $70J$  $\bullet$  $75$  JTYPE(N)  $z_J$  $IA(N) = 1$ N  $F N+1$ GO TO (110.120.130.140),J C ARBITRARY CURVE

```
110 18(N-1)=0GO TO 50
C
     ELLIPSE
  120 18(N-1)=1+3IF((1+2,EQ,NI) .OR, (XA(1+2),EQ,XA(1+3) .AND, YA(1+2).EQ.YA(1+3)))
      +IB(N-1)=1+2GO TO 150
\overline{C}SPIRAL
  130 18(N+1)*1*3GO TO 150
  \sim 10^{11}\mathbf{C}SERIES<sub>1</sub>
  140 18(N-1)=1+21<sup>5</sup>0<sup>1</sup>= 18(N-1) + 1IJUNCT= I
       GO TO 55
      END OF INPUT DATA, FILL ZERO IB(N)
\mathbf{C}155 NSEG = N=1
       IB(N-1)=N1DO 160 N=1.NSEG
   160 IF(IB(N), EQ.0) IB(N)=IA(N+1)-1
       RETURN
CHAN FIT THE SPECIAL CONTOURS
       ENTRY CONTRS
       DO 195 N=1, NSEG
        IMA(N) = IA(N)195 IMB(N)= IR(N)
        NIM P IR(NSEG)N.
               \approx 1
   200JJ = J TYPE(N)<br>IF(J, LE:1) GO TO 790
                 .TRUE.
        OMITFK=
        CALL FHEAD(6)
        WRITE (641208) N.BDY
        \mathbf{I}= 140N125 \text{ B(N)}IM.
               5 IMA(N)
        IM2S INBIN)
        x_1= XA(1+1)Y_1= Y_{A}(\{\xi\})IF(N, LE, 1) GO TO 206
        x_1= X(1M=1)Y1= Y(1M+1)206 X<sub>2</sub>
               = X_{\Delta}(152)
        Y<sub>2</sub>= Y_A(172)IF(N,EQ'NSEG 'OR, JTYPE(N+1),NE'1) GO TO 220
               = X(1M2+1)x_{2}= \gamma(1 \text{MB}+1)Y<sub>2</sub>220 IF(IM, LE, 1) GO TO 222
        ANG1 = ANGD^{\ell} [M=1)
   222 IF((I2=I) [EQ"3 ,AND, (XA(I+3) [NE BITS, AND, XA(I+3), NE, 999, ))
                  ANGI#XA(I+3)
       a.
        IF(IM2, GE, NIM) GO TO 224
        ANG2 = ANSD[M241)
   224 IF((12WI), EQ.3 , AND, (YA(1+3), NE.BITS , AND, YA(1+3), NE. 999, 1)
                  ANG2AYA(^1+3)
```
 $IF(J=3)$  250.500.400

FIT THE ELLIPSE  $\overline{C}$ 250 CALL ELLIP(X1, Y1, ANG1, X2, Y2, XNG2, YA(I)) IF(ERR) GO TO 790 DZETA = 5'eTORAD CALL ELLIPT GO TO 790 FIT THE HYPERBOLIC SPIRAL  $\mathbf{c}$ 300 IF(YA(I), EQ.2.) GO TO 320 CALL HYPER1(X1, Y1, ANG1, X2, Y2, ANG2) GO TO 350 320 CURV1 =  $\sqrt{1173}$ CALL HYPER21X1, Y1, ANG1, CURV1, X2, Y2) 350 IF (FRR) GO TO 790 CALL HYPTS GO TO 790 C SERIES 1 COWL LIP. 400 CALL SERS (X1.Y1, X2, Y2, YA(I)) INDEX TO THE NEXT SEGMENT C 790 IF(ERR) ERRCAS#, TRUE,  $E$ . $FALSE$ . ERR N.  $R$   $N+1$ IFIN, LE NSEG) GO TO 200 IF ERR HAS BEEN ENCOUNTERED, DO NOT WRITE OUTPUT FILE  $\mathbf C$ IF(,NOT,ERRCAS) GO TO 800 ERRMAJE, TRUE. ERRCAS= . FALSE. **RETURN** MAKE THE CURVALINEAR DISTANCE CONTINUOUS C 800 DS = 0. DO 805 1=2.NIM  $IF(S(1), Eq.07)$   $DS=SI1-1$ )  $805$   $S(1)$   $S(1)$   $S(1)$ C+++ WRITE TOTAL COMPUTED DATA FOR THE BOUNDARY OMITEK= , TRUE. CALL FHEAD(NIM+4) WRITE (6,1800) (I.S(I).X(I).YCI).ANGD(I).CURVB(I).FQK(I).I=1=NIM) 1800 FORMAT(/21X24HCONSOLIDATED OUTPUT DATA//4X59HI <u>s se</u> FQK/40X7HDEGREES/(2X, 13, OPF10.5 ANGD CURV  $Y_{AB}$ 4. **8,2F11.5.FO.3eF10.6.F10.5.1.1** RETURN 1040 FORMAT(/1X59H+++ ERROR - NUMBER OF INPUT POINTS (XA,YA) IS LESS T  $PHAN 2.$ 1042 FORMAT(/1X34HINPUT TAPE RETRIEVAL INFORMATION &//2X7HFOUND RL3.) 1202 FORMAT(/8H SEGMENT, 13, 9H OF BDY=, A6/26H ---------- $\bullet$ 

END

 $X \cdot Z$ 

\*DECK SMOO SUBROUTINE SHOO **OSHOOO** ANGLE, CURVATURE AND ARC LENGTH  $*SM00 - n$ OF A SMOOTH CURVE PASSING CLOSE TO GIVEN POINTS C THE SMOOTHING OPTION HAS NOT BEEN INCLUDED. INSTEAD. A  $\mathbf{c}$ CURVE IS FITTED TO THE GIVEN X.Y POINTS.  $\mathbf C$  $\mathbf C$  $INPUT -$ MEANS NOT AVAILABLE IN THIS VERSION C **NA** IA, IB = RANGE OF INDEX IN LISTS XA, YA, DEVI, DEV, X, Y, ANG, CURV, E, S C  $\mathbf C$ XA **E LIST OF INPUT X**  $\sim$ C = LIST OF INPUT Y YA = LIST OF POINT MOVEMENT PARAMETERS  $\mathbf{C}$ **NA** DEVI TORQ1 = TORSIONAL SPRING COMPLIANCE = FIRST END C NA TORON = TORSIONAL SPRING COMPLIANCE - SECOND END  $\mathbf{C}$ **NA** NBC(L)= BOUNDARY CONDITION INDICATOR FOR FIRST(L=1) AND SECOND(L=2 C  $\mathbf C$  $= 0$ ,  $1<sub>W</sub>$  OR 2 ANGE(L)= ANGLE IN DEGREES, IF NBC(L)=1  $\mathbf c$ CURVE(L)=CURVATURE, IF NBC(L)=2 C END/NEXT TO END INTERVAL. IF NBCIL C FEND (L) FRATIO OF SHEAR FORCE.  $\overline{c}$  $NOT = S -$ THE UNITS OF XA, YA, DEVI, TORG1 AND TORGN MUST BE THE SAME,  $\mathbf C$ FOR EXAMPE? INCHES, DEVI IS FROPORTIONAL TO THE CUBE ROOT OF  $\overline{c}$ THE SPRING COMPLIANCES, TORGS ARE DIRECTLYPROPORTIONALTOTHE  $\overline{C}$ END TORSIONAL SPRING COMPLIANCES. LARGER VALUES OF DEVI YEILD  $\mathbf c$ LOWER APPLIED FORCES (AND GREATER DEVIATIONS), LARGER VALUES OF C TORD YIELD LOWER APPLIED END NOMENTS.  $\mathbf c$ C OUTPUT BASED ON ADJUSTED POINTS. DEV=V = DEVIATION FROM THE INPUT POINTS IN THE NORMAL DIRECTION, IN C NA C  $X_{A}Y$ = ADJUSTED COORDINATES **= ANGLE IN RADIANS** C NA A<sub>NG</sub> C NA **E ANGLE IN DEGREES** ANGD C NA CURV **E CURVATURE, 1/IN** # APPLIED FORCES, DELTA YOPP, 1/IN2 C NA FQEI = LENGTH ALONG THE CURVE, IN C NA S. **ENERGY OF EQUIVALENT SPRINGS UNDER DEFLECTION DEV, 1/IN** C NA En C NA = SPRING ENERGIES, 1/IN ET. RMSDEVE ROOT MEAN SQUARE DEVIATION OF POINTS WITH DEVI, NE, O C NA = ROOT MEAN SQUARE VALUE OF F/E1, 1/IN2 C NA RMSF RMSF1 = ROOT MEAN SQUARE VALUE OF F/EI FOR UNADJUSTED BEAM C NA COMMON /CCURY / NN, IDIM, G(2)  $\angle$  A(2) COMMON /CB **DIMENSION**  $U(2)$  $(v, g)$ **EQUIVALENCE**  $V(100), W(100)$ DIMENSION **EQUIVALENCE**  $(W<sub>i</sub>V)$ COMMON /CBEND / NBC(2), ANGE(2), CURVE(2), FEND(2) **INBC1, NBC), (NBC2, NBC(2))** EQUIVALENCE COMMON /CCUBE / NBCS(2), SAVS(4) FENDS(2) COMMON /CSEGRE/ IIA(10), IIB(10), IMA(10), IMB(10), JTYPE(10), **N.NSEG.NI.NIM**  $\mathbf{1}$ COMMON /CSMOOB/ XA(100), YA(100), DEVI(100) COMMON /CDS2 / X(100), Y(100); ANG(100), ANGD(100), CURV(100), S(100), FOK(100), DEV(100), CURVB(100)  $\mathbf{1}$  $E(100)$ DIMENSION **IE.FOK)** EQUIVALENCE COMMON /CSMOOD/ SGAMMA, SZETA1;SZETAN COMMON /ERASE / H(8,100) CHD(8,99), G1(100), GN(100), INTER1(100) **DIMENSION** 

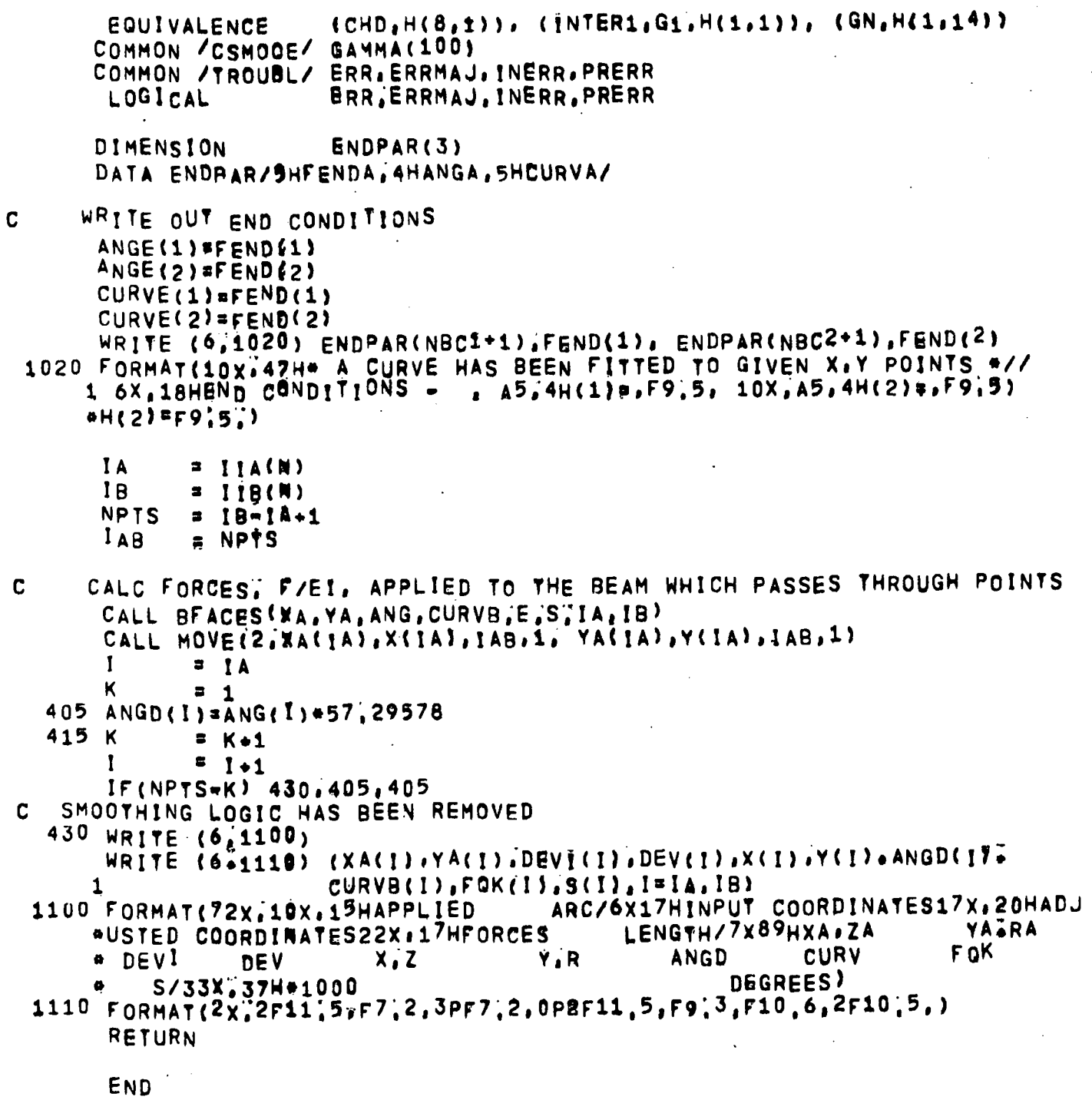

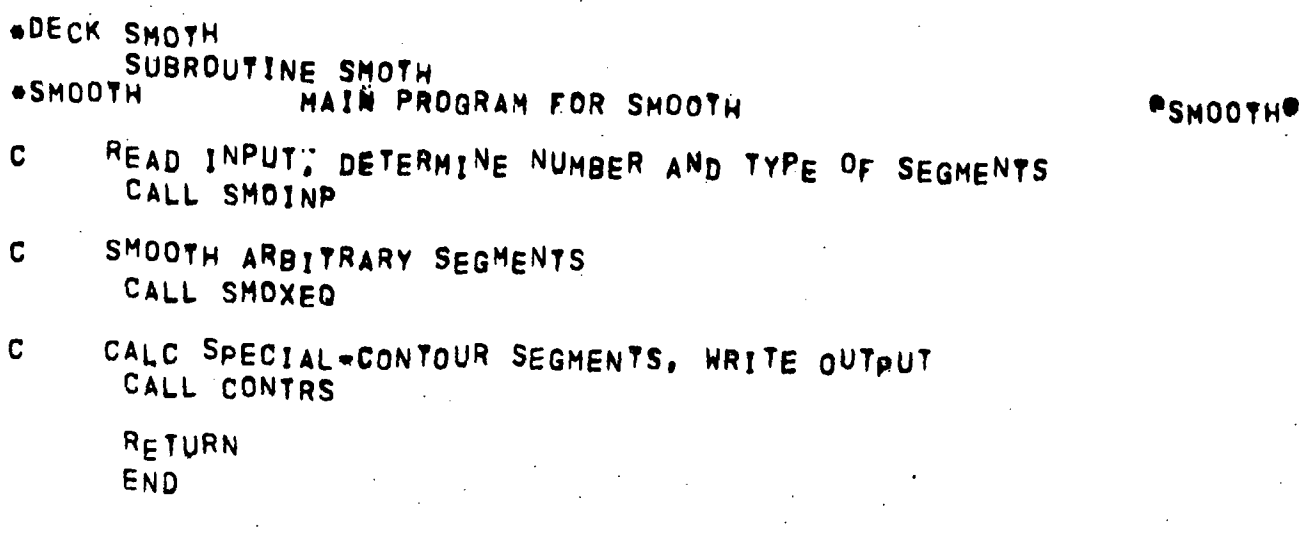

\*DECK SMOEXQ SUBROUTINE SMOXEG **@SMOXEQ@** ARBITRARY SEGMENT SMOOTHING **\*SMOXEQ** COMMON / CBITS / BITS, BLANK COMMON /CBEND / NBC(2), ANGE(2), CURVE(2), FEND(2) COMMON /CNTRL / K5(1), STA(2), INCLUD(2), DELETE(2), INSERT; CARRY (BDY, STA) **EQUIVALENCE** COMMON /CSEGME/ IA(10), IB(10), IMA(10), IMB(10), JTYPE(10), N.NSEG. NII.NIM  $\mathbf{1}$ (NI NII) **EQUIVALENCE** DEVA(20), FENDA(20), ANGA(20), CURVA(20), NARB COMMON /CSMOOA/  $X_A(100), Y_A(100), DEVI(100)$ COMMON / CSMOOR/ / X(100): Y(100): ANG(100): ANGD(100): CURV(100): COMMON /CDS2  $S(100), FQK(100), DEV(100), CURVB(100)$  $\mathbf{1}$ COMMON / CLINES/ LINES, OMITFK, PTITLESS) OMITER LOGICAL COMMON /TROUBL/ ERR, ERRMAJ, INERR, PRERR ERR, ERRMAJ, INERR, PRERR LOGICAL **ERRCAS** LOGICAL (ERRCAS, INERR) **EQUIVALENCE** DONE LOGICAL Cees SMOOTH ARBITRARY CURVES NSWEEP<sup>=</sup> 1 170 DONE = . TRUE. ANGREF= 0. N  $= 1$  $\overline{3}$ **NARB** 175 IF(JTYPE(N)-1) 189,176,190  $176<sub>1</sub>$  $= 1A(N)$  $12$  $= 18(M)$ C END CONDITIONS  $DEVI(1)=0$  $DEF(12)=0$ FEND(1)=0.  $FEND(2) = 0$  $NBC(1)$  and  $0$  $NBC(2) = 0$  $\mathbf{z}$   $\mathbf{a}$ 180 LL # NARB\$20#L IF(FENDA(LL)"EQ.BITS) GO TO 181  $NBC(1) = L$ FEND(1)=FENDA(LL) 181 IF(FENDA(LL+1);EQ.BITS) GO TO 182  $NG(2) = L$ FEND(2)=FENDĀ(LL\*1) 182 L  $= L+1$ IF(L,LE,2) GO TO 180  $\mathbf c$ CHECK FOR UNDEFINED END CONDITIONS  $\mathbf c$  $ENDE<sup>1</sup>$ IF(FEND(1), NE, 999, ) GO TO 184  $IF(N, Eq.1)$  GO TO  $1<sup>8</sup>7$ IF(JTYPE(N-1).GE.0) GO TO 187 IF(NBC(1)'EB,1) FEND(1)=ANGD(I=1) IF(NBC(1), Ed.2) FEND(1)=CURV(Ie1) C END-2 IF(FEND(2); NE: 999, ) GO TO 186 184 IF(N.GE NSEG) GO TO 200 IF(UTYPE(N+1) GE.0) GO TO 187 IF(NBC(2)[EB.1) FEND(2)=ANGD(IR+1)  $IF(NBC(2)';E@;2) FEND(2)=CURVET2+1)$ 

 $\ddot{\phantom{a}}$ 186 IF(DEVAINARB).NE.BITS) DEVILI)=DEVAINARB) IF(DEVAINARB31) NE.BITS) DEVICIE) \*DEVAINARB\*1) OMITEK\* .TRUE. CALL FHEAD(17+12-1) WRITE (6,1186) N.BDY<br>S(1) = 0. ANG(I) = ANGREF CALL SMOO  $JYPE(N)=1$  $12<sup>7</sup>$  $= IB(N)$ ANGREFEANG(12) GO TO 188 **187 DONE**  $\overline{z}$  . FALSE. 188 IF(ERR) ERRCAS=.TRUE. ERR<sup>-</sup>  $\bullet$  ,  $\mathsf{FALSE}$ **189 NARB**  $NAPB$ <sup>32</sup> 190 N  $z, N+1$ IF(N.LE.NSEG) GO TO 175 RETURN TO 170 TO LOOP THROUGH SEGMENTS AGAIN TO PICK UP THOSE WHICH HAD UNDEFINED END CONDITIONS IF(DONE) RETURN NSWEEP= NSWEEP+1 IF(NSWEEP(LET10) GO TO 170 200 WRITE (6,1200) ERRCAS='TRUE" **RETURN** 1186 FORMATI/8H SEGMENT, I3, 9H OF BDV=, A6/26H  $\bullet$  )

C

 $\mathbf{C}$ 

1200 FORMAT(1X50H+++ ANGA,CURVA = 999 END OPTION USED INCORRECTLY) **END** 

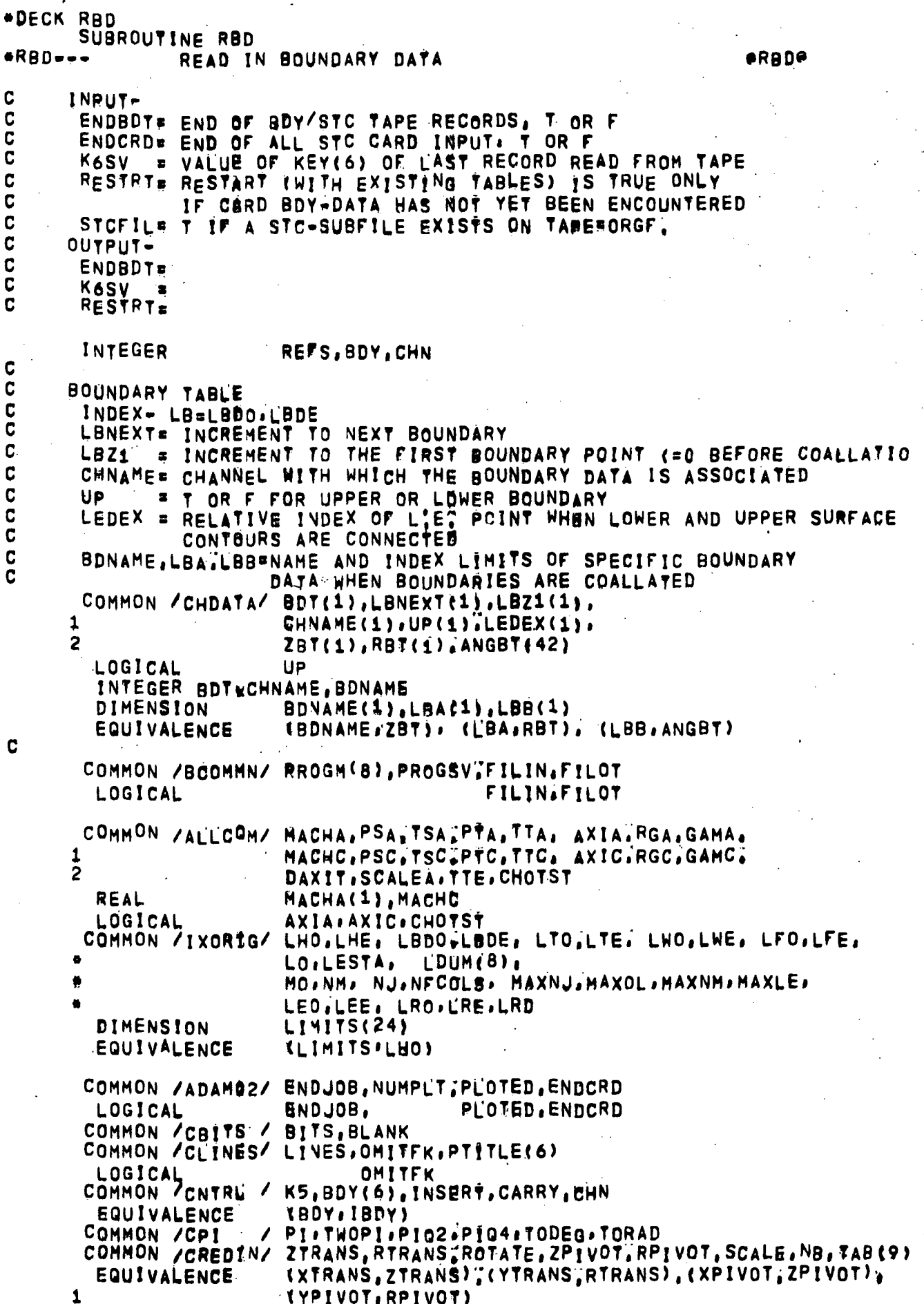

 $\mathfrak j$ 

84

```
COMMON /CTAPOS/ RESTRT, ENDBDT. STCFIL, K6SV
        LOGICAL
                          RESTRT, ENDBDT, STCFIL
       COMMON /ERASE / B(800)
      COMMON /SPACER/ MAXLH/MAXLT/MAXLF.MAXLW
                          ERR. ERRMAJ. INERR. PRERR
        LOGICAL
\mathbf{c}SMOOTH COMMONS
       COMMON /ADAMO1/ NAME(6), ADDRES(6), TITLE(6), IDENT(6)
       COMMON / CALCRT/ DX.XMOD
       COMMON ZCELLPT / DZETA
       COMMON /CSEGME/ 1A(10), 1B(10); IMA(10), IMB(10), JTYPE(10), N, NSEG,
      \mathbf{1}NII, NIM
        EQUIVALENCE (NIANII)
       COMMON /CSMOOA/ DEVA(20), FENDA(20), ANGA(20), CURVA(20), NARB
       COMMON /CSMOOB/ XA(100), YA(100), DEVI(100)
                          ZA(100), RA(100)
        DIMENSION
        EQUIVALENCE
                          IZA.XA).(RA.YA)
                        / X(100),Y(100),ANG(100),ANGD(100),CURV(180),S(100),
       COMMON / CDS2
                          FQK(100), DEV(100), CURVB(100)
      \mathbf{1}Z(100), R(100), DUM(100)
        DIMENSION
        EQUIVALENCE
                          (7,X), (R,Y); (DUM, CURVB)COMMON /BLBD# / BLB(60)
       DIMENSION TBLB(60)
       EQUIVALENCE FIBLB, BLB)
       LOGICAL BL
       DATA LBLB/1/
    LOGICAL DATAIN, ENDBDC, UPPER, ZRONLY
       DATA KBDY/3HBDY/, KHIGH/6H
                                             1
                                                                DBLPTS,
                                                                              ZRONLY.
       NAMELIST /A/
                               8.
                                           NB.
                                                       TAB.
                                                                                ANGD.
               BDY.
                             CHN.
                                       UPPER.
                                                       X, ZY.R.
      1
      \overline{2}ZTRANS.
                                                                RTRANS,
                                                                               SCALE,
            ROTATE,
                         ZPIVOT.
                                      RPIVOT.
      \overline{\mathbf{3}}DUM
                                                   XTRANS.
              FLIP.
                                                                YTRANS,
                         XRIVOT.
                                      YPIVOT.
      4,ANGA.
                                        XMOD.
                                                      DEVA.
                                                                 FENDA.
                              DX.
             IDENT.
                                                                                 DEV.
      5
             CURVA,
                                       RA.YA.
                                                      DEVI.
                                                                    NII.
                          ZA,XA,
      6
                                                       FOK.
                                                                      s_{\cdot}NIM.
                           CURV.
                                       CURVB.
                ANG,
      \overline{\mathbf{z}}UPPER
          ,CAPX<sup>1</sup>, RL
      \bullet\mathbf{C}DEFINTE DOUBLE POINT TOLERANCE. DPTOL
       DPTOL = 1!E-5C.
      INITIALIZE
C
        ENDBDC= END OF BDY CARD INPUT \rightarrow T OR F
       ENDBDC= . FALSE.
        IF(K5.NE.KBDW .OR. ENDCRD) ENDBDC*.TRUE.
    15 DATAIN= , FALSE.
        DBLPTS=
                 .01JFOUND= 0
        CAPX1 = 0.= . <b>FALSE</b>.
        BL.
C
      READ BDY INPU<sup>R</sup> CARDS
    35 IF( ENDBDC ) GO TO 40
              \overline{1}:
       FLIPROTATE= 0;
        ZRIVOT= 0,
        RPIVOT= 0:
```
85

À

```
SCALE = SCALEA
      ZTRANS= 0.
      RTRANS= 0:
      ZRONLY= FALSE.<br>CALL SETM(1.71, DEVI,100)
      CALL SETM(3.BITS:XA,200.DEVA.80.B.380)
      CALL SETM(1,BITS,X,200)
      READ
             (5.1)IF(ZRONLY) CALL ISORT(XA, YA, DUM, B, 200.2)
      IF( ,NOT ZRONLY ) CALL ISORT(X, Y, ANGD, B, 300,1)
      IF(INERR) ERRMAJ#, TRUE,
      DATAIN= TRUE.
      RESTRT= .FALSE.
\mathbf CCOUNT THE LENGTH OF THE ZeLIST
   40 IF(.NOT.DATAIN) GO TO 900
      IF( JFOUND IEQ, 1 ) GO TO 43
      N<sub>I</sub>
             = 0Do 41 1=1,100
      IF(XA(I).EQ.BITS) GO TO 42.
   41 NT
             \bullet 1
   42 IF(NI ; EQ) 0) GO TO 43
      LINES = 64CALL SMOTH
      JFOUND= 1
   43 NZ
            = 0DO 45 1=1,100
       IF(Z(1),EQ,BITS) GO TO 50
   45 NZ= 1
   50 IF(NZ-2) 55,100,100
   55 WRITE (6.1055) BDY(1)
       ERRMAJ= 'TRUE'
      RETURN
     DELETE DOUBLE POINTS FROM SMOOTH BOUNDARY RECORDS
\overline{c}100 OMITEK" . TRUE.
       CALL FHEAD(NZ+10)
       WRITE (6,1090) IBDY.CHN.UBPER.BL
       IF(JFOUND, NET1 , OR, DBLPTS, EQT0, .OR. NZ, LE.2) GO TO 150
       WRITE (6,1100) DBLPTS, DBLPTS
             \epsilon110<sup>1</sup>= 1+1I_{F}(I_{G}T; Nz) 60 70 150
       IF(ABS(2(1)-2(1-1)) GE, DPTOL TOR.
          ABS(R(I)-R(I-1));GE,DPIOL) GO TO 110
      1
       ANGDIF= ABS(ANGD(I)=ANGD(I=1))
       IF (ANGDIF, GE, DBLPTS) GO TO 110
       NMOVE = NZ-1ANGSV = .5*(ANGD(I)+ANGD(I"1))
       IF(ANGD(1) *ANGD(1-1) [EQ.0. [AND] ANGDIF LE. 0005) ANGSV=0.
       ANGD(1=1) = ANGSV
       CALL MOVE(3, Z(IA1),Z(I),NMOVE,I,
                      R(1+1), R(1), NMOVE.I.
      \mathbf{1}2
                      ANGD(I=1), ANGD(I), NMOVE, 1)
       NZ.
              = NZ-1GO TO 110
c
      CALCULATE CURVATURES FOR PRINTOUT
             = 1150 1CURV(1)=0:01<sup>55</sup> CURVB(I)=BITS
```

```
CURV(I+1)=CURV(I)
       D<sub>X</sub>
              = 2(i+1)-2(i)DY
              = R(1+1) \cdot R(1)CHD
              = SORT (DXaDx+DYaDY)
       IF(CHD;LT: 00001) GO TO 160
       ACHD
             = ATAN<sup>3</sup>(DY<sub>P</sub>DX<sub>1</sub>ANGD(1)*TORAD<sub>1</sub>)YPA
              = ANGD(I) #TORAD=ACHD
       YPB= ANGD(1+1) *TORAD=ACHD
       CURVB(<sup>I</sup>)=(4,\YPA+2,*YPB)/(CHD*(i,+1,5*YPA*YPA))
       CURV<sup>(</sup>I+1)=(-2,*YRA=4,*YPB<sup>)</sup>/(CHD+(1,*1,5+YPB+YPB))
       GO TO 165
  160 IF(1,EG.1) GO TO 165
       IF(CURVB(1-1),EQ.BITS) CURVB(1-1)=CURVB(1)
  165 l= 1+1IF(I.LT.NZ) GO TO 155
       CURVB (1) = 0.0*REL013
              RELOCATE FROM A ONE TO A THREE DIMENSIONED ARRAY PRELOISO
       SURROUTINE RELO13
C
      INPUf -C
C
       Z<sub>a</sub>R= BOUNDARY COORDINATES
\mathbf C= ANGLE OF THE BOUNDARY (DEGREES)
       ANGD
C
       NZ.
              = NUMBER OF BOUNDARY COORDINATE POINTS
C
       FLIP= SCALER ON R(!) BEFORE ROTATION OR TRANSLATION
\mathbf CROTATE= ANGULAR ROTATION IN DEGREES
C
       ZPIVOT, RPIVOT=PIVOT POINT FOR ROTATION BEFORE SCALING
\overline{C}SCALE = MULTIPLICATIVE CONSTANT ON INPUT COORDINATES
\mathbf cZTRANS= Z=TRANSLATION AFTER SCALING
\mathbf CRTRANS= R-TRANSLATION AFTER SCALING
C
              = BOUNDARY NAME
       8 N Y
\overline{c}UPPER = T IF UPPER BOUNDARY, = F IF LOWER BOUNDARY
C
       CHN.
              = CHANNEL NAME
C
       LBDE
              = NEXT AVAILABLE LOCATION IN THE BOUNDARY TABLE
\mathbf COUTPUT-
C
       BDT
              = 7ABLE OF Z, R, ANGIN 3-D ARRAY FORM
\mathbf cLBDE
              # NEXT AVAILABLE LOCATION IN THE BOUNDARY TABLE
       IF(FLIP,NE,1",OR, ROTATE,NE'O, 'OR, SCALE,NE.1, .OR, ZTRANS,NE.0,
      1 .OR. RTRANS.NE.O.) WRITE (6,1151) PLIP,ROTATE,ZPIVOT,RPIVOT.
      2 SCALE, ZTRANS, RTRANS
       WRITE (6, 1152)
       LB1
              =LBDE
       LB<sub>2</sub>
              = LE1*3*(N2*1)L<sub>B</sub>
              = LB1
       BDT(LB) =BDY
       CHNAME(LB)=CHN
       LBZ1(LB)=0UP (LB) = UPPER
       LEDEX(LB)=0\mathbf{I}\frac{1}{2}LBDEL = 3ADDPI = 0IF(,NOT,UPPER) GO TO 240
       LB.
              = LB2
       LBDEL = -3ADDPI = PI240 ROTAT = ROTATE+TORAD
       SN
              = SIN(ROTAT)
       cs= COS(ROTAT)
  250 IF(ROTATE.NE.0.) GO TO 260
```

```
87
```
b. ZBT(LB)=Z(I)#SCALE + ZTRANS RBT(LB) R(I) &FLIP SCALE . RTRANS GO TO  $27<sub>0</sub>$  $260$  RFLP  $x$  R(I)  $\frac{1}{2}$ FLIP ZBT(LB)=(ZPIVOT+CS+(Z(I)=ZPIVOT)=SN=(RFLP=RPIVOT))=SCALE = ZTRANS RBT(LB)=(RPIVOT+CS+(RFLP-RPIVOT)+SN+(Z(I)=ZPIVOT))+SCALE + RTRANS 270 ANGD(I) = ANGD\$I) +FLIP + ROTATE ANGBT(LB)=ANGD(!)+TORAD + ADDPI WRITE (6.1280) 1,ZBT(LB),RBT(LB),ANGD(I),CURV(I),CURVB(I) IF(I.GE.NZ) GO TO 300  $\mathbf{I}$  $2 + 1$ LB. <sup>=</sup> LR\*LBDEL GO TO 250 300 LBDE = LB2+9 LBNEXT(LB1) = LBDE=LB1 BDT(LBDE)=BLANK Ć END SUBROUTINE RELO13 C SET UP BOUNDARY LAYER INPUT TABLE  $IBLB(LBLB)=IBDY$ IBLB<sup>(</sup>LBLB+1)= 0 IF( BL) IBLB&LBLB+1)=1  $BLBLLBLB+2]=CAPX1$  $LB$  =  $LB$  3 900 RETURN 1055 FORMAT(//1X48H## NO COORDINATE INPUT WAS FOUND FOR BDY=A6,//) 1090 FORMAT(///1Xw45HB O U N D A R Y C O O R D I N A T E S, BDY=A6. \* 5X4HCHN=A6, 5X6HUPPER=  $4L2.6X.3HBL=LI$ ; 1100 FORMAT(/6X46HDOUBLE POINTS WITH ANGLE DIFFERENCES LESS THANF6.3+1X #24HARE ELIMINATED (DBLPTS=F5"3"2H).) 1151 FORMAT(/6X5HFLIP=F7,3,3X7HROTATE=F8,3,3X7HZPIVOT=F10.5.3X7HRPIVOT= #F11,5,3X5HSCALEF7.3,3X7HZTRANS=F10,5,3X7HRTRANS=F10,5,) 1152 FORMAT (/9X48HI X.Z Y2R **ANGD**  $CURV CUPV$ <sup>+</sup> $)$ 1280 FORMAT(110,2F10.5,F10.3,2F10.4) END

l

88

N.

•DECK CRBD BLOCK DATA RflDBLK BLOCK DATA FOR RBD ROUTINE PCRBDP SMOOTH BLOCK COMMON \*SMOB|\_K COMMON /CSMOOD' SQAMMA, SZETAl ,'SZETAN DATA SGAMMA.SZETA1,SZETAN/ 17.Ä.E2,1,E2/

ý,

 $\mathcal{L}^{\text{eff}}$ 

89

 $\tilde{\epsilon}$  $\frac{1}{3}$  ,  $\frac{1}{3}$ 

```
*DECK RCD
       SUBROUTINE RCD
\bulletRCD\bullet\bullete
                                                                    ARCDA
                 READ IN CHANNEL DATA
\overline{c}INPUT -C
       CHDATAS CHANNEL INPUT DATA TABLE
Ć
       LHE
             = NEXT AVAILABL LOCATION IN CHANNEL INPUT DATA TABLE
Ć
\overline{C}OUTPUT-
\overline{C}LCHE = NEXT AVAILABL LOCATION IN CHANNEL INPUT DATA TABLE
ċ
       CHDATA- CHANNEL INPUT DATA TABLE INCLUDING NEW INPUT VALUES
C
     CHANNEL INPUT DATA TABLE
C.
       INDEX- LH=LHO.LHE
       COMMON /CHDATA/ CHNAM(1) .LHNEXT(1) .WTFLOW(1) .TTO(1) .PTO(1) .
      \mathbf{1}TSO(1), PSO(1), MACHO(1), AO(1), VARY(1),
      \overline{2}RG(1), GAM(1), NR(1), NC(1), TAB(6),
      \blacktriangleleft88(75)
        LOGICAL
                         VARY
        INTEGER CHNAM
        DIMENSION
                         V \cap (1)REAL
                         MACHO
        EQUIVALENCE
                         TVO.MACHO)
C
       COMMON
                         PROGM(8), PROGSV, FILIN, FILOT, REFS(5)
       LOGICAL
                                            FILIN.FILOT
       COMMON / CAO
                       / Ansv
       COMMON / CBITS / BITS, BLANK
       COMMON / CNTRL / K5, CHN(6), INSERT
        INTEGER CHN
        EQUIVALENCE
                         (ICHN.CHN)
       COMMON /CTABRR/ I1TAB
       COMMON /CTAPOS/ RESTRT, ENDBDT, ENDFIL, K6SV
                         RESTRT.ENDBDTTENDFIL
        LOGICAL
       COMMON /SPACER/
                         NAXLH, MAXLT, MAXLF, MAXLW
       COMMON ZTROUBLY
                         ERR, ERRMAJ, INERR, PRERR<br>ERR, ERRMAJ, INERR, PRERR
       COMMON /IXORIG/ LHO.LHE, LBDO.LBDE, LTO.LTE, LWO.LWE, LFO.LFE.
      ö
                         LO.LESTA, LDUM(8),
                         MO: NM: NJ: NFCOLS: MAXNJ: MAXOL: MAXNM: MAXLE:
      \bulletLEO,LEE, LRO,LRG,LRD
                         LIMITS(24)
        DIMENSION
                          (LIMITS.LHO)
        EQUIVALENCE
       COMMON /ERASE / DUM(16), B(784)
       NAMELIST /A/ CHN. WIFLOW. TTO TT. PTO.RT.
      1
                      TSO.PSO.MACHO.AOZVARY.
      \overline{2}GAM, RG,
      \mathbf{3}NR.NB, TAB, B
C
      RESTART CASE WITH CHANNEL FLOW DATA REVISIONS
C
       RELOCATE CHDATA FOR CHANNELPCHN INTO FIRST POSITION
\mathbf{c}FIRST FIND INDEX LH FOR CHNAM=CHN
       LH.
              E LHO
   12 IF(LH.GE.LHE) GO TO 20
       IF(CHNAM(LH) "EQ.CHN) GO TO 14
       L H
              # LH*LHNEXT(LH)
       GO TO 12
   LNG
             = LHNEXT(LH)
```

```
90
```
LH1 **= LHO+LNG** LH<sub>2</sub> **= LH+LNG** LH3  $=$   $L<sub>H2</sub>$ + $L<sub>NG</sub>$ CALL MOVE(3, CHNAM(LHO), CHNAM(LH1), LHO-LHE=1, 1,  $\mathbf{1}$ CHNAM(LH2) & CHNAM ÈLHO) & LNG & 1 &  $\overline{c}$ CHNAM(LH3), CHNAM(LH2), LHE+LNG, LH3+1, 1) 16 LHNXT = LHO+LHNEXT(LHO) GO TO 30 20 CALL MOVE(1. CHNAM. CHNAM(21). LHO-LHE-1.1) LHNEXT" 20  $L$ HNXT  $= 21$ LHE  $= LHE+20$  $\mathbf C$ INITIALIZE CALL SETH(1.BITS.WTFLOW,10) VARY = . TRUE. C READ CHN INPUT CARDS 30 CALL SETM(1, BITS, B, 400) READ (5:A)  $\sim$  $AOSV = AOLUH$ IF(INERR) ERRMAJ\*.TRUE.  $\mathbf C$ RESET CHNAM IF CHANNEL NAME HAS BEEN REDEFINED CHNAM = CHN  $\mathbf C$ COUNT THE LENGTH OF THE B+ARRAY. **NR**  $\Box$  0  $NC1$  $= NC$ DO 40 1=1,400, NC1 IF(B(I).EQ.BITS) GO TO 50 40 NR  $= NP + 1$ **50 NCR** = NC+NA C RELOCATE AND INSERT B-ARRAY INTO CHDATA-TABLE IF(NCR;EQ)0) GO TO 950 LHNXTT= LHO+20+NCR NMOVE = LHE-LHNXT+1 IF(LHNXTT(GTTLHNXT) NMOVE==NMOVF CALL MOVE(2, CHNAM(LHNXT), CHNAM(LHNXTT), NMOVE, 1, B, BB, NCR, 1) LHE = LHE+LHNXTT+LHNXT LHNEXT= 20+NCR 950 IF(LHE, LT. LBDO) GO TO 980 WRITE (6,1960) LHO, LHE, MAXLH. LBDO CALL ERROR1 980 RETURN 1960 FORMAT(/1X81Hots THE CHANNEL INPUT DATA TABLE HAS EXCEEDED ALLOTT "ED MEMORY, INCREASE MAXLH, /6X4HLHO=14, 3X4HLHE=14, 3X6HMAXLH=14+3X  $#5HLBD0=14$ END

alisti<br>Ga

 $\overline{a}$ 

 $\frac{d}{dt}$ 

 $\mathcal{C}^{\mathcal{C}}$ 

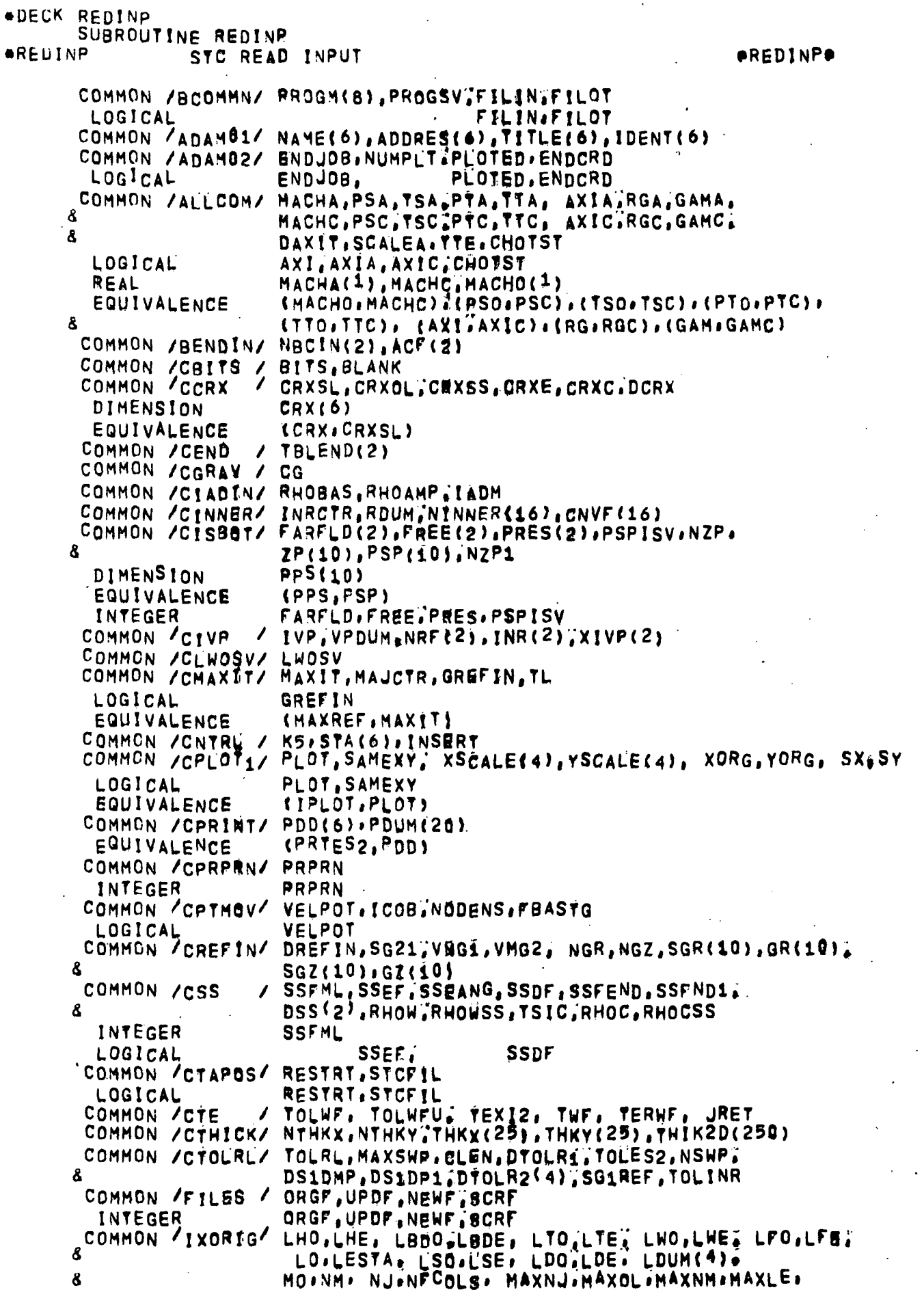

 $\vec{r}$ 

A LEO,LEE, LRO,LRE,LRD DIMENSION LIMITS(24) EQUIVALENCE **ILIMITS, LHO)** COMMON /KEYS / KEYA(10).KEYB(10) COMMON /SLTAB / W(128), X21128), SLCHN(128) INTEGER **BLCHN** COMMON /SPACER/ MAXLH, MAXLTIMAXLF, MAXLW COMMON /TROUBL/ ERR. ERRMAJ, INERR, PRERR LOGICAL ERR, ERRMAJ, INERR, PRERR COMMON / CHDATA/ TABLES(2046) COMMON /CB  $/$  B(768) COMMON /CM / JMS(768) COMMON /CR  $/$  RF(768) COMMON /CS1  $/$  S<sub>1</sub>(768) COMMON /CS2  $/$  S<sub>2</sub>(768) COMMON / CVM  $/$  VMF(768) COMMON /C7  $/25(768)$ LOGICAL FIRST DATA KAZ1HAZ# KBDYZ3HBDYZ# KCHNZ3HCHNZ# KSTAZ3HSTAZ DATA FIRST/TZ COMMON / CNORM / RHL RM, AHLTARM COMMON / TAPES / NTAPO, NTAPN COMMON /BLBDY / BLB(60) DIMENSION IBLB(60) EQUIVALENCE #IBLB, BLB) INTEGER BNAM COMMON /VISCOS/ TREF, MUREF, SCON REAL MUREF COMMON /REBL / RESTBL LOGICAL **RESTBL** STOFIL= T IF A STC-SUBFILE EXISTS ON TAPE=ORGF. NAMELIST /A/ IDENT, & MACHO, PSO, TSO, PTO, TTO, AXI, RG, GAM, SCALE, TTE, CHOTST, & NBCIN, ACF, CRXSL, CRXOL, CRXSS, CRXE, CRXC, CRX, 8 CG, RHOBAS & RHOAMP, IADM, INRCTR, NINNER, CNYF. & FARFLD, FREEVPRES, PSPISV, NZP, 2P, PSP, PPS, NZP1, & NRF, INREXIVÉ, MXLRLX, TL, RN. RLOT. IPLOT. SAMEXY. XSCALE, YSCALE, 8 PRTES2, PDD, RDUM, & PRPRN, VELROT, ICOB, NODENS, FBASTG, 8 SG21, VMG1, VMG2, NGR, NGZ, SGR, GR, 8GZ, GZ, & SSFML, SSEF, SSEANG, SSDF, SSFEND, SSFND1, & RHOW, RHOWSS&TSIC, RHOC, RHOCSS, - & TOLWE, NTHKXWNTHKY, THKX, THKY, THIK2D, 8 TOLRL, MAXSWP, TOLES2, DS1DMP, DS1DP1, SG1REF, TOLINR, 8 MAXLH, MAXLTrMAXLF, MAXLW,<br>8 LIMITS,TABLES, B, JMS, RF, S1, S2, VMF, ZF, W, X2, SLCHN &, TREF, MUREF, SCON, RHL, RM, INPBLR  $C + 6$ INITIALIZE AND READ OVERALL (A) INPUT DATA IF( NOT FIRST , AND, (K5.NE.KA .OR, ENDCRD)) GO TO 200 IF(FIRST , AND. K5.EQ.KA) GO TO 100 WRITE (6,1000) **ERR**  $\blacksquare$ ; TRUE. PROGSV= 0 GO TO 200

¢

100 PROGSV= 0. ENDBD<sup>T</sup>= . FALSE. INPRLR= 0  $FIRST = .FALSE.$ LINES =  $64$  $NREFIN=0$  $NTHKX = n$ RESTRT= ,TRUE.<br>STCFIL= .FALSE. CALL SETM(1, BITS, MACHO, 8)  $\mathbf{C}$ DETERMINE FIELD ARRAY SIZE  $MAXE = 10C2$ (TABLES, TBLEND)  $MAXNM = LOG2ERF, ZF)$ C READ INPUT FILE 120 IF(, NOT, FILIN) GO TO 130 REWIND NTAPO STCFIL, (LIMITS(1), I+1, 24) READ (NTAPO)  $LWOSV = IWO$ IF(STCFIL) GO TO 125 ENDBDT= TRUE. WRITE (6,1120) GO TO 130 125 READ (NTAPO) ((IDENT(I), I#1,6), AXI, RG, GAM, MACHO, PSO, TSO, PTO, TTO, PRPRN, TTE, CHOTST, MAXIT, MAJOTR, (NINNER(I), I=1,16), VELPOT, ICOB,  $\mathbf{1}$ & NODENS, RN, NGR, NGZ, (SGR(I), 1=1, 40), VMG1, VMG2, INRCTR, DREFIN, SG21) NBCIN(1), NBCIN(2), ACF(1), ACF(2), SSFML, SSEF, SSEANG, SSDF, SSFEND, 3 8 SSFND1, (DSS(1), I=1,5), (FARFLD(1), I#1,8), **\* RHOC, RHOCSS¥RHL, RM,** TREFINUREF.SCON.(BLB(1),1\*1,60).  $\bullet$ (ZP(I), I=1%28). (TABLES(I), I=1, LESTA), (B(I), I=1, NM), (JMS(I)) 5 I=1,NM); (SI(I), I=1,NM), (SZ(I), I=1,NM), (ZF(I), I=1,NM), (RF(I), 6 I=1,NM), (VMF(I),I=1,NM), (W(I),I=1,NJ), (X2(I),I=1,NJ),  $\overline{7}$ 8 (SLCHN(I), I=1.NJ), TOLRL.MAXSRP.TOLES2.TOLINR.DS1DMP.DS1DP1. 8 (DTOLR2(1), I=1, 4), SG1REF. 8 (CRX(I), 1=1x6), RHOBAS, RHOAMP, IADM, NTHKX, NTHKY, (THKX(I), I=1, 300), TOLWE)  $\boldsymbol{g}$ CHECK TO SEE IF STC-A INPUT DATA EXCEEDED DIMENSIONS  $\mathbf C$ IF(NM.GT.LOCA(RF.ZF) OR, LESTA GT.LOCZ(TABLES, TBLEND)) ERRE.TRUE. IF( LDEINE 0 ) RESTBL= TRUE.  $\mathbf C$ READ CARD INPUT 130 READ  $(5, A)$ Do 135 1=1,8 135 IF(MACHO(I). RE.BITS) MACHA(I)=MACHO(I) DEFINE THE CHARACTERISTIC LENGTH, CLEN C 142 CLEN =  $\text{SGR}(1)$  $IF(NGR, LE, 1)$  GO TO 146 DO 144 I=2, NGR 144 CLEN =  $CLEN\frac{2}{5}SGR11$ 146 IF(NGZ;LE;0) GO TO 149 Do 148 I=1, NGZ 148 CLEN =  $CIEN\frac{148}{148}$ 149 CLEN = CLENAFLOATINGR+NGZ? IF(SG1REF.EQ.D.) SG1REF=10.6CLEN IF(INPBLR'EQ"0) GO TO 155

```
C.
    READ BL INPUT CARDS(FIXED) FORMAT
      DO 155 I=1, INPBLR
      READ (5+156) BNAM.CAPX1
  156 FORMAT (1X, A10, F10, 6)
C
    SEARCH BL TABLE FOR ENTRY
      IBL
             = 2157 IBL
      IBL = IBL+B<br>IF(IBLB(IBL):EQ:BNAM) GO TO 158
       IF( IBLB(1BL), EQ.1BITS , OR, 1BL, GE, 58 ) GO TO 155
       GO TO 157
  158 IBLB(1BL+1) \neq 1
       BLB(1BL*2) = CAPX1
  155 CONTINUE
\mathbf CSET UP INDEX-GRIGIN TABLE IF THERE IS NO
                                                    STC-TAPE INPUT
C
       ORDER OF TABLES IN BLOCK COMMON
C
              CHDATA/
       LH.
C
              /BDYTAB/
        LВ
\mathbf CLT.
               /CONVTB/
\mathbf CLW
              /WAKETB/
\mathbf CLF
              /CADJWF/
C
               /STATAB/
        L
       IF(STCFIL) RETURN
       RESTRT= .FALSE.
       LBDO
            A LHO+MAXLH
       LBDE
             =LRDO
       RETURN
\mathbf C(OTHER INDEX LIMITS ARE SET IN SUBROUTINE BLDTBS)
\mathbf CREAD BOUNDARY DATA
  200 CALL RBD
       IF(ENDCRD) GO TO 700
       IF(K5.EQ.KBDY) RETURN
C
      READ CHANNEL DATA
  300 IF(K5, NE, KCHÑ) GO TO 400
C
        IF RESTRY, UNPACK TABLES TO MAKE ROOM FOR NEW CHDATA AND CONVTB,
        IF(,NOT,RESTRT ,OR, LBDO.GT, CLHE*1)) GO TO 350
        MOVE1 = LOC2(TABLES, S1) =LESTA
        M0VE2 = M0VE1/2LWTO
               = LWOŠMOVE1
             # LBDQ+MOVE2
        LBTO
        CALL MOVE(2% TABLES(LWO), TABLES(LWTO), LWOGLESTA=1,1,
      1
                       TABLES(LBDO), TABLES(LBTO), LBDOmLTE-1,1)
        LBD<sub>0</sub>
               # LBDQ+MOVE2
               = 17E \frac{3}{2}MOVE2LTE.
        LBDE
               = LBDE+MOVE2
        LTO.
               = LTOPMOVB2
                LWOFMOVE1
        LWO
               \blacksquare350 CALL RCD
       RETURN
  400 WRITE(6,1690) KS
       ERRMAJ= , TRUE,
       RETURN
C
      CONSTRUCT LETEPT, ORTCHN, CONVTB, SLTAB, STATAB AND THE FIELD TABLE
  700 IF(ERRMAJ .OR. LBDE.EQ.LBDO) ERR=.TRUE.
  900 RETURN
 1000 FORMAT(/1X73HERROR.THE K5=A INRUT DATA DOES NOT IMMEDIATELY FOLLO
      *W THE PROGH*8TC CARD)
```
1120 FORMAT(//1X43H\*\*\* NO STC DATA FOUND ON THE INPUT TAPE.//?<br>1136 FORMAT(/29H #\*\* NZP EXCEEDS DIN OF (10))<br>1690 FORMAT(//1X44H\*\* PLEASE CHECK THE INPUT VALUE OF K5 (K5\*A6218H).<br>"IT MUST BE ONE/6X37HOF THE FOLLOWING" A. B

\*DECK BUILDT OVERLAY(STC.1.2) PROGRAM BUILDT COMMON / CMAXIT/ MAXIT, MAJCTR GREFIN, EDUN LOGICAL **GREFIN** COMMON /CPRINT/ PRTES2, PRTB, PRTA, PREFIN, PREFN2, SSONIC, PDUM(20) COMMON /TROUBL/ ERR. ERRMAJ. INERR. PRERR LOGICAL **ERR, ERRMAJ, INERR, PRERR** COMMON /SELECT/ LENTRY GO TO (5.10.15) , LENTRY 5 CALL BLDTAB GO TO 20 10 CALL BPSORT<br>MAJCTR= 0  $\mathbf{C}$ 

INSERT SPECIAL BOUNDARY TYPES IN THE STATION TABLE <sup>15</sup> CALL ISBOT

IF(ERR) CALL ERROR1

- IF(PDUM(10).NE.0.) CALL EDUMP 20 RETURN
	- END

97

k.

 $\tilde{\mathcal{C}}$ 

```
ADECK BLDTAB
       SUBROUTINE BLDTAB
                 COAULATE BDY-TABLE. BUILD LE-TE PT TABLE
                                                                     ABLDTABO
*BLDTAB
C
      INPUT-
       BOUNDARY TABLE. /BDYTAB/
\mathbf{C}\mathbf{C}CHANNEL INPUT DATE, / CHDATA/
Ć
      OUTPUT-
       CONDENSED BOUNDARY TABLE, /BDYTAB/
Ċ
       ORDERED EDGE POINTS, /LETEPT/
C
\mathbf CBOUNDARY TABLE
\overline{c}INDEX- LB=LBBO.LBDE
       LBNEXT= INCREMENT TO NEXT BOUNDARY
\overline{c}= INCREMENT TO THE FIRST BOUNDARY POINT (=0 BEFORE COALLATIO
\mathbf cLBZ1
       CHNAME= CHANNEL WITH WHICH THE BOUNDARY DATA IS ASSOCIATED
\overline{c}= T OR F FOR UPPER OR LOWER BOUNDARY
\mathbf{C}UP
       LEDEX = RELATIVE INDEX OF LIE. POINT WHEN LOWER AND UPPER SURFACE
\mathbf{C}CONTOURS ARE CONNECTED
\overline{c}BDNAME, LBA, LBB=NAME AND INDEX LIMITS OF SPECIFIC BOUNDARY
\mathbf CDATA WHEN BOUNDARIES ARE COALLATED
\mathbf{C}COMMON / CHDATA/ BDT(1), LBNEXT(1), LBZ1(1),
                          CHNAME(1), UP(1);LEDEX(1),
      \mathbf{1}ZBT(1), RBT(1), ANGBT(42)
      \overline{c}UP
         LOGICAL
         INTEGER BDT#CHNAME, BDNAME
                          BDNAME(1), LBA(1), LBB(1)
         DIMENSION
                           (BDNAME,ZBT), (LBA,RBT), (LBB,ANGBT)
         EQUIVALENCE
 C
        COMMON /ALLCOM/ MACHA, PSA, TSA, PTA, TTA, AXIA, RGA, GAMA,
                          MACHC, PSC, TSC, PTC, TTC, AXIC, RGC, GAMC.
       \mathbf{1}DAXIT, SCALEA, YTE, CHOTST
       \overline{2}MACHA(1), MACHE
         REAL
                           AXIA, AXIC.CHOTST
         LOGICAL
        COMMON /IXORIG/ LHO.LHE, LBDO.LBDE, LTO.LTE, LWO,LWE, LFO.LFE.
                           LO,LESTA, LDUM(8),
       \bulletMO, NM, NJ, NFCOLS, MAXNJ, MAXOL, MAXNM, MAXLE,
       \bulletLEO.LEE, LRO.LRE.LRD
       \pmb{a}LIMITS(24)
         DIMENSION
                           (LIMITS LHO)
         EQUIVALENCE
       TABLE OF LEADING EDGE AND TRAILING EDGE POINTS
 \mathbf C\frac{c}{c}INDEX- LE=LEO.LEE.10
        NLE.NTE=NO. OF L.E. AND T.E. COINCIDENT PTS. RESPECTIVELY
        CHL. CHUSNAME OF CHANNEL ABOVE AND BELOW PT. RESPECTIVELY
 \mathbf cBDL.BDU=BOUNDARY NAMES ASSOCIATED WITH THE POINTS
 \overline{c}NUSED = COUNT OF TIMES THAT POINT USED IN CONSTRUCTION OF /ORTCHN/
 C
        COMMON /LETEPT/ XE(1), YE(1), ANGE(1), NLE(1), NTE(1),
                           CHL(1), CHU(1), BBL(1), BDU(1), NUSED(491)
       \mathbf{1}CHL, CHU, BDL, BDU
          INTEGER
         COMMON / CBITS / BITS, IBLANK
                         / PI, TWOP1, PIO2, PIO4, TODEG, TORAD
         COMMON /CPT
         COMMON / ERASE / XX(1), YY, ANGG.NL. NT, CNL. CNU. BNU. BNU. NZERO
                            IXIIIIIDIMENSION
                            (IXX, XX)EQUIVALENCE
                            GNL, CNU, BNL, BNU
          INTEGER
         COMMON /TROUBL/ ERR.ERRMAJ.INERR.PRERR
                            ERR, ERRMAJ, INERR, PRERR
          LOGICAL
                      801.802.8NAME2.CHN.HLOWER.HUPPER.UPPER
         INTEGER
         LOGICAL
                      WALL
                                         98
```

```
DATA HLOWER HUPPER/SHLOWER SHUPPER/
C
     RELOCATE BDY-TABLE DOWN AND ADJACENT TO CHDATA-TABLE
      NMOVE = LADE-LBD0+1
      CALL MOVE(1, BDT(LBDO), BDT(L'HE*1), NMOVE, 1)
      LBDO = LHE+1L_{\rm BDF}= LHF.WMOVE
\mathbf CDEFINE DOUBLE POINT TOLERANCE, DPTOL
      DPTOL \approx 1.6-5
C \cdot \bulletBOUNDARY TABLE SORT
C
      RELOCATE TOGETHER THE BOUNDARIES WHICH BELONG TO THE SAME WALL
      LB1
             = LBDO305 LB2
             = LB1+LBNEXT(LB1)
       IF (LB2, GE(LBDE) 60 70 350C
       COMPARE CHANNEL NAME AND UPPER(LOWER) WALL
  310 IF(CHNAME(LBR), NE.CHNAME(LB1) .OR, (UP(LBZ).AND. .NOT.UP(LB1))
     # .OR. (UP(LB1).AND. .NOT,UP(LB2)) ) GO TO 340
\overline{C}DOES LB2 FOLKOW LB1, COMPARE THE Z,R VALUES OF THE END POINTS
       L1= LB1+LBNEXT(LB1)e9
       IF(ABS(ZBT(LB2)=ZBT(L1));LT[DPTOL, AND,
          ABS(RBT(LB2)=RBT(L1)),LT,DRTOL) GO TO 315
     \mathbf{1}C
       DOES LB2 PRECEED LB1
      L2E = LB2+LBNEXT(LB2)-9IF(ABS(ZBT(L2)-ZBT(LB1)), GE: DPTOL .OR.
         ABS(RBT(L2)=RBT(LB1)).GE DRTOLI GO TO 340
     \mathbf{1}LIE = LRTGO TO 316
  315 L1P LB1*LBNEXT(LB1)
  316 NB2
             E LBNEXT(E82)
      LT.
             E = LI + NB2L2F LB2*MB2L22= L2+NB2IF(LB2, EQ.LI)GO TO 340
       CALL MOVE(3, BDT(LI), BDT(LT), LI=1=LBDE,1,
     \mathbf{1}BDT(L2), BDT(LI), NB2, 1,
     \overline{2}BDT(L22), BDT(L2), LBDE=L2+1,1)
       IF(LI.EQ.CH) GO TO 30<sup>5</sup>340 LB2
            = LB2+LBNEXT(LB2)
       IF(LB2,LT,LBDE) GO TO 310
       L B1 = L B1+L BNEXT(LB1)GO TO 305
Cee
     COALLATE THE BOUNDARIES ALONG ONE WALL INTO ONE CONTOUR
  350 LB1
             = L800
  355 NCOAL = 0CHN.
             = CHNAME(\angleB1)
       WALL
             = UP(LB1)360 LB2
             = LB1+LBNEXT(LB1)
       IF(LB2,GE,LBDE .OR, BDT(LB2),EQ.IBLANK) GO TO 400
C
      IS THIS BOUNDARY CONTINUED
       IF(CHNAME(LB2), NE, CHN , OR, (UR(LB2), AND, , NOT, WALL) , OR,
      " (WALL -AND - NOT UP(LB2)) ) GO TO 380
      L_{1}= LB1+LBNEXT(LB1)=9
      L<sub>2</sub>= LB2+LBZ1<sup>1</sup>LB2)
       IF(ABS(ZBT(LB)=ZBT(L1)),LT, DPTOL .AND.<br>ABS(RBT(LB)=RBT(L1)).LT.DPTOL) GO TO 365
      \mathbf{1}C
        ERROR. BOURDARY TABLE NOT CONTINUOUS
       IUP=HLOWER
```

```
IF( UP(LB1) ) IUP=UPPER
      WRITE(671365) IUP, CHNAME(LBI), ZBT(L1) +RBT(L1) +ZBT(L2) +
                      RRT(L2)
     \mathbf{1}CALL ERROR1
     MOVE THE LB1 Z.R.ANG=DATA UP 6 SPACES IF THERE EXISTS
C
      AN ANGLE DISCONTINUITY, 9 SPACES IF THERE DOES NOT.
      (6 SPACES IS NOW ALWAYS USED SO THAT A PRIMARY ORTHOGONAL WILL BE
C
\mathbf{C}GENERATED AT BOUNDARY JUNCTIONS, 4/71)
\mathbf C365 LUP
             = 6IF(ANGBT(L2)TED, ANGBT(L1)) LUP=9
c
             = L\bar{B}1+6+L\bar{B}21(L\bar{B}1)LF.
             =LF+LUPLT.
      NMOVE = "((LB1+LBNEXT(LB1)) - LF)
      BNAME2= BDT(LB2)
       LNEXT2= LBNEXT(LB2)
      LSTART= LBZ1fLB2)
       CALL MOVE(1) BDT(LF), BDT(LT), NMOVE, 1)
       IF(NCOAL.NE.0) GO TO 370
       NCOAL = 1BDNAME(LB1)=BDT(LR1)
       LBA(LB1)=LBZ1(LB1)LBB(LB1)=LBA&LB1)-NMOVE-3
            E LB1*3*NCOAL370 L1
       BDNAME (L1)=BNAME2
       LBA(L1)=LBNEXT(LB1)
       LBB(Li)=LBA(Li) = (LNEXT2=(6+LSTART)) = 3
       N.
              N_{C}OAL
       NCOAL = NCOAL + 1375 IF(N.LE.0) GO TO 377
             = LB1+3+(N-1)
       L1LBA(L1) FLBA(L1) +LUP
       LBB(L1)=LBB(L1)+LUP
        N.
              N-1GO TO 375
   377 LBNEXT(LB1)=LBNEXT(LB1)+LNEXT2
        LBZ1(LB1)=LBZ1(LB1)+LUP
        GO TO 360
       ELIMINATE GAPS
 C
    380 IF (NCOAL. EQ. 0) GO TO 390
        LDOWN = LBZ1fLB1) - 3*NCOAL
        IF(LDOWN-LE.0) GO TO 390
            = LB1+6+LBZ1(LB1)
        LF.
            F LF-LDOWN
        LT -
        NMOVE = LBDE*LF*1
        CALL MOVE(1. BDT(LF), BDT(LT), NMOVE,1)
        LBNEXT(LB1)=WBNEXT(LB1)-LDOWN
        LBZ1(LB1)=LBZ1(LB1)-LDOWN
               \sqrt{2}\mathbf{N}= L81*3*(N=1)385 L1
        LBA(L1) ¤LBA(L1)=LDOWN
        LBB(L1) "LBB(L1)-LDOWN
               E<sub>N</sub>+1
        IF(N,LE; NCOAL) GO TO 385
        LBDE = LBDE#LDOWN
```
100

Ý
$\mathbf{C}$ INDEX TO THE NEXT LB1 390 LB1 = LB1+LBNEXT(LB1) IF(LB1.LT.LBDE) GO TO 355 INITIALIZE FAR FIELD INTERFACE BOUNDARY DATA IF REGOD 400 CALL FFINIT  $C$  o o BUILD LEADING EDGE/TRAILING EDGE POINT TABLE. /LETEPT/  $E$  LEO=1 **LEE** LB.  $=L$ RDO 405 L1  $=$  LB+LBZ1(LB) LL  $SL<sub>1</sub>$  $L_{2}$ .  $=$  LB+LBNEXT(LB)-9 GO TO 410 C SEARCH FOR SHARP CORNERS 407 LL LL = LL+3<br>IF(ABS(ZBT(Lu)=ZBT(LL=3))+LT+DPTOL +AND.  $\mathbf{1}$ ABS(RBT(LL)-RBT(LL-3)) LT. BPTOL) GO TO 408 IF(LL.LT.L2) GO TO 407 GO TO 410  $\mathbf C$ SHARP CORNER 408 ZBT(LL) =ZBT(WL-3) RBT(LL)=RBT(LL-3) NZERO =  $\frac{1}{21}$ **NL**  $= 0$ N<sub>T</sub> 8 n **ANGG**  $=$   $5.5$   $(ANSBT(LL) + ANGBT(LL-3))$ GO TO 412  $410$  NZERO = 0 ANGG = ANGBT(LL) 412 CALL SETM(1.IBLANK, CNL.4)  $\frac{X}{Y}$  $= 2BTLUL$  $=$  RBY(UL)  $IF$ (UP(LB)) GO TO 415  $\mathbf C$ LOWER BOUNDARY **CNL = CHNAME(LB) BNL**  $=$   $BD7(LB)$ IF(LL.EQ.L1) GO TO 420  $IF(LL; E0; \vec{L2})$   $60$  TO 425 GO TO 435 C UPPER BOUNDARY 415 CNU  $E$  CHNAME( $E$ B) B<sub>NU</sub>  $=$   $BD7(UB)$  $ANGG = ANGG-PI$ IF(LL.EQ.L1) GO TO 425  $IF(LL, EQ, LZ)$  GO TO 420 GO TO 435 C LEADING EDGE 420 NL  $P_1$ ŅT  $= 0$  $9070435$ TRAILING EDGE C 425 NT  $-1$ **NL**  $\cdot$  s 0 C 435 CALL ESORTP **\*ESORTP** PRELIMINARY EDGE POINT SORT C. SUBROUTINE ESORT

**AESORTPeached** 

 $\mathbf c$ INPUT- $\tilde{c}$ XX(10)= DATA VECTOR TO BE INSERTED INTO ARRAY-XE C XF # ARRAY OF VECTORS SORTED ACCORDING TO FIRST TWO ELEMENTS C LEO.LEEWINDEX LIMITS OF THE XEWARRAY  $\overline{C}$ OUTPUT-C **# REVISED ARRAY OF EDGE POINTS** XE  $\mathbf c$ **LEE = REVISED UPPER LIMIT OF XE-ARRAY** C SEARCH FOR ORDERED POSITION . U 435 CONTINUE J  $50$ 55 I  $7<sup>1</sup>$  $60 L_E$  $= 10*J + I+1 + L E0$ IF(LE.GE.LEE) GO TO 80  $=$  XX(I) = XEILE) XD. IF(ABS(XD).LE.(1.1\*TTE)) XD=0.  $1F(XD) 80.770*65$ 65 J  $x \sqrt{+1}$ GO TO 55  $70<sub>1</sub>$  $= 1 + 1$  $IF(1,LE, 2)$  GO TO 60  $\overline{C}$ THE NEW POINT IS COINCIDENT WITH POINT-J LE I 5 10\*J \* LBO ANGE(LE)='5e(ANGE(LE)+ANGG) NLE(LE) \*NLE(LE) +NL NTE(LE)=NTE(LE) \*NT  $\mathbf{I}$  $= 6$  $72LE$ LE = 10\*J + 1-1 + LEO<br>IF(IXX(I),NETIBLANK) XE(LE)=XX(I)  $I_{F(1,LE, 10)}$  GO TO 72 C **RETURN** GO TO 436  $\overline{\mathbf{C}}$ RELOCATE AND INSERT THE NEW LINE IN LINE-J 80 LEF **F 10+J + LEO LET # LEF#10** CALL MOVE(2) XE(LEF))XE(LET) LEFTLEET1)1,  $\mathbf{1}$  $XX$ ,  $XE$ (LEF), 10, 1) **LEE**  $F LEE+10$ C **RETURN**  $\mathbf{C}$ **END** \*\*\*\*\*\*\*\*\*\*\* 436 IF(LL\_L2) 407,440,407 C INCREMENT BOUNDARY TABLE INDEX 440 LB P LB+LBNEXT<sup>(</sup>LB)  $IF(LB,LT, LBBE)$  GO TO  $405$  $\mathbf C$ POINTS IN THE LETEPT TABLE CHECK FOR A MINIMUM OF 4 IF((LEE-LEO\*1); [T]40) CALL ERROR1 Сø FINAL SORT OF /LETEPT/ BY AVERAGE FLOW ANGLE TANG =  $92'/90' + P1Q2$  $LE<sub>1</sub>$  $E$   $LEO$ 454 NCOUNTE (LEED1-LE1)/10 455 LE2 # LE1 460 LE2  $E$  LE2+10 **IF(LE2, GE, LEE) GO TO 470** 

ċ

C IS PT2 IN FRONT OF PT1 (VECTOR PT1 TO PT2 GT 90 DEG FROM SL)  $54(4NGE(LE<sup>1</sup>)<sup>+</sup> ANGE(LE<sup>2</sup>)$ ANGSL = ANG12 = ATANB(YE(LE2)=YE(LE1) XXE(LE2)=XE(LE1) +ANGSL) IF(ABS(ANG12+ANGSL), LE, TANG) GO TO 460 MOVE PT LE2 IN FRONT OF LE1 C  $L1$  $E$  LE1 LT  $E$  LI+10  $L2$  $=$  LE2\*10 **L22**  $E L2+10$ CALL MOVE(3, XE(LI), XE(LT), LI-1-LEE, 1, XE(L2), XE(LI), 10.1.  $\mathbf{1}$ 2  $XE(L22), XE(L2), LEE=L2*1, 1)$ NCOUNT= NCOURT-1 IF (NCOUNT GETO) GO TO 455 WRITE (6,1468) CALL ERROR1 INDEX LE1 C 470 LE1  $E$  LE1+10 IF(LE1,LT'LEE) GO TO 454 Ca COMBINE UPPER AND LOWER CONTOURS CONNECTED BY L.E. IN THE BDYSTABLE C LB1 AND LR2 ARE INDICIES OF THE TWO CONTOURS C (LOWER AND UPPER SURFACE) C. LUP # ADDITIONAL SPACE REGD FOR SUBTABLE OF INCLUDED BOUNDARIES **LE R LEO** 472 IF(NLE(LE), NB.2) GO TO 496 **BD1**  $=$  BDU( $UE$ ) **BD2**  $\blacksquare$ **BDL(LE)**  $LB1$  $=$  LBF(BD1) LB<sub>2</sub>  $P LBF(BD2)$  $\mathbf c$ CHECK LIE. ANGLE DISCREPANCY LB.  $=$  LB2 $\star$ 6871(LB2) ANGD<sup>2</sup> = ANGBT(LB) +TODEG NBD<sub>2</sub>  $=$  BDT( $\sqrt{82}$ ) ⊾ R = Lgi+WeNEXT(LBi)=9 ANGD1 # ANGBT(LB) #TODEG **NBD1 F BDT(LB1)** IF(ABS(ANGD2=ANGD1),LT.,1) GO TO 474 ANGDAVE SetANGD1+ANGD2) WRITE (6,1478) ZBT(LB ),RBT(LB ),NBD1,NBD2,ANGD1,ANGD2,ANGDAV 1473 FORMAT (//52H \*\*\* ERROR = THE BOUNDARY ANGLES AT L.E. POINT Z \*.  $\mathbf{1}$ F10.5.4H R =,F10.5//14X.17HARE NOT THE SAME.  $\mathbf{2}$ 33H THE AVERAGE VALUE WILL BE USED://21X,7HBDY = ,A6,6X,  $\bar{3}$ 7HBDV =  $, A6/21x, 5HANGD; FB, 3, 6x, 5HANGD; FB, 3/29x,$ 4  $BHAVG-ANG= FB.31$ ANGBT(LB)=ANGDAV=TORAD C MAKE ROOM FOR SUBTABLE OF INCLUDED BOUNDARIES 474 LUP **# MAXOE3,LBZ1(LB1)) + MAXO(3,LBZ1(LB2)) = LBZ1(LB1)** LB.  $=$  LB1+LBZ1(LB1) LT. = LB+LUP CALL MOVE(1, ZBT(LB), ZBT(LT), LB+5-LBDE, 1) LBDE e LBD&∳LUP IF(LB2,GE.LB1) LB2=LB2+LUP C INCLUDED BOURDARIES IN COUNTOUR LB1 IF (LBZ1 (LBI) "NE 0) GO TO 475

103

```
BDNAME(LB) *BDT(LB)
      LBA(LB) = LUPLBB(LB)= [BAFLB)+LBNEXT(LB)=9
             = LB+3
      L<sub>R</sub>
      GO TO 480
  475 LBN1
              E_{L}476 LBA(LBN1) =LBA(LBN1) +LUP
       LBB(LBN1)=LBB(LBN1)+LUP
      LBN1 = LBN143
       IF(LEN1)LT.LB) GO TO 476
C
      UPPER SURFACE CHANNEL NAME IS STORED ON TOP OF OUPO
C
      LEDEX = INDEX OF LEADING EDGE PT ON THE CONTOUR
  480 CHNAME(LB1+1)=CHNAME(LB2)
      LEDEX(LB1) = LBB(LB-3)
\mathbf CINCLUDED BOUNDARIES IN CONTOUR LB2
       IF(LBZ1(LB2)"NE.0) GO TO 485
       BDNAME(LB) *BBT(LB2)
      LBA(LB)=LBB(LB=3)
      LBB(LB)=LBA(LB)+LBNEXT(LB2)=9
       GO TO 490
C
        RELOCATE INDEX LIMITS OF UPPER BOUNDARIES
  485 LBN2
             F L B2LBDIF = LBB(LB-3)-LBA(LB2)
  486 BDNAME(LB)=BBNAME(LBN2)
      LBA(LB) "LBA(LBN2)+LBDIF
       LB8(LB)=LBB(LBN2)+LBDIF
       LB.
              5 L8 + 3LBN2
            = LBN2\div3
       IF(LBN2;LT:(LB2+LBZ1(LB2))) GO TO 486
\mathbf CRELOCATE LB2+COORDINATES INTO LB1-COUNTOUR, NB2=NUMBER OF DATA
C
       POINTS TO BE MOVED,
  490 NB2
             = LBNEXT(LB2)-LBZ1(LB2)-9
       L I
              # LB1+LBNEXT(LB1)+LUP
       LT= L<sup>T</sup> * NB2L<sub>2</sub>= LB2+LBZ1(LB2)+9
       L22
              <sup>#</sup> LB2+WBNEXT(LB2)
       IF(LB2, LT, LB1) GO TO 494
       L_{B2}P L<sub>B2</sub>+N<sub>B2</sub>
      L2= L2 \leftrightarrow NB2
              <sup>#</sup> L22+N82
       L22494 LBZ1(LB1) =LBZ1(LB1) *LUP
       LBNEXT(LB1) =LBNEXT(LB1) +LUP+NB2
       CALL MOVE(3, BDT(LI),BDT(LT),LIG1-LBDE,1,
     \frac{1}{2}BDT<sup>(</sup>L2), BDT(LI), NB2, 1,
                      BDT(L22), BDT(LB2), LBDE+NB2+1-L22,1)
      LBDE = LBDE+NB2=(L22=LB2)
       DO 495 LEX*LEO.LEE,10
  495 IF(BDL(LEX), EQ, BD2) BDL(LEX)=BD1<br>496 LE _ = LE±10
       IF(LE.LT. LEE) GO TO 472
       RETURN
 1468 FORMAT(/1X70HERROR= THE L.E., Y.E. AND BOUNDARY POINTS CAN NOT BE
     *ORDERED ACCORDING/8X64HTO ORTHOGONAL NUMBER! PLEASE CHECK S.L. AN
      RGLES IN TABLE-LETEPT.)
```
<sup>1365</sup> FORMAT(///1X8H\*\* THE3X, A6, 1825HBOUNDARY CONTOUR FOR CHN=A6.1X17H

"IS NOT CONTINUOUS/6X9HAT POINTSF11,5,1H,F10.5,1X3HANDF11,5,1H,F10,<br>"5;1H,/6X59HTME FOLLOWING TABLE CONTAINS THE BOUNDARY COORDINATE IN<br>"END

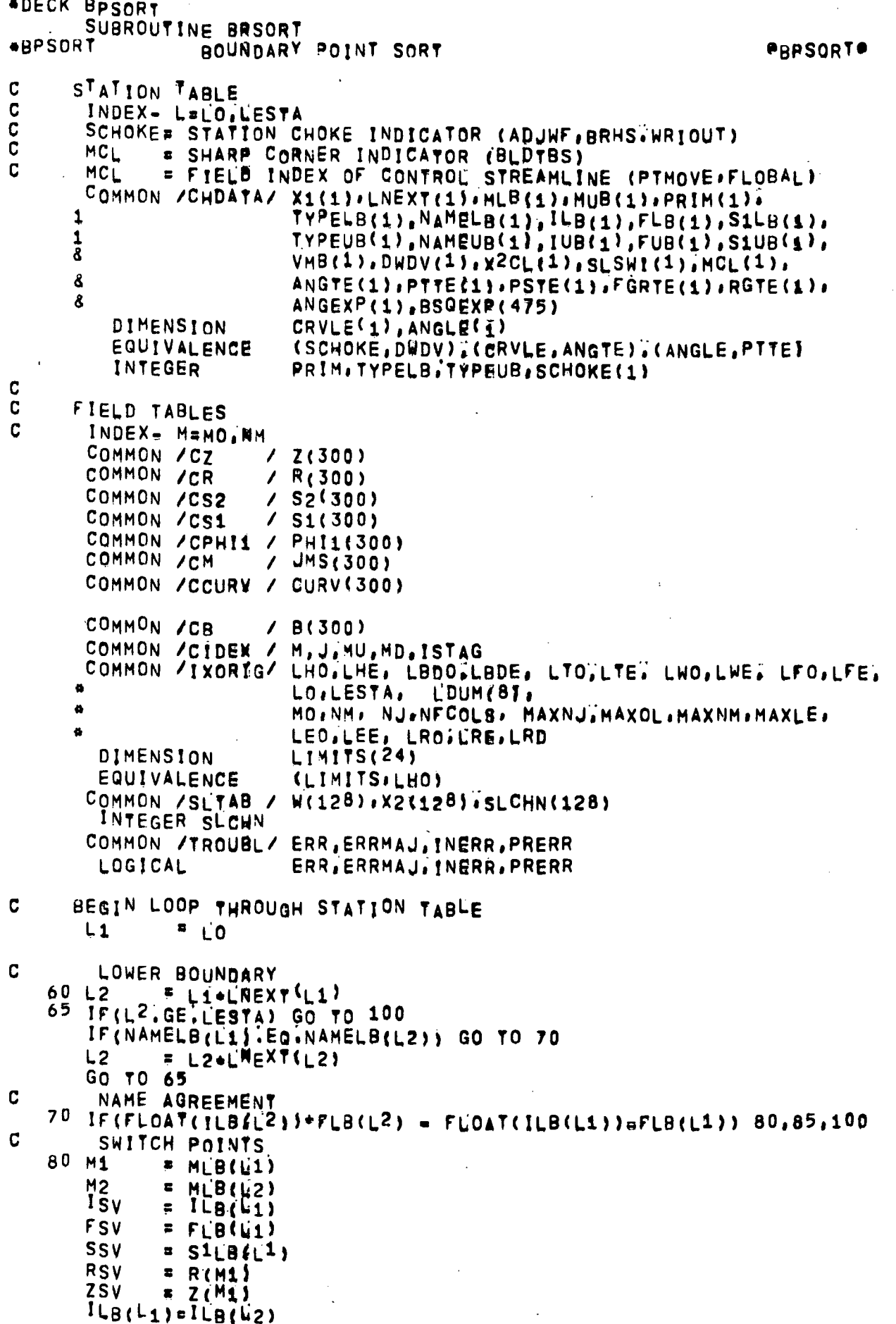

 $\tilde{\Gamma}$ 

106

```
FLB(L1)=FLB(L2)SLB(L1)=S1L\overline{B(L2)}R(M1) = R(M2)Z(M1) = 7(M2)l_{B(12)11cV}FLB(L2)=FSVS1LB(L2)=SSVR(M2) = RSVZ(M2) = ZSVGO TO 100
\mathbf{C}COINCIDENT ORTHOGONALS
   85 M1 = MLB(\mu1)
      NAMBDY" NAMELB(L1)
      GO TO 187
\mathbf{C}UPPER BOUNDARY
  100 L2 = L1+LNEXT(L1)
  165 IF(L2.GE.LESTA) GO TO 190
      IF (NAMEUB (L2) - EQ . NAMEUB (L1) ) GO TO 170
      L_{2}= L_2+L_1NFXT(L_2)
      GO TO 165
\overline{C}NAME AGREEMENT
  170 IF(FLOAT(TUB(L1))+FUB(L1) = FLOAT(IUB(L2))=FUB(L2)) 180,185,190
C.
       SWITCH POINTS
  180 M1
             = MUB(\overline{u}1)
      M2= MUB(L2)1s= IUB(L1)FSV
             = FUB(L1)
      SSV
            = SiUBALI)
      RSV
             = R(M1)2sV= 2(M1)IUB(L_1)=IUB(L_2)FUB(L1) #FUB(L2)
      S1UB(L1)=S1UB(L2)R(M1) = R(M2)Z(M1) = Z(M2)IUB(L2) = ISVFUB(L2) = FSVS1UB(L2)=SSVR(M2) = RSVZ(M2) = ZSVG^0 \bar{T}^0 190
\mathbf{C}COINCIDENT ORTHOGONALS
  185 M_1= MUB(L1)
       NAMBDY= NAMEUB(L1)
  187 ERR = . TRUE.
       WRITE (6,1187) Z(M1), R(M1), NAMBDY
C
     INDEX L1
  190 L1 = L1+LNEXT(L1)<br>IF(L1.LT.LESTA) GO TO 60
       RETURN
 1187 FORMAT(45H #5# ERROR = COINCIDENT ORTHOGONALS AT POINT, 2F10, 5, I1H
     * ALONG BDY", #6)
       END
```
## \*DECK FFINIT<br>SUBROUTINE FEINIT INITIALIZATION OF FAR FIELD CALC **AFFINIT**

eFFINITe

COMMON /CISBOT/ FARFLD(2), FREE(2), PRES(2), RFF. NZP. ZP(10), PPS(10), A1, A2, ADUM(6)  $\mathbf{1}$ INTEGER

RETURN

**END** 

 $\bar{z}$ 

```
*DECK FRFDN7
       SUBROUTINE FREDNZ
CFRFDNZ
                                                                             =FRFDNZ-
                  GENERATE ZDN, ZIJ MATRIX FOR FAR-FIELD BC.
C
\mathbf cSTATION TABLE
C
       INDEX- L=LO, LESTA
C
       SCHOKE= STATION CHOKE INDICATOR (ADJWF.BRHS.WRIOUT)
\mathbf{C}MCL= SHARP CORNER INDICATOR (BLDTBS)
\mathbf{c}.
       MCI
              = FIELB INDEX OF CONTROL STREAMLINE (PTMOVE*FLOBAL)
       COMMON /CHDATA/ X1(1) / LNEXT(1) / MLB(1) / NUB(1) / PRIM(1) &
      \mathbf{1}TYPELB(1), NAMELB(1), ILB(1), FLB(1), S1LB(1),
      \mathbf{1}TYPEUB(1), NAMEUB(1), IUB(1), FUB(1), S1UB(1),
      8
                          VMB(1), DWDV(1), X<sup>2</sup>CL(1), SLSWI(1), MCL(1),
      ፈ
                          ANGTE(1), PTTE(1), PSTE(1), FGRTE(1), RGTE(1),
      \boldsymbol{g}ANGEXP(1), BSQEXP(475)
                          CRVLE(1), ANGLE(1)
         DIMENSION
         EQUIVALENCE
                          (SCHOKE, DWDV), (CRVLE, ANGTE), (ANGLE, PTTE)
         INTEGER
                          PRIM.TYPELB.TYPEUB.SCHOKE(1)
\mathbf{C}COMMON /ALLCOM/ MACHA, PSA, TSA, PTA, TTA, AXIA, RGA, GAMA,
      \mathbf{1}MACHC, PSC, TSC, PTC, TTC, AXIC. RGC, GAMC,
      \overline{2}DAXIT, SCALEA, TTE, CHOTST
        REAL
                          MACHA(1), MACHC
        LOGICAL
                          AXIA, AXIC
        LOGICAL
                          CHOTST
       COMMON / IXORIG/ LHO, LHE, LBDO, LBDE, LTO, LTE, LWO, LWE, LFO, LFE,
      \bulletLO.LESTA, LDUM(81,
      \bulletMO, NM, NJ, NFCOLS, MAXNJ, MAXOL, MAXNM, MAXLE,
      \overline{a}LEO,LEE, LRO,LRE,LRD
        DIMENSION
                          LIMITS(24)
        EQUIVALENCE
                          (LIMITS, LHO)
                          WSTA(100), DISP(100), WAKE(100), TT(100), PT(100),
       COMMON /ERASE2/
      \mathbf{a}_iLAM(100), RGX(100), C2CPX(100), DUM(534),ä
                          IN1(25), IN2(25, 2),\bulletNINT, M(21), EE(21), KK(21), XINT(21),
                          YINT(21), IZ(21)\bulletREAL
                              KK
                     XIJ(25,25), YIJ(25,25)
       DIMENSION
       EQUIVALENCE SWSTA.XIJ), (C2CPX.YIJ)
       COMMON /ERASE/ UNIT(25,25)
       COMMON
                /cP1
                         2 P1.DUMP1(5)
                 /CBITS / BITS, BLANK
       COMMON
       COMMON / CFRFLD/ NFF, MAXFF, ZFF(64), REF(64),
      \bulletZDNC25), DRDN(25), UDN(25), ZIJ(25, 25)
                          FGRX(100)
       DIMENSION
       EQUIVALENCE
                          (FRX, ZIJ)COMMON /CFRFIN/ ATINF.MINE.RFFREF.UINF.ZDN1.ZDN25
       R_{EAL}MINF<sup>®</sup>
       COMMON /CPRINT/ PDUM(26)
       COMMON / CISBOT/ DUMIS(30), ADUM(6)
       COMMON / CPTMQV/ VELPOT, ICOB, NODENS, CPTDUM
       COMMON /CR
                        / R(300)
       EQUIVALENCE FR1, RFFREF), (R25, ADUM(2))
       LOGICAL
                   DSIZE
       REAL
              M1, M2, M3, M4
      DATA AK1, AK2xAK3, AK4, AK5/<br>"1, 3862944, , 096663443, ,035980924, ,037425637, ,0145119621/
       DATA BK1, BK2¥BK3, BK4, BK5/
      <sup>8</sup>,5,,12498594,,06880249,,03328355,,00441787/
       DATA AE1, AE2WAE3, AE4/
      * ,44325141,.06260601,.04757384,.01736506/
       DATA BE1, RE2 BE3, BE4/
```

```
* .24998368;; 8920018, .04069698, :005264496/
  Ce
  \mathbf C\mathbf CINPUTROG
  \overline{c}MINF
                      # FREE STREAM MACH NUMBER ,
  \mathbf cZDN1, ZDN25= STREAMWISE LIMITS OF FAR FIELD :
  \overline{c}RFFREF
                      # NOMINAL RADIUS OF FAR FIELD .
  C
         OUTPUT ***
  \mathbf cZDN(1-25) = STREAMWISE CO=ORDINATES FOR DN= FAR FIELD SOLUTION
  \mathcal{C}ZIJ(25.25)= Z MATRIX = (INVERSE OF YIJ) axij-<br>EXTENSION FRABTION TO FF= ADUM(1)
  \mathbf CBETA = SQRTf1; -MINF \neq 2)
         OBETA = 1, /BETA
  \mathbf CINITIALIZE DZW ZDN TABLE
  \mathbf{C}TRANSFORM TO INCOMPRESSIBLE PLANE
         NDENSVE NODENS
         NODENS= \frac{1}{2}1 DZFF
                E ZDN25.ZDN1
         ZDN1
                = ZDN1-ADUM(1)+DZFF
         ZDN25 = ZDN25+ADUM(1)+DZFFZDN(1) = \overline{ZDN1*OBETA}ZDN(25)= ZDN25*OBETA
         DZ.
                = (ZDN(25)=ZDN(1))/24]
         DO 2 K=2,24
      2 ZDN(K) = ZDN(M-1) +DZ
 \mathbf{C}DETERMINE FF CROSS STREAM COORDINATE AT ZDN(25)
                # LESTA-19
         IF( LNEXTILINE.20 ) CALL ERRORE
         MA
                H L B(L)MB= Mun(\cup)
        CALL TTPT(MAXMB, NSTA, DISP, WAKE, TT, PT, LAM, RGX, C2CPX, FGRX)
                # MB-MA+1ASSUME ISENTROPIC PROCESS TO UNDISTURBED CONDITIONS AT ZDN(25)
 \mathbf{C}GM<sub>2</sub>
                = .5 - 6AMA= 1.= (GAMA-1,)/GAMA
        GM<sub>1</sub>
        PSINF = PT(NK)/(1.+GM2#MINF##2)##(1./GM1)
                = 0.7AREA
        κ
                F \cap1111K\blacksquareK+1F (1, +FGRX(K))/FGRX(K)
        GMA
        GM1
                = 1.7(GMAAFGRX(K))TSQTT = \overline{CPSIP/PT(K)}) \overline{B+CH}V_{2}= SORT CZCPX (K) +TT (K) + (1, TSQTT))
        RHD<sub>2</sub>
               E PT(K)/(RGX(K)*TT(K))*TSQTT**FGRX(K)
        IF(K, GT, 1) GO TO 1112
        WGAKM1= RHO2#V2
        GO TO 1111
 1112 WQA
               P RHO2\frac{1}{2}V2
               = AREA32.e(WSTA(K)=WSTA(K=1))/(WQAKM1+WQA)
        AREA
       WOAKM1= WOA
        IF( K.LT.NK ) GO TO 1111
        R25
               =</math> AREA<sup>4</sup>R(MA)IF( AXIA ) R25=SQRT(R(MA) ** 2+AREA/PI)<br>IF( NOT. AXIA ) GO TO 94
       NINT = 11
\mathbf CINITIALIZE PARAMETERS FOR INTEGRATION .
    3 DZZ
              = DZ/FLOAT(NINT-1)
     NOTE#### RADIAL CO=ORDINATE SCALED######
```
C

DSING = 0.1 AREFREE DSIZE = . TRUE. IF( DZZ.LE.DSING ) DSIZE=.FALSE. FA ...  $= 4.4$ REFREF##2 IF( DSIZE ) DELZD=DZZ-DSING **E AMINIC DZZ, DSING )** n n  $A_L$  $\sqrt{2}$  ALOG( .1254DD )  $SINGV = 2.*(-PI*DD*AL)=:125*DD**3*(1.*AL)$  $\mathbf C$ OUTER LOOP FOR CALC. OF XIJ, YIJ TABLES . DO 90 181,25  $\mathbf C$ INNER LOOP FOR CALC, OF XIJ, YIJ TABLES  $D_0 89 J_4 1/25$  $\mathbf{C}$ SECTION TO BUILD TABLES FOR INTEGRATION  $\mathbf{C}$ TABLES ARE BUILT IN 2 PASSES KGO.  $= 1$ IF( I.EQ.J ) GO TO 10 IF(  $J.EQ, 1$  ) KGO#2<br>IF(  $J.EQ, 25$ ) KGO#3 GO TO 12 10 KGO  $= 4$ IF( J.EQ.1 ) KG0=5 IF(  $J.EQ, 25$ )  $KG0*6$ 12 NIN  $= NINT$ IF( KGO, NE.1 , AND, KGO, NE.4 ) NIN#(NINT=1)/2+1 NMID=0 IF( KGO.EO.4) NMID=(NINT=1)/2+1  $\mathbf C$ INITIAL PASS TO BUILD TABLES К  $\approx$  0  $15K$  $F K+1$  $5K-1$  $K_1$  $\frac{1}{2}$  $\mathbf{C}$ GO TO (20,25x20,30,35,40) , KGO  $\mathbf C$ NORMAL BRANCH--OR (J=25, I,NE,J) 20 IF( K,GT,1 ) GO TO 22  $21$  ZZ(K) = ZDN(J)=,5+DZ GO TO 23  $22 \text{ } ZZ(K) = ZZ(K1) + \text{GeDZ}Z$  $23 M(K) = F\overline{A}/(FA+(ZDN(1)-ZZ(K))++2)$ GO TO 50  $\mathbf c$ ##(J#1, |,NEJ) 25 IF( K.GT.1 ) GO TO 22  $ZZ(K) = ZDN(1)$ GO TO 23 C NORMAL SINGULARITY BRANCH 30 IF( K, EQ, 1 ) GO TO 21 IF( ZZ(Ka1), NE, BITS ) GO TO 31  $K_1$  $x K=2$ C.  $= 2.$ 31 IF( K.NE.NMID ) GO TO 22  $32$   $22(K) = 817S$  $M(K)$  = BITS GO TO 50  $\mathbf C$  $A + [F] - J = 1$ 35 IF(K.GT.2 ) GO TO 22 36 ZZ(K) = ZDN(J)+DZZ GO TO 23

```
\mathbf{C}99(1=1, 1925)40 IF( K.EQ.1 ) GO TO 21
       IF(K, EQ, NIN) GO TO 32
       GO TO 22
   50 IF( K.LT.NIN ) GO TO 15
      FINAL PASS TO BUILD TABLES... ABJUST FOR SINGULARITIES CLOSER
C
\mathbf{C}THAN DZZ
       IF( .NOT, DSIZE ) GO TO 70
       K
              \sqrt{2}55 K
               P K+1IF( ZZ(K) NETBITS ) GO TO 60
       GO TO (60,60x60,56,57,56) , KGO
   56 ZZ(K-1)# ZZ(K-1)+DELZD
       M(K=1) = FAY(FA*(ZDN(1)=ZZ(K=1))+2)IF( KGO;EQ;6 ) GO TO 60
   57 ZZ(K+1)= ZZ(K+1)=DELZD
       M(K+1)= FA/(KA+(ZDV(I)=ZZ(K+1))##2)
   60 IF( K.LT.NIN ) GO TO 55
\mathbf CEVALUATE ELLIATIC INTEGRALS (K(M), E(M))
   70 DO 71 L=1, NIN
       IF( M(L). EQ. BITS ) GO TO 71
       M1 = 1.-M(L)<br>IF( M1.EQ.1: .OR. M1.EQ.0. ) CALL ERROR1
       M<sub>1</sub>M<sub>2</sub>= M1 = M1
       M3
               M2+M1M4
               M2+M2ALOG(1;/M1)TLOG
C
C
      EVALUATE KK
\overline{C}KK (L) = AK1+AK2mM1+AK3mM2+AK4mM3+AK5mM4
      \mathbf{a}*(BK1)BK2*M1*BK3*M2*BK4*M3*BK5*M4) *TLOG
\mathbf c\overline{C}EVALUATE EE
\mathbf CEE(L) = 1, AEE1+M1+AE2+M2+AES+B3+AE4+M4\mathbf{a}*(BE1#M1+BE2#M2+BE3#M3+BE4#M4) #TLQG
\mathbf C71 CONTINUE
C
      CALCULATE INTEGRANDS XINT.Y.NT
       DO 73 K#1,NIN
       IF ZZ(K): EQTBITS ) GO TO 73
       DEN = SQRT(FA+(ZDN(I)=ZZ(K)) \bullet4<sup>2</sup>)
       XINT(K)= =4; #RFFREF & EE(K)/(DEN # (ZDN(I)-ZZ(K)))
       YINT(K)= =2, *(KK(K)=EE(K))/DEN
    73 CONTINUE
C
  INTEGRATE
    75 XIJI
               \overline{z} 0;
       1U1<sup>\gamma</sup>\mathbf{0} .
               \bulletĸ
               \blacksquare\mathbf{1}\blacksquare76 K
                 K+1GO TO (77,77x77,78,78,78), KGO
    77 DZK
              = ZZ(K)-ZZ(K+1)
```
112

```
TERMX = 0'546XINT(K)+XINT(K21))
      XIJI = XIJIFTERMX*DZKYIJI = YIJI3TERMY&DZK
      GO TO AO
\mathbf c78 IF( (ZZ(K) NE BITS) , AND . (ZZ(K.1) NE BITS) ) GO TO 77
      IF( KGO;EQ, 6 ) GO TO 80
      IF( KGO.EQ.4 ) K*K+2
      IF(K_GO)EQ ) K_RK+1GO TO 77
\mathbf{c}80 IF( K.LT.NIN ) GO TO 76
      XIJI, I.J. II YIIF( KGO.GT.3) YIJI=YIJI+SINGV
      YIJI(1, J) = YIJI89 CONTINUE
   90 CONTINUE
      IF( PDUM(26) "EQ(0, ) GO TO 91
      CALL TABPRT(3HXIJ,XIJ,625+10)
      CALL TABPRT (3HYIJ, YIJ, 625, 10)
   91 CONTINUE
\mathbf{C}DETERMINE INVERSE OF YIJ
      CALL MATINV(¥IJ,25, UNIT, 0, DET.IN1, IN2, 25, ISCALE)
      DO 93 141,25
      DO 93 J=1/25ZIJ(I,J)=0.DO 92 K=1,25
   92 ZIJ(I,J)= ZIJ(I,J)+XIJ(I,K)+UNIT(K,J)
   93 CONTINUE
C
     TRANSFORM BACK TO COMPRESSIBLE PLANE
      GO TO 97
   94 CALL SETM(1,0.,ZIJ,625)
      Do 96 1=1.25
      DO 95 J=1,25
      IF(I, EQ, J) QQ'TO 95
      DXIJP = ZDN(I)=(ZDN(J)+,54DZ)
      Dx1JM = ZDN(1) - (ZDN(J)) = .500z1Z_{I,J}(1,J) = 417/PI*ALOG(DX_{I,JP}/DX_{I,IM})95 CONTINUE
   96 CONTINUE
   97 CALL FMPYC(1, BETA, ZDN, ZDN, 25)
      CALL FMPYC(1KOBETA:ZIJ:ZIJ:625)
      IF(PDUM(26) (EQ)0, ) GO TO 200
      CALL TABPRT(5HYIJ-1,UNIT,625,10)
      CALL TABPRT(BHZIJ,ZIJ,625.10)
  200 NODENS= NDENSV
      WRITE (6,211) ZDN1,R1,ZDN25,R25
  211 FORMAT(7/6X,29H&BXTENDED FAR FIELD BOUNDARY#/7X,2HZ=+F10,3,3X,
     * 2HR*, F10.3/7X, 2HZ*, F10.3, 3X, 2HR*, F10.3/)
      RETURN
      END
```
**ADECK ISBOT** SUBROUTINE ISBOT **@ISBOTP** INSERT SPECIAL BOUNDARY TYPES **\*ISBOT\*** COMB1 C  $\mathbf C$ STATAB, CHDATAX BDVTAB  $\mathbf C$ STATION TABLE  $\overline{C}$ INDEX- L=LO.LESTA  $\overline{\mathbf{c}}$ SCHOKE= STATION CHOKE INDICATOR (ADJWF.BRHS.WRIOUT)  $\mathbf c$  $MC<sub>L</sub>$ **# SHARR CORNER INDICATOR (BLDTBS)** C MCL = FIELD INDEX OF CONTROL STREAMLINE (PTMOVE+FLOBAL) COMMON /CHDATA/ X1(1), LNEXT(1), MLB(1), MUB(1), PRIM(1),  $\mathsf{TYPELB}(1), \mathsf{NAMELB}(1), \mathsf{ILB}(1), \mathsf{FLB}(1), \mathsf{SILB}(1).$  $\mathbf{1}$ TYPEUB(1), NAMEUB(1), IUB(1), FUB(1), S1UB(1), 1  $\overline{8}$ VMB(1), DWDV(1), X2CL(1), SLSWI(1), MCL(1), 8 ANGTE(1), PTTE(1), PSTE(1). FGRTE(1), RGTE(1), 8 ANGEXP(1).BSQEXP(475) CRVLE(1), ANGLE(1) **DIMENSION** 《SCHOKE, DODV》, (CRVLE, ANGTE), (ANGLE, PTTE) EQUIVALENCE RRIM, TYPELB, TYPEUB, SCHOKE(1) **INTEGER** BOUNDARY TABLE C C INDEX- LB=LBBO.LBDE LBNEXT= INCREMENT TO NEXT BOUNDARY<br>LBZ1 = INCREMENT TO THE FIRST BOUNDARY POINT (=0 BEFORE COALLATIO  $\mathbf C$  $\mathbf C$  $\mathbf C$ CHNAME= CHANNEL WITH WHICH THE BOUNDARY DATA IS ASSOCIATED  $\mathbf C$ F T OR F FOR UPPER OR LOWER BOUNDARY UP LEDEX = RELATIVE INDEX OF LIE. POINT WHEN LOWER AND UPPER SURFACE  $\overline{C}$  $\overline{c}$ CONTOURS ARE CONNECTED BDNAME, LBA, LBB=NAME AND INDEX LIMITS OF SPECIFIC BOUNDARY C C DATA WHEN BOUNDARIES ARE COALLATED BDT(1), LBNEXT(1), LBZ1(1), DIMENSION  $CHNAYE(1) IUP(1) ILEREX(1).$  $\mathbf{1}$  $\overline{2}$ ZBT(1), RBT(1), ANGBT(42) UP LOGICAL INTEGER BDTECHNAME, BDNAME  $BDMAME(1), LBA(1), LBB(1)$ DIMENSION CHNAM (1), LHNEXT (1) **DIMENSION** CHNAM INTEGER (X1,BDT, CHNAM), (LNEXT, LBNEXT, LHNEXT), (MLB.LBZ\$), EQUIVALENCE ' TMUB.CHNAME), (PRIM.UP). (TYPELB.LEDEX). 1  $\overline{c}$ (NAMELB, ZBT, BDNAME), (ILB, RBT, LBA), (FLB, ANGBT,  $\overline{\mathbf{3}}$ LBB) COMMON /IXORIG/ LHO,LHE, LBDO,LBDE, LTO,LTE, LWO,LWE, LFO,LFE, LO.LESTA, LDUM(8), ä MO, NM, NJ, NFCOLS, MAXNJ, MAXOL, MAXNM, MAXLE,  $\pmb{\alpha}$  $\mathbf{a}$ LEO,LEE, LRO,LRE,LRD LIMITS(24) **DIMENSION** EQUIVALENCE (LIMITS.LHO) COMMON / CFRFIN/ ATINF. MINF. REFREE. UINF. ZDN1. ZDN25 MINF **REAL** COMMON /CIDEX / M.J.MU.MD.ISTXG COMMON /CISBOT/ FARFLD(2), FREE(2), PRES(2), RFF, NZP, ZP(10), PPS(10), A1, A2, ADUM(6) 1 **FARFLD, FREE, PRES** INTEGER COMMON /TROUBL/ ERR, ERRMAJ, INERR, PRERR LOGICAL **ERR, ERRMAJ, INERR, PRERR**  $LOGICAL$ ONCE, SETAG

DATA KLE/2HLE/, KTE/2HTE/, KFIELD/5HFIELD/ DATA KFAR/6HFARFLD/, KFREE/4HFREE/, KPRES/4HPRES/, KSOLID/5HSOLID/ DATA ONCE/ FALSE./  $\mathbf c$ CHECK FOR INCORRECT CHANNEL INPUT NAMES  $E = LHO$ LW. GO TO 45 C LOOP THROUGH BOUNDARY TABLE TO SEE IF CHNAM(LH) IS REFERENCED 32 LB **ELBDO** 35 IF (CHNAM(LH) "EQ.CHNAME(LB) 'OR' CHNAM(LH), EQ.CHNAME(LB+1))GO TO 40 LB. F LB+LBNEXT(LB) IF(LB.LT.LBDE) GO TO 35  $\overline{c}$ NO REFERENCE FOUND FOR CHNAMILA) ERR  $\overline{5}$ , TRUE, WRITE (6.1039) CHNAM(LH) 1035 FORMAT(S7H ### ERROR # BOUNDARY INPUT DATA DOES NOT REFERENCE CHN  $17.46$ INDEX TO NEXT CHANNEL C.  $40LH$ **= LH\*LHNEXT(LH)** 45 IF(LH.LT.LHE) GO TO 32  $\mathbf C$ LOOP THROUGH STATION TABLE TO INSERT SPECIAL BOUNDARY TYRES  $\mathsf{L}$  $E_{\text{LO}}$ C LOWER BOUNDARY 100 NAMB = NAMELB(L) KTYPE = TYPELB(L) ITVL  $FILB(L)$ **IRET**  $= 0$ **GO TO 500** 150 TYPELB(L) =KTVPE IF (KTYPE NE MSOLID) NAMELB (L) \*NAMB  $\mathbf{c}$ UPPER BOUNDARY NAMB = NAMEUB(L)  $K$ TYPE = TYPEUB(L)  $IVLL = IUB(i)$ IRET  $= 1$ GO TO 500 250 TYPEUB (L) =KTYPE IF(KTYPE, NE, MSOLID) NAMEUB(L) \*NAMB  $\mathbf C$ INDEX TO NEXT STATION  $5. L + LNEXT(L)$  $IF(L, L7)$ ;  $LFSTA$ ) a0 TO 100 **RETURN**  $C + D$ GENERAL LOGIC FOR EITHER UPPER OR LOWER BOUNDARY C NAMB = BOUNDARY NAME  $\mathbf{c}$ . KTYPE # BOUNDARY TYPE 500 IF(KTYPE.EQ.KLE .OR. KTYPE.EQ.KTE .OR. KTYPE.EQ.KFIELD) \* GO TO 599 C CHECK BOUNDARY TABLE TO FIND SEGMENT NAME IF TYPE=SOLID. SETAG = FALSE.  $LB$  $=$  LBF(RAMB) NAMBD = NAMP IF(KTYPE.NE.KSOLID) GO TO 520  $L_{\text{BX}}N = L_{\text{BZ1}}/L_{\text{B1}}$ IF(LBXN:EQ:0) GO TO 520

```
LBX
             = LBZ1fLB3\bullet3\bulletITVL\bullet3
\mathbf CLBX
             = INDEX (RELATIVE TO SUBTABLE ORIGIN) OF THE
\mathbf{C}INTERVAL OF THE OL-BOUNDARY INTERSECTION POINT
       LB1
             E \overline{B}510 IF(LBA(LBI).LE.LBX .AND. LBB(LBI).GE.LBX) GO TO 515
      L_{B1}a L_{R1+3}IF(LB1LIT, CEB+LBZ1(LB)) GO TO 510
       CALL ERROR1
\mathbf cCHECK FOR FIRST OF DOUBLE POINTS ON UPPER BOUNDARY
  515
      \rightarrow IF(IRET,EQ.0 ,OR, LBX,NE.LBB(LB1) ,OR, (LB1+3),GE,(LB+LBZ1(LB))
          .0R, LBA(LB1+3), NE, (LBB(LB1)+3)) GO TO 518
\mathbf{C}CHANGE STATION-TABLE REFERENCE TO THE 2ND PT (1ST STREAMWISE PT)
       NAMBD = BDNAME(LB1)
         LB1
               = 191.3IUB(L) of UB(L) + 1SETAG = 'TRUE',
  518 NAMB = BDNAME(LB1)
\mathbf{C}DETERMINE IF GIVEN BOUNDARY NAME HAS BEEN SPECIFIED BY
C.
      USER INPUT AS A SPECIAL BOUNDARY TYPE
  520 IF(NAMB) EQ; FARFLD(1) . OR, NAMB. EQ. FARFLD(2)) KTYPE=KFAR
       IF(NAMB.EQ.FREE(1) .OR, NAMB.EQ.FREE(2)) KTYPE=KFREE
       IF(NAMB.EQ.PRES(1) : OR. NAMB.EQ.PRES(2), KTYPE=KPRES
\mathbf{C}SET ISTAG EQUAL TO ZERO AT THE SOLID/FREE BREAK POINT
       IF(,NOT; SETAG , OR, (NAMBD, NE, FREE(1) , AND, NAMBD, NE, FREE(2) , AND,
     \bulletNAMBD.NE.PRES(1) .AND. NAMBDINE.PRES(2))) GO TO 530
      M
             = MUB(L)CALL GETIX
       ISTAG = 0CALL SAVIX
\mathbf{C}FAR-FIELD BOUNDARY GEOMETRIC DATA
  530 IF(KTYPE.NE.KFAR .OR, ONCE) GO TO 599
       LB1= LB+LBZ1(LB)
       L_{B2}= La+LaNEXT(LB)-9
       RFFREF= RBT(682)
       ZDN1 = ZRT(UB2)ZDN25 = ZB^{\dagger}LLB1WRITE (6,1530) RFFREF, ZDN1, ZDN25, NAMB
 1530 FORMAT(//2X.41HTHE FAR FIELD INTERFACE BOUNDARY IS AT R$, F9.3.
     *11H BETWEEN Z==F9.3,4H AND,F973,1H,,BH (BDY=,A6,1H))
\mathbf cSET UP FAR FIELD SOLUTION MATRIX
       CALL FRFDN<sup>Z</sup>
       ONCE = TRUE.
C
     RETURN
  599 IF(IRET) 150,150,250
       END.
```
**WATINY** 

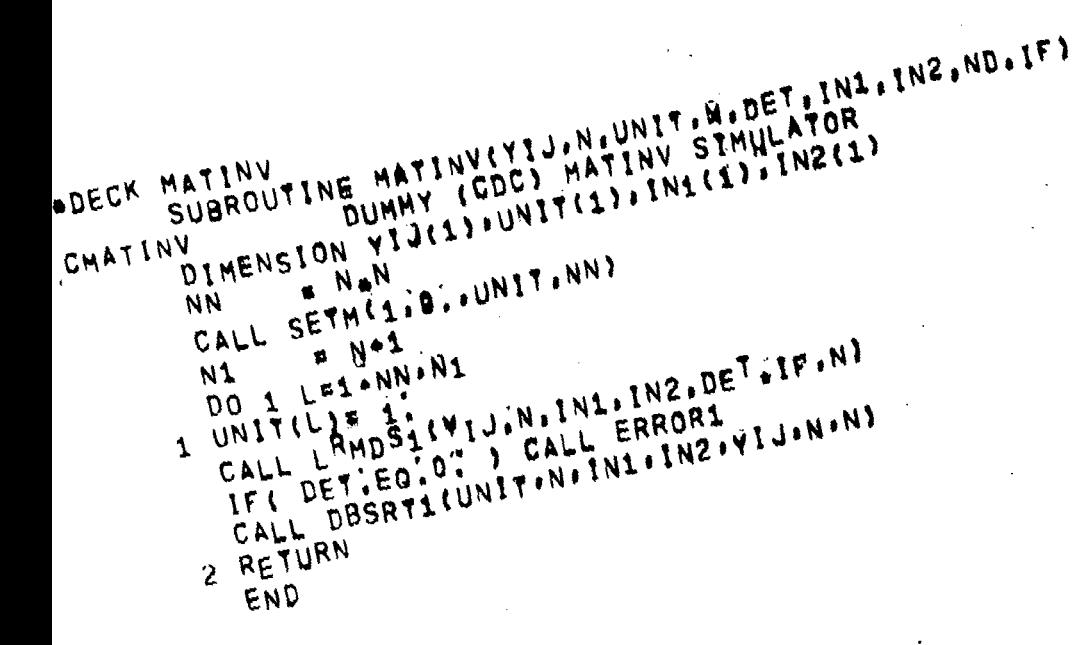

\*DECK DUP1 SUBROUTINE LFITZD(X, Y, TO, NXY) \*LFIT2D LINEAR SURFACE INTERPOLATION eLFIT2De C. IN A RECTANGULAR GRID DIMENSION  $X(2), Y(2), T(2)$  $\mathbf c$ INPUT- $\mathbf C$  $X_A Y$ = LIST OF COORDINATES AT WHICH INTERPOLATED VALUES ARE TO BE C **NXY** = NO OF COORDINATE POINTS  $\mathbf c$ **NXT** = NUMBER OF XT.  $\overline{C}$ **NYT = NUMBER OF YT**  $\mathbf C$ X-GRID OF T-TABLE XT  $\blacksquare$  $\mathbf C$ = Y-GRID OF T-TABLE **YT**  $\mathbf C$ T. = TABLE OF VALUES C NOTE . NUMBER OF T-VALUES IS NXTANYT. GRDER IS ILLUSTRATED BELOW C YTINYTIP  $T(3)$ TINXT\*NYT)  $T(6)$ Č  $Y1(2)$  $\bullet$  $T(2)$  $7(5)$  $T(8)$  $\overline{c}$  $Y^{T}(1)$  $T(1)$  $T(4)$  $T(7)$  $\mathbf c$ ' = " C  $XT(1)$  $XT(2)$ **XT(NXT)**  $\mathbf{\hat{C}}$ OUTPUT\_ C T O = INTERPOLATED VALUES AT X.Y COMMON /CTHISK/ NXT, NYT, XT(20), VT(20), T(78) COMMON / ERASE / DUM(400), T1(200), T2(200)  $\mathbf C$ FIND CORRECT X-INTERVAL 1  $= 1$  $\overline{\phantom{a}}$ . M  $\bullet$  0  $ISV$ 100 NCOUNT= 0 105 IF(X(M) LT.XT(I)) GO TO 110  $IF(X(M), GT(XT(1+1))$  GO TO 120 F. = {x{M}=XT(I)}/(XT(I+1)=XT(I)}  $90 \t{10} \t{1^5}$ 110  $I_{F}$ (1, EQ; 1) GO TO 140  $\mathbf{I}$  $=$   $1-1$ GO TO 125 120 IF((1+1), GE, RXT) GO TO 145  $F$  I+1 T. 125 NCOUNTE NCOUNT+1 IF (NCOUNT GT NXT) CALL ERROR1 GO TO 105  $140F$ **= 0.** GO TO 150  $145F$  $-1.$ C INTERPOLATE WRT Y 150 IF(1, EQ; ISV) GO TO 160 2 ل 1  $= 1.60177*1$  $1J1$  $= 1$  J2=NYT CALL LFITI(YT,T(IJ1),NYT, Y,T1,NXY) CALL LFITI(YT, T(IJ2), NYT, Y, T2, NXY) ISV.  $\blacksquare$ C INTERPOLATE NRT X  $160$  TO(M) =  $F+72fM)+(1-F)+71(H)$ м  $E.M+1$ IF(MILEINXY) GO TO 100

## C... END LOOP FOR INTERPOLATIONG TO(M) AT X(M), Y(M), M=1, NXY

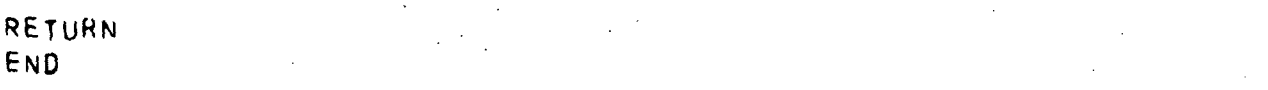

119

```
*DECK DUP2
       SUBROUTINE TTPT(MA, MB, WSTA, DISP, WAKE, TT, PT. LAM, RGX, C2CPX, FGRX)
                                                                       ettpte
+77PT-eTT, PT, AND RCU FOR STREAMLINES
        LOGICAL
                                               WAKE
                                                            LAM(25)
        REAL
        DIMENSION WSTA(25) .DISP(25) .TT(25) .PT(25) .
      \mathbf{1}RGx(25), C2CPX(25), FGRX(25)
\overline{C}INPUT-
\overline{c}MA
              = FIRST FIELD POINT
\mathbf CMB
              F LAST FIELD POINT
\overline{c}OUTPUT-
\frac{c}{c}WSTA
             FLIST OF STREAM FUNCTION VALUES
       DISP(K)=NON=ZERO FOR POSSIBLE SLIP CONDITION BETWEEN STREAMLINE
\overline{c}K AND K+1.
                              OTHERWISE DISP(K)=0.
\overline{c}# DISPUACEMENT THICKNESS OF WAKE IF POSITIVE
\mathbf CWAKE
                 ITRUEL IF THERE EXISTS ANY WAKE DISPLACEMENTS,
              \overline{\bullet}\overline{c}TT<sub></sub>
              # INTERPOLATED TOTAL TEMPERATURE
\mathbf CPT.
              # INTERPOLATED TOTAL PRESSURE
\overline{\mathbf{C}}LAMBDA= LAMIÑA THICKNESS IN THIRD DIMENSION.
                                                               RLOCKAGE EFFECT
C
       RCU
              = INTERPOLATED ANGULAR MOMENTUM
                                                                ###NOT NOW IN USE
C
       RGX
              = GAS CONSTANT
C
       C2CPX = SPECIFIC HEAT
              = 1./(GAM-1.)= FUNCTION OF GAMMA FOR CALCULATING DENSITY
C
       FGRX
C
       NOTE . LENGTH OF WSTA, IT, PT, RCUSLISTS IS MB-MA+1
\overline{C}WAKETB, CONVTBY CADJWF
\overline{c}TABLE OF CONVECTED PROPERTIES
C
       INDEX- LT=LTO.LTE
       COMMON /CHDATA/ CH(1);LTNEXT(1);NPT(1);LPSI(1);LTT(1);LPT(1);
      \ddaggerLRCU(1),
      \overline{c}CRG(1), CPGJ(1), C2CP(1), QGAM(1), FGT(1), FGP(1),
      \overline{\mathbf{3}}FGR(1), AREATB(485)
         INTEGER CH
       DIMENSION XCH(1)
       EQUIVALENCE (CH.XCH)
\ddot{\phantom{a}}SEE OTHER LISTING OF TTPT FOR EXPLANATION OF VARIABLES
\mathbf{C}FLOW ADJUSTMENT TABLE
C.
       INDEX- LF=LFO.LFE
                           X1F(1) *X2F(1) *X1BF(1) *X1AF(1)DIMENSION
                           S_1F(1), NCHB(1), NCHA(1), JORDER(1), VNR(12)\mathbf{1}(LFB, X1BF), (LFA, X1AF), (LRF, NCHB), (LRXF, NCHA)
         EQUIVALENCE
                           LFB(1),LFA(1).LRF(1),LRXF(1)
         DIMENSION
\mathbf CTABLE OF WAKE DISPLACEMENT THICKNESS
\mathbf CINDEX- LW=LWO.LWE
         DIMENSION
                                   X2Q(1), LWNEXT(1), S1W(47)
         DIMENSION
                           DST(1)EQUIVALENCE
                           (DST, S1W)
\mathbf cSUBTABLE ARRANGEMENT IS-
C
        X2W,LWNEXT(#2*2N), S1W(1),S1W(2),.,S1W(N), DST(1),DST(2),,,DST(N)
\mathbf CX2W= STREAMLINE COORDINATE
C
               = DISTANCE ALONG STREAMLINE FROM T.E.
       51WC
               F WAKE DISPLACEMENT THICKNESS AS A FUNCTION OF S1W
       DST
                           (CH, X1F, X2W), (UTNEXT, X2F, LWNEXT), (NPT, X1BF, S1W)
         EQUIVALENCE
        EQUIVALENCE
                           (LPSI+X1AF); CLTT+S1F): (LPT+NCHB): (LRCU+NCHA)
         EQUIVALENCE
                           (CRG, JORDER), (CPGJ, VNR)
\mathbf CCOMMON /IXORIG/ LHO, LHE, LBDO, LBDE, LTO, LTE. LWO, LWE, LFO, LFE.
      \ddot{\phantom{a}}LO.LESTA, L'DUM(8),
                           MO: NM: NU, NFCOLS, MAXNU, MAXOL, MAXNM: MAXLE,
```
LEO.LEE. LRO.LRE.LRD ä LIMITS(24) **DIMENSION (LIMITS, LHO) EQUIVALENCE** COMMON /SLTAB / W(128), X2(128), SLCHN(128) INTEGER SLCHN COMMON / CIDEX / M, J. MU. MD. ISTAG COMMON / CMAXIT/ MAXIT, MAJCTR, GREFIN, EDUM COMMON / CPTMOV/ VELPOT, ICOB, NODENS, CPTDUM  $\gamma$  R(300) COMMON /CR  $/$  S<sub>1</sub>(300) COMMON /CS1 COMMON /CTHICK/ NTHKX.NTHKY.THKX(20).THKY(20).THIK2D(78) COMMON /CZ  $/ Z(300)$ COMMON /ERASE / PSI(800) INTEGER **CHX** INTERPOLATE FOR LAMINA THICKNESS C NK.  $= M\theta - M\theta + 1$ CALL SETM(1,1,, LAM,NK) IF(NTHKX.LE.1) GO TO 100 CALL LFIT2D(Z(MA), R(MA), LAM, NK)  $\mathbf C$ INITIALIZE 100 WAKE = FALSE. ASSOCIATED WITH EACH CHANNEL DEFINE NUMBER OF STREAMLINES, NK.  $\mathbf C$ K.  $\frac{1}{2}$ **= MA** M  $= 0.$ WADD **105 NK**  $P$  0  $K_{1}$  $\bullet$ к  $M<sub>1</sub>$  $E$  M 110 CALL GETIX IF(M.NE.M1) GO TO 114  $CHX$ **\* SLCHN(J)**  $PSI1 = X2 \cup Y$ 114 IF(SLCHN(J); RE, CHX) GO TO 120 NK.  $P$  NK+1  $DISP(K)=0$ . WSTA(K)=W(J)}WADD  $PSI(NK)$  =  $X2UJ$ κ  $\mathbf{E}$  K+1 M  $= M+1$  $lr(M,LE, MB)$  60 TO 110 FIND INDEX IN CONVTB C 120 LT **ELTO** 125 IF(LT.GT.LTE) CALL ERROR1 IF(CH(LT) EQTCHX) GO TO 130 LT. **= LT&LTNEXY(LT)** GO TO 125 INTERPOLATE FOR CONVECTED PROPERTIES  $\mathbf C$ SCALE THE PSI TABLE TO CONFORM TO THE LESISTABLE IN /CONVTB/ C 130 NT  $=$  NPT(LT)  $\mathbf{I}$  $=$   $LT$  + $L$  $R$ SI( $LT$ )  $12$  $= 1 + NI$ IF(K1,EQ,1 ,AND, NK,EQ,1) PSI1=PSI1=8.  $PSI1 = 8'.*AINT(PSI1/8, )$ F  $=$  XCH(12-1)/8, DO 140 KN=1. NK

4

140 PSI(KN) = (PSI(KN)=PSI1) +F  $I$   $\mathbf{r}$ **E LT+LTT(LT)** IP.  $=$   $LT + LRT$ ( $LT$ )  $1<sub>S</sub>$ # LT+LRCU(LT) CALL LSPFIT(CH(I), CH(IT), NI, PSI, TT(K1), NK, 0) C CALL LSPFIT(CH(I), CH(IS), NI, PSI, RCU(K1), NK, 0) CALL SETM(1.CRG(LT).RGX(K1).NK) CALL SETM(1,C2CP(LT),C2CPX(K1),NK) CALL SETH(1,FGR(LT),FGRX(K1),NK)  $\mathbf C$ WAKE DISPLACEMENT THICKNESS Ċ SEARCH FOR X2-SUBTABLE IF(M.GT.MB) GO TO 200  $X2J = X2(J)$  $\overline{DISP(K_{m1})}$   $\overline{a1}$ . LW = LWO 155 IF(LW.GE.LWE) GO TO 190 IF(X2W(LW).EQ.X2U) GO TO 170 Lw = LW+LWNEXT(LW) GO TO 155 FIND TRAILING EDGE S1 IN THE FLOW ADJUSTMENT TABLE, S1F C  $170$  LF  $E$  LFQ 175 IF(X2F(LF), EQ.X2U) GO TO 180 LF = LF+NFCOLS IF(LF.LT.LFE) GO TO 175 CALL ERROR1 INTERPOLATE FOR WAKE DISPLACEMENT THICKNESS, DSTAR  $\mathbf c$ 180 S1FTE=S1(M)#81F(LF) S1=FROM=T.E.<br>IF(S1FTE.LE.0.) GO TO 190 C N.  $\equiv$  (LWNEXT(LW)=2)/2  $LSTAR = LWAN$ CALL LSPFITIS1W(LW), DST(LSTAR), N. S1FTE, DISP(K=1), 1, 0)  $IF(DISP(K=1))$  184,184,186  $184$  DISP(K=1)=-1. GO TO 190 186 WAKE = 'TRUE' LOOP FOR NEXT CHANNEL C 190 WADD = WSTACK=1) GO TO 105 USE CONSTANT BENSITY APPROXIMATION FOR MAJCTRILE, NODENS C 200 IF(MAJCTRILETNODENS) CALL SETH(1,0,,FGRX,Ko1) RETURN

END

```
。<br>参 -
*DECK BUILDS
      OVERLAY(STC.1.3)
      PROGRAM BUILDS
\overline{C}\overline{C}FLOW ADJUSTMENT TABLE
Ċ.
       INDEX- LF=LFO.LFE
       COMMON ZCHDATAZ X1F(1)+X2F(1)+X1BF(1)+X1AF(1)+
     \mathbf{1}S1F(1), NCHB(1), NCHA(1), JORDER(1), VNR(12)
        EQUIVALENCE
                         (LFB, X1BF), (LFA, X1AF), (LRF, NCHB), (LRXF, NCHA)
        DIMENSION
                         LFB(1), LFA(1), LRF(1), LRXF(1)
        DIMENSION TABLES(10)
        EQUIVALENCE (TABLES(1), X1F(1))
\mathbf{c}COMMON /CLWOSV/ LWOSV
      COMMON /IXORIG/ LHO.LHE. LBDO.LBDE. LTO.LTE. LWO.LWE. LFO.LFE.
      ä
                         LO.LESTA, LDUM(8),
      \ddot{\bullet}MO, NM, NJ, NFCOLS, MAXNJ, MAXOL, MAXNM, MAXLE,
     \ddot{\phantom{a}}LEO,LEE, LRO,LRF,LRD
        DIMENSION
                         LIMITS(24)
        EQUIVALENCE
                         (LIMITS, LHO)
      COMMON /SELECT/ LENTRY
      GO TC (5,10)% LENTRY
    5 CALL BLDTBS
       GO TO 20
\mathbf cREBUILD CONVECTED PROPERTIES TABLE AND REPACK IF RESTRT=T.
   10 CALL RBCONV
      NMOVE1= LTE-LBD0+1
      LWD = LHE+1+NMOVE1CALL MOVE(2, TABLES(LBDO), TABLES(LHE*1), NMOVE1, 1,
     \mathbf{1}TABLES(LWO), TARLES(LWTO), LESTA-LWOSV+1,1)
       MOVE1 = LHE+1=LBD0
      LBDO
              = LBDO+MOVE1
      LBDE
              = LADE *MOVE1
      LT0
              = LT0*MOVE1LTE.
              = LTE+MOVE1
      LWO
              <sup>E</sup> LWTO
       MOVE2 = LWO-LWOSV
       LWE
              = LWE+MOVE2
       L_{F}0
              E LFO.MOVE2
      LFE
              = LFE+MOVE2
      LO.
              = L_0M_0VE2LESTA = LESTA+MOVE2
\mathbf{C}SET FLOW ADJUSTMENT ITERATION COUNTER TO ZERO
      LF.
              = LFO850 IF(LF.GE.LFE) GO TO 20
       VNR(LF) = 0.= LF * NFCOLSLF.
      GO TO 850
   20 RETURN
      END
```

```
*DECK BCONV
       SUBROUTINE BCONV(CHTA, LTA, AREA)
+BCONV =BUILD CONVECTED PROPERTIES TABLE
                                                                       ABCONV®
        INTEGER
                           CHTA
\mathbf cINPUT-
\mathbf cCHTA
              = CHANNEL NAME
\mathbf C= FLOW AREA IN CASE NO / CHDATA/ IS AVAILABLE
       AREA
\mathbf{C}DATA IN THE CHANNEL DATA TABLE. / CHDATA/
\mathbf{c}OUTPUT-
\mathbf{C}LTA N
              = INDEX OF CHTA IN CONVTB
\mathbf cSUBTABLE OF CONVECTED FLOW PROPERTIES
\mathbf CDETERMINATION OF CHANNEL FLOW RATE
\mathbf cOUTPUT FOR FAR FIELD CALCULATION
\mathbf cATINE = SPEED OF SOUND AT STAGNATION TEMPERATURE
\overline{\mathbf{C}}MINF
              = FREE STREAM MACH NUMBER
\mathbf cUTNE
              # FREE STREAM VELOCITY
\mathbf cCHDATA, CONVTB
\mathbf CCHANNEL INPUT DATA TABLE
\mathbf CINDEX- LH=LHO.LHE
\mathbf{C}TABLE OF CONVECTED PROPERTIES
\mathbf CINDEX- LT=LTO, LTE
\mathbf CCн
              = CHANNELNAME
\mathbf cLINEXTE INDEX INCREMENT TO THE NEXT CHANNEL
\bar{c}LPS!
              # RELATIVE LOCATION OF PSI LIST
\tilde{c}NPT.
              # NO. OF PSI: TT. PT AND RCU VALUES
\overline{c}LTT.
              E RELATIVE LOCATION OF TT LIST
C
       LPT
              # RELATIVE LOCATION OF PT LIST
C
              # RELATIVE LOCATION OF RCU LIST
       LRCU
       COMMON /CHDATA/ CHNAM(1), LHNEXT(1), WTFLOW(1), TTO(1), PTO(1),
      \mathbf{1}TSO(1), PSO(1); MACHO(1), AO(1), VARY(1),
      \overline{2}RG(1), GAM(1), NR(1), NC(1), TAB(6),
      \ddot{\bf{4}}BB(75)
        LOGICAL
                           VARY
        INTEGER CHNAM
         DIMENSION
                           V_0(1)REAL
                           MACHO
                           LVO.MACHOS
        EQUIVALENCE
       DIMENSION
                           \mathbf{1}LRCU(1),
      \overline{c}CRG(1), CPGJ(1), C2CP(1), QGAM(1), FGT(1), FGP(1),
      \overline{\mathbf{3}}FGR(1), AREATB(485)
         INTEGER CH
       DIMENSION XCH(1)
       EQUIVALENCE (CH.XCH)
                          (CHNAM . CH) & (LHNEXT. LTNEXT) . (WTFLOW. NPT) .
         EQUIVALENCE
      8
                          {TTO*LPS!}*{PTO*LTT}*(TSO*LPT)*{PSO*LRCU}*
      8
                          (MACHO, CRG), (AO, CPGJ), (VARY, C2CP),
      8
                          (RG, QGAM), (GAM, FGT), (NR, FGP), (NC, FGR),
      8
                          (TAB.AREATB)
C
       COMMON /ALLCOM/ MACHA, PSA, TSA, PTA, TTA: AXIA, RGA, GAMA,
      \mathbf{1}MACHC, PSC, TSC, PTC, TTC, AXIC, RGC, GAMC,
      \overline{2}DAXIT, SCALEA, TTE, CHOTST
         REAL
                           MACHA(1), MACHC
         LOGICAL
                           AXIA, AXIC, CHOTST
                           LHO,LHE, LBDO,LBDE, LTO,LTE, LWO,LWE, LFO,LFE,
       COMMON /IXORIG/
      ö
                           LO,LESTA, LDUM(8),
                           MO, NM, NJ, NFCOLS, MAXNJ, MAXOL, MAXNM, MAXLE,
      ø
```
ä, LEO,LEE, LRO,LRE,LRD DIMENSION LIMITS(24) **EQUIVALENCE (LIMITS.LHO)** COMMON / CBITS / BITS, BLANK COMMON /CFRFIN/ ATINF.MINE.RFFREF.UINF.ZDN1.ZDN25 **REAL MINE** COMMON / CGRAV / CG COMMON / CNORM / RHL, RM, AUL, ARM COMMON /CPI / PI, TWOPI, PIG2, PIG4, TODEG, TORAD COMMON / COIREM/ YTOL, YO, DYDX, CTRMAX COMMON /CTAPOS/ RESTRT, ENDBDT, ENDFIL, K6SV LOGICAL RESTRI, ENDBDT ENDFIL<br>EDUM<sup>(72)</sup>, QV<sup>(8)</sup>, A<sup>(90)</sup>, V<sup>(90)</sup>, COMMON /ERASE/  $\mathbf{1}$ PSI(90),R(90),TT(90),PT(90),RCU(90),PS(90) DIMENSION  $Y(90)$ **EQUIVALENCE**  $(Y, R)$ COMMON /TROUBL/ ERR. ERRMAJ, INERR, PRERR LOGICAL ERR. ERRMAJ, INERR, PRERR **INTEGER** CHT.EXT DATA EXT/3HEXT/ CHT **S CHTA** CALL SETM(1, BITS, PSI, 540) CALL RTCFI(CHT.LH) DEFINE GAS PROPERTIES LT.  $=$   $LTE+1$ LTE. **FLTE+15** QGAM(LT)=0. FGRILTI=0; FGP(LT)=1  $FGT(LT)$  = 1. GAMMA = GAMA IF(LH.NE, 0 , AND, GAM(LH), NE'BITS) GAMMA#GAM(LH)<br>IF(GAMMA.EQ.0.) GO TO 85  $= G_A M M_{A-1}$  $FG_1$ FGR(LT)=1:/FG1 FGP(LT) \*GAMMA+FGR(LT) FGT(LT) #FG1/6AMMA QGAM(LT)=1:/GAMMA 85 CRG(LT) =RGA IF(LH.NE.0 ,AND, RG(LH),NE,BITS) CRG(LT)=RG(LH) CPGJ(LT)=FGP(LT)=CRG(LT) C2CP(LT)=2.+6PGJ(LT) DEFINE TOTAL PROPERTIES AS DETERMINED FROM DATA ON STC/SHEET-1 OF INPUT TTC **F TTA** PTC **F PTA** PSC **R.PSA** IF(GAMA.EQ.0.) GO TO 95 FG<sub>2</sub> F GAMA\*1. **FGRA** " GAMA/FG2 **GO TO 97** 95 FG2  $\equiv 1'/$ (TSA#RGA) FGRA  $9.1.$ 97 IF(MACHATED, BITS) GO TO 99

C C

 $\overline{C}$ 

TTQTS = 1.+. S&FG2#MACHA#MACHA TTC. **= TSANTTOTS** PTC = PSA\*TTQTS\*\*FGRA **TSC E** TSA GO TO 100 **99 TSC**  $= TTCA$   $\{PSC/PTC\}$   $\bullet \bullet (1,$   $/FGRA$   $)$ TTQTS = TTC/TSC MACHC = SQRTf2, e(TTQTS=1, )/FG2) C NUMBER OF INPUT STREAMLINES, GIVEN FLOW RATE. 100 NSL  $\frac{1}{2}$ WTF  $E = 0$ .  $I$ F(LH.EQ.0) GO TO 150  $NSL$ **FNR(LH)** IF(WTFLOW(LH) NE BITS) WTF=WTFLOW(LH)/CG C NO INPUT PROFILES IF(NSL, NE, 0) GO TO 150 TT. **S TTC PT**  $=$  PTC IF(TTO(LH), NE, BITS) TT=TTO(LH) IF(PTO(LH).NB.BITS) PT=PTO(LH)  $\approx$  1 NSL. C FILL PS, PT, TT AND RCU TABLES 150 IF(TT, EQ. 81TS) TT=TTC IF(PT.EQ.BITS) PT=PTC IE(ROU; EQ. BITS) ROU=0. IF (PSI EO BITS) GO TO 160 CALL FILL(PSI, PT, 1, NSL) CALL FILL(PSI, TT.1, NSL) CALL FILL(PSI+RCU+1+NSL)  $I$ F(WTF;EQ[0;) GO TO 250 CONST = WTF/RSI(NSL)  $DQ$  155 J=1, NSL 155  $PSI(J) = CONSTaPSI(J)$ GO TO 250 160 IF(R.EQ.BTTS) GO TO 190 CALL FILL(R,RT,1,NSL) CALL FILL(R.TT.1,NSL) CALL FILL(R.RCU.1, NSL) IF 'PS.NE.BITS' CALL FILL 'R, PS.1"NSL' C INTEGRATION OF RHOWVODA IF(NSL, EQ.1) GO TO 190 IF(PS, EQ. BITS . AND, WIF. EQ. 0. ) CALL ERRORS  $I_{\text{F(AX}}I_{\text{A}})$  GO TO 170 DO 1.65 J=1, NSL  $165 A(y)$ **E YEJY** GO TO 173 170 DO 172 J=1, NSL  $172 A(J) = P1+RJJ+R(J)$ 173 PTMIN =  $PTL1$ **DO 174 J=2,NSL** PTMIN B AMINI(PTMIN, PT(J)) 174 IF(A(J) LT.A(J=1)) ERR= TRUE. IF(ERR) GO TO 182  $= 0.$  $175$  Q $v$ 176  $IF(P^S, E_0, B_1^* T^S)$  go To 177

```
YTOL \equiv 1,E6
      GO TO 179.
  177 P\bar{S}(1) = .95e^{pT}M1NP WTF+1.E-5
      YTOL
  178 CALL SETM(1,RS, PS(2),NSL=1)
  179 DO 180 J=1.N8L
      T<sub>S</sub>
             = TT(j)a(PS(j)/PT(j))a*FGT(LT)IF(TS.GE. TT(J)) GO TO 185
      V(J) = SORTÉC2CR(LT)*(TT(J)*TS))*PS(J)/(CRG(LT)*TS)
  180 CONTINUE
      PSI(1)# n
      CALL LSPFIT(A, V, NSL, A, PSI, NSL, -1)
      DELP
            = PTMIN-PS(1)
      XJP.
             F.SADELP
      D_YD_X= = .5*#SI(NSL)/DELP
      Y٥
             E WTF
      CALL GIREM(PS.PSI(VSL), XJP.QV)
      IF(0V, GE, 2, , AND, QV(5), EQ, 0, ) GO TO 183
      IF(QV.EQ, 21, ) Go TO 184IF(QV, NE, 0, ) GO TO 178
C
       *MACHC AND TSC FOR FAR FIELD CALCULATION (RARE OPTION)
       MACHC = V(NSL)/SQRT(GAMMA#CRQ(LT)#TS)
       TSC
              75GO TO 250
     ERROR COMMENTS
\mathbf C182 WRITE (6,1182) CHT
      GO TO 187
  183 PSIMAXE PSI(NSL) aCG
      WRITE (611183) CHT, WTFLOW(LH), PSIMAX
      GO TO 186
  184 WRITE (6.1184) WTF, CHT
      GO TO 186
  185 WRITE (6,1185) CHT
  186 CALL TABPRT(2HOV, QV, 8, 8)
      CALL TABPRT (6HCQIREM, YTOL, 4, 4)
      CALL TABPRT(3HPSI, PSI, NSL, 10)
  187 ERR
             = .7RUE.CALL TABPRT (2HPS, PS, NSL, 10)
      CALL TABPRT(2HPT, PT, NSL, 10)
      CALL TABPRT(2HTT+TT+NSL+10)
      CALL TABPRT(AHAREA, A, NSL, 10)
      GO TO 250
C
     GIVEN MACH NUMBER, AREA AND STATIC FLOW PROPERTIES
  190 IF(WTF, NE.O. . AND, (LH.EQ.O., OR. MACHO(LH), EQ.BITS)) GO TO 200
      MACHC = MACHA
      IF(LH.EQ.0) GO TO 195
      IF(MACHO(LH),NE,BITS) MACHC=MACHO(LH)
      IF(PSO(LH), NE, BITS) PSC#PSO(LH)
      IF (TSO(LH) .NE.BITS) TSCETSO(LH)
  195 IF(QGAM(LT), EQ.0.) FG1=1, /(TSC#CRG(LT))
      TTOTS = 1, +0,5+FG1 "MACHC+MACHC
  196
       IF(LH, EQ.O .OR, (TTO(LH), EQ, BITS , AND, PTO(LH), EQ, BITS) GOTO 197
C
       "TOTAL CONDITIONS ARE SPECIFIED RATHER THAN STATIC
       TSC
              = TT/TTQTSRSC
              = PT/TTQTS##FGP(LT)
       GO TO 198
  197 TT
             = TSCATTOTS
      PT
             = PSC#TTQTS##FGP(LT)
```
198 IECWTFINE 0.1 GO TO 240 IF ( LH.NE. 0 .AND, AO(LH).NE.BITS ) AREA=AO(LH)\*RHL<br>IF ( LH.NE. 0 .AND, AO(LH).NE. BITS .AND. AXIA ) AREA=AO(LH)\*PI # #RHL##2 **AREATR(LT) = AREA** WTF = PSC/ECRG(LT)\*TSC)\*AREA\*HACHC IF(OGAM(LT); NE.0.5 WTF=WTF+SQRT(GAMMA+CRG(LT)+TSC) GO TO 240  $\mathbf{C}$ GIVEN FLOW RATE . TOTAL/STATIC CONDITIONS FROM STC/SHEET-1 200 AREATR(LT)=0" IF(TSC.LT.TTE) #AREATB(LT)=WTF#CRG(LT)#TSC/(PSC&SQRT(C2CP(LT)#(TTC=TSC)))  $210$  AREA = AREATB(LT) 240 PSI(NSL)=WTF IF(WTF, NE.0.) GO TO 250 ERR = TRUS. WRITE (6,1200) CHT C PUT DATA IN CONVTB-ARRAY  $250$  CH(LT)= CHT NPT(LT)=NSL LT1  $= LT+15$ CALL MOVE(1, PSI, CH(LT1), NSL, 1) LPSI(LT)=LT1+LT  $LT1$ **= LT1+NSL** CALL MOVE(1, TT, CH(LT1), NSL, 15 LTT(LT)=LT1-LT LT1 **ELTIMBL** CALL MOVE(1. PT. CH(LT1) INSL.1) LPT(LT)=LT1+LT  $LT1$  $=L$ <sup>T</sup>1+NSL CALL MOVE(1, RCU.CH(LT1), NSL, 1) LRCU(LT)=LT1-LT LTNEXT(LT)=15+4aNSL LTE. = LT+LTNEXT(LT)-1  $\mathbf C$ EXTERNAL CHANNEL PROPERTIES FOR FAR FIELD CALC IF(CHT, NE, EXT) GO TO 990 ATINF =  $1.E6$ IF(GAMMA.NE.0.) ATINF=SQRT(GAMMA\*CRG(LT)\*TT(NSL)) MINF = MACHC UINF = MACHC&SGRT(GAMMA&CRG(LT)&TSC) **990 LTA**  $F \cup T$ **RETURN** 1185 FORMAT(/1x20Hood ERROR- FOR CHN=A6, 1X53HTHE STATIC PRESSURE EXCEE "DS THE INPUT TOTAL PRESSURE.. BH(BCONV) ) 1182 FORMAT(34H eão ERROR- THE R (OR Y) FOR CHN= **A6. \*35H MUST BE IN ASCENDING ORDER (BCONV) )** 1183 FORMAT(21H ### ERROR- FOR CHN= . A6,31H THE INPUT FLOW RATE OF **ANTFLOWS.F9: 3237H IS GREATER THAN THE CHOKED VALUE OF , F8, 3,** \*8H (BCONV) Л. 1184 FORMAT(53H ### ERROR\* FAILURE OF PS=ITERATION GIVEN WTFLOW/CG=, **#F9.4. 9H FOR CHN#**  $\rightarrow$  A6,8H (BCONV) ) 1200 FORMAT(/1X32HERROR= THE FLOW RATE FOR CHANNEL2X, A6, 1X15HIS NOT DEF  $PINED.$  $END$ 

**\*DECK BLDTBS** SUBROUTINE BLDTBS **eBLDTRS®** BUILD ORTHOGONAL/CHANNEL TABLE, **ABLDIBS** C STREAMLINE TABLE, STATION TABLE,  $\mathbf C$ FIELD TABLES AND FLOW ADJUSTMENT TABLE.  $\mathbf c$ INPUT- $\mathbf c$ BOUNDARY TABLE. /BDYTAB/ C CHANNEL INPUT DATE, / CHDATA/  $\mathbf c$ ORDERED EDGE POINTS, /LETEPT/ C OUTPUT-LIST OF CHANNELS FOR EACH ORTHOGONAL. /ORTCHN/ C TABLE OF CONVECTED PROPERTIES, /CONVTB/ C C STREAMLINE TABLE, /SLTAB/ C STATION TABLE. /STATAB/ FIELD VALUES\* /CZ/, /CR/, /CS2/; /CM/ C TABLE OF STAS AT WHICH FLOW ADJUSTMENT MUST BE ACCOMPLISHED, /CADJ  $\mathbf C$ TRAILING EDGE WAKE DISPLACEMENT THICKNESS TABLE. IF NOT CARD INPUT C C COMALL  $\mathbf C$ CHANNEL INPUT DATA TABLE C INDEX- LHSLHO, LHE CHNAM(1) \*LHNEXT(1) \* WTFLOW(1) \*TTO(1) \*PTO(1) \* DIMENSION TSO(1), PSO(1), MACHO(1), AO(1), VARY(1),  $\mathbf{1}$ RG(1), GAM(1), NR(1), NC(1), TAB(6),  $\overline{c}$ **BB(75)**  $\ddot{\mathbf{4}}$ VARY LOGICAL INTEGER CHNAM  $V_0(1)$ **DIMENSION** REAL MACHO *KVO.MACHO)* EQUIVALENCE  $\mathbf C$ BOUNDARY TABLE C INDEX. LB=LBDO.LBDE LBNEXT= INCREMENT TO NEXT BOUNDARY  $\mathbf C$ LBZ1 = INCREMENT TO THE FIRST BOUNDARY POINT (=0 BEFORE COALLATIO  $\mathbf C$ CHNAME= CHANNEL WITH WHICH THE BOUNDARY DATA IS ASSOCIATED  $\mathbf C$  $\mathbf C$ # T OR F FOR UPPER OR LOWER BOUNDARY UP. LEDEX = RELATIVE INDEX OF LIE. POINT WHEN LOWER AND UPPER SURFACE  $\overline{c}$  $\overline{c}$ CONTOURS ARE CONNECTED BDNAME, LBA, LOB=NAME AND INDEX LIMITS OF SPECIFIC BOUNDARY  $\overline{C}$ C DATA WHEN BOUNDARIES ARE COALLATED BDT(1), LBNEXT(1), LBZ1(1), **DIMENSION** CHNAME(1), UP(f), LEDEX(1):  $\mathbf{1}$  $\overline{2}$  $ZBT(1), BBT(1), ANGBT(42)$ LOGICAL UP INTEGER ADTECHNAME, BDNAME  $BDNAME(1), LBA(1), LBB(1)$ **DIMENSION** (BDNAME.ZBT), (LBA.RBT), (LBB.ANGBT) EQUIVALENCE TABLE OF CONVECTED PROPERTIES C C INDEX- LT=LTO.LTE  $\mathbf C$ **F CHANNELNAME** CH  $\frac{c}{c}$ LINEXTE INDEX INCREMENT TO THE NEXT CHANNEL # RELATIVE LOCATION OF PSI LIST LPSI  $\mathbf C$ NO. OF PSI. TT. PT AND RCU VALUES **NPT**  $\blacksquare$  $\mathbf C$ RELATIVE LOCATION OF TT LIST LTT  $\bullet$ = RELATIVE LOCATION OF PT LIST  $\overline{C}$ **LPT**  $\mathbf C$ **E RELATIVE LOCATION OF RCU LIST** LRCU CH(1),LTNEXT(1),NPT(1),LPSI(1),LTT(1),LPT(1). **DIMENSION**  $\frac{1}{2}$  $LRCU(1)$ CRG(1), CPGJ(1), C2CP(1), GGAM(1), FGT(1), FGP(1), 129

 $\overline{\mathbf{3}}$ FGR(1), AREATB(485) DIMENSION  $XCH(1)$ **EQUIVALENCE ICH.XCH3** TABLE OF WAKE DISPLACEMENT THICKNESS INDEX- LW=LWO, LWE DIMENSION X2W(1) .LWNEXT(1), S1W(47) DIMENSION  $DST(1)$ EQUIVALENCE (DST, S1W) SUBTABLE ARRANGEMENT IS-X2W,LWNEXT(#2\*2N), S1W(1),S1W(2),,,S1W(N), DST(1),DST(2), CDST(N)  $X2W$ # STREAMLINE COORDINATE  $S1W$ **E DISTANCE ALONG STREAMLINE FROM T.E. DST** # WAKE DISPLACEMENT THICKNESS AS A FUNCTION OF S1W FLOW ADJUSTMENT TABLE INDEX - LF=LFO, LFE NFCOLSE 8  $x_{1F}$ = ORTHOGONAL COORDINATE  $X \mathcal{P}$ F STREAMLINE COORDINATE OF SL EMINATING FROM T.E.  $\blacksquare$  $X1BF$ X1-COORDINATE OF CHOKE STATION OF FLOW BELOW T.E.  $\blacksquare$  $X_1$ AF X1-COORDINATE OF CHOKE STATION OF FLOW ABOVE T.E.  $\bullet$  $51F$ \* Sisceordinate of T.E. (UPPER SURFACE). THIS ITEM IS USED WHEN INTERPOLATING FOR WAKE DELTA-STAR. LFB.LFA=INDICES OF STATIONS BELOW AND ABOVE T.E. NCHB NCHA=NUMBER OF CHANNELS BELOW AND ABOVE T.E. **LRF = INDEX OF DUMMY ORTCHN LIST FOR THE T.E.** LRXF # INDEX OF LAST CHANNEL BELOW THE T.E. JORDERS O IF TOTAL FLOW AT X1F IS GIVEN **R 2 IF FLOW ABOVE T.E! IS GIVEN** JORDERS -1 IF FLOW BELOW T.E. IS GIVEN<br>JORDERS -1 IF FLOW AT X1F IS CHOKED AND SINGLE CHANNEL DIMENSION X1F(1), X2F(1), X1BF(1), X1AF(1),  $\mathbf{1}$ Sif(1), NCHB(1), NCHA(1), JORDER(1), VNR(12) EQUIVALENCE SLFB, X1BF ), (LFA, X1AF), SLRF, NCHB), SLRXF, NCHA? **DIMENSION** LFB(1),LFA(1),LRF(1),LRXF(1) STATION TABLE INDEX- L=LO.LESTA SCHOKE= STATION CHOKE INDICATOR (ADJWF.BRHS.WRIOUT) MCL **= SHARP CORNER INDICATOR (BLDTBS)** MCL = FIELD INDEX OF CONTROL STREAMLINE (PTMOVE, FLOBAL) COMMON /CHDATA/ X1(1).LNEXT(1).HLB(1).MUB(1).PRIM(1).  $\mathbf{1}$ TYPELB(1), NAMELB(1), ILB(1), FLB(1), S1LB(1),  $\frac{1}{8}$ TYPEUB(1), NAMEUB(1), IUB(1), FUB(1), S1UB(1), VMB(1), DWDV(1), x2CL(1), SLSWI(1), MCL(1), 8 ANGTE(1), PTTE(1), PSTE(1), FGRTE(1), RGTE(1), 8 ANGEXP(1), BSQEXP(475) **DIMENSION**  $C R V L E (1)$ , Angle $(i)$ (SCHOKE, DHDV); (CRVLE, ANGTE); (ANGLE, PTTE) EQUIVALENCE **INTEGER** PRIM, TYPELB, TYPEUB, SCHOKE(1) EQUIVALENCE (CHNAM, BDT, CH, X2W, X1F, X1) EQUIVALENCE <sup>(</sup>LHNEXT,LBNEXT,LTNEXT,LHNEXT,X2F,LNEXT)<br>(WTFLOW,LBZ1,NPT,S1W,X1BF,MLB) **EQUIVALENCE** (TTO)CHNAME.LPSI X1AF.MUB). (PTO.UP.LTT.S1F.PRIM) EQUIVALENCE EQUIVALENCE (TSO,LEDEX,LPTINCHB,TYPELB) **EQUIVALENCE** (PSO,ZBT,LRCU,NCHA,NAMELB) **EQUIVALENCE** (MACHO, RBT, CRG, UORDER, ILB), (AO, ANGBT, CPGJ, VNRIFLB) EQUIVALENCE (VARY:C2CP:SiLB); (RG:QGAM:TYPEUB) EQUIVALENCE (GAM, FGT, NAMEUB), (NR, FGP, IUB), (NC, FGR, FUB) EQUIVALENCE (TAB(1), AREATB, S1UB), (BB, ANGTE) (TAB(4), X2CL), (TAB(5), SLSWI);(TAB(6), HCL) EQUIVALENCE

C  $\overline{c}$ 

 $\mathbf C$ 

C C  $\mathbf C$  $\overline{c}$  $\overline{c}$  $\overline{c}$ C C C C č  $\mathbf C$  $\overline{c}$  $\mathbf C$  $\mathbf C$  $\mathbf c$  $\mathbf C$  $\overline{c}$ 

 $\mathbf c$  $\frac{c}{c}$ 

 $\overline{c}$ 

 $\overline{c}$  $\mathbf c$ 

 $\overline{c}$ C

 $\mathbf c$ 

```
COMMON /ALLCOM/ MACHA, PSA, ISA, PTA, ITA, AXIA, RGA, GAMA,
                   MACHC, PSC, TSC, PTC, TTC, AXIC, RGC, GAMC,
1
\overline{2}DAXIT, SCALEA, TTE, CHOTST
  REAL
                   MACHA, MACHC
  LOGICAL
                   AXIA, AXIC
 COMMON / CATAN<sup>3</sup>/ DANG
 COMMON /CR
                / 8(300)
 COMMON /CBEAM2/ DR.DZ.YPA.YPB.F.G. DX.YQDX.ZM.RM.ANGM.CURVM.S1MW
\mathbf{1}RZONLY, ANGCHD, SINTVL, VPASO, YPAB, YPBSQ
                   RZONLY
  LOGICAL
 COMMON / CBITS / BITS, BLANK
  INTEGER
                   BLANK
 COMMON /CIDEX / M.J.MU.MD.ISTAG
                  JMS(300)
 COMMON /CM
                \primeCOMMON /CPI
                / PI:TWOPI:PIQ2:PIQ4:TODEG:TORAD
 COMMON /CR
                 / R(300)
 COMMON /CRHS
                / WSL(300)
                / S2(300)
 COMMON /cs2
 COMMON /CTABPR/ 11TAB
 COMMON /CVM
                / VM(300)
 COMMON /CZ
                 / Z(300)
 COMMON / ERASE / XX(1), YY, ANGG, NE, NT, CNL, CNU, BNL, BNU, NZERO
 COMMON /IXORIG/ LHO.LHE. LBDO.LBDE. LTO.LTE. LWO.LWE. LFO.LFE.
                   LO, LESTA, LSO, L'SE, LDUM(6),
\mathbf{a}\ddot{\Phi}MO, NM, NJ, NFCOLS, MAXNJ, MAXOL, MAXNM, MAXLE,
\mathbf{a}LEO,LEE, LRO, ERB, LRD
TABLE OF LEADING EDGE AND TRAILING EDGE POINTS
 INDEX- LE=LEO, LEE.10
 NLE, NTE NO. OF L.E. AND T.E. COINCIDENT PTS. RESPECTIVELY
 BDL, BDU=BOUNDARY NAMES ASSOCIATED WITH THE POINTS
 NUSED = COUNT OF TIMES THAT POINT USED IN CONSTRUCTION OF / ORTCHN/
 COMMON /LETERT/ XE(1), YE(1), ANGE(1), NLE(1), NTE(1),
                   CHL(1), CHU(1), BDL(1), BDU(1), NUSED(491)
\mathbf{1}INTEGER
                   CHL.CHU.BDL.BDU
TABLE OF CHANNELS EMBRACED BY EACH ORTHOGONAL
 INDEX- LR=LRO.LRE.LRD
 LRD.
        = NUMBER OF CHANNELS PLUS ONE.
                                            LR INDEX INCREMENT
 LEDGE = INDEX OF THE ORTHOGONAL POINT IN THE LETEPT-TABLE
 LRPREV= POINTER OF LINE OF UPSTREAM CHANNELS IN ORTCHN=TABLE
 CHNA
       E CHANNEL NAMES
 COMMON /ORTCHN/ LEDGE(1) (LRPREV(1) (CHNA(479)
  DIMENSION
                   JCHNA(1)
  EQUIVALENCE
                   (JCHNA, CHNA)
  INTEGER
                   CHNA
 COMMON /SPACER/ MAXLH, MAXLT, MAXLF, MAXLW
 COMMON /SLTAB / W(128), X2(128), SLCHN(128)
  INTEGER
                   SI CHN
 COMMON /TROUBL/ ERR, ERRMAJ, INERR, PRERR
  LOGICAL
                   ERR, ERRMAJ, INERR, PRERR
 INTEGER
                   CHNX, CHX, FIXCHNTHLE, HTETSOLID
 LOGICAL
                   UPT.
 DATA SOLID/5HSOLID/, HLE/2HLE/, HTE/2HTE/
USE INPUT SPACERS TO SET TABLE ORIGINS
 LTE.
      = LADE
```
 $\mathbf c$ 

Ċ

C  $\mathbf{c}$ C

 $\mathbf c$ 

 $\mathbf C$ 

C Č

 $\mathbf c$ 

 $\mathbf C$ 

C

C

```
131
```
LT<sub>0</sub> **BLTE+1** LWE **= LTE+MAXLT** L<sub>W</sub>O  $F LWE+1$ LFE **A LWE+MAXLW** LFO.  $E$  LFE+1 LESTA # LFE\*MAXLF  $-L<sub>0</sub>$  $=$  LESTA+1 C ASSUMED INTTIAL FIELD VELOCITY IF (MACHA, NE, BITS) TTA=TSAe (1, 4, 5# (GAMA=1, ) #MACHA#=2) VMINIT= .4\*SGRT(RGA\*TTA)  $C$  & & BUILD ORTHOGONAL-CHANNEL TABLE  $C<sub>0</sub>$ BUILD ORDERED LIST OF CHANNEL'S FROM L.E. CONNECTIONS  $\mathbf C$ SEARCH FOR THE FIRST LEADING EDGE PT (NLE=2 IN LETEPT+TABLE) LR3  $= LRO$ LRE.  $=$  LR3-1 Lx.  $= 0$ DO 505 LE=LEO, LEE, 10 505 IF(NLE(LE), E0.2) GO TO 510  $\mathbf c$  $NO$   $L$ ,  $E$ ;  $P$ †S GO TO 535 C LE=FIRST EDGE PT. FIND CONNECTING CHANNELS 510 CHNA(LR3)=CHU(LE) CHNA(LR3+1)=CHL(LE)  $LRE = LR3+1$  $\mathbf{C}$ SEARCH FOR CHANNELS BELOW CHNA(LR3) 515 DO 517 LE3\*LEO, LEE, 10 LEX = LE3\*LX 517 IF(NLE(LEX), NE.0 .AND, CHL(LE3), EQ, CHNA(LR3)) GO TO 520 WRITE (6,1568) CHNA(LR3) CALL ERROR1 CHECK FOR BOTTOM CHANNEL C 520 IF(CHU(LE3) BQ.BLANK) GO TO 525 C MOVE CHU(LE3) BELOW CHNA(LR3) CALL MOVE(2, CHNA(LR3), CHNA(LR3+1), LR3=LRE=1,1, CHU(LE3), CHNA(LR3);1,1)  $\mathbf{1}$ LRE.  $P LRE+1$ GO TO 515 SEARCH FOR CHANNELS ABOVE CHNACLREY C 525 DO 530 LE4\*LEO.LEE.10 **LEX ELEATLY** 530 IF(NLE(LEX).NE.0 .AND. CHU(LE4).EQ.CHNA(LRE)) GO TO 532 WRITE (6,1560) CHNA(LRE) CALL ERROR1  $\mathbf c$ CHECK FOR TOP CHANNEL ! 532 IF(CHL(LE4), EQ, BLAVK) GO TO 535  $\mathbf c$ MOVE CHLICE41 ABOVE CHNAILRE) LRE = LRE=1 CHNA(LRE) = CHL(LEA) GO TO 525  $\mathbf c$ REPEAT THE ABOVE FOR THE TRAILING EDGE

 $\sim$   $\sim$ 

535 IF(LX.EQ.1) GO TO 545 LRI  $ELR<sup>3</sup>$ LR<sub>2</sub>  $E LRE$  $L_{E1}$  $E$  LE3 LE<sub>2</sub>  $ELE4$ LR3  $=LR2+1$ **LX**  $= 1$  $\mathbf C$ TO PICK UP NTE(LE3) RATHER THAN NLE(LE3) **Lx**  $= 1$ C SEARCH FOR THE LAST T.E. PT LE.  $=$  LEE-9 540 IF(NTE(LE), E0, 2) GO TO 510 LE.  $=LE-10$ IF(LE.GE.LEO) GO TO 540 C NO LIE, OR TIE, PTS 545 IF(LRE=LR1) 547,555,555 547 LE # LEO IF (CHL (LE) .NE. BLANK) GO TO 550 IF(CHU(LE) NB BLANK) GO TO 552 CALL ERROR1 550 CHNA(LR1)=CHL(LE) GO TO 554 552 CHNA(LR1) = CHU(LE) 554 LR2  $E$  LR1 LR3  $\equiv$   $1$  R2 $\pm$ 1 CHNA(LR3)=CHRA(LR1) LRF. **E LR3**  $\mathbf{C}$ CHECK FOR EXTRA CHANNELS IN LETEP-TABLE 555 LE  $=$  LEO 556 IF(CHL(LE), EQ, BLANK) GO TO 558 CHX  $=$  CHL(LE) LX.  $= 0$ GO TO 560 558 IF(CHU(LE), EQ, BLANK) GO TO 564 CHX.  $=$  CHU(LE)  $= 1$ LX. 560 DO 561 LR=LR1, LRE 561 IF(CHNA(LR); EQ; CHX) GO TO 562  $=$   $\sqrt{7}$   $RUE$ . ERR. WRITE (6)1560) CHX 562 IF(LX) 564,558.564 564 LE  $E = LE + 10$ IF(LE.LT.LEE) GO TO 556  $\mathbf c$ LINE UP THE LIE, AND T.E. CONNECTED CHANNELS IN THE SAME COLUMN = INDEX OF CHANNEL IN FIRST LINE (L.E. CONNECTED CHANNELS) C LRL  $\mathbf{C}$ LRT # INDEX OF CHANNEL IN SECOND LINE (T.E. CONNECTED CHANNELS) LRL  $P LRI$  $PLR3$ LRT GO TO 588 570 IF(LRE, LT. LRT) GO TO 578 DO 575 LRX=LRT.LRE 575 IF(CHNA(LRX) EQ. CHNA(LRL)) GO TO 580  $\mathbf C$ LRL-CHANNEL NOT INCLUDED IN SECOND LINE, PUT IN BLANK SPACE, CALL MOVE(1) CHNA(LRT), CHNA(LRT+1), LRT=LRE=1.1) **578 LRE** ≈ LRE\*1 CHNA(LRT)=BLANK GD TO 586

```
C
      LRX MATCHES LRL, PUT IN LRX-LRT BLANKS BEFORE LRL
  580.LDR
      LDR = LRX-LRT<br>IF(LDR) 582,586,582
  582 LRTO = LRL+LDR
      CALL MOVE(1, CHNA(LRL), CHNA(LRTO), LRL-LRE-1,1)
      LRE
             E LRE+LDR
      LRT
             = LRT+LDR
      LR<sub>2</sub>
             * LR2+EDR
  584 CHNA(LRL)=BLANK
      LRL
             E LRL+1
      LRT
             = LRT\bullet1
      IF(LRLILT.LRTO) GO TO 584
\mathbf cIF NO CHANNELS ON FIRST LINE. SET FIRST VALUE TO THAT OF SECOND
      IF(LR2-LDR.LT.LR1) CHNA(LR1)=CHNA(LR2+1)
  586 LRL
             E LRL+1
      LRT
             = LRT+1588 IF(LRL.LE.LR2) GO TO 570
      IF(LRT.GTILRE) GO TO 600
      LDR = LRE-LRT+1
      GO TO 582
\mathbf CDEFINE ORTCHN+TABLE INCREMENT, LRD
  600 LRD # LR2-LR0+3
      CALL MOVE(1, CHNA(LR2+1), CHNA(LR2+3), LR2-LRE, 1)
      LRE
           = LRE+4
      LEDGE(LRO) EBLANKLRPREV(LRO) = BLANK
      LPPRV = LROLR.
            = LRO+WRD
      LEDGE (LR) =BLANK
      LRPREV(LR) = BLANK
      LR.
             = LR*LRD
      IF(ERR) CALL ERROR1
Ce
     BUILD STREAMLINE TABLE
            = 0NJ.
             LROLRL
      LRT
             F LBO*LRD
      X2SAV1 = 0X25AVZ = 0DAREA = 0C
       SEARCH FOR FIRST COMMON CHANNEL
  602 LRX1 = LRL
      LRX2
            FLRL*LRD
      N_BCNK_1 = 0NBLNK2= 0
  605 IF(CHNA(LRX1), EQ, CHNA(LRX2)) GO TO 610
      IF (CHNA (LRX1).NE.BLANK) NBLNK1=NBLNK1+1
       IF(CHNA(LRX2) NE.BLANK) NBLNK2=NBLNK2+1
      LRX1 = LRX1+1LRX<sup>2</sup> = LRX<sup>2</sup>51
       IF(LRX1;LE,LR2) GO TO 605
  610 DX2
             = 8, *AMAX0(NBLNK1, NBLNK2)
      IF DX2, EQ, 0, 0 GO TO 620
      IF(NBLNK1,NETO) DEL1*DX2/FLOAT(NBLNK1)
  612 IF(CHNA(LRL) "EQ.BLANK) GO TO 615
             = CHNAILRL)
      CHX
```

```
X2(NJ+1)=X2SAVIX2SAV1= X2SAV1+DEL1
      X2(NJ+2)=X2SAV1GO TO 625
  615 CHX
             = CHMALLRTX2(NJ+1)=X2SAV2X2SAV2= X2SAV2+DEL2
      X2(NJ+2)=X2SAV2GO TO 625
  620 CHX
             = C H N A f L R LX2(NJ+1)=X2(NJ)\tilde{I}_F(NJ,EG,0) X2(NJ+1)=0,
      X2(NJ+2)=X2(NJ+1)+B.X2SAV1=X2(NJ+2)
      X2SAV2=X2(NJZ2)625 SLCHN(NJ+1) *CHX
      SLCHN(NJ+2)=CHXW(NJ+1)=0.
          DO 630 LE1=LEO, LEE, 10
  630
          IF (NLE(LE1), NE, 0 , AND, CHL (LE1), EQ, CHX) GO TO 632
  632
          DO 635 LE2=LEO,LEE,10
  635
          IF (NLE (LE 2) . NE, 0 . AND, CHU (LE 2) . EQ. CHX) GO TO 637
  637
          APEA = YE(LE2)-YE(LE1)IF(AXIA) AREA=AREA&PI&(YE(LE2)+YE(LE4))
\mathbf{c}FOR INLET CONF. SAVE HIGHLIGHT AREA SO EXTERNAL AREA
\mathbf CMAY BE CORRECTED BY DIEF BET HIGHLIGHT AND CAPTURE AREAS.
          AREASV= AREA
          IF (CHNA(LRL), NE, BLANK) AREA=AREA+DARBA
          CALL BCONVICHX, LT, AREA)
          IF(CHNA(LRL), NE, BLANK) DAREABDAREA+AREASV-AREA
                = LT+LPSI(LT)+NPT(LT)=i
          \mathbf{I}WENJ+2)=XCHELT)
      NJ.
             = NJ+2LRL.
             = LRL + 1LRT.
             =LRT+1IF(LRL.GT.LR2) GO TO 639
       IF(LRL=LRX1) 612,620,602C & \alphaBEGIN LOOP FOR BUILDING CHANNEL LIST, STATION TABLE AND FIELD DATA
C
       EACH ORTHOGONAL.
  639 LRPRV = LRO
      LRPRSV= n
      M
             = M<sub>0</sub>L
             = \pm 0
      LF
             = LT0TTESQ = TTE+TTE
Ce
     CONSIDER MARKED CHANNELS ON LINE LRELRPRY IN /ORTCHN/
C
      FIND INDEX OF FIRST AND LAST ACTIVE (NON-BLANK) CHANNEL
  640 LRP1
            FLRPRV
      LRP2 = LRPRV+LRD-3
  642 IF(CHNA(LRP1) NE BLANK) GO TO 644
      LRP1
            = LRP1\div1
      IF(LRP1;LE:LRP2) GD TO 642
      CALL ERROR1
  644 IF(CHNA(LRP2), NE.BLANK) GO TO 646
      LRP2 = LRP2-1GO TO 644
C
      FIND INDEXTLE OF NEXT LEWTE PT IN LRPRVWCHANNELS
  646 LE
           E_{\text{LED}}
```

```
135
```
648 IF(NUSED(LE)=NLE(LE)=NTE(LE)) 650,654,654 650 LEONCEF NUSED(LE) IFINTEILE); NE.0) LEONCE=0  $= LRP1$ LRP. 652 IF(CHNA(LRP)"EG, BLANK) GO TO 653 IF(CHNA(LRP)TEQ.CHU(LE) .AND. LEONCE.LE.0) GO TO 660 IF(CHNAILRP)"EQ.CHL(LE)) GO TO 665 653 LRP = LRP+1 IF(LRP.LE.LRR2) GO TO 652 654 LE  $E$   $LE+19$ IF(LE,LE,LEE) GO TO 648  $\mathbf c$ NO MORE POINTS CALL ERROR1 LE IS UPPER BOUNDARY POINT (LOWER ORTHOGONAL)  $\overline{C}$ 660 LRP2 = LRP UPT = TRUE. GO TO 670 LE IS LOWER BOUNDARY POINT (UPPER ORTHOGONAL) C  $665$  LRP1  $\neq$  LRP UPT.  $=$   $FALSE$ MARK CHANNEL NAMES OF THE NEW ORTHOGONAL ON LINE LR C 670 CALL SETM(1,BLANK, LEDGE(LR), LRD).  $E$  LR + LRP1-LRPRV LR1 LR2  $ELR + LRP2 - LRPRV$ CALL MOVE(1, CHNA(LRP1), CHNA(LR1), LR2=LR1+1,1) = LR\*LRD∞1 LRE I UPDATE USED LETEPT COUNT AND SET POINTERS FOR LINE-LR C 672 NUSED(LE)=NUSED(LE)\*1 LRPREV(LR)=LRPRV LEDGE(LR)=LE NLETE = NLE(LE) =NTE(LE)<br>IP(NLETE=NUSED(LE), EQ,0) LEDGE(LR)#=LEDGE(LR) ÌС. COUNT NUMBER OF CHANNELS, SET FIELD TABLE LIMITS  $NCHNA = 0$ DO 675 LRX=LR1.LR2 675 IF(CHNAILRX),VE.BLANK) NCHNA=NCHNA+1  $M_{1}$ - 21 M MLB(L)= M1 = Mi+NCHNA+NCHNA+1  $M_{2}$  $MUB(L) = M2$ **NM**  $= M2$ LESTA  $E = L$ +20 IF UPSTREAM OR DOWNSTREAM BOUNDARY, SEARCH FOR OTHER EDGE C IF(NLE(LE), ED, 1) GO TO 679  $IF(NTE(LE), EQ, 1)$  GO TO 6<sup>8</sup>1 GO TO 720 679 LX  $P$  0 GO TO 682 681 LX  $\overline{5}$ , 1 682 IF(\*NOT\*UPŤ) GO TO 690  $\mathbf C$ FIND LOWER EDGE PT 684 DO 686 LE1=LE0.LEE.10 LEX. **E LEI+LX**
```
686 IF(NLE(LEX) EQ.1 , AND, CHL(LE1) EQ. CHNA(LR1)) GO TO 688
      CALL FRRORS
  688 LE2
            E LF
      NUSED(LE1)=NUSED(LE1)+1
      GO TO 700
      FIND UPPER EBGE PT
C
  690 DO 692 LE2=LEO, LEE, 10
      LEX = LE2 + LX692 IF(NLE(LEX) EQ.1 , AND, CHU(LEZ) EQ, CHNA(LR2)) GO TO 694
      CALL ERROR1
  694 LE1
            ELENUSED(LE2)=NUSED(LE2)+1
     PLACE UPSTREAM OR DOWNSTREAM BOUNDARY DATA INTO STATION TABLE
C a
  700 NAMELB(L)=BDL(LE1)
      NAMEUB(L)=BDU(LE2)
       IF(NTE(LE).EQ.1) GO TO 710
\mathbf CUPSTREAM BOUNDARY
       ILB(L) = 1F \cup B(L) = 0S1LB(L)=0.
            = LBF(NAMEUB(L))
       LB.
       IUB(L)= (LBNEXT(LB)-9-LBZ1(LB))/3
       FUB(L) = 1.CALL BARC(LB)LBNEXT(LB)=12)
       S1UB(L) = SINTVL
       GO TO 715
C
        DOWNSTREAM BOUNDARY
             = LBF(NAMELB(L))
  710 LB
       ILB(L)= (LBNEXT(LB)=9-LBZ1(LB))/3
       FLB(L) = 1.
       CALL BARC(LB)LBNEXT(LB)=12)
       S1LB(L)=SINTVL
       IUB(L) = 1FUB(L) = 0S1UB(L) = 0715 Z(M1) = XE(LE1)
       R(M_1) = YE(LE1)
       Z(M2) # XE(LE2)
       R(M2) = YE(LE2)GO TO 800
      FIND LE OR TE ORTHOGONAL LOWER BOUNDARY INTERSECTION
C
C.
       PLACE DATA IN STATION TABLE
        USE LETEPT-TABLE TO DETERMINE NAME OF UPPER BOUNDARY
C
   720 IF(NLETE, EQ.2 .OR, NLETE. EQ.0) GO TO 722
       CALL ERROR1
   722 IF(, NOT, UPT) GO TO 740
       DO 725 LE1=LE0, LEE, 10
       IF(CHL(LE1), EQ. CHNA(LR1)) GO TO 726
   725 CONTINUE
   726 NAMELB(L)=BDU(LE1)
       NAMEUB(L)=BDU(LE)
       CALL OBI(XE(LE), YE(LE), ANGE(LE), BDL(LE1), CHL(LE1),
                 ILBELI FLB(L) · S1LB(L) · Z(M1) FR(M1))
      \mathbf{1}SEEK POINTER TO BOUNDARY TABLE
\mathbf c= LBF(WAMEUB(L))
       LB.
       IRET
             = 1IF(NTE(LE).NE.2) GO TO 728
 \overline{c}TRAILING EDGE
```

```
137
```

```
TV.
       LB.
              E = L B + L B Z 1(LB)GO TO 733
C
        LEADING EDGE OR CORNER
  728 LB1
              = LR+LBZ1(LR)
      LB2= LB+LBNEXT(LB)-9
       \mathbf{I} \mathbf{v}= 1DO 730 LB=LB1, LB2, 3
       IF(ZBT(LB);EQ;XE(LE),AND, RBT(LB),EQ,YE(LE)) GO TO 732
  730 1V= 1v+1CALL ERROR1
C
        TEMPORARILY STORE SHARP CORNER INDICATION IN MCL(L) (I.E. ANGLE
C
        JUMP OF MORE THAN 0,5 DEG.)
  732 MCL(L)= 2IF(NLETE.EQ.0 .AND, ABS(ANGBT(LB)=ANGBT(LB+3)),GT.,0087) MCL(L)#1
       IF(1RET) 733y753,733733 IUB(L)= IV
       FUB(L) = 0S1UB(L)=0Z(M2) = ZBT(UB)R(M2) = RBT(LB)GO TO 800
\mathbf{C}FIND LE OR TE ORTHOGONAL UPPER BOUNDARY INTERSECTION
C
       PLACE DATA IN STATION TABLE
  740 DO 745 LE2=LE0, LEE, 10
       IF(CHU(LE2), EQ. CHNA(LR2)) GO TO 747
  745 CONTINUE
  747 NAMELB(L)=BDU(LE)
       CALL OBI(XE(FE), XE(FE), ANGE(FE), BDU(FES), CHU(FES),
                  IUB(L), FUB(L), S1UB(L), Z(M2), R(M2))
      1
\mathbf{C}SEEK POINTER TO BOUNDARY TABLE
       LB
              E LBF(NAMELB(L))
       IRET
              \mathbf{z} \cdot \mathbf{0}IF(NTE(LE), NE, 2) GO TO 728
C.
        TRAILING EDGE
       LB<sub>2</sub>
              = LB*LBNEXT(LB)-9
       lLB(L) = (LB2-(LB+LB21(LB)))/3FLB(L) = 1CALL BARC(LBZ-3)
       S1LB(L)=SINTVL
              = LB2LB.
       GO TO 757
\mathbf CLEADING EDGE OR CORNER
  753 ILB(L)= IV
       FLB(L) = 0.
  757 \frac{51}{101}<br>757 \frac{16}{101}<br>757 \frac{16}{101}R(M1) = RB^{\dagger}LIBC \bulletADD NEW FIELD POINTS ALONG EXISTING STREAMLINES
\mathbf CGIVEN-
C
       STABTAB INDEX L AND LIMITS ON FIELD INDEX MLB, MUB
C
       COORDINATES OF FIRST AND LAST NEW PTS IN FIELD TABLE
\overline{c}MARKED CHANNELS IN ORTCHN TABLE BETWEEN LR1, LR2
\mathbf CSTREAMLINE TABLEY
  800
       MSAV = MO
\mathbf cMSAV = 0 INDICATES UPSTREAM BOUNDARY
       I_F(NLE(LE);EQ,1) MSAV=0
              = 1J<sub>1</sub>
```

```
CALL JOFCHN(CHNA(LR1), J1, JX)
      CALL JOFCHN(CHNA(L92), JX, J2)
\mathbf{C}J_1, J_2 ARE SL INDEX LIMITS
\mathbf cBEGIN LOOP THROUGH CHANNELS, 2 SLS PER CHANNEL
      LRN
             = 1.81MM
             = M1.5J1JSL
  805 IF (CHNAILRN) "EQ. BLANK) GO TO 835
      CALL JOFCHN(CHNA(LRN), JSL, JNXT)
C
      FIND UPSTREAM FIELD PT, PUT IN DOWNSTREAM POINTER
  810 J
            = JSL
      IF(MSAV) 812¥828,812
  812 IV
           = 0815 DO 820 M=MSAV.NM
      CALL GETIX
  820 IF(J, EQ. JSL TAND, MD, EQ. 0) GO TO 825
       IF(IV.NE.0) CALL ERROR1
       MSAV = MO\mathbf{I} V
             = 1GO TO 815
  B25 MSAV = M
       MDE MM
       CALL SAVIX
C
       SAVE DATA FOR CURRENT FIELD PT
  828 M
             = MMMU
             = MSAV
       MD
              = 0
       ISTAG = 0CALL SAVIX
C
       ADD CHANNEL FLOWS FOR LATER INTERPOLATION OF SL POSITION
       IF NOT AN UPSTREAM BOUNDARY, USE UPSTREAM AREAS IN PLACE OF FLOW,
\mathbf c\mathbf{C}+USE CURV FOR STORAGE
       WSL(M) = 0IF(M.EQ.M1) GO TO 830
       WSL(M) = WSL(M-1)W(U)IF(MSAVIEGIO) GO TO 830
       AREA = SQRT((R(MU)=R(MUM1))*(R(MU)*R(MUM1)) +
      \mathbf 1(ZeMU) =Z(MUM1) ) = czeMU) =Z(MUM1) ) ) )
       IF(AXIA) = AREA = IR(MU) + R(MUM1)) AAREAWSL (M) = WSL (M-1)+AREA
   830 MM
             = MM\pm1
       MUM1 = MU
       IF(JSL, EQ, JNXT) GO TO 835
       JSL = JNXTGO TO 810
C
       INCREMENT TO NEXT CHANNEL
   835 LRN
            = LRN+1
       IF(LRN, LE.LR2) GO TO 805
\mathbf CINTERPOLATE FOR COORDINATES
          IF(,NOT.AXIA .OR, R(M1),GETO') GO TO 836
          WRITE (6,1835)
          CALL ERROR1
   836 DZ21
            = 2(M2) - 2(M_1)DR<sub>21</sub>R(M^2)-R(M^2)
```

```
DRSQ21= DR21#(R(M2)+R(M1))
      RM_1SC = R(M_1) \triangle R(M_1)S2(M1) = 0S2(M2)= SQRT(DZ21+DZ21+DR21+DR21)
\mathbf cCHECK FOR POSITIVE OL LENGTH
          ANGREF= ANGE(LE)
          ANGOL = ATAN3(DR21,DZ21,ANGREF)
          IF(DANG.GE.O. .AND, DANG.LT.PI) GO TO 837<br>WRITE(6.1837) Z(M1),R(M1),Z(M2),R(M2),LE.LR,ANGREF
          CALL ERROB1
  837 VM(M1)= VMINIT
       VM(M2)= VMINIT
      MP
             = M1+1MM
             P = M9 - 1IF(MM.LT.MP) GO TO 840
       DO 838 M=MP.MM
      VM(M) = VMINIT
      F
             = (WSL(M)=WSL(M1))/(WSL(M2)=WSL(M1))
      Z(M)= Z(M1)+F*DZ21R(M)# R(M1)+F*DR21
       S2(M) = F6S2f42IF(,NOT,AXIA) GO TO 838
      R(M) = \frac{SGRT}{ERM1}SG+FBDRSQ_{21}S2(M) = SQRT((R(M) =R(M1))*(R(M) =R(M1))*(F*DZ21)*(F*DZ21))
  838 CONTINUE
\mathbf cFINISH OUT STATION TABLE
Ċ
     CHECK FOR LIET, T.E. OR SHARP CORNER
C
      LE.
             # INDEX OF PT IN LETEPT&TABLE
c
      NLETE = 0 IS A SHARP CORNER
  840 X_1(L) = 8'.eF40AT((LE+1EE0)/10)LNEXT(L)=20
       TYPELB(L)=SOLID
       TYPEUB (L) =SOLID
      X2CL(L) = B1TSIF(NLETE, EQ, 1) GO TO 848
       IF(UPT) GO TO 842
C
        UPTEF
      X2CL(L) = X2(L)LM
             = MLB(\overline{u})
      GO TO 843
C
        UPTFT
  842 X2CL(L)=X2(J2)
      M
             = MUB(U)843 CALL GETIX
       IF(NLE(LE).NE.2) GO TO 845
       ISTAG = 1LNEXT(L)=22
       IF(UPT) GO TO 844
      TYPELB(L)=HLE
      GO TO 845
  844 TYPEUB (L) =HLE
  845 IF(NTE(LE); NE, 2) GO TO 847
       ISTAG = 2LNEXT(L)=27
      BSQEXP(L)=BITS
      IF(UPT) GO TO 846
      TYPELB(L) SHTE
      GO TO 847
  846 TYPEUB (L)=HTE
  847 IF(NLETE.EQ.0) ISTAG=MCL(L)
```

```
CALL SAVIX
  B48 VMB(L)= VMINIT
       DWDV(L)=0.
       SLSWI(L)=0:
       PRIM(L)=1M.
             = MUB(L) +1LSAVF = LŦ.
            = L+LNEXT(L)
      LESTA = L-1C - 2INDEX TO NEXT ORTHOGONAL
\mathbf CLOOK FOR ORTHOGONALS TO BE PLACED ABOVE LIE, POINTS
Ć
       IF THIS IS A DOWNSTREAM BOUNDARY OR LOWER T.E. ORTHOG
  850 IF(NTE(LE), EQ, 0) GO TO 920
       IF(NTE(LE).EQ.1) GO TO 855
C
        NTE(LE)=2
       IF WUSED (LE) "EQ:2) GO TO 900
  855 LRX
           = LR860 LRX
            ELRPREV(LRX)
      LRPREV= BIANK FOR UPSTREAM OR DUMMY ORTEHNELISTS
\mathbf{C}IF(LRPREV(LRX); EQ. BLANK) GO TO 862
      IF(LEDGE(LRX).LE.0) GO TO 860
      GO TO 864
  862 LRPRV = LRPRSV
      LRPRSV= 0
     IS THE CHANNEL ON THE OTHER SIDE OF THE T.E. IN THE LRPRY-LIST
\mathbf{C}864 IF(NTE(LE), NE.2) GO TO 915
      CHNX = CHU(LE)
      IF(UPT) CHNX*CHL(LE)
      IF(LRPRV.EQ.0) GO TO 870
      LRX2 = LRPRV+LRD-3DO 866 LRX=LRPRV, LRX2
866 IF(CHNA(LRX) EQ.CHNX) GO TO 925
\mathbf{C}DID NOT FIND CHNX: SAVE LRPRV
      IF(LRPRSVINETO) CALL ERROR1
      LRPRSV= LRPRV
     FIND UPSTREAM BOUNDARY WHICH INCLUDES CHANNEL CHNX
\mathbf C870 LR
           = L R + L \bar{R} DCALL SETM(1, BLANK, LEDGE(LR), LRD)
      LRE
            = LR+LRD<del>+</del>1
      LRPRV = LRO*LRD
      LRP1 = LRPRV
      LRP2 = LRP14LRD=3
      DO 872 LRP=LRP1, LRP2
  872 IF(CHNA(LRP) "EQ CHVX) GO TO 873
      CALL ERROR1
  873 LR1
            = LR+LRP-LRP1
      CHNA(LR1)=CHNX
      LR<sub>2</sub>
            = LR1LRP1
            = LRPLRP2 = LRPc
      SEARCH FOR CHANNELS BELOW CHNAILR1)
  875 DO 876 LE1=LEO.LEE.10
  876 IF(NLE(LE1), NE, 0 , AND, CHL(LE1), EQ, CHNA(LR1)) GO TO 878
      GO TO 896
C
       CHECK FOR BOTTOM CHANNEL
  878 IF(CHU(LE1), EQ, BLANK) GO TO 884
```

```
C
       USE CHU(LE1) AS PART OF THE UPSTREAM BOUNDARY
  880 LRP1 = LRP1-1
             =LR1-1LR<sub>1</sub>
      IF(CHU(LEI) EQ. CHNA(LRP1)) GO TO 882
      IF(LR1, GT, LR) GO TO 880
      GO TO 896
  882 CHNA(LR1)=CHU(LE1)
      GO TO 875
C
      SEARCH FOR CHANNEL ABOVE LR2
  884 DO 888 LE2=LEO.LEE.10
  888 IF(NLE(LE2), NE.0 .AND, CHU(LE2) EQ, CHNA(LR2)) GO TO 892
      GO TO 896
C
       CHECK FOR TOP CHANNEL
  892 IF(CHL(LE2), EQ. BLANK) GO TO 899
\mathbf{c}USE CHL(LE2) AS PART OF THE UPSTREAM BOUNDARY
  894 LRP2 = LRP2+1LR<sub>2</sub>= LR2+1
      IF(CHL(LE2) EQ. CHNA(LRP2)) GO TO 898
      IF(LR2, LT.LRE) GO TO 894
  896 CALL ERROR1
n
      REFER ALSO TO EFN 876, 882,888, FOR THE ERROR
  898 CHNA(LR2) ECHL(LE2)
      GO TO 884
  899 LE
             E LE1
      UPT
             =, FALSE.
      GO TO 672
C
     TRAILING EDGE PT WITH ORTHOGONALS ON BOTH SIDES. BUILD DUMMY
C
      LRPRV-LIST TO REPRESENT COALESCING OF UPPER AND LOWER STREAMS,
C
  900 DO 904 LRP=LRO.LRE.LRD
  904 IF(LEDGE(LRP).EQ.LE) GO TO 908
  908 LEDGE(LRP) == LEDGE(LRP)
             P LRP
      LRX1
      LRX2
             SLRLR.
             = LR+LRD
      LRX
             = LRLRE
             E LR+LRD-3
      CALL SETM(1, BLANK, LEDGE(LR), LRD)
      LEDGE(LR) = 0LRPREV(LR) #LRX2
  910 IF (CHNAILRX1).NE.BLANK) CHNAILRX) FCHNAILRX1)
       IF(CHNA(LRX2), NE, BLANK) CHNA(LRX) #CHNA(LRX2)
      LRX1 = LRX1+1LRX2 = LRX2+1LRX
             E LRX+1
       IF(LRX,LE)LRE) GO TO 910
      LRE
             FLRE+2
\mathbf{c}BUILD FLOW ABJUSTMENT TABLET / CADJWE/
             F LSAVE
      LM1X1F(LF) = X1(LM1)X2F(LF) #X2CL(LM1)
       S_1F (LF) = ANGEfLE)
      LM2
            = \pm 0
  911 IF(LM2, GE, LESTA) GO TO 912
       IF(X1(LM2),EB,X1(LM1)) GO TO 912LM<sub>2</sub>E LM2+WNEXT(LM2)
       GO TO 911
```

```
.142
```

```
912 IF(UPT) GO TO 913
      LFB(LF)=LM2
      LFA(LF) = LM1LRXF<sup>(</sup>LF)=LR1=1+LRD
      GO TO 914
  913 LFB(LF) #LM1
      LFA(LF) SLM2
      LRXF (LF)=LR2+LRn
  914 LRF (LF) FLR
      VNR(LF) = 0E LF+NFCOLS
      LF.
      LFE
             =LF+1GO TO 920
     DOWNSTREAM BOUNDARY, ARE ALL LIE! ORTHOGONAL COMPLETED
\mathbf C915 IF(LRPRV.NE.0) GO TO 925
      IF(LRPRSV-EQTO) GO TO 930
      LRPRV = LRPRSV
      GO TO 925
  920 LRPRV = LR
  925 LR = = LR+LRD
      GO TO 640
C### RELOCATE CONTROL STREAMLINE, X2CL, TO THE FIRST PRIMARY OF REGION
  930 L
            F LO
  935 LP1
            F L+LNEXT(L)IF((LP1).GE.LESTA) GO TO 960
      IF(XI(LP1), LE, X1(L)) GO TO 940
      IF(X2CL(LP1)TEQ, BITS) GO TO 950
      X2CL(L)=X2CLFLP1)
      GO TO 950
  940 X2CL(L)=BITS
  950 LP1GO TO 935
  960 L
             = \pm 0
      IF(X2CL(L), NE.BITS) GO TO 980
      M.
             P MLB(L)
      CALL GETIX
      X<sup>2</sup>CL(L) = X2(J)
C.
     BUILD WAKE DISPLACEMENT THICKNESS TABLE, /WAKETB/
  980 IF(LFE:LE:LFO) GO TO 1139
      LF.
             E LFO
  990 LBX
             = LFB(LF)LAX
             = LFA(UF)M<sub>1</sub># MUB(LBX)
      M.
             = MLB(LAX)DZ21= Z(M) Z(M1)DR21 = R(M) = R(M1)THK
             # DZ21#DZ21+DR21#DR21
      DANG
            = ATANG(DR21, DZ21, S1F(LF))-PIQ2-S1F(LF)
\mathbf{C}THE MEAN T.E. ANGLE WAS TEMPORARILY STORED IN S1F
      THK 1
            E COS(BANG) *SQRT(THK)
      IF (AXIA) THR#THR#PI#(R(M)+R(M1))
  995 CALL GETIX
      CALL BWAKF(JeTHK)
            = LE+NFCOLS
      LF
      IF (LF , LT, LFE) GO TO 990
```
 $\sigma_{\rm eff}$  and

LOOP THROUGH FLOW ADJUSTMENT TABLE OF T.E. STATIONS<br>DETERMINE IF FLOW IS TO BE ADJUSTED BELOW T.E. (JORDER=8), ABOVE  $\mathbf C$  $\mathbf{C}$ T.E. (JORDER#1), IF TOTAL FLOW ABOVE+BELOW IS TO REMAIN CONSTANT  $\mathbf{C}$ (JORDER=0), OR BOTH FLOWS ARE FIXED (JORDER=3). C LF =  $=$   $+$   $F<sub>0</sub>$ 1040 JORDER(LF)=0 # LFB(LF) L LOOP TO FIND ALL CHANNELS BELOW (ABOVE) T.E.  $\mathbf{r}$  $10<sup>4</sup>$  M  $= M(B(E))$  $\mathsf{FLXCHN} = \mathsf{O}$ 1050 CALL GETIX  $\mathbf{C}$ FIND INDEX LH IN CHANNEL TABLE **FLHO** LH -1060 IF(LH.GE.LHE) GO TO 1070 IF(CHNAM(LH) "EQ. SLCHN(J)) GO TO 1065 LH = LH+LHNEXT(LH) **GO TO 1060** 1065 IF(, NOT: VARYCLH)) GO TO 1070  $\mathbf C$ INDEX TO NEXT CHANNEL  $M$  $= M+2$ IF(M,LT,MUB(L)) GO TO 1050 GO TO 1080 FIXED CHANNEL 1070 FIXCHN\* SLCHN(J) BELOW T.E. C 1080 IF(L, NE, LFB(LF)) GO TO 1090 IF(FIXCHN.NE.0) JORDER(LF)=1 L.  $=$   $LFA(LF)$ GO TO 1045 C  $X1BF(LF)=X1FL[F]$  $X1AF(LF)=X1FfLT$  $L_F$  =  $L_F * NFGOLS$ IF (LF.LE.LFE) GO TO 1040 C ELIMINATE GAPS BETWEEN EQUIVALENCED TABLES 1139 NMOVE # LWE=LWO+1 CALL MOVE(1, X2W(LWO), X2W(LTE\*1), NMOVE, 1)  $LWO = LTE+1$ **E LTE MMOVE** LWE. NMOVE = LFE-UF0+1 CALL MOVE(1, X1F(LFO), X1F(LWE31), NMOVE, 1) LFQ  $= LWE+1$ LFE. = LWE+NMOVE NMOVE = LESTA-LO\*1 CALL MOVE(1. X1(LO).X1(LFE+1).NMOVE.1) LO. **¤ LFE⊕1** LESTA # LFE+NMOVE . INITIALIZE B C CALL SETH(1,1,/1024,, B,NM)

**RETURN** 

 $\mathbb{R}^2$ 

1560 FORMAT(1X47HERROR= CONNECTING EDGES WERE NOT FOUND FOR CHN\*A6,22H **4** (SURROUTINE BLDTBS))

1835 FORMAT(/1x47H\*\*\* ERROR\* NEGATIVE RADIUS ENCOUNTERED. AXI\*TI. 10H (BLDT3S))  $\bullet$ 

1837 FORMAT (20H \*\*\* THE FIRST PT (2F9.3.15H) AND LAST PT (.2F9.3. 1 26H) FOR THIS ORTHOGONAL (LE=115,4H LR=15.1H)/ 6X,51HARE NOT IN & THE CORRECT ORDER FOR THE FLOW DIRECTION, F8.4, SHRADIANS./ 36X, 64HPROBABLE CAUSE IS INCORRECT NAMING OR DESIGNATION OF BOUNDAR  $4IES.$ E<sub>ND</sub>

```
*DECK BWAKE
                                                       \begin{bmatrix} 1 \\ 1 \\ 2 \end{bmatrix}SUBROUTINE BNAKE(JX, THK)
*BWAKE.
                  BUILD WAKE TABLE
                                                                          <u>BRWAKE</u>
\overline{c}INPUT-
\mathbf cJX
               E WAKE STREAMLINE
\mathbf cTHK
               = T.E. THICKNESS
\mathbf{c}TABLE OF WAKE DISPLACEMENT THICKNESS
\mathbf cINDEX- LW=LWO.LWE
       COMMON / CHDATA/
                                    X2W(1) .LWNEXT(1), S1W(47)
        DIMENSION
                           DST(1)EQUIVALENCE
                           (DST, S1W)\mathbf CSUBTABLE ARRÁNGEMENT IS-
\mathbf cX2W,LWNEXT(#2*2N), SIW(1),SIW(2)...SIW(N), DST(1),DST(2), ... DST(N)
\mathbf CX \supseteq W= STREAMLINE COORDINATE
\mathbf{C}S_1W= DISTANCE ALONG STREAMLINE FROM TIE.
\mathbf{C}= WAKE DISPLACEMENT THICKNESS AS A FUNCTION OF S1W
       DST
\mathbf cCOMMON /IXORIG/ LHO, LHE, LBDO, LBDE, LTO, LTE, LWO, LWE, LFO, LFE,
      \bulletLO.LESTA, LDUM(8),
      \ddot{\textbf{q}}MO, NM, NJ, NFCOLS, MAXNJ, MAXOL, MAXNM, MAXLE,
      \ddot{\bullet}LEO.LEE. LRO.LRE.LRD
        DIMENSION
                           LIMITS(24)
        EQUIVALENCE
                           (LIMITS.LHO)
       COMMON /SLTAB / W(128) x2(128) .SLCHN(128)
        INTEGER SLCHN
       IF (LWE GT LWO) GO TO 110
       IW
           =1WO
  110 X2W(LW) * X2UJXS1W(LW) = 0.
       S_1W(LW+1)=10"+ABS(THK)
       S1W1LW+2) S1W(LW+1)S1W(LW+3) = S1W(LW+2) + S1W(LW+2)\overline{D}_{ST}(LW+4)=THK
       DSItLW+5)=0.DSTI(LW+6)=0DST(LW+7) = 0.
       N.
               = 4LWNEXT(LW) = 2 \bar{s}N + N
       LW.
               = LW+LNNEXT(LW)
       LWE
               = Lu-1IF (THR.LT.0.) WRITE (6.1200) THR.X2(JX)
1200 FORMAT(41H ### ERROR # NEGATIVE T.E. THICKNESS OF ,F11.5,
      \mathbf 18H AT X127, F7, 3, 1H. )
       RETURN
       END
```

```
*DECK FILL
       SUBROUTINE FILL (X, Y, NA, NB)
CFILL
\mathbf{C}LINEAR INTERPOLATION TO FIL VACANCIES IN INPUT LISTS
       COMMON / CBITS/BITS
       DIMENSION X(10), Y(10)
\mathbf{C}FIND IA, IB - VACANT REGION
       IA = NA + 1IF (Y(IA-1).EQ.BITS) GO TO 99
                                           \sim 103 DO 4 I=IA, NB
       IF(Y(I), NE, BITS) GO TO 5
                                      \sim4 CONTINUE
       IB = NBGO TO 7
     5 \text{ 18} = 1 - 1IF(I.EQ.IA) GO TO 12
\mathbf CFILL VACANCIES
       IF(Y^{(1B+1)}; NE[Y(1A-1)) GO TO 9
\mathbf CALL VALUES THE SAME
    7 D0 8 I1 = IA IB8 Y(11)=Y(1A-1)GO TO 12
  \epsilon\mathsf{C}INTERPOLATE
    9 \text{ DX} = X(1B+1) - X(1A-1)Do 11 I!=IA+IB11 Y(11) = (Y(16+1)*(11) - X(1A-1)) + Y(1A-1)*(1B+1) - X(11))/DX\mathbf{C}GO BACK AND SEARCH FOR MORE REGIONS
   12 1A = 18*2IF(I+LT.NB) GO TO 3
   99 RETURN
       FND
```
\*DECK JOFCHN SUBROUTINE JOFCHN(CHN, JA, JB) *<u>AJOFCHNA</u>* STREAMLINE INDEX FROM CHANNEL NAME **\*JOFCHN**  $\ddot{\phantom{a}}$  $\mathbf{C}$  $INPUT \mathbf c$ **\* NAME OF CHANNEL** CHN. . STREAMLINE FOR WHICH SEARCH WILL BE INITIATED  $\bar{c}$ **JA** C OUTPUT-JA, JB = FIRST AND LAST INDEX OF STREAMLINES BELONGING TO CHN  $\mathbf{C}$ INTEGER CHN COMMON /IXORIG/ LHO, LHE, LBDO, LBDE, LTO, LTE, LWO, LWE, LFO, LFE, LO, LESTA, LDUM(8),  $\bullet$ MO, NM, NJ, NFCOLS, MAXNJ, MAXOL, MAXNM, MAXLE,  $\bullet$ LEO, LEE, LRO, L'RE, LRD  $\bullet$ LIMITS(24) **DIMENSION EQUIVALENCE** (LIMITS.LHO) COMMON /SLTAB / W(128).X2(128).BLCHN(128) INTEGER SLCHN **SECOND** LOGICAL SECOND= , FALSE. 55 IF(CHN, NE, SLCHN(J)) GO TO 65 IF(SECOND) GO TO 60 SECOND= . TRUE.  $\Box$ JA  $\ddot{z}$   $\ddot{z}$  $60$  JB GO TO 70 65 IF(SECOND) RETURN  $70J$  $J = J+1$ <br> $I_F(J, LE, NJ)$  60 70 55 IF ( NOT SECOND) CALL ERROR1 RETURN **END** 

```
ADECK ORT
       SUBROUTINE OBI(XPT, YPT, APT, NAMBDY, NAMCHN, I, FA, S1, XB, YB)
9081 - cORTHOGONAL-BOUNDARY INTERSECTION
                                                                      enaie
      INPUT-
C
C
       XPT
               = X-COOR OF PT ON THE ORTHOGONAL
\mathbf{C}YPT
               = Y-COOR OF PT ON THE ORTHOGONAL
\mathbf cAPT
               = ANGLE OF SL PERPENDICULAR TO ORTHOGONAL
\mathbf CNAMBDY= BOUNDARY NAME
\mathsf CNAMCHN= NAME OF CHANNEL ADJACENT TO NAMBDY
\overline{c}OUTPUT-
\mathbf C\mathbf{I}= INTERVAL OF ORTHOGONAL-BOUNDARY INTERSECTION
\mathbf c= FRACTIONAL POSITION IN THE INTERVAL
       FΔ
\overline{C}S_{1}= ARC DISTANCE FROM BEGINNING OF THE INTERVAL
\mathbf cXB, YB = COORDINATES OF THE INTERSECTION
C
      BOUNDARY TABLE
\mathbf cINDEX- LB=LBDO.LBDE
\mathbf CLBNEXT= INCREMENT TO NEXT BOUNDARY
\mathbf cLBZ1 = INCREMENT TO THE FIRST BOUNDARY POINT (=0 BEFORE COALLATIO
\mathbf cCHNAME= CHANNEL WITH WHICH THE BOUNDARY DATA IS ASSOCIATED
\mathbf CUP
              = T OR F FOR UPPER OR LOWER BOUNDARY
\mathbf CLEDEX = RELATIVE INDEX OF LIET BOINT WHEN LOWER AND UPPER SURFACE
Ċ
                 CONTOURS ARE CONNECTED
\overline{c}BDNAME, LBA, LBB=NAME AND INDEX LIMITS OF SPECIFIC BOUNDARY
\mathbf CDATA WHEN BOUNDARIES ARE COALLATED
       COMMON / CHDATA/ BDT(1), LBNEXT(1), LBZ1(1),
      \mathbf{1}CHNAME(1), UP(1), LEDEX(1),
      \overline{c}ZBT(1), RBT(1), ANGBT(42)
        LOGICAL
                          UP
        INTEGER BDT: CHNAME, BDNAME
        DIMENSION
                          BDNAME(1), LBA(1), LBB(1)
        EQUIVALENCE
                          (BDNAME,ZBT), (LBA,RBT), (LBB,ANGBT)
C
       COMMON /CBEAM2/ DR, DZ, YPA, YPB, F.G, DX, YODX, ZM, RM, ANGM, CURVM, S1MW
      \mathbf{1}RZONLY, ANGCHD, SINTVL, YPASQ, YPAB, YPBSQ
        LOGICAL
                          RZONLY
       COMMON /IXORIG/ LHO, LHE, LBDO, LBDE, LTO, LTE, LWO, LWE, LFO, LFE,
      \pmb{u}LO,LESTA, LDUM(8),
      \ddot{\bullet}MO, NM, NU, NFCOLS, MAXNU, MAXOL, MAXNM, MAXLE,
      \bulletLEO.LEE. LRO.LRE.LRD
        DIMENSION
                          LIMITS(24)
        EQUIVALENCE
                          CLIMITS, LHO)
       COMMON /CPI
                        / PI, TWOPI, PIQ2, PIQ4, TODEG, TORAD
       COMMON /TROUBL/ ERR.ERRMAJ.INERR.PRERR
        LOGICAL
                          ERR, ERRMAJ, INERR, PRERR
       LOGICAL
                          FGE1
C
      DETERMINE INTERVAL INDEX LIMITS, LB1, LB2, OF ONAMBDYO
       LB.
              = LBF(NAMBDY)
       LR10
              = LB*LBZ<sup>1</sup>(LB)
       LBA = LB+LBNEXT(LB)-12L_{B1}5 L010=LB20L B2IF(LEDEX(LB)"NE, 0) GO TO 105
\mathbf CBDMSLA= BOUNDARY MINUS STREAMLINE ANGLE
       BDMSLA= 0.
       IF (UP (LB)) BDMSLA=PI
       GO TO 120
```

```
149
```

```
105 LB2 = LB+LEDEX(LB)-3
       BDMSLA= PI
       IF(CHNAME(LB).EQ.NAMCHN) GO TO 120
       L_{B1}= LA2+3
       LB<sub>2</sub>
              = LBABDMSLA" 0.
       IF(CHNAME(LB*1), EQ, NAMCHN) GO TO 120
      CALL ERROR1
  120 FGE1 = .FALSE.DO 150 LB=LB1, LB2, 3
       DZ= 7R7(LR+3)-Z87(LB)D_R= RBT(LB+3)-RBT(LB)
       S_{R}= SQRT(nZ&DZ+DR#DR)
       IF(SB.EQ.0.1 GO TO 150
       CSB= D7/SBSNB
              EDR/SB\overline{c}AP.
              # ANGLE OF THE PERPENDICULAR OR ORTHOGONAL
       AP
              = .50*APT + .50*(ATAN3(DR.DZ.APT+BDMSLA)=BDMSLA) + PIQ2
       SNP
              = SIN(ÅP)
       CSP= COS(AP)C
       \mathbf{D}# SIN(AB=AP)
       D
              = SNB#GSP=CSB#SNP
       IF(ABS(D).LT..01) GO TO 150
       XP
              = XPT=2BT(LB)Yp
              = YPT=RBT(LB)
       \overline{\mathsf{ss}}= (YP&CSP=XP#SNP)/D
       F = SS/SB<br>IF(F, GE, 1,0001) GO TO 140<br>IF(F, GT, (=,0001) , OR, FGE1) GO TO 200
\mathbf CF, LE, 0.0001GO TO 150
C
        F, GE, 1,0001140 FGE1 = TRUE.
C
      FAILED TO FIND PROPER BOUNDARY INTERSECTION
       APTD = APT*TODEG
       WRITE (6,1950) NAMBDY, XPT, YPT. APTD
C
      FIRST OR LAST INTERVAL
       LBE LB1
              \ddot{\phantom{1}} : \ddot{\phantom{1}}F.
       IF(, NOT, FGE1) GO TO 165
       LB
              ELB2FE \rightarrow Q165 DZ
               = 281(18+3)-281(18)P RBT(LB+3)-RBT(LB)
       DR
        WRITE (6)1<sup>9</sup>60)
  200 ANGCHD= ATANJ(DR:DZ, ANGBT(LB))
        F.
               = AMAX1(0,0) AMIN1(F,1))
        G
               = 1.4PYPA
               = ANGBY(LB) = ANGCHDYPB
               = ANGBT(LB+3)=ANGCHD
        RZONLY# .FALSE.
        CALL BFI
        \mathbf{I}= (LB - LB10 + 3)/3FA
               E FS<sub>1</sub>= S<sub>1</sub>M
        XR.
               = 2BTLB)+ZM
```

```
150
```
YB = RBT(LB)+RM RZONLY= . TRUE. **RETURN** 

1950 FORMAT(/1X61HERROR= THE INTERSECTION OF A L.E. OR T.E. ORTHOGONAL<br>
SWITH THE/6X14HBOUNDARY, BDY=A6,40H, WAS NOT FOUND, THE L.E./T.E.<br>
SPOINT IS/6X2HX=F10.5.3X2HY=F10.5.4X4HANG=F8.3.)<br>
1960 FORMAT(/6X58HTHE INTERSECTIO

\*RVAL, /6X24HEXECUTION WILL CONTINUE, ) END

÷.

 $\mathbf{r}$ 

```
*DECK RBCONV
       SUBROUTINE RECONV
*RACONV
                  REBUILD CONVECTED PROPERTIES TABLE
                                                                        <u>ARRCONVO</u>
\mathbf CCOLLECT LIST OF CHANNELS FROM /CONVTB/, THEN BUILD A
\mathbf{C}NEW /CONVTR/ FROM CHANNEL DATA TO ACCOUNT FOR INPUT MODIFICATIONS
\overline{c}TABLE OF CONVECTED PROPERTIES
\mathbf cINDEX- LTELTO.LTE
C
       Cн
              = CHANNELNAME
\mathbf{C}LINEXT= INDEX INCREMENT TO THE NEXT CHANNEL
\overline{c}LPSI
              = RELATIVE LOCATION OF PSI LIST
\mathbf cNPT
              = NO. OF PSI. TT. PT AND RCU VALUES
c
       LTT
              = RELATIVE LOCATION OF TT LIST
\mathbf CLPT
              = RELATIVE LOCATION OF PT LIST
\mathbf cLRCU = RELATIVE LOCATION OF RCU LIST
       COMMON /CHDATA/ CH(1) .LTNEXT(1) .NPT(1) .LPSI(1) .LTT(1) .LPT(1) .
      \mathbf{1}LRCU(1)\overline{2}CRG(1), CPGJ(1), C2CP(1), GGAM(1), FGT(1), FGP(1)
      \overline{\mathbf{3}}FGR(1), AREATBC485)
        INTEGER CH
       DIMENSION XCH(1)
       EQUIVALENCE (CH.XCH)
c
       COMMON /IXORIG/ LHO,LHE, LBDO,LBDE, LTO,LTE, LWO,LWE, LFO,LFE,
      \ddot{\bullet}LO.LESTA, LDUM(8),
      \ddot{\bullet}MO, NM, NJ, NFCOLS, MAXNJ, MAXOL, MAXNM, MAXLE,
      \ddot{\bullet}LEO,LEE, LRO.LRE.LRD
                          LIMITS(24)
        DIMENSION
       COMMON /SLTAB / W(128).X2(128).SLCHN(128)
        INTEGER SLCHN
       COMMON /CFB2 / PASS1
        LOGICAL
                          PASS1
       COMMON /ERASE2/ CHT(500), AT(500), FLW(500)
       COMMON /SPACER/ MAXLH.MAXLT.MAXLF.MAXLW
        INTEGER
                          CHT
\overline{C}ACCUMULATE CHANNEL VAMES AND AREAS
      LL<sup>T</sup>
              FLTO\mathbf{I}\overline{a}\mathbf{0}110 I
              7 - 1 + 1CHT(I) = CH(LT)AT(I) = AREAB(I)LT1
              = LT*URSI(LT)*NPT(LT)#1
       FLW(I)= XCH(LT1)
       LT.
              = LT + LTNEXT(LT)
       IF (LT.LT.LTE) GO TO 110
       N<sub>1</sub>
              \blacksquare\mathbf CCYCLE THROUGH BCONV ROUTINE
       PASS1 = [FALSE]LTE.
              = LTO=1= 1130 CALL BCONV(CHT(1), LT, AT(1))
C.
        CHECK FOR CHANGED FLOW RATE
       L T
              B LT*LRSI(LT)*NPT(LT)&1
       IF(XCH(LT) EQ.FLW(I)) GO TO 190
C
         UPDATE THE STREAMLINE TABLE FEON VALUES
\mathbf{C}SEARCH FOR FIRST AND LAST ELEMENTS OF SLCHN(J)=CHT(I)
           DC 140 JA*1.NJ
```
IF(SLCHN(JA), EQ, CHT(I)) GO TO 150 140  $150$ DO 160 J#JA.NJ IF(SLCHN(J);NE, CHT(I)) GO TO 170  $9L$ 160  $\mathbf{a}$   $\mathbf{J}$ SCALE THE CUMULATIVE FLOW RATE VALUES  $\mathbf{C}$ 170 DO 180 J=JA.JB  $W(1)$  =  $W(1)$ /W(JB) \*XCH(LT) 180 SET PASSI=T TO JUMP AROUND INTERPOLATION FOR VM IN FLOBAL  $\mathbf{C}$  $\mathbf{C}$ (TYPE=FIELD) PASS1 = . TRUE.  $\frac{1}{\pi}$   $\frac{1}{1}$  $190<sub>1</sub>$ IF(I.LE.NT) GO TO 130 IF(LTE.LT.LWO) GO TO 980 WRITE (6,1960) LTO.LTE.MAXLT.LWO CALL ERROR1 980 RETURN

1960 FORMAT(/1X69Hees THE TABLE OF CONVECTED PROPERTIES HAS EXCEEDED A<br>ellocated Memory,/6x4HLTO=14,3x4HLTE=14,3x6HMAXLT=14,3x4HLWOF14,} E<sub>ND</sub>

 $\frac{1}{2}$ 

 $\ddot{\phantom{a}}$ 

```
ADECK RYCFI
       SUBROUTINE RTCFI(CHT1,LH)
ARTCHI-
                                                                      ARTCFI®
                 RETRIEVE CHANNEL FLOW INPUT
\mathbf CINPUT-
\mathbf CCHDATA= CHANNEL INPUT DATA TABLE
C
       CHT1 = CHANNEL NAME
C
      OUTPUT-
\mathbf cLH.
              = INDEX OF CHT1 IN THE CHANNEL DATA TABLE
C
              = 0 IF NO CHANNEL DATA WAS FOUND
\mathbf cIF THEY EXIST. THE CHDATA@LISTS TT.PT.RCU ARE TRANSFERRED TO THE
\overline{c}LISTS OF TTLPT.RCU. IF THEY DO NOT EXTST. TT.PT.RCU = BITS.
        INTEGER CHT1
\mathbf{c}\mathbf CCHANNEL INPUT DATA TABLE
\mathbf CINDEX- LH=LHO.LHE
       COMMON /CHBATA/ CHNAM(1) = LHNEXT(1) = WTFLOW(1) = TTO(1) = PTO(1) =
      \mathbf{1}TSO(1), PSO(4); MACHO(1), AO(1), VARY(1),
      \overline{c}RG(1), GAM(1), NR(1), NC(4), TAB(6),
      \ddot{\bf{4}}BR(75)
        LOGICAL
                          VARY
        INTEGER CHNAM
        DIMENSION
                          V(1)REAL
                          MACHO
                          (VO.MACHO)
        EQUIVALENCE
\mathbf{c}COMMON /IXORIG/ LHO,LHE, LBDO.LBDE, LTO.LTE, LWO.LWE, LFO.LFE.
      \bulletLO.LESTA, LDUM(8),
      \DeltaMO, NM, NU, NFCOLS, MAXNU, MAXOL, MAXNM, MAXLE,
      \bulletLEO,LEE, LRO.LRE.LRD
                          LIMITS(24)
        DIMENSION
        EQUIVALENCE
                          (LIMITS, LHO)
       COMMON / CRITS / BITS, BLANK
       COMMON /ERASE/
                          QV(8), EDUM(72), A(90), V(90),
      \mathbf{1}PSI(90), R(90), TT(90), PT(90), RCU(90), PS(90)
        DIMENSION
                          Y(90)EQUIVALENCE
                          (y, R)NAMELIST /NLCHN / PSI, R, Y, TT, PT, RCU, PS
\mathbf CSEARCH CHDATA FOR CHANNEL=CHT1
       LH.
             = LHO60 IFILH.GE.L'HE) GD TO 65
       IF(CHNAM(LH) "EQ.CHT1) GO TO 76
       GO TO 60
\mathbf{C}NO INPUT TABLE WAS FOUND
              \ddot{=} 065 LH
       RETURN
C
       AN INPUT TABLE WAS FOUND
    70 CONTINUE
\mathbf CPLACE THE TABLE IN COMMONGERASE
       NCRF_N NC(CH) +NR(CH)
       IF (NCR.GT.O) CALL ISORT(TT.PT.RCU. BB(LH), NCR)
       RETURN
       END
```
**\*DECK PPLOT** OVERLAY(STC.1,4) PROGRAM PPLOT **\*PPLOT** DUMMY TO CALL PRTPLT CALL PRTPLT RETURN END

 $\mathcal{L}_{\rm{in}}$ 

 $\frac{1}{2} \frac{1}{2}$ 

 $\ddot{\phantom{0}}$ 

l,

 $\hat{\mathcal{E}}_k$ 

 $\epsilon$ 

\*DECK PRIPLY<br>SUBROUTINE PRIPLY **\*PRTPLT** PRINTER PLOT COMMON / CAITS / **BITS, BLANK** COMMON /CHDATA/ BDT(1), LBNEXT01), LBZ1(1), CHNAME(1), UP(1),  $\boldsymbol{g}$ LEDEX(1),ZBT(f),RBT(1),ANGBT(3) **DIMENSION** X1(1),LNEXT(1),MLB(1),MUB(1),PRIM(1),TYPELB(5), 8 لمستدامه المستشرب **TYPEUB (I)** EQUIVALENCE (X1,8DT), (LBMEXT;LNEXT), (MLB,LBZ1), (MUB, CHNAME), 8 (PRIM,UP),{TWPELB;LEDEX);(TYPEUB;ANGBT(3))} COMMON /SLTAB / W(128), X2(128), SLCHN(128) COMMON /CR  $\mathcal{L}_{\mathcal{L}}$ **R(300)** COMMON / CM **JMS(300)**  $COMMON$   $777$ 7 **ZU3003** M.JDUM.MU.MD. ISTAG COMMON /CIDEX / COMMON /IXORIG/ LHOILHE, CBDOILBDE, LTOILTE, LWOILWE, LFOILFE,  $\mathbf{1}$ LO.LESTA, LSOTLSE, LDO.LDET LDUM(4),  $\overline{c}$ MO.NM.NJ.NFCOLS(10) COMMON TPRNTP PT131,487 INTEGER **P.PLUS** COMMON / PRNTP1/ RSV(20), ZSV(20) COMMON /PRNTP2/ LB1:LB2: L:ll:ISV:I1:I2, K.KK.KSV.K1.K2: IP:IP1\* IP2, IP37 RI, IGO, XMIN, XMAXIXFACT, YMIN, YMAX, YFACT  $\mathbf{1}$ C **DIMENSION ITABLE(10)** C LOGICAL **ISTGSV** INTEGER TE DATA LE.TE/2HLE.2HTE/ DATA PUUSZ10H+ DATA (ITABLEAI), I=1,10)/10HO  $.10H1$  $.10H2$ 1073 **SALE OF STORES FIDH6** ٠ **AHOH4** ,10M7  $.10H8$  $.10H9$  $\mathbf c$ SEARCH FOR MAX AND MIN, SET SCALES C YFACT AND XFACT CHARZUNIT YMAX  $F$  R(NM) YMIN  $\approx$  $R(1)$ **XMAX**  $\blacksquare$ **Z(NM)** XMIN  $= 2(1)$ DO 210 1=2, NM YMAX = AMAXICYMAX;RCI)J YMIN AMINI(YMIN, R(I))  $\blacksquare$ **XMAX**  $\blacksquare$ AMAX1CXMAX.ZCIII XMIN  $=$  AMIN1(XMIN,Z(I)) 110 CONTINUE YFACT  $=$   $(YMAX-YMIN)/8$ .  $XFACT$ **F (XMAX-XMIN)7137** YFACT  $\blacksquare$ AMAX1(YPACT, XFACT) **XFACT**  $\blacksquare$ YFACT **YFACT 6.74FACT**  $\mathbf{r}$ **XFACT** 10.7XFACT  $\blacksquare$  $\overline{c}$ INITIAHIZE P ARRAY CALL SETM(1, BLANK, P, 6288) FILL IN BOUNDARDES UNTIL BDYTAB EXHAUSTED T C

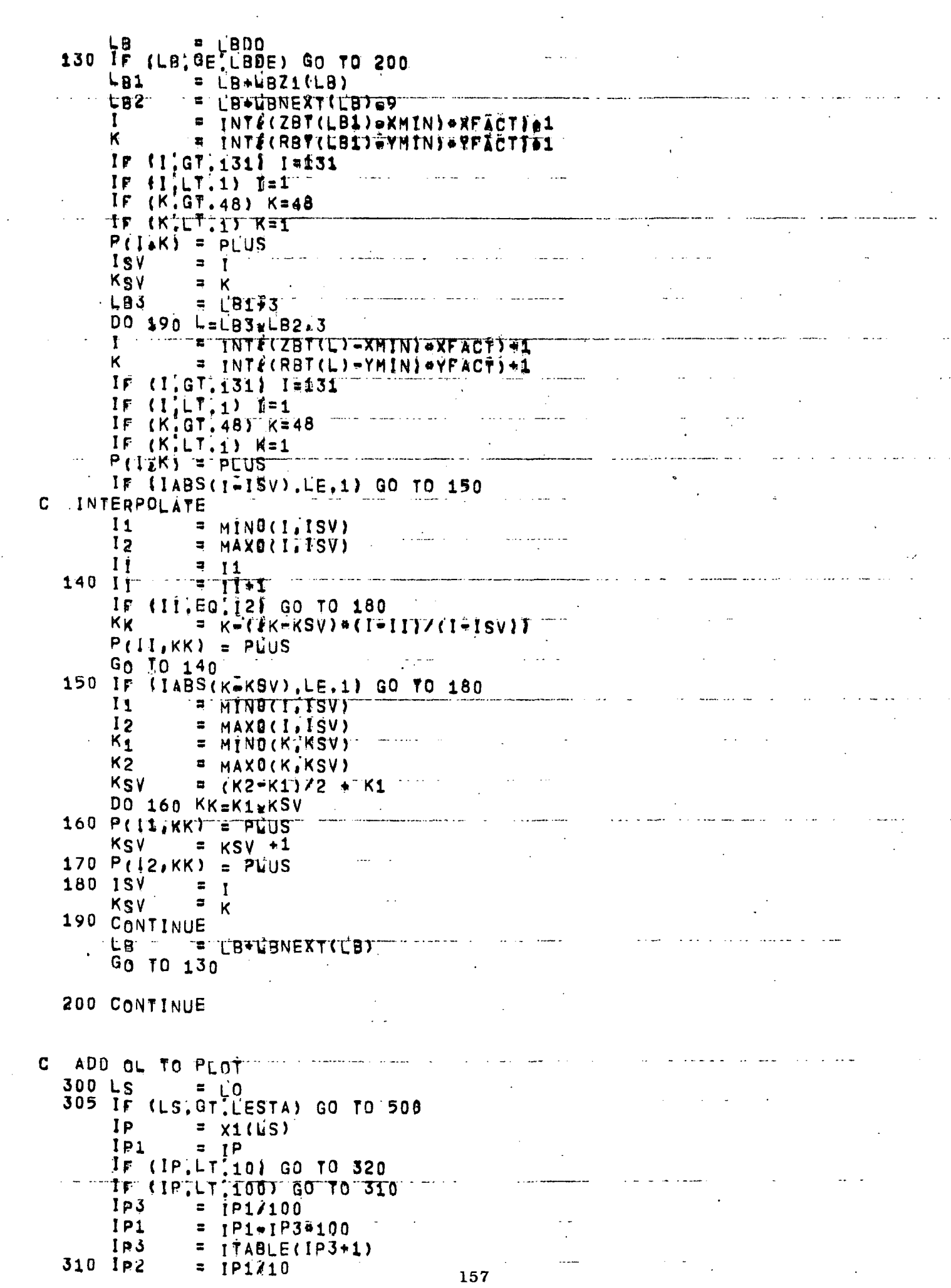

 $\ddot{\cdot}$ 

 $\ddot{\phantom{0}}$ 

 $\frac{1}{2}$ 

 $\ddot{\phantom{0}}$ 

 $\ddot{\phantom{0}}$ 

 $\ddot{\phantom{0}}$ 

 $\frac{1}{2}$ 

 $\label{eq:2.1} \begin{pmatrix} 1 & 0 & 0 \\ 0 & 0 & 0 \\ 0 & 0 & 0 \end{pmatrix} = \begin{pmatrix} 1 & 0 & 0 \\ 0 & 0 & 0 \\ 0 & 0 & 0 \\ 0 & 0 & 0 \end{pmatrix}$ 

 $\frac{1}{2}$ 

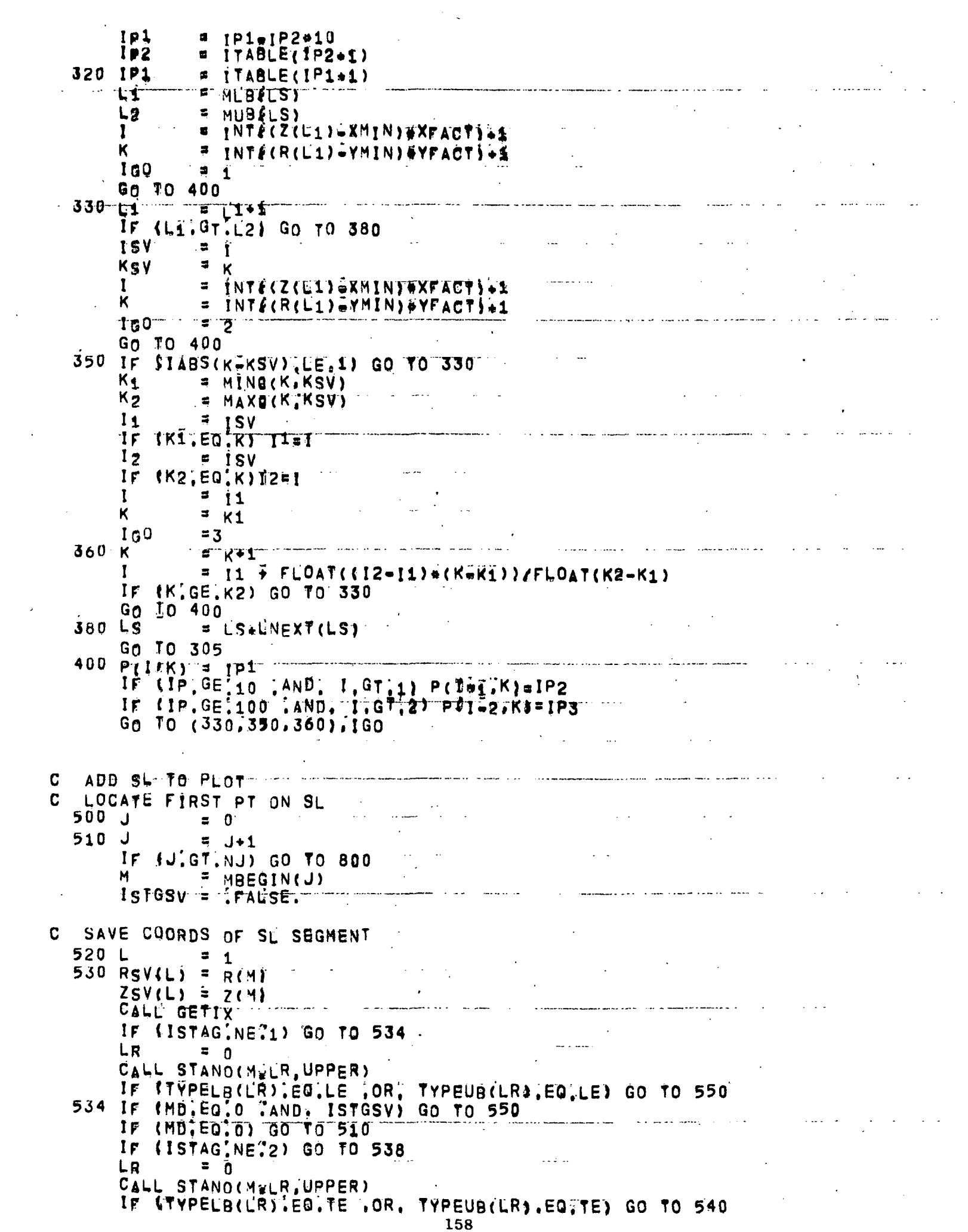

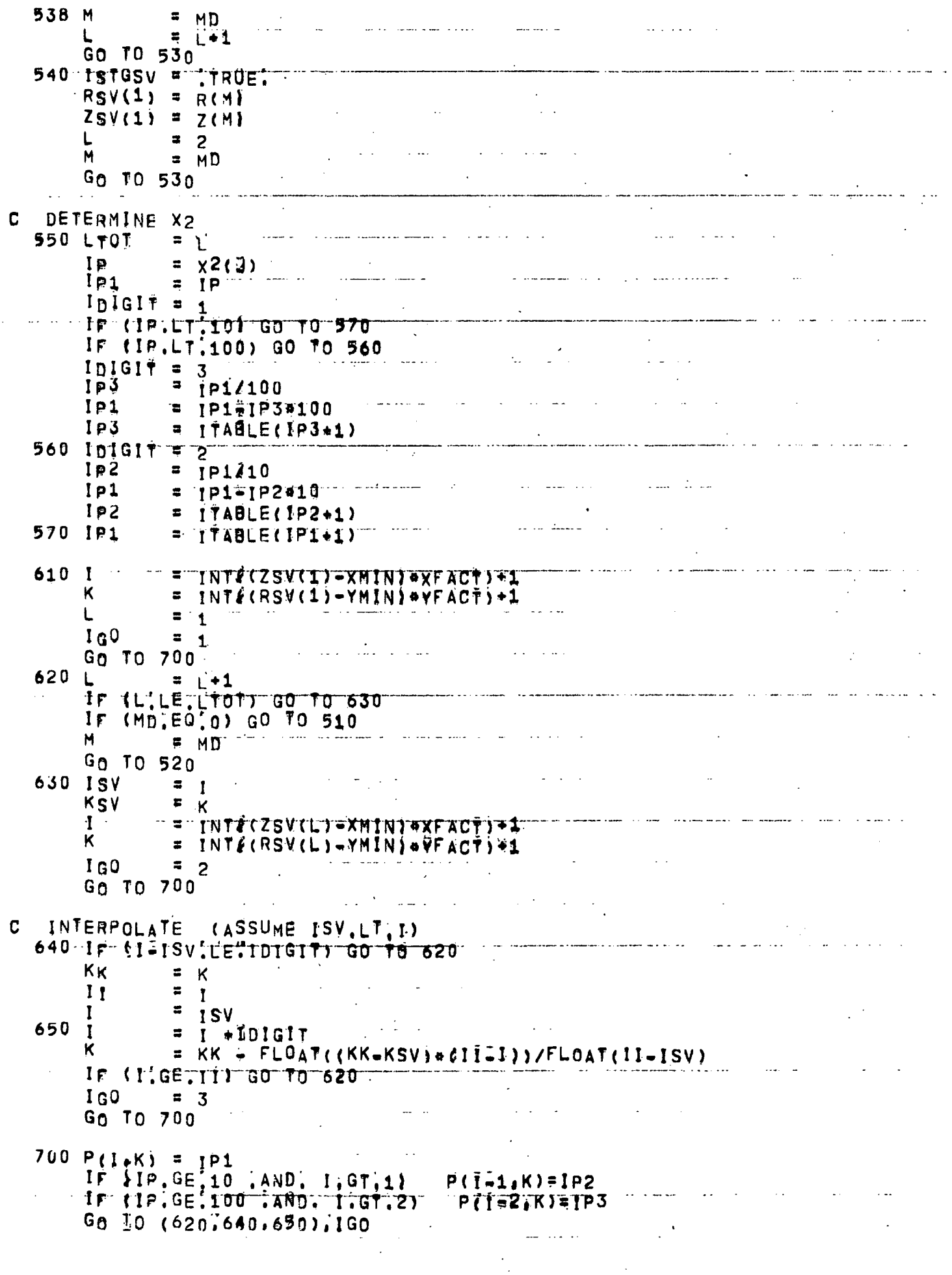

 $\frac{1}{\sqrt{2}}$ 

 $\sqrt{1+\sqrt{1-\lambda}}$ 

 $\ddot{\phantom{a}}$ 

 $\omega$  and  $\omega$  is

 $\sim 1/\zeta$  $\hat{\cdot}$ 

 $\frac{1}{2}$  ,  $\frac{1}{2}$  ,  $\frac{1}{2}$ لأرتب للأسد Do 810 KK=1,48 and the same K.  $= 49.5$ KK WRITE (6,1001) (P(I,K), I=1,131) 810 CONTINUE  $\mathbf{v}$  $\mathcal{L}^{\mathcal{L}}$ 900 RETURN  $\mathbf{r}$  $\mathbb{R}$ . 1000 FORMAT (1H1,55X,16HXI1,XI2 GRID MAP //)<br>1001 FORMAT ((1X,1131A1)) **END** ساعتم والتركي المتشور المتشاري والمتحدث والمتكل المتشركين  $\Delta \sim 1$ البراسية والمناب  $\frac{1}{2}$  ,  $\frac{1}{2}$  $\mathbb{Z}^2$ Ċ, ال<br>الأمامي الأم <u> 1970 - Johann Johann Johann Johann Johann Johann Johann Johann Johann Johann Johann Johann Johann Johann Johann Johann Johann Johann Johann Johann Johann Johann Johann Johann Johann Johann Johann Johann Johann Johann Joh</u>  $\Delta\phi$  and  $\Delta\phi$  $\mathcal{L}^{\text{max}}_{\text{max}}$  $\frac{1}{2\pi} \frac{1}{2} \frac{1}{2} \frac{1}{2}$  $\mathbb{Z}^2$  $\mathbb{Z}^2$  .  $\mathbb{Z}^2$  $\mathcal{A}^{\mathcal{A}}$  $\sim$   $\sim$  $\mathbb{Z}^2$  $\label{eq:optimal} \begin{minipage}{0.9\textwidth} \begin{minipage}{0.9\textwidth} \centering \begin{minipage}{0.9\textwidth} \centering \end{minipage} \begin{minipage}{0.9\textwidth} \centering \begin{minipage}{0.9\textwidth} \centering \end{minipage} \end{minipage} \begin{minipage}{0.9\textwidth} \centering \begin{minipage}{0.9\textwidth} \centering \end{minipage} \end{minipage} \begin{minipage}{0.9\textwidth} \centering \begin{minipage}{0.9\textwidth} \centering \end{minipage} \end{minipage} \begin{minipage}{0.9\textwidth$ n.  $\mathbb{R}^2$  $\mathcal{L}_{\rm{eff}}$  $\mathbb{R}^{n \times n}$  . <u>.</u><br>In marked and the second control of the second second control of the second control of the second second second  $\sim 10^{-10}$ <u> 1989 - Johann Barbara, martin d</u>

\*DECK STCB OVERLAY(STC.2.0) PROGRAM STCB (CHN(10),WTFS(10),WTFA(10),WPTO(10),WTTO(10); IC COMMON /SELECT/ LENTRY GO TO (10.20x10.10), LENTRY NORMAL ENTRY- STATION LOOP, FLOW BALANCE  $\mathbf{C}$ 10 CALL OVERLAY(3HSTC, 2, 1, 6HRECALL)

- GO TO 30
- 20 CALL OVERLAY(3HSTC, 2, 2, 6HRECALL)

 $\hat{I}$ 

- **JO RETURN** 
	- END.

 $\ddot{\phantom{a}}$ 

 $\sim$  $\left\langle \cdot \right\rangle_{\mathcal{A}}$  $\hat{\mathcal{A}}$ 

 $\frac{1}{2}$ 

 $\frac{1}{2}$  .  $\mathcal{L}_{\rm{in}}$ 

BLOCK DATA CHBBLN  $PCFB<sup>Q</sup>$ BLOCK DATA FOR CFB CHOKE, SUBSON, NK, PLBC, PUBC,  $*CFB--<sub>9</sub>$ XCHOKE, TAREA, VABC, WROST, WCALC, QV(8), QVP(8),  $\mathbf{1}$  $\ddot{\bullet}$ JSUM . VMLBSQ CHOKE, SUBSON LOGICAL DATA XCHOKE/SHCHOKE/, JSUM/0/ END.

 $\mathbf{r}$ 

```
*DECK ERRORY
      SUBROUTINE ERROR1
CENUMPX
                EDUMP FOR STC EXECUTE SECTION
                                                                AFDUMPXA
      LOGICAL
                        IPLOT
      COMMON / CHDATA/ TABLES(1), LNEXT(1), MLB(1), MUB(97)
      COMMON /ALLCOM/ MACHA(20)
      COMMON /CB
                     / B(300)
      COMMON / CCURV / CURV(300)
      COMMON /CDS2 / DS2(300)
      COMMON / CEDUMP/ IGODMP
      COMMON /CFR
                     / L.DFB(4).MB.DFB1(2).NK.DFB2(7).NIC.DFB3(17)
      COMMON /CTDEX / M.J.MU.MD.ISTAG
      COMMON /CLINES/ LINES, OMITFR, PTITLE(6)
       LOGICAL
                              OMITFK
      COMMON /CM
                      / JMS(300)
      COMMON / CPHI1 / PHI1(300)
      COMMON / CPLOT1/ PLOT. SAMEXY(13)
                        PLOT.
       LOGICAL
      COMMON / CR
                      / R(300)COMMON / CRHS
                     \angle RHS(300)
      COMMON /CS1
                      / S<sub>1</sub>(300)
      COMMON /CS2
                      / S2(300)
      COMMON /CTABRR/ I1TAB
      COMMON / CVM
                      V VM(300)
      COMMON /CZ
                      \angle Z(300)
      COMMON /ERASE2/ AREA(96), AREAD(96), DISP(96), PT(96), LAMBDA(96),
     8
                        RHO(96), SQRTVV(96), TS(96), TT(96), VMSQ(96),
     ፈ
                        VVKQKP(96);
     \mathbf{x}WOA(96), WSTA(96), RG(96), C2CP(96), FGR(96)
                        LAMBDA
        REAL
        DIMENSION
                        ES2(96), SDNQRH(96)
        EQUIVALENCE
                        (ES2,VVKQKP), (SBNQRM, RHO)
        DIMENSION
                        RCU(96)EQUIVALENCE
                        (RCU, LAMBDA)
       COMMON /IXORIG/ LHD,LHE, LBDO,LBDE, LTO,LTE, LWO,LWE, LFO,LFE,
      R
                        LO, LESTA, LSO, L'SE, LDUM(6),
     ŏ.
                        MO: NM: NU: NFCOLS: MAXNU: MAXOL: MAXNM: MAXLE:
      X.
                        LEO,LEE, LRO,LRE,LRD
      COMMON /SLTAB / W(128), X2(128), SLCHN(128)
        INTEGER
                        SLCHN
       COMMON /BLBDV / IRLB(60)
       IPLOT = PLOT
       LMAX = 0130 WRITE (6,1130)
                         1, 34, 8CALL TABPRT(3H
       WRITE (6,1150) (J,X2(J),SLCHN(J),W(J),J=1,NJ)
       IF (LMAX) 180,140,180
  140 CALL TABPRT(GHALLCOM, MACHA, 20, 8)
       CALL TABPRT(SHCIDEX, M, 5, 5)
       CALL TABPRT(6HIXORIG, LHO, 12,2)
       I1TAB = LADOCALL TABPRT(6HBDYTAB, TABLES, LBDE, 3)
       I1TAB = LTOCALL TABPRT(6HCONVTB, TABLES, LTE, 7)
       I1TAB = LWO
       CALL TABPRT(6HWAKETB, TABLES, LWE, 2)
       I1TAB = LFOCALL TABPRT(6HCADJWF, TABLES, LFE, 8)
       I1TAB = LO
```

```
CALL TABPRT(GHSTATAB, TABLES, LESTA, 5)
  FIELD TABLE DUMP
\mathbf{C}L = 5L0LMAX = LESTA
  180 OMITFKE . TRUE.
      LINES = 64190 MA
            M(B(E))MB= MIIB(L)
      CALL FHEAD(MB=MA+2)
      IF (LINES EQ? (MasHA+5)) WRITE (6,1200)
      WRITE (6,1202)
       DO 200 M=MA.MB
       WRITE (6,1201) J.M.MU.MD.ISTAG. S1(M), S2(M), Z(M), R(M), PHI1(M),
       CALL GETIX
               CURV(M) . VM(M) . B(M) . RHS(M) . DS2(M)
      8
  200 CONTINUE
             = L+LNEXT(L)
       \mathsf{L}IF(L.LE.LMAX) GO TO 190
       L.
             ELMAX
\mathbf{C}ERASE2 DUMP
   300 WRITE (6,1004)
       NIC = MINO (NIC+128)
       NK
             = MINO(NK, 96)
       GO TO (900.310.330.350.360.370.390). IGODMP
 \mathbf CFLOBAL
   310 WRITE (6,1000)
       DO 315 1=1.NK
       WRITE (6,1001) (AREA(J), J#I,672,96)
   315 CONTINUE
       WRITE (6,1002)
       DO 320 I=1.NK
        1P= 672 \cdot 1WRITE (6,1001) (AREA(J), J#IP, 1536,96)
   320 CONTINUE
        GO TO 900
   330 WRITE (6,1005)
        Do 335 1=1, NIC
        WRITE (6,1019) (AREA(J), J#1,768,128)
   335 CONTINUE
        WRITE (6,1005)
        DO 340 1=1, NK
              = 768 \cdot 1IPWRITE (641006) (AREA(J) JF IP 1344.96)
    340 CONTINUE
        GO TO 900
    350 WRITE (6,1007) (AREA(I), 1:1152,1183)
        WRITE (6,1009)
        Do 355 1 = 1, NTC
        WRITE (6,1010) (AREA(J), J#1,1152,128)
    355 CONTINUE
        GO TO 900
        SLC\mathbf c360 WRITE (6,1011) (AREA(1), [#1024, 1037)
         WRITE (6,1012)
         D^0 365 1 = 1.18365 WRITE (6,1013) (AREA(J), J=1,1024,128)
```
 $\ddot{\mathbf{r}}$ 

```
GO TO 900
  370 WRITE (6,1014)
      DO 375 I=1.NK
      WRITE (6,1001) (AREA(J), J#1,431,48)
  375 CONTINUE
      WRITE (6,1015)
      DO 380 I=1, NM
      WRITE (6,1001) (AREA(J), J#432,863,48)
  380 CONTINUE
      GO TO 900
 390 WRITE (6,1016)
      Do 392 1=1,50
      WRITE (6,1001) AREA(I), AREA(I+128), AREA(I+256),
     8
                      AREA(1+50) + AREA(1+178) + AREA(1+306) +
     R
                      AREA(I+100), AREA(I+228), AREA(I+356)
 392 CONTINUE
      WRITE (6,1017) (AREA(I), [#385,896)
      WRITE (6,1018) (AREA(I), 1:897-1398)
 900 CONTINUE
      IF( IBLB(1), ME.O ) CALL TABPRT(5HBLBDY, IBLB.60, 3)
      IF( LDE:EQ:0 ) GO TO 1321
      I1TAB \equiv LDO
      CALL TABPRT(SHBLTAB, CHNAM, LDE, 3)
1321 CONTINUE
     LSTOP = 5GO TO (999,999) , LSTOP
 999 RETURN
      ENTRY EDUMP1
      LMAX
            = \mathsf{L}IPLOT'S FALSE.
     GO TO 130
1000 FORMAT (//2Xw47HSUBROUTINES ADJWF, BRHS, FLOBAL, WRIBDY, WRIOUT//
    8
              11X, 4HAREA, 8X, 5HAREAO, 9X, 4HDISP, 11X, 2HPT, 7X, 6HLAMBDA, 10X,
     к
              3HRHO, 7X, 6HSQRTVV)
1001 FORMAT (2X.9E13.5)
1002 FORMAT (7713X,2HTS,11X,2HTT,9X,4HVMSQ,7X,6HVVKQKP,10X,3HWQA,9X,
4HWSTA,11X,2HRG,9X,4HC2CP,10X,3HEGR)<br>1003 FORMAT (//ZXW17WSUBROUTINE PTMOVE// 12X,3HX1L,11X,2HSC,10X,3HSCX,
    R.
              11X.2HLC.8X.5HLOOPC.18X.3HKCL)
1004 FORMAT (1H1)
1005 FORMAT (7711X,4HPHI2,10X,3HDS1,11X,2HZK,11X,2HRK,2X,5HWEZPT,
    8
              9x, 4HDS1C1006 FORMAT (2X, 4E13, 5, 5X, L2, E13, 5)
1007 FORMAT (772X*17HSUBROUTINE REFINE//2X.3HIA=.1617/2X.3HIB=_1617)
1009 FORMAT (//I3X,2HCR, 9X, 4HDELS, 8X, 5HDELVM, 2X, 4HLSTA, 3X, 3HMJ2,10X,
    ö.
              3HSGX,10X,3HSGY,10X,3ARAV.10X,3HZAV)
1010 FORMAT (2X, 3E13, 5, 216, 4E13, 5)
IOI1 FORMAT (772XvI4HSUBROUTINE SLC//2X,6HCURSS=,6E13,5/
    R
              2X, 6HQV
                         = 18E13.51012 FORMAT (7713X,2HRB,11X,2HZB,10X,3HANG,8X,5HCURVB,10X,3HS1B,11X,
    8
              2HBIr2X,6HJ2DONE,3X,3HMBV)
1013 FORMAT (2X,6E13,5,2X,216)
1014 FÖRMAT (772X.14HSUBROUTINE OLC//13X,2HZK.11X,2HRK.8X.5HWEZPT.
              9X.4HPH12,11X,2HC2,11X,2HSP,10X,3HSPP.10X,3HGSP,9X,4HGSPP)
1015 FORMAT (//13X.2HDS.10X.3HBET.10X.3HDDS.9X.4HWSTA.9X.4HDISP.11X.
```
ĸ 2HTT\*11X,2HPT,9X,4HC2CP,10X,3HFGR) 1016 FORMAT (772Xx26HSUBROUTINES ADDPTB, PLOTRZ//11X,4HANGB.11X,2HRB, 8  $11X, 24ZB$ 1017 FORMAT (72X.2HRR/(2X.10E13,5).)<br>1018 FORMAT (72X.2HZZ/(2X.10E13.5).) 1019 FORMAT (2X.3E13.5,3113) 1130 FÖRMAT(//1X, JHCFB, 3X, 9H1wL, MA, MB, 3X, 25H4-PLB, PUB, WF, CHOKE, SUBSON, 83X,44H9-NK,PUBC,PUBC,XCHOKE,TAREA,VNBC,WROST,WCALC,  $85x, 32H17-QV(8), QVP(8)$ 33-JSUM.VMLBSQX) & **m**  $17 - QV(8)$ ,  $QVP(8)$  $33-J$ SUN, VML BSQ\*) 1150 FORMAT(7//1X17HSTREAMLINE TABLES/17X32HJ  $x<sub>2</sub>$ **SLCHN** & W/(118, F12, 6, 6X, A6, F12, 6, 1, ) 1200 FORMAT(57X.16HFIELD TABLE DUMP/128H J  $H$ **MU** MD<sub>1</sub>  $S<sub>1</sub>$  $\mathbf{g}$  $52$  $\mathbf{Z}$  $\mathbf{R}$ PHI1 CURV V άM RHS  $\mathbf{B}$ D\$2) 1201 FORMAT (1x, 18, 319, 12, 2F11, 6, 2F12, 6, F11, 6, F12, 7, 2F11, 3, 2F10, 5) 1202 FORMATISH ) **END** 

**ADECK ADJWF2** SUBROUTINE ADJWF2 \*ADJWF2 INSERT CHOKE STATION IN FLOW ADJ-TABLE **PADJWF20**  $\mathbf{C}$ COMB3 C CADJWF, CHDATA\* STATAB COMMON / CHDATA/ CHNAM(1), LHNEXTE1), WTFLOW(1), TTO(1), PTO(1),  $\mathbf{a}$ TSO(1), PSO(1), MACHO(1), AO(1), VARY(5), TAB(6) INTEGER CHNAM LOGICAL VARY  $\overline{c}$ FLOW ADJUSTMENT TABLE Ċ INDEX- LF=LFO.LFE C NFCOLS= A c  $X1F$ ORTHOGONAL COORDINATE  $\blacksquare$ C  $X2F$ STREAMLINE COORDINATE OF SL EMINATING FROM T.E. X12COORDINATE OF CHOKE STATION OF FLOW BELOW T.E.<br>X1=COORDINATE OF CHOKE STATION OF FLOW ABOVE T.E. C  $X\bar{1}BF$  $\overline{\phantom{a}}$ C  $X_1AP$  $\blacksquare$  $\overline{c}$ SILCOORDINATE OF TIE, (UPPER SURFACE), THIS ITEM  $S1F$  $\blacksquare$  $\overline{c}$ IS USED WHEN INTERPOLATING FOR WAKE DELTA=STAR.  $\overline{c}$ LFB.LFA=INDICES OF STATIONS BELOW AND ABOVE T.E. C NCHB INCHA=NUMBER OF CHANNELS BELOW AND ABOVE T.E. Č E INDEX OF DUMMY ORTCHN LIST FOR THE T.E. LRF.  $\overline{C}$ # INDEX OF LAST CHANNEL BELOW THE T.E. LRXF  $\overline{\mathbf{c}}$ JORDERN O IF TOTAL FLOW AT X1F IS GIVEN  $\mathbf{c}$ = 2 IF FLOW ABOVE T.E, IS GIVEN  $\mathbf{C}$ # 1 IF FLOW BELOW T.E. IS GIVEN  $\mathbf{C}$ JORDERS 51 IF FLOW AT X1F IS CHOKED AND SINGLE CHANNEL  $X1F(1), X2F(1), X1BF(1), X1AF(1),$ **DIMENSION**  $\mathbf{1}$  $S1F(1)$ , NCHB(1), NCHA(1), JORDER(1), VNR(12) (LFB.X1BF).(LFA.X1AF).(LRF.NCHB),(LRXF.NCHAT EQUIVALENCE DIMENSION LFB(1),LFA(i),LRF(1),LRXF(1) C STATION TABLE  $\overline{c}$ INDEX- L=LO.WESTA  $\overline{C}$ SCHOKE# STATION CHOKE INDICATOR (ADJWF.BRHS.WRIOUT)  $\overline{c}$ # SHARP CORNER INDICATOR (BLDTBS) MCL  $\overline{C}$ = FIELD INDEX OF CONTROL STREAMLINE (PTMOVE+FLOBAL)  $MCL$ DIMENSION X1(1) / LNEXT(1) / HLB(1) / MUB(1) / PRIM(1) /  $\mathbf{1}$ TYPELB(1), NAMELB(1), ILB(1), FLB(1), S1LB(1),  $\frac{1}{8}$ TYPEUB(1), NAMEUB(1), IUB(1), FUB(1), S1UB(1),  $VMB(1), BWDV(1), X2CL(1), SLSWI(1), MCL(1),$ 8 ANGTE(1), PTTE (1), PSTE(1), FGRTE(1), RGTE(1);  $\ddot{\mathbf{z}}$ ANGEXP (1) .BSQEXP (475) CRYLE(1), ANGLE(1) **DIMENSION** (SCHOKE, DNDV), (CRVLE, ANGTE), (ANGLE, PTTE) EQUIVALENCE INTEGER RRIM.TYPELB.TYPEUB.SCHOKE(1) EQUIVALENCE (CHNAM, X1F, X1), {UHNEXT, X2F, WHEXT) (WTFLOW, X18F, MLB); (TTO, X1AF, MUB), (PTO, S&F, PRIM)<br>(TSO, NCHB, TYPELB); (PSO, NCHA, NAMELB) **EQUIVALENCE EQUIVALENCE** EQUIVALENCE (MACHO, JORDER, ILB), {AO, VNR, FLB), {VARY(1), S1LB) (VARY(2), TYPEUB), (VARY(3), NAMEUB), (VARY(4), IUB) EQUIVALENCE EQUIVALENCE  $(yARY(5), FUB)$ (TAB(1), AREATB, SIUB); (TAB(2), VMB), (TAB(3), DWDV) **EQUIVALENCE**  $(TAB(4), X2CL), TTAB(5), SLSWI), TAB(6), MCL)$ **EQUIVALENCE**  $\overline{C}$ COMMON /CFB / L.MA.MB.PLB"PUB"WF.CHOKE, SUBSON. NK.PLBC.PUBC. XCHOKE, TAREA.VHBC, WRQST, WCALC, QV(8), QVP(8);  $\ddagger$ **JSUM** • VMLBSQ LOGICAL **CHOKE SUBSON** COMMON /CSS / SSFML, SSEF, SSEANG, SSDF, SSFEND, SSFND1  $\mathbf{1}$ SSDLE.A<sup>4</sup>FACT.BRLX.CURRLX INTEGER **SSFML** SSDF. LOGICAL SSEF. **SSDLE** 

```
C
         SSEML = SUPERSONIC CURVATURE FORMULA NUMBER
  \overline{c}SSEF = SUPERSONIC ENTERING FLOW. TOR F
  C
         SSEANG= ENTERING FLOW ANGLE (DEGREES) FOR SSEF#T
  \overline{c}E SUPERSONIC DISCHARGE FLOW: T OR F
         SSDF
  \mathbf{C}SSEEND= SUPERSONIC BEAM DOWNSTREAM END CONDITION, #0+1 FOR PARABOL
  \mathbf CSSFND1= SUPERSONIC BEAM UPSTREAM END CONDITION, =0,1, FOR PARABBLA
  \mathbf CSSDLE = SS FLOW BELOW AND AFT OF LE PT. T OR F
  \mathbf CA4FACT= CENTRAL POINT INFLUENCE COEFFICIENT FACTOR
  \mathbf CBRLX = B-RELAXATION FACTOR
  \mathbf{C}CURRLX= CURVATURE RELAXATION FACTOR
         COMMON /IXORIG/ LHO.LHE. LBDO.LBDE. LTO.LTE. LWO.LWE. LFO.LFE.
        \bulletLO,LESTA, LDUM(87,
        \ddot{\bullet}MO, NM, NJ, NFCOLS, MAXNJ, MAXOL, MAXNM, MAXLE,
        \bulletLEO.LEE. LRO.LRE.LRD
          DIMENSION
                            LIMITS(24)
          EQUIVALENCE
                            (LIMITS, LHO)
         COMMON /SLTAB / W(128), X2(128), SLCHN(128)
          INTEGER SLCHN
         COMMON /CIDEX / M.J.MU, MD. ISTAG
  \mathbf cCHECK FOR SMALLER PREVIOUSLY DECTECTED AREA
         M
                P MLB((i)CALL GETIX
         JA
                \ddot{=}M.
                = MUB(L)CALL GETIX
         JB.
                5.1JSUML = JA+256*JB
         IF(JSUM; NE; JSUML) GO TO 90
         IF(TAREA.GT.SVAREA) RETURN
     90 JSUM = JSUML
         SVAREA= TAREA
         IF(SSDF) SUBSON# FALSE.
  C
       SEARCH FORWARD TO TRAILING EDGE
        LX
               \mathbf{z}_{\perp}LSTE = 0105 IF( NOTIPRIMELX) } GO TO 110
        м
                = MLB(UX)
        CALL GETIX
        IF(J.NE.JA) 60 TO 115
        M
               = MUB(LX)
        CALL GETIX
        IF(J, NE, JB) 60 70 115
        LSTE = LX
   110 \frac{1}{4}<br>IF(LX, LT, LESTA) GO TO 105
   115 IF LSTE.EQ.01 GO TO 800
 C
       SEACH CADJWF-TABLE FOR T.E. VALUE OF X1
        LF.
               FLFD120 IF(LF, GE.LFE) GO TO 200<br>IF(X1F(LF).EQ.X1(LSTE)) GO TO 125
        L_{\mathcal{F}}= L_{F*}N_{F}COLSGO TO 120
 C
       IS THE LeORTHOGONAL BELOW OR ABOVE THE BODY
 C
        (BELOW THE BODY)
   125 IF(X2(JB) EQIX2F(LF)) X1BF(LF)=X1(L)
. C
        (ABOVE THE BODY)
                                       168
```

```
IF(X2(JA) [EQ]X2F(LF)) X1AF(LF) *X1(L)
      RETURN
\mathbf{C}CHOKED CHANNEL W/O T.E., ADD A LINE TO /CADJWF/
  200 LF
      LF = LFE+1<br>IF(LF.NE.LO) GO TO 205
      NMOVE = LOLLESTA-1
      L<sub>0</sub>
             = LO+NFCOLS
      CALL MOVE(1, X1(LF), X1(LO), NMOVE, 1)
      CALL SETM(1,0, XIF(LF), NFCOLS)
      L.
             = L+NFCOLSLSTE = LSTE+NFCOLS
      LESTA = LESTA+NFCOLS
      LFE = LFE+NFCOLS
  205 X1F(LF) = X1(L8TE)X2F(LF)=X2LJAX_1AF(LF)=X_1(L)X1BF(LF)=X1Ff(LF)JORDER(LF) = -1\mathbf{C}WRITE COMMENT
  800 WRITE (6,1800) X1(L),L
 1800 FORMAT(/1X32HUNEXPECTED CHOKE, STATION(XI1)=F6,3,4X2HL*I4,7
       IF(LSTE.EQ.0) CALL ERROR1
       RETURN
```
END

•DECK FLOBAL SUBROUTINE FLOBAL **FLOW BALANCE ROUTINE** *<u>PFLOBAL</u>* c INTEGRATION OF THE CONTINUITY AND NORMAL MOMENTUM EQUATIONS c ALONG THE ORTHOGONALS TO THE STREAMLINES c JNPUT- <sup>L</sup> c L = INDEX IN THE STATION TABLE c LOWER BOUNDARY STATIC PRESSURE IF KNOWN, c PUB UPPER BOUNDARY STATIC PRESSURE IF KNOWN, c (EITHER PL3 OR PUB OR BoTH MUST BE ZERQ« c IF PLB (OR PUB)  $= -1$ ; NO ITERATION FOR FLOW OR c LOWER BOUNDARY PRESSURE IS PERFORMED.) c WF FLOW RATE IF KNOWN (OVERRIDES VALUE OF WSTA) c CHOKE = T FOR CALCULATION OF MAX FLOW . c S2(M) = DISTANCE ALONG THE ORTHOGONOL c CURV(M)=STREAMLINE CURVATURE c STATION TABLE c VM3(L)s ESTIMATED VELOCITY ON THE UPPER BOUNDARY c DWDV(L)=DERIVATIVE OF THE AREA INVERSE WITH RESPECT TO BOUNDARY VE c STREAMLINE TABLE OUTPUT., c c PLSC -• CALCULATED LOWER BOUNDARY PRESSURE, M=M A c PUBC - CALCULATED UPPER BOUNDARY PRESSURE, MSMB c TAREA e TOTAL PASSAGE AREA FOR ALL STREAMTUBES c WCALC CALCULATED FLOW c WRQST # REQUESTED FLOW (SLTAB DATA) c VMBC = CALCULATED VELOCITY ON THE UPPER BONNDARY c DWDV(L)5DER1VATIVE OF THE AREA INVERSE WITH RESPECT TO BOUNDARY VE c VCL(L)s VELOCITY ON THE CONTROL STREAMLINE c PL8.PUB\*O. FRESET FOR NEXT ENTRY) c STATION TABLE c INDEX, L=L'O,LESTA c SCHOKE= STATION CHOKE INDICATOR (ADJWF, BRHSJWRIOUT)<br>MCL = SHARR CORNER INDICATOR (BLDTBS) c MCL – SHARP CORNER INDICATOR (BLDTBS)<br>MCL – FTELD INDEX OF CONTROL STREAMLI c = FIELD INDEX OF CONTROL STREAMLINE (PTMOVE.FLOBAL) COMMON / CHDATA/ X1(1) .LNEXT(1) . MLB(1) .MUB(1) .PRIM(1) .  $\mathbf{1}$ TYPELB(l),NAMELB(l),ILB(l),FLB(l)»SlLB(l)i  $\frac{1}{8}$ TYPEUB<l)<sup>l</sup> NAMEUB<ll,IUB(l)<sup>l</sup> FUB<l>,SiUB<i>i  $VMB(1)$ .DWDV(1).X2CL(1).SLSWI(1).MCL(1). & ANGTE(l),PTTEfliiPSTE(l),FGRTE(l)»RGTE(i)i & ANGEXP(1), BSQEXP(475) CRVLE<sup>(1)</sup>, ANGLE<sup>(1)</sup> DIMENSION EQUIVALENCE (SCHOKE,DWDV),'(CRVLE,ANGTE),( ANGLE ,PTTE) INTEGER PRIM. TYPELB. TYPEUB, SCHOKE(1) COMMON /ALLCOM/ MACHA, PSA, TSA, PTA, TTA, AXIA, RGA, GAMA, Ŕ MACHC, PSC, TSC, PTC, TTC, AXIC.RGC, GAMC, **x** DAXIT,SCALEA,TTE.CHOTST REAL MACHA, MACHC LOGICAL AXIA,AXIC,CHOTST COMMON / CB  $/$  B(300) COMMON /CBITS / BITS,BLANK COMMON /CCURV / CURV(300) COMMON / CEDUMP/ IGODMP .COMMON /CFB L,MA,MB,PLB;PUB,"WF,CHOKE,SUBSON, NK.PLBC.PUBC, XCHOKE, TAREA, VMBC, WRQST, WCALC, QV(8), QVP(8), 8 JSUM»VMLBSQ

XCHOKE **INTEGER** CHOKE, SUBSON LOGICAL  $$18(4), 418(4)$ **DIMENSION**  $(S1B1QV) + (V1B1QV(5))$ EQUIVALENCE COMMON /CFB2  $/ PASS1$ PASS1 LOGICAL COMMON /CFRFIN/ ATINF, MINF, RFFINF, UINF, ZDN1, ZDN25 COMMON /CFRFLD/ NFF(130), ZDN(50), UDN(25) COMMON / CIDEX / M.J. MU. MD. ISTAG COMMON /CIDEXR/ M4, CI1(4), M3, CI2(4), M5, CI3(4), M2, CI4(4), M6, CI5(4) COMMON /CISBOT/ CISDUM(4), IPRES(2), PSPISV, NZP. 8  $ZP(10)$ ,  $PSP(10)$ ,  $NZP1$ INTEGER **RSPISV** / IVP, VPDUM, NRF(2), INR(2), XIVP(2), MXLRLX COMMON /CIVP **I.LEND** COMMON /CLSPF / LOGICAL LEND COMMON / CMAXIT/ MAXREF, NREFIN, GREFIN, TL COMMON /CPI / PI, TWOPI, PIQ2, PIQ4, TODEG, TORAD COMMON / CPRINT/ PRTES2(6). PDUN(20) COMMON / CPTMOV/ VELPOT . ICOB . NODENS . FBASTG COMMON / COIREM/ YTOL, YO, DYDX, CTRMAX COMMON /CR  $/$  R(300)  $/$  S<sub>1</sub>(300) COMMON /CS1  $/$  S<sub>2</sub>(300) COMMON /CS2  $l_1$ TAB COMMON /CTABRR/  $2 V113001$ COMMON /CVM  $/ 2(300)$ COMMON /CZ COMMON /ERASE2/ AREA(96), AREAO(96), DISP(96), PT(96), LAMBDA(96), RHO(96), SQRTVV(96), TS(96), TT(96), VMSQ(96), 8 Ĝ. VVKQKP(96), WGA(96), WSTA(96), RG(96), C2CP(96), FGR(96) 8 LAMBDA **REAL** DIMENSION ES2(96), SDNQRM(96) (FS2, VVKQKP), (SDNQRM, RHO) EQUIVALENCE **RCU(96)** DIMENSION (RCU.LAMBDA) EQUIVALENCE RLAMDA(96) **DIMENSION** (RLAMDA, AREA) EQUIVALENCE COMMON /IXORIG/ LHO.LHE. LBDO.LBDE. LTO.LTE. LWO.LWE. LFO.LFE. ፈ LO, LESTA, LSO, LSE, LDUM(6), MO, NM, NJ, NFCOLS, MAXNJ, MAXOL, MAXNM, MAXLE, Ķ 8 LEO,LEE, LRO,LRE.LRD COMMON /SLTAB / N(128), X2(128), SLCHN(128) **SLCHV** INTEGER COMMON /SITAB2/ PTR(128) FARFLD, FREETPRES, FIELD, SOLID, TE INTEGER LOGICAL WAKE DATA FARFLD/6HFARFLD/, FREE/4HFREE/, PRES/4HPRES/, FIELD/5HFIELD/ DATA SOLID/5HSOLID/, TE/2HTE/ IGODMP= 2 500 MA  $= MLB(L)$  $MB$  $= MUB(L)$ IF(L:EQ:LO) CALL SETM(1:1:: PTR:NJ) CHECK FOR HARD STAG PT (ISTAG=3 AT PT NEXT TO BDY) M  $= MA$ CALL GETIX

 $\mathbf C$ 

IF(ISTAG&1) 510,503,510 503 M  $= M\mathbf{A} + \mathbf{1}$ CALL GETIX IF(ISTAG=3) 910,905.510  $505$  MA  $=M$ 510 M  $= MB$ CALL GETIX IF(ISTAG-1) 520,513,520 513 M  $= MR-1$ CALL GETIX IF(ISTAG#3) 520,515,520  $515$  MR  $<sup>2</sup>$  M</sup> BUILD TABLE OF FLOW FUNCTION AND STAGNATION CONDITIONS  $\mathbf{C}$ 520 CALL TTPT(MALMB, WSTA, DISP, WAKE, TT, PT, LAMBDA, RG, C2CP, FGR) CHECK FOR OLC OPTION  $\mathbf C$ MOMEG  $= 1$ IF(SLSWI(L); NE.0, .AND, SLSWICL).NE.1.) MOMEQ=0 PASSAGE AREA AND SHOCK PRESSURE LOSS  $\mathbf C$ K.  $\ddot{z}$  1  $= M A$ M. 522 RLAMDA(K)=LAMBDA(K)  $\bullet$ IF(AXIÀ) RUAMDA(K)=TWOPI#R(M)#LAMBDA(K) CALL GETIX  $PT(K) = PT(K)$  optr(j)  $x K+1$ ĸ M  $M + 1$ IF(M, LEIMB) GO TO 522 AREAC(1)=0,  $= M\theta - M\lambda + 1$ **NK** LEND = FALBE. IF(DISP(2), NE.O. . OR, DISP(NK=2).NE.O.) LEND=.TRUE. CALL LSPFIT(S2(MA), RLAMDA, NK, S2(MA), AREAD, NK, =1) TAREA = AREAD (NK) INTEGRATE CURVATURE WITH RESPECT TO S2  $\mathbf C$ INITIAL ESTIMATE OF MERIDIONAL VELOCITY SQUARED C  $SDMQRM(1)=0$ . CALL LSPFIT(S2(MA), CURV(MA), NK. S2(MA), SDNQRM, NK, =1)  $LEND = |FAUBE|$  $M = M + 1$ M. DO 525 K=2.NK VVKOKP(Ke1)=EXP(2, \*(SDNQRM(K)=SDNQRM(K=1))) \* TT(K=1)/TT(K) SQRTVV(Ke1)=SQRT(VVKQKP(K=1)) VMSQ(K=1)=VM(M+1)+VM(M=1)  $= M+1$ 525 M VMSQ(NK)=VMB(L) \*VMB(L) IF (MOMED, NE, 0) GO TO 529 VMSQ(NK)=VM(NK) \*VM(NK) GO TO 650 529 CONTINUE SPECIFIED STATIC PRESSURE AND SPECIAL BOUNDARY OPTIONS . LOWER BDY  $\mathbf{C}$ VMLBSQ= 0;<br>IF(NODENS, GE, NREFIV) GO TO 580 PRESSURE LOWER BOUNDARY  $\mathbf C$  $IF$ (PLB;GT;0;) GQ TO 530 IF(TYPELB(L) NE.PRES) GO TO 532
```
530IRFT
             \sqrt{2}= PLBP<sub>SB</sub>
      PTB
             = PT(1)BDYNM = NAMEUB(L)ZBPT
             = Z(MA)CFGT
             = 1.7(1. * FGR(1))C2CPTT= C2CP(1)+TT(1)
5306 IF(PSB, GT.0.1 GO TO 5314
      IF(BDYNM.NE.IPRES(1)) GO TO 5310
      11ZP\overline{a} 1
            = NZP122PIF (NZP1, NE.0) I2ZP=NZP1
      GO TO 5311
 5310 I1ZP
             = NZP1\frac{1}{2}1
      122PN2P5311 F(ZBPT.GE, ZR(I1ZP), AND, ZP(I2ZP), GE, ZBPT) GO TO 5313
      IF(IRET, EQ.0) GO TO 5312
      TYPEUB(L)=SOLID
      GO TO 570
 5312 TYPELB(L)=SOLID
      GO TO 540
 5313 CALL LSPF17(ZP(11ZP), PSP(11ZP), 12ZP-11ZP+1, ZBPT, PSB.1, 0)
      IF(PSPISV) 5816,5314,5316
 5314 IF(PSB.GE'PTB) GO TO 568
      VMBSQ = C2CPTT+f1,-(PSB/PTB)++CFGT?
      G_0 TO 53185316 VMBSQ = PSB*RSB
 5318 IF(IRET; NE:0) GO TO 5414
      VMLBSQ= VMBSQ
      P<sub>L</sub>B= PSBGO TO 540
        FREE OR FIELD LOWER BOUNDARY
\mathbf c532 IF(TYPELB(L)"NE FREE , AND, TYPELB(L), NE FIELD) GO TO 534
      м
              = MACALL GETIX
       IF(MU.EQ.0) GALL ERROR1
      VMLBSQ= VM(MU) *VM(MU)
  533 PLB
             = 1.5 - 6IF(TYPELB(L)"NE,FIELD , OR, PASSI) GO TO 540
      VMUBSQ<sup>2</sup> 0:
       IF(TYPEUB(L);EQ;FIELD) GO TO 570
C
        STREAMWISE INTERPOLATION OF VELOCITY AT ISTAG=3 POINT BY
                                                                            LSPFIT
       IRET
             = 15331 M4
             = MCALL GETRLX
       \mathbf{H}\overline{a} 0
       N<sub>1</sub>
              = 3IF(M2.EQ.M4) GO TO 5333
             = 1\mathbf{H}NII
              = 4S18(11)^=S1(M2)V1B(II) = VM(M2)
 5333 S1B({}^{11}+1)=S1({}^{11}V1B(I<sub>I</sub>+1)=VMFM3)
       S18(11*2)=S1(45)V1B(11+2)=V16M5S18(11*3) = S1(16)V1B(I1+3)=V1(M)IF(M<sup>6</sup>.EO.M<sup>4</sup>) NII<sup>2</sup>NII<sup>-1</sup>CALL LSPFIT(S1B, V1B, NII, S1(M), UMM, 1, 0)
       IF(IRET) 5335,5435,5335
```

```
5335 VMLBSQ= VMM*VMM
         GO TO 540
  \mathbf cFAR-FIELD LOWER BOUNDARY
    534 IF(TYPELB(L) "NE FARFLD) GO TO 540
         CALL ERROR1
  \bulletCALL LSPFIT(ZDN, UDN, 25, Z(MA), VMLBSQ, 1, 0)
         VMLBSQ= VMLBSQ*VMLBSQ
  \bullet\bulletGO TO 533
  C
        UPPER BOUNDARY
    540 VMUBSQ= 0.
  c
         PRESSURE UPPER BOUNDARY<br>IF(PUB,GT.O.) GO TO 541<br>IF(TYPEUB(L).NE.PRES) GO TO 542
    541 IRET\overline{z} 1
        PSBp_{UB}PTB
               = PT(NK)
        BDYNM = NAMEUB(L)
        ZBPT
              = 2(MB)CFGT = 1.7(1.+FGR(NK))C2CPTT= C2CPINK) *TT(NK)
        GO TO 5306
  5414 VAUBSQ=VMBSQ
        PUB.
               PSBGO TO 570
 \mathbf CFREE OR FIELD UPPER BOUNDARY
   542 IF(TYPEUB(L)TNE FREE .AND. TYPEUB(L), NE FIELD) GO TO 544
        CALL GETIX
        IF(MU.EQ.0) CALL ERROR1
        VMUBSQ= VM(MU) *VM(MU)
   543 PUB
             = 1.5 - 6IF(TYPEUB(L);NE,FIELD, OR, PASSI) GO TO 570
        IRET \bar{f} 0
        GO TO 5331
  5435 VMUBSQ= VMM#VMM
        GO TC 570
 C
         FAR-FIELD UPPER BOUNDARY
   544 IF(TYPEUB(L), VE FARFLD) GO TO 570
       CALL LSPFIT(ZDN.UDN.25, Z(MB) SVMUBSQ.1. 0)
       VMUBSQ= VMUBSQ+VMUBSQ
       GO TC 543
   568 WRITE (6,1568) Z(M),R(M),PSB,PTB
       CALL ERROR1
\mathbf{C}MAX FLOW CALC & PRES BOUNDARY CAN NOT BOTH BE REQUESTED
  570 IF((VHUBSQ+VMLBSQ), EQ.0. . OR. . NOT, CHOKE) GO TO 580
       WRITE (6,1570) XI(L),L,TYPELB(L),TYPEUB(L)
       CALL ERROR1
      BEGIN FLOW BAUANCE ITERATION
C
  580 \vec{0}\vec{v}(1) = 0;
       IF (VMUBSQ, NETO; ) VYSQ(NK) #VMUBSQ
       VMSQSV= VMSQ(NK)
\mathbf CNEGTS, VVSAFE ARE USED FOR SALVAGING NEGATIVE TEMPERATURE SITUATIONS
      NEGTS = 0VVSAFE=0.
      GO TO 600
  590 NEGTS = NEGTS+1
      IF(NEGTS.GE.20 .OR, (PLB+PUB) "NE.0, CALL ERROR1
```

```
VMSQ(NK)=[54(VMSQ(VK)+VVSAFE)
CAAAASTEP BY STEP INTEGRATION OF NORMAL MOMENTUM EQUATION
  600 VRATIDE VMSQ(NK)/VMSQSV
            = NKPREDICT VELOCITY AT K
C
  610 K = K - 1IF(K) 615.650.615COEFFICIENT VALUES AT K+1
с
  615 TS(K+1)=TT(K*1)=VMSQ(K+1)/C2CP(K+1)
      CDPT1 = RGLK+1<sup>2</sup> *TS(K+1)/PT(K+1)
C
      COEFFICIENT VALUES AT K
      VMSQ<sup>(</sup>K)=VMSQ<sup>(</sup>K)4VRATIO
  620 VMSQK = VMSQ(K)
      TS(K) = TTKY=VMSQ(K)/C2CP(K)CDPT = CDPT1 + RG(K) +TS(K)/PT(K)
       INTEGRATE
\mathbf{C}IF(DISP(K) NE 0.) GO TO 625
  622 VMSQ(K)=VMSQ{K*i)&VVKQKP(K) * SQRTVV(K)&(CDPT#(PT(K)=PT(K*1)))
       GO TC 630
       (WAKE DISCONTINUITY)
C
  625 IF(PT(K+1) [ED]PT(K)) GO TO 622
       PSLIP = PT(K+1) a(TS(K+1)/TT(K*1)) a(TS(K+1)/TT(K+1)) ** FGR(K+1)
       IF(PSLIP)LT(PT(K)) GO TO 628
       M.
             F MA+K-1
       WRITE (6,1628) PT(K), PSLIP, Z(H), R(M), QV(1)
  628 TS(K) # TT(K)*(PSLIP/PT(K)))(PSLIP/PT(K))**(FGR(K)/(1,*FGR(K)))
       VMSQ(K)=C2CPEK) & (TT(K)-TS(K))
  630 VMSQ(K) = AMAX1(VMSQ(K), 0001)
       IF(ABS(VMSQ(M)/VMSQK=1,),GE,2,Ee5) GO TO 620
       GO TO 610
C...., END INTEGRATION OF MOMENTUM EQUATION
C** INTEGRATION OF FLOW AREA
  650 AREA(1) = AREAC(1)
       M.
             = MA
       DO 660 K=1,NK
       VM(M) = S\bar{Q}R\vec{T} (VMSQ(K))IFIMOMEQINE 2) GO TO 654
       TS(K) = TTK\{-VMSQ(K)/C2CP(K)\}IF(TS(K),LT,0.) CALL ERROR1
   654 CONTINUE
       IF(TS(K), [T.B. , AND, FGR(K), NE.0.1 GO TO 590
       RHO(K)= PT(K)/(RG(K)*TT(K)) * (TS(K)/TT(K))**FGR(K)
       WQA(K) = RHO(K)AVM(M)IF(M.EQ.MA) GO TO 660
       NOTE - AVERAGE FLOW/AREA IS APPROXIMATELY SURT(WOA(K=1)+WOA(K))
\mathbf{C}WOAVG = WOAER) *WOAEK=1)
              = (WQAEK)=WQA(K-1))*(WQA(K)-WQA(K-1))/(WQAVG*WQAVG)
       Y.
       AREA(K)=AREAEK+1 + 2. * (WSTA(K)=WSTA(K=1)) /
                             \{WQAVG@(1) = X*(.5*X*(125*X@, 0625))\}IF(DISP(K21);LE:0.) GO TO 660
       PERIM = : 56(LAMBDA(K-1)+LAMBDA(K))
   655 AREA(K)=AREA(K=1)+DISP(K=1)+PERIM
   660 M
            F H + 1
```

```
C... END FLOW AREA INTEGRATION
```
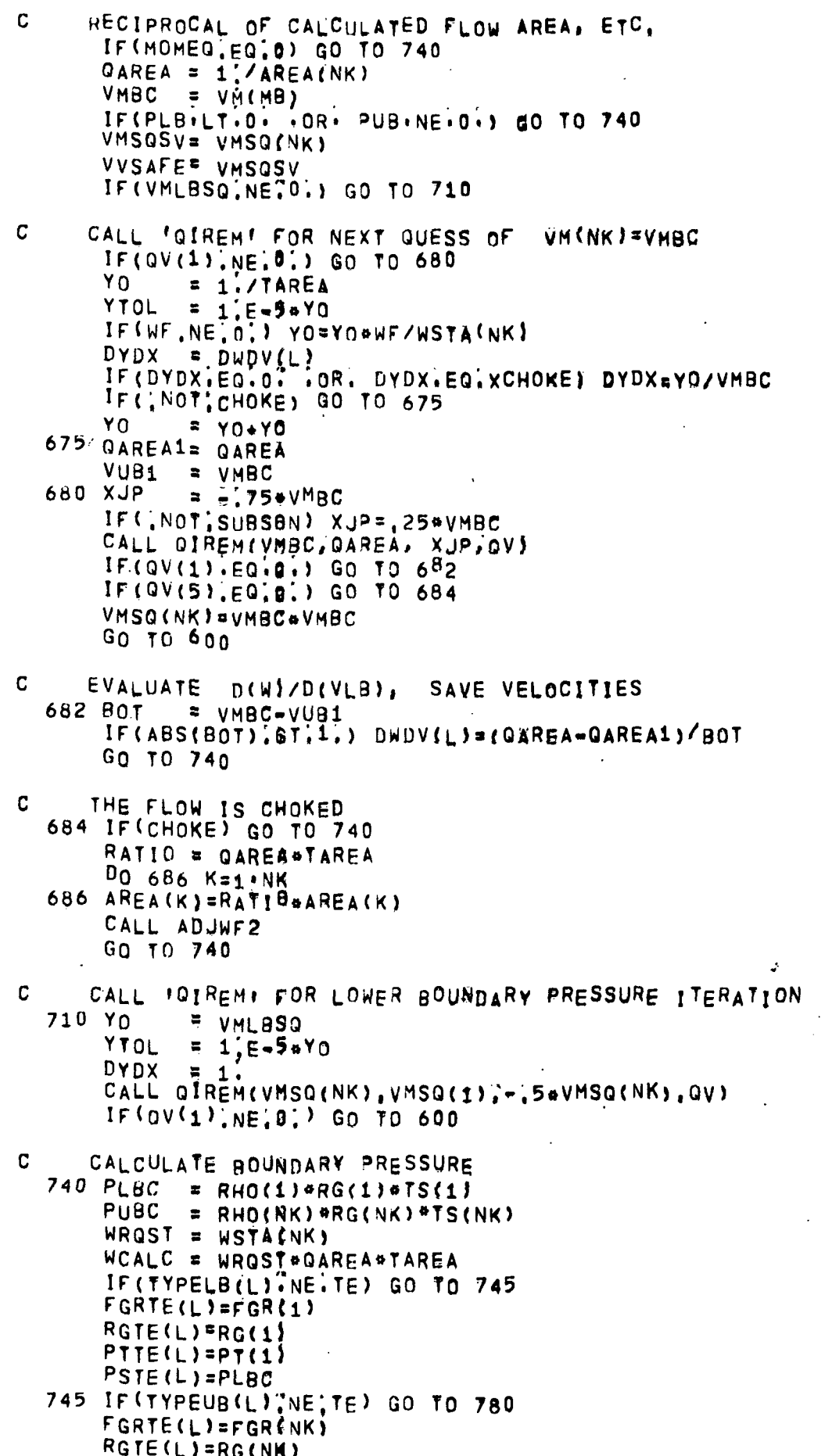

176

 $\overline{\phantom{a}}$ 

```
PTTE(L) *PT(NK)
      PSTE(I) #PUBC
  780 IF(PDUM(9) LE 0.1 GO TO 900
      IF(X1(L), GE, PDUM(8), AND, X1(L), LE, PDUM(9)) GO TO 800
      GO TO 900800 CALL TABPRT(GHSTA, X1(L), LNEXT(L), 5)
      CALL EDUMP1
\mathbf{C}RESET PLB AND PUB INDICATORS
  900 PLB = 0;
      PUB.
            = 0'.\mathbf{C}COMPUTE SHOCK LOSS
      IF(PDUM(18) [EQ]0]) RETURN
      K.
          \equiv 1
      M= M<sub>A</sub>= VMSQ(K)/t1.4*RG(K)*TS(K))910 SQM
      IF(SOM.LE, 1.) GO TO 920
      CALL GETIX
      IF(MD.EQ.0) 60 TO 920
      VVMXSQ= VM(MD)*VM(MD)/(C2CP(K)*TT(K))
      SQMD = 5^{\prime}NVMXSQ/(1, -VVMXSQ)IF(SQMD)GE11") GO TO 920
      DPTR = 1. = ((6. *S0M)/(S0M+5)))**3.5 * (6./(7. *S0M+1.))**2.5PTR(J)= PTR(J) # (1, PPDUM(18) *DRTR)
  920 M
            = M+1K.
             x + 1IF(M,LE, MB) 60 TO 910
      RETURN
 1568 FORMAT(58H ### ERROR IN FLOBAL) REQUESTED BOUNDARY PRESSURE EXCEE
     8DS/6X37HTOTAL PRESSURE AT TRAILING EDGE POINTF11.5,1H.F11.5,1H./
     86X3HPS = F8.348X3HPT = F8.3.1570 FORMAT(" ess IN EVALUATING MAX FLOW AT STA="F6.3," (L="I4,
     8") ROUTINE FLOBAL FINDS TYPE "A6.1H, A6," BOUNDARIES, 0/6X.
     S"VARY=F MUST BE INPUT FOR CHANNELS ADJACENT TO FARFLD, FREE; OR P
     KRES BOUNDARIES, ")
 1628 FORMAT(" ess WARNING-JUST BELOW SLIP LINE, PT IS LESS THAN PS, S
     SETTING V=:017"/6X,3HPT=F8.3.6H PS#F8.3.6H Z=F8.3.5H R*F8.3.
            QV = F3.0186H
      END
```
**«DECK LFIT2D** SUBROUTINE LFITZD(X, Y, TO, NXY) **ALFIT2D** LINEAR SURFACE INTERPOLATION **ALFIT2DA**  $\mathsf{C}$ IN A RECTANGULAR GRID **DIMENSION**  $X(2), Y(2), T_0(2)$  $\mathbf C$ INPUT-C  $X^{\circ}_{\bullet}Y$ = LIST OF COORDINATES AT WHICH INTERPOLATED VALUES ARE TO BE  $\mathbf C$ **NXY** \* NO OF COORDIVATE POINTS  $\mathbf c$ NXT. # NUMBER OF XT  $\sim$ C NYT. = NUMBER OF YT  $\mathbf C$  $XT$ **= X-GRID OF T-TABLE**  $\mathbf C$ YT. = Y-GRID OF T-TABLE  $\overline{c}$ T – FIABLÊ OF VALUES<br>NOTE – NUMBER OF TEVALUES IS NXT®NYT, ORDER IS ILLUSTRATED BELOW  $\mathbf C$  $\mathbf C$  $YT(NYT$ )  $T(3)$  $T(6)$ T(NXT\*NYT)  $\mathbf C$  $YT(2)$   $\bullet$  $T(2)$  $T(5)$  $T(8)$  $\overline{c}$  $T(4)$  $T(7)$  $Y<sup>T</sup>(1)$  $.0$  T(1)  $\mathbf{C}$ ...**.................................**  $\mathbf{C}$  $XT(1)$  $XT(2)$ **XTENXTY**  $\mathbf C$ OUTPUT<sub>-</sub> C Tn. = INTERPOLATED VALUES AT X, Y COMMON ZOTHICKZ NXT.NYT.XT(20), VT(20), T(78) COMMON /ERASE / DUM(400), T1(200), T2(200) C FIND CORRECT X=INTERVAL  $\overline{a}$  1  $\mathbf{r}$  $\blacksquare$ M.  $\mathbf{1}$  $= 0$  $ISV$ 100 NCOUNT= 0 105 IF (X(M) LT.XT(I)) GO TO 110 IF(X(M);GT;XT(I+1)) GO TO 120 F. ==  $(x(M)-x+1)$ )/(xt(1+1)-x+(1)) GO TO 150 110 IF(I,EQ,1) GO TO 140  $= 1 - 1$ L GO TO 125 120 IF((1+1).GE.NXT) GO TO 145  $\mathbf{r}$  $= 1+1$ 125 NCOUNT= NCOUNT+1 IF (NCOUNT'GT"NXT) CALL ERROR1 GO TO 105  $140 F$  $= 0$ . GO TO 150  $145 F$  $= 1$ .  $\mathbf C$ INTERPOLATE WRT Y 150 IF (1.EQ. ISV) GO TO 160  $I J2 = I \cdot N \cdot T + 1$  $IJI$  $=$   $IJ2=N\gamma T$ CALL LFITI(YT.T(IJ1),NYT, YTT1,NXY) CALL LFITI(YT, T(IJ2), NYT, Y, T2, NXY)  $ISV$  $\mathbf{z}$  1 C INTERPOLATE NRT X  $160$  TO(M) = FeT2(M)+(1,=F)+T1(M) M.  $= M+1$ IF(M.LE.NXY) GO TO 100

 $\Delta \phi = 0.1$ 

END LOOP FOR INTERPOLATIONG TO(M) AT X(M), Y(M), M=1, NXY  $C_{1}$ .

 $\sim 10^7$ 

RETURN<br>END

 $\frac{1}{\sqrt{2}}$ 

J.

l.

```
*DECK TTPT
       SUBROUTINE TTPT(MA, MB, WSTA, DISP, WAKE, TT, PT, LAM, RGX, C2CPX, FGRX)
+1TT. PT. AND RCU FOR STREAMLINES
                                                                      ATTPTA
        LOGICAL
                                              WAKE
        REAL
                                                           LAM(25)
        DIMENSION WSTA(25), DISP(25), TT(25), PT(25),
      \mathbf{1}RGX(25):C2CPX(25):FGRX(25)
\mathbf{C}INPUT-
\mathbf{C}MA
              = FIRST FIELD POINT
\mathbf{c}MB
              = LAST FIELD POINT
\mathbf COUTPUT.
C
       WSTA = LIST OF STREAM FUNCTION VALUES
C
       DISP(K)=NON=ZERO FOR POSSIBLE SLIP CONDITION BETWEEN STREAMLINE
\mathbf CK AND K*1, OTHERWISE DISP(K)=02
\mathbf C= DISPLACEMENT THICKNESS OF WAKE IF POSITIVE
\mathbf CWAKE
              = . TRUE, IF THERE EXISTS ANY WAKE DISPLACEMENTS.
\mathbf CTT.
              = INTERPOLATED TOTAL TEMPERATURE
\mathbf cP<sub>T</sub>
              = INTERPOLATED TOTAL PRESSURE
\mathbf{C}LAMBDA= LAMINA THICKNESS IN THIRD DIMENSION.
                                                              BLOCKAGE EFFECT
\mathbf{C}RCU
              E INTERPOLATED ANGULAR BOMENTUM
                                                               ABBNOT NOW IN USE
\mathbf cRGX
              = GAS CONSTANT
\mathbf CC2CPX = SPECIFIC HEAT
\mathbf CFGRX = 1'/(GAM=1.)= FUNCTION OF GAMMA FOR CALCULATING DENSITY
\mathbf CNOTE - LENGTH OF WSTA.TT, PT, RCUELISTS IS MB-MA+1
\mathbf{C}WAKETB, CONVTBY CADJWF
C
      TABLE OF CONVECTED PROPERTIES
\mathbf{C}INDEX- LT=LTO.LTE
       COMMON /CHDATA/ CH(1),LTNEXT(1),NPT(1),LPSI(1),LTT(1),LPT(17.
      \mathbf{1}LRCU(1)\overline{c}CRG(1), CPGJ(1), C2CP(1), GGAM(1), FGT(1), FGP(1),
      \mathbf{A}FGR(1), AREATB(485)
        INTEGER CH
       DIMENSION XCH(1)
       EQUIVALENCE CCH.XCH)
\bulletSEE OTHER LISTING OF TTPT FOR EXPLANATION OF VARIABLES
c
      FLOW ADJUSTMENT TABLE
\mathbf{r}INDEX- LF=LFO.LFE
        DIMENSION
                          X1F(1) \cdot X2F(1) \cdot X1BF(1) \cdot X1AF(1)\mathbf{1}S1F(1), NCHB(1), NCHA(1), JORDER(1), VNR(12)
                          (LFB, X1BF), (LFA, X1AF), (LRF, NCHB), (LRXF, NCHAT
        EQUIVALENCE
        DIMENSION
                          LFB(1),LFA(1),LRF(1),LRKF(1)C
      TABLE OF WAKE DISPLACEMENT THICKNESS
\mathbf{C}INDEX- LW=LWO.LWE
        DIMENSION
                                  X2W(1) LUNEXT(1) S1W(47)
        DIMENSION
                          DST(1)EQUIVALENCE
                          (DST, SIW)\mathbf cSUBTABLE ARRANGEMENT IS-
C
        X^2W_1LWWEXY(+2*2N), S^1W(1), S^1W(2), ..., S^1W(N), DSY(1), DSY(2), ..., DSY(N)C
              = STREAMLINE COORDINATE
       X > W\mathbf CS_1W
              # DISTANCE ALONG STREAMLINE FROM T.E.
\mathbf{c}DST
              = WAKE DISPLACEMENT THICKNESS AS A FUNCTION OF S1W
                          (CH, X1F, X2W), (L'INEXT, X2F, LWNEXT), (NPT, X1BF; S1W)
        EQUIVALENCE
        EQUIVALENCE
                          (LPSI+X1AF), (LTT+S1F)+ (LPT+NCHB)+ (LRCU+NCHA)
        EQU<sup>I</sup>VALENCE
                          (CRG, JORDER), (CPGJ, VNR)
       COMMON /SLTAB / W(128), X2(128), SLCHN(128)
        INTEGER SLCHN
       COMMON /IXORIG/ LHO,LHE, LBDO,LBDE, LTO,LTE, LWO,LWE, LFO,LFE,
```
LO,LESTA, LDUM(8),  $\mathbf{u}$ MO, NM, NJ, NFCOLS, MAXNJ, MAXOL, MAXNM, MAXLE,  $\ddot{\mathbf{r}}$  $\overline{\mathbf{a}}$ LEO,LEE, LRO,LRE,LRD LIMITS(24) DIMENSION (LIMITS.LHO) EQUIVALENCE COMMON /CIDEX / M, J, MU, MD, ISTAG COMMON / CMAXIT/ MAXIT, MAJCTR, GREFIN, EDUM COMMON / CPTMOV/ VELPOT, ICOB, NODENS, CPTDUM  $\overline{X}$  R(300) COMMON /CR  $/$  S<sub>1</sub>(300) COMMON /CS1 COMMON /CTHICK/ NTHKX, NTHKY, THKX(20), THKY(20), THIK2D(78) COMMON /CZ  $/ Z(300)$ COMMON / FRASE / PSI(800) INTEGER CHX C INTERPOLATE FOR LAMINA THICKNESS **NK**  $= M R = M A + 1$ CALL SETM(1,1,, LAM, NK) IF(NTHKX.LE.1) GO TO 100 CALL LF  $l$ T2D(Z(MA), R(MA), LAM; NK)  $\mathbf c$ **INITIALIZE**  $100$  WAKE =  $FALSE$ NK. ASSOCIATED WITH EACH CHANNEL C DEFINE NUMBER OF STREAMLINES. K  $= 1$ M  $=MA$ WADD  $= 0.$ 105 NK  $= 0$  $K<sub>1</sub>$  $= K$  $M_1$  $= M$ 110 CALL GETIX  $IF(M, NE, M1)$  GO TO  $114$ CHX = SLCHN(J)  $PS11 = X2(1)$ 114 IF(SLCHN(J); NE: CHX) GO TO 120  $NK+1$ **NK** DISP(K)=0. WSTA(K)=W(J)#WADD  $PSI(NK)=X2(J)$ κ  $= K_{+1}$  $= M+1$ M IF(M.LE.MR) GO TO 110  $\mathbf{C}$ FIND INDEX IN CONVTB 120 LT = LTO 125 IF(LT.GT.LTE) CALL ERROR1 IF(CH(LT).EQ.CHX) GO TO 130 LT. **= LT+LTNEXT(LT)** GO TO 125 C INTERPOLATE FOR CONVECTED PROPERTIES SCALE THE PSI TABLE TO CONFORD TO THE LRSISTABLE IN /CONVTB/ C 130 NT  $=$  NPT( $U$ T)  $\mathbf{I}$ = LT+LRSI(LT)  $12<sub>2</sub>$  $= 1 + NI$  $Ir(K1, EO, i, AND, NK, EO, 1) PSl1#PSI1#8,$  $PS11 = 8$ , eAINT(PSI1/8,) F.  $=$  XCH(12-1)/8.

```
UO 140 KNB1.NK
  140 PSI(KN) = (PSI(KN) - PS11) + F1TELT+LTT(LT)
       IPE LT + LPTLTT15= LT+LRCU(LT)CALL LSPFIT(GH(I), CH(IT), NI, PSI, TT(K1), NK, 0)<br>CALL LSPFIT(CH(I), CH(IP), NI, PSI, PT(K1), NK, 0)<br>CALL LSPFIT(CH(I), CH(IS), NI, PSI, RCU(K1), NK, 0)
\overline{c}CALL SETM (1, CRG (LT), RGX (K1), NK)
       CALL SETM(1, C2CP(LT), C2CPX(K1), NK)
       CALL SETH(1,FGR(LT),FGRX(K1),NK)
\mathbf{C}WAKE DISPLACEMENT THICKNESS
\mathbf{C}SEARCH FOR X2-SUBTABLE
       IF(M, GT, MR) GO TO 200
       X2J = X2JJDISP(K=1)=-1LW
            - LWO
  155 IF(LW.GE.LWE) GO TO 190
       IF(X2W(LW).E0.X2J) GO TO 170
       L<sub>W</sub>
              = Lw+LNNEXT(LW)
       GO TC 155
C
       FIND TRAILING EDGE S1 IN THE FLOW ADJUSTMENT TABLE. S1F
  170 F= LFD175 IF(X2F(LF).EQ.X2J) GO TO 180
       LF and \sim= LF+NFC<sup>O</sup>LS
       IF(LF,LT,LFE) GO TO 175
       CALL ERROR1
\mathbf CINTERPOLATE FOR WAKE DISPLACEMENT THICKNESS. DSTAR
  180 S1FTE=S1(m)=S1F(LF)
\overline{C}S1-FROM-T.E.
       IF(S1FTE.LE.0.) GO TO 190
       N.
             = (LWNEXT(LW)-2)/2
       LSTAR = LW+NCALL LSPFIT(S1W(LW), DST(LSTAR), N, S1FTE, DISP(K=1), 1, 0)
       IF(DISP(K=1)) 184,184,186
  184 DISP(K-1)=-1.
       GO TO 190
  186 WAKE = . TRUE.
      LOOP FOR NEXT CHANNEL
\mathbf C190 WADD = WSTAfK=1)
      GO TO 105
C
      USE CONSTANT DENSITY APPROXIMATION FOR MAJCTR.LE, NODENS
   200 IF(MAJCTRILETNODENS) CALL SETM(1,0,,FGRX,K=1)
       RETURN
       END
```

```
OVERLAY(STC.2.1)
   PROGRAM STCX<br>COMMON /ADJWF1/ MODE.LFF.MODEO.LFO
   COMMON /SELECT/ LENTRY
10 CALL ADJWF(MODEO)LFO)
   GO TO 40
50 CALL ADJNF (MODE, LFF)
```
40 RETURN  $END$ 

```
*DECK ADJWF
       SUBROUTINE ADJWF(MODE.LFF)
                 ADJUST WEIGHT FLOW
                                                                      PADJHF®
SADJWF.
      INPUT.
\mathbf CC
             = OPERATION MODE
       MODE
              = =1 FOR EVALUATION OF TERME AT LAFT
C
              . O FOR ADJUSTMENT OF FLOW RATES AT CHOKED STATIONS
C
              = 1 FOR ADJUSTMENT OF FLOWS FOR KUTTA CONDITION AT T.E. LEF
C
       LFF
              = FLOW ADJUSTMENT TABLE (T.E.) INDEX
C
\mathbf cTOLWFU= TOLERANCE ON TERWF
\mathbf COUTPUT-
               = 1 IF FLOW RATE HAS BEEN CHANGED FOR TEFLEF
C
        MODE
               = 2 IF TEALFF HAS CONVERGED AND LFF HAS BEEN INDEXED<br>= 3 IF ALL TE S HAVE CONVERGED
\mathbf cMODE
\overline{C}MODE
\mathbf cNOTE-ABOVE OUTPUT OCCURS FOR MODE=1 INPUT
       TEXI2 = Y.E. XI2-COORDINATE
C
              = FLOW RATE OF VARIABLE CHANNEL
\mathbf CTWF.
\overline{c}TERWE * KUTTA CONDITION INDICATED FRACTIONAL FLOW ERROR
C
   COM<sub>B3</sub>
     CADJWF, CHDATA, STATAB
\mathbf{c}COMMON /CHDATA/ CHNAM(1),LHNEXT(1),HTFLOW(1),TTO(1),PTO(1),
                          TSO(1), PSO(1), MACHO(1), AO(1), VARY(5), TAB(6)
      \bulletINTEGER
                          CHNAM
                                                 VARY
        LOGICAL
      FLOW ADJUSTMENT TABLE
C
\mathbf CINDEX- LF=LFO.LFE
\frac{c}{c}NFCOLS= 8
       X1F= ORTHOGONAL COORDINATE
\mathbf CX2F# STREAMLINE COORDINATE OF SL EMINATING FROM T.E.
C
              . X1eCOORDINATE OF CHOKE STATION OF FLOW BELOW T.E.
       X1BF* X1#COORDINATE OF CHOKE STATION OF FLOW ABOVE T.E.
\ddot{\mathbf{c}}X1AF\mathbf CS1F= Siecoordinate OF T.E. (UPPER SURFACE), THIS ITEM
                 IS USED WHEN INTERPOLATING FOR WAKE DELTA-STAR,
C
C
       LFB, LFA=TNDICES OF STATIONS BELOW AND ABOVE T.E.
       NCHB, NCHA*NUMBER OF CHANNELS BELOW AND ABOVE T.E.
\mathbf c= INDEX OF DUMMY ORTCHN LIST FOR THE T.E.
\mathbf cLRF.
              * INDEX OF LAST CHANNEL BELOW THE TTE.
\mathbf CLRXF
       JORDER* 0 IF TOTAL FLOW AT X1F IS GIVEN
\mathbf c= 2 IF FLOW ABOVE T, E, IS GIVEN
C
       JORDER= -1 IF FLOW BELOW T.E. IS GIVEN<br>JORDER= -1 IF FLOW AT X1F IS CHOKED AND SINGLE CHANNEL
\mathbf CC
                          X1F(1)1X2F(1)1X10F(1)1X1AF(1)DIMENSION
                          $1F(1) NCHB(1), NCHA(1), JORDER(1), VNR(12)
      \mathbf{1}EQUIVALENCE
                           FLFB, X18F), (LFA, X1AF), (LRE, NCHB), (LRXF, NCHA)
        DIMENSION
                          LFB(1);LFA(1),LRF(1);LRXF?17
C
      STATION TABLE
C
       INDEX- L=LOILESTA
       SCHOKE= STATION CHOKE INDICATOR (ADJWF, BRMS, WRIOUT)
C
\overline{C}NCL
              * SHARP CORNER INDICATOR (BLDTBS)
               * FIELD INDEX OF CONTROL STREAMLINE (PTMOVE.FLOBAL)
C
       MCL
                          X1(1);LNEXT(1),MLB(1);MUBB17,PRIM41),
       DIMENSION
                           TYPELB(1), NAMELB(1), ILB(1), TLB(1), S1LB(1),
      \mathbf{1}TYPEUB(1), NAMEUB(1), IUB(1), FUB(1), S1UB(1),
      \mathbf{I}VMB(1), DWDV(1), X2CL(1), SLSWI(1), MGL(1),
      8
                           ANGTE(1), PTTE(1), PSTE(1), FGRTE(1), RGTE(1),
      8
                           ANGEXP<sub>1</sub>, BSOEXP<sub>1</sub>8
                           CRVLE(1), ANGLE(1)
          DIMENSION
          EQUIVALENCE
                           $SCHOKE#DWDV);(CRVLE,ANGTE);(ANGLE,PTTE)
                           PRIM, TYRELB, TYPEUB, SCHOKE (17
          INTEGER
```

```
(CHNAM.X1F.X1). (LHNEXT.X2F.LNEXT)
 FUUIVALENCE
EQUIVALENCE
                 (WIFLOW.X1BF.MLB), (TTO.X1AR.MUB), (PTO.S1F.PRIM)
 EQUIVALENCE
                 (TSO, NCHB, TYPELB), (PSOINGHA, NAMELB)
                 (MACHO, JORDER, ILB), (AO, VNR, FLB), (VARY(1), S1LB)
 EQUIVALENCE
 EQUIVALENCE
                 (VARY(2), TYPEUB), (VARY(3), NAMEUB), (VARY(4), IUB)
 EQUIVALENCE
                 (VARY(5), FUB)
  EQUIVALENCE
                  (TAB(1), AREATB, S1UB), (TAB(27, VMB), (TAB(3), DWDV)
                  (TAB(4), X2CL), (TAB(5), SLSWY); (TAB(6), MCL)
  EQUIVALENCE
 COMMON /ALLCOM/ MACHA&PSA TSA PTA TTA  AXTA RGA GAMA.
                   MACHC&PSC, TSC, PTC, TTC, AXTC, RGC, GAMC,
\mathbf{1}DAXIT, SCALEA, TTE, CHOTST
\overline{2}REAL
                   MACHA(1), MACHC
                   AXIA, AXIC, CHOTST
  LOGICAL
                / L.MA, MB.PLB, PUB, WF, CHOKE, SUBSON, NK, PLBC, PUBC,
 COMMON / CFB
                   XCHOKE, TAREA, VMBC, WROST, WCALC, QV(8), QVP(8),
\mathbf{1}JSUM, VMLBSQ
\bulletLOGICAL
                                        CHOKE SUBSON
  INTEGER
                    XCHOKE
 COMMON /CSS
                 / SSFML&SSEF, SSEANG, SSDF, SSFEND, SSFND1
                  .SSDLE.A4FACT.BRLX.CURRLX.TSIC
\mathbf{A}INTEGER
                   SSFMI
                          SSEF,
                                       SSDF.
  LOGICAL
                                                SSDLE
 COMMON /ERASE2/ AREA(96),AREA0(96),DISP(96),PT(96),LAMBDA(96),
                   RHO(96),SQHTVV(96),TS(961,TT(96),VMSQ(96),
\mathbf{1}VVKQKP(96),
\overline{c}WUAL96), WSTAL96), RGL96), C2CPL96), FGRL96)
\overline{2}LAMBDA
  REAL
  DIMENSION
                   ES2(96), SDNQRM(96)
                   (ES2, VVKQKP), (SDNQRM, RHQ)
  EQUIVALENCE
  DIMENSION
                   RCU(96)
  EQUIVALENCE
                   IRCU.LAMBDA)
 INDEX- M=MO.NM
                 / Z(300)COMMON /CZ
                 / R(300)
 COMMON / CR
                 / S2(300)
 COMMON /CS2
 COMMON /CS1
                / $1(300)
 COMMON / CPHI1 / PHI1(300)
                / JMS(300)
 COMMON / CM
 COMMON /CCURV / CURV(300)
 COMMON / CB
                / B(300)
 COMMON ZCIDEX Z M.JEMU.MD.ISTAG
 COMMON VIXORIG/ LHOZLHE, LBDOLLBDE, LTOJLTE, LWOLLME, LFOLLFE,
                   LO,LESTA, LDUM(8),
                   MO, NM, NJ, NFCOLS, MAXNJ, MAXOL, MAXNM, MAXLE,
\bulletLEO,LEE, LRO.LRE.LRD
\bulletLIMITS(24)
  DIMENSION
  EQUIVALENCE
                   SLIMITS.LHO)
 COMMON /SLTAB / W(128), X2(128), SLCHN(128)
  INTEGER SLCHN
 COMMON / CTE / TOLWF, TOLWFU, TEXI2, TWF, TERWF, JRET
 COMMON /CINNER/ INRCTR, RDUM, NINNER(16), CNVF(16)
 COMMON / CPRINT/ CDUM(6) PDUM(20)
 COMMON / COIREM/ YTOL, YO, DYDX, CTRMAX
 COMMON /CTABRR/ I1TAB
 COMMON / CGRAV / CG
 NAMELIST /ADJ1/ PSTE, WH, WCALC, WAB, YO
BEGIN LOOP THROUGH FLOW ADJUSTMENT TABLE
 IF (LFF.EQ. 0) LFF=LFO
```
C

C

C

```
LF.
            E LFF
      FFILF,GE.LFE) GO TO 390
  100 IF(JORDER(LF), EQ:3) GO TO 310
     NODE=1, THIS ENTRY FOLLOWS A MODE=-1, CONTINUE THE CALCULATION BY
c
       JUMPING TO THE PREVIOUS EXIT POINT!
\mathbf CIF (MODETER.1 , AND, LF, EQ, LFF) GO TO (198,251), JRET
             \bullet 0,
      PLB
      P \cup P. \approx 0.
      WF.
             = 0.CHOKE = , FALSE,
               TRUE
      SUBSON#
            = X1F(LF)
      X17EX2TEx X2F(LF)L<sup>XA</sup>
             \bullet 1
      LKB
             \overline{z} 0
      IF(JORDER(LF),LT,0) GO TO 118
     SEARCH FOR THE TWO STATIONS AT X1FILE)
C
      CALL STAX1(X1TE,X2TE,X2TE,LXB,LXA)
     SEARCH FOR CHOKE STATION IF THE FLOW IS CHOKED UPSTREAM
c
      LKB.
             = LXBLKA.
            = LXA
      IF(X1BF(CF),NE,X1TE) CALL STAX1(X1BF(LF),X2TE,-1,,LKB,DUM)
      IF(X1AF(LF);EQ.X1TE) GQ TO 120
                              CALL STAX1(X1AF(LF); -1, x2TE, DUM, LKA)
  118
  120 IF(MODE) 122,130,122
  122 IF(JORDER(LF)) 300,140,200
     SINGLE CHANNEL CHOKE
C
  130 IF(JORDER(LF), EQ((-1)) GO TO 133
      IF (LKB, NE: LXB) GO TO 132
  131 IF(LKA, NE, LXA) GO TO 133
      GO TO 136
             ELKB
  132 L
      GO TO 134
  133 L
             * LKA
  134 CHOKE = , TRUE,
      CALL FLOBAL
      SCHOKE(L) *XCHOKE
      L K 2
           \overline{z} \overline{L}VMB(L)= VMBC
      RATIO = WCALC/WROST
      ASSIGN 135 TO IRET
      7EXI2 * X2TE
      IF (LKB, EQ20 . OR2 L.EQ2LKB) THE = WCALC=CG
      GO TO 255
  135 IE(L, EQ, LKB) GO TO 131
            E E \sim NFCOLS136 LF
      IFILF, LTOLPE) GO TO 100
      GO TO 900
    ITERATE FOR TTE, PRESSURE, JORDER(LF)=0
C++
  140 PTEMIN = -1,86
      PSYE = PTEMIN
       IF(,NOT,CHOTST) GO TO 150
             * LKB
      L
      CHOKE_* TRUE.
      CALL FLORAL
      PUBX * PUBC
      WBCHOK# WCALC
```
**¤ WRQST WBO \* LKA** CALL FLORAL PLBX = PLBC WACHOK\* WCALC CHOKE \* [FALSE, T.E. STATION PRESSURE  $\mathbf c$  $IF$  $(LKB,EQ, LXB)$  GO TO 142  $=$   $1$   $X$  $B$ L. WF **\* WBCHOK** CALL FLOBAL PUBX = PUBC 142 IF(LKA, EQ, LXA) GO TO 144 **= LXA** L. **WF = WACHOK** CALL FLOBAL  $P \parallel B \times F \parallel B \parallel B \parallel$ <br>144 WF = n:  $\pmb{0}$  , SUBSON <sup>3</sup>, TRUE, PTEMIN = AMINI(PUBX)PLBX) PSTE . PTEMIN IF (SSDF ,AND, LKB ,NE, LXB ,AND, LKA ,NE" LXA ) GO TO 1576 150 GVP(1)=  $0.$  $155L$  $\sqrt{2}$  LXB  $\bullet$  0. PLB PUB **\* PSTE** CALL FLOBAL VMBSAV= VMBC  $=$  PT(NK) PTR. \* WROST иво. WB. **= WCALC = LXA** L. IFIQVP(1), EQTO, ) PSTE=PUBC PLB. **B** PSTE PUB.  $\bullet$  0. CALL FLOBAL \* WRO+WROST YO IF(, NOT, CHGTST) GO TO 157 IF(PSTE,LT;PUBX) WB+WBCHOK<br>IF(PSTE,LT;PLBX) WCALC#WACHOK **157 WAB** \* WB+WCALC **YTOL**  $= 1.6 - 5*Y0$ DYDX  $\neq -1, \in -5$ IF(PDUM(6);EQ,2,)WRITE(6,ADJ1) CALL QIREM (PSTE, WAB, , 50(AMINI(PT(1), PTB), PSTE), QVP) IF (PSTE .GE. PTEMIN) GO TO 1574 = CG\*WBCHOK WBP. **WAP** = CG\*WACHOK  $LFPR = LF + 3$ WRITE (6,1157) (X1F(I), I=LF, LFPR), PTEMINTWBP, WAP GO TO 1<sup>576</sup> 1574 IF (QVP(1), NE, 0, ) GO TO 155 **VMB(LXB) \*VMBSAV** VMB(LXA)=VMBC  $\mathbf c$ INDICATED FLOW ADJUSTMENT ERROR

 $\bullet$  (WB-WBO)/YO

YY.

```
XX
            * WBO/YO
      GO TO 1578
    T.E. OF 2 CD-NOZZLES OR BOTH CHNS CHOKED
C
1576 YY
            BDTSXX
            \mathbf{z} 1.
 1978 TEXI2 = X2F(LF)
      TWP.
            E WBO#CG
      TERNE = YV
      JRET
            \sqrt{1}IF(MODE, EQ; (=1)) RETURN
  158 IF(XX, EQ. 1,) GO TO 1585
      IF(ABS(YY), LT. TOLWFU) GO TO 300
     MARK STATION TABLE CHOKE INDICATOR
 1585 IF( NOT CHOTST) GO TO 159
      IF (PSTE, LE; PUBX) SCHOKE(LKB) = XCHOKE
      IF (PSTE, LE PLBX) SCHOKE(LKA) = XCHOKE
     OBTAIN NEXT FLOW ITERATE
C.
  159 IF (XX .EQ. 1, ) GO TO 165
      IF(VNR(LF);NE,0,) GO TO 160
      VNR(LF+1)*=2VNR(LF+2)*11160 XXNEW = XX
      VNR(LF+6)z0.CALL NEWRAP (XXNEW, YY, VNR (LF))
      IF(VNR(LE+6), EQ, (-1,)) XXNEW=XX
      RATIO = XXNEW/XX
      GO TO 166
  165 RATIO = WBCHOK/WBO
  166 ASSIGN 170 TO IRET
            LXBGO TO 255
  170 RATIO = (1'=XXNEW) #YO/WROST
      ASSIGN 900 TO IRET
            = LXAIF (XX , NE, 1, ) GU TO 255
      RATIO * WACHOK/WRUST
      ASSIGN 300 TO IRET
      GO TO 255
    CALCULATION OF TE PRESSURE (GIVEN FLOW) AT STATION LX1,
Ca<sub>4</sub>C d \PhiJORDER(LF)*1,2200 IF(JORDER(LF), EQ72) GO TO 205
C
       JORDER=1
      LX1
            = LXB
      L X2LXALK1
            E LKBLK2
            z LKA
      GO TO 210
C
       JORDER=2
            = LXA205 LX1
      LX2
            LXBLK1
             * LKA
      L K2
            \pm LKB210LLX1CALL FLOBAL
      VMB(L)= VMBC
      IF JORDER(LF), EQ.2) GO TO 220
      PLBX # PUBC
      PURX = 0.
      GO TO 230
```
220 PLBX  $\blacksquare$  $p \cup q$   $x = p \cup q$ CALCULATION OF FLOW (GIVEN TE PRESSURE) AT STATION LX2 C 230 IF(, NOT, CHOTST) GO TO 245 C CALCULATE MAXIMUM/CHOKED FLOW  $LK^2$ CHOKE . TRUE, CALL FLOBAL CHOKE = , FALSE, VMRSAV= VMBC WACHOK= WCALC RATIO = WCALC/WRQST CALCULATE PRESSURE AT THE T.E. STATION C  $235$  $\approx$  LX2 FILK2, EQ.LX2, OR, SSDF) GO TO 240 WF. = WCALC CALL FLOBAL WЕ  $\bullet$  0. 240 IF((PLBX,NE,O. ,AND, PLBC,GE,PLBX) ,OR, \* (PUBX;NE,O. ,AND, PUBC,GE, PUBX)) GO TO 242 GO TO 245 CHOKED FLOW C 242 SCHOKE(LK2)=XCHOKE VMB(LK2) = VMBSAV GO TO 2505 FLOW IS NOT CHOKED C 245 PLB  $\blacksquare$  PLBX **PUB s PUBX** CALL FLOBAL 250 VMR(L)# VMBC  $\mathbf c$ INDICATED FLOW ADJUSTMENT ERROR TERWF = {WCALC=WRUST}/WRQST  $2505$  TERI2 = X2F(LF) . WROST+CG TMR. **JRET**  $\approx$  2 IF(MODE, EQ; (-1)) RETURN 251 ASSIGN 300 TO IRET IF(SCHOKE(LK2), EQ, XCHOKE) GO TO 255 IF(ABS(TERWF), LTTTOLWFU) GO TO 300 OBTAIN NEXT FLOW ITERATE C IF(VNR(LF), NE.O.) GO TO 252  $VNR(LF+1)$ ==2. VNR(LF+2)=;25\*WRQST 252 WNEW = WROST VNR(LF+6)=0. CALL NEWRAP(WNEWLWCALC=WRQST, VNR(LF)) IF(VNR(LF+6) [EQ;(-1,)) WNEW=WCALC IF(,NOT,CHOTST, OR, WACHOK, GE, WNEW) GO TO 253 WNEW **B WACHOK** SCHOKE(LK2) = XCHOKE GO TO 254 253 IF(SCHOKE(LK2), EQ, XCHOKE) DUDV(LK2)=0,  $L \times 2$ LK2 ASSIGN 900 TO IRET 254 RATIO = WNEW/WROST

```
ADJUST FLOW IN THE STREAMLINE TABLE
\mathbf{C}255 M
            = MLB(L)CALL GETIX
      JA
             \bullet J
             = MUB(L)M.
      CALL GETIX
            \mathbf{z} \mathbf{J}JB
\mathbf{c}CHECK TO SEE IF USER WISHES FLOW RATE TO BE VARIED
      JХ
             \bullet JA
  258 LH
             E LHO
  260 IF(LH.GE.LHE) GO TO 267
      IF(CHNAM(LH) EQ. SLCHN(JX)) GO TO 265
            = LH+LHNEXT(LH)
      LH.
      GO TO 260
  265 IF (, NOT, VARY (LH) ) GO TO 280
  267 IF(JX, EQ, JB) GO TO 270
      ٦X.
             \sqrt{B}GO TO 258
       ADJUST FLOWS
C
  270 DO 275 J=JA, JB
  275 W(j) = W(j) +RATIO
      GO TO 290
       DO NOT ADJUST FLOWS, PRINT COMMENT IF SURER-CHOKED
\mathbf c280 IF(SCHOKE(LK2), NE, XCHOKE) GO TO 290
      IF.(RATIO.LT.1.) GO TO 282
      SCHORELLK21=0.GO TO 298
  282 WRITE (6.1280) RATIO, X1(LK2), CHNAM(LH)
  290 GO TO IRETA(135,1702900,300)
\mathbb{C}INDEX TO NEXT TRAILING EDGE. MODE=1 AND TOUWE SATISFIED
  300 IF (LF, NETLFF) WRITE(6,1300) TEXI2, TWF, TERWF
      MODE = 2
            E LFONFCOLS
  310 LF
      IF(LF, GE, LFE) LFALFO
      IFILF NETLEFT GO TO 100
       ALL FLOW ADJUSTMENTS ARE CONVERGED
C
  390 MODE = 3RETURN
C.
            E900 LFF
      IF(PDUM(6);EQ,0,) RETURN
      11TAB = LFOCALL TABPRY(6HCADJWF,X1F,LFE,10)
      CALL TABPRT(SHW, W, NJ, 10)
      RETURN
 1157 FORMAT (53H *** WARNING- BOTH CHNS CHOKED - x11, x12, x11B, x11A, z,
     \bullet 4F8.3,12H PS,WB,WA = 3F10.4)
 1280 FORMAT(50H *** CHOKING, WILL NOT REDUCE FLOW SINCE VARY=F.6X.8
     ¤HRATIO = F9,6,9H STA = F8,3,9HCHN = 4611300 FORMAT(99X;F6,0;F13,4;F11,4)
      END
```
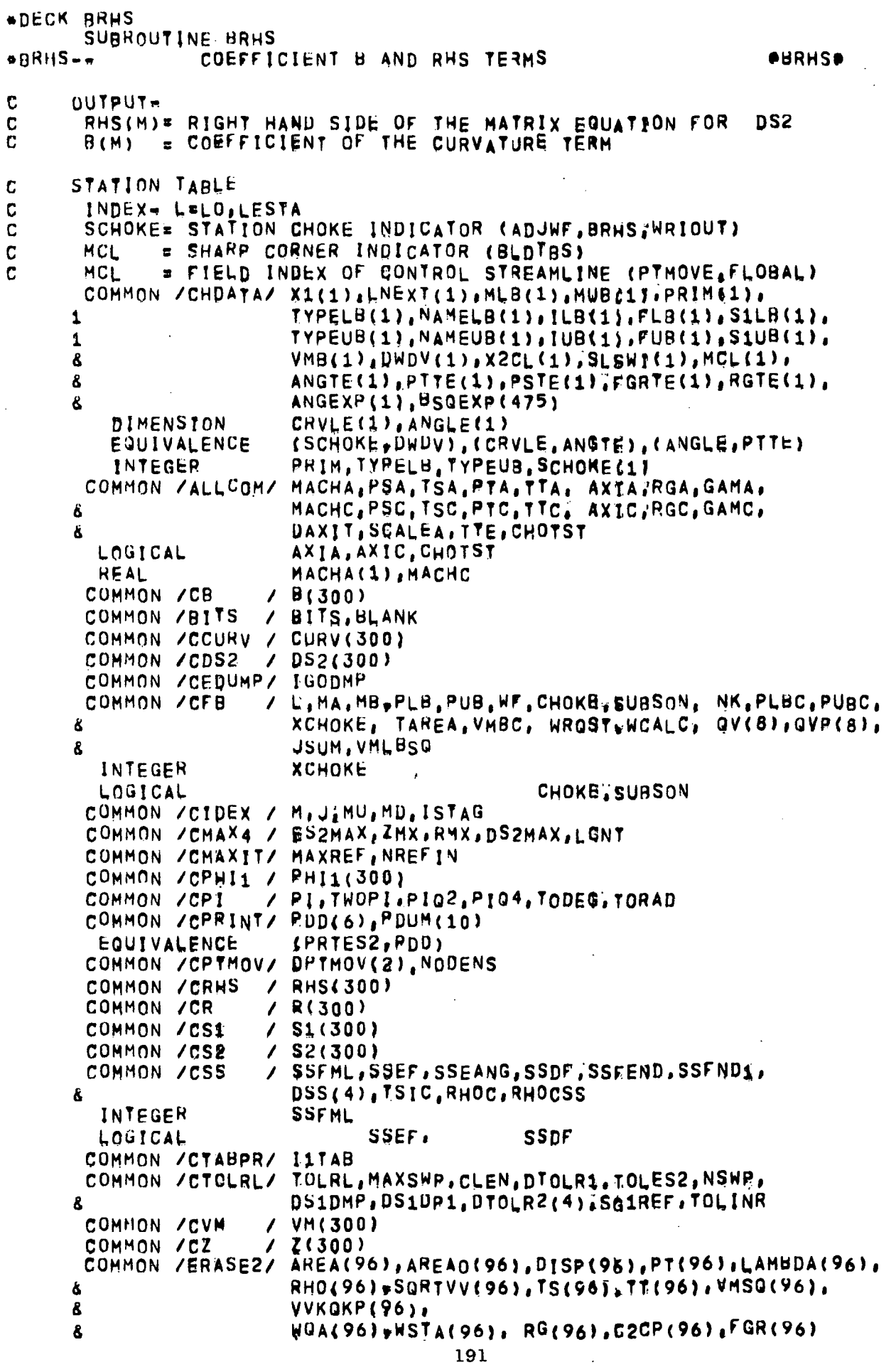

**HEAL** LAMBDA ES2(96), SDNQRN(96) DIMENSION (ES2, VVKQKP), (SDN3RM, RHO) EQUIVALENCE COMMON /IXORIG/ LHOILHE, LBDO.LBDE, LTO.LTE, LWO.LWE, LFO.LPE. LO, LESTA, LSO, LSE, LDUM(6); 6 MO,NM, NJ,NFCOLS, MAXNJSMAXOL,MAXNM,MAXLE, 8 LEOZLEE, LRO.LRE.LRD Ŝ. COMMON / SLTAB / W(128) & X2(128) , SLCHN(128) INTEGER **SLCHN ES2X1(96),ES2X2(96) DIMENSION** DIMENSION ES2SV(96), RMXSV(96), ZMXSV(96) FARFLD, FIELD, FREE, PRES, SOLID, TE INTEGER LOGICAL ENTRY2, SSOL E SUPERSONIC POINT ON THIS OL, T OR F C **SSOL** DATA FARFLD/6HFARFLD/, FIELD/5HFIELD/, FREE/4HFREE/, PRES/4HPRES/, SOLID/5HSOLID/, TE/2HTE/  $\mathbf{a}$ INITIALIZE C BDUMMY= 1./1024,  $\mathbf c$ SUBSONIC/SUPERSONIC BRANCH SELECTION  $\mathbf{M}$  $M H L B(L)$ CALL GETIX JA  $E \cup$ MAA m M M.  $= MUB(L)$ CALL GETIX JB.  $\mathbf{z}$   $\mathbf{J}$ **MBB**  $\blacksquare$  M IF(JSUM,EQ,O) SUBSON=, TRUE, IF(SSEF) SUBSON=, FALSE, IF(SCHOKE(L), NE, XCHOKE) GO TO 500 IF(SSDF) SUBSON=, FALSE,  $JSWM = JA+256*JB$ EXECUTE FLOW BALANCE  $\mathbf C$ 500 CALL FLOBAL IF(TYPELB(L),EQ,TE .OR, TYPEUB(L),EQ,TE) JSUM\*0<br>IF( MA,EQ,MB ) CALL ERROR1 C I THINK THE ABOVE STATEMENT CAN BE REMOVEED - 1 14 75 VMR(L)= VMBC C. EVALUATE S2=DEVIATIONS  $\bullet$  1. r IF((TYPELB(L).EQ?SOLID ,AND. TYPEJB(L).EQ?SOLID) , OR, 8 TYPELB(L), EQ, FIELD , OR, TYPEUB(L), EQ, FIELD) F=AREAO(NK)/AREA(NK)  $IF(PDD(6), E<sup>0</sup>, 2,) F=1.$  $(PLANE 2-D)$ c DO 510 K\*1, NK 510 ES2(K)= {F#AREA(K)=AREA0(K))/LAMBDA(K) IF(,NOT,AXIA) GO TO 550  $\mathbf c$ (AXISYMMETRIC) K.  $\frac{1}{2}$  $x$   $MA+1$ 520 ES2(K)= ES2(K)/(TWORI&R(M))  $k \times 1$ K.  $B$   $M+1$ IF(K-NK) 520,520,550

```
EVALUATE MAXIMUM FLOW BALANCE ERROR, ES2MX
\mathbf{r}550 1F(L.EQ.LO) ES2MX=0.
      DO 560 K=1.NK
  560 ES2MX = AMAX1(ES2MX, ABS(ES2(K)))
      GET ACTUAL MAX VALUE OF ES2 ( WITH SIGN )
\mathsf{C}GET Z AND R AT MAX ES2
\mathbf cCALL MINMAX ( ES2, 1, NK, ES2MIN, MINPOS, ES2MAX, MAXPOS )
      MRZPOS = MA + (MAXPOS + 1)IF ( ABS(ES2MIN) .LT, ABS(ES2MAX) ) GO TO 565
      E^{\text{S}}2MAX = E^{\text{S}}2MIN
      HRZPOS = MA + ( MINPOS = 1 )
  565 RMX
          \approx R(MRZPOS)
            = 2(MRZPOS)
      2MXc
      SAVE MAX VALUES AT EACH STATION
      ES2SV(LCNT) = ES2MAX
      RMXSV(LCNT) . RMX
      ZMXSV(LCNT) = ZMX
      TEST FOR LAST STATION
\mathbf cLCHK = L + LNEXT(L)
      IF ( LCHK ; LT, LESTA ) GO TO 575
      FIND MAX VALUES EROM ALL STATIONS
C
      CALL MINMAX ( ES2SV, 1, LCNT, ES2MIN, MINPOS, ES2MAX, MAXPOS )
      MRZPOS = MAXPOS
      IF ( ABS(ES2MIN) .LT. ABS(ES2MAX) ) GO TO 570
      ESZMAX = ESZMINMRZPOS = MINPOS570 RMX
           E RMXSV(MRZPOS)
      2MX* ZMXSV(MRZPOS)
  575 IF (PRTES2 ,LE, 2,) GO TO 600
      IF (X1(L) ,LT.PDUM(8),OR,X1(L),GT.PRTES2) GO TO 722
             = LLMX1
      LMX2
              = L= NKNKX1
      CALL MOVE (1,ES2,ES2X1,NK,1)
      IF (X1(L), EQ. PDUM(8)) WRITE(6, 1661)
      GO TO 660
  600 IF (PRTES2, NE, 2, ) GO TO 722
      DATA ENTRY2/F/
      E52MX0\approx0.
      DO 605 K=1, NK
  605 ES2MX0= AMAX1(ES2MX0,ABS(ES2(K)))
      IF (ENTHY2) GO TO 610
      ES2MX1= ES2MX0
      ES2MX2= ES2MX0
      LMX1 = L
      LMX2 = LNKX1 = NK
             = NKNKX<sub>2</sub>
      CALL MOVE (2,ES2,ES2X1,NK,1, ES2,ES2X2,NK,17
      ENTRY2 = . TRUE,
      GO TO 690
  610 IF(ES2MX0,LE ES2MX1) GO TO 630
      ES2MX2 = ES2MX1LMX2 = LMX1NKX2 = NKX1CALL MOVE (1,ES2X1,ES2X2,NKX1,1)
      ES2MX1= ES2MX0
      LMX1 = LNKX1
             = NK
```

```
CALL MOVE(1,ES2,ES2X1,NK,1)
      GO TO 650
 630 IF (ES2MX0, LE, ES2MX2) GO TO 650
      ES2MX2= ES2MX0
      LMX2 = LNKX2
              = NKCALL MOVE(1.ES2, ES2X2.NK, 1)
  650 IF(MBB.NE.NM) GO TO 690
      WRITE (6,1661)
  660 WRITE(6,1660) X1(LMX1)
      M = MLB(LMX1)-1IF(LMX1,EO(L)) M=MAXDO 670 K=1, NKX1
      M = M+1670 WRITE(6,1670) M.
                    R(M), RHS(M), D52(M), Z(M), R(M), PHI1(M), CURV(M), ES2X1{K)
     8
      IF(LMX1,EQ(LMX2) GO TO 690
      LMX1 = LMX2
      NKN1 = NKN2CALL MOVE (1,ES2X2,ES2X1,NKX2,1)
      GO TO 660
 1661 FORMAT(1H1)
 1660 FORMAT (//9H STATION= F8,3//
     & 5X:1HM:5X:1HB,10X,3HRHS,9X.3HDS2.9X.1HZ.10X.
     8 1HR,10X,4HPHI1,7X,4HCURV,7X,5HES2X1/)
 1670 FORMAT (1x)16.511.52(3X.59.6),4\{F11.5\},3X.F9.6690 CONTINUE
C####CALC COEFICIENT B AND RHS OF MATRIX EQUATION FOR DS2
     SET SUPERSONIC OL INDICATOR
C
  722 SSOL \approx , FALSE,
     LOWER BOUNDARY
C
\mathbf{c}NOTE- MA=MLB(L) = 1 FOR A STAGNATION P/INT
      M
             = MLB(L)RHS(M)= 0.
      κ
             \mathbf{r} 1
             * MA
      M
      RHS(M) = 0.
      OGAMP = FGR(1)/(1, +EGR(1))BEFSQP = 1; eVM(H) eVM(M)*QGANP/(RG(1)*TS(1))R(M) = BETSQP+($2(M+1)-S2(M))/wQA(1)
         IS FIRST POINT AN ISTAG=3 PT AND THE FIRST OF A DOUBLE POINT
C
          IF(WSTAt2), NE(WSTA(1)) GO TO 724
          IF (TIPELB(L), NE, FIELD) CALL ERROR1
          TREAT FIRST PT AS DUMMY PT AND 2ND PT AS ISTAG#3 PT
\mathbf CRHS(M)* ES2(1)-ES2(2)B(M) = BDUMMY
                \mathbf{r} \mathbf{K+1}ĸ
                = M+1M
          CALL GETIX
          ISTAG = 3CALL SAVIX
          RHS(M)= 0.
          B(M) \approx B\overline{0}UMMY
          GO TO 756
     SPECIAL BOUNDARY TYPES
C
  724 IF((TYPELB(L), NETFARFLD , AND, TYPELB(L)INE, FREE , AND,
           TYPELB(L), NETPRES) , OR, (NODENS, GEINREFIN)) GO TO 756
     8
```

```
B(R) = :5=(AREAB(2)=ARGAO(1))=BETSQP=(82}M41)=S2\MJ)
      RHS(M)# AREA$2)=AREA0(2) = AREA(1)+AREAO(1)
      IFIVALBSGINETO.) RHS(M)*RHS(M)
               ={AREAD(2)=AREAQ(1))=BETS3P='5={VMLBSQ/IVM(M)=VM(M))=1.I
     8.
      GO TO 756
     INTERIOR POINT
C
  725B(B) \neq 0.
      IF(MM, NETH) GO TO 726
      TSAVGM= ?5=(TS(KM)+TS(KM1))
      OGAMM = FGR(KM)FF1.SFGR(KM))
      BETSOM# 1.#VM(MM)#VM(MM1)#@GAMM/(RG(KM)#TSAVGM)
      RHOVM = 75+(WQA(KM1)+HQA(KM))<br>B(M) = 75+BETSQM+(S2(MM)=S2(MM1))/RHOVM
  726 IF(WSTA(K+$};EQ;WSTA(K)) GD TO 728
      TSAVGP# 75#(TS(K)+TS(K+1))
      OGAMP = FGR(K)/(1,+EGR(H))
      BETSOP= 1, #VM(M)RVM(M+1)#QGAMP/(RG(K)#TSAVGP)
      RHOVP = ?5=(WQA(K+1)+HQA(K))<br>B(R) = ?5=BetSQR+(S2(M+1)=S2(M))/RHOVP + B(M)
  728 IF(MM.EQ.M. AND, B(M) BBIN-1), LT.O.) SSON#TRUE.
  735 RHS(M)=(AREAČK+1)=AREAŬSK+1)=AREA(K)+ARBAO(K))/(WSTA(K+1)=WSTA(K))
             -(ARBACKM)=AREAO(KM)=AREA(KM1)+ARBAD(KM1))/6WSTA(KM)=WSTAIKM
     8.
     å.
               111
  756 KM1
             * KMM1
             \blacksquare M
      KM
             ≆ KM£+1
      MM
             = MMS+1
      GO TO 768
     DOUBLE POINT $1.ET W(K+1)RW(K))
c
  757 RHS(M)= #S2(K)=E$2(K+1)
  760 K
             a K+1
             # Mint
      M
       IF(K.LT.NK) GO TO 725
\mathbf cUPPER BOUNDARY
C
      NOTE= MB*MUB&L)=& FOR A STAGNATION POINT
      M
             & MUB(L)
      RHS(M)= 0.
             \bullet MB
      N.
       RHS(M)= 0
      GGAMM = FGR(K)/(&,+EGR(K))
       BETSOM# 1, #VM(M)#VM(M)#@GAMM/(RG(K)#TS(K))
       B(M) = BETSQM=($2(M)=52(M=1))/WQA(K)
       IF(B(M),EQ;07) B$M)$BDUMMY
C
          DOUBLE PIELD ROINT
       1FINSTAIK) NE NSTAIK-1)) GO TO 790
       IF(TYPEWBIL) INE EIELD) CALL ERROR1
        B(M=1)= BDUMMY
             s Mei
      CALL GETIX
      ISTAG = 0
      CALL SAVIX
     SPECIAL BOUNDARY TYPES
C
  790 IF((TYPEUB(L), NETPRES , AND, TYPEUB(L), NE, FREE , AND,
          TYPEUBRLITNE FARELDI TOR, (NODENS GETNREFINI) GO TO 800
      B(H) = 75+1APEAB(K)-ARBAO(K+1) + BETSOM+152(M)-S2(M-1)
```
RHS(M)= AREA(K=1)=AREAO(K=1) = AREA(K)=AREAO(K)<br>600 TF((B(M)=B(M=1)) "LT.0.) SSOL=.TRUE.<br>C......RHD CALC OF 8 AND RHS

IF (SSOL , AND, SUSWI(L), EQ, 0, ) SLSWI(L)#1, **RETURN** END

 $\ddot{\epsilon}$ 

 $\mathbf{I}$ 

```
*DECK NEWRAP
      SUBROUTINE NEWRAP(X,E.V)
ANEWRAP
              OUTSIDE ITERATION PROCEDURE
                                                                    ONEWRAPP
C
              TO BE USED WHEN INNER SELF CONVERGENT RELATIONS EXIST.
C
      INPUT -C
             - ABSCISSA
      \mathbf{x}C
                ERROR IN THE ORDINATE
      Ε
              \bullet\mathbf c- STORAGE FOR A 12 ELEMENT VECTOR
       \mathbf{v}\mathbf CINPUT, FIRST ENTRY ONLY
\mathbf c= 0.ECTRV(1)= ESTIMATE OF THE SLOPE OF THE CURVE
\mathbf C\bullet DEDX
       V(2)(X2=X1=E1/DEDX IS THE FORMULA FOR THE SECOND X)
\mathbf C(EZDEDX) IS USED TO REDUCE DXMAX DURING THE ITERATION
\mathbf C\mathbf C# XMOVE
       V(3)\tilde{c}ABS(XMOVE) = MAXIMUM DELTA X
          SIGN(XM0VE)= DIRECTION TO THE BRANCH OF THE CURVE WITH SLOPE#SI
\mathbf c\mathbf COUTPUT
C
             * NEXT X ESTIMATE
      \bm{x}COMMON /CNEWR / DEDXP(2), DXP(2), DX, WS
       DIMENSION
                     V(12), Q(12), X<sup>p</sup>(2), E<sup>p</sup>(2)EQUIVALENCE (CTR, Q(1)); (DEDX, Q(2)), (XMOVETQ(3)),
                     (DXMAX, Q(5)), (DXPREV, Q(6)), (OPSIGN, Q(7)), (SPAN, 318)
      \mathbf{1}2,1(XP, Q(S)), (EP, Q(11))LOGICAL SPAN
       D0 50 I = 1.1250 Q(1) = VI1)
       IF(CTR, GE, 30") CALL ERROR1
       IF(CTR.NE.0,) GO TO 200
\mathbf CFIRST ENTRY
       DX.
             B = E/DEDX
       DXMAX = ABS(XMOVE)
       DXPREV= DXMAX
       OPSIGN= 0.
       SPAN = \int PANGO TO 520
     SECOND AND SUCCESSIVE ENTRIES, EVALUATE DEDXP(I) AND DXP(I)
\mathbf C200 WS
              \bullet 0.
       DO 250 I=1,2
       DXP(I) = 0.
       IF(I.EO.1) GO TO 220
       IF(CTR, LE.1,) GO TO 270
       1F(WS, EQTO, ) GO TO 220
       IF(,NOT, SPAN , OR; (E=EP(2), GT, 0, )) GO TO 250
          IF(, NOT; SPAN TOR, SAMESIGN(ETEP(2))) DO NOT USE POINT 2
C
  220 DE
              = E = E P(1)DX
              = X - XP(1)IF(ABS(DE);LT,AB$(DX)/1,E15) GO TO 250
       If (ABS(DX)^T, AB$(DE)/1, E15) 00 70 250DEDXP(1) \neq DE/DXC
          CHECK SIGN OF DEDXP(1)
       IF(DEDXP(1)*DEDX(LT.0.) GO TO 250
       DXP(I)= AMAX1(=DXMAX,AMIN1(=E/DEDXP(I),DXMAX))
      WS.
             = WS+1;
  250 CONTINUE
```
## 270 IF(WS, NETO)) GO TO 400

```
THE DEDXP HAVE INCORRECT SIGNS
\mathbf c\mathbf CTAKE MAX JUMP TOWARD THE CORRECT BRANCH
     MAYBE DESTRED ORDINATE IS ABOVE/BELOW THE HAX/MIN OF THE CURVE
\overline{c}350 IF (OPSIGN) 360.360.355
  355 DXMAX = "50DXMAX
  360 OPSIGN= -1:
            = XHOVE
      DX
      GO TO 520
     REDUCE MAX DX IF BIRECTION OF ITERATION IS CHANGING
\mathbf c400 IF(OPSIGN) 4107490,490
  410 DXMAX = "50DXMAX
  490 OPSIGN= 1.
     PEDICT NEXT ABSCISSAR DEDXP HAVE THE CORRECT SIGNS
C
  500 DX
          \bullet (DXP(1)+DXP(2))/WS
      DXMAX * AMINI(DXMAXTABS(XMOVE))
C
       =DXMAX,LE,DX,LE,DXMAX
  520 DX
            E AMAX1( PDXMAX, AMIN1(DX, DXMAX))
\mathbf cSAVE CERTAIN GOODIES TO USE FOR FUTURE ENTRIES
  600 DXMAX = ^25*DXMAX + ^75*AMIN1(DXMAX*AMAX1(DXPREV*ABS(2+*E/DEDX)))
      DXPREV= ABS(DX)
      XP(2) i XP(1)EP(2) = EP(1)XP(1) \in X
      EP(1) = EIF(EP(1)EPP(2),LF,0,1)SRank,TRUE,\cdot CTR+1,
      CTR
      SET X AND RETURN
\mathbf C\mathbf{x}= X \oplus DXDO 960 [#1,12]
  960 V(1) = Q(1)
       RETURN
       END
```

```
ADECK STALOO
      SUBROUTINE STALOB
                 LOOP THROUGH STATIONS AND EXECUTE PLOBAL
                                                                     PSTALOOR
*STAL00
      STATION TABLE
\mathbf cINDEX LaLO, LESTA
\mathbf cSCHOKE= STATION CHOKE INDICATOR (ADJWF, BRMS, WRIOUT)
\mathbf c* SHARP CORNER INDICATOR (BLDTBS)
       MCL
\overline{c}# FIELD INDEX OF CONTROL STREAMLINE (PTHOVE, FLOBAL)
      MCL
C
       COMMON /CHDATA/ X1(1), LNEXT(1), MLB(1), MUB(1), PRIME1),
                          TYPELB(1), NAMELB(1), ILB(1), FLB(1), S1LB(1),
      1
                          TYPEUB(1), NAMEUB(1), IUB(1), FUB(1), S1UB(1),
      \mathbf{1}VMB(1), DWDV(1), X2CL(1), SLSWB(1), MCL(1),
      Ė.
                          ANGTE(1), PTTE(1), PSTE(1), FGRTE(1), RGTE(1),
      8
                         - ANGEXP(1), BSQEXP(475)
      ል
                          CRVLE(1), ANGLE(1)
         DIMENSION
                          SSCHOKE, DWDV), (CRVLE, ANGTE), (ANGLE, RTTE)
         EQUIVALENCE
                          RRIM, TYPELU, TYPEUB, SCHOKE(1)
         INTEGER
C
       COMMON / CFB
                          L, MA, MB, PLB, PUB, WF, CHOKE, SUBSON, NK, PLUC, PUBC,
                          XCHOKEL TAREA.VMBC, WRQST.WCALC, QV(8),QVP(8),
      1
                          JSUM. VMLBSQ
      ä
        LOGICAL
                                                CHOKE SUBSON
       COMMON /1XORIG/ LHOTLHE, LBDO, LBDE, LTO LTET LWO, LWE, LEO, LFE,
                          LO,LESTA, LDUM(8),
      á
                          MO, NM, NJ, NFCOLS, MAXNJ; MAXOL, MAXNM, MAXLE,
      ö
                          LEOILEE, LRO.LRE.LRD
      ø
        DIMENSION
                          LIMITS(24)
        EQUIVALENCE
                          fLIMITS<sup>h</sup>LHO)
       COMMON /CB
                        / B(300)
       COMMON /CFB2
                        / PASS1
        LOGICAL
                          PASS1
       COMMON / CMAX4 / DUMAX(4), LCNT
       COMMON /CSTALO/ NSSPTS
\mathbf CBEGIN LOOP THROUGH STATIONS
Ċ
       CHOKE = , F_{\text{A}} \subseteq FJSUM = 0
              \bulletL<sub>0</sub>
       LCNT
              E = 0NSSPTS= 0
      CALL BRHS AND FLOBAL
C
              \bullet 0;
  410 PLB
       PÚB
              = 0.цF
              \blacksquare\mathbf{0}LCNT
              E LCNT + 1
       CALL BRHS
      COUNT NUMBER OF SUPERSONIC POINTS
C
       IF(SLSWILL), NE, 1<sup>*</sup>) GO TO 450
       MA
              = MLB(L)+1MB
              \equiv MUB(L)=1
       DO 420 MEMA, MB
  420 IF(B(M), LT: 07) NSSPTS=NSSPTS+1
      INDEX TO THE NEXT STATION (I.E. ORTHOGONAL)
C
  450 L
              = L+LNEXTILIF(L,LT,LESTA) GO TO 410
       PASS1 = * FALSE,
       RETURN
```
BND

 $\ddot{\phantom{a}}$ 

Ź

200

```
*DECK STCH1<br>QVERLAY(STC,2,2)
        PROGRAM STCWI
       WRITE THE OVER-ALL STC DATA RECORD, KEY(7) HAV
\mathbf{c}CALL WRIA
        CALL WRIOUT
        CALL WRIBDY<br>CALL WRIATP
                                                                 \ddot{\phantom{a}}RETURN
         END
                     \mathbb{R}^2
```
 $\mathbf{r}$ 

 $\bar{z}$ 

\*DECK USECDW BLOCK DATA USECDM REPLACE STEW USE CARDS **\*USECDW** COMMON /ERASE3/ UDUM(400) COMMON / CPSM / RSM(768) END

 $\mathbf{I}$ 

 $1.111$ 

```
*DECK BLYBBL
      SURROUTINE BLTBBL
CBLTBBL
                BUILD BOUNDARY LAYER TABLES
      COMMON /BLDTA / BDNAME LOWER, IBTYPE, N1, NI, CAPX1
                         BUNAME
      INTEGER
      LOGICAL
                                LOWER
      COMMON /BLDTA1/ BNAMSV
        INTEGER
                         BNAMSV
      COMMON / IXORIG/
                        LHO LHE, LBTO, LBDE, LTO, LTE, LWO, LWE, LFO, LFE,
                        LO,LESTA, LSO,LSE, LDO,LDE, LDUM(4),
     \mathbf{a}MO, NM; NJ. NFCOLS, MAXNJ. MAXOL ZMAXNM. MAXLE,
     \bulletLEOILEE, LRO, LRE, LRD
C
    STATION
              TABLE
      COMMON /CHDATA/ X1(1), LNEXT(1), MLB(1), MUBE17, PRIM61),
                         TYPELB(1), NAMELB(1), ILB(1), FLB(1)
      ö
      COMMON /ERASE2/ XI1(100), SWBL (100), ZW(100), RW(100), DSTR(100),
                         BDSTR(100), VE(100), MACH(1007, DUM(700)
      DIMENSION
                         LEDEX(1),LBZ1(1)
      EQUIVALENCE
                         (LEDEXATYPELB) (L3Z1, MLB)
\overline{C}BOUNDARY LAYER TABLE
C
      INDEX* LD*LDO.LDE*** INITIALLY 1.0
       DIMENSION
                         BNAME(1), LBLNXT(1), NSEP(2), SWREF(1), SIGN(1),
                         SW(1), DSTAR(1), DDSTAR(1)
      \bulletINTEGER
                         BNAME
       EQUIVALENCE
                         fBNAME, X1), (LBLNXT, LNEXT), (NSEP, MLB),
                         SSWREF, PRIM), (SIGN, TYPELB), (SW, NAMELB),
                         (USTAR, ILB), (DDSTAR, FLB)
      COMMON /BLSEP / NSLOC
       COMMON /REBL
                      / RESTBL
       LOGICAL
                         RESTBL
       COMMON / CPRINT/ ROUMM (6) , PDUM (20)
       COMMON /CTABRR/ LITAB
       COMMON /BLBDY / IBLB(60)
       INTEGER
                          UPPER
        INTEGER
                         BNAMC
       LOGICAL ENTRY1
       DATA ENTRY1/T/
       DATA UPPER, LOWR/5HUPPER, 5HLOWER/
       DATA SWSAVE/0./
       IF( RESTBL ) GO TO 1111
       GO TO 1
\mathbf CRESTORE
                TABLES
 1111 NUM
             \pm LDE-LDO+1
       NMOVE = LESTA-LF0+1
       CALL MOVE(1, X1(LEO) X1(LDO), NMOVE, 1)
       LFO.
             = LD0LESTA = LESTAWNM
       L<sub>0</sub>
              * LO*NUM
       LFE
              \pm L0=1LDO
              = 1LDP
              \bulletRESTBL= FALSE.
      RELOCATE FLOW ADJUSTMENT AND STATION TARLES
C
```
1 NUM  $= 3*(N1 - N1) + 1) + 6$ MAXT **= LESTA+NUM** 

IF( (MAXY-LHO), GT, MAXLE ) GO TO 1000 LFONEWS LFO+NUM NMOVE # LESTA-LFO+1 CALL MOVE(1, X1(LFQ), X1(LFONEW), PNMOVE.1) LD.  $B$   $LDB+1$  $IF( LDE) 2.2.5$  $2 LDO$  $LFG$ LD<sup>1</sup>  $LDO$ LDE = LDO+NUM=1  $60$  TO 6 5 LDP **= LDE\*NUM**  $6LFO$ **\* LFONEW** LESTA # MAXT L<sub>0</sub> **= LO+NUM** LFE  $E[001]$ LBLNXT(LD) = LD+NUM SEQUENCE TO SET SWREE  $\mathbf c$ SWREF(LD)=  $0$ BNAMC = BDNAME LB = LBF(BNAMC) IF( LB, NE, 0 ) GO TO 18 C COLLATED BOUNDARY- CHECK FOR LE **BNAMC # BNAMSV** LB.  $\leq$  LBF(BNAMC) 18 IF: LEDEX(LB), EQTO ) GO TO 20  $iv_{1}$  $5 - 1$  $\ast$  (LEDEX(LB) -LBZ1(LB))/3+1  $IV2$ SWREF(LD)= BARCSSBNAMC, IV1, IV2) GO TO 21 IF(,NOTTLOWER)SWHEF(LD)#SWBL(NI)  $20$ 21 **BNAME(LD) \*BDNAME**  $SIGN(LD) = 1$ . IF( LOWER ) SIGN(LD)=1, NSEP(LD) = 0 IF( NSLOC.NE.0 ) NSEP(LQ)=LD+3\*(NSLOC=N1+1)=3  $\mathbf c$ MOVE BL PARAMETERS TO TABLE 30 DO 40 LD1\*N1.NI  $SW(LD) = SWL(LD1)$ DSTAR(LD)# DSTR(LD1) DDSTAR(LD) = DDSTR(LD1) LD. s LD⊕3 40 CONTINUE GO TO 2000  $1000$   $L^{\text{Up}}$   $\approx$  UPPER IF( LOWER ) LUPELOWR WRITE (6,1001) LUP, BDNAME 1001 FORMAT(//2X.48HTABLE SPACE EXHAUSTED==BOUNDARY LAVER DATA FOR # A6,2X, BHBOUNDARY, 2X, A6,2X, 9HNOT SAVED//J DO 999 LL=1,58,3 **IF( IBLB(LL)**  $EQ_0$  **) GO TO 2000**  $IF_{\ell}$  IBLBRLL) EQ.BDNAME ) IBLB(LL+1)=0 999 CONTINUE 2000 IF( PDUM(15), EQ;0, ) GQ TO 2001  $117AB \ne CDO$ CALL TABPRT(6HSTABLT, X1pLESTA, 6) CALL TABPRY(3HBLB, BLB, 60, 10)

## 2001 ENTRY1= ;FALSE,<br>RETURN<br>END

 $\mathbb{L}$ 

 $\ddot{\phantom{a}}$ 

 $\ddot{\phantom{a}}$ 

\*DECK LESTSQ SUBROUTINE LESTSQ(X,Y,IA,IB,NOC,NS, DY)<br>Q 37/2ND ORDER CURV FIT BY LEAST SQUARE DEV OLESTSQD **ALESTSD** C VERSION 2  $\mathbf{C}$ NO ROTATION OF AXIS NEAR THE END PTS  $\mathbf C$ AUTOMATIC REDUCTION OF NS AND ND. **DIMENSION**  $X(10)$ <sup>1</sup> $Y(10)$ .  $DY(10)$ INPUT- $\mathbf C$ X(1), Y(I), I=IA, IB ARE ENTRY COORDINATES C  $\overline{x}$  ORDER OF CURVE FIT  $\overline{x}$  1,  $\overline{x}$  OR 3  $\mathbf C$ NOC.  $\mathbf c$ \* NUMBER OF POINTS INCLUDED IS EACH LEAST SQUARE FIT NS. MINIMUM NS IS \*NO+NO\*1,  $\overline{c}$ ALSO. NS MUST BE ODD.  $\mathbf c$ **OUTPUT.** Ć DY(I) = DEVIATION OBTAINED FROM THE CURVE FIT COMMON /ERASE / B(3), A(3,3) MIS  $=$   $(NS-1)/2$ **IAA**  $\blacksquare$   $I_{A+1}$ **IBR**  $I =$  $DY(IA) = 0,$ IF(IAA, GT, IBB) GO TO 160 DO 150 I\*IAA, I88 INITIALIZE TO ZERO C.  $D0$  110  $J=1$ , 12  $110 B(J)=0.$ SET UP MATRIX  $(A)$ (X);(B) C.  $A(1,1)$ sNS = MINO(I=IA, MINO(MIS, 19-1 )) МĪ NO.  $=MINO(NOC<sub>a</sub>MI+1)$ JA  $\pm$   $I-MI$ **JB**  $s$   $I \cdot M$ DO 120 JAJA.JR  $XP=X(J)=X(I)$  $YP = Y(1) - Y(1)$  $XP2$ <sup>=</sup> $XP442$  $A(1,2) = A(1,2) + XP$  $B(1) = B(1) + VP$  $A(2,2)*A(2,2)*XP2$  $B(2)=B(2)+YP+XP$  $IF(N0=2) 115,120,115$  $115 A(2,3)*A(2,3)*XP2*XP$  $A(3,3)*A(3,3)*XP2***$  $B(3)=B(3)+YP+XP2$ 120 CONTINUE  $A(2,1)*A(1,12)$  $IF(N0=2)$  125,130,125  $125 A(1,3)*A(2,2)$  $A(3,1)*A(1,3)$  $129 A(3,2) = A(2,3)$ 130 CALL SIMEGINO, A, B, 3)  $DY(1)=B(1)$ 150 CONTINUE 160 DY(IB) = 0.

**RETURN** 

 $\mathcal{L}^{\text{max}}$ 

END

207

```
*UECK RBWAKE
      SUBROUTINE RBWAKS
                 ADJUST WAKE TABLE FOR TE BL
CRUWAKE
      COMMON / CHDATA / X2W(1) , LWNEXT(1), S1W(47)
      DIMENSION DST(1)
      EQUIVALENCE (DST, S1W)
      COMMON /CPI
                       / PI, TWOPI, PIQ2, PIQ4, TODEG, TORAD
      COMMON /IXORIG/ LHOPLHE, LBDO,LBDE, LTO,LTEP LWO,LWE, LFO,LFE,
     1
                         LO,LESTA, LSO,LSE, LDO,LDE, LDUM(4), MO,NM, NJ,
                         NFCOLS, MAXNJ, MAXOL, MAXNM, MAXLE, LEO, LEE,
     \overline{c}LROILRE.LRU
     3
                         LIE XIT2(16), ANGTE(16), DSTTE(16), DDSTTE(16),
      COMMON / TETAB/
                         876(16) + 776(16)ø.
                        LWER(16)
        LOGICAL LWER
       IF( ITE, EQ.0 ) RETURN
      DO 100 I=11ITE
            x \times 172(1)X12IF(X12, LY, 0_1) GO TO 100
\mathbf{C}SEARCH FOR MATCHING XI2
      12
             \blacksquare10 12
              = 12 + 1IF(12,GT;ITE) GO TO 200
      IF(X12, NE, X172112) GO TO 10
      X172(12)= 21.\mathbf{C}FIND MATCH IN WAKE TABLE
             = LWOLW.
   15 IF( LW.GT.LWE ) GO TO 100
      IF( XI2, EQ; X2W(LW)) GO TO 20
      LW.
            = LW+LWNEXT(LW)
       GO TO 15
    ADJUST WAKE TABLE
C
   20 IKL
             \cdot 12
       1KU
             \blacksquareIF( INOTILWER(I) ) IKU=12
       IF( IKL, EQ. IKU ) IIL=I
       ANGCU * ANGTE(IKU)+DDSTTE(IKU)
             = RTE(IKU) +DSTTE(IKU) +COS(ANGCU)
      R CU
             = ZTÉ(IKU)=DSTTE(IKU)#SIN(ANGCU)
      2C<sub>U</sub>ANGCL = ANGTE(IKL)=DDSTTE(IKL)
      RCL
              # RTE(IKL)#DSTTE(IKL)#COS(ANGCL)
              # ZTE(IKL) #DSTTE(IKL) #SIN(ANGCL)
       2<sub>C</sub>ANGM
              È
                5*(ANGCU+ANGCL)
      DR21
             * RCU-RCL
      DZ21
             = 200 - 201THK.
              = DR21##2+DZ21##2
       IF( THK, BO.0, ) GO TO 100<br>DANG = ATANS(DR21, DZ21+ANGM)-PIQ2=ANGM
       THK.
              = SORT(THK) *COS(DANG)
      DST(LW+4)* THK
  100 CONTINUE
  300 RETURN
  200 WRITE (6,201) XI2
  201 FORMAT (//2X.29HWARNING== MISSING TE AT== 212.512.0//)
      GO TO 300
      END
```

```
208
```
```
ADECK SIMED
      SUBROUTINE SIMEQSNNTA, B.MP)
              PRO NO F3494A
CSIMED
             THE BOUATIONS WHICH ARE SOLVED ARE AX$B. THE MATRIX
\mathbf c\tilde{c}SIMEQ SIMULTANEOUS EQUATIONS
\mathbf{C}FOR PRINTOUT OF
              A AND THE VECTOR B ARE DESTROYED.
\mathbf cTHE MATRIX TO BE SOLVED SET MP NOT EQUAL TO ZERO
             NN IS THE NUMBER OF EQUATIONS
\mathbf cDIMENSION A(3,3) B(3)
   25 DO 140 K*1.NN
   30 P = A(K, K)35 ASSIGN 85 TO MT
   40 DO 55 I=K.NN
   45 IF(ABS(P)=ABS(A(I,K))) 50,55,55
   50 PeA(1, K)
   52 ASSIGN 65 TO MT
   53 Let
   55 CONTINUE
   60 GO TO MT2165,851
   65 DO 80 J=K.NN
   70 P=A(K,J)
   75 A(K_1 J) = A(L_1 J)80 A(L, J) *P
   81 P=B(K)
   82 B(K)=B(L)83 8(1)zP85 B(\overline{K}) = B(K) / A(K, K)
       IF(K<sub>m</sub>NN) 90,145,9090 LaK+1
       DO 100 J#L. NN
  100 A(K, J) = A(K, J)/A(K, K)
       DO 140 IRL.NN
       1F(A(1,K)) 120,140,120
  120 DO 125 J#L.NN
  125 A(I, J) = A(I, J) = A(I, K) + A(M, J)
  140 B(1)=B(1)=A(1,K)+B(K)145 L*NN=1
       DO 170 KK*i.L
       K#NNwKK
       P = 0.0DO 165 J&K.L
  165 P = P = A(K + J + 1) + B(J + 1)170 B(K)=B(K)=P1999 RETURN
       END
```

```
*DECK SAB
       SUBROUTINE SABIENTRY)
             MAIN SUBROUTINE FOR BOUNDARY LAYER CALCULATION
CSAB
                         ENTRY
       INTEGER
     ON ENTRY=FIRST, SAVE B.S2 ON TAPE4
\mathbf{C}\mathbf{C}ON ENTRY=LAST, RESTORE B,S2
       COMMON /BCOLLT/ ZBCOL
       COMMON /BLDTA / BDNAME, LOWER, IBTYPE, N1, NI, CAPX1
                         BUNAME
       INTEGER
       LOGICAL
                                 LOWER
                       / 8(300)
       COMMON /CB
       COMMON / CBITS/ BITS BLANK
       COMMON /CS2
                      / $2(300)
       COMMON / IXGRIG/ LHO LHE, LBTO LBDE, LTO LTE  LWO LWE, LFO LFE,
                         LO.LESTA. LSO.LSE. LDO.LDE. LDUM(4),
                         MO, NM. NJ. NFCOLS, MAXNJIHAXOLIMAXNM. MAXLE.
      ó
                         LEOZLEE,LRO,LRE.LRD
      ä
       COMMON /ERASE2/ XI1(100), SW(100), ZW(100), QW(100), DUM(200),
                         AF(700)*DOwT(800)
       COMMON /ALLCOM/ DUM2(5), AXIA, DUM3(14)
       LOGICAL
                                  AXIA
       GO TO (1,2,45), ENTRY
    1 REWIND 4
       WRITE (4) (B(I), I=1, NM), (S2(I), I=1, NM)
      SCAN TABLES TO SET N1
\mathbf c2 187<sup>Y</sup>PE= 1
       IF( RW(1),EOTO (AND, AXIA ) IBTYPE=2
       GO TO (518), IBTYPE
    5 DO 6 1=1,N1
       IF( VE(1); LE(0, 1) GO TO 20
     6 CONTINUE
       IBTYPE= 3
              \bullet 1.
       N1
       GO TO 21
    8 DO 10 1=1, NI
       IF( RW(I).GT.O. ) GO TO 12
   10 CONTINUE
       RETURN
   12 N1
              \blacksquare \blacksquareIF( N1, EQ.0 ) N1#1
       GO TO 21
   20 N1
              \blacksquareIF( VE(I+1), LE, 0; ) N1=N1+1
    21 IF: ZBCOL.EU.BITS ) GO TO 30
\mathbf{C}CHECK FOR ZINI), GE, ZBCOL
       IF(ZW(N1), GE ZBGOL) GO TO 30
       NN1
            \blacksquare \blacksquare \blacksquareDO 25 I=NN1, NI
       IF( ZW(I), GE, ZBCOL ) GQ TO 30
       N1
              N125 CONTINUE
       CALL ERRORK(OHSAB
                              \lambdaCALCULATE BL FOR BOUNDARY-- (BDNAME)
C
```
30 CALL SABBL

 $\mathbf{c}$ 

## INSERT SMOOTHED DATA INTO /BLTAB/

- **BLTBBL** 40 CALL GO TO 50 45 REWIND 4 READ  $\{4\}$  (B(I), I=1}NM)  $p(S^2(1), 1=1, NM)$
- 50 RETURN END

```
*DECK SABBL
      SURROUTINE SABBL
*SAHBL
      COMMON / CB1<sup>T</sup>S / BITS, BLANK
                         CBITS&IBITS), (BLANK, IBLANKT
        EQUIVALENCE
      COMMON /ALLCOM/ MACHA DUMCA(4), AXI, DUMCB(14)
        REAL
                         MACHA, MACHO, MACHOS
        LOGICAL
                         AXI
                         BUNAME LOWER, IBTYPE, N1, NILCAPX1
       COMMON /BLDTA /
                          LOWER
        LOGICAL
                         BSTAR(100), SW(100), ZW(100), RW(100), DSTR(100),
       COMMON /ERASE2/
                         DDSTR(100), VE(100). MACH(160), MACH89(100), CP(100),
     \frac{1}{2}PQPT(100), PW(100), REXP(100), PR(100), CAPX(100)
        DIMENSION
                         XW(1),YM(1)
        EQUIVALENCE
                         SZWIXW) D(RWIYW)
                         MACH, MACHSQ
        REAL
       CONNON /VISCOS/ TREF, MUREF, SCON
        REAL
                          MUREF
       COMMON / CGRAV/ CG
       COMMON /BLSEP / NSLOC
       COMMON /IXORIG/ UHOZLHE, LBTO,LBTE, LTO,LTE, LWO,LWE, LFO,LFE,
                         LO.LESTA, LSO.LSE, LDO,LDE, LDUM(4),
      8
                         MO, NM, NJ, NFCOLS, MAXNJ, MAXOL, MAXNM, MAXLE,
      8
                         LEO,LEEW LRO,LRE,LRD
      8
       COMMON /SABCHN/ CHNSAB
                         CHNSAB
        INTEGER
      TABLE OF CONVECTED PROPERTIES
C
\mathbf cINDEX = LT = LTO, LTE\mathbf CCH.
              = CHANNELNAME
\mathbf CLINEXT& INDEX INCREMENT TO THE NEXT CHANNEL
\mathbf c* RELATIVE LOGATION OF PSI LIST
       LPS!
\overline{c}* NO; OF PSI, TT, PT AND RCU VALUES
       NPT
\mathbf c* RELATIVE LOCATION OF TT LIST
       LTT
\mathbf cLPT.
              * RELATIVE LOGATION OF PT LIST
C
              # RELATIVE LOGATION OF RCU LIST
       LRCU
       COMMON /CHDATA/ CH($); FNEXT(1); NPT(1); LPS1(1); LTT($); LPT(1);
                         LRCU(1),
      1
                         CRG(1), CPGJ(1), C2CP<sup>(</sup>1), QGAM(1), FGT(1), FGP(1),
      \mathbf{2}EGR(1), AREATB(485)
      3
        INTEGER CH
       DIMENSION XCH(1)
       EQUIVALENCE (CH, XCH)
        DIMENSION
                       LHNEXT(1),TTT(1),PTT(1)
        EQUIVALENCE
                       (LHNEXT,LTNEXT), (TTT, AREATBC3)), (PTT, AREATB(4))
                         REX(100), THETA(100), DELTA(100), P(100), F1(100),
       DIMENSION
                         F2(100),F3(100),CF(100), ISEP(100),DCPWDX(100).
      1
      \overline{c}F(100) AVG(100).CPK(100), DCPK(100)3
        EQUIVALENCE
                          (DCPGDX, DCPK)
       DATA PI/3.14159/
       DATA KSEP/3HSEP/
AANSLOC
               = 0N<sub>2</sub>
              = N1+1NT
               NI=Ni+1
              ×.
C
C
   LOCATE ENTRIES IN CHANNEL AND CONVECTED PROP. TABELS
                                          212
```

```
\mathbf c1<sub>LT</sub>\sqrt{2}2 IF (LT.GT.LTE) CALL ERROR1
      IF (CH(LT) EQ.CHNSAB) GD TO 3
             = LT.LTNEXT(LT)
      LΤ
      GO TO 2
C
    3 IF (LHE, EQ; (LHO-1)) GO TO 12
             E LHO
    4 LH
    5 IF (LH, GT, LHE) GD TO 12
      IF (CH(LH);EQ.CHNSAB) GO TO 10
      LH
             # LH.LHNEXT(LH)
      GO TO 5
\overline{c}10 MACHO = CRG(LH)
      GO TO 13
   12 MACHO # MACHA
   13 TTO
             = 777(LT)CALPTT(LT)
      PTO.
      GAM
             = 1.70GAM(LT)= CRG(LT)RG
      IF ( MACHO, EQ "BITS ) MACHO=MACHINI}
      IF( MACHO, EQTO, ) MACHOPMACHIN2)
      MACHOS= MACHO&MACHO
  180 GAM1 = GAM/(GAM=1.)
      CAPX2 = 0.IF (GAPX1; NE, 0, ) CAPX2=GAPX1
      CVP
             = RG/(GAM-1.)
      TSn
             = 770/(1.17546GAM=1.74MAGH04.2)= PTO+(TSO/TTO)*+GAM<sup>1</sup>RSO
      VMAX
            = SORT(2, +GAM1+RG+TT0)
      PTOQPO* {1}+{GAM=1,}*,5*MACHO*MACHO)**GAM1
             = SeGAMeMACHOeMACHO
      CPT
      DO 190 I=N1, NI
      NACHSQ(I) ENACH(I) #MACH(I)
      POPT(1) = tcp(1) = cRT+1, )/PToOPO
      PHI]) = PTG@61, #SVECIJ/VMAX)@42)@AGAM1190 CONTINUE
    CALCULATE EXP
             # PTO/(RG#TTO)#CG
      RHOT
             = 1, + (GAM=1, ) +, 5+MACHO+MACHO
      GAMM
      RHOS
             = RHOT<sub>N</sub>GAM##(=(1, / (GAM=1, 1)))
      TSO
             = TTO/GAMM
      v.
             = MACHO+SQRT(GAM+RG+TSO)
      AMU
             * MUREE*(TSO/TREF)**1.5*(TREF*SCON)7(TSO*SCON)
      AL
             = 158(11) - 50(11) / 2RĒ.
             # RHOS+V#AL/AMU
      IF(EXP.Ed.1.25) GO TO 205
      CON1
             \bullet 123CON2
             = 7022890, xCON<sub>3</sub>CON4
             = -11, 76, 3GO TO 210
 205 CON1
             = 377036CON2
             \bullet9.7046CON<sub>3</sub>CON4
              \bullet.2
             \bullet210 IF(,NOT,AXI) EXP#0,
```

```
DO 215 I=N1, NI
       REXP(I)=0,
       IF( INOT? AXI ) REXP(I)#1,<br>IF(RW(I):GT<sub>1</sub>0.) BEXP(I)*RW(I)**EXP
       PR(I) = {MACH(I)/(1,+MACHSQ(I)+'2))++4+REXP(I)
  215 CONTINUE
*B* CALCULATE SW, CAPX, REX
       GAM12 = (GAM+1, 1).5# MUREF*(TTO/TREF) **1,5*(TREF*SCON) /(TTO+SCON)
       AMU
               = SORT$GAMZ((GAM=1,)*CVP*TTO))
       Z2
       GAMP
               = {GAM=2}, }/(GAM=1,1)24A= SCON/TTO
       24D= 1,7(1,0.24A)= PTO*CG/AMU
       Z1M
       CAPX(N1)=CAPX2
       CALL SETMIS, IBLANK, ISEP #100)
       DO 220 NENE, NI
       1
               * N-1
       SWD
               = SWIN)-SW(I)
               = \{PR(N) + PR(1)) + \frac{1}{2} + SWDAINT
       CAPX(N)= AINT/PR(N)+CAPX(I)+PR(I)/PR(N)
               = 1.4GAM12#MAGHSQ(N)
       TTOT
       21* MACH (N) * Z1M
               = TTOT<sub>T*GAMP</sub>
       23
               # (1,/TTOT+Z4A)*Z4D
       Z4
       REX(N)=Z2=Z1+Z3=Z4
  220 CONTINUE
       CALL LSPFIT(SW(N1), BW(N1), NT, SW(V1), F3(N1), NT, 1)
       TT<sub>O</sub>T
               \ast 1. \bullet GAM12 \bullet MACHSQ(N1)
       21# MACH(N1) +Z1M
       Z3
               E TTOTesGAMP
       Z4
               = (1.7TTOT+24A)*Z4DREx(N1)=Z2#Z1+Z3#Z4
*C* CALCULATE THETA, DSTAR, DELTA
       K2
               \bullet 0
       CALL SETMES, 0, 1 F, 100)
       THETA(N1)=0,
       DSTAR(N1)=0,<br>DELTA(N1)=0,
       F(N1) = 0,
              x = 10, +06FMAX
       DO 230 I=N1:NI
  IF(I.NE.N1) GO TO 225<br>IF(CAPX2,EG, 0,) GO TO 230<br>IF(CAPX2,EG, 0,) GO TO 230<br>225 CAPXX = CAPX(I) + (REX(I) + CAPX(I)) + + CON4
       THETA(I<sup>)#</sup>con2*((1,*MacHSQ(I)*,1)**(-;7))#capXX
       DSTAR(1)*CON3+(1;*MACHSB(1)+,8)**(,44)*CARXX
       DELTA(I)#CON1#CARXX
       IF(I.EQ.N1) GO TO 230
   CHECK FOR SEPARATION
       IF( PW(l+1) LE.PW(I) , OR, I, LE, K2 ) GO TO 2290
               \bullet 1
       ĸ
 1225
               ∍ K•I
       К
       IF, K, GT NI ) GO TO 1226
       IFE PWEK FORTTPWEK-1) > GO TO 1225
 1226 K1
               \blacksquare1F( K1,E0,(K=1) } GO TO 2290
```

```
K2
             x K = 1x K1x1K1M
      IF( MACH(KIM), EQ"0, ) KIM=K1
      MACHOS= MACHSO(K1)
      CPK(K1M) = I<sub>A</sub>DO 226 K#K$M.K2
      IF( MACHIK), EQ, 0; ) GO TO 226
      CPK(K)=1, WACHSQIK)/HACHOS
  226 CONTINUE
      DO 227 K*K1, K2
  227 DCPK(K)=(CPK(K)=CPK(K=1))/(SW(K)=SW(K=1)) ==
      K2M
             \approx K2\bullet1
      DO 228 K*K1, K2M
  228 DCPK(K)=(DCPK(K)+DCRK(K+1))# 5
      DO 229 K*K1, K2
             = SW(K)-SW(I)+CAPX(I)
      SHK
             * CPR(K)*(ŠÚŘÍ(ABS(ŠWK*DCPK(K)))*((1E=6)*REX(K)*SWK)**(=,1))
      F(K)229 CONTINUE
 2290 FMAX = AMAX1(F(I), FMAX )
      IF( FMAX;LT. ,5 ) GQ TO 230
C
      SEPARATION
      ISEP(I)= KSER
      IF( NSLOC, EQTO ) NSLOC#I
  230 CONTINUE
      N3
             \ddot{\bullet} 1
*D* CALCULATE P FOR TOD
  234 P(N1) = 0.
      D^0 240 1 = N2, N3= 1 - 1ĸ.
             * (RN(K)+RW(I))a,5
      \mathbf{A}* (DSTAR(K)+DSTAR(I))a.5
      \DeltaIF(AXI) GO TO 235
      P(1) = A2*(PW(1)-PW(K)))+P(K)GO TO 240
  235 P(1) & 2, *Pl*A1*A2*(PW(1)*PW(K))*P(K)
  240 CONTINUE
    CALCULATE TOD, TOTAL SKIN FRICTION DRAG
'n
      IF(AXI) GO TO 250
             * GAM*((PW&NI)*MAGHSQ(NI)*THETA(NI))*(PW(N1)*MACHSQ(N1)
      DRM
               #THETA(N1)))
     1
      GO TO 255
             = GAM={(PW{NI)=MACHSQ(NI)=THETA(NI)#2,=PI=RW{NI))=
  250 DRM
               {PW(N1)#MACHSQ{N1)#THETA(41)#2,#P%#RW(N1))}
     1
  255 TOD
             \approx DRM-P(NI)
*E* CALCULATE CF
  300 DO 310 I=N1,N3
      RX=1.
      IF(AXI)RX=RW(I)
      FI(I) = RX=PW(I)+MAGHSQ(I)
      F2(1) = F1(1) a THETA(I)
      REX(I)*REX(I)*(SW(I)*SW(N1))
  310 CONTINUE
      NN
             * N3=N1+1
      CALL LSPFIT(SW(N1), F2(N1), NN, SW(N1), CF(N1), NN, 1)
      N11 = N1IF(MACH(N1), NE, 07) GO TO 319
```

```
NiimN2
     CF(N2) = 0.319 DO 320 I*N$1, N3
     CF(I) = 2.WCF(I)/F1(I)=2.wDSTAR(I)=F3(I)/SGAM=PW(I)#MACHSQ(I))
320 CONTINUE
     CALL LESTSQ(SW.DSTAR.N1PNI.3.5.DSTR)
           N1NN
     DO 327 I=N1, NI
 327 DSTR(1)= DSTR(1)+DSTAR(1)
     CALL LSPFIT(SW(N&), DSTR(N1), NN, SW(N1), DDSTR(N1), NN, &)
   WRITE OUTPUT
     WRITE (6.1002)
1002 FORMAT(//39X,30H B Q U N D A R Y
                                             L A Y E R/IWRITE (631804) (L.XW(I) THETA(I).DSTAR(I) DBLTA(I).REX(I).
             CAPX(I), CF(I), SH(I), DSTR(I), DDSTR(I), ISEP(I), F(I), I=N1.N3)
    \mathbf{1}1004 FORMAT(4X,1HI,5X,2HXW,4X,5HTHETA,5X,5HD8TAR;4X,5HDELTA,5X,3HREX,
    * 7X,4HCAPX,6X,2HCF,8X,2HSW,6X,4HDSTR,4XJ5NDDSTR,5X,3HSEP,8X,
    a 4HFSEP/
    9 (2X, I3, F9, 4, 3F9, 5, F9, 0+F9, 4, F9, 5, F10, 4, 2F9, 5, 2X, A6, F13, 6), )
     WRITE (621003) TOD
1003 FORMAT(/6X,20HTOTAL FRIGTION DRAGe.F14.5)
 900 RETURN
```
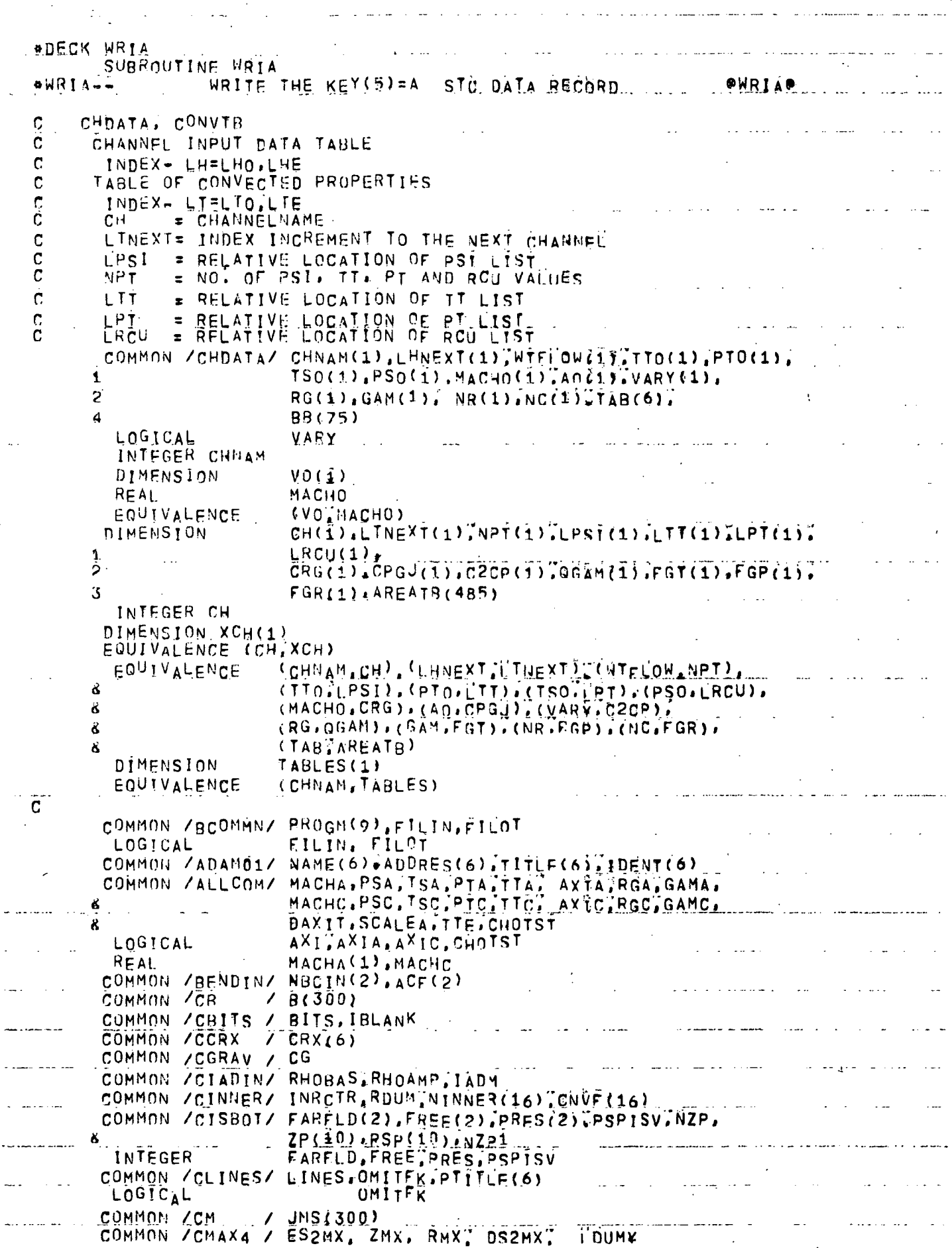

المتعاطف المستند

ing the company of the second state of the second state of the second state of the second state of the second state of the second state of the second state of the second state of the second state of the second state of the

 $\epsilon_{\rm c}$ 

 $-$  i

 $\bar{z}$ 

 $\bar{z}$ 

```
COMMON / CMAXIT/ MAXREF, NREFIN, GREFIN, TI
      LOGICAL
                                      GREFIN.
     EQUIVALENCE (MAJCTRINREEIN)
     COMMON / CNORM / RHL, RM.AHL, ARM
     COMMON ZCPRINTZ PDUM1(3), PREFIN, PREFN2, PDUM(11)
     COMMON /CPRPRN/ PRPRN
                       PRPRN
      INTEGER
     COMMON /CPTMOV/
                       VELPOT, ICORTNODENSTCPTNUM
                       VELPOT
      LOGICAL.
                     \overline{7} RF(300)
     COMMON /CR
     COMMON /CREFIN/ DREFIN.SG21, VMG1, VMG2, NG6, NGZ.SGR(10).GR(10),
                       S67(10)*G7(17)ĸ.
     COMMON /CS1
                     / S1(300)
                       S2(306)
     COMMON /CS2
                     \mathcal{L}SSFML, SSEF, SSEANG, SSDE, SSEEND, SSEND1,
     COMMON /CSS
                     \prime\boldsymbol{\lambda}SSFML
      INTEGER
                     SSEF, SSOF<br>/ TOLWE: TOLWEU, TEXIZ, TWEE TERME, JRET
      LOGICAL
     COMMON / CTE
     COMMON ZCTOLRLZ TOLRL, MAXSWP.CLEN.DTOLR2(4) SQ1RER.TOLINR
     COMMON ZCTHICKZ NTHKX, NTHKY THKX(25), THKY(25), THIK2D(250)
     COMMON /CVM
                     / VMF(300)
                     / ZF(300)COMMON /CZ
     COMMON / IXORIG/ LHOTLHE. LBDOTLRDET LIOTLIE, LWOILWE. LFOTLFE.
                       LO.LESTA.LSO.LSE.CDUM(A),
    8
                       MO, NH, NJ, NFCOLS, MAXNJ, MAXOL, MAXNM, MAXLE,
    ĸ
    Ŕ.
                       LEO,LEE. LRO.LRE.LRD
      DIMENSION
                       LIMITS(24)
      EQUIVALENCE
                       (LIMITSILHO)
     COMMON /SLTAB / W(128), X2(128), SLCHN(128)
      INTEGER
                       SLCHN
                       AOSV
     COMMON . CAO
                    / PI, TWOPI, PIQ2, PIQ4, TODES, TORAD
     COMMON / CPI
     COMMON /CHNEPT/ ICHN(10),WTFS(10),WTFA(10),WPTO(10),WTTO(10),
                                                                           1Ĉ
     COMMON / TAPES / NTAPO, NTAPN
     COMMON /BLBDY / BLB160)
     DIMENSION IBLB(60)
     EQUIVALENCE (IBLB.BLB)
     COMMON /VISCOS/ TREF, MUREF, SCON
                             MUREF
     REAL
     LOGICAL STCFIL<br>DATA STCFIL/T/
     DATA_KA/1HAATLDS2= CLEN&TOLES2
     IF(ES2MX, GT: ATLDS2) WRITE(6,1001)
1001 FORMAT (77777760H ### THE SOLUTION HAS NOT CONVERGED TO THE INCUT
    & TOLERANCE.)
     IF (GREFIN) WRITEL6, 1002)
1002 FORMAT (77777765H *** THE INPUT GRIN REFINAMENT CRITERIA HAVE NOT
    & BEEN SATISFIED.)
     OMITEK= ITRUE.<br>IF(FILOT) OMITEK#, FALSE.
     CALL FHEAD(64)
     TSC
            = TSA
     TTC = TSC+(1,+(GAMA-1.)+,5*MACHA++2)
            \equiv PSC#(TTC/TSC)##(GAMA/(GAMA-1.))
     PTC
  55 WRITE(6,1000) AXI, MACHA RGA TSC GAMA PSA TTE PTC CHOTST TTC CG.
                     NUCINIACF
    S.
```
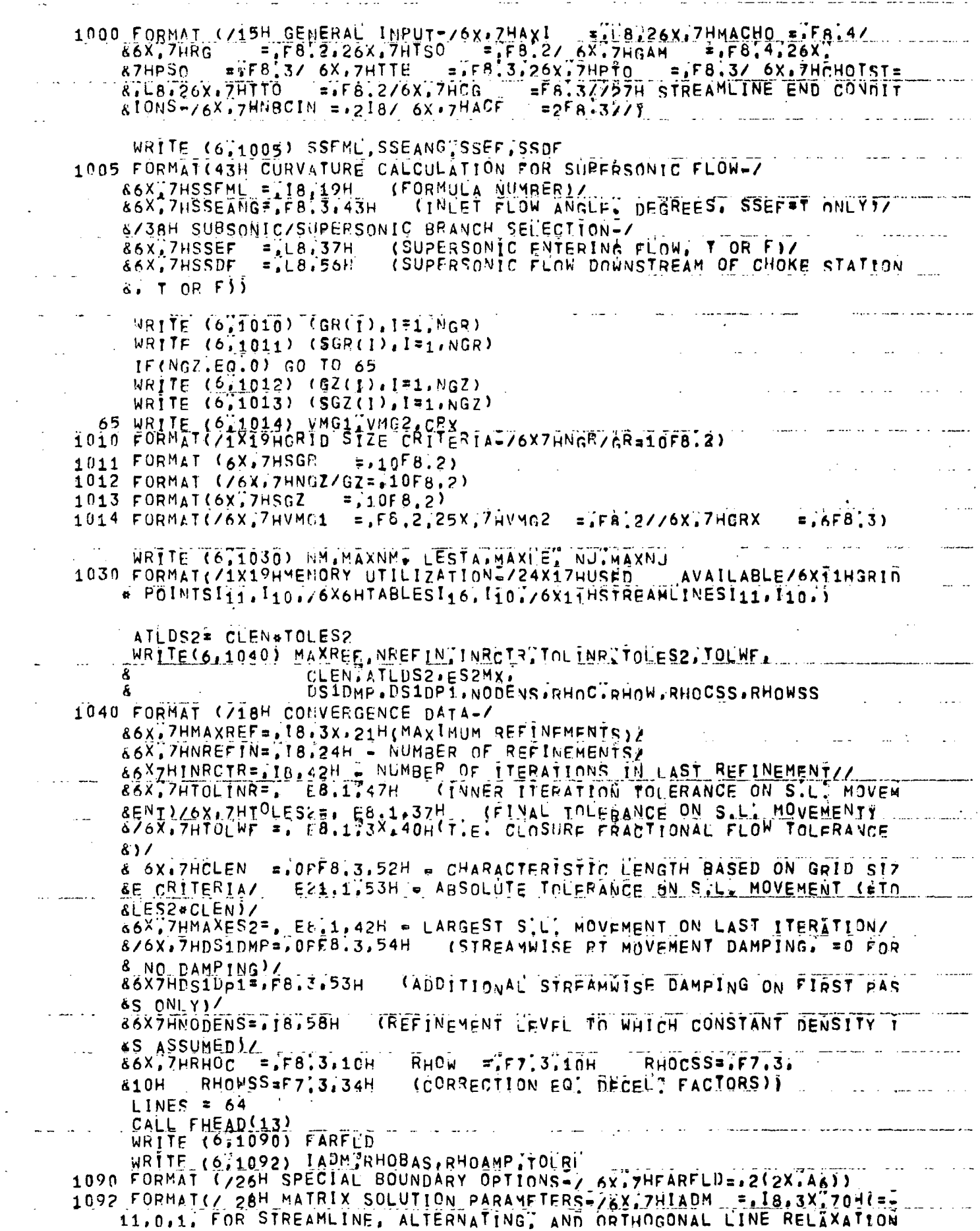

 $\mathbb{R}^3$ 

 $\bar{z}$ 

 $\ddot{\phantom{0}}$ 

 $\hat{f}$ 

 $\ddot{\phantom{0}}$ 

 $\gamma$  ł

 $\mathbb{R}^2$ 

```
2)/ 6X, 7HRHOBAS=, F8, 3, 3X, 33H(ACCELEBATION FACTOR) BASE LEVEL)/
      36X, 7HRHOAMP F.F8.3.3X.45H(ACCELERATION FACTOR. AMPLITUDE OF VARIATI
      40N/6x, 7H folre =. E8.1, 3x, 30H (to erance relative to maxbs2)
                                                                                   \rightarrowC.
      PRINT HIGHLIGHT AND MAX. BODY RADII AND AREAS
       AHI.
              E RHL
       IF(AXIA) AHL=PI&RHL&RHL
       ARM
              E RM
       IF(AXIA) ARMEFI+RM+RM
       WRITE (6,1091) RHL, AHL, RM, ARM
 1091 FORMAT (776X, 17HHIGHLIGHT RADIUS="F8.3"4x"15HHIGHLIGHT AREAS.
      # F8.3/6X.17HMAX. BODY RADIUS=. F8.3.4X.15HMAX. BODY AREA#.FR.3)
       WRITE(6,1093) ACSV
 1093 FORMAT (6X, 17HMASS FLOW RATIO = F8.3)
      PRINT CHANNEL TABLE OF CONTENTS
Ċ
       CALL FHEAD(2)
       WRITE (6,1060)
                : LHO
       LH
   89 IF (LH.GE.LHE) GO TO 96
        MORFL = 4IF(NR(LH) NE 0) MOREL=MOREL+2+NR(LH)
       CALL FHEAD(MOREL)
       LH<sub>2</sub>
              = LH+9
       WRITE (6)1070) CHNAM(LH), (WTFLOW(LHX)) HX&LHILH2)
              = MCLHNCX
       IFINBILHA.LE.0) GO TO 95
       WRITE (6, 1080) (148(1), 151)CALL TABPRT(2HB=+BB(LH)+NCX+MR(LH)+NCX)
   95 LH
              = I H+LHMEXT(LH)
       GO TO AD
   96 CONTINUE
 1960 FORMAT(/1X26HCOMTENTS OF CHANNEL TABLE-)
                             =2X.46.5X7HWTTCOW = 612.4776X7HTTO1070 FORMAT(//6X7HCHN
                                                                        \overline{5} \overline{5} \overline{5} \overline{5} \overline{5} \overline{2} \overline{5} \overline{2} \overline{5} \overline{2} \overline{5} \overline{2}= 3.3.76x7HMACHO = F8.4.5x747HPTO=F8.3.5\times7HTS0
                                   = 58.2.5x74P50E = F8.22527HGM = F8.4.3#HAO\mathbf{z} and \mathbf{z}E12.4.1X7HVARY = 3.76X7HRG
 1080 FORMAT(/6X7HNB/TAB=2X+A6+1H,5X+A6+1H,5X+AK+1H,5X+A6+1H+5X+A6+1H;)
       LOOP THROUGH CHANNELS TO PRINT FLOW RATEST PRESSURES. AND TEMP
C
       RH0INE = PSA / (RGA + TSA)= SORT(GAMA#RGA#TSA) *MACHA
       VINF
       WINORM= RHOINF+VINF+PI
       .12<sub>2</sub>= 0
       IC= 0
  100
                J2 + 12٤.
       JCHN = \frac{1}{2} SLEHN(J2)
  105 IF(JCHN, NE. SLCHN(J2+1), OR, J2.EQ.NJ) GO TO 110
       J2= J2+1GO TO 105
                                                                         \ddotsc110 IC
              \sqrt{2} 10 \sqrt{1}WTFA(IC)=W(J2)/WTNORM<br>IF( RGA,NE,1, ) WTFA(IC)=W(J2)
       ICHN(IC)=JCHN
       LT.
              I = LTO115 IF(JCHN,EO, CH(LT)) GO TO 120
       LTP.
             = LT+LTNEXT(LT)
       IF(LTP.GE.LTE) GO TO 120
                                                                      المراسي وبالرابان
              E LTPLT.
       GO TO 115
  120 LTP
              \pm LT+LPSI(LT)+NPT(LT)-1
       WIFS(IC)=XCH(LIP)/WINORM
       IFC RGA.NE.1. ) WTFS(IC)=XCH(LTP)
```
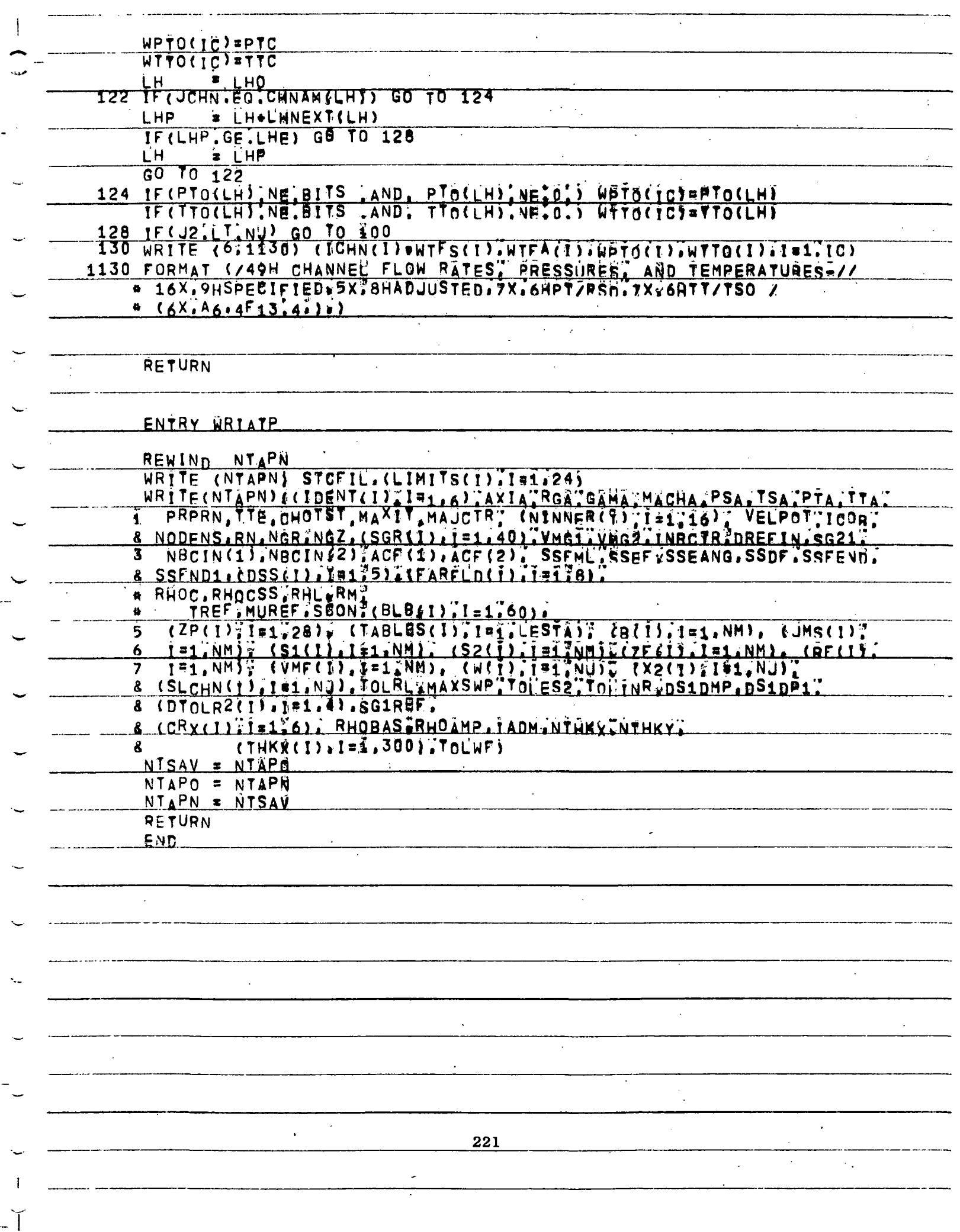

```
*DECK WRIBDY
       SUBROUTINE WRIBDY
                 WRITE OUTPUT FOR EACH BOUNDARY
                                                                     OWRIBDVO
WHIBDY
   COMR1
C.
\mathbf CSTATAB, CHDATA, BDVTAB
\mathbf CSTATION TABLE
\mathbf cINDEX = L=LO.LESTA
       SCHOKE. STATION CHOKE INDICATOR (ADJWF.BRHS.WRIOUT)
\overline{c}* SHARP CORNER INDICATOR (BLDTBS)
\mathbf{c}MCL
              . FIELD INDEX OF CONTROL STREAMLINE (PTMOVE, FLOBAL)
       MCL
\mathbf{c}COMMON /CHDATA/ X1(1), LNEXT(1), MLB(1), MUB217, PRIM41),
                          TYPELB(1), NAMELB(1), ILB(1), FLB(1), S1LB(1),
      \overline{\mathbf{r}}TYPEUB(1), NAMEUB(1), IUB(1), FUB(1), S1UB(1),
      \mathbf{1}VMB(1), DWDV(1), X2CL(1), SLEWI(1), MCL(1),
      8
      Ŝ.
                          ANGTE(1), PTTE(1), PSTE(1), FGRTE(1), RGTE(1),
                          ANGEXP(1), BSQEXP(475)
      8
                          CRVLE(1), ANGLE(1)
         DIMENSION
         EQUIVALENCE
                          (SCHOKE+DWDV), (CRVLE, ANGTE), (ANGLE, PTTE)
                          PRIN, TYPELB, TYPEUB, SCHOKE #17
         INTEGER
\mathbf cBOUNDARY TABLE
\ddot{\mathbf{c}}INDEX- LB*LBDO.LBDE
\mathbf cLBNEXT= INCREMENT TO NEXT BOUNDARY
       LBZ1 = INCREMENT TO THE FIRST BOUNDARY POINT (=0 BEFORE COALLATIO
C
č
       CHNAME. CHANNEL WITH WHICH THE BOUNDARY DATA IS ASSOCIATED
       UP
\overline{c}= T OR F FOR UPPER OR LOWER BOUNDARY
\mathbf{C}LEDEX . RELATIVE INDEX OF L.E. POINT WHEN LOWER AND UPPER SURFACE
C
                CONTOURS ARE CONNECTED
C
       BDNAME, LBA, LBB=NAME AND INDEX LIMITS OF SPECIFIC BOUNDARY
\mathbf{c}DATA WHEN BOUNDARIES ARE COALLATED
                          BUT(1) ALBNEXT(1) ALBZ1(1) .
        DIMENSION
                          CHNAME(1), UP(1), LEDEX(1);
      \frac{1}{2}ZBT(1), RBT(1), ANGBT(42)
                          UPLOGICAL
        INTEGER BDT.CHNAME.BDNAME
        DIMENSION
                          BDNAME(1), LBA(1), LBB(1)
        DIMENSION
                          CHNAM(1), LHNEXT(1)
                           CHNAM
        INTEGER
                          FX1IBDT,CHNAM), (LNEXT,LBNEXT,LHNEXT), (MLB.LBZ1),
        EQUIVALENCE
                          SMUB, CHNAME), (PRIM, UP); STYPELB, LEDEX),
      1
                          SNAMELB,ZBT,BDNAME), (ILB.RBT,LBA), (FLB.ANGBT,
      \overline{2}\overline{\mathbf{3}}LBB)
C
       COMMON /BCOMMN/ PROGM(9), FILIN, FILOT
        LOGICAL
                                    FILIN.FILOT
       COMMON /ADAM01/ NAME(6) ADDRES(6) TITLE(6) DENT(6)
                           IGODMP
       COMMON /CEDUMP/
       COMMON ZALLCOMZ MACHA, PSA, ISA, PTA, TTA, AXTA, RGA, GAMA,
                          MACHC PSC, TSC, PTC, TTC, AXTC, RGC, GAMC,
      \boldsymbol{\delta}DAXITISCALEA. TTE. CHOTST
      8
        REAL
                          MACHA, MACHC
        LOGICAL
                          AXIA, AXIC, CHOTST
       COMMON /CB
                        / 8(300)
       COMMON / CBITS / BITS, BLANK
       COMMON /CCUBE / NBC(2), C1(2), C2(2), FEND(2)
       COMMON / CCURV / CURV(300)
                        / L.MA.MB.PLB.PUB.WF.CHOKE.SUBSON, NK.PLBC.PUBC.
       COMMON / CFB
                          XCHOKE, TAREA, VMBC, WRQST, WCALC, QV(8), QVP(8),
      R
      8
                          JSUM, VMLBSQ
        INTEGER
                          XCHOKE
        LOGICAL
                                                CHOKE, SUBSON
```
Q. Λ.

 $\mathcal{L}_{\mathrm{in}}$ 

 $\mathbb{R}^2$ 

 $\sim$ ķ.

```
COMMON / CGRAY / CG
      COMMON ZOIDEX Z M.J.MULMD.ISTAG
      COMMON / CLINES/ LINES, OMITEK, PTITLE(6)
                     J JMS(300)
      COMMON /CM
                     \lambda MACHM(300)
      COMMON /CDS2
       HEALMACHM
      COMMON / CNORM / RHL, RM, AHL, ARM
      COMMON /CPHI1 / PHI1(300)/ PI, TWOPI, PIG2, PIG4, TODEG, TORAD
      COMMON / CP1
      COMMON / CPRPRN/ PRPRN
       INTEGER
                        PHPRN
                     \angle RSM(300)
      COMMON / CPSM
      COMMON /CS2
                     / PTM(300)
                      / R(300)
      COMMON /CR
      COMMON /CS1
                      / $1(300)
      COMMON /CTHICK/ NTHKX
                     / TIM(300)
      COMMON ZCRHS
      COMMON /CVM
                      \prime VM(300)
                     / Z(300)COMMON /CZ
      COMMON /ERASE2/ XI1(100), SW(100), ZW(100), RW(100), ANGW(100),
                        CURVW(100), VE(100), MACH(100), PSQPO(100), CP(100),
               PSQPT(100), PTQPTO(100), TT(100), AW(100), SRDA(100)
      DIMENSION DSTR(100) DUSTR(100)
      EQUIVALENCE (DSTR, ANGW), (DDSTR, CURVW)
   NEW VARIABLES FOR NASA VERSION ONLY--PSOPT AND PTOPTO
C
      COMMON /ERASE3/ AQAN(100), CDPI(100), PSMP02100), LAMW(100)
                        MACH
       REAL
       DIMENSION
                        XM(I)'AM(I)
                        txmlSm)'(in'BM)
       EQUIVALENCE
      COMMON /CFRFLD/ FSAV(300), STXU(128), STXD(128), STVU(128), STYD(128)
      COMMON / IXORIG/ LHO,LHE, LBDO,LBDE, LTO,LTE, LWO,LWE, LFO,LFE,
                        LO,LESTA,LSO,LSE,LDUM(6),
     å.
                        MO, NM, NJ, NFCOLS, HAXNJ, MAXOL, MAXNM, MAXLE,
     \pmb{\delta}LEO LEE. LRO.LRE.LRD
     8
      COMMON /SLTAB / W(128), X2(128), SLCHN(128)
        INTEGER SLCHN
      COMMON /CHNFPT/ ICHN(10),WTFS(10),WTFA(10),WPT0(10),WTT0(10), IC
      COMMON / BLBDY / BLB(60)
      DIMENSION IBLB(60)
      EQUIVALENCE (IBLB, BLB)
      COMMON /BLDTA / BNAME,LOWER, IBTYPE, N1, NI, CAPX1
      INTEGER
                        BNAME
      COMMON /TETAB / ITE, XIT2(16), TEANG(16), DSTTE(16), DDSTTE(16)
                       RTE(16) ¿ZTE(16) ,LWER(16)
     \DeltaLOGICAL
                        LWER
      COMMON /SABCHN/
                        CHNSAB
        INTEGER
                        CHNSAB
        INTEGER HLE.HTE.ASL, BDY, TSL, CHNN, CHN, XK5SV; XKEYB, BLANK
                        DOUBLE, LOWER, UPPER
      LOGICAL
      DIMENSION LOWUP(2)TLCDPI(2)
      DATA LOWUP/SHLOWER, SHUPRER/
      DATA HLE.HTE/2HLE.2HTE/. ASL.BDY.TSL/3HASL.3HBDY.3HTSL/
      1 T E
             \epsilon 0
      IGODMP* 2
      NTRY
     DEFINE REFERENCE DYNAMIC PRESSURE. ETC
\mathbf c
```

```
223
```

```
QO = 0,<br>IF(MACHA,LE,,1) GO TO 95
       IF(GAMA, NE, 0, ) GO TO 92
            E (RGA#TSA)/(PSA#MACHA#HACHA)
       n 0 m
       GO TO 95
              = 2. ACGAMA .PSA .MACHA .MACHA }
   92 00
     BEGIN LOOP THROUGH CHANNELS
\mathbf{C}95 LINES = 64
       IUP
              2<sub>1</sub>\bullet 1
       NCHN
       3٢.
              \blacksquare105 CHNN = SLCHN(J2)
       LOWER = , TRUE,
       \mathbf{I}\bullet 0
  107.1-1+1IF(CHNN, NE ICHN(I), AND, I,LT, IC) GO TO 107
             \neq 1, /WRTO(I)
       QPTO
       QTPO = 1.7WTPO(I)GO TO 122
  110 J2J2+1IF(J2, EU, NJ . OR, SLCHN(J2+1), NE, CHNN) GO TO 120
       GO TO 110
  120 LOWER = [FALSE,
C
      BUILD I=SUBSCRIPTED ARRAYS
  122 M
           * WBEGIN(J2)
       Ł
              \mathbf{z} 0
       SPDASV* 0.
       XK5SV = BDY
 -123 !
              \bullet 1
       SWORG = S1(M)
       PTO = PTH(M)
       TTO:
              = TTM(M)TTOTTO= TTM(M) #OTTO
  124 DOUBLE= ; FALSE,
  125 CALL GETIX
       CALL STANO (M.L. URPER)
       X11(1)*X1(L)SW(1) = SU(M) \# SWORGZW(1) = Z(M)RW(L) = R(M)ANGW(1)=PHI1(M)+TODEG
             F PSM(M)
       PS
       IF (XK5SV NE TSL) GO TO 126
       ISIGN # 1
       IF (LOWER) ISIGN#-1
       HTSL = M+1SIGN<br>IF ((ABS(R(M)=R(MTSL)),GT,1,E=5),OR,(ABS(Z(M)=Z(MTSL))
           (67,1,E=5)) GQ TO 126
      Ğ.
       ANGW(I)=, 5*(PHI1(M)+PHI1(MTSL))*TODEG
  126 CURVW(!)= CURV(M)
       MACH (I) = MACHM (M)
       VELIsVMeMtC
         T.E. SINGULARITY
         IF(ISTAG;NE,2 TOR, (TYPELB(L);NE,KTE,AND,TYPEUB(L),NE,KTE) ,OR,<br>BSGEXP(L),EO,BITS) GO TO 138
      \DeltaIF<sup>(1,NE,1,AND,BS0EXP(k),GE,0,1) 30 TO 132
         V E(1) = 0IF(FGRTE(L), EQ30, ) GO TO 132<br>MACH(I) = SORT(1) = BSQEXP(L))
```
== TTM(M)/(1,+,5/FGRTE(L)\*(1,+BSQEXP(L7)) TSX VE(I) = MACH(I)=SQRT(i1,/FGRTE(L)=1,)=R6TE(L)=TSX) PS = PTM(M)+(TSX/TTM(M))++(FGRTE(L)+1,} C DOWNSTREAM SIDE ONLY IF(1-1) 134,136,134<br>ANGW(1)#ANGTE(L)#TODEG 132 134 GO TO 138 UPSTREAM STOE ONLY C ANGW(I)\*\*NGEXP\$L)\*TODBG 136 **CURVW(!)\*BITS**  $138$  AW(I)  $\neq$  RW(I) **PSOPT(1)=PS/PTM(M)** PTQPTO(I)=PTM(M)#QPTO IF ( AXIA ) AW(I)#PI#RW(I)#RW(I) PSQPO(I)\*PS/RSA PSMPO(1)\*PS=PSA  $CP$ (1) = PSMPQ(1)+00 IFILOWER! PSMPO(I)==PSMRO(I) **NI**  $\bullet$  T **a** 745  $\mathbf{r}$ IF(NI,EQ;1) GO TO 160 CHECK FOR LEADING EDGE POINT C 1F(ISTAG, NE, 1) GO TO 140 IF(TYPELB(L) EQ;MLE , OR, TYPEUB(L) EQ;MLE) GO TO 179 C ISTAG#1 IFEDOUBLES GO TO 160 DOUBLE\* , TRUE. GO TO 125 CHECK FOR TRAILING EDGE POINT C 140 1F(ISTAG, NE, 2) GO TO 160 C ISTAG#2 TF(TYPELB(L) EQ.WTE .OR, TYPEUB(L), EQ.WTE) GO TO 190 ISTAG#0,3 OR DOUBLE=T C 160 M **+ MD** 1F(M.GT.0) GO TO 124 GO TO 180 APPROACH STREAMLINE C 170 XKEYB **RASL** GO TO 200 **BODY SURFACE** c **180 XKEYB** \*XK5SV GO TO 200 TRAILING STREAMLINE C **190 XKEYB** \*XK5SV XK5SV # TSL 200 IF (XKEYB 180, 75L) GO TO 220 IF(,NOT,CONER) GO TO 220 L<sup>8</sup> # CBP(NAMELB(L)) IF(LEDEXILB) 2E0,0) GO TO 220 LOOP TO FIND BOUNDARY NAME OF UPPER SIDE OF L.E. C † LB LBX. 214 IF(LBA(LBX), GE, LEDEX(LB)) GO TO 220 **W LBX+3** LBX.  $F(LBX, LTT, (LB+LBZ1(LB)))$  GO TO 214 CALL ERRORS PROJECTED AREA C

```
220 CALL SETHES, S., WAMM, NIF
      DATA LCDRI/4MCDPI +4HLANN/
      LLCDPI# LCDP1(2)
      IF (NTHKXTLE.1) GO TO 224
      CALL LFIT2DEZW, RW, LAMM, NI)
      DO 222 ISBND<br>COEF = T5#(LAMW&I) +LAMW(I=1))
      IF(AXIA) COEFEPIRININULAMNII) +RWCIG1) =LEMNII=1) }
  222 AM(I) # AMII=1)#BOEE=(RM[I)=RH(I=1))
     PRESSURE DRAG
C.
  224 SPDA(1) *SPDASV
      CALL LSUMCAW PSMRO NII SPDA)
  SPDASV= SPDAENI)<br>DRAG COEFFICIENT
C
              4 RMARM
      IF & AXIA D ARM # PI#RM#RM
      DO 225 liitNl
       AW(I) * (ARMWAW(I))/ARM
  225 GDPI(I) = \equivSRDA(I)+QO/ARM
      ADDG = = SPDASV*QQ/ARM
      ULCDPIA LCDPI(1)
  230 IF(PRPRNTEQ, #-2) AND, XKGYB, NE, BDY) GO TO 308
      LINES . 64
      CALL FHEADENI+61
  308 KUP = 2
      IF(LOWER) KUP=1
           SLEHN(12)CHN.
      x12\sqrt{2(12)}SWORG = 0
       CHNSAB = CHN
      HRITE (6,1200) LOWUR(KUR), CHN, XI2, LLCDPI,
     & {XI1(I);SREE},ZW(I),RW(I),
      # ANGWEE)@CURVWEEE#PSQPQEE)#CPC13#PSQPTEE3&MACHEE)#CDPICE2#AWEED#
      * PTGPTO(I)&lm1&NA)
 1200 FORMAT (72X1A6117H BOUNDARY TO CHN=2A6.31H.
                                                          STREAMLINE COORDINAT
     #E, XIQ#;F7;3;1M,77 5X#3HXI1,6X;3HS1W,7X#5HXW;ZW#6X#5HYW;RW#5X;<br># 4HANGW;5X;5MCURVW;5X;$MPS/P0;5X;2HCP;4X;5HPS/PT;4X;4HMACH;5X;
     & A4,14H (ANAX-A)ZAMAX, 8H PT/PTO / (2X,2F8,3,F12,5,F11,5,
     * 56, 3, 511, 512, 259, 3, 57, 3, 259, 4, 514, 3, 58, 3, 16)WRITE (671218) TEGTIO
 1210 PORMAT (ZÓX) SHTTATTO = 129.3)
       IF ( XREYBIEG, ASU ) WRITE (6,1220) ADDG
 1220 FORMAT (/6X/15HABDITIVE DRAG = F9,4)
      IF( XKEYB, GO, ASL , OR, XKEYB, EQ, TSL ) GO TO 309
               INNASANGANGANGAN BOUNDARY LAYER - NANGSANGANGANGANGANGANG
Cesossesse:
      NAME * NAMELB(L)
       IF: .NOTILOWER Y NAMEBNAMEUB(L)
      LBL - E LBDYBL(BAME,LQNGR)
       IF(LBL, EQ.O ) GD TO 307
       CAPX1 # BLB(LBL+2)
       BNAME # 18LBALBL)
      USAVE & LESTA
       CALL SABENTRY)
      LDTE = LESTA-LSAVE
       IFE MD. GT?0 > LEL*LDTE
      NTRY & 2
                                         Cesses
            TE TYPELOTATION TE OR TYPEUB(L) EQ HTE ANGSV=ANGW(NI) +TORAD<br>309 IF (TYPELORAL) EQ HTE ,OR, TYPEUB(L) ,EQ HTE , QO TO 3090
      GO TO 3091
```
3890 ITE = TYB+1<br>XIT2(ITE)= X12 **TEANG(ITE) GANGSV**  $1F(LBL,EQ, B)$  GO TO 3091 RTE(ITE)\* RWONI) ZTE(ITE)# ZWENI) LWER(ITE)+ LOWER DSTTE(ITE)# DSTRSNI) DDSTTE(ITE)=DDSTR(NI) 3091 IF(MD, GTT0) GO TO 123  $\mathbf C$ INTEGRAL MOMENTUM BALANGE ON THE CHANNEL IF(,NOT, LOWER) GO TO 310 PFLB = SPDASV GO TO 110 310 PFUB = SPDASV<br>PTOT = STXUFJ2) FFLB+PFUB FERR **A FTOT-STXD(J2)** WRITE (621306) CHN, BTXU1J2), PFLB, PFUB, FTOT, STXD(J2) /FERR 1300 PORMAT(/1X32MINTBGRAL MOMENTUM BALANCE, CHN=A6, 2X19H(AXIAL FORCES # ONLY)/6X3\$HENTERING MOMENTUM \*F11,4,<br />
SIMLOWER<br />
BOUND \*ARY PRESSURE FORCE FF11,4,76X31HUBPER BOUNDARY PRESSURE FORCE \*F11 **\*11:4,/12X25HERROR**  $F13, 8, 7$ J2 **J**  $\approx 02.41$ IF(J2, LE?NJ) GO TO E05 SAVE TE DATA C CREBUILD WAKE TABLE AT ALL TES CALL RBWAKE IF( NTRY?EQ,2 ) GALL SAB(3) **RETURN** 

\*DECK WRIQUT SUBROUTINE WRIDUT WRITE STC OUTPUT DATA **OWRIOUTO \*WRIOUT**  $\mathbf c$ STATION TABLE INDEX- L±LO, LESTA  $\mathbf C$ SCHOKE= STATION CHOKE INDICATOR (ADJHF, BRNS; WRIQUT)  $\overline{C}$  $\mathbf c$ MCL . SHARR CORNER INDICATOR (BLDTBS)  $\mathbf c$ MCL # FIBLD INDEX OF CONTROL STREAMLINE (PTMOVE.FLOBAL) COMMON /CHRATA/ 81(1) LLNEXT(1) MLB(1) MUB217.PRIME17. TYPELB(1), NAMELB(1), ILB(1), FLB(1), S1LB(1),  $\ddagger$ TYPEUB(1), NAMEUB(1), IUB(1), FUB(1), SIUB(1), 1 VMB(1), DWDV(1), X2CL(1), BLEWB(2), MOL(1),<br>ANGTE(1), PTTE(1), PSTE(1), FGRTE(1), RGTE(1), 8 8 8 ANGEXP(1), BSQEXP(475) **DIMENSTON** GRVLE(1), ANGLE(1) fschoke, Dwdv), (Crvee, Angte), (Angle, Ptte) **EQUIVALENCE** RRIM, TYRELB, TYPEUS, SCHOKE \$17 INTEGER DIMENSION **IPRIM(1) EQUIVALENCE (IRRIN, PRIM)** COMMON /BCOMMN/ RROGM<sup>(9)</sup> FILIN.FILOT **FILIN, FILOT** LOGICAL COMMON /ADAM01/ NAME(6)#ADDRES(6),TITLE(6),IDENT(0) COMMON /ALLCOM/ MACHA&PSA, TSA, PTA, TTA, AXEAPRGA, GAMA, MACHCIPSC.TSC.PTC.TTC: AXTC.RGC.GAMG. å DAXIT; SOALEA, TTE, CHOTST å **REAL** MACHAIMACHC LOGICAL AXIA, AXIC, CHOTST COMMON / CBITS / BITS, BLANK **BLANK** INTEGER COMMON /CCURV / CURVE(300) U.MA.MB.RLB, PUB, WF, CHOKE, SUBSON, NK.PLBC, PUBC, COMMON /CFB  $\prime$ ß. SCHOKE: TAREA, VMBC, WRQST, WCALC, QV(8), QVP(8), **JSUM, VMLBSG** 8 INTEGER **XCHOKE CHOKE, EUBSON** LOGICAL COMMON /CGRAV / CG CORMON /CIDEX / M.J/MU.MD.ISTAG COMMON /CLINES/ LINES, QMITFK, PTITLE(6) CORMON /CDS2 / MACHMI300) **REAL MACHM** COMMON / CPHI1 / RHI1(300) / PI, TWOPI, PIQ2, PIQ4, TODEG, TORAD COMMON / CP1 COMMON / CPRPRN/ PRPRN INTEGER **PRPRN** / RSM(300) COMMON / CPSM  $/$   $P$ TM(300) COMMON /CS2 **RF(300)** COMMON /CR  $\mathcal{L}$ / SSFML SSEF, SSEANG, SSDF SSEEND, SSFND1, COMMON /CSS 8 DSS(4) TSIC RHOC.RHOCSS INTEGER **SSFML** SSEF, LOGICAL **SSDF** / TTM(300) COMMON / CRWS COMMON /CVM  $/ VMF(300)$  $/ ZF(300)$ COMMON /CZ COMMON /ERASE2/ AREA(96),AREA0(96),DISP(96);PT(96),LAMBDA(96), 8 VVKQKP(96), g<br>S WQA(96)#WSTA(96), RG(96);c2CP(96)&FGR(96) LAMBDA **REAL DIMENSION** ES2(96) SDNORM(96)

```
(ES2, VVKQKP), (SDNORM, RHO)
       EQUIVALENCE
       DIMENSION
                         RCU(96)
       EQUIVALENCE
                         SRCU.LAMBDA)
                        J1(10);K1(10),CHANLS(10),PS(96),MACH(96),FLOW(96)
      COMMON / ERASE3/
                         X12(96)pZ(96),R(96);PHI(96);CURV(96);PSQPO(96);
       DIMENSION
                         VM(96):EVX(96):FVY(96);FPX(96);FPV(96):SVX(96);
     8
                         SVY(96),SPX(96),SPY(96),STX(96),STY(96)
     Å
                         SAREAO & I2 FVX & STX) . (DISR & Z & EVY & STY) .
       EQUIVALENCE
                         SSGRTVVDR, FPX), (VMSG, PHILFPY), (VVKQKP, CURV, SVX),
     8
                         (HOA, PSBPO, SVY), (CZCP, VMGSPX), (FLOW, SPY)
     8
                          CHANLS
        INTEGER
                         MACH
       REAL
                         X(1), Y(1)<br>(X, Z), (Y, R)DIMENSION
        EQUIVALENCE
   NEW VARIABLES FOR NASA VERSION ONLY
C
C
   CAN USE FGR IF NEEDED
                         RFLOW(96), PSQPT(96), TSQTT{96), CP(96), AQAREF(96),
         DIMENSION
                         RTQPT0(96), FLOWMX(10)
     ٠
                         (FLOW; PFLOW), (LAMBDA; PSQRTT, (TS, TSQTT),
         EQUIVALENCE
                         IRHO, CPI , (FGR, AQAREF), (BG, PTOPTO)
      COMMON /IXORIG/ LHOTLHE, LBDO.LBDE, LTO.LTE. LWO.LWE. LFO.LFE.
                         LO, LESTA, LSO, LSE, LDUM(6),
     8
                         MO, NM, NJ, NFCOLS, MAXNJ, MAXOL, MAXNM, MAXLE,
     8
                         LEOFLEE, LRO, LRE, LRD
     8
      COMMON /CFRFLD/ FSAV(300), STXU(128), STXD[128), STVU(128), STYD(128)
      COMMON /SLTAB / W(128), X2(128), SLCHN(128)
                         SLCHN
        INTFGFR
      COMMON /CHNEPT/ ICHN(10),WTFS(10),WTFA(10),WPT0(10),WTT0(10), IC
                 DBSTAR, SUB, SUPER, BRANCH, ASTERP, TE
       INTEGER
                         UPSTRM, DNSTRM
      LOGICAL
      DATA TE/2HTE/
       IGODMPs 2
      PIINV = 1,/PI
       ۵O
             \bullet 0.
       IF (MACHA, LE_1, 1) GO TO 95
       IF(GAMA, NE, 0, ) GD TO 92
             * {RGA#TSA}/(PSA#MACHA#MACHA)
       ۵O
       GO TO 95
             = 2./(GAMA#PSA#MACHA#MACHA)
   92 00
     BEGIN LOOP THROUGH STATIONS
C
   95 CHOKE = ?FALSE,
       IFIELD= 0
       JSUM
             \bullet 0
       LINES = 64LINEA = D
             L<sub>0</sub>\bullet 0.
  500 PLB
      PUB
             á.
               \bullet\bullet 0.
       ЦF
     SUBSONIC/SUPERSONIC BRANGH SELECTION
\mathbf cNEB(L)CALL GETIX
       JA
             \bullet J
      NAA
             * M
       M
              \frac{1}{2} MUB(L)
       CALL GETIX
       JB
             ் ப
```

```
MBR
             \bullet \blacksquareIF(JSUM, EQ.0) SUBSON=, TRUE,
       IF(SSEF) SUBSON#TFALSE,
       IF(SCHOKELL) NE SCHOKE) GO TO 510
       IF(SSDF) SUBSON#TFALSE.
       ÚSUM ≥ JA↓256¤JB
     EXECUTE FLOW BALANCE
c
  510 CALL FLOBAL
       IF(TYPELBIL) EQ, TE , OR, TYPEUB(L), EQ, TE) SSUM=0
        BRANCH AND ASTERP ARE PRINTOUT INDICATORS
C
      DATA DBSYAR/2H**/, SUB/3HSUB/, SUPER/5HSURER/, ICHOKE/5HCHOKE/
  501 ASTERP= BLANK
      IF(PRIM(L)) ASTERP=DBSTAR
      BRANCH# SUPER
       IF (SUBSON) BRANCH=SUB
       IF (SCHOKE(E) 'EQ XCHOKE) BRANCH=ICHOKE
      CALL SETMIS, BLANK, CHANLS, 10)
      CALL MOVE(2,ZF(MA),Z,NK,1, RF(MA),R,NK,1)
       CALL MOVELE, CURVF(MA), CURV, NK, 1, VMF(MA) JVM, NK, 1)
      LG
             2 N
      K.
             \frac{1}{2}м
             a MA
  520 FLOW(K)=WSTA(K)#CG
      PHI(K)= PHI1(M)+TODEG
       QGAM = FGR(K)/(1,+EGR(K))
       MACH(K)=VM(K) #SQRT(QGAM/(RG(K) #TS(K)))
       AQAREF(K) = R(K)IF ( AXIA ) AGAREF(K) = PI*R(K)*R(K)
      PS(K) = RHO(K)*RG(K)*TS(K)
       PSQPO(K)=PS(K)/PSA
       PSQPT(K)=PS(K)/PT(K)
       TSQTT(k)*TS(k)/TT(k)
\mathbf cCP MUST FOLLOW USE OF RG
      CP(K) = (PS(K) \rightarrow PSA) * QOCALL GETIX
       X12(K) = X2(J)IF(SLCHN(J), BO, CHANLS(LO)) GO TO 530
       LΟ
             E L<sup>041</sup>
       J1(70) = JK1(LO) * KCHANLS(LQ) *SLCHN (J)
       IF(LQ, GT, 1) FLOHHX(LQ-1)=FLOW(K)\mathbf{z} \mathbf{r}525
                1 + 1IF(SLCHNEJ), NE, ICHN(I), AND, I, LT; IC) GO TO 525
       QPTO = 1,/WPTO(I)
  530 PTOPTO(K) *PT(K) #QPTO
      κ
             x K+1¥ M→1
       1F(K,LE,NK) GO TO 520
       J1(LQ+1) = J+1
       K1(LQ+1)*K
      FLOWMX(LQ)=FLOW(K=1)
      LQS
             \bullet 0
  533 LQS
             \frac{1}{2} LGS+1
      KΒ
             * Kf(LaS)KE
             # Wi(LOS+1)-1
```

```
FLMX = 1./FLOWMX(LQS)
     DO 535 KEKB, RE
 535 PFLOW(K) =FLOW(K) +FLMX
     IF(LOS.LY.LO) GO TO 533
            = x1(l)X11IF(PRPRNTEQ, (-1)) GO TO 610
     LINEA = 4
     IF (IPRIMIL), NE, 0) LINEARS
     CALL FHEADILINEA.NKY
     WRITE (6,1600) XI1, ASTERP, CHANLS, BRANCH,
    1 (XI2(K);PFLOW(K);Z(K);R(K);PHI(K);CURV(K);PSQPO(K);PSQPT(K);
    2 TSQTT(K), CP(K), MACH(K), AQAREF(K), PTQPTO(R), K=1, NK)
1600 FORMAT (/25H STATION COORDINATE, XI1=;F7;3, 42, 13H CHANNELS-
    110(A6,2X), A5//
                        5X;13HXI2 STRM FNCT, 6X, 3NXIZ, 8X, 3HY, R, 8X, 3HPHI,
    16X, 4HCURV, 6X, 21HRS/PO
                               PS/PT
                                        Тѕ/Тт;6Х;2нср,6Х,4НМАСН,6Х,
    3 6H AREA, 3X, 6HPT/PTO
                                / (2X, F6, 3, F10, 5, F12, 5, F11, 5, F9, 3, F11, 5,
    4 F9, 3, 2F8, 3, F10, 3, F9, 4, F11, 3, F9, 3, 7X, 1, 1610 IF(IPRIM(L), EQ, 0) GO TO 800
     м
            * MA
     DO 620 K*1, NK
     COSPHI= COS(PHI1(M))
    SINPHI= SIN(PHI1(M))
     FVX(K)=VM(K)+COSPHI
     FVY(K)*VMIK)*SINRHI
     FPX(K)*(PS(K)-PSA)*GOSPHI
     FPY(K)=(PS(K)-PSA)=SINPHI
 620 M
            H M + 1SVX(1) = 0.
     SVY(1) = 0,
     SPX(1) = 0.SPV(1)* 0.
     CALL LSPFITINSTA, FVX, NK, WSTA, SVX, NK, -1)
     CALL LSPF1T(WSTA, FVY, NKP WSTA, SVY, NK, -1)
     CALL LSPFIT(AREA, FPX, NK, AREA, SPX, NK, -1)
     CALL LSPFIT(AREA, FPY, NK, AREA, SPY, NK, +1)
     DO 630 K=1, NK
     STX(K) = SVX(K) + SPX(K)630 STY(K)= SVY(K)+SPY(K)
     KA
            5<sub>1</sub>DO 640 LL=1,LQ
     ا ل
            = J1{LL+1}-1
     ĸ
            \bullet Kill+1)-1
     IF (MU, NETO) GO TO 635
     STXU(J)=STX(K)+STX(KA)
     STYU(J)<sup>=</sup>STY(K)+STY(KA)
 635 IF(MD.NE.0) GO TO 640
     STYD(J)=STY(K)=STY(KA)
     STXD(J)=STX{K)=STX(KA)
 640 KA
            s K
     IF(PRPRN;EQ,(-1)) GO TO 800
     WRITE (671700) SVX(NK), SVY(NK), SPX(NK), SPY(NK), STX(NK), STY(NK)
     LINES = LINES+4
                                              #F1072;36X,25HSUM=VM#SIN(PHI)
1700 FORMAT(/6X25NSUM=VM=COS(PHI)=DFLOW
    **DFLOW
               ÈF10,2,/6X25HSUM=(PwPSO)#COS(PHI)#DA =F10,2,36X,25HSUM=(P
    **PS0)*SIN(PHI)*DA =F10,2,/6X25HTOT AXIAL HOMENTUM FLUX =F10,2,36X,
```
#25HTOTAL Y#MOMENTUM FLUX  $*F10:2.$ 

- $\overline{c}$ RELOCATE DATA INTO THE MOARRAYS 800 CALL MOVETE, MACM, MACHMIMA), NK, 1, PS, PSMIMAT, NK, 1) CALL MOVETE, PT, PTM(MA), NK, 1, TT, TTM(MA), NK, 1)
- $\mathbf c$ FILL IN STAGNATION POINT VALUES IF(MLB(L);EQ(MA) GO TO 820 CALL GETIX MACHM(M) \*0; PTM(M) = PTM(MU) PSM(M) aPTM(M) TTM(M)=TTMEMU) VMF(M)= 0,<br>820 IF(MUB(L), EQ, MB) GO TO 830  $MUB(L)$  $M$ CALL GETIX MACHM(M)=0. PTH(M) = PTM(MU) PSM(M)\*PTM(M) TIM(M)#TYMEMU) VMF(M)= 0.
- INDEX TO NEXT STATION  $\mathbf C$ 830 L E L+LNEXT(L) IF(L.LT.LESTA) GO TO 500

**RETURN** END

一路。

J.

\*DECK STCXX OVERLAY (STC.3.0) PROGRAM STCXX COMMON / CMAXIT/ MAXIT, MAJCTR, GREFIN, EDUM<br>COMMON /SELECT/ LENTRY<br>GO TO(10,19,19,20), LENTRY 10 CALL REFINE GO TO 25

- 15 CALL SLC CALL PTMOVE CALL SPC CALL FARFLD GO TO 25
- 20 CALL ADJSL 25 RETURN
	- **END**

```
*DECK FHRORY
      SURROUTINE ERRORS
                                                                PEDUMPX®
                EDUMP FOR STC EXECUTE SECTION
CFDUMPX
      LOGICAL
                        IPLOT
      COMMON /CHDATA/ TABLES(1), LNEXT(1), MLB(1), MUB(97)
      COMMON / ALLCOM/ MACHA(20)
                    / B(300)
      COMMON / CB
      COMMON /CCURV / CURV(300)
      COMMON /CDS2 / DS2(300)
      COMMON / CEDUMP/ IGODMP
      COMMON ZCFB
                    / L.DFB(4), 18.DFB1(2), NK.DFB2(7), NIC.DFB3(17)
      COMMON /CIDEX / M. J.MU.MD. ISTAG
      CONMON /CLINES/ LINES OMITER, PTITLE(6)
                              QMITFK
       LOGICAL
      CÔMMON /CM
                     / JMS(300)
      COMMON / CPHI1 / RHI1(300)
      COMMON / CPLOT1/ PLOT, SAMEXY(13)
       LOGICAL
                        PLOT
      COMMON / CR
                     / R(300)
      COMMON / CRHS
                     / RHS(300)
      COMMON /CS1
                     / $1(300)
      COMMON /CS2
                      /$2(300)
      COMMON /CTABPR/ IITAB
      COMMON /CVM
                     J VM(300)
      COMMON /CZ
                     / Z(300)COMMON /ERASE2/ AREA(96), AREAD(96), DISP(98), PT(96), LAMBDA(96),
                        RHO(96).SQRTVV(96),TS(96),TT(96),VMSQ(96),
     R
                        VVKQKP(96),
     \mathbf{z}WQA(96) .WSTA(96), RG(96) .C2CP(96) .FGR(96)
     \mathbf{z}REAL
                        LAMBDA
       DIMENSION
                        ES2(96)*SDNQRM(96)EQUIVALENCE
                        (ES2, VYKQKP), (SDNQRM, RHO)
       DIMENSION
                        RCU(96)
       EQUIVALENCE
                        (RCU, LAMBDA)
      COMMON /IXORIG/ LHOZLHE, LBDO,LBDE, LTO,LTEZ LWO,LWE, LFO,LFE,
                        LO, LESTA, LSO, LSE, LDUM(6),
     g
                        MO, NM, NJ, NFCOLS, MAXNJ, MAXOL, MAXNM, MAXLE,
     2
                        LEO,LEEV LRO,LRE,LRD
      COMMON /SLYAB / W(128) (X2(128) (SLCHN(128)
       INTEGER
                        SLCHN
      COMMON /BLBDY / IBLB(69)
      P_1 OT \neq P<sub>L</sub>OT
      L^M A^X = 0130 WRITE (6.1130)
      CALL TABPRT(3H
                         12,34,8WRITE (6,1150) (J,X2(J),SLCHN(J),W(J),J#1,NJ)
      IF(LMAX) 180,140,180140 CALL TABPRY(6HALLCOM, MACHA, 20, 8)
      CALL TABPRY(SHCIDEX, M.5+5)
      CALL TABPRT(6HIXORIG, LHO, 12, 2)
      117AB = LBDOCALL TABPRY(6HBDVTAB, TABLES, LBDE, 3)
      I1TAB & LTO
      CALL TABPRT(6HCONVTB, TABLES, LTE, 7)
      I1748 . LWO
      CALL TABPRT(6HWAKETB, TABLES, LWE.2)
      IITAB = LFO
      CALL TABRRY(6HCADJWF, TABLES, LFE, 8)
      117AB = LO
```

```
234
```
## CALL TAUPRT(6HSTATAB, TABLES, LESTA, 5)

```
FIELD TABLE DUMP
\mathbf c\sqrt{2}L.
      LMAX = LESTA
               TRUE.
  180 OMITEK*
      LINES = 04
  190 MA
             m = M L B(L)MB= MUB(L)CALL FHEAD(MB-MA+2)
      IF (LINES, EQ. (MB=MA+5)) WRITE (6,1200)
      WRITE (6,1202)
      DO 200 M*MA, MB
      CALL GETTX
      WRITE (6)1201) JrMinUanDiISTAGI S1(M)3S2(M)3Z(M)+R(M)+PHI1(M)+
               CURV(M), VM(M) (BSM), RHS(M), DS2(M)
     ß
  200 CONTINUE
             \approx L+LNEXT(L)
      L
      IF(L,LE,LMAX) GD TO 190
             = LMAX
      L
\mathbf{C}ERASE2 DUMP
  300 WRITE (6,1004)
             = MINO(NIC.128)
      NIC.
             * MINO(NK, 96)
      NK
      GO TO (900;310,330,350;360;370;390); IGODHP
\mathbf{C}FLOBAL
  310 WRITE (6.1000)
      DO 315 I=1, NK
      WRITE (6,1001) (AREA(J), J=1,672,96)
  315 CONTINUE
      WRITE (6,1002)
      DO 320 1*1, NK
      IP= 672 + 1WRITE (6,1001) (AREA(J), J=IP, 1536, 96)
  320 CONTINUE
      GO TO 900
  330 WRITE (6.1003)
      DO 335 I=1, NIC
      WRITE (6,1019) (AREA(J), J=1,768,128)
  335 CONTINUE
      WRITE (6,1005)
      DO 340 I=1, NK
      IP268+1WRITE (6.1006) (AREA(J) pJ= [P.1344.96)
  340 CONTINUE
      GO TO 900
  350 WRITE (6,1007) (AREA(I) #I=1152,1183)
      WRITE (621009)
      DO 355 1*1;NIC
      WRITE (6,1010) (AREA(J)yJ=1,1152,128)
  355 CONTINUE
      GO TO 900
\mathbf cSLC
  360 WRITE (6.1011) (AREA(1) #1=1024,1037)
      WRITE (6,1012)
      DO 365 I=1, IB
  365 WRITE (621813) (AREA(J) wJ=1,1024,128)
```

```
GO TO 900
```

```
370 WRITE (6.1014)
     DO 375 I#17NK
     WRITE (6,1001) (AREA(J) vJ=1,431,48)
 375 CONTINUE
     WRITE (<sup>6</sup>/101<sup>5</sup>)
     DO 380 I$17NK
     WRITE (6,1001) (AREA(J)#J=432,863,48)
380 CONTINUE
     GO TO 900
 390 WRITE (6,1016)
     DO 392 1:1950
     WRITE (6,1001) AREA(1),AREA(1+128),AREA(1\256),
                     AREA(I+50), AREA(I+178), AREA(I+306),
    8
                     AREAII+100), APEAII+22B), AREAII+356)
    ĸ
 392 CONTINUE
     WRITE (611017) (AREA(1) 1=385, 896)
     WRITE (611818) (AREA(I), 1=897, 1308)
 900 CONTINUE
     IF( IBLB(1);NE, 0 ) CALL TABPRT(5HBLBDY, IBLB;60, 3)
     IF( LDE, EQ; 0 ) GD TO 1321
     117AB = LDDCALL TABRRY(SHBLTAB, CHNAM, LDE, 3)
1321 CONTINUE
     LSTOP * 5
     GO TO (9991999) , LSTOP
 999 RETURN
     ENTRY EDUMP1
     LMAX = L
     IPLOT =: FALSE.
     GO TO 130
1000 FORMAT (//2X,47HSUBROUTINES ADJWF, BRHS, FLOBAL, MRIBDY, WRIOUT//
             11X;4HAREA,8X,5HAREA0,9X,4HDISP611X;2HPT,7X,6HLAMBDA+10X,
    8
             3HRHO. 7X&6HSQRTVV)
    8
1001 FORMAT (2X49E13.5)
1002 FORMAT (7/13X,2HTS,11X,2HTT,9X,4HVMSQ,7X,6HVVKQKP,10X,3HWQA,9X,
             4HWSTA;11X,2HRG.9X,4HC2CP.10X,3HFGR)
1003 FORMAT (7/2X.17HSUBROUTINE PTMOVE/7 12X.3HXiL.11X.2HSC.10X.3HSCX.
             11x, 2HLC, 8x 5HLQQPC, 10x, 3HKCL8
1004 FORMAT (IH1)
1005 FORMAT (//11x.4HPHI2.10X.3HDS1.11x.2HZK.11x;2HRK.2X.5HWEZPT,
             9X_14HDS_1C8
1006 FORMAT (2X24E13,5,5X.L2,E13,5)
1007 FORMAT (//2X.17HSUBROUTINE REFINE//2X.3HIA=;16I7/2X.3HIB=.16I7)
1009 FORMAT (//13X,2HCR,9X,4HDELS,8X,5HDELVMI2K,4HLSTA,3X,3HMJ2,10X.
             3HSGX, 10X, 3HSGY, 10X, 3HRAV, 10X, 3HZAV)
1010 FORMAT (2xi3E13.5,216.4513.5)
1011 FORMAT (7/2X,14HSUBROUTINE SLC//2X,6HCURSS=J6E13.5/
                        768513,52X,6HOV
    6
1012 FORMAT (7/13X,2HRB,11X,2HZB,10X,3HANG,8X,5HCURVB,10X,3HS1B,11X,
             SHBI.2X, EHJ2DONE, 3X, 3HMSV)
    8
1013 FORMAT (2X)6E13,5,2X,2I6)
1014 FORMAT (2/2X,14HSUBROUTINE OLC//13X,2HZK)11X,2HRK,8X,5HWEZPT,
             9X;4HPH]2,11X,2HC2,11X,2HSP;10X,3HSPP,10X&3HGSP,9X,4HGSRP}
1015 FORMAT (//13X,2HDS,10X,3HBET,10X,3HDDS,9X,4HWSTA,9X,4HDISP,11X,
```
2HTT, 11X, 2HRT, 9X, 4HC2CP, 10X, 3HFGR)<br>1016 FORMAT (77RX, 26HSUBROUTINES ADDPTB, PLOTRZ7711X, 4HANGB, 11X, 2HR3,  $11X, 2HZB$ 8 1017 FORMAT (JZX, ZHRR/(2X, 10513, 5), ) 1018 FORMAT (/2X/2HZZ/(2X/10813/5).) 1019 FORMAT (2X.3813,5.3113) 1130 FORMAT(//1X, 3HCFB, 3K, 9H1=L, MA, MB, 3X, 25H4=PLB, PUB, NF, CHOKE, SUBSON, 83X, 44H9-NK, PLBC, RUBC, XCHOKE, TAREA, VMBC, WROST, WCALC, 85X.32H17-QV(8).QVP(8) 33-JSUM, VYLBSQ) **SLCHV** 1150 FORMATE/2/11X17HSTREAMLINE TABLES/17X32HU **X2**  $W / (1187F12, 6, 6X7A64F12, 6, 1)$ 8 1200 FORMAT(57X,16HFIELD TABLE DUMP/128H **MU** MD<sub>1</sub>  $S<sub>1</sub>$ N CURV  $S<sub>2</sub>$  $\mathbf{Z}$ R. PHY1  $\boldsymbol{8}$  $DS2<sub>3</sub>$ **RHS &M** 8 1201 FORMAT (1X.13.315.12.2F11.6.2F12.6.F11.6.F12.7.2F11.3.2F10.5) 1202 FORMAT(1H)

```
«DECK ADDEPT
       SUBROUTINE ADDEPT(INS, NRTS, JSAV1)
*ADDFPT
                  ADD FIELD POINTS
                                                                       PADDFPTP
C
      INPUT= FIELD INDEX OF FIRST POINT TO BE RELOCATED. INDEX OF
\overline{c}INS
\mathbf cFIRST NEW POINT
              = NUMBER OF POINTS TO BE INSERTED
\overline{c}NPTS
       USAV1 = INDEX VALUE OF NEW SL ABOVE WHIGH THE FIELD JANEFERENCES A
\mathbf c\overline{c}TO BE INCREMENTED BY ONE, #999999 IF NO CHANGE IS TO BE MA
       COMMON / IXORIG/ LHOSLHE, LBDO.LBDE, LTO.LTE; LWO.LWE, LFO.LFE,
                          LO, LESTA, LDUM(8),
      \bulletMO, NM, NJ, NFCOLS, MAXNJ, MAXQL, MAXNM, MAXLE,
      ö
                          LEO,LEE, LRO,LRE,LRD
                          LIMITS(24)
        DIMENSION
        EQUIVALENCE
                          SLIMITS.LHO)
       COMMON /CR
                        / B(300)
                        / JMS(300)
       COMMON /CM
       COMMON /CPNI1 / RHI1(300)
                        / R(300)
       COMMON / CR
       COMMON /CS1
                        / $1(300)
       COMMON /CS2
                        / $2(300)
       COMMON /CVM
                        / VM(300)
       COMMON /CZ
                        / Z(300)COMMON /CIDEX / M. J.MU.MD. ISTAG
       M
              \sqrt{2} TNS
       NPT
              E NPTS
       JSAV = JSAV1RELOCATE FIELD POINTS
\mathbf{C}NMOVE * M-1-NM
             \approx M+NPT
       MTO.
       CALL MOVEIS, Z(M), Z(MTO), NMOVE, D.
                     R(M) & R(MTO) #NMOVE , D.
      \mathbf{I}B(M), B(MTO), NMOVE, D
      \overline{\mathbf{c}}CALL MOVE(3, S2(M), S2(MTO), NMOVE, D.
                     S1(M), S1(MTO), NMOVE, D.
      3
                     VM(M), VM(MTO), NMOVE, D)
       CALL MOVE(2, JMS(M), JMS(MTO), NMOVE, D, PHI1(M) PHI1(MTO), NMOVE, D)
              a NHANPT
       NM
C
      CORRECT THE JMS-CHAIN
       MSAV = M
       H.
              \bullet\mathbf{1}130 CALL GETTX
       IF(MU=MSAV) 140,135,135
  135 MU
              E. MU&NPT
  140 IF(MD=MSAV) 150,145;145
  1<sup>45</sup> MD
              * MD*NPT
  150 IF(J-JSAV) 160,155,155
  155
       J.
              \approx \frac{1+1}{2}160 CALL SAVIX
              $\mathsf{M+1}$\blacksquare1F(NM=M) 180,130,130
  180 RETURN
       END
```

```
*DECK ADJSL
       SUBHOUTINE ADJSL
*ADJSL=
                 ADJUST STREAMLINES BY DS2
                                                                    DADJSLA
\mathbf cINPUT<sub>w</sub>
\mathbf C2.8* COORDINATES ALONG THE STREAMLINE
\tilde{c}* STREAMLINE ANGLES
       PH11
\mathbf cDS<sub>2</sub>
              . DESIRED POINT MOVEMENT IN THE NORMAL DIRECTION
C
     OUTPUT-
Ċ
              * ADJUSTED COORDINATES
      ZIRCOMMON /CBITS / BITS, BLANK
       COMMON / CDS2 / DS2(300)
       COMMON /CINNER/ INRGTR, RDUM, NINNER(16), CNVF(16)
       COMMON / CMAXIT/ MAXITIMAJCTR, GREFIN, EDUM
        LOGICAL
                                        GREFIN
       COMMON / CPHI1 / PHI1(300)
       COMMON / CR
                       / R(300)
       COMMON /CZ
                       / 2(300)COMMON /IXORIG/ LHOPLHE, LBDO.LBDE, LTO.LTE, LWO.LWE, LFO.LFE,
      8
                         LO,LESTA,LSO,LSE,LDUM(6),
      8
                         MO, NMY NJ, NFCOLS, MAXNJIMAXOL, MAXNM, MAXLE,
      \boldsymbol{\delta}LEO.LEE. LRO.LRE.LRD
              * MAXO(1, MAJCTR)
       MCTR
       CNF.
              # CNVF(MCTR)
       DO 110 M=1.NM
       R(M) = R(M) + DSA(M) *CQS(PH1(M)) * CNF110
       Z(M) = Z(M) = DSZ(M)*SIN(PH11(M))*CNFRETURN
```
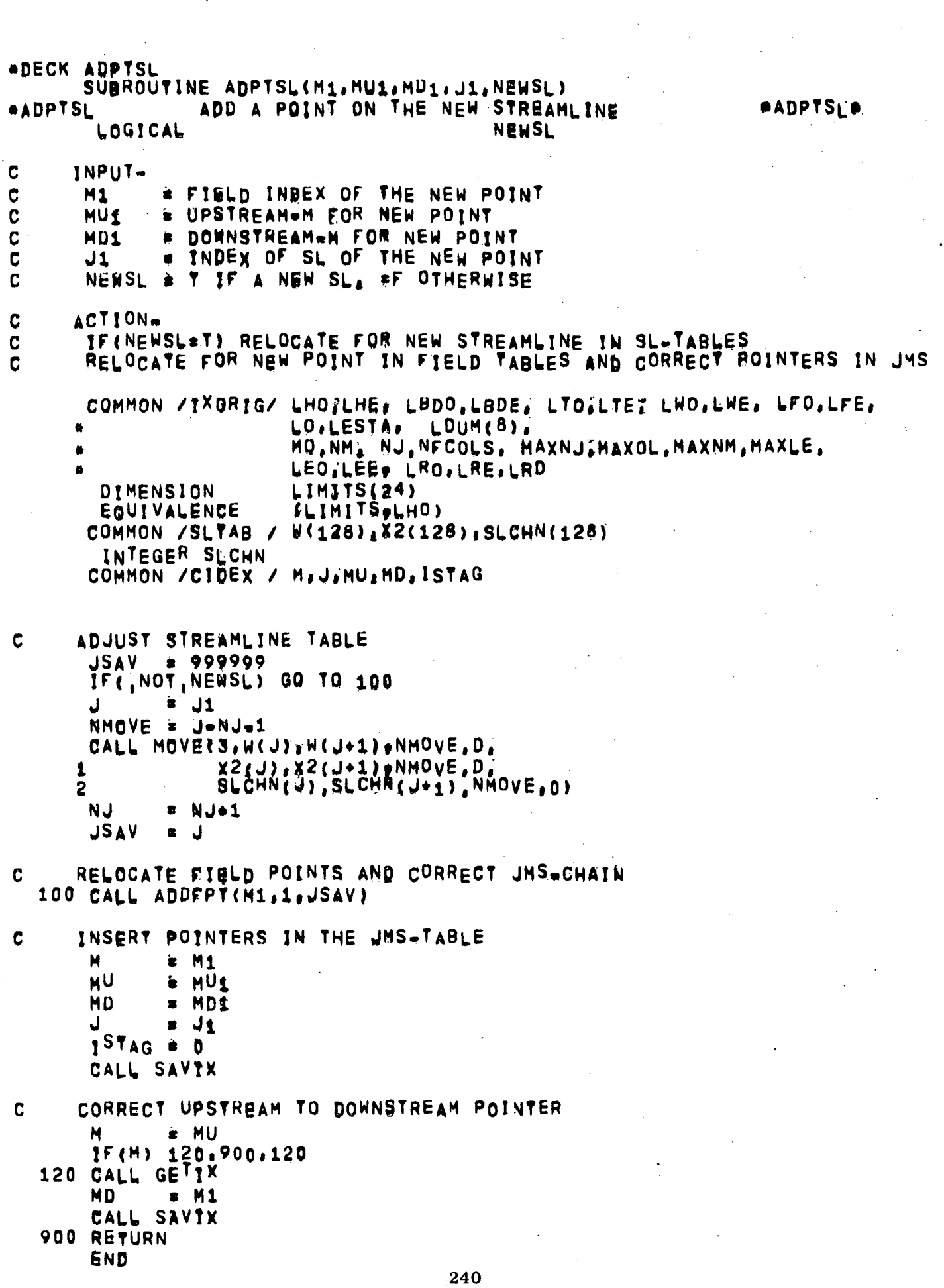

 $\begin{array}{c} \rightarrow \\ \rightarrow \\ \rightarrow \\ \rightarrow \end{array}$ 

```
*DECK BOYPTH SUBROUTINE BDYPTM(NAME, INTVL, ZD, RD, FD, S1BD, DS1, DS1GMA)
                 BOUNDARY POINT MOVEMENT
*BUYPTM
                                                                    OBDYPTHS
      INPUT.
\mathbf cC
             = BOUNDARY TABLE
       BDT
       NAME
\overline{c}= ROUNDARY NAME
       INTVL & INDEX OF INTERVAL OF THE INPUT POINT IN THE BOUNDARY TABLE
C
              = FRACTION POSITION OF THE INPUT POINT IN THE INTERVAL
\mathbf cFD
              * ARC DISTANCE FROM THE BEGINING OF THE INPUT INTERVAL
C
       S1DD
      DS<sub>1</sub>. REGOD MOVEMENT IN THE CLOCKWISE DIRECTION FROM THE INPUT P
\mathbf cQUIPUT-
C
       INTUL = INDEX OF INTERVAL OF THE OUTPUT POINT
\mathbf CC
       ZD.RD . COORDINATES OF THE CALCULATED OUTRUE POINT
             * ANGLE OF OUTPUT POINT
C
       ANGD
       CURVD = CURVATURE OF OUTPUT POINT
\mathbf c\mathbf cFD.
              = FRACTION POSITION IN THE OUTPUT INTERVAL
             * ARC DISTANCE FROM THE BEGINING OF THE OUTRUT INTERVAL
\mathbf cS1BD
\mathbf cDS1GMA= OGETO MINUS OASKO POINT MOVEMENT bISTANCE
\mathbf cBOUNDARY TABLE
\mathbf cINDEX- LB*LBDO, LBDE
       LBNEXT= INCREMENT TO NEXT BOUNDARY
\overline{c}\mathbf cLBZ1 = INCREMENT TO THE FIRST BOUNDARY POINT (=0 BEFOKE COALLATIO
       CHNAME: CHANNEL WITH WHICH THE BOUNDARY DATA IS ASSOCIATED
\mathbf C= T OR F FOR UPPER OR LOWER BOUNDARY
       UP
\overline{C}\overline{c}LEDEX = RELATIVE INDEX OF L.E. POINT WHEN LOWER AND UPPER SURFACE
\frac{c}{c}CONTOURS ARE CONNECTED
       BDNAME, LBA, LBB=NAME AND INDEX LIMITS OF SPECIFIC BOUNDARY
C
                        DATA WHEN BOUNDARIES ARE COALLATED
       COMMON / CHDATA/ BUT(1) ILBNEXT(1), LBZ1(1);
                         CHNAME(1), UP(1), LEDEX(1),
      \mathbf{1}ZBT(1) RBT(1) , ANGBT(42)
      \overline{2}ÜP
        LOGICAL
        INTEGER BDT.CHNAME.BUNAME
        DIMENSION
                         BDNAME(1),LBA(1),LBB(1)
        EQUIVALENCE
                         GBDNAME,ZBT), (LBA,RBT), (LBB,ANGBT)
\mathbf cCOMMON / CBEAM2/
                         DR, DZ, YPA, YPB, F, G, DX, YODX, ZM, RM, ANGM, CURVM, S14,
                         RZONLY, ANGCHD, SINTVL, YPASQ, YPAB, YPBSQ
      \mathbf{f}LOGICAL
                         RZONLY
       COMMON 71XORIG/ LHO, LHE, LBDO, LBDE, LTO.LTE, LWO, LWE, LFO, LFE,
                         LO,LESTA, LSO,LSE, LDO,LDE, LDUM(4),
                         HO,NM, NJ,NFCOLS, MAXNJ,MAXOL,MAXNM,MAXLE,
                         LEO,LEE, LRO,LRE,LRD
                         LIMITS(24)
        DIMENSION
        EQUIVALENCE
                         SLIMITS.LHO)
       COMMON / CBDYRT/ ANGD, CURVD
       COMMON / CBITS / BITS, BLANK
       COMMON /CFB
                       / L.DUMCFB(33)
       COMMON / CLEIT1/ LFOUT
        LOGICAL
                         LFOUT
       COMMON /CPRINT/ RPDUM(6), PDUM(6)
       COMMON /BLBDY / BLB(60)
       DIMENSION IBLB(60)
       EQUIVALENCE (18LB, 8LB)
       COMMON /REBL
                       / RESTBL
       LOGICAL
                         RESTBL
       COMMON /CPI
                       / PI, DUMP!(5)
       COMMON /CIDEX / M, DUMX(3), ISTAG
```

```
241
```

```
DIMENSION
                         BNAME(1), LULNXT(1), NSEP(2), SWREF(1),
                         SIGN(1), SN(1), DSTAR(1), DDSTAR(1)\mathbf{a}INTEGER
                         BNAME
      EQUIVALENCE
                         EBNAME BDT), (LBLNXT, LBNEXT); (NSEPALBZ1),
                         SSWREF, UP), (SIGN, LEDEX) Z(SWIZBT), IDSTAR, RBT),
                         (UDSTAR, ANGRY)
      LOGICAL LOWER
      DIMENSION NAMEUB(1)
      EQUIVALENCE (NAMEUB.ANGBT(4))
      DIMENSION SWT(100), DSTART(100), DDSTRT(100)
      P.
             ES1Ds SiDD
       1F(F, EQ, 0, 10R, F, EQ, 1, 10F, 17S)DSiGMA= 0.
     SEARCH FOR MATCHING ROUNDARY NAME
\mathbf CLB.
             E LBF(NAME)
       IF(LB.EQ?O) CALL ERROR1
\mathbf c\mathbf{I}= INDEX OF POINT WHICH BEGINS THE INTERVAL
Ċ
       SF<sub>1</sub>
             BISTANCE FROM POINT (1)
Ć
       SFIP1 = DISTANCE FROM POINT (1+1)
              E LB+LBZ1(LB)
       MINI
              = MINI\frac{2}{3} + (INTVL-1)
       Ť.
            E = LB*LBNEXT(LB)-12
       MAXI
   75 CALL BARCEI)
C
          IF OID IS THE FIRST OF A DOUBLE POINT, BACK UP TO PREV INTERVAL
          IF(SINTVL, NE, 0.) GO TO 80
          \mathbf{I}= 1 - 3\pm 1.
          FDIF(I,LT;MINI) CALL ERROR1
          GO TO 75
   80 IF(FD.EQ.1, OR, S1D.GT.SINTVL) S1D=SINTVL
       SFI = DSt+S1DSFIPI = SFI = SINTV LIS THE NEW POINT WITHIN THIS INTERVAL
C
                  120,114,114
  100 1F(SF1)114 IF(SFIP1) 160,160,140
       (MOVE COUNTERCLOCKWISE)
C
  120 IF (1, GT, MINI) GO TO 125
       DS1GMA == SF1
             \ddot{z} 0.
       SF<sub>I</sub>
       GO TO 230
  125<sub>1</sub>\pm 1.3
              BITSSFIPI = SFICALL BARC(I)
       SF 1
            = SF1P1+SINTVL
       GO TO 100
       (MOVE CLOCKWISE)
C
  140 IF(I,LT,MAXI) GO TO 145
       DSIGMA# .SFIP1
             E SINTVL
       SF 1
       GO TO 230
  145 1
              = 1 + 3F
              BITS
       SF<sub>I</sub>
              s SFIP<sub>1</sub>
```
CALL BARCEI) SFIP1 = SFI=SINTVL GO TO 100 CALCULATE COORDINATES OF THE NEW POINT (PROPER INTERVAL FOUND) C 160 IF (F.EQ, BITS) GO TO 230  $15(DS1)$  210,220,220  $= F \cdot SF$ 1/S1D  $210 F$ GO TO 250  $220 F$ = ((SF1-S1D)+(SINTVL=SF1)+F)/(SINTVL+S1D) GO TO 250 (NEW INTERVAL)  $\mathbf c$ \* SFI/SINTVL  $230F$  $= 1.7$  $250<sub>o</sub>$ RZONLY# "FALSE, CALL BFI **ZD**  $= 2B^T(1)$  \* ZM RD  $E$  RBT(I)+RM **ANGD** \* ANGCHD+ANGM  $CURVD = CURVM$  $S1DD = S1M$ F D  $E$  $INTVL = \{I - (LBT+LBZ1(LB))\}/3 + 1$ **DESBRESSERS BOUNDARY LAYER ADJUSTMENT SEE** Савовенеевене IF( LDE, NE; 0, AND, BDUM(15), NE, 0, ) WRITE (6, 288) NAME, ZD, RD, ANGD, CURVD, S1DD  $\bullet$ IF( LDE, EQ; 0 ) GO TO 300 CALL GETIX IF( ISTAG, EQ. 1 ) GO TO 300 LOWER = ; TRUE, IF( NAMEUB(L), EQTNAME I LOWER= FALSE. = LBDYBLINAME, LOWER) **LBL**  $1<sup>F</sup>$  (  $LBL$ ,  $EQ$ ,  $0 \rightarrow GQ$  TQ 300 NAMBL = TBLB(LBL) LFOUT = TRUE. SEARCH FOR NAMBL IN BL TABLE C  $L_{D}$ LD 270 IF(LD,GT,LDE) GO TO 300<br>IF( BNAME(LD),EQ,NAMBL ) GO TO 280 LD. \* LBLNXT(LD) GO TO 270 280 NVAL =  $kLBLNXT(LD)*LD=67/3$ LD1  $=$   $LD$ DO 281 I=1, NVAL  $SWT(1) = SW(LD1)$ DSTART(I)= DSTAR(LD1) DDSTRT(I)= DDSTAR(LD1) 281 LD1  $=$   $LD1+3$ C EVALUATE SW1 FOR INTERPOLATION SWI = SIGN(LD)#(BARCS(NAME,1, INTVL)\*S3DD-SWREF(LD)) IF( NSEPILD);EQ;0 ) GO TO 285 LDD.  $=$  NSEP  $[LD]$ SWSEP = SW(LDD)

```
IF(PDUM(17), EO, 07) WRITE(6,1001) NAMBL.SWSEP
1001 FORMAT(/6X, 21H+ + W A R N I N G + +, 6X,
    * 26HSEPARATED BL , BOUNDARY=,1X,A6,3X, SHSW=,F14,6//)
 285 CALL LFIT1(SWT, DSTART, NVAL, SWI, DSTRC, 1)
     CALL LFITI(SWT, DBSTRT, NVAL, SWI, ANGC.1)
     ANGD = ANGD.SIGN(LD) +ANGC
     CANG \neq 0.
     IF( .NOTTLOWER ) CANG=PI
            # ZD#SIGN(LD)#DSTRC#SIN(ANGD#CANG)
     ZD.
             # RD&SIGN(LD) &DSTRC&COS(ANGD#CANG)
     RD
     IF( PDUM(19) EQ.0, ) GO TO 300<br>WRITE (6,289) NAME, NAMBL, ZD, RD, ANGD, CURVD, SSIDD, SWI, DSTRC, ANGC
 288 FORMAT(//5X, A6, 2X, 5E16, 8)
 289 FORMAT(//5X, A6, 2X, A6, 2X.5E16, 8/21X, 3E16281
 300 LFOUT = PFALSE.
     RETURN
```
**BND**
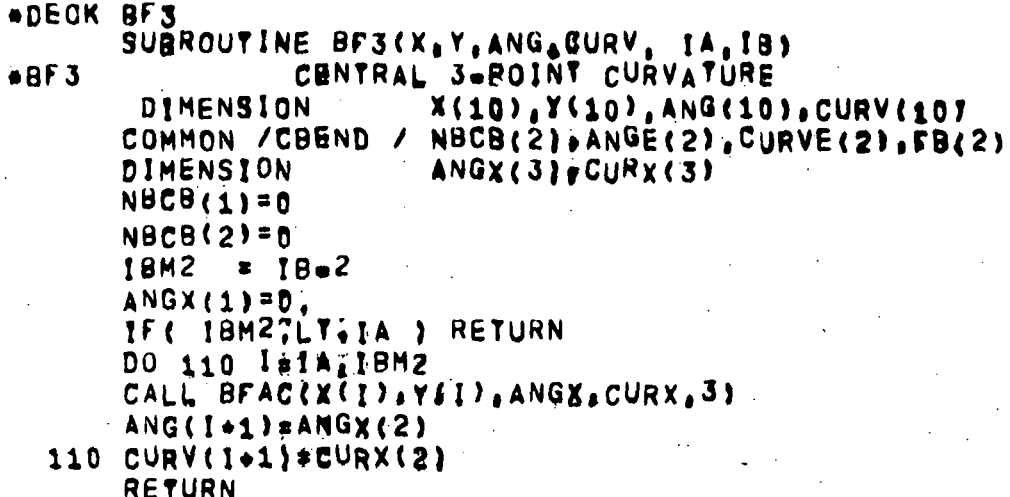

ОНГЗО

END

**ADECK BFAC** SURROUTINE BFAC(X, YIANG.CURV. NK) BEAM FIT EVALUATION OF ANGLE, CURVATURE  $ABFAC =$ OUFACO DIMENSION X(10), Y(10), ANG(10), CURV(10)  $\mathbf c$ INPUT- $\overline{\mathbf{c}}$  $X + Y$ - COORDINATES  $\overline{c}$ ANG - ANGLE IN RADIANS (IF MA=1)  $\mathbf c$ = LENGTH OF X, Y, ANG, CURV=LISTS **NK**  $\overline{c}$ nutput.  $\mathsf{C}$ - ANGLE IN RADIANS ANG.  $\mathbf{c}$ CURV - CURVATURE COMMON / CBEAM/ MAZMB, KD, KORDER COMMON /ERASE / A(3), B(1), YPB(1), DA(1), ACHD(1), CHD(793) CALL BEAMIX, Y, ANG, NK) IF (KORDER; NE, 0) RETURN  $\mathbf{r}$  $\blacksquare$  $\mathbf{1}$  $\mathbf c$ KA  $\frac{1}{2}$ KB = CNN=1) \*KD\*1 K.  $\frac{1}{2}$  $\mathbf C$  $(K=KA,KBa1)$ 60 CURV(K)= {4}+B(I)+2,+YPB(I))/(CHD(I)+t12+1.5+B(I)=B{I)))  $= 1.8$ 80 1  $x$   $K+KD$ K  $IF(K=KB) 60.90.90$  $\mathbf C$  $(K = KB)$  $\mathbf{1}$ 8) 3) **RETURN END** 

```
*DECK BFACS
       SUBROUTINE BFACSSX, V, ANG, CURV, S, KA, KR)
-BFACSBEAM FIT EVALUATION OF ANGLE. CURVATURE.
                                                                       AUFACSA
Ċ.
                                    AND
                                          S
       DIMENSION X(10), V(10), ANG(10), CURV(10), S(10)
      INPUT.
\mathbf c\overline{c}X.Y
             COGRDINATES
\tilde{c}ANG.
              - ANGLE IN RADIANS
                                     CIF MARIN
\overline{c}ANG(1)= ESTIMATED ANGLE AT THE FIRST POINT (MA=0)
       KA, KB - FIRST AND LAST INDEX OF VARIABLES X.V.ANG, GURV.E AND S
\overline{C}ŕ.
       KD
              - STORAGE INCREMENT OF
                                          X.Y.ANG.CURV.E. AND S
\frac{c}{c}OUTPUT-
       ANG
              - ANGLE IN RADIANS
\mathbf c« CURVATURE
       CURV
\overline{C}- ARC LENGTH ALONG THE CURVE.
       S
                                                   (L)COMMON / CBEAM/
                           MAJMB KD, KORDER
       COMMON /ERASE / A(3), B(1), YPB(1), DA(1), ACHD(1), CHD(793)
       NK
              x KBCALL BFAS(X, Y, ANG, STKA, KB)
       IF (KORDER; NE.0) RETURN
       ŧ
              \bullet\mathbf{1}κ
              = KA
\mathbf c(K-KA, KB-1)60 CURV(K)= {4,+B(I)+2,+YPB(I))/(CHD(I)+(1,+1,5+B(I)+B(I)))
   80 1
              x + 1 + 8x K + NDκ
       IF(K=NK) 60,90,90C
       (K*KB).
   90 CURV(K)=t=2,+B(I=8)+4,+YPB(I=8))/(CHD(I=8)+(1,+1,5*YPB(I=8)aYP3(I=
      \mathbf{1}8111
       RETURN
       END
```
\*DECK BFAS SUBROUTINE BRAS(X, Y, ANG.S.KA, KB) **AUFAS® ABFAS**. BEAN FIT EVALUATION OF ANGLE AND S DIMENSION X(10), V(10), ANG(10), S(10)  $\overline{c}$ INPUT-C - COORDINATES  $X \cup Y$  $\overline{c}$ - ANGLE IN RADIANS (IF MA=1) ANG C ANG(1)= ESTIMATED ANGLE AT THE FIRST POINT (MARO)  $\mathbf c$ KA, KB = FIRST AND LAST INDEX OF VARIABLES X.X.ANG.CURV.E AND S C X, Y, ANG, CURV, E, AND S KD. - STORAGE INCREMENT OF  $\overline{c}$ KORDER# 0 1F ERROR1 IS TO BE CALLED WHEN ATS ARE OUT OF ORDER  $\mathbf c$ # I IF RETURN IS TO BE MADE FOR CORRECTIVE ACTION  $\mathbf c$ # +1 IF POINT ORDER CHECK IS TO BE EKIPPED C OUTPUT- $\mathbf c$ **ANG** - ANGLE IN RADIANS C  $\mathbf{s}$ . ARC LENGTH ALONG THE CURVE.  $(1)$  $\mathbf{C}$ KORDER\* INDEX OF 2ND OF ADJACENT OUT.OF ORDER PTS (#1 ON ENTRY): COMMON / CBEAM / MA, MB, KD, KORDER COMMON /ERASE / A(33,B(1),YPB(1),DA(1),ACHD(1),CHD(793) **NK**  $*$  KB CALL BEAMEXEKA), VEKA), ANGEKA), EKB-KA+KDJ/KDJ IF(KORDER NE 0) GO TO 800 C (KEKA) **SERAI SK** C  $(K_{\mathcal{B}}K_{A+1}, KB)$  $\mathbf{x} = \mathbf{Q}$  $\mathbf{r}$ х  $B$   $K_A + K_D$  $\bar{x}$  SK + CHDfi=8)={1,+(B(l=8)=B(1=8)="5=B(1=8)=YPB(1=8)+ 70 SK  $\mathbf{1}$  $YPB(I=8)$   $*YPB(I=8)$   $/15.$  $S(K)$  $=$  SK IF(K=NK) 80,900,900 80 1  $x + b$  $x$   $K+KD$ к GO TO 70 OUT OF ORDER POINTS  $\mathbf C$ 800 KORDER® KA\*KORDER-KD 900 RETURN END

*ADECK FARFLD* SURROUTINE FARFLB COMPUTATION OF VELOCITY ON FAR FIELD BOUNDARY **\*FARFLD\*** CFARFLD Ċ STATION TABLE  $\mathbf C$ INDEX- LELO.LESTA SCHOKE: STATION CHOKE INDICATOR (ADJWF, BRHS, WRIOUT) C **= SHARP CORNER INDICATOR (BLDTRS)**  $\mathbf{C}$ **MCI** C MCI. = FIELD INDEX OF CONTROL STREAMLINE (PTHOVE, FLOBAL) COMMON /CHDATA/ X1(1),LNEXT(1),MLB(1),MUB(1),PRIM(1), TYPELB(1), NAMELB(1), ILB(1), FLB(1), S1LB(1),  $\mathbf{1}$ TYPEUB(1), NAMEUB(1), IUB(1), FUB(1), S1UB(1),  $\mathbf{1}$ VMB(1), QWDV(1), X2CL(1), SLSWI(1), MCL(1), 8 ANGTE(1), PTTE(1), PSTE(1), FGRTE(1), RGTE(1), å ANGEXP(1), BSQEXP(475) 8 CHVLE(1), ANGLE(1) DIMENSION SSCHOKE, DWDV), CRVLE, ANGTE), CANGLE, PTTE) EQUIVALENCE PRIM, TYPELB, TYPEUS, SCHOKE &17 **INTEGER** C  $/$  R(300) COMMON / CR COMMON / IXORIG/ LHOTLHE, LBDO, LBDE, LTO, LTE, LWO, LWE, LFO, LFE, LO,LESTA, LDUM(8),<br>MO,NM, NJ,NFCOLS, MAXNJ,MAXOL,MAXNM,MAXLE,  $\bullet$ LEO LEE, LRO, LRE, LRD ö LIMITS(24) DIMENSION (LIMITS, LHO) **EQUIVALENCE**  $/ 2(300)$ COMMON /CZ COMMON / CFRFIN/ ATINF, MINF, REFREE, UINF, ZDN1, ZDN25 COMMON /CFRFLD/ NFFIMAXEF, ZFF (64), RFF (64), ZDN(25), DRDN(25), UDN(25), ZIJ(25, 25) COMMON /CIDEX / M, J, MU, MD, ISTAG COMMON /CPHI1 / PHI1(300) COMMON /CPRINT/ PUDUM(16), PRFF, PRFFD, PRFF1, PDDDUM(7) COMMON /ERASE / EDUM(711), PHIFF(64), RDN(25) COMMON /CISBOT/ DUMIS(30), ADUM(6) EQUIVALENCE (R1, RFFREF), (R25, ADUM(2)) EQUIVALENCE (Z1, ZDN1), (Z25, ZDN25) INPUT \*\*\*  $\mathbf C$  $\mathbf C$ FIELD TABLES R.Z VALUES OF M ON OUTER STREAMLINE ¢. Ċ Z MATRIX FROM DN SOLUTION OF FAR FIELD  $\mathbf C$ OUTPUT###  $\mathbf c$ TABLE OF UDN VS ZUN C PREFI=0 USE LFIT1 (NORMAL) PRFFI®1 USE LSPFIT ====#FROM PHI1 C GET R.Z VALUES FROM FIELD TABLES COUTER STREAMLINE) C C  $\sqrt{2}$ L # MBEGIN(NJ) 1 M CALL STANO (M.L.UPPER) DATA KFAR/6HFARFLU/ IFE TYPEUBEL), NETKFAR ) RETURN NF  $= 0$  $2 NF$  $= NF+1$  $RFF(NF)=R(M)$  $ZF(NF)=Z(M)$ PHIFF(NF)= PHI1(M) CALL GETTX  $= MD$  $IF$ (  $M$ ,  $NE$ ; 0 ) GO TO 2 NF F  $\approx$  NF C PARABOLIC FIT AT END POINTS OF FARFIELD BOUNDARY

```
RFF(1)RA
             = ZFF(1)\overline{Z} A
      ZASQ
              = 1.7(21 - 2A) + 82B1 + (R1 - R1) + 21 + 92 + 7452A1C1= \{RAmR1\} #ZASQ
       B_1= -2.5C1+2IRB
              = RFF(NFF)
              ZFF(NFF)78
              = 1.7(225 - 28)**2
       ZASU
              = R25+(RB-R25)+Z25++2+ZASQ
       A25
       C<sub>25</sub>= 100 - 251 + 200B25
              = -2.4025.225C
      LOCATE ENDPOINT INDICES
       DO 200 K*1,25
       IF( ZDN(K); GE.ZA ) GO TO 201
  200 CONTINUE
  201 LU
            = K+1
       DO 210 K=1,25
       IF( ZDN(K);GT.ZB ) GO TO 211
  210 CONTINUE
  211 LD
              x K
\mathbf cINTERPOLATE POINTS IN STC SOLUTION TABLES
       NUM.
             s LD⊽LU+1
       IF( PRFF;NE,0, ) CALL LSPFIT(ZFF,RFF,NFF,ZDN(LU+1),RDN(LU+1),
      # NUM, 0)
\overline{C}INTERPOLATE CO-ORDINATE DERIVATIVES ON FAR-FIELD BOUNDARY
\mathbf C\overline{c}IF( PREFILNE 0, ) GO TO 4<br>CALL LEIT1(ZEF, PHIFF, NFF, ZON(LU+1), DRDN(LU+1), NUM)
       GO TO 555
    4 CALL LSPFIT(ZFF, PHIFF, NFF, ZDN(LU+1), DRDN(LU+1), NUM, 0)
     FILL END POINTS OF ZON. DRDN TABLES
C
  555 DO 556 K*1.LU
       RDN(K)* A1+B1+ZDN(K)+C1+ZDN(K)++2
  556 DRDN(K)= B1+2. *C1*ZDN(K)
       n0 557 K*LD, 25
      RUN(K) = A25+B25*ZDN(K)+C25*ZDN(K)**2557 DRDN(K)= B25+2, #G25#ZDN(K)
      ADJUST DERIVATIVE AT ZUN POINTS CLOSEST TO
\mathbf{c}\mathbf CUPSTREAM / DOWNSTREAM STC POINTS
            = 2DN(2)-ZDN(1)DZDN
      DZA1
            = ZA=ZDN(LU)
            = 2DNfLU+1) -ZA
      DZ_A2LUC
             = LUIF( DZA27GT, DZA1 ) GO TO 558
      LUC
            ELU+1
  558 AA
            = (ZA = ZDN(LUC)) / DZDNSP
             = B1*2, \bullet C1*ZDN(LUC)IF( PRFFI, NE 0, ) GO TO 560
      CALL LFIT1(ZFF; PHIFF, NFF, ZDN(LUC), SB, 1)
      GO TO 561
  560 CALL LSPFIT(ZFF, RHIFF, NEF, ZDN(LUC), SB, 1.0)
  561 ASSIGN 562 TO LGO
 5622 DRDN(LUC)= SP+(,S+AA)+SB+(,5=AA)
      GO TO LGO (562.5)562 D^Z A1 = ZB - ZDN(LD)DZA2 = ZDN(LD-1) = ZBLUC
             = LD
```

```
IF( ABS(DZAZ) ,GT, ABS(DZA1) ) GO TO 565
       LUC
              =LD=1= (ZDN(LUC)=ZB)/DZDN
  563 AA
       SP
              * B25+2. *C25*ZDN(LUC)
       IF( PRFFI, NE, 0, ) GO TO 565
       CALL LFIT1(ZFF, PHIFF, NFF, ZDN(LUC), SB, 1)
       GO TO 566
  565 CALL LSPFIT(ZFF, RHIFF, NFF, ZDN(LUC), SB.1.0)
  566 ASSIGN 5 TO LGO
       GO TO 5622
\frac{c}{c}CALCULATE VELOCITIES ON EAR FIELD BOUNDARY
     500101<sup>1</sup>1.25\bullet 0;
       SUN
       DO 9 J=1,25
     9 SUM
              = SUM = ZIJ(I, J) \bullet DRDN(J)
    10 UDN(I)= (1,+SUM) #UINF
       IF( PRFFTEO, 0, ) GO TO 20
       WRITE (6.14)
   WRITE (61,ZDN(I),RDN(I),DRDN(I),UDN(I),I=1,25)<br>14 FORMAT(//3X,1HI,10X}3HZDN,13X,3HRDN,13X,4MDRDN,12X,3HUUN//)
   15 FORMAT(2X,12, F1776, E16, 6, 1PE17, 6, OPF15, 6)
   20 RETURN
```
 $\mathbf c$ 

END

```
*DECK INSTA
      SUBROUTINE INSTAILNEW LBASE, L3, DOWNB, MA,MB)
                                                                     DINSTAD
eINSTA-
        LOGICAL
                                           DOWNB
\mathsf CINPIIT -= LOCATION IN STATION=TABLE OF NEW STATION
C
      LNFW
      LBASE = LOCATION OF BASE STATION
\overline{C}= LOCATION OF DOWNSTREAM (OR UPSTREAM) STATION
\mathbf cL<sub>3</sub>
ċ
       DOWNB = T IF L3 IS AN UPSTREAM STA, OTHERWISE =F
Ċ
       MA.MB = NEW STATION FILED POINT INDEX LIMITS
\tilde{c}ZIRIPHI1 FIELD VALUES
     OUTPUT.
\mathbf CLNEW = STATION FOLLOWING NEW STATION
\mathbf CC
      STATION TABLE
Ċ
       INDEX- L=LO, LESTA
\mathbf cSCHOKE= STATION CHOKE INDICATOR (ADJWF, BRMS, WRIOUT)
\overline{c}= SHARP CORNER INDICATOR (BLDTBS)
       MCI
              * FIELD INDEX OF CONTROL STREAMLINE (RTMOVE, FLOBAL)
\mathsf{C}MCL
       COMMON / CHDATA/
                         X1(1);LNEXT(1):MLB(1),MUB217,PRIM(1),
                          TYPELB(1), NAMELB(1), ILB(1), FLB(1), S1LB(1),
      \mathbf{1}TYPEUB(1), NAMEUB(1), [UB(1), FUB(1), S1UB(1),
      \mathbf{1}8
                          VMB(1), DWDV(1), X2CL(1), SLSWI(1), MCL(1),
      8
                          ANGTE(1), PTTE(1), PSTE(1), FGRTE(1), RGTE(1),
                          ANGEXP(1), BSQEXP(475)
      8
                          CRVLE(1), ANGLE(1)
         DIMENSION
                          SSCHOKE "DWDV), CCRVLE, ANGTE); CANGLE, PTTE)
         EQUIVALENCE
         INTEGER
                          RRIM, TYPELB, TYPEUB, SCHOKE 213
c
                          MACHA, PSA, ISA, PTA, TTA, AXIA, RGA, GAMA,
       COMMON /ALLCOM/
                          MACHC, PSC, TSC, PTC, TTC, AXTC; RGC, GAMC,
      \mathbf{1}BAXIT, SCALEA, ITE, CHOTST
      \overline{2}REAL
                          MACHA(1), MACHC
        LOGICAL
                          AXIA, AXIC
                          CHOTST
        LOGICAL
       COMMON / CBEAM2/
                         DR, DZ, YPA, YPB, F, G, DX, YQDX, ZM, RM, ANGM, CURVM, S14,
                          RZONLY, ANGCHD, SINTVL, YPASQ, YPAB, YPBSQ
      \blacktriangleleftRZONLY
        LOGICAL
C
       INDEX- MEMO.NM
       COMMON /CZ
                       / 2(300)COMMON / CR
                       / R(300)
                       / $2(300)
       COMMON /CS2
                       / $1(300)
       COMMON /CS1
       COMMON / CPWI1 /
                         PHI1(300)
                         JMS(300)
       COMMON /CM
                         CURV(300)COMMON /CCURV
                      \prime/ 8(300)
       COMMON /CB
       COMMON /CIDEX / M.J.MU.MD.ISTAG
       COMMON /IXORIG/ LHOSLHE. LBDO.LBDE. LTO.LTE: LWO.LWE. LFO.LFE.
                          LO, LESTA, LDUM(8),
                          MO, NM, NJ, NFCOLS, MAXNJ, MAXOL, MAXNM, MAXLE,
                          LEONLEET LRO.LRE.LRD
                          LIMITS(24)
        DIMENSION
        EQUIVALENCE
                          SLIMITS.LHO)
       COMMON /SLTAB / W(128), X2(128), SLCHN(128)
        INTEGER SLCHN
       COMMON / CATAN3/ DANG
       COMMON / CBDYPT/ ANGD, CURVD
       COMMON / CBITS / BITS, IBLANK
       COHMON / CMAXIT/ MAXIT, MAJCTR, GREFIN, EDUM
```

```
/ RI. TWOPI.PIQ2.PIQ4. TODEG. TORAD
      COMMON /CPI
      COMMON / CPRINT/ RUUM1(3), PREFIN
      COMMON / CVM
                      J VM(300)
      COMMON /ERASE / ASLI800)
      COMMON /CFB
                      / LN, DUMCFB(33)
      INTEGER
                        BUYNAM, FARFLD, FREE, FIELD, PRES, SOLID
                        UPU.UPD
      LOGICAL
     .DATA FARFLD/6HFARFLD/, FIELD/5HFIELD/, FREE/4HFREE/, PRES/4HPRES/,
            SOLID/5HSOLID/
     \blacksquareCasa RELOCATE TO MAKE ROOM FOR THE NEW STATION
     INITIALIZE NEW STATION VALUE TO THE BASE=STATION VALUES
C
C
      CORRECT THE STA-TABLE INDICIES= L-END. L-BASE, L-THREE, L-UPSTREAM
             * LNEW
      IN.
      NMOVE = LN=1 - LESTA
             * LBASE
      LΒ.
      CALL MOVE(22 X1(UN);X1(LN+20),NMOVE,D. X1[LB),X1(LN),20,1)
      LESTA * LESTA+20
      LT.
             x L3 + 201.0LIF(,NOT,DOWNB) GO TO 60
      \mathsf{L}^{\, \mathsf{B}}\sqrt{B+20}LT.
             = L3LU
             \approx \pm 3UPDATE THE POINTERS TO THE FIELD-TABLE
C
   60 NPTS
            E MBeMA+1LNEXT(LN)=20
      CALL STIOFI(LN, NRIS)
CHAN DEFINE STATION-TABLE VALUES FOR THE NEW STATION
      x1(LN) = .54(x1(LB) + x1(LT))MLB(LN)=MA
      MUB(LN)=MB
      PRIM(LN) ±, FALSE,
      X2CL(LN)=BITS
     LOWER BOUNDARY STATION-TABLE VALUES
Cao
      м
             x MA
      CALL GETIX
      MX
             \frac{1}{2} MII
      IF (DOWNB) MX=MD
      LX.
             \bullet LU
      CALL STANO(MX, LX, UPPER)
      IF(MX-MLB(LX)) 210,220,250
  210 CALL ERROR1
     LOWER BOUNDARIES OF NEW AND BASE STATIONS ARE ON THE SAME SL
\mathbf c220 IF(TYPELBILB), EQTTIELD) GO TO 250
      IF(TYPELB(LB), EQ?FARFLD) GO TO 260
     FREE BOUNDARY
\mathbf cIF(TYPELBILB), NETFREE , AND, TYPELB(LT), NETFREE) GO TO 224.
      TYPELB(LN) *FREE
      GO TO 260
     PRESSURE BOUNDARY
C
  224 IF(TYPELB(LB),NETPRES ,AND, TYPELB(LT),NETPRES) GO TO 230
      TYPELB(LN)*PRES
```

```
GO TO 260
     SOLID BOUNDARY
C
  230 TYPELB(LN)*SOLID
      BDYNAME NAMELB(LX)
      NAMELB(LN) *BDYNAM
      ILB(LN)=ILB(LX)FLR(LN) = FLB(LX)S1LB(LN)=S1LB(LX)LD.
            \sqrt{2}CALL STANOCHU.LU.UPU)
      CALL STANO(MD, LB, UPD)
      DS1
            = :5#(BARC$(BDYNAM,ILB(LU),ILB(LD)) + SiLB(LD)=SILB(LU))
      IF (UPU, OR UPD) CALL ERROR1
      IF (DOWNB) DS_1 = 051CALL BDYPTH(BDYNAH, ILB(LN), Z(M), R(M), FLB(LN), S1LB(LN), US1, GMA)
      IF(GMA, NE, O.) CALL ERROR1
      PHIIMI=ANGDB(M) = [5#{B(MU}+B(MD))<br>VM(M) = [5#{VM(MU)+VM(MD
                S#(VM(MU)+VM(MD))
      IF (VM(H) EQ;0,) VM(M)=VM(MU+1)
      GO TO 300
     INFIELD BOUNDARY
C.
  250 TYPELB(LN)=FIELD
      157AG = 3CALL SAVIX
      NAMELB(LN)=IBLANK
  260 lin(LN)=0
      FLB(LN)=BITS
      SILB(LN)=BITS
     UPPER BOUNDARY STATION-TABLE VALUES
Cas
  300 M
             $\times$ MBCALL GETIX
      MX
            = MUIF (DOWNB) MX=MD
      CALL STANO(MX, LX, UPPER)
      IF(MUB(LX)=MX) 310,320,350
  J10 CALL ERROR1
     UPPER BOUNDARIES OF NEW AND BASE STATIONS ARE ON THE SAME SL
C
  320 IF (TYPEUBILB), EQ?FIELD) GO TO 350
       IF(TYPEUBILB), EQTEARFLD) GO TO 360
     FREE BOUNDARY
\mathbf{C}.
      LD.
            \bullet LU
      CALL STANO(MU, LU, UPU)
      CALL STANO(MD, LD, UPD)
      IF (TYPEUBILB), NE, FREE , AND, TYPEUBILD); NE, FREE) GO TO 324
     -7YPEUB(LN) * FREEGO TO 360
     PRESSURE BOUNDARY
C
  324 IF (TYPEUB(LB), NE, PRES , AND, TYPEUB(LD) INE, PREST GO TO 330
      TYPEUB(LN) *PRES
      GO TO 360
     SOLID BOUNDARY
c
```
330 TYPEUB(LN)=SOLID BDYNAM= NAMEUB(LX)

```
NAMEUB (LN) *BDYNAM
       lUB(LN) = lUB(LX)FUB(LN)=FUB(LX)
       S1U^H(LN)*S1UB(LX)
       LD* LU
       CALL STANO (MU.LU.UPU)
       CALL STANO(MD, LD, UPD)
       IF(,NOT,UPU ,OR, ,NOT,UPD) CALL ERROR1<br>DS1 = ;5=(BARG$(BDYNAM,IUB(LD),IUB(LU)) + S1UB(LU)=S1UB(LD))
       IF(,NOT,DOWNB) DS1=+DS1
       CALL BDYPTM(BDYNAM, IUB(LN), Z(M), R(M), FUB(LN), S1UBELN), US1, GMA)
       IF(GMA, NE, O, ) CALL ERROR1
       PHI1(M)= ANGD-PI
       8 ( M )
             = '20(B(WA)+B(WD))
       VM(M) = "DO(VM(MU)+VM(MD))
       IF(VM(M) EQ.0.) VM(M)=VM(MU=1)
       GO TO 400
      INFIELD BOUNDARY
\mathbf c350 TYPEUB(LN)=FIELD
       ISTAG = 3CALL SAVIX
       NAMEUB(LN) * IBLANK
  360 1UB(LN)=0FUB(LN)=BITS
       S1U9(LN)=B1TS\mathbf CDEFINE THE FIELD ROINTS BY CUBIC POLYNOMIAL INTERPOLATION ON SLIS
  400 M
              = MA
       RZONLY# ;TRUE,<br>IF(TYPELB(LN),EQ(SOLID) GO TO 420
  410 CALL GETIX
       ŋΖ
              = Z(MD) - Z(MU)R(MD) = R(MU)DR
       F
                75\pmb{z}\degree5
       G.
              \bulletANGCHD= ATAN3(DR, UZ, PHI1(MU))
       YPA
              = PHI1(MU) = ANGCHD
       YPB
              = PHI1(MD) = ANGCHD
          MSV2 MMUSV
                  = MU
          MDSV
                  = M<sub>D</sub>M.
                  = MD
          CALL GETIX
           ISTAGD= ISTAG
          MD
                  \ddot{\phantom{a}}M
          M
                  ŧ.
                   MSV
          MIJ -
                  * MUSV
           IF(ISTAGD, EQ.1) YPB#*YPA
       RZONLYs FALSE,
       CALL BFI
       Z(M)= 2 (MU) + ZM
             = R(MU)+RM
       R(M)
       PHI1(M)=ANGCHD+ANGM
       VM(M) = F*VM(MD)+G*VM(MU)
       B(M)
              E + B(Mp)\neqG+B(MU)
        CHECK FOR POINTS ON A SLIP LINE
C
       IF(M,EQ,MA ,OR, W(J),NE,O,) GO TO 420
             = 750(Z(M+1)+Z(M))Z(M)m - 1M
       CALL GETTX
```

```
\mathbf{M}= MSV
       DZ.
              = .25*(Z(MUSV)-Z(MU)+Z(MDSV)=Z(MD))
              = ;25#(R(MUSV)=R(MU)+R(MDSV)=R(MD))
       DR
       Z(M=1)*Z(M)=DZR(M=1)=R(M)=pR\begin{matrix} Z(M) \\ R(M) \end{matrix}\sqrt{2(H)} +DZ
              R(M) +DR
  420 M
              \blacksquareM+1IF(M-MB) 410,425,500
  425 IF (TYPEUBILN), NE SOLID) GO TO 410
      CHECK FOR OUT-OF-ORDER POINTS
C
  500 NORDER# 0
  502 NORDER: NORDER+1
       IF (NORDER, GE, 20) CALL ERROR1
       MX1
              F AMAP1
              MAA+1MSV
              s MA
       S2(MA) = 0,
       DO 520 MRMAP1, MBDR
              = R(M)-R(M+1)DZ
              = 2(M) - 7(M - 1)S2(M) = S2(M+1)*SORT(DR*DR*DZ*DZ)CALL GETIX
       IF(W(J),EQ, 0,) GD TO 518
       ANG2 = ATAN3(DR<sub>e</sub>D<sub>2</sub>,PH11(M<sub>71</sub>))ADANG = ABS(DANG=PIQ2)
       IF(MX1.NE.0) GO TO 515
       IF(ADANG, GE, PIQ2) MX1=MSV
       MSV
              x M=1515 IF(ADANG;GE,PIQ2) MX2=M
       GO TO 520
  518 IF((M-1) [EQ. MX2) MX2=M
  520 CONTINUE
      DEFINE THE FIELD RT LOCATIONS BY UPSTREAM AREA DISTRIBUTIONS
C
       IF(MX1.EQ.0) GO TO 999
       NX<sub>1</sub>
              = MAXO(MX1=NORDER,MA)
       HX2
              * MINO(MX2+NORDER+MB)
       WRITE (6,1550) MX1, MX2
 1550 FORMAT(14H INSTA.MX1, MX2, 216)
       MXI
              \approx MAXO(MX1=1,MA)
       MX2=MINO(MX2+1, MB)ADD UP UPSTREAM AREAS
C
       Ħ
              B M \times 1CALL GETIX
       K.
              \bulletASL(1) = 0562 MUM1 \approx MUM= M+1K
              x K+1CALL GETIX
       AREA = SORT (CRIMU) <sub>MR</sub> (MUM1) ) * (R(MU) = R(MUM1) ) *(Z(MU) gZ(MUM1) ) = (Z(MU) GZ(MUM1) ) )
      1
       IF(AXIA) AREA=(R&MU)+R(MUM1))+AREA
       ASL(K)= ASL(K=1)+AREA
       IF(M,UT<sub>1</sub>MX2) GO TO 562
       ASLINK = ASL(K)\mathbf CINTERPOLATE FOR COORDINATES
       DZBA = Z(MX2)=Z$MX1)
              = RIMX2)-RIMX1DRBA
```
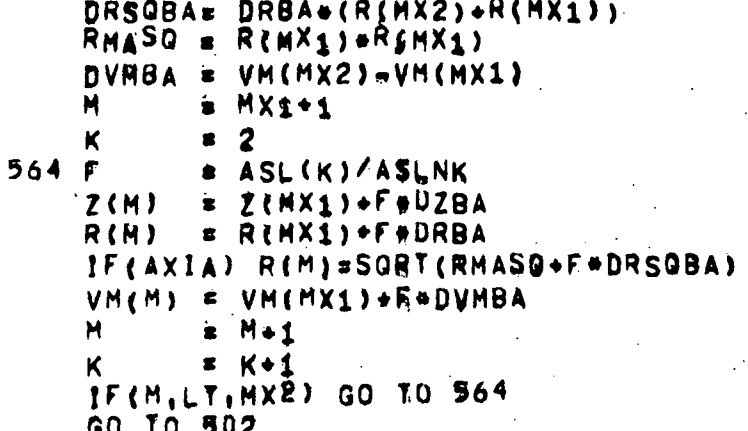

LN+20 999 LNEW  $\bullet$ 

RETURN<br>END

 $257.$ 

**\*DECK PYMOVE** SUBROUTINE PTHOVE *<u>APTMOVE</u> 'PTMOVE'* POINT MOVEMENT ALONG STREAMLINES C POINT MOVEMENT ALONG STREAMLINES TO OBTAIN AN ORTHOGONAL GRID C INPUT-C  $R, Z$  $=$  COORDINATES  $\mathbf c$  $P$  $H$  $11$ = ANGLE OF THE STREAMLINES C  $S_{1}$ = DISTANCES ALONG THE STREAMLINES  $\overline{c}$ DSIDMP= STREAMWISE DAMPING FACTOR (NORM=0.) C DSIDPÍ= ADDITIONAL FACTOR ON DSIDMP FOR 1ST INNER ITR (NORM=.5) C ICUB = NBR REFINNTS TO USE SLC.ANGLES, CURV AT BDY PTS (NORM=0) C **OUTPUT.**  $\mathbf C$  $S<sub>2</sub>$ = DISTANCES ALONG THE GRIHOGONALS  $\mathbf C$  $R_{1}L$ = ADJUSTED COORDINATES Ċ PH11 = STREAMLINE ANGLES (ADJUSTED POINTS)  $\overline{c}$  $S_{1}$ = DISTANCES ALONG THE STREAMLINES (ADJUSTED) C STATION TABLE C INDEX- L=LO, LESTA C SCHOKE= STATION CHOKE INDICATOR (ADJWF, BRHS, WRIOUT) C MCL = SHARP CORNER INDICATOR (BLDTBS) C MCL = FIFID INDEX OF CONTROL STREAMLINE (PTMOVE, FLOBAL) COMMON / CHDATA/ X1(1), LNEXT(1), MLB(1), MUB(1), PRIM(1),  $TYPELB(1), NAMELB(1), ILB(1), FLB(1), SILB(1),$  $\mathbf{1}$  $\mathbf{1}$ TYPEUB(1), NAMEUB(1), IUB(1), FUB(1), S1UB(1), 8 VMB(1), DWBV(1), X2CL(1), SLSWI(1), MCL(1), 8 ANGTE(1), PTTE(1), PSTE(1), FGRTE(1), RGTE(1), 8 ANGEXP(1), BSQEXP(475) DIMENSION CRVLE(1), ANGLE(1) EQUIVALFNCE (SCHORE, DWDV), (CRVLE, ANGTE), (ANGLE, PTTE) **INTEGER** PRIM, TYPELB, TYPEUB, SCHOKE(1) COMMON /CR  $/$  B(300) COMMON / CRDYPT/ ANGD, CURVD COMMON / CHEAM2/ DR.DZ.YPA.YPB.F.G. DX.YQDX.ZM.RM.ANGM.CURVM.S1M.  $\mathcal{R}$ RZONLY, ANGCHD, SINTVL, YPASU, YPAB, YPBSQ LOGICAL **RZONLY** COMMON / CBEND / N9CB(2), FB(2) COMMON / CBITS / BITS, BLANK COMMON /CCURV / CURV(300) COMMON / CEDUMP/ ISODMP COMMON / CFB / L.MA.MB.LX.IK.IKDIR.IKA.IKB. 8 NK,K,ADS1,XCHOKE,ADS1LB,ADS1UB,GMALB.GMAUB, 8 NIC.DFB(17) COMMON / CIDEX / M.J.MU.MD.ISTAG COMMON /CINNER/ INRCTR, RDUMININNER(16), CNVF(16) COMMON /CM  $/$  JMS(300) COMMON / CMAXET/ MAXREF, NREF [N]GREFIN, TL COMMON / CPHI1 / PHI1(300) COMMON /CPT / PI, TWOPI, PIO2, PIO4, TODEG, TORAD COMMON /CPRINT/ CPDUM(6), BDUM(20) COMMON /CPTMOV/ VELPOT, ICOB, NODENS, FBASTG LOGICAL VELPOT COMMON /CR  $/$  R(300) COMMON /CS1  $/$  S1(300) COMMON /CS2  $/$  S2(300) COMMON /CTOLRL/ DTOLRL(6), DS1DMP, DS1DP1 COMMON / CVM  $/$  VM(300)

COMMON /CZ  $/ 2(300)$ COMMON /ERASE2/ X1L(128), SC(128), SCX(128), LC(128), LOOPC(128),  $KCL(128)$  $\boldsymbol{z}$ PHI2(96), DS1(96), ZK(96), RK(96), WEZPT(96), DS1C(96)  $\bar{\mathbf{g}}$ **PHI1K(96)** DIMENSION (PHIIK, DSIC) FUUIVALENCE WEZPT **INTEGER** COMMON /IXORDG/ LHO, LHE, LBDO, LBDE, LTO, LTE, LWO, LWE, LFO, LFE, LO, LESTA, LSO, LSE, LDUM(6), 8 MO, NM, NJ, NFCOLS, MAXNJ, MAXOL, MAXNM, MAXLE, 8 LEO.LEE. LRO.LRE.LRD  $\mathcal{R}$ COMMON /SLTAB / W(128), X2(128), SLCHN(128) **SLCHN INTEGER** COMMON /TROUBL/ ERR.ERRMAJ, INERRIPRERR ERR, ERRMAJ, INERR, PRERR LUGICAL FIELD, SOLID, TE INTEGER DATA FIELD/SHFIELD/, NOMCL/6HNO MCL/, SOLID/5HSOLID/, TE/2HTE/ DATA LE/2HLE/  $I GUDMP = 3$ DS1 RELAXATION FACTOR  $RDS1 = 1, -DSDMP$ IF(INRCTR'EQ.0) RDS1=RDS1+(1.=DS1DP1) USE PARABOLIC END CONDITIONS ON THE ORTHOGONAL SPLINE FIT  $NBCB(1)=0$  $NBCB(z) = 0$  $F_B(1) = 0$ :<br> $F_B(2) = 0$ : BUILD ARRAYS OF ARC DISTANCE ALONG CONTROL STREAMLINE L.  $= 10$ **LAST**  $= 0$ FIRST POINT ON CONTROL STREAMLINE 210 IF (L. GEILESTA) GO TO 900  $= 1$  $\mathbf{I}$  C  $LC(1) = L$  $S_{C}(1) = BITS$  $XCNTRL = X2CL$ 220  $X_1 \cup \{1,2\} = X_1 \cup Y$ IF(SC(1), NE, 817S) GD TO 240 MΔ  $= M[B(L)]$  $MB$  $= MUB(L)$ DO 230 M=MA, MB  $CALL 3E$ <sup>T</sup>IX  $IF(X2LJ) = XCNT2L$  230, 232, 230 230 CONTINUE IF(IC.EQ.1) GO TO 245 Go Jo 243 232 IF(LC.EQ.1) GO TO 240 CTHE UPSTREAM OL OF THE REGION IS AT A T.E. AND DOES NOT INCLUDE  $\mathbf c$ C THE CONTROL STREAMLINE)  $Li$  $=$   $LC(1)$  $MCL(L1)=MU$  $SC(1) = S1(1)$ 240 SC(IC)=  $S_1(1)$ 

 $\mathbf c$ 

C

C

C

```
LC(IC) = LL_0OPC(IC)=2
      M_C L(L) = MKCL(IC)=MGMLB(L)+1
C
        IS CONTROL SL INCLUDED IN THE STATION STREAMLINES
        IF(M)LT. MLBEL)) CALL ERROR1
        IF (M.LE.MUB(L)) 00 TO 244
        CONTROL SL DOES NOT CROSS THIS OL. CHECK FOR FIELD BOUNDARIES
C
  243
        IF(TYPELB(L), NE.FIELD , AND, TYPEUB(L). NE.FIELD) CALL ERRORI
        MCL(L) = N0MCLGO TO 245
  244 M
             = MD
       CALL GETIX
      INDEX TO THE NEXT STATION
C
  245 IF(PRIM(L). EQ.1 .AND, IC. NE, 1) GO TO 250
      L.
             = L + LVEXT(L)1<sub>C</sub>= 1c+1Gn To 22n
c
     LAST POINT ALONG CONTROL STREAMLINE
  250 NTC
            = 10
      LOOPC(1)=1LOPC(IC)=1C
     AVERAGE SPACING BETWEEN OL-S
       OLUIST= (SC(IC)-SC(1))/FLOAT(NIC-1)
\mathbf cCARRY OUT ORTHOGOMALIZATION FOR (1)-PRIMARY AND (2) SALL OTHER OL'S
      L \cap OP = 1GO TO 300
C
     REDEFINE PRIMARY SC'S
  260 L= \GammaC(1)
      M
             = MCL(L)SC(1) = SL(4)L
             = LC(NIC)
      M
             = MCL(L)SC(NIC)=SL(M)LOOP THROUGH STATIONS TO DETERMINE SCX(IC)
C
                                                           (L00P=2 ONLY)
C.
      S_{C}X= DESIRED POINT MOVEMENT ON THE CONTROL STREAMLINE
       IF(NIC, EQ.2) GO TO 500
             \frac{1}{2}1<sub>c</sub>265 1<sub>C</sub>= 10+1= LC(IC)L
\mathbf cPARTIAL OL WITH NO MCL. USE MIDDLE SL TO EVAL. SCIIC)
       IFIMOLIL) NETNOMOL) GO TO 276
      MSV
             = (MLBEL)+MUB(L))/2
      KCL(IC)=MSV-MLB(L)*1
C
         SEARCH UPSTREAM
      M
             = MSV
      L X
             = \Gamma272 CALL SETIX
      M
             =MUCALL STANO(MYLX, UPPER)
       IF(MCL(LX) [EQ]NOMCL) GO TO 272
      SLUP.
             = S_1(M)M
             = MCL(LX)SCUP
            = S1(4)
\mathbf cSEARCH DOWNSTREAM
      M
             = MSV
```

```
274 CALL GETIX
      M= MDCALL STANO(M.LX.UPPER)
      IFIMOLILX) EQ. NOMOL) GO TO 274
      S_1U^M = S_1(M)= MCL(LX)M.
      SCUW = SL(M)INTERPOLATE
      SG(IC) = \overline{SGUP} + (SCDW-SClIP)*(S1(MSV) + S1UP)/(S1DW-S1UP)\mathbf c276 IF(LOOPC(IC), VE.1) GO TO 265
             = \chi_{11} (1)278 X1A
             = x11. (NIC)
      x18= SC(1)/(X1B=X1A)SCA
             = SC(NIC)/6X18-X1A)
       S_{\mathbf{C}}di
       Do 280 IC=1.NIC
  280 S\bar{C}X(1C) = (X\bar{1}Lk1C) = X1A) * SCB* (X1B+X1L(1C)) * SCA - SCL1C)END LOOP TO EVAL SCX(IC)
C_{++}CONDUCALCULATE ANGLE AND ARC LENGTH ALONG THE ORTHOGONALS
  300 1c= 1302 IF(LOOPINEILOOPC(IC)) GO TO 450
       LAST = LAST STATION OF PREVIOUS REGION (ALREADY ORTHOGONALIZED)
       L.
\mathbf cIF(H.EQ.LAST) GO TO 450
       RZONLY = RALSE.= M(R(L))MA
              = MUB(L)MB
      BOUNDARY SURFACE ANGLES, PHIL(MA) & PHIL(MB)
 \mathbf cIF($COB-NREFIN) 303,306,306
        IF(TYPELB(L) NE SOLIDI GO TO 304
        CALL BOYPTM(NAMELB(L), ILB(L), Z(MA), R(MA), FLB(L), S1LB(L), D., GMALB)
  303
        PHI1(MA)=ANGD
   304 IF(IYPEUB(L) INE, SOLID) GO TO 306
        CALL BOYPTM(NAMEUB(L), IUB(L), Z(MB), R(MB), FUB(L), S1UB(L), O., GMAUB)
        PHI1(MB)=ANGD-PI
       RELOCATE Z.R TO ALLOW FOR DOUBLE SL=S
 c
               = MB=MA+1306
        NK.
        M
               = MAK.
               = 1308 ZK(K) = \bar{Z}(M)
        R_K(K) = R(M)PHISK(K)=PHI1(M)WFZPT(K)=0CALL GETIX
         IF(W(J) NE.0. LOR. K.EQ.1) GO TO 310
         WEZKT(K=1)=1ZK(K-1) = .50(ZK(K) + ZK(K=1))RK(K-1) = 54(RK(K)+RK(K-1))PHI1K(K=1)=.5*(PHI1K(K)+PHI1K(K-1))
         GO 10 312
    310 K
               x + 1= M+1312 M
         IF(M.LE.MB) GO TO 308
         N \times X = K-1BEAM FIT TO GET PHI2 & S2
         P_{H}12(i) = P_{H}11K(1) + P102-S2(MAY=0).
         CALL BFAS(ZK*RK, PHI2, S2(MA); 1, NKX)
```

```
\mathbf cCOMPUTE DEVIATION FROM 90 DEG BETWEEN STREAMLINE AND 'ORTHOGONAL'
\mathbf{c}INTEGRATE TO OBTAIN PT MOVEMENT ALONG SL'S REQ'D FOR ORTHOGONALITY
       PHI2(1)=PHI2(1) = (PHI1K(1), PPI02)D_{S1(1)} = 0K.
              = 2M
              =M_A+1314
       PHI2(K)=PHI2(K)=(PHI1K(K))+PIQ2)DS1(K) = DS1(K-1) + .5*(PH12(K) *PH12(K-1))*(S2(M)-S2(M-1))K.
             \equiv K+1
       M.
             = M+1IF(K-NKX) 314,314,315LOCATE BACK PHI2 AND S2 IF DOUBLE SL OCCURED
C
 315IF(NKX.EQINK) GO TO 322
             = NKNK.
 316IF(WEZPT(K)) 317,318,317
 317M= K - 1 + MANMOVE = =(NXX-K+1)CALL HOVE(3, DS1(K), DS1(K+1), NMOVE, 1, S2(M), S2(M+1), NMOVE, 1.
      8
                     WEZPT(K), WEZPT(K+1), NMOVE, 1)
       N_KX = N_KX+1WELPT(K)=0318 K
             x K-1IF(K,GE.1) GO TO 316
       IF(NKX.NE(NK) CALL ERROR1
C
       (BOUNDARY SI-TOLERANCE)
  322 TOLS1 = .02#S2(MB)/FLOAT(NK)
\mathbf cCORRECT POSSIBLE JOG AT DOUBLE STREAMLINE
       Dn 328 K=2, NK
       IF(WEZPT(K)) 326,328,326
 326
      M = MA + K - 1DZ= Z(M)-Z(M+1)D<sub>R</sub>
             = R(M) \bullet R(M=1)PHI1AV= .5*(PHI1(M)+PHI1(M-1))
      cs= COS(PHI4AY)S<sub>N</sub>
             = S<sub>IN(PHI1AV)</sub>
       S2MMM1= DR#CS-DZ#SN
       IF(S2HMM1.GT.0.) GO TO 327
       Z(M-1) = 54(Z(M)+Z(M-1))R(M=1)=; 54(R(M)+R(M=1))Z(M) = Z(M-1)R(M) = R(M-1)<br>S<sub>2</sub>(M) = S<sub>2</sub>(M<sub>=1</sub>)
       R(M)PHII(M) =PHIIAV
       PHI1(Me1)=PHI1AV
       DS1(K) = DS1(K-1)G_0 10 328327SiJOG=(DZ#CS#DR#SN)/2.
       D_{S1}(K-1)=D_{S1}(K-1)+S_{1J}0GDS1(K)=DS1(K) = S1J0G
       S2(M_{-1}) = S2(M_{-1}) = .54S2MMM1S2(M) = S2(M+1) + S2MMM1328
      CONTINUE
C
     EVALUATE ADSÍ FOR PROPER SPACING BETWEEN OL-S
 329
      IF(L00P-2) 3295, 3302, 3302
 3295 IF(PRIM(L) EQ.0) CALL ERROR1
C
       PRIMARY OL-S
      KK
             = MCI (L) -MA+1
```

```
IF(TYPELB(L) EQ.LE) KK=1<br>IF(TYPEUB(L).EQ.LE) KK=NK
      ADS1 = PDS1/kKGO 10 3303
C
       REGULAR OL-S
 3302 KK
            = KCL(IC)Ansi = SCX(IC) = DS1(KK)C
     CHECK TO SEE IF MAGNITUDE OF DS1 IS REASONABLE
 3303 IF(ABS(DS1(NK)).LT.(.5*(S2(MB)+OLDIST))) GO TO 3304
      WRITE (6,1330) X1(L).L
      IF (NREFINIGET2) CALL ERROR1
     CORRECTION DUE TO STREAMLINE CURVATURES & DAMPING
C
 3304 Ds1(1)=Ds1(1)+ADS1
      DS1 \times (1) = 0.
      κ
            z = 2M.
            =M_A+13306 DS1(k) = DS1(k) + ADS1DS1C(K)=DS1C4K-1)+5*(CURV(M)*DS1(K)+CURV(M-1)*DS1(K=1))*(S2kM) * S2(M-1))δ.
      V.
             = K+1M= M+1IF(MB=M) 3310,3306,3306
 3310 ADS1 = - DS1C(KK)
      K.
             = 13312 DS1C(k) = DS1C(k) + ADS1IF(DS_{1}(K) * DS_{1}C(K)) 3313,3314,3314
 3313 DS1(K)= DS1(K)/(1, = DS1C(K)/DS1(K))
 3314 DS1(K)= DS1(K) *RDS1
      K.
            \equiv K+1
      IF(NK=K) 3316, 3312, 3312
C
     LOWER AND UPPER BOUNDARY POINT MOVEMENT
 3316 Ags1 = 0'
      ADS<sup>1</sup>LB = DS1(1)ADSLUB = BSL(NK)C
     MOVE THE LOWER BOUNDARY POINT
            = 1ĸ
 332GMALB = 0GMAUR = 0M
             =MEB(L)CALL GETIX
      IF(TYPELB(L),NE,TE) GO TO 3321
      ADS1LB = 0Go 10 3324
 3321 IF(ISTAG.EQ.1) GO TO 333
      IF (NODENS-NREFIN) 3323, 3322, 3322
 3322 IF(TYPELB(L), EQ. FARFLD . OR, TYPELB(L), EQ. FREE . OR.
     & TYPELB(L) [EQ PRES) GO TO 3324
 3323 IF(TYPELB(L) NE. SOLID) GO TO 334
 3324 MA
            = MLR(L)
      IF(ADS1LB) 3325,3325,3326
 3325 IF(MU.NE.0) ADSILB=AMAX1(ADS1LB, 5*(S1(MU)=S1(M)))
      GO TO 3327
 3326 IF(MD.NE.0) ADS1LB=AMIN1(ADS1LB, 5#(S1(MD)=S1(M)))
 3327 CALL BDYPTM(NAMELB(L), ILB(L), Z(MA), R(MA), FLB(L), S1LB(L),
     Â.
                   ADSiLR.GMALB)
      S_1(MA)= S_1(MA) + ADS1LB+GMALB
      IF(TYPELB(L)TEO.TE) ANGTE(L)=ANGD
C
       JUMP OVER RELOCATION OF ANGLEZCRUVATURE IF ICOB (INTERIOR POINT
```
C CURVATURE FORMULA ON BOUNDARY) IS LESS THAN OR EQUAL TO NREFIN. IF(MREFIN,LE.ICOB .OR. (ISTAG.EQ.2.AND.B(MA).GT.0.)) GO TO 333  $P$ HII(MA)=ANGD  $CU R V (MA) = CU R \hat{V}D$ 333 MA  $= MAX1$ K.  $= 2$ C MOVE THE UPPER BOUNDARY POINT 334 M  $MUR(L)$ CALL GETIX IF (TYPEUB (L) THE, TE) GO TO 335 ADS1UB= 0.  $G(1) = 10$  3352 335 IF(ISTAG, EQ. 1) GO TO 336 IF(NODENS-NREFIN) 3351,3350,3358 3350 IF(TYPEUB(L)TED, FARFLD .OR, TYPEUB(L).ED. FREE .OR, & TYPEUB(L), EQ. PRES) GO TO 3352 3351 IF(TYPEUB(L),NE.SOLID) GO TO 338 3352 MR  $= MUB(L)$ IF(ADS1UB) 3355, 3355, 3356 3355 IF(MD, NE.0) ADS1UB=AMAX1(ADS1UB, 5\*{S1(M)-S1(MD))) Ge TO 3357 3356 IF(MU, NE.0) ADS1UB=AMIN1(ADS1UB, 5\*(S1(M)-S1(MU))) 3357 CALL BDYPTM(NAMEUR(L), IUB(L), Z(MB), R(MB), FUB(L), S1UB(L), ፈ ADS1UB.GMAUB)  $S_1(MB) = S_1(MB) - ADS1UB = GMAUB$ IF(TYPEUB(L) EQ, TE) ANGTERL) = ANGD-PI IP(NREFIN)LETICOB , OR. (ISTAGTED)2.AND.B(MB).GT.0,)) GO TO 336. PHII(MB)=ANGD=PI  $CURV$ (MB) =  $CURVD$ 336 MB  $= MB-1$  $\mathbf{C}$ CHECK FOR NON PRIM STATIONS EXTENDING BEYOUND THE ENDS OF THE BOUND 338 IF(RRIM(L) EQ 1) GO TO 340 IF((GMALB+GMAJB).HE.O.) CALL ERRURI  $G_0$   $\overline{0}$   $348$ C PRIM STATIONS. IF EITHER 'GET MINUS ASK! VALUE IS LARGE C CORRECT OTHER BOUNDARY. 340 IF(IC, NE, 1) GO TO 342 C (FIRST STATION OF THE REGION) **GMA**  $=$  AMAX1(GMALB, -GMAUB) GO TO 345 C (LAST STATION OF THE REGION)  $342$  GMA = = AMINI(GMALB, -GMAUB) 345 ADS1  $=$  ADS1 $\frac{1}{2}$ GMA  $ADSH.B = GMA-GMALB$  $ADS1UB = -GMA-GMAUB$  $Ir(ABS(GM_A), GE, TOLS<sub>1</sub>)$  GO TO 332 C MOVE THE INTERIOR POINTS 348 M  $= M_A$ GO TO 410 350 CALH GETIX  $DS1(k) = DS1(k) + ADS1$  $IF(DS1(K) 360, 400, 380$ (MOVE POINT OPSTREAM) C 360 IF(MU) 361,381.361  $361$  DELS1 = S1(M)-S1(MU) DS1\$K)= AMAX1(=,5+DELS1,AMIN1(DS1(K),,25+DELS1)) G  $=$   $eDS1fK)/DELS1$ 

```
\mathbf{F}= 1.46FF
             = 6\overline{D}= R(M) \cdot R(MU)D_{\overline{Z}}= Z(M)= Z(MU)PHIA = PHI1\ellMU)
      PHIB = PHI1(1)CURV(M)=CURVEMU) #G. + CURV(M) #F
      Go To 390
C
      (MOVE POINT DOWNSTREAM)
  380 IF(MD) 381,361,381
  381 DELS<sub>1</sub> = S<sub>1</sub>(MD)-S1(M)
      DS1(K) = AMAX1(-25*DELS1, AMIN1(DS1(K), 5*DELS1))F= DS1(K)/DELS1
      G
             = 1.7FFF
             = FDR
             = R(MD) \in R(M)DZ= Z(MD) = Z(M)PHIA = PHI1(M)PHIB = PHT1(MD)\mathbf CCHECK FOR DOWNSTREAM LEADING FDGE STAGNATION POINT
         MSV.
                = MM= MD
         FALL GETIX
         MD
                = MM= MSV
          IF (ISTAG.NE.1) GO TO 383
         1 - X= 0EALL STANO(MD,LX,UPPER)
         PHIB = ANGLE(I, X)40 TO 390
  383 CURV(M)=CURVEM) #G + CURV(MD) #F
  390 ANGCHD= ATAN3(DR, DZ, PHIA)
      YPA = PHIA\bullet ANGCHDYpd
            = PHIB-ANGCHD
C
      CALL BFI
       YQEX = F*G*fG*YPA*F*YPBANGM = YPA+f3. +G-2.) + G + YPB+(3.+F+2.) + F
      R(M) = R(M) + (FF*DR+Y0DX*BZ)Z(M) = Z(M) + (FF*DZ=YQDX*DR)PHI1(M)=ANGCHD+ANGM
      S_1(M) = S_1(M) + DS_1(K)400 M
             = M+1K.
             \equiv K+1
  410 IF(M-MB) 350,350,450
C
     INDEX TO THE NEXT STATION
  450 IF(IC.GE.MIC) GO TO 470
      1c= IC+1
      GO TO 302
     LOOP AGAIN THROUGH STATIONS IN THE REGION
C
  470 IF(LOOP, EQ.2) GO TO 500
      L \cap OP = 2GO 10 260
\mathbf CCONTINUE TO NEXT REGION
  500 L = LC(NIC)LAST = LIF(X2CL(L) [EQ]BITS) L=L+LNEXT(L)
      G_0 T_0 210
```
 $\sim 100$ 

1330 FORMAT(45H ### THE ORTHOGONAL LINE ADJUSTMENTS AT STA#F6.3.4H (L#<br>814.35H) ARE UNREASONABLY LARGE: (PTMOVE))

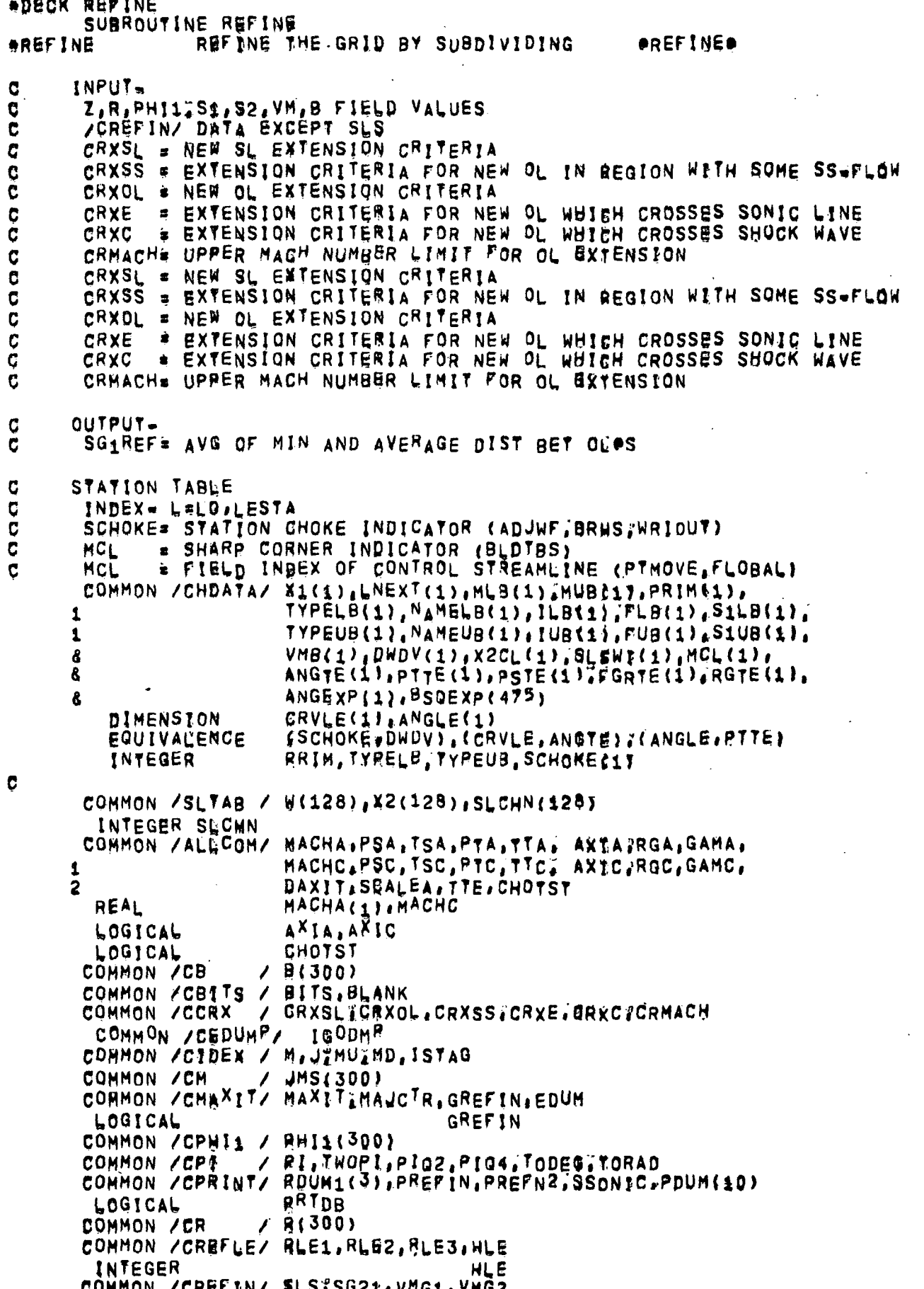

```
NGR, NGZ, SGR(10), GR(10), SGZ(10), GZ(10)
      1<sub>1</sub>COMMON /CS1
                       / $1(300)
       COMMON /CS2
                       / $2(300)
       COMMON / CTABPR/ I1TAB
       COMMON /CTOLRL/ TOLRL(12), SG1REF, TOLINR
       COMMON / CVM
                     \prime VM(300)
                       / 7(300)COMMON /CZ
       COMMON /ERASE2/ CR(128), DELS(128), DELVM(1287, LSTA4128), MJ2(128),
                          SGX(128), SGY(128), RAV(128), ZAV(128), IA(16), IB(16)
      \mathbf{1}COMMON /IXORIG/ LHO;LHE, LBDO,LBDE, LTO,LTE; LWO,LWE, LFO,LFE,
                          LO, LESTA, LSO, LSE, LDUM(6);
      \bulletMO, NM, NJ, NFCOLS, MAXNJ, MAXOL, MAXNM, MAXLE,
      \ddot{\textbf{r}}\bulletLEO,LEE, LRO,LRE,LRD
       INTEGER
                          EXT, FIELD, HINT, TE
       LOGICAL
                          DOWNB, EXTND1, EXTND2, HALVE, NEWSL, SSP, UPPER
       DATA EXT.FIELD, HINT, TE/SHEXT, SHFIELD. SHINT. 2HTE/
       1GODMP = 4GREFIN* , FALSE,
       QVMG_1 = 1.7VMG_1QVMG2 = 1.7VMG2X1N07 = -1CHECK TO SEE IF PARTIAL OL SHOULD BE EXTENDED
C
      CHECK TO SEE IF PARTIAL SL SHOULD BE EXTENDED
C
\mathbf COMIT
C+++ EXAMINE GRID INCREMENT BETWEEN ORTHOGONALS
  300 L1
              = \sqrt{0}NAVG
             \bullet 0
       SGIAVGz 0SGMNNz 1.56
       SGMX = 0,
       SGMX2 = n.\mathbf CCHECK FOR ADJACENT STATIONS AND DETERMING THE BASE STATION -
\mathbf cA BASE STATION IS THE OL UPSTREAM OF LE STAG PT.
\tilde{\mathbf{c}}DOWNSTREAM OF A TE, OR THE SHORTEST OF (PARTIAL) OLGS,
\mathbf COTHERWISE THE BASE STATION CAN BE EITHER THE UPSTREAM OR DOWNSTRE
\mathbf cDOWNB = DOWNSTREAM BASE STATION
  305 L2
              = Li+LNEXT(L1)IF(L2, GETLESTA) GO TO 99
       MA<sub>1</sub>
              = MLB(L1)* MA1
       CALL GETIX
       MAD1
              B MDMB1
              = MUB(\uparrow1)
       \mathsf{M}\sqrt{3} MB1
       CALL GETIX
       MBD1
              P MD
       MA2
              H(B(L2))м
              = MAPCALL GETIX
      MAU2
             E MU
      MB<sub>2</sub>= MUB(L2)* MB2
      M
       CALL GETIX
       MBU2 = MU
```

```
\mathbf{c}ADJACENT STATION TEST
       IF ( (MA2, LE, MAD1 , AND, MAD1, LT, MB2)
                                                 \ddot{.} OR \ddot{.}(MA2,LT, MBD1, AND, MBD1, LE. MB2)
                                                  .0R<sub>i</sub>\blacktriangleleft(MA1, LE, MAU2 PAND, MAU2, LT, MB1)) GO TO 330
      \overline{c}CHECK FOR TE FOLLOWED BY LE
\mathbf cIF(MAJCTR.GE.1) GO TO 550
          IF(TYPELB(L1); NE. TE) GO TO 322
          M= MA1
          GO TO 324
          IF(TYPEUB(L1), NE. TE) GO TO 550
  322
                 = MB1
          HCALL GETIX
  324CALL STAX1(X1(L1), X2(J), X2(J), LX8, LXA)
          LXB, LXA ARE STATIONS BELOW AND ABOVE THE TRAILING EUGE,
C
          IF L2 IS A LEADING EDGE STATION FOLLOWING L1, THEN L1 MUST
C
          BE THE SECOND OF THE TWO TE STATIONS.
C
          IF(L1,EQ;LXA ; OR, L1,EQ,LXB) GO TO 325
          IF(LXB.GT.L1 .OR. LXA.GT.L1) GO TO 550
  325
          INSERT AN ORTHOGONAL BETWEEN THE TRAILING EDGE AND
\mathbf CLEADING EDGE STATIONS,
\mathbf CC
           DEFINE MU2(I), CR(I), NI, DOWNB, L, L3
           T.
                 = 0= MLB(LXB)м
  326
          \mathbf{I}= 1+1MJ2(1) = MCR(1) = 2.= M+1M.
          IF(M,LE,MUB(LXB)) GO TO 326
          M= MLR(LXA)327
          \mathbf{I}= 1 \cdot 1MJ2(1)=MCR(1) = 2.
                \mathbf{r} M+1M
          IF(M,LE;MUB(LXA)) GO TO 327
                \approx 1
          NT.
          DOWNB = _{1}FALSE,
          \downarrow\approx L1
          L_{3}= -2GO TO 440
      NUMBER OF PRIMARY STATIONS
C
  330 NPRIM = 0IF( PRIM(L1) OR PRIM(L2)) NPRIM=1
       IFT PRIMILI) AND, PRIMIL2) > NPRIM=2
       L<sup>B</sup>ASE = L<sub>1</sub>IF(NPRIM=1) 340,350,360
      NO PRIM STATIONS
C
  340 IF(MAU2:GT;MA1 : OR. MBU2:LT.MB1) GO TO 380
       GO TO 370
      ONE PRIM STATION
C
  350 IF(PRIM(L1)) GO TO 380
       GO TO 370
      BOTH L1 AND L2 ARE PRIM STATIONS
C
  360 IF((MB2=MA2) GT, (MB1=MA1)) GO TO 380
      UPSTREAM BASE STATION
C
  370 DOWNB = . FALSE.
       MA
             \equiv MA1
```
MB a MBI  $\begin{array}{ccc}\nL & = & L1 \\
L3 & = & L2\n\end{array}$  $s<sub>1</sub>$ GO TO 390 C DOWNSTREAM BASE STATION  $380$  DOWNR= , TRUE; M<sub>A</sub> = M<sub>A2</sub><br>MB = MR2  $mB2$  $L$   $L$   $L$   $L$   $L$   $L$   $L$   $L$   $L$   $L$  $\mathbf C$ CHECK L.E. REFINEMENT CRITERIA 390 IF(MAJC<sup>T</sup>R.EU,'0) GO TO 4QO IF(TYPELBIL3), NE.HLE , AND, TYPEUB (L3), NE, HLE) GO TO 395  $\mathbf C$ NEW ORTHOGONAL IN FRONT Qt L,E; IF(DOWNB) GO TO 394  $MX = MBU2$ IF(TYPELB(L3), EQ, HLE) MX=MAU2-1 S2R X S2( MX )«S2(MX-1) S2<sup>A</sup> \* 25(WX<mark>+2)</mark>\*<sub>2</sub>55(WX+  $=$  MX $=$ 1 M CALL GET IX  $=$  S1(MD)=S1(M) S<sub>1</sub>R M X MD CALL GET IX  $=$  S<sub>1</sub>(M<sub>D</sub>)-S<sub>1</sub>(M) S1R2 M  $x$  MX $\div$ 2 CALL GET IX SlA  $=$  S1(MD) = S1(M) s MD M CALL GET IX  $S_1 A2 = S_1(MD_2 + S_1(M))$  $IF((S1A,LE, REEIS2A, OR, S1B, LE)RLE1*S2B)$ »,OR, SlAJtT , (,2»S1A2) , OK , SIB , I\* , ( , 2«SlB2 ) I GO TO 550 GO TO 400 NEW ORTHOGONAL BEHIND  $L_1E_1$ <br>394 M = MR1=1 C  $z$  MB1=1 IF(TYPELB(L3) ,EQ,HLE) CALL GETIX  $S1A2 = S1(MD)-S1(M)$ <br>DR = R(M)+R(MU)  $E R(M) = R(MU)$  $DZ$  =  $Z(M)-Z(MU)$ <br> $S1_A$  =  $SORT(DZ+DZ)$ SlA \* SQRT(DZ»D2+DR»UW) !F(S1A2,LE;RLE2»S1A) GO TO 550 GO TO 400 INHIBIT REFINEMENT AROUND A FIXED STAGNATION POINT<br>395 M = MLB(L3) C  $=$  MLB(L3) CALU GETTX IF(ISTAG,'NE,1) GO TO 39? IF(DOWNB) GO TO 397 C NEW OL IN FRONT OF STAG PT ON LOWER BDY  $S2A$  a S2(MAU2\*1)=S2(MAU2)<br>M a MAU2+1  $M A U2+1$ 396 CALL GETIX  $S1A = S1(MD) + S4(M)$ IF(SlA.LE,RLEl«S3A) GO TO 550 GO To 400  $\overline{C}$ NE<sup>W</sup> OL BEHIND'STAG PT ON LOWER BOY

```
397 M
             = MAX+1398 CALL GETIX
       S1A2= S1(MD)-S1(M)DRR(M) R(MU)= 2(M)-Z(MU)DZ\sqrt{2} SQRT(DZ&DZ+DR&DR)
       S1<sub>A</sub>IF(S1A2,LE;RLE2*S1A) GO TO 550
       GO TO 400
        NEW OL IN FRONT OF STAG PT ON UPPER BDY
\mathbf{C}399 M
             x MUB(13)
       CALL GETIX
       IF(ISTAG.NE.1) GO TO 400
       IF(DOWNB) GO TO 3992
             = S2(MBU2)=S2(MBU2-1)
       S2A= MBU2-1M.
       GO TO 396
       NEW OL BEHIND STAG PT ON UPPER BDY
C
 3992 M
            = M81-1
       GO TO 398
C \cdot ASWEEP ACROSS THE STREAMLINES TO CHECK FOR REGD GRID REFINEMENT
\mathbf CBETWEEN ORTHOGONALS L1 AND L2
  400 \times 113 = x1(L3)= L1LX.
             \bullet 0
       \mathbf{I}M
             M_ACRXL
             * CRXOL
             =.FALSE,
       SSP
  420 CALL GETIX
             = MDMX.
       IF (DOWNB) MX=MU
       IF(MX, EQ.0) GO TO 430
       CALL STANO(MX, LX, DUM)
       IF(X1(LX), NE(X1L3) GO TO 430
             = 1 + 1DELS(I)= \overline{AB}S(S1(MX), S1(M))CALC LARGEST, NEXT LARGEST DISTANCES BETWEEN ORTHOGONALS, SG1X, S
C
\overline{c}FOR DETERMINING NUMBER OF EXTRA SLOS
          IF(MAJCTR, GE, 1) GO TO 425
          IF(DELS(I), LT, SGMX) GO TO 423
          SGMX2 = SGMXSGMX = DELS(I)GO TO 425
  423
          IF(DELS(I), GE, SGMX2) SGMX2=DELS(I)
\mathbf CMINIMUM DISTANCE BETWEEN ORTHOGONALS
  425SG1MIN = AMIN1(SG1MIN; DELS(I))AVERAGE DISTANCE BETWEEN ORTHOGONALS
\mathbf cSG1AVG= SG1AVG+DELS(I)
         NAVG = NAVG + 1DELVM(I) *ABS(VM(MX) - VM(M)) *QVMG1
      \widetilde{RAV}(1) = \widetilde{S}B(R(MX) + R(M))ZAV(T) = 750(Z(MX)+Z(M))MJ2(1) = MCHECK FOR SUPERSONIC FLOW
\mathbf CIF(B(M),LT.0, ,OR, B(MX),LT.0, SSP=. TRUE"
        CHECK FOR TRANSONIC EXPANSION OR COMPRESSION
C
       IF(B(MX)*B(M), GE, 0, ) GO TO 430IF (DOWNB) MX=M
      CRXL1 = CRXE
```

```
IF(B(MX), GE, 0, ) CHXL1=CRXC
       CRXL = AMINI(CRXL1, CRXL)
  430 M
              x M+1IF(M.LE.MB) GO TO 420
       IF(CRXSS.LE.CRXL , AND, SSP) CRXL=CRXSS
       IF (MAJCTRIEQ.0) CHXL=0.
       ΝI
              \blacksquareCALL LFIT1(GR, SGR, NGR, RAV, SGY, NI)
       CALL LFIT1(GZ, SGZ, NGZ, ZAV, SGX, NI)
       HALVE = (FALSE,
       DO 432 I=1, NI
              # DELS(!)/AMAX1(SGX(!),SGY(!))
       RS.
       CR(1) = RS + DELVM(1) + RS + 2432 IF(CR(I);GT,1,) HALVE=,TRUE,
\mathbf CPREVENT TOO RAPID CHANGE IN OL SPACING BY FORCING A NEW OL
       IF(HALVE) GO TO 440
       x1D12 = 750 (x1(L2)-x1(L1))
       If(PRIM(L1)) GO TO 436
       IF((X1(L1)=X1(L1M)),LT,X1D12) HALVE=[TRUE]
       GO TO 437
  436 L1M
            \approx L1
  437 IF(PRIM(L2)) GO TO 438
       L<sub>2P</sub>
             \approx L2 \star LNEXT(L2)
       IF((X1(L2P)=X1(L2)),LT,X1D12) HALVE*,TRUE"
       GO TO 439
  438 L2P
              \sqrt{2}439 IF (, NOT, HALVE) GO TO 550
       IF(TYPELB(L1), EQ;FIELD , OR, TYPELB(L1M); EQ;FIELD , OR,<br>TYPELB(L2), EQ,FIELD , OR, TYPELB(L2P); EQ,FIELD) GO TO 4391
      \mathbf{z}CR(1) = 1,
       GO TO 440
 4391 CR(NI)\pm 1.
\mathbf cPREVENT TOO RAPID CHANGE IN OL SPACING BY SUPRESSING NEW OLWS IN
        EARLY STAGES OF HEFINEMENT
C
  440 IFIMAJOTR.EQ.0 .OR. MAJOTR.GE.4) GO TO 445
C
        CHECK ONE POINT ONLY
              = N1/2 + 1\mathbf{I}= MJ2(1)M
       CALL GETIX
       IF (DOWNB) GO TO 441
       MU1z MU
       M1
              x MM X
              x MD
       M
              = MX
       CALL GETIX
       MD1
             \bullet MD
       GO TO 442
C
       DOWNB=T
  441 M1
              = MUMX
              \mathbf{z} \mathbf{M}MU1
              = MD= M1M
       CALL GETIX
       MU1
              = MU\overline{z} 0.
  442 DS1U
       IF(MU1, EQ, 0) GO TO 443
       DZ
              = 2(M1) - 2(MU1)DK
              \pi R(M1)=R(MU1)
       DS_1U = SQRT( DZ*DZ*DR*DR)272
```
 $443$  DS1<sup>D</sup> = 0, IF(MD1.EQ.0) GO TO 444  $DS_1D = S_1(MD_1) - S_1(MX)$ 444 IF (DELS(I), GE. (, 4\*DS1U), AND, DELS(I), GE. (.2\*DS1D)) GO TO 445  $X1NOT = X1(L)$ GO TO 550 ADD A NEW ORTHOGONAL LINE BETWEEN L1 AND L2, FIRST CHECK MEMORY  $C$  a 4 445 X1NEW =  $,5*(x1(\lfloor 1)+x1(\lfloor 2 \rfloor))$ EXTND1= , TRUE, EXTND2= , TRUE, IF (TYPELBIL) EQ. FIELD) EXTND1= FALSE. IF(TYPEUB(L) EQ FIELD) EXTND2= FALSE.  $IRET = 0$ IFI(LESTA+20), LE; MAXLE) GO TO 800 WRITE (6,1440) X1NEW GO TO 99 450 IF(NL.EQ.1) GO TO 455 WRITE (6,1450) NL,X1NEW 1450 FORMAT(/3X, 12, 1X17HOL-S REQUESTED ATF8,3, )  $18(1)$  =  $16(NL)$  $\overline{z}$  1 **NL** ADJUST FIELD ARRAYS FOR THE NEW OL Ces. 455 NPTS =  $18(1)-14(1)+1$ GREFINE , TRUE, CALL ADDFPT(MA2, NPTS, 999999) CORRECT THE POINTERS IN THE JYS-TABLE  $\mathbf C$ MNEW = MA2 **MA a** MNEW  $= 1A(1)$  $\bullet$ 460 IF(DOWNB) GO TO 470 (UPSTREAM BASE STATION) C  $\mathbf C$ UPSTREM ROINT  $\pm$  MJ2(1) M. CALL GETIX MDSAV \* MD MD. **= MNEW** CALL SAVIX C. NEW POINT **MU**  $\sqrt{2}$  M M. **= MNEW** = MDSAV MD  $ISTAG = 0$ CALL SAVIX DOWNSTREAM POINT C.  $=$  MD M<sub>1</sub> CALL GETIX **MU = MNEW** CALL SAVIX GO TO 490 C (DOWNSTREAM BASE STATION) C DOWNSTREAM POINT 470 M  $\sqrt{3}$  MJ2(1) +NPTS CALL GETIX MUSAV = MU **MU 3 WNEW** CALL SAVIX

```
\mathbf cNEW POINT
       M D
             x M* MNEW
       M
              * MUSAV
       MU
       15TAG = 0CALL SAVIX
\mathbf cUPSTREAM POINT
             \approx MU
       M.
       CALL GETIX
      M\ddot{\omega}* MNEW
       CALL SAVIX
  490<sub>1</sub>\pm 1+1
       MNEW = MNEW+1
       1F(1B(1)-1) 495,460,460
  495 MB
            # MNEW-1
Cas MODIFY STATION-TABLE
  500 CALL INSTA(L2, L, L3, DOWNB, MA, MB)
      INCREMENT TO THE NEXT ORTHOGONAL INTERVAL
C
  550 LIM
           \approx \pm 1
             \sqrt{2}L1GO TO 305
     AVERAGE DIST BET ORTHOGS
C
   99 SG1AVG# SG1AVG/FLOAT(NAVG)
       SG1REF= ;5*(SG1MIN+SG1AVG)
C+++ EXAMINE GRID INCREMENT ABOVE STREAMLINE J2% (J2=1.NJ)
       J2.
             \bullet 1
  100 J2NEXT= J2+1
       IF(WUJ2+1);EQ,0; GO TO 200
          NEXTRA* NO OF EXTRA SLOS NEAR THE BODY FOR CHNOENT, INT
C
          NEXTRA= 0
          IF(MAJCTRTGT.0 , OR, ISLCHN(J2), NE EXT TANDT SLCHN(J2), NETHINT))
                GO TO 104
     1
                 = MBEGIN(J2)M
                \approx SGMX2/2,
          DSOL
          RROL = R(R(M+1)-R(M))1/DSQLIF(AXIA) RROLB(R(M+1)+R(M+1)=R(M)+R(M))/(DSOL=\R(M)+DSOL))
                \dot{z} = 0RR.
          IF(R(M)[LE.,1) GO TO 101
C
          THE FIRST SL IS TO BE PLACED ABOUT ONE BODY RADIUS AWAY
          RRATIO= REM+11/R(M)
                = RRAT1Q-1.RR.
          IF(AXIA) RR=(RRATIO*RRATIO=1:)/3.
          RR.
                 \star AMAX16RR.RROL)
  101
          NEXTRA# MAXO(1,MINO(INT(ALOG(RR)/ALOG(2,7)-1,8))
C
          NEXTRA# MAXO(1,INT(ALOG(RR)/ALOG(2,)))
  104 M
             = MBEGIN(J2)
\mathbf CМ
             = THE FIRST POINT ON THE STREAMLINE
      EXTND1= ;TRUE,
      EXTND2# ;TRUE,
             \bullet 0
      WM I N
            = 1.06\frac{1}{2}110 CALL GETIX
      MNEXT = MD
      CALL STANDIM, L, UPPER)
       BYPASS UPPER BOUNDARY OF PARTIAL OL
C
```

```
IF(UPPER) GO TO 120
        CRECK LIE, REFINEMENT CRITERIA
\mathbf CIF(ISTAG,NE)1) GO TO 114
        S2A= S2(MU+1)mS2(MU)
        Dz
               = 2(11+1)-2(111+1)D_{R}E R(M41)nR(MU+1)
               = SQRT(DZ#DZ#DR#DR)
        S_1ADy.
               = 2(MD+1)=Z(M+1)= R(m_{D+1}) = R(m+1)DR
        S1A2 = SQRT(DZ*DZ+DR*DR)IF((S2ATLT,RLE3#S1A ,QR, S2A,LT,RLE3#S1X2) ,AND, MAJCTRTGE,1)
      1 GO 70 200
  114 LSTA(I)=EMJ2(1) \neq MDELS(1) = S2(M+1) - S2(M)INOTE-S2 IS NOT UPDATED IF THIS IS FOR AN EXTRA SLI
\mathbf CDELVM(1)#ABS(VM(M*1)-VM(M))&QVMG2
       ZAV(1) = 25n(Z(M+1)+Z(M))RAV(I)= [5#(R(M+1)+R(M))
              \frac{1}{2} M+1
       M.
       CALL GETIX
       IF(I,EQ,1 ;AND, MU,NE,O) EXTND1=, FALSE,
       IF (MNEXTTED , 0 , AND, MD, NE 0) EXTND2= FALSE;
C
        IF(ISTAG, NE(1) GO TO 117
               = SS(MU) = SC(MU - 1)S28DZ.
               = 2[Mu-1) = 2(M=1)
               = R(MU-1) \cdot R(M-1)DR
               # SORT(DZ#DZ#DR#DR)
        S1BDz
               = Z(MD-1)-Z(M-1)DR
               = R(MD-1)\cup R(M-1)S_1B2 = SQRT(0Z+DZ+DR+DR)IF((S2B;LT.RLE3+S1B .QR. S2B.LT.RLE3*S1B2) .AND. MAJCTR.GE.1)
      1 GO TO 200
  117 IF(W(J), GE, WMIN) GO TO 119
       WMIN = WEJ)
       X2MIN = X2UJ119<sub>1</sub>\frac{1}{2}120 M
             * MNEXT
       IF(M, NE, 0) GO TO 110
       NI.
            = 1 - 1CALL LFIT1(GR, SGR, NGR, RAV.SGY, NI)
       CALL LFIT1(GI, SGI, NGZ, IAV, SGX, NI)
       CR(I)=1 IS THE RADIUS OF PERMISSIBLE GRID SIZE
C
      HALVE = FALSE.
       DO 132 I=1,NI
       RS
             = ABS(DELS(1))/(AMAX1(SGX(1),SGY(1))+SG21)
       CR(1) = RS + DELVM(1)*RS**<sub>1</sub>2if(CR(1), GT_11, Y, HALVE=_1IRUE,132 CONTINUE
C### IF HALVE#T ADD NEW SL FOR STATIONS FOR WHICH CR.GT.5
       IF(,NOT, HALVE) GQ TO 200
       IRET
             \frac{1}{2} \frac{1}{2}<sup>S</sup> CRXSL
      CRXL
      IF(MAJCTRIEGIO) CRXL=0.
      GO TO 800
  145 WNEW = "Se(W(J2) *WMIN)
      X12= 2e^{2} (x5(15) + x5<sub>W</sub> i<sub>N</sub>)
     BEGIN LOOP FOR INSERTING THE (PARTIAL) STREAMLINE, LI=1, NL
\mathbf C
```

```
LI\mathbf{z} 1
       NPTADD= 0
  150, 11= 14(LI)12
              = 18(11)IF(I1,EQ.0) GO TO 195
      DETERMINE J1, INDEX OF NEW SL
\mathbf C\sqrt{2}160 IF(W(J), GT, WNEW) GO TO 170
              = J+1\mathbf{J}IF(J,GT,NJ) CALL ERROR1
       GO TO 160
  170 J1\blacksquareC
      ADJUST FIELD ARRAYS AND SL TABLES
       NEWSL * TRUE.<br>
1 = 11MUI\bullet 0
     . IFENJ.LT?MAXNJ) GO TO 180
       WRITE (6,1175) XI2
       RETURN
  180 L
              = LSTA(I)=MJ2(I)+NPTADD+1M<sub>1</sub>MD1
              \ddot{\bullet} 0
       CALL ADPTSL (M1, MU1, MD1, J1, NEWSL)
       NPTADD= NPTADD+1
             x M1+1M.
       CALL GETIX
       JP^{\top}\bullet \bulletM.
              M171CALL GETIX
              \overline{z} J
       JM
       Ñ.
              \pm M<sub>1</sub>
       J
              = J1W(J)
              = WNEW
       X2(U) = X12M.
              $\mathsf{M1}$\mathbf{F}= (MNEM-M(TW)))/(M(Tb)-M(TW))
       DZ.
              = 2(M+1) - 2(M+1)DR
              E R(M*1) -R(M-1)
       IF(,NOT,AXIA ,OR? ABS(DR),LT,.O1*ABS(R(M=1)]) GO TO 1804
       T
              = R(M-1)/DRĖ.
              = SIGN(SORT(T#T+{T+T+1,)#F),DR) \div T
 1804 ANGCHD= ATAN3(DR, DZ, PHI1(M-1))
       YPA
              = PHI1(M-1)-ANGCHD+PI02
       YPB
              \approx PHI1(M+1)-ANGCHD+PIQ2
       G.
              = 1.5= ReGe(GeYRA=EeYPB)
       YQDX
             \approx YQDX*DZ*F*DR * R(M-1)
       R(M)
              \pm F*DZ*YQDX*DR + Z(M*1)
       Z (M)
       B(M)
             \pm G+8(M+1)+F+8(M+1)
       S1(M) = G6S1(M-1)*F4S1(M+1)VM(M) = G*VM(M+1)*F*VM(M+1)PHI1(M)=G#PHI1(M=1)+F#PHI1(M+1)
C
        SET ISTAG=3 FOR PTS ADJACENT TO L.E. AND BOUNDARY CORNER PTS.
       If (IPRIM(L), EQ, 0) GO TO 185
        M = Mi=1<br>CALL GETIX
        ISTAGM= ISTAG
               = M1+1M.
        CALL GETIX
```
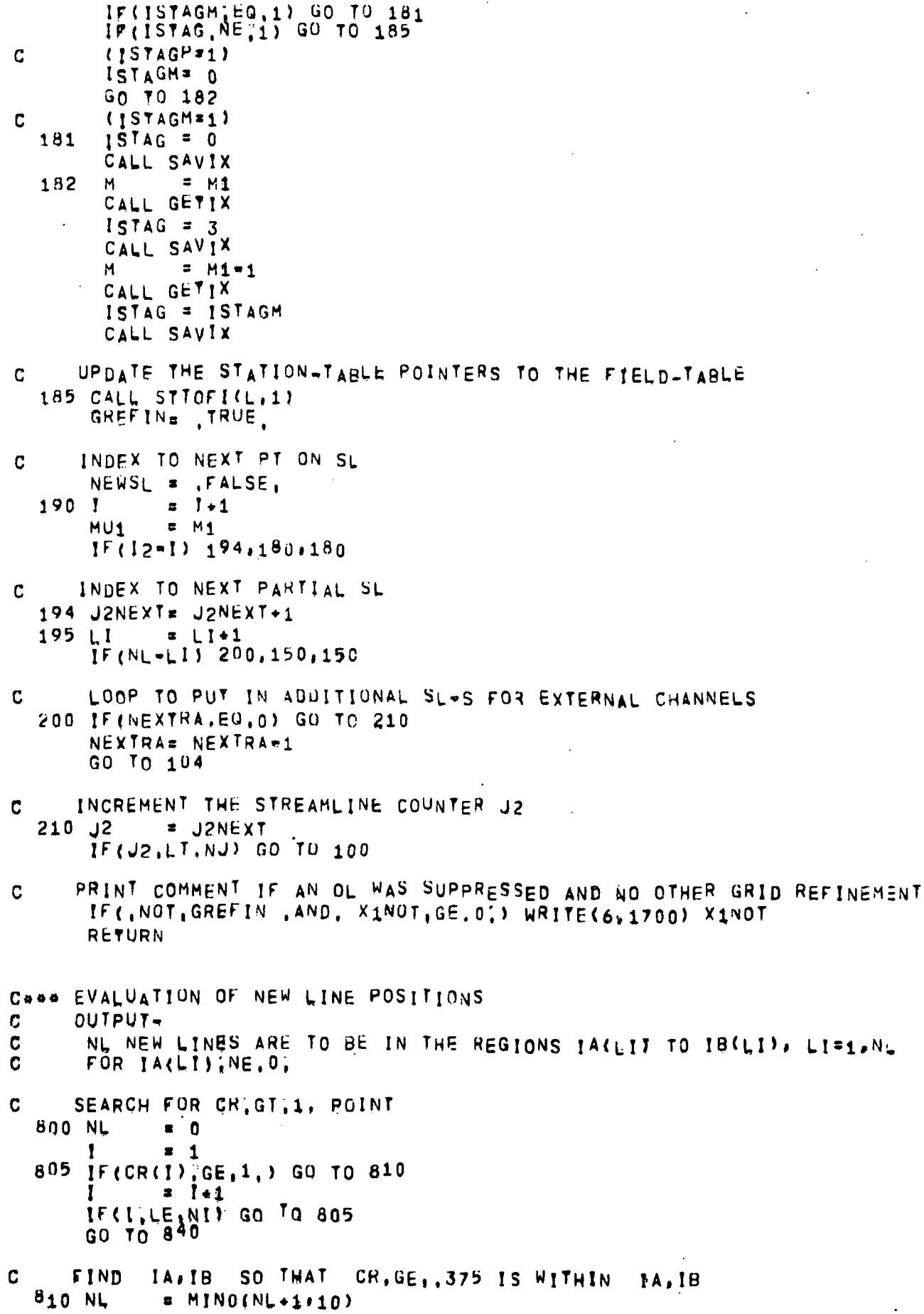

```
ISAVE = 1815 146<sup>N</sup>L) = 1= 1 - 1Н.
       IF(I,GE,1 ;AND, (I,GE,(ISAVE=3);03,CR(I),GE,CRXL)) GO TO 815
              = ISAVE
       T.
   820 IB(NL) = I
              z / +1
       \mathbf{r}IF(I.GT, NI) GO TO 840
       IF(CR(1), GE, 1.) ISAVE=1IF(ILLE, (ISAVE+3) .OR, CR(I), GE(CRXL) GO TO 820
      REPEAT THE ABOVE FOR THE NEXT PARTIAL LINE
C.
       IF (I, LY, NI) GO TO 805
      ADD ONLY ONE LINE IF NL, EQ. 10
\mathbf{c}840 IF(NL, NE, 10) GO TO 850
       NL
             \approx 118(1) = 18(10)ELIMINATE THE SHORT GAPS BETWEEN LINES
c
   850 IF(NL, LE, 1) GO TO 860
       LILAST= 1
       \overline{D}0 855 \overline{L}1=2, NL
       IF((IA(L1)=IB(L1)=1), GT, 7) GO TO 854
       1\theta(\mu[\neq1) \neq[B(\sqcup])
       IA(L)<sup>2</sup> 0
       GO TO 855
   854 LILAST= LI
   855 CONTINUE
       NL
              * LILAST
   860 IF(IA(1), LE, 2, AND, EXTND1) IA(1)=1
       IF(NI=IB(NL)), LE, 2, AND, EXTND2 IB(NL)=NIEXTEND EACH LINE TO A MINIMUM OF FIVE POINTS
C.
       NPTS = 0DO 870 LI=1, NL
       IF(IA(LI), EQ.0) GO TO 870
   865 IDEF = MAX0((5-4IB(LII=IA(LI)))/2, 0)
       IA(L!) = MAXO(IACLI) = IUEF<sub>0</sub>1)IB(L1) = M1N0tIB(L1)+IDEF,N1)NPTS = NPTS + IB(LI)=IA(LI)+1
       IFINPTS, LT.5, AND, NPTS, LT, NI) GD TO 865
   870 CONTINUE
       IF(INM+NRTS) LE MAXNM) GO TO 890
       WRITE (6,1881) NM, MAXNM
       RETURN
\cdot C
      RETURN
   890 IF(IRET) 145,450,450
                       STREAMLINE LIMIT REACHED. (XI2=F6, 3, 1H))
 1175 FORMAT(38H ***
 1440 FORMAT(73H *** STATION TABLE STORAGE LIMTT DOES NOT ALLOW A NEW O
      *RIHOGONAL AT XI1=F7,3,1H,/6X61HGRID REFINEMENT BY INSERTING ORTHOG
      "ONALS IS BEING TERMINATED."
                         GRID REFINEMENT OF ORTHOGONAL LINES NEAR XI1=F3:3.
 1700 FORMAT (51H ***
      *52H WAS DELETED
                          BECAUSE OF LARGE VARIATION IN SPACING, /41H
                                                                               Q
      «EVISED SGR, SGZ
                         INPUT IS DESIRED.)
 1881 FORMAT(71H *** FIELD POINT STORAGE LIMIT PREYENTS FURTHER GRID RE
      AFINEMENT.
                  KNM=I4,8H, MAXNM=I4.1H)}
       END
```
## **\*DECK REFBLK** BLOCK DATA REFBLK COMMON /CREFLE/ RLE1,RLE2,RLE3,HLE<br>COMMON /CREFLE/ RLE1,RLE2,RLE3,HLE **\*REFBLK** DATA RLE1, RLE2, RLE3/, 65+1, 3, 1, 3/, HLE/2ULE/

**END** 

«DECK SLC SUBROUTINE SLC STREAMLINE CURVATURE ETC **@SLC@**  $9SLC++$ CONDUCTERTE ANGLE, CURVATURE AND ARC LENGTH ALONG STREAMLINES  $INPUT$  $\mathbf{C}$ = SUBSONIC SUPERSONIC INDICATOR, NEGATIVE FOR SUPERSONIC VEL  $\mathbf C$  $\overline{B}$  $\mathbf C$  $Z \cdot R$ **E STREAMLINE COORDINATES** BRANCH= NOMINAL UPSTREAM STREAMLINE ANGLE FOR USE IN SELECTING Ċ PROPER QUADRANT, =999, FOR EVALUATION FROM BOUNDARY TABLE  $\mathbf C$  $\mathbf C$ **OUTPUT-** $\mathbf C$ PH11 = ANGLE IN RADIANS  $\mathbf C$ CURV **a CURVATURE**  $\mathbf C$ = ARC LENGTH  $S<sub>1</sub>$  $\mathbf c$ COMR4 C STATAB, CADJWF, BDYTAB, WAKETB  $\mathbf c$ BOUNDARY TABLE  $\mathbf C$ INDEX- LB=LBDO,LBDE LBNEXT= INCREMENT TO NEXT BOUNDARY  $\mathbf c$ # INCREMENT TO THE FIRST BOUNDARY POINT (=0 BEFORE COALLATIO  $\mathbf c$ LBZ1  $\mathbf C$ CHNAME= CHANNEL WITH WHICH THE BOUNDARY DATA IS ASSOCIATED # T OR F FOR UPPER OR LOWER BOUNDARY  $\overline{c}$ UP C LEDEX = RELATIVE INDEX OF L.E. POINT WHEN LOWER AND UPPER SURFACE  $\overline{c}$ CONTOURS ARE CONNECTED  $\ddot{\mathbf{c}}$ BDNAME, LBA, LBB=NAME AND INDEX LIMITS OF SPECIFIC BOUNDARY DATA WHEN BOUNDARIES ARE COALLATED  $\mathbf C$ **DIMENSION**  $BUT(1), LBNEXT(1), LBZ1(1),$ CHNAME(1), UP(1), LEDEX(1),  $\mathbf{I}$  $\overline{2}$ ZBT(1), RBT(1), ANGBT(42) LOGICAL UP INTEGER BDT, CHNAME, BDNAME DIMENSION  $BUNAME(1), LBA(1), LBB(1)$ (BDNAME,ZBT), (LBA,RBT), (LBB,ANGBT) EQUIVALENCE FLOW ADUUSTMENT TABLE  $\mathbf C$  $\mathbf C$ INDEX- LF=LFO,LFE  $\overline{C}$  $NFCOLS = 8$  $\overline{\mathbf{C}}$ = ORTHOGONAL COORDINATE  $X1F$  $\frac{c}{c}$ # STREAMLINE COORDINATE OF SL EMINATING FROM T, E,  $X2F$ = X1=COORDINATE OF CHOKE STATION OF FLOW BELOW TIE.  $X1BF$  $\mathbf c$ = X1-COORDINATE OF CHOKE STATION OF FLOW ABOVE T, E,  $X1AF$ S1=COORDINATE OF TIE, LUPPER SURFACE), THIS ITEM  $\mathbf C$  $S1F$  $\mathbf{z}$ IS USED WHEN INTERPOLATING FOR WARE DELTA.STAR,  $\mathbf c$ LFB.LFA=INDICES OF STATIONS BELOW AND ABOVE T.E.  $\mathbf c$ NCHB, NCHA\*NUMBER OF CHANNELS BELOW AND ABOVE T,E,  $\mathbf c$ . INDEX OF DUMMY ORTCHN LIST FOR THE T.E.  $\mathbf C$ LRF  $\mathbf C$ LRXF = INDEX OF LAST CHANNEL BELOW THE TTE.  $\mathbf C$ JORDER= 0 IF TOTAL FLOW AT X1F IS GIVEN = 2 IF FLOW ABOVE T.E. IS GIVEN<br>= 1 IF FLOW BELOW T.E. IS GIVEN  $\ddot{\mathbf{c}}$  $\mathbf C$ JORDER= -1 IF FLOW AT X1F IS CHOKED AND SINGLE CHANNEL  $\mathbf c$ **DIMENSION**  $X1F1111X2F111, X1BF1111X1AF111,$  $S1F(1)$ , NCHB(1), NCHA(1), JORDER(1), VNR(12) 1 CLFB, X16F), (LFA, X1AF), (LRF, NCHB), (LRXF, NCHA) EQUIVALENCE DIMENSION LFB(1), LFA(1), LRF(1), LRXF &1) C **STATION TABLE** C INDEX= L=LOILESTA C SCHOKE= STATION CHOKE INDICATOR (ADJWF.BRHS.WRIOUT)  $\mathbf c$ **MCL # SHARP CORNER INDICATOR (BLDTRS)**
# FIELD INDEX OF CONTROL STREAMLINE (PTHOVE, FLOBAL)  $\mathbf c$ **MCI** COMMON /CHDATA/ X1(1), LNEXT(1), MLB(1), HUB(1), PRIM61), TYPELB(1),NAMELB(1);ILB(1),FL9(1);S1LB(1); 1 TYPEUB(1), NAMEUB(1), IUB(1), FUB(1), S1UB(1),  $\mathbf{1}$ VMB(1), DWDV(1), XZCL(1), SLSWI(1), MCL(1), 8 ANGTE(1), PTTE(1), PSTE(1), FGRTE(1), RGTE(1), à ANGEXP(1), BSQEXP(475) 8 DIMENSION  $C$ RVLE(1), ANGLE(1) EQUIVALENCE SCHOKE, DWDV), (CRVLE, ANGTE), (ANGLE, PTTE) INTEGER PRIM, TYPELB, TYPEUS, SCHOKE (1) C. WAKE TABLE **DIMENSION** X2W(1) LWNEXT(1), S1W(1), DST(4) **EQUIVALFNCE**  $(05^T, S_1W)$ (BBT, X1F, X2W, X1), (LBNEXT, X2F, LWNEXT, LNEXT) EQUIVALENCE **EQUIVALENCE**  $(LBZ1, X1BF, SUW, MLB)$ (CHNAME, X1AF, MUB), (UP, S1F, PRIM) EQUIVALENCE EQUIVALENCE (LEDEX, NCHB, TYPELB), (ZBT, NCHA, NAMELB) EQUIVALENCE (RBT, JORDER, ILB), (ANGBT, VNR, FLB) COMMON /BENDIN/ NBCIN(2), ACF(2) COMMON / CB  $/ 8(300)$ COMMON / CREAM / DBEAM(3), IORDER COMMON / CBEAM2/ DR, DZ, YPA, YPB, F, G, DX, YQDX, ZM, RM, ANGM, CURVM, S14. Å RZONLY, ANGCHD, SINTVL, VPASO, YPAB, YPBSQ LOGICAL RZONLY COMMON / CBEND / NBCB(2) + FB(2) COMMON / CBITS / BITS, BLANK COMMON / CRDYPT/ ANGD, CURVD COMMON /CCURV / CURV(300) COMMON /CFB  $/$  L, MA, MB, J2, IA, IB, I, LTSL COMMON / CFB2 / PASS1 PASS1 LOGICAL COMMON /CIDEX / M, JIMU, MD, ISTAG COMMON /CINNER/ INRCTR  $/$  JMS(300) COMMON / CM COMMON / CMAXIT/ MAXREF, NREFIN COMMON / CPHI1 /  $PHI1(300)$ COMMON /CPI / PI, TWOPI, PIQ2, PIQ4, TODEG, TORAD COMMON / CPRINT/ BDUMX (6), PDUM (20) COMMON / CPTMOV/ VELPOT, ICOB, NODENS, FBASTG COMMON / COIREM/ YTOL, YO, DYDX, CTRMAX COMMON /CR  $/$   $R(300)$  $/$   $S1(300)$ COMMON /CS1  $/$  S2(300)  $C<sup>0</sup>$ MMON / $C<sup>S</sup>2$ COMMON /CSLC / BRANCH(4) / SSFML, SSEF, SSEANG, SSDF, SSFEND, SSFND1 COMMON /CSS 8 SSOLE, A4FACT, BRLX, CURRLX, TSIC INTEGER **SSFML** SSEF. LOGICAL SSDF. **SSDLE** COMMON /CTABPR/ I1TAB  $/ Z(300)$ COMMON /CZ COMMON /ERASE2/ RB(128), ZB(128), ANG(128), CURVB(128), S1B(128), BI(128) + J2DONE(128) + MSV(1281.CURSS(6) + QV(8) å COMMON /IXORIG/ LHOILHE, LBDO.LBDE. LTO.LTE. LWO.LWE, LFO.LFE, R. LO,LESTA,LSO,LSE,LDUM(6), MO, NM, NJ, NFCOLS, MAXNJ, MAXOL, MAXNM, MAXLE, 8 LEO,LEE, LRO,LRE,LRD 8 COMMON /SLTAB / W(128), X2(128), SLCHN(128) INTEGER **SLCHN** LOGICAL ALLJ2, ANYJ2, J2PREV.PARSLA, UPPER TE INTEGER

 $\mathbf c$ 

## DATA LE, TE/2HLE, 2HTE/

```
BETSO(PIOS)=2, #FGRX #PIUS##FGTX = GX
      PM(BSQ)=SQRT(GX)#ATAN(SQRT(BSQ/GX)) = ATAN(SQRT(BSQ))
     FIRST PASS ACROSS STREAMLINES, SKIP THOSE SLOS WHICH TERMINATE WITH
C
      IN THE FIELD IF J2PREV=T, AT END OF PASS ALLJ2=T IF ALL STREAMLI
C
      HAVE BEEN FITTED AND ANYU2=T IF ONE OR MORE SLOS HAVE BEEN FITTED.
\mathbf CJ2PREV=F IF ON THE RREVIOUS PASS NO SLOS WERE FITTED BECAUSE END
\mathbf cCONDITION INTERPOLATION REQUIREMENTS COULD NOT BE SATISFIED.
C
      1GODMP= 5
      ANYJ2 = 1IF(PDUM(1);GT.0.) WRITE(6,1159)
      CALL SETM(1,0, J2DONE, NJ)
      RZONLY= , FALSE,
     REGIN LOOP THROUGH FIRST TO LAST STREAMLINE, J2=1, NJ
C
      CALL MBEGIN TO OBTAIN FIELD INDEX OF FIRST PT ON SL
C
  100 J2PREV= ANYJ2
      ANYJ2 = FALSEALLJ2 = , TRUE,
             \sqrt{2}J2 -
  101 IF(J2DONE(J2), EQ.1)
                             GO TO 187
             \approx MBEGIN(J<sub>5</sub>)
      M.
      IF(PDUM(1);GT,0;) WRITE (6,1160) J2
     BUILD ZB, RB, ANG ARRAYS FOR THE STREAMLINE SEGMENT
C
      ISTAGES IS A BOUNDARY OF A PARTIAL ORTHOGONAL, SUCH POINTS
C
      ARE TO BE BYPASSED AND THEN FILLED IN BY INTERPOLATION
C
  115<sub>1</sub>\epsilon 1
      S1B(1)=
               0.
             \blacksquare120 IA
      MA
             3M121 CALL GETIX
      IF(ISTAG, EQ, 3) GO TO 128
      RB(I) = R(M)ZBL1) = Z(M)ANG(I)= PHI1(M)
      BICI) = B(M)MSV(1) = MIF(ISTAG, EQ, 1, OR, ISTAG, EQ. 2) GO TO 130
  124 IF(MD) 126,130,126
  126<sub>1</sub>= 1 + 118
             \overline{P} I
  128 M
             = MD
      MH
             = M
      GO TO 121
     SET END CONDITIONS
C
  130 NBCB(1)=0
      NBEB(2)50FB(1) = 0,
      FB(2) = 0.n
      MÜSV
             = MDISTAGB= ISTAG
      PARSLA= PARTIAL STREAMLINE AT END A. T OR F.
\mathbf CPARSLA= , FALSE,
      LISL = TRAILING STREAMLINE INDICATOR, STATAB INDEX
C
      LTSL
             \bullet\mathbf{0}
```

```
IEND
           \sqrt{2}MX
            = MA
      IF(IA, EQ(1) GO TO 1304
      M= MACALL GETIX
      IF(ISTAG, EQ, 2) GO TO 1318
 1302 100 = 2MX= MP1F(MDSV, NE; 0) GO TO 135
       USE AVG CURVATURE B.C. FOR PARITAL SLOS
C
 1304 CALL STANO(MX,L,UPPER)
      IF (MX, EQ. MLB(L) , OR, UPPER , OR,
         L.EQ.LO .OR, (L+LNEXT(L)).GELESTA)
                                                 GO TO 1346
          = MLR(L)м
      CALL GETIX
      IF(MU,EQ, 0, OR, MD, EQ, 0) GO TO 1346
C
            PARTIAL SL, SEARCH FOR NON=TERMINATING ADJACENT SL
            SUM
                  = 0<sub>t</sub>CURVX = 0,M
                  = MX
           MCHNG = -11306
                  = M+MCHNG
           M
           CALL GETIX
            IF(MU;EQ.O TOR, MD,EQ,O) GO TO 1306
            IF(J2DONE(J), EQ.0, AND, J2PREV) GO TO 186
            IF(INRCTR, NE, 0) GO TO 1308
            IF(U2DONE(U), EQ.0) GO TO 1306
 1308IF (M.LT.MLBEL) . OR. M.GT.MUB(L)) GO TO 1310
                 = SUM+1,
           SUM
            CURYX = CURVX + S*CURV(M)1310
            IFIMCHNG, EQ.1) GO TO 1314
           м
                  = MX
           MCHNG = 1GO TO 1306
 1314
           CURVX = CURVX/SUMNBCB(IEND)=2
           FB(IEND)=CURVX
           IF (IEND, EQ, 1) PARSLA=, TRUE,
           GO TO 1348
       UPSTREAM END OF TRAILING SL
c
 1318 IF(NREFIN+1NRCTR=2) 1302,1319,1319
 1319 CALL STANO(M, L, UPPER)
      IF(TYPELB(L), NE, TE , AND, TYPEUB(L), NE, TE) GO TO 1302
      CALL STAX1(X1(L),X2(J),X2(J),LXB,LXA)
      BSGEXP(L)=BITSLW.
            = LWO
 1320 IF(LW, GE, LWE) GO TO 1328
      IF(X2W(LW);EQ.X2(J2)) GO TO 1324
      GO TO 1320
      DST(LSTR)*TIE, PLUS B.L. THICKNESS
 1324 LSTR=LW+(LWNEXT(LW)=2)/2
      IF(DST(LSTR)) 1326,1328,1326
 1326 IF(UPPER) GO TO 1332
      GO TO 1340
       SHARP TIE;
C
 1328 BSQEXP(L) == 1,
      IF(PTTE(LXA)+PTTE(LXB)) 1332,1336,1340
 1332 ANGEXP(L) = ANGTE(LXB)
      IF(LXB, NE, L) BSGEXP(L)=1.
      LTSL.
            LXB= LXALSAV
```

```
GO TO 1342
 1336 ANGEXP(L)=:5+(ANGTE(LXB)+ANGTE(LXA))
      GO TO 1342
 1340 ANGEXP(L) = ANGTE(LXA)
       IF (L.NE, LXA) BSOEXP (L) == 1.
      L^{TS}L = LXALSAV = LXB1342 IF(PDUM(4)m2, 1348,1344,1344
 1344 NBCB(1)=1
      FB(1) = ANGEXP(L)GO TO 1348
       FIELD BOUNDARIES
C
 1346 NBCB(IEND)=NBCIN(IEND)
      FB(IEND) * ACF(IEND)
 1348 [F(IEND,EQ;1) GO TO 1302
\mathbf{C}DEFINE ANG(1) TO OBTAIN CORRECT ANGLE BRANCH
  135 IF(IA, NE, 1) GO TO 136
      ANG(1) = BRANCH(1)IF(BRANCH(1), NE, 999, ) GO TO 136
             = 0L
             = MSV(1)M
      CALL STANOIM, L, UPPER)
      IFIM, NE, MLB(L)) GU TO 1352
       FIRST STREAMLINE
C
      L_{\mathcal{B}}= LBF (NAMELB(L))
             = LB+LBZ1(LB)
      LΒ
      ANG(1)= ANGBT(LB)
      GO TO 136
       NOT FIRST STREAMLINE
\mathbf c1352 M
            M \cdot 1IF (M, LT, MLB(L)) CALL ERROR1
      CALL GETIX
      IF(J2DONE(J), EQ.0) GO TO 1352
      ANG(1) = PHI1(M)IF(PDUM(19);EO,1;) WRITE (6,1353)J,M,ANG(1)
 1353 FORMAT (8H J, M, ANG, 216, F10, 6)
  136 IF (ISTAGB.NE.1) GO TO 155
     THE STREAMLINE IS TERMINATED BY A STAGNATION POINT,
C
      PROCEED TO EXTRAPOLATE FOR ITS POSITION IF STAG=1
C
      AND BOUNDARY TYPE=LE.
C
     FIND THE STAGNATION POINT STATION
C
      \mathbf{I}= 0CALL STAND(MB.L.UPPER)
     CHECK FOR LEADING EDGE POINT
\mathbf cCURVD = 0,
      IF (UPPER) GO TO 138
      IF(TYPELBIL), NE, LE) GO TO 155
      GO TO 140
  138 IF(TYPEUB(L) NE, LE) GO TO 155
C
     BEGIN ITERATION FOR STAGNATION POSITION
  140 \tQV(1) = 0.SMOVE \bullet 0,
             \sqrt{2} MB
      M
      IF(ABS(PDUM(5)), LT.5.) FB(2)=1.
  145 IF(UPPER) GO TO 147
      NAMES = NAMELB(L)
```

```
1BS
           = ILB(L)FS.
            = FEB(E)S1S= S1LB(L)
      GO TO 148
  147 NAMES = NAMEUB(L)
      IBS
           = IUB(L)FS.
             = FUB(L)S1SS1UB(L)148 CALL BDYPTM(NAMES, IBS, ZB(I), RB(I), FS, S1S, SMOVE, GETASK)
       IF(GETASK, EQ.O.) GO TO 1482
      WRITE (6,1148) J2, ZB(I), RB(I)
      CALL ERROR1
 1482 Z(M)
           = ZB(1)
      R(M) = RB(1)
      IRET
            \blacksquareGO TO 1551
        (LOGIC FOR LEADING STAGNATION POINT ONLY)
C
  149 ERRANG= ANG(I) = (ANGD - PIQ2)IF(PDUM(1);LE, 0, 1) GO TO 150
      WRITE (6,1149) QV(1), SMOVE, ERRANG, ZB(I), RB(I), ANGD, CURVD
 1149 FORMATI14H STAG RT . QV*F5,0,2X,6HSMOVE*F10,5,2X,7HERRANG=F10,6,2X
      +, JHZD=F10, 5, 2X, JHRD=F10, 5, 2X, 5HANGD=F10, 3, 2X, 6HCURVD=F10, 6)
      GO TO 1501
  150 IF(CURVD, GE, 0,) GO TO 1501
      WRITE (6,1150) ZB(I), RB(I), ANGD, CJRVD
 1501 IF (PASS1) GO TO 156
       IF(OV(1), NE, 0, ) GO TO 151
            \bullet 0,
      YO
      YTOL
            = 1, E = 5DYDX = ABS(CURVD) + 1, /(S1B(I)=S1B(I=1))
             = -ABS(ERRANG)/DYDX
      XJP
      DYDX = 0.
  151 CALL GIREM(SMOVE, ERRANG, XJP, QV)
       IF(QV(1), NE, 0, ) GO TO 145
       IF(UPPER) GO TO 152
      1 L B(L) = 1 B SFLR(L) = FSS1LB(L) = S1SGO TO 156
  152 1UB(L) = 18SFUB(L) = FSS1UB(L) = S_1SGO TO 156
     USE (SUBSONIC) BEAM FORMULA TO CALC ANG, CURVATURE, S1
C
      SET IORDER=1 TO CHECK FOR POINT ORDERING
  155 1RET \bar{x} 1
.1551 NORDER= 1
 1552 IORDER= 1
      CALL BFACS(ZB, RB, ANG, CURVB, S1B, IA, IB)
      1F(IORDER EQ.0) GO TO 1555
             = 10RDER-1
      \mathbf{f}WRITE (6,1155) ZB(1), RB(1), ZB(1+1), RB(1+1), J2, I, IORDER
      IF(NORDER, GE, 5) CALL ERROR1
           = 2B(1)SAV
      ZB({}^{1}) = ZB({}^{1}+1)ZB(1+1)<sup>=</sup>SAV
      SAV = RBIRB(I) = RB(I+1)
```

```
285
```
 $RB(l+1)=SAV$ NORDER= NORDER+1 GO TO 1552 1555 IF(IRET) 1556,149,1556 1556 IF(SSFML.EQ.(-1)) CALL BF3<sup>(28,RB,ANG,CURVB, IA,IB)</sup> 156 TF(SSEF , AND, , NOT, PARSLA) ANG(1)=SSEANG=TORAD RELOCATE ANSWERS INTO FIELD STORAGE  $\overline{C}$ 160 M  $2 M$ 1  $= I_{A=1}$  $= 0$  $\mathbf{I}$ 161 CALL GETIX IF(ISTAG, EQ, 3) GO TO 166  $= 1 + 1$ I C SUPERSONIC POINT CURVATURE IF(B(M);GE.O. . OR. 1.EQ.1) GO TO 163  $11SS = I = 1 + 1AHS(SSFML)$  $NBCB(1) = 0$  $NBCB(2)=0$  $FB(1) = SSFND1$  $FB(2)$  = SSFEND IF(11SS; GT, 1) GO TO 1622  $11SS = 1$  $NBCB(1)$  = 2  $FB(1) = 0$ LOGIC FOR FIRST PT DOWNSTRM OF TIEL C IF((I=IA), NE,1, OR, LTSL, EQ, 0) GO TO 1829 1622 = FGRTE(LTSL) FGRX **FGTX**  $= 1.7(FGRX+1)$  $\overline{F}$  FGRX+EGRX+1, GX BETSTE= BETSQ(PTTE(LTSL)/PSTE(LTSL)) IF(BETSTE LE, 0,) GO TO 1629 PMTE = PH(BETSTE) PEXP = PTTE(LSAV) CHECK FOR THE, BLUNINESS C IF(LW.GE,LWE) GO TO 1624 IF(DSTILSTR), GT, 0, ) PEXP=PSTE(LSAV) BSQEXP(LTSL)=BETSQ(PTTE(LTSL)/PEXP) 1624 IF(BSQEXPILTSL), LE, 0, ) GO TO 1629 DELPM = PM(BSQEXP(LTSL)) = PMTE ANGEXP(LTSL) = ANGTE(LTSL)+DELPM IF(LTSL;EQ,LXA) ANGEXP(LTSL)=ANGTE(LTSL)=DELPM  $IF(PDUM(4)=1, 1 1629, 1626, 1626$ FB(1) = ANGEXP(LTSL) 1626  $NBCB(1)=1$ **I1SS**  $\sqrt{2}$   $\sqrt{2}$  $= 1 - 115S + 1$ 1629 **NISS** CALL BFAC(ZB(11SS), RB(11SS), ANG(11SS), CURSS, NISS) PHI1(M) = ANG(I) CURV(M)=CURSS(NISS) GO TO 164 163 PHI1(M)=ANG(I)  $CURV(M) = CURVB(1)$  $Z(M) = ZB(I)$ R(M)  $=$  RB(I) IF(I, NE, IA , OR, I, EQ, 1) GO TO 164 PHI1(M)=;5#(ANG(I)+ANGSAV) CALL BF3(ZB(I=1),RB(I=1),ANG(I=1),CURV(M=1),1,3)  $IF(ISTA<sup>G</sup>,NE<sub>1</sub>)$  GO TO 164 CALL STANO(M, L, URPER) IF (TYPELB(L), NE, LE , AND, TYPEUB(L), NE, LE) GO TO 164

```
ANGLE(L) = ANGD + PIQ2CRVLE(L)=CURVD
  164 S1(M) = S1B(I)
       GO TO 168
        INTERPOLATE CURVATURE AND LOCATION FOR ISTAGES POINTS
\overline{c}166 DR
             R = R + 1/21 R + R + 1DZ.
             = 7B(1+1) = ZB(1)= SQRT(DR + DZ + DZ)
       CHN
       c<sub>S</sub>* DZ/CHD
       ŚŇ
             = DR/CHD
       ACHD
             = ATAN3(DR<sub>4</sub> D2<sub>4</sub> ANG(1))P.
             \overline{z} (CS*(Z(M)-ZB(I)) + SN*(R(M)-RB(I)))/CHD
       IF (F.GT.1, .OR, F.LT.0.) CALL ERROR1
       G.
             = 1.5FYPA
             E ANG(I) PACHD
       YPR
             \equiv ANG(I+1) \equivACHD
       CALL BFI
       R(M)= RB(1) * RMZ(M)= 78(1) + 24PHIL(M)=ACHD+ANGM
       CUPV(M)=CUPVMS1(M) = S1B(1)+S1MC 168 IF (1.GE. 18) GO TO 170
  168 IF(PDUM(1);LE.0;) GO TO 1690
       IF(PDUM(1);EQ.1,) GO TO 1680
       IF(PDUM(1)[EQ.2,]AND, BI(I),LT,0,) GO TO 1680
       IF(PDUM(1);EQ.4, ,AND, ISTAG,NE,0) GO TO 1680
       xJ2\overline{\bullet} J2
       IF (PDUM(1); GE, 5; , AND, XJ_2, GE, PDUM(8) , AND, PDUM(1), GE, XJ2)
     + GO TO 1680
       GO TO 1690
 1680 WRITE(6,1161) I, M, ISTAG, Z(M), R(M), PHI1(M), CURV(M), CURVB(I), B(M)
 1159 FORMAT(1H1)
 1160 FORMAT (12H
                      I M ISTAG, 5x.1HZ.9X.1HR.4X.4HPHI1.4X.4HCURV.3X.\bullet 5HCURVB, 9X, 1HB, 5H
                             Jz<sub>i</sub>[3)
 1161 FORMAT (1X, 13, 14, 12, 2F10, 5, F8, 4, 2F8, 5, F10, 3)
 1690 IF(I.GE, IB) GO TO 170
             = MD
       M.
       GO TO 161
      INDEX TO NEXT STREAMLINE SEGMENT
C
  170 IF(MD) 172,180,172
  172<sub>1A</sub>= TR
       MA
             M.18\cdot . \cdotC
       ANGSAV* ANG(I)
       CURSAVA CURVBLIC
       (TRANSFER TO 126 RATHER THAN 120 SINCE 1ST POINT, I=IA=IB, IS SAVE
       GO TO 126
      STREAMLINE J2 HAS BEEN CURVE-FITTED, INDEX J2 TO NEXT SL,
C
  180 J2DONE(42)#1
    * ANYJ2 = *TRUE.
       GO TO 187
       END CONDITION INTERPOLATION NOT POSSIBLE, BYPASS THIS SL
C
  186 ALLJ2 = FAlgE_1187 J2= 12 + 1IF(J2,LE,NJ) GO TO 101GO BACK FOR 2ND, JRD PASS TO INTERPOLATE FOR CURVATURE AT PARTIAL S
c
       IF(INOTIALLJ2) GO TO 100
```

```
S1=COORDINATE ON TOP OF T.F. IN /ADJMF/ FOR WAKE THISKNESS (TTPT)
\overline{c}LF.
           \pm 150301 IF (LF. GE. LFE) GO TO 402
      IF(JORDER(LF), LTTO) GO TO 320
      CALL STAX1(X1F(LR), #1,, X2F(LF), DUM, LXA)
            = MLB(LXA)M.
      S1F(LF)=S1(M)320 LF = E LF.NECOLS
      GO TO 301
     MODIFY WAKE TABLE FOR PROPER LENGTH
c
 402
     IF (NREFIN+INRCTR) 404,900,404
 404 LF
          \frac{1}{2} LFO
  LW<sup>1</sup>
           E LWO
  410 IF(LW.GE)LWE) GO TO 430
      IF(X2W(LW):EQ.X2F(LF)) GO TO 420
      LW.
            E LWALWNEXT(LW)
      GO TO 410
  420 IF(LWNEXT(LW), NE, 8) GO TO 430
      CALL STAX11X1F(LF), X2F(LF), X2F(LF), LXB, LXA)
      IF(NREFIN+1NRCTR=2) 422,424,424
            = ANGTE(LXB)=ANGTB(LXA)
 422
      BOT
            = 1.г.
      GO TO 426
 424
      1F(PDUM(3)) 425,422,425
 425
          = ANGEXP(LXB)=ANG@XP(LXA)
      BOT
            = PDUM(3)
      C.
 426
      WLEN \pm 2, \bullet(DST(LW+3)-DST(LW+5))/AMAX1(BOT, .1)
      S1W(LW+2) * F*WLEN + (1 * F) * S1W(LW*2)S1W(LW+1)*{}_{5}5*S1Wf_LW+2)430 LF
           = LF+NFCOLS
      GO TO 406
  900 RZONLY= , TRUE,
      RETURN
1148 FORMAT(@0### ITERATION FOR STAG PT LOCATION (J=@I3,@)= ORTHOGONAL
     +ITY COND REQUIRES PT TO MOVE OFF THE BOUNBARY. P/
     ** *** PRESENT LOCATION IS Z=PF10.5, * R=#F10.5. *
                                                               (SLC)1150 FORMAT(35H *** NEGATIVE L.E. CURVATURE=
                                                 Z=F10,5,3X,2HR=F10,5,3
     *X, 4HANG=F10.3, 3X, 5HGURV=F12.6)
1155 FORMAT(29H 000 SLC IS INTERCHANGING PTS, F11, 5, 1H, F10, 5, 6H
                                                                     AND, Fi
     +1.5.1H, F10.5.4H J=1375H, I=213EN<sub>D</sub>
```

```
aneck SPc
      SURROUTINE SPC
                 SONIC POINT CURVATURE
                                                                   OSPCP
$SPC--STATION TABLE
C
\frac{c}{c}INDEX- L=LO.LESTA
       SCHOKE= STATION CHOKE INDICATOR (ADJWF, BRMS, WRIGUT)
             = SHARP CORNER INDICATOR (BLDTBS)
\mathbf{c}MCL
č
             = FIELD INDEX OF CONTROL STREAMLINE (PTHOVE, FLOBAL)
      MCL
      COMMON /CHDATA/ X1(1) ¿LNEXT(1) ¿MLB(1) "MUB{1) "PRIM61) 。
                         TYPELB(1), NAMELB(1), ILB(1), FLB(1), S1LB(1),
     \mathbf{1}TYPEUB(1), NAMEUB(1), IUB(1), FUB(1), S1UB(1),
     \mathbf{1}VMB(1), DWDV(1), X2CL(1), SLSWI(1), MCL(1),
     \pmb{g}ANGTE(1), PTTE(1), PSTE(1), FGRTE(1), RGTE(1),
     \boldsymbol{8}8
                         ANGEXP(1), BSQEXP(475)
         NIMENSTON
                         CRVLE(1), ANGLE(1)
         EQUIVALENCE
                         (SCHOKE, DWDV), (CRVLE, ANGTE), (ANGLE, PTTE)
         INTEGER
                        BRIN, TYPELB, TYPEUB, SCHOKEZ13
      COMMON /CB
                      / 8(300)
      COMMON /CCURV / CURV(300)
      COMMON / CIDEX / M.J.MU.MD.ISTAG
      COMMON / CMAXIT/ MAXIT, MAJCTR, GREFIN, TL
      COMMON /CR
                      / R(300)
      COMMON /CS2
                      / $2(300)
                      / SSFML SSEF . SSEANG, SSDF, SSFEND, SSFND1,
      COMMON /CSS
                         DSS(4), ISIC, RHOC, RHOCSS
     R
        INTEGER
                         SSFML
                               SSEF.
                                             SSDF
        LOGICAL
                      V VM(300)
      COMMON / CVM
                      / 2(300)COMMON /CZ
      CONHON /IXORIG/ LHO,LHE, LBDO,LBDE, LTO,LTE, LWO,LWE, LFO,LFE,
                        LO, LESTA, LSO, LSE, LDUM(6),
     \bulletMO, NM, NU, NFCOLS, MAXNU, MAXOL, MAXNM, MAXLE,
     \bulletLEO,LEE, LRO,LRE,LRD
      COMMON /SLTAB / W(128)&X2(128) &SLCHN(128)
        INTEGER
                         SLCHN
      DATA BELOW/SHBELOW/, ABOVE/SHABOVE/
     BEGIN LOOP THROUGH STATIONS
\mathbf c= \pm 0
      L.
     CONVERT STAG PT FROM SOFT TO HARD (I.E. SET ADJACENT ISTAG TO 3)
C
       WHEN STAG VELOCITY IS LESS THAN HALF ADJACENT VELOGITY.
C
  20
      M
             = MLB(L)\bullet 1
      MINC
      SIDE = ABOVE
  22
      CALL GETTX
      IF(ISTAG=1) 36.24.36IF(MAJCTR) 26,36,26
  24
  26
      MSV
             E M
             = M+MINC
      M
      CALL GETIX
      IF(ISTAG=3) 28,36,2828
      IF(VM(MSVJ_{\pi},54VMLM)) 30,35,35
  30
      VM(MSV)= 0i
      157AG = 3CALL SAVIX
      WRITE (6,1034) SIDE Z(MSV) R(MSV)
      GO TO 36
  35
             = MSV
      м
```

```
\frac{36}{37}IF(MINC) 38,37,37
      MA
             \pm M
             = MUB(L)Ñ
      MINC
             \dot{m} = 1
      SIDE
             E BELOW
      GO TO 22
  38
      H<sub>B</sub>\frac{1}{2} M
\mathbf cRECOMPUTE NEAR SONIC PT CURVATURES BY LINEXR INTERROLATION
     LOCATE SONIC ROINT
c
   50 IF(TSIC:EQ:0, .OR: SLSWI(L).EQ:0.) GO TO «40
             E MAe1
   60 IF((B(M)*B(M*1))7GE.0.) GO TO 65
      CALL GETIX
      IF(W(J),NE(0)) GO TO 70
             B M + 165 N
      IFIM.GT.MB) GO TO 140
      GO TO 60
             # FRACTIONAL DISTANCE TO SONIC LINE ABOVE PT (M=1)
C
             B B(N=1)/(B(M=1)=B(M))
   70FC
     CALCULATION = INTERPOLATION JUNCTURE POINTS
      DF X
            .# AMINi(TSIC, AMINi(FLOAT(M=1=MA)+RIELOAT(MB=M+1)=F))
      FX1= F - DF X\bullet F \bullet \overline{DFX}FX2
      HX1
             \bullet M
      MX22 M
   80 1F(FX1, GE, 0, , ORT (MX1-1), LE, MA) GO TO 90
             = MX1=1
      MX1
             E EX2A1FX1
      GO TO 80
   90 IF (FX2, LE.1, , OR, MX2, G&, MB) GO TO 100
      MX2M X2+1FX2x FX2 - 1.
      GO TO 90
             * S2(MX1=1)*FX1*(S2(MX1)=S2(MX1=1))
  100 SX1
             = S2(MX2=1) *FX2*(S2(MX2)=S2(MX2=1))
      SX2CALCULATE LINEAR VARIATION OF CURVATURE BET JUNCTURE PTS
c
             \equiv CURV6MX1=1)+FX1+(CURV(MX1)=CURV(MX1=1))
      C X 1= CURV$MX2=1)$FX2*(CURV(MX2)=CURV(MX2=1))
      CX2MX
             A MX1
  120 IF(MX.GE?MX2) GO TO 65
      CURV(MX)=CCX1+(SX2=S2(MX))+cx2+(S2(Mx)=Sx1)}/(Sx2+SX1)
      MX
             E MX41
      GO To 120
     INDEX TO THE NEXT STATION
C
  140 L
             E LACNEXTILI
      IFILILT, LESTA) GO TO 20
      RETURN
 1034 FORMAT(26X;24HISTAG$3 ROINT INSERTED , AS.18H L.E. OR CORNER AT
     + 2711,5END
```
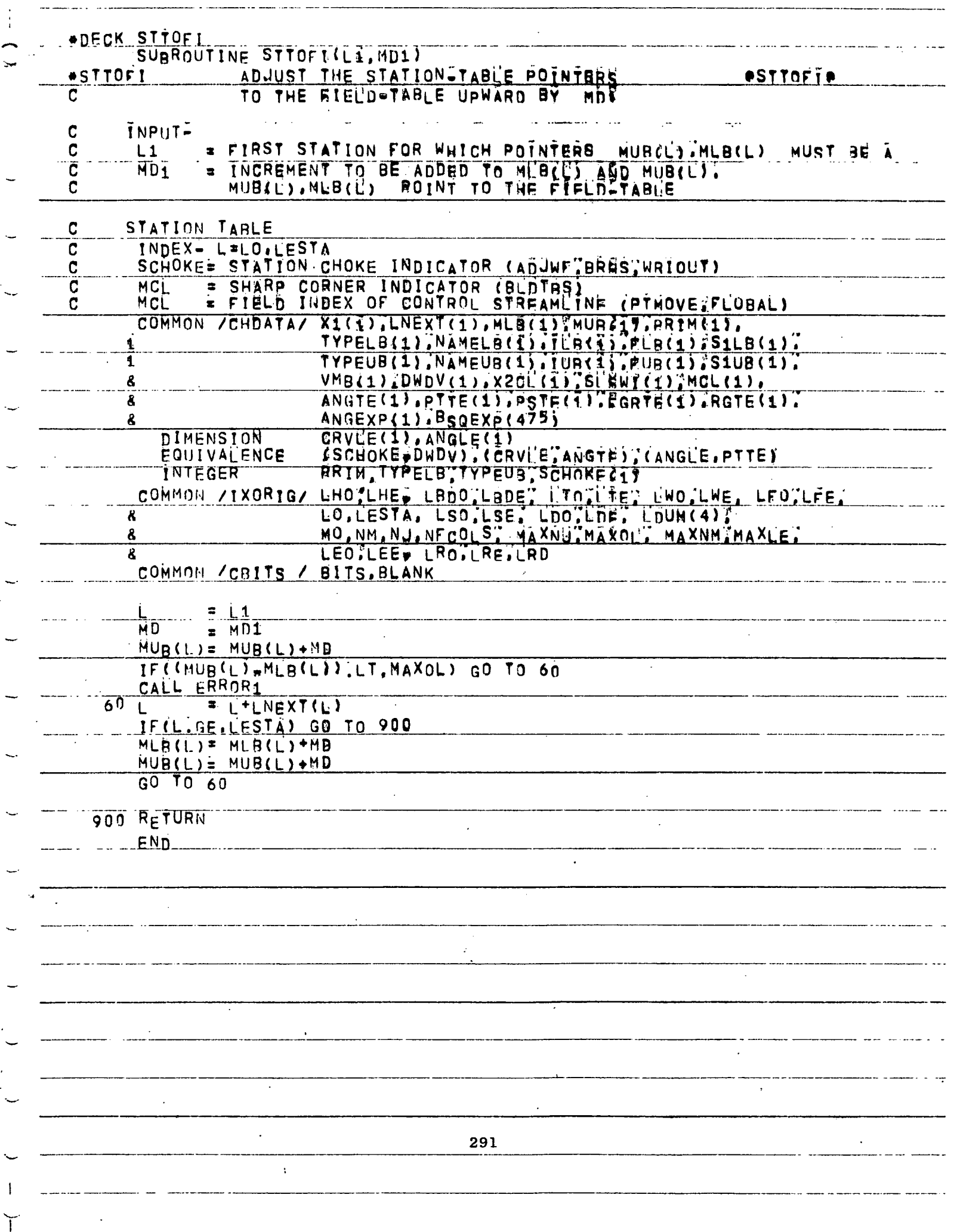

Ξ.

**«DECK STCM** OVEHLAY<STC,4,0) PROGRAM STCM COMMON /CPRINT/ PPDUM(6),PoUM<20) CALL MCOEF CALL IAD **RETURN** 

END

 $\sim$  .

292

 $\mathcal{I}$ 

## •DECK USECDM BLOCK DATA USECDM •USECDM RSPlACE STQM USE CARDS COMMON /CA2 / A2(768)<br>COMMON /CA3 / A3(768) COMMON / CA3 / A3(768)<br>COMMON / CA4 / A4(768) COMMON /CA4 / 44(768)<br>COMMON /CA5 / A5(768) COMMON / CAS / A5(768)<br>COMMON / CAS / A6(768) COMMON / CA8 / A6(768)<br>COMMON / CA7 / A7(268) COMMON /CA7 / A7(268)<br>COMMON /CA8 / A8(268) COMMON / CAS

END

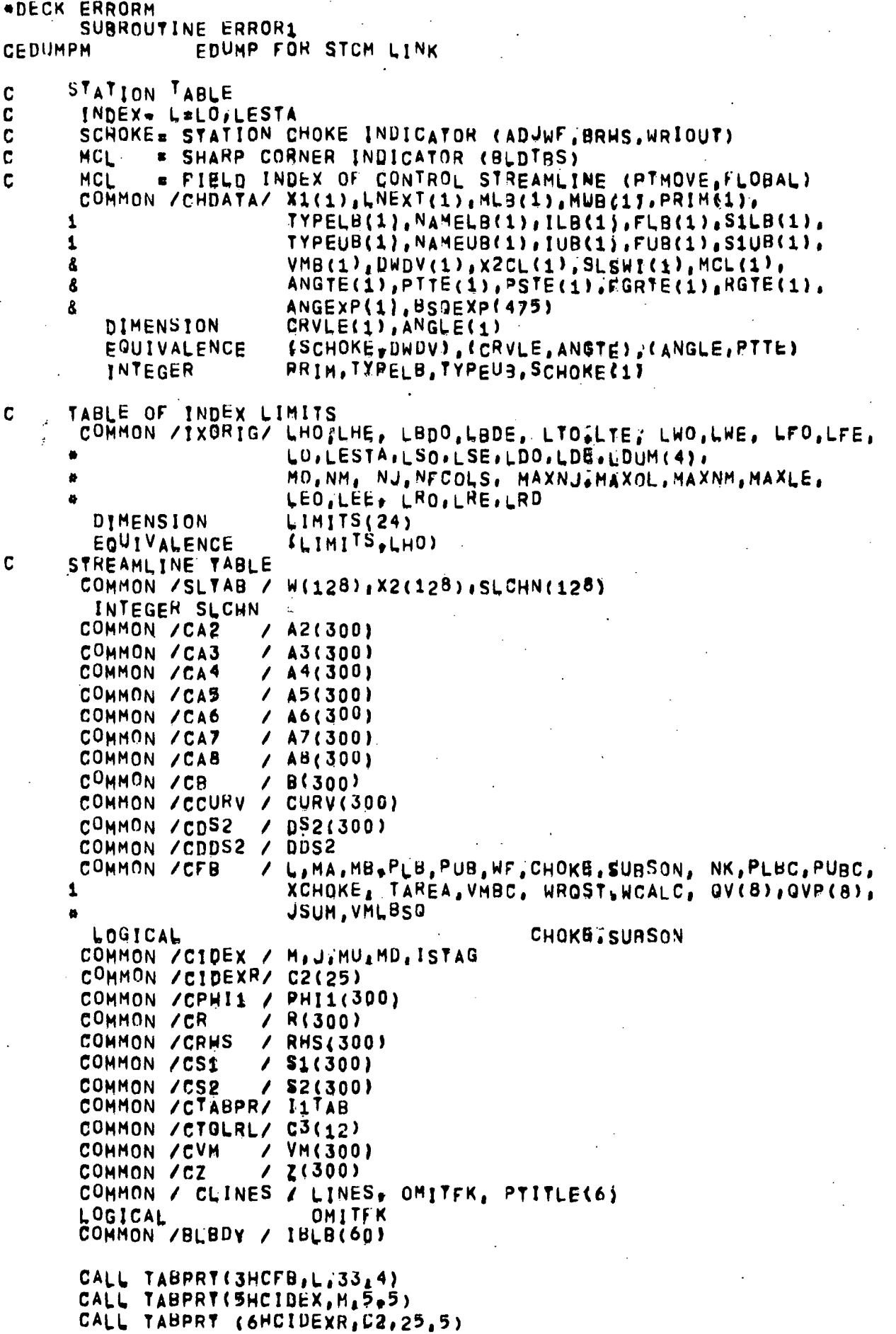

化硫酸盐 医弗里克

 $\sim$  3

 $\bar{z}$ 

```
CALL TABPRY (6HCTOLRL.C3,6,6)
     11748 = LG
     CALL TABPRT (6HSTATAB, X1, LESTA, 5)
     OMITEK = TYRUE,
     LINES = 64CALL FHEADINN)
     WRITE ( 6,1200 )
     DO 50 ME1.NM
     CALL GETIX
     WRITE ( 6.1201 ) J. Mi MU. MD. ISTAG. S1(M). S2(M). Z(M). R(M).
    I PHII(M); CURV(M), VM(M)
  50 CONTINUE
     WRITE (611008)
     DO 100 IR1)NM<br>WRITE (OIIDO1) IrB(I)2A2(I)2A3(I)2A4(I)2A5(I)2A6(I)2A7(I)2A8(I)2
                      PS2(I)\gammaRHS(I)
    1
 100 CONTINUE
     WRITE (6,1002) DBS2
1000 FORMAT (4H1 M,11X,1HB,10X,2HAZ,10X,2HA3,10X,2HA4,10X,2HA5,10X,
              2HA6,10X,2HA7,10X,2HA8,9X,3HDS2.9K,3HRHS)
    \mathbf{1}1001 FORMAT (1H , 13, 8F.12, 3, 2F.12, 6)
1002 FORMAT(///8H DS2MX=, F12,6)
1200 FORMAT (57X,16HFJELD TABLE DUMP/98H
                                                          MU
                                                                MD I
                                                                        S<sub>1</sub>RHY1
                                                              CURV
          S<sub>2</sub>z
                                      R
    \mathbf{1}2M1201 FORMAT (1X, 13, 315, 12, 2F11, 6, 2F12, 6, F11, 6, K12, 7, F11, 4)
     IF( IBLB&1);NE, 0 ) CALL TABPRT(5HBLBDY, IBLB260, 3)
     IF( LDE, BO.0 ) GO TO 1381
     I1TAB . LDO
     CALL TABRRY(SHBLTAB, CHNAM, LDE, 3)
1321 CONTINUE
     LSTOP = 5GO TO (999;999) . LSTOP
 999 RETURN
     END
```
V

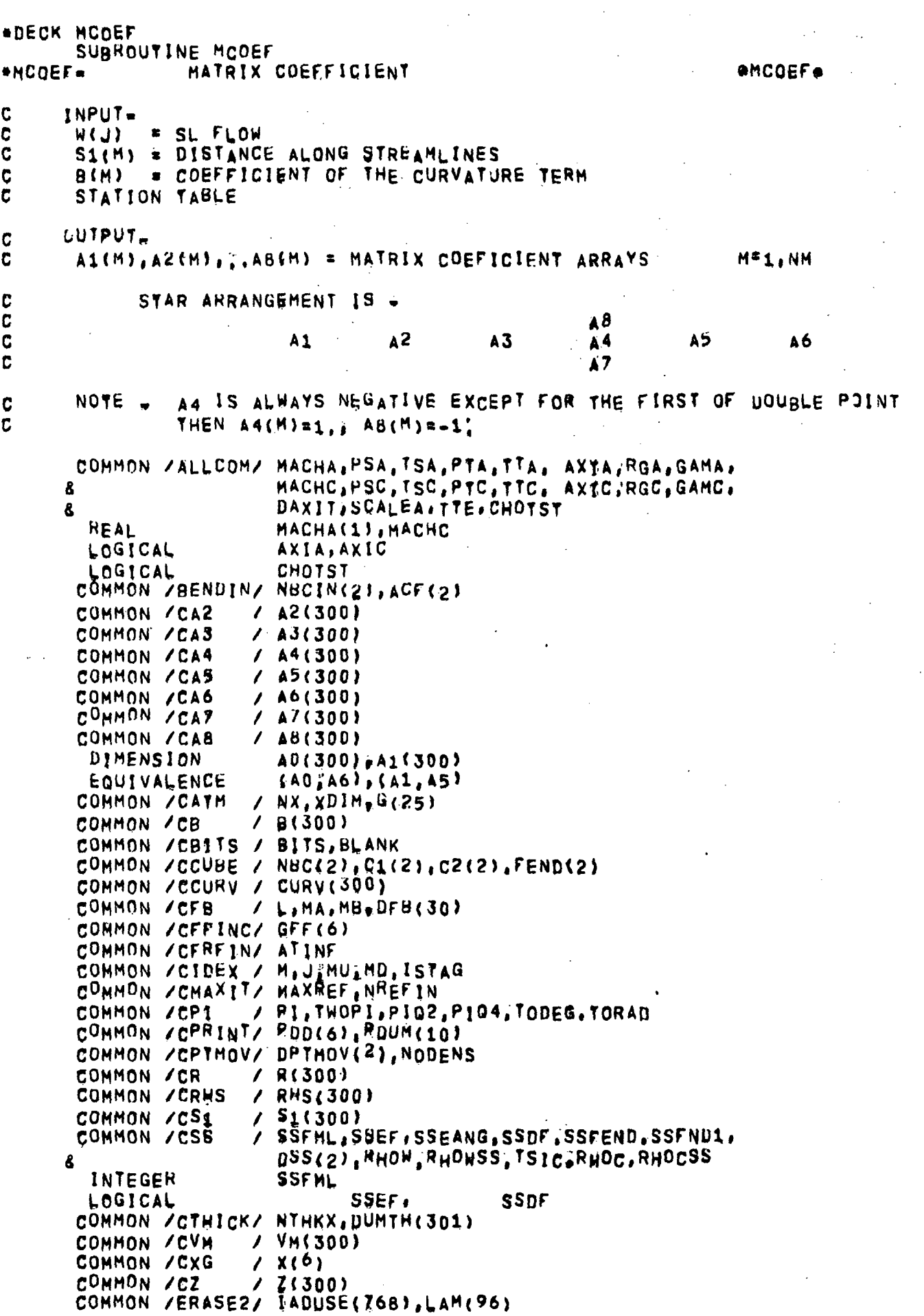

 $\frac{1}{2}$ 

 $\bar{z}$ 

 $\mathcal{L}_{\mathcal{A}}$ 

 $\frac{1}{2}$ 

 $\sim$   $\sim$ 

 $\sim$ 

LAM **HFAL** COMMON /IXORIG/ LHO.LHE, LBDO.LBDE, LTO.LTE, LWO.LWE, LFO.LFE. LO, LESTA, LSO, LSE, LDUM(6),  $\Delta$ MO, NM, NJ, NFCOLS, MAXNJ, MAXOL, MAXNM, MAXLE, 8 LEOILEE, LROILREILRD R COMMON /SLTAB / W(128), X2(128), SLCHN(128) **INTEGER SLCHN**  $\mathbf c$ STATION TABLE INDEX- L=LO, LESTA  $\mathbf c$ C SCHOKE= STATION CHOKE INDICATOR (ADJWF, BRHS, WRIOUT)  $\mathbf c$ = SHARP CORNER INDICATOR (BLDTRS) **MCI** \* FIELD INDEX OF CONTROL STREAMLINE (PTMOVE, FLOBAL)  $\mathbf{c}$ **MCL** COMMON /CHDATA/ X1(1),LNEXT(1),ML3(1),MUBC17.PRIME1). TYPELB(1), NAMELB(1), ILB(1), FLB(1), S1LB(1),  $\mathbf{1}$ TYPEUB(1), NAMEUB(1), IUB(1), FUB(1), S1UB(1),  $\mathbf{I}$ VMB(1), DWDV(1), X2CL(1), SL5WI(1), MCL(1), 8 ANGTE(1), PTTE(1), PSTE(1), FGRTE(1), RGTE(1), 8 8 ANGEXP(1), BSOEXP(475) DIMENSTON CRVLE(1), ANGLE(1) EQUIVALENCE (SCHOKE, DWDV), (CRVLE, ANGTE), (ANGLE, PTTE) INTEGER PRIM, TYPELH, TYPEUS, SCHOKE (1) **INTEGER** FIELD, FREE, FARFLD, PRES, OLBC LOGICAL SLBDY.SUBDY DATA FIELD/5HFIELD/ DATA FREEZ4HFREEZ, EARFLDZ6HFARFLDZ, PRBSV4HPRESZ, OLBCZ4HOLBCZ BEGIN LOOP THROUGH THE STATIONS  $\mathbf{C}$  $\pm 10$ L BEGIN LOOP ACROSS THE STREAMLINES  $\mathbf c$ 800 MA  $R$  MLB(L) **MB**  $x$  MUB(L) = MB=MA+1 NK. CALL SETMIS, SLAM, NK) IF(NTHKX,GT,1) CALL LFIT2D(Z(MA),R(MA),LAM,NK)  $MAM1 = MAu1$ M. **E MA**  $810 A2(M) = 0.$  $A3(M) = 0$ ,  $A4(M)$   $\approx$  0.  $A5(M) = 0.$  $A6(M) = 0.$  $AJ(M) = 0$  $AB(M) = 0.$ NCFNTR= M INITIALIZE /CCUBE/ FOR CUFITR C  $C1(1)$  = 0.  $C1(2) = 0$  $C2(1) = 0.$  $C2(2) = 0$ .  $\mathbf C$ CHECK FOR SPECIAL (FREEIRRES, OR FARFLD) BOUNDARY  $SLBDY = IFALSE$ 

 $\ddot{\phantom{1}}$ 

297

 $SUBDY = .FALSE.$ 

```
IF(M, NE, MA) GO TO 820<br>IF(NODENS, GE, NREFIN) GO TO 818
       IF(TYPELB(L), EQ, FREE , OR,
           TYPELBIL), EQ, FARFLD , OR,
      8
           TYPELB(L), EQ; FIELD , OR,
      ሬ
           TYPELB(L);EQ,OLBG , OR<br>TYPELB(L);EQ;RRES) SLBDY=,TRUE,
      8
      ß.
  818 IF(, NOT, SLBUY) GO TO 825
  820 IF(M.NE.MB) GO TO 826
       IF INDDENS GE INREFIN) GO TO 822
       IF(TYPEUB(L) EQ, EREE OR.
           TYPEUB(L) FQ, FARELD , OR,
      8
           TYPEUB(L) EQ FIELD , OR,
      8
           TYPEUB{Ü);EQ;OLBB ,OR,<br>TYPEUB{L);EQ;RRES} SUBDY=,TRUE,
      8
      8
  822 IF(SUBDY) GO TO 826
c
      SOLID WALL BOUNDARY
  825 A4(M) = -1;
       GO TO 980
      INTERIOR POINT
\mathbf CBUILD X-TABLE OF DISTANCES TO NEIGHBORING POINTS ALONG THE STREAMLI
C
\overline{c}POINTS WITH ISTAG=3 ARE TO BE OMITTED.
\mathbf CSPECIAL END CONDITIONS ARE TO BE UTILIZED IF THE X-TABLE IS TERMI
C
        BY A STAGNATION POINT
  826 CALL GETIX
       JCENTR# J
       ISTAGC= ISTAG
       X(4)= S_1(M)IC<sub>1</sub>\bullet1<sub>C2</sub>
       NBC(1)=2NBC(2) = 2C2(1) = 0C2(2) = 0.MDOWN . MD
  831 M
              F MU
       IF(M, EQ, 0) GO TO 850
       CALL GETIX
       IF(ISTAG, EQ, 3) GO TO 831
       X(3) = S1(M)IC_1.
              \bullet 3
       IF(ISTAGINE.0) GO TO 850<br>IF( SSFML.LT.0 .AND. B(MCENTR),GE.0, .AND" PDUM(12),EQ,(-1.) )
                GO TO 850
      ŝ
  841 M
              = MUIF(M, EQ, 0) GO TO 850
       CALL GETIX
       IF(ISTAG, E0,3) GO TO 841
       X(2) = S_1(M)IC1
               4<sup>2</sup>846 IF( B(MCENTR), GT(0, ) GQ TO 850
         IF(labs(SSEML) (EQ.1) GO TO 850
              . MU
       IF(M, EQ, 0) GO TO 850
       CALL GETIX<br>IF(ISTAG, EQ, 3) GO TO 846
```
 $=$  S1(M)  $X(1)$  $1C1$  $\frac{1}{2}$ UPSTREAM STREAMLINE END CONDITION  $\mathbf c$ 850 IF(MU) 854,852,854 852 NBC(1)= NBCIN(1)  $FEND(1)=ACP(1)$ DOWNSTREAM POINTS, BYPASS FOR SUPERSONIC FLOW C 854 IF (B(MCENTR), LE, 0, ) GO TO 874  $HD$ = MDOWN 856 M  $H_{D}$ IF(M.EQ.0) GO TO 870 CALL GETIX IF(ISTAG, EO, 3) GO TO 856  $X(5) = S1(M)$  $1C2$  $5<sup>5</sup>$ IF(ISTAG, NE, 0) GO TO 865 IF: SSFML.LT:0, AND, PDUM(12), EQ. (-1.) ) GO TO 865 861 M  $= MD$ IF(M.EQ.0) GO TO 870 CALL GETIX  $\mathbf c$ IF(B(M),LE;O, ,AND, B(MU).LE,O,) GO TO 874 IF(ISTAG, EQ.3) GO TO 861  $X(6) = S1(M)$  $1C<sub>2</sub>$  $\approx$  6 C SPECIAL DOWNSTREAM END CONDITIONS FOR LEADING EDGE STAGNATION POINT 865 IF(ISTAG.NE.1) GD TO 870  $NBC(2) = 4$  $= 0$ LL. CALL STANO (M.LL.UPPER)  $C1(2) = CRVLE(LL)$  $FEND(2)=1$ .  $IF(ABS(PDUM(5)), GE, 5, ) FEND(2)=0,$ DOWNSTREAM STREAMLINE END CONDITIONS C 870 IF(MD) 878,872,878 872  $NBC(2)$  \* NBCIN(2)  $FEND(2)=ACF(2)$ GO TO 878 BOUNDARY CONDITION ON 4-POINT SUPERSONIC BEAM-CURVATURE FORMULA C 874 FEND(2)=SSFEND  $FEND(1)=SSFND1$  $NBE(2)$  $\bullet$  0  $NBC(1) = 0$ CALL CUBER TO OBTAIN SECOND ORDER DIFFERENCE FORMULA, D2(DN)/D(S1)2 C ANSWERS ARE STORED IN G(IG, JG), JG=1, IG2+IG1+1, IG=MID POINT C 878 Nic  $= 102 - 101 + 1$ 1F(ISTAGC(EQ(3) GO TO 880 IF (NIC.LE.2) GO TO 906 CALL CUBERS (X(IC1), NIC) GO TO 900 CALL CUFITR FOR INFLUENCE COEFFICIENTS, DS2(3)=F(DS2(1), DS2(2), DS(4 C c FOR INFIELD BOUNDARY POINT(ISTAG=3)

<sup>880</sup> CALL CUFITR(X(IC1), NIC, 5-IC1)

```
C++++DEFINE ALL COEFFICIENTS OF THE EQUATION FOR FIELD POINT M
C
       f G
              = 4 - 1 + 1C
               IC = IC1 - 1JG.
              \overline{\mathbf{z}}\overline{C}IJG
              = ( JG=1) + 5 + 1G
c
                CENTER POINT INDEX IN GUARRAY
       1 J G
              \blacksquare900 IJG
              \blacksquare25 - 101 + 6IF(PDUM(5);LE.0;) GO TO 904<br>IF(ISTAGC;NE;3, AND, PDUM(5),EQ:3,) GO TO 904
       IF(PDUM(5);GE.4, ,AND, NBC(2),NE,4) GO TO 904
       WRITE (6,1904) JOENTR, MCENTR, IC1, IC2, IJG
 1904 FORMAT(773H J=13,9H MGGNTR=13,7H IC1=13,7H
                                                                1C2 = 13.6H1JG = 13CALL TABPRY(1HX, X(IC1) /NIC.5)
       CALL TABPRT(SHCCUBE NBC, 8, 8)
       CALL TABPRT(1HG, G, 25, 5)
  904 CONTINUE
C
      SET CORRECTION EQ DECELERATION FACTORS
  906 M
              * MCENTR
       IF(B(M), LTT; 0<sub>i</sub>) GO TO 908
       RHOWN = RHOW
       BUSE = RHOC+B(M)
       GO TO 909
  908 RHOWW = RHOWSS
       BUSE = RHOCSS*B(M)
c
      CHECK FOR INFIELD BOUNDARY POINT OR SPECIAL BOUNDARY
  909 IF(,NOT,SLBDY ,AND, ,NOT,SUBDY ,AND, ISTAGC,NE,3) GO TO 910
       GO TO 926
      FIRST POINT OF A DOUBLE SL, CHECK WIJCENTR+1)
C
  910 M
              # MCENTR+1
       CALL GETIX
       IF(W(J), NE, 0, ) GO TO 915
              # MCENTR
       M
       J
              # JCENTR
       GO TO 926
     POINTS 7, 8, AND 4
C
  915 JP
              ل پ
       MP
              x MJM
              E JCENTR
       N.
              # MCENTR#1
       IF(W(JCENTR) NE 0,) GO TO 920
       CALL GETIX
       JM
              \blacksquareJ
       H.
               MCENTR=2
  920 CALL GETTX
       MM1
              \blacksquareM
       JM<sub>1</sub>J
              Ė
       N
                MCENTR
              \bullet# JCENTR
       A7(H) = RHOWW/(WEJM)=W(JM1))
       AB(M) = RHOWW/(W(QP) - W(Q))\bulletMUMAM1
       A^4(M) = LAM(K) + (HAN)(M) + AB(M)AB(M) = LAM(K+1)#A8(M)
              * MM1-MAM1
       A^7(M) = LAM(K) A^7(M)IF(,NOT,AXIA) GO TO 926
       A4(M) = TWOPI&R(M)&A4(M)
```

```
A7(M) = TWOPI&R(MM1)&A7(M)
      AB(M) = TWOPT+R(M+1)+AB(M)
\mathbf CPOINTS 1, 2, 3, 4, 5, AND 6
  926 IF(NIC.LE.2) GO TU 938
      IF(IC1, NE.0) GO TO 930
  930 GO TO (931, 932, 933, 934) . IC1
  931 A1(M) = BUSE G(IJG = 15)
  932 A2(M) * BUSE*G(IJG*10)
  933 A3(M) = RUSE G(1JG_{\mathfrak{m}}\overline{5})934 A4(M) = BUSE*G(1JG)*A4(M)IF(1C2=5) 938,935,936
  936 A6(M) # BUSE*G(IJG+10)
  935 A5iM_3 = BUSE*G(1dG*5)MODIFY INFLUENCE COEEFICIENTS TO ACCOMMODATE DOUBLE STREAMLINE
\mathbf cC
      NX
             = NUMMY POINT
\mathbf CNT.
             = TRUE POINT
      HX IS THE FIRST ROINT, EXCEPT FOR CASC PROG WITH UPPER OLBC.
\mathbf cC
      THEN MX IS THE SECOND POINT,
  938 IF(W(J), NE.O. , OR, SLBDY) GO TO 940
      MT
             B M
      MX
             x M = 1IF(TYPEUB(L) NE QLBC) GO TO 9392
      MT.
             = M + 1MX
             \sqrt{2} M
 9392 IF (ISTAGC (EQ. 3) GO TO 9394
      A2(MT) = A2[M] + A2[M=1]A3(MT) = A3(M) + A3(M+1)A4(M) = A4(M)+A4(M+1)A5(MT)* A5(M)+A5(M=1)
       A6(M) = A6(M)+A6M=1)
       IF(MX, NETM) GO TO 9394
C
       MX=M AND MT=Mm1
       AY(M=1)=AY(M)AB(M-1)=AB(M)RHSV = RHS(M=1)
      RHS(M=1) = RHS(M)
      A7(M) = -1;
      AB(M) = 0.RHS(M)= -RHSV
      GO TO 9396
 9394 A7(MX) = 0.
      AB(MX) = -19396 A2(MX)= 0,
      A3(MX) = 0.
      A4(MX) = 1,A5(MX) = 0.A6IMX = 0.FREE, PRESSURE AND FAR-FIELD BOUNDARIES
C
C
       LOWER BOUNDARY
  940 IF(ISTAGC, EQ?3) GO TO 980
       IF(,NOT,SLBDY) GD TO 950
      IF(,NOT,AXIA) GO TO 942
      A4(M) = A4(M)=TWOPI&R(M) @LAM(1)
      AB(M) = TWOPI¤R(M±1)¤LAM(2)
      GO TO 980
  942 A4(M) = A4(M) - LAM(1)AB(M) = LAM(2)IF(TYPELB(L);NE;FARFLD) GO TO 980
```

```
\mathbf{C}STAREA» STREAM TUBE AREA
      STAREA# RIM+1)=RSM)
      IF(AXIA) STAREA PRI+(R(M) >R(M+1)) +STAREA
  945 CALL FFINC
      VQATSQ# VMEM}#VMSM)/(ATINF#ATINF)
      BETA = 1.0VQATS@/(1.0.20VQATSQ)
      IF1BETA, GT; 0; ) BP TQ 947WRITE (ÓS1946) M<br>CALL ERRORS
            # SORT(BETA)
  947 BETA
             = BETA+STAREA
      BA
      A2(M) = A2(M) \cup BAA(GFE(2)A3(M) = A3(M)=BA#GFE(3)
      A4(M) = A46M)-BANGFF(4)
      ASIM) # ASIM) BA#GFF(5)
      AG(M) * AG(M)=BANGFF(6)
      GO TO 980
       UPPER BOUNDARY
C
  950 IF(, NOT, SUBDY) GD TO 980
            E M-MAM1
      K.
      IF(AXIA) GO TO 964
      A4(M) = Ä4(M)=LAM(K)
      AY(M) \neq LAN(K=1)GO TO 966
  964 A4(M) = A4$M}=TUBPI#R(M)#LAM{K)
      A7(M) = TWQPI+R(M=1)+LAU(K=1)
  966 IF (TYPEUBRE) THE RARELD) GO TO 980
      STEREAR REMIRCH-1)
      IF(AXIA) STAREARRI#(R(M)+R(M=1))=STAREA
      GO TO 945
             * MCENTR+1
  980 N
      IFIM LE MB) GO TO 810
CT. ... END LOOP ACROSS THE STREAMLINES
     INDEX TO NEXT STATION
C
      L & L+LNBXT(L)
      IFILILT.LESTA) GØ TO 800
C.,.,.END LOOP THROUGH THE STATIONS
      RETURN
 1946 PORMAT(76H ### | $ORRY # SUPERSONIC VELOCITY ENCOUNTERED ON FAR FIE
```
8LD BOUNDARY AT POINT, IS. 9H (MCOEF)) END

```
ADECK ATDMRS
       SURROUTINE ATDMRS
                  AUGUHENTED TRIDIAGONAL MATRIX REDUCTION
*ATDMRS
                                                                       PATDHRSP
                  SMALL MATRIX VERSION
\mathbf cGIVEN THE MATRIX EQUATION AX=BY.
\overline{c}SO THAT
\mathbf{C}FIND
              G
                             X \in GYNOTE
                  AND
                            ARE VECTORS.
\mathbf c\mathbf{x}\mathbf{Y}INPUT-
\mathbf c- TRIDIAGONAL COEFFICIENT MATRIX OF X
\mathbf{c}Δ
              = TRIDIAGONAL COEFFICIENT MATRIX OF Y (STORED IN G-ARRAY)
\mathbf{C}R
C
                  (OTHER OFF*DIAGONAL ELEMENTS MUST BE INITIALIZED TO ZERO)
ċ
       IDIM
              - FIRST SUBSCRIPT DIMENSION OF MATRIX B AND G
\mathbf{c}DRDER OF MATRACIES
       \mathbf{N}\mathbf cORDER OF STORAGE IS ILLUSTRATED BY.
\mathbf cA(3,1) (A(1,1))A(2,1)B(1,1)B(1/2)\mathbf CA(2, 2)A(3,2)B(2,1)A(1,2)B(2,2)B(2,3)\overline{c}A(1,3) A(2,3)A(3,3)B(3,3)8(3, 4)R(3,2)C
                 (1, 3, 4) (1, 4)A(2, 4)B(4,3)B(4, 4)OFF DIAGONAL ELEMENTS OF R MUST RE SET TO ZERO
\mathbf COUTPUT.
\mathbf C= INVERSE(A) a B
C
       G.
       COMMON / ERASE / A(3,100), DUM(500)
       COMMON / CATM / N. IDIM, G(25)
Case FORWARD REDUCTION
       A(3,1) = A(3,1)/A(2,1)G(1) = G(1)/A(2,1)G(101M+1)=G(101M+1)/A(2+1)\frac{1}{2}ŧ
        SPECIAL LOGIC FOR INCLUDING A(4,1) WHICH IS STORED IN
C
                                                                             A(1,1)A(1,1)=A(1,1)/A(2,1)= 1, \angle(A(2, 2) = A(1, 2) = A(3, 1))0A2IA(3,2) = QA2! + (A\{3,2\} + A(1,2) + A(1,1))GO TO 97
   90 QA2! = 1,/(A(2, I) = A(1, I) = A(3, I-1))
   95 A(3, I)= QA21+A(3, 1)97 J
              \frac{1}{2}IJ.
              E T
  120 G(1) = QAZI*(G(I,J)*A(I,I)*G(IJ*1))IF(1-1) 140.140.160140 IF(J=N) 150,160,160
  150
       \mathbf{J}= J+1* IJ*IDIM
       1 J
       GO TO 120
  160 IF(I=N) 170.180.170
  170<sub>1</sub>1 + 1SPECIAL LOGIC FOR INCLUDING A(N, N=2) WHICH IS STORED IN A(3, N)
\mathbf cIF(1-N) 90,172,172172 A(1,1) = A(1,1) - A(3,1) + A(3,1,2)\bullet 1
       \mathbf{I}IJ
              \bullet 1
  178 G(1J) \neq G(1J)-A(3, I) 66(1J=2)179
       \mathbf{J}\sqrt{2} J + 1
```
IJ = IJ&IDIM<br>IF(Jel)178790,90

CORR BACK SUBSTITUTION  $180$   $1$   $\neq$   $1.41$  $\overline{1}$   $\overline{1}$   $\overline{5}$   $\overline{1}$   $\overline{2}$   $\overline{1}$   $\overline{2}$   $\overline{2}$   $\overline{2}$   $\overline{0}$   $\overline{0}$   $\overline{1}$   $\overline{2}$   $\overline{0}$   $\overline{0}$   $\overline{1}$   $\overline{2}$   $\overline{0}$   $\overline{0}$   $\overline{1}$   $\overline{2}$   $\overline{0}$   $\overline{0}$   $\overline{1}$   $\overline{$  $\mathbf{c}$ 190 J  $\ddot{=}$  1  $1J$  $\bullet$  1

SPECIAL LOGIC FOR INCLUDING A(4.1) WHICH IS STORED IN A(1.1)  $\mathbf C$  $192$  IF(1-1) 900, 195, 200  $195 G(1U) = G(1U)A - A(11)A(11)$ 

```
200 G([J]) = G([1J) - A([3,1]) \circ G([1J+1])IF(J.EQ.N) GO TO 180
            B = J + 2\mathbf{J}E TUAIDIM
     IJ
    60 TO 192
```
900 RETURN **END** 

```
*DECK CUBE
      SUBROUTINE CUBE(X, Y, NN, B)
                FIT A SERIES OF CUBICS TO POINTS
*CUBE-+
                                                                   PCUREA
                END CONDITIONS ARE ARBITRARY
\bulletDIMENSION X(10), V(10), B(10)
     ON ENTRY -
\mathbf c* LISTS OF COORDINATES
C
      X.Y
C
      N.
             P = NO, OF POINTS (N.GE.2)
        ALSO DEFINED ON ENTRY . IN COMMON/CCUBE/ -
C
      NBC(L)= BOUNDARY CONDITION INDICATOR FOR LEFT(L=1) AND RIGHT(L=2)
C
             \frac{1}{2} 0, 1, 0R 2
c
C
      YP(L) = FIRST DERIVATIVE IF
                                        NBC(L) = 1C
      YPP(L)= SECOND DERIVATIVE IF NBC(L)=2
C
     ON RETURN-
      B(1) = FIRSTDERIVATIVE AT POINT
ť
                                              \mathbf{I}(I + 1, N)COMMON /CCUBE / NBC(2), YP(2), YPP(2), FEND(2)
      COMMON / CCUBIC/ N.IA.IB
      COMMON /ERASE / A(3;266), DRASE(2)
      LOGICAL PARAB
C
     INITIALIZE
             NN.
             \approx 2
       1A
      1B= N-1DX1
             = x(2) - x(1)DY1
             = Y(2) - Y(1)DXN
             x = X(N) \div X(N+1)DYN
             Y(N) = Y(N-1)NOTE ODXNO IS THE DELTA X FOR THE (N=1) INTERVAL, DXNM1 WOULD BE
\mathbf CMORE PRECISE SYMBOL.
C
     A STRAIGHT LINE IS USED FOR N=2 IF
C
                                              NBC(1) RNC(2)=0NBCS = NBC(1)+NBC(2)
      IF(N,GT,2 ;OR, NBC5,GT,O) GO TO 80
      B(1) = (Y(2) = Y(1)) \gamma(X(2) = X(1))B(2) = B(1)GO TO 900
     CHECK IF PARABOLA (F=0) SHOULD BE USED.
C
   80 PARAB = (N'EQ.2 "AND, (NBC(1) +NBC(2)) [EQ.0)<br>1 (N'EQ.3 "AND, NBCS,EQ.0)
                                                         .0R .
     NBC=01, Y AND YP SPECIFIED
C
       LEFT END
C
  110 IF(NBC(1), NET01) GO TO 120
      A(2,1) = 1.
      A(3,1) = 0.B(1) = YP(1)RIGHT END
C
  120 IF(NBC(2), NE(01) GO TO 210
      A(1, N) = 0A(2, N) = 1B(N) \bullet YP(2)
     NBC=02, Y
                   AND XPP SPECIFIED
C
C
       LEFT END
```

```
210 IF(NBC(1);NET021 GO TO 220
      A(2,1)A_1A(S,1) = 2B(1) = 6.6041/081 + YPR(1)6Dx1\mathbf cRIGHT END
  220 IF (NBC(2), NE, 02) GO TO $10
      A(1, N) = 2A(\bar{2},N) A;
            A YPP(2) ADXN & 6.ADYN/BXN
      B(N)YPPP = F + YPPP(OF ADJACENT INTERVAL)
\mathbf cNBC#0.
        LEFT END
C
  310 IF (NBC(1), NET0) 90 TO 320
       A(2,1) = 1.
       A(3,1) = 1BIII = 2,00Y1/081
       IF FPARABI GO TO 320
              \approx XIS) \approx XI2)
       DX<sub>2</sub>
       DY2
              = \gamma(5) - \gamma(2)DX1DX2= DX1/DX2
       A(2,1) = A\xi_11) + FEND(1) = DX_1DX_2A(3,1)a Al$,1) e FEND(1)#DX1Dx2#(2,eDX1Dx2)
       B(f) = B(f) + F F N D f1) * (3.*DY1*DY2*DX1DX2*DX1DX2)/DX2
C
        RIGHT END
  320 IF(NBC(2), NE, 0) GO TO $00
       A(1, N) = 1.
       A(2, N) = 1.
       B(M) = S'eDAW\DXW
       IF (PARAB) GO TO 500
       D<sub>XM</sub>
              * XCN=1) = XSN=2)
       DYM
              # YRN=1)=YSN=2)
       DXNDXM= DXN/DXM
       A(1,N)= Alž,N) + FEND(2)+DXNDXM+(2,+DXNDXM)
      AC2, N) = Al2, N) + FENDC2J#DXNBXM
       B(N)# BEN) + FEND(2) *{3, *DYN*DYN*DXNDXM&DXNBXM}/DXM
```
500 CALL CUBICS(X.Y.B)

900 RETURN

END

```
*DECK CURERS
       SUBROUTINE CUBERS(X, NN)
ACUBERS
                 YPP IN TERMS OF
                                      \mathbf{v}ACUBERSA
                  FOR CUBIC SPLINE EQUATIONS
\mathbf{c}SPECIAL SMALL MATRIX VERSION WITH END CONDITIONS FOR PSTC
\mathbf cX(10)DIMENSION
\mathbf{c}ON FNTRY .
\mathbf cELIST OF BISTANCES
       Y.
              = NO; OF POINTS (N, GE, 3)\mathbf{c}NN
C
        ALSO DEFINED ON ENTRY . IN COMMON/CCUBE/ -
\mathbf CNBC(L) BOUNDARY CONDITION INDICATOR FOR LEFT(L=1) AND RIGHT(L=2)
C
              = 0 IF FEND(L) IS SPECIFIED
Ċ
              = 1 FOR YR(L)=0.
\overline{c}2 FORŸPP(L)≡Ò,
Ċ
              \neq 4 FOR YR(L)==C1(L)aY(L)
                                                AND YPPP(L)=FEND(L)*YPPP(NEXT
\mathbf{c}FEND(L)= END/NEXT TO END VALUE OF YPPP IF NRC(L)=0
\mathbf{C}ON RETURN-
C.
       G(1.J). MATRIX DEFINED BY C=GY WHERE C TS'A VECTOR OF SECOND DER
       COMMON / CATM / N. IDIM, B(5,5)
       COMMON /CCUBE / NBC(2), C1(2), C2(2), FEND(2)
       COMMON /ERASE / A(3,266), DRASE(2)
C####DEFINE COEFPICIENT MATRICIES DA® AND @B@2 WHERE A#YRP=B#Y
      INITIALIZE
C.
\mathcal{A}_iN.
              \approx NN
       F<sub>1</sub>= FEND(1)
       F<sub>2</sub>= FEND(2)
       IF(N=3) 60,65,7060 CALL ERRORI
   65 F1\bullet 0.
              \bullet 0.
       F270 CALL SETM(2,0,, A,15, B,25)
       DX<sub>1</sub>
              x (2) - x(1)x (3) x(2)DX<sub>2</sub>
              = X(N^*1)*XfN^*2)DXM
              = X(N) - X(N=1)D<sup>X</sup>N
        NOTE ODXNO IS THE DELTA X FOR THE (N=1) INTERVAL, DXNM1 WOULD BE
C
        MORE PRECISE SYMBOL.
C
       <sup>1</sup> A</sup>
              2<sup>2</sup>18
              x N-1NBC = 01, YP * 0\mathbf CC
        LEFT END
  110 IF(NBC(1), NE, 01) GO TO 120
       A(2,1) = DX1+DX1A(3,1) = DX1B(1,2) = 6.70x1B(1,1) = -B(1,2)RIGHT END
c
  120 IF(NBC(2), NE, 01) GO TO 210
       A(1,N)* DXN
       A(2, N) = DXN+DXNB(N_1N=1)=6;/DXN
       B(N_1N)= -B(N_1N-1)
```

```
¢
     NBC=02, YPP=8.
C
       LEFT END
  210 IF (NBC(1), NE702) GO TO 220
      A(2,1)=1.
        RIGHT END
C
  220 IF (NBC(2) NET02) GO TO 510
      A(2, N) = 1.
                YPFP = F = XPPP(OF ADJACENT INTERVAL)
C
     NBC=0.
\mathbf cLEFT END
  310 IF(NBC(1):NE.0)
                          GO TO 320
      A(1,1)# F1#DX1
      A(2,1) DX2
      A(S_1 1)# B(XZ_0A(1x1))C
       RIGHT END
  320 IF(NBC(2), NET0) GO TO 410
       A<sup>(</sup>J.N)= F2+DXN
       A(2,N)# DXM
       A(1, N) = \neg D X M \neg A (3, N)NBC=04, YP#C1*Y AND YPPP=F*YPPP(NEXT TO END)
\mathbf c\mathbf{c}LEFT END
  410 IF(NBC(1) NE 04) GO TO 420
      CALL ERROR1
        RIGHT END
C
  420 IF(NBC(2), NE, 04) GO TO 700
       A(2, N) = 1.
              B = N - 218
       ADXN
              \geq C1(2) * DXN
       CiPAD = 1.+ADXN
       A(I,N=1)* DXM + F2*DXN*DXN/DXM*(3,+ADXN)/C1PAD
       A(2,N=1)= A(1,N=1)+DXM+5,+DXN+(2,+ADXN)/C1PAD
       B (N=1.N=2)#67/DXM
       B(N=1,N=1)#=6,#(1,/DXM+G1(2)/C1PAD)
                                                                  YPP.
C
      CUBIC RECURSION FORMULA BASED ON MATCHING YP
                                                            AND
  500 IF(IB.LT.IA) GO TO 600
       DO 550 I&IA.IB
       A(1,1) and I(-1,1)A(S, 1) = X (1 + 1) - X (1)A(2,1) = 2 = A(1,1) + A(3,1)B(I_1I-1)=6; /A(1,I)<br>B(1,I-1)=6; /A(3); I)550 B(!, [ ) *= B ( !, [ -1 ) = B( !, [ +1 )
C++++DETERMINATION OF PG# BY MATRIX REDUCTION.
                                                      YPP*G*Y
  600 IDIM = 5
       CALL ATDMRS
  900 RETURN
       END
```
\*DECK CUBICS SUBROUTINE CUBICS(XTY\_B) SERIES OF CUBICS FIT TO COORDINATE POINTS \*CUBICS **PCUBICS®** DIMENSION X(100), Y/100), B(100)  $\mathbf C$  $INPUTe$  $\mathbf c$  $X(1), Y(1)$  $\tilde{c}$  $A(1,1), A(2,1), A(3,1), B(1)$   $I=1,(I_{A=1})$   $AAD$   $I=(1B+1)_eN$   $(I,E,B,C)$ RANGE IN WHICH THE COEFFICIENT MATRIX AND CONSTANT VECTOR  $\overline{C}$  $1A.1B$  $\overline{c}$ BE DEFINED BY EQUATIONS FOR MATCHING YP AND YPP.  $\mathbf c$ RANGE OF X.Y. AND B 1.N  $\mathbf c$ OUTPUT  $\mathbf c$  $-B(1)$ SLOPE AT X(I) COMMON / CCUBIC/ N.IA.IB COMMON /ERASE / A(3)266), DRASE(2) SET UP TRIDIAGONAL COEFFICIENT MATRIX A KND VECTOR B. ORDER OF  $\mathbf C$ STORAGE IS ILLUSTRATED BY .  $\overline{c}$  $\mathbf c$  $A(2,1)$  $A(3.1)$  $B(1)$  $A(1, \bar{2})$  $\tilde{c}$  $A(3,2)$  $A(2,2)$  $B(2)$  $\mathbf c$  $A(1,3)$  $A(2,3)$  $A(3,3)$  $B(3)$  $\overline{c}$  $A(2, 4)$  $A(1,4)$  $B(4)$ = POINTS AT WHICH YP AND YPP ARE MATCHED  $\mathbf{C}$ T.  $\mathbf c$ IA, IB \* LIMITS OF I IF(IB.LT?IA) GO TO 100 DO 70 I "IA, IB  $A(1,1) = X(1+1)-X(1)$  $A(S_{1}; 1) = X(1) = X(1 - 1)$  $A(Z, I) = Z(Y(A, L, L) + A(S, L))$ 70 B(I) m3~#f(y(l+\$)=Y(l))\*A(3,1)/A(1,1)+CY&lY=¥(l=£))\*A(1,1)/A(3,1) 1 ł ROUTINE TOSEO . TRIDIAGONAL SIMULTANEOUS EQUATIONS C ON RETURN SOLUTION VECTOR X IS STORED IN B. SOLUTION TO AXEB. C  $100 A(3,1) = A(3,1)/A(2,1)$  $B(1)$  a  $B(1)/A(2,1)$ DO 150 I\*2.N  $A(2,1) = A22,1) = A41,1) = A13,1-1)$  $A(3,1)=A(3,1)/A/2,1)$ 150 B(1) =  $\{B(1), A(\frac{1}{2}, 1)\}$  /  $A(2, 1)$  $\bullet$  N 1  $200<sub>1</sub>$  $\bullet$  T-1 1F(I,LE, 0) GO TO 900  $B(1) = B(1) - A(3, 1) - B(1+1)$ GO TO 200 900 RETURN END

\*DECK CUFIT SUBROUTINE CUFITSX, V, NPTS, NEW, XC, YC, NXC, ND, B) **\*CUFIT. PCUFITE** INTEGRATE, INTERPOLATE FOR COORDINATES, 1ST, OR, 2ND DERIVAT C  $\mathbf C$ BY A CUBIC SPLINE CURVE FIT LOGICAL **NEW** DIMENSION X(10), Y(10), XC(10), YC(10), B(10) NOTE, THE DIMENSION 0100 DOES NOT NEED TO AGREE WITH THE CALLING C INPUT-C C  $X_i$   $Y$ PTS, ON CURVE  $\mathbf C$ **NPTS** NO<sub>i</sub> OF X TRUE, I TO FIT CURVE, 90 (FALSE, ) TO USE LAST FIT  $\mathbf C$ **NEW**  $z_1$  ( LIST OF X AT WHICH CALC TO BE DONE  $\overline{C}$ XC  $\mathbf C$ INTEGRATION CONSTANT IF ND=+1  $YC(1)$  $\mathbf C$ **NXC** NO, OF XC C ND. \*0 TO GET COORD, =1 OR 2 TO GET 1ST OR SECOND DERIV, C ami FOR INTEGRATION  $\overline{c}$ **OUTPUT** C YC COORDINATE OR DERIVATIVE AT XC 0R C YC(IC)= INTEGRAL(Y\*DX) FROM XC(1) TO XC(IC) WHERE IC=2,NXC  $\mathbf c$ FIRST DERIVAT AT POINT I (I=1.N)  $B(1)$ C **NOTES.** C OXO MAY BE IN EITHER ASCENDING OR DESCENDING ORDER, FOR INTEGRATION OXCO MUST BE IN THE SAME ORDER AS OXO. FOR INTERP C  $\mathbf{C}$ NO SPECIAL ORDER IS REQUIRED. LOGICAL WITHIN FIT THE CUBIC SPLINE ¢ IF(.NOT.NEW) GO TO 100 CALL CUBE(X, Y, NPTS, B) INTERPOLATE c  $100<sub>1</sub>$  $\sqrt{2}$ DO 150  $IC \neq \{NXC\}$ LOCATE APPROPRIATE INTERVAL  $\mathbf C$ WITHIN=, FALSE, **NCOUNT=NPTS**  $= NCOUNT=1$ N 101 NCOUNT=NCOUNT-1 IF(NCOUNT, EQ?0) GO TO 120 F. =  $(xC(1C) \cdot x(1))$  /  $(x(1+1) \cdot x(1))$ IF(F.GE.O.) GO TO 110 C  $F, LT, 0$  $1F(1, \text{Eq}, 1)$  GO TO 125  $IF(ND,EQ^{2}(*1))$  GO TO 120  $=$   $1 - 1$ т. GO TO 101 110 IF(F,LE,1,) GO TO 125  $F, GT, 1, 0$ C  $IF(1,EQ:N)$  GO TO 125  $IF(ND, Eq.(-1))$  GO TO 126  $112<sub>1</sub>$  $\pm$  1.1

 $\epsilon_{\rm g}$ 

والقيا

 $\mathbf{r}$ 

GO TO 101

120 CALL ERRORS

```
PRELIMINARY CALCULATIONS FOR INTERPOLATION OR INTEGRATION
C
  125 WITHINW. TRUET
  126 DX
            \bullet Xel\bullet1) = Xel)
            = Y(1+1)-Y(1)D۲
             B (BEI) + B(1+1) = 2, * DY/DX) / (DX=DX)
       n.
       \mathbf{C}# }3;*DY/DX=(2,*B(I)*B(I*1)))/DX
       XD
            \overline{z} XC(1C) = X(1)
            = NB+2GO TO (1301140,141,142)pL
C.
     NDW-1, INTEGRATE
  130 IF (, NOT, WITHIN) XD=DX
       S<sub>1</sub>\pm (Y(I) + (B(I)/2, + (C/3, + D/4,+XD)+XD)+XD)+XD
     IF (WITHIN) GO TO 135 THE TO FIND APPROPRIATE INTERVAL, HENCE.
C.
C.
        CUMULATE THE INTEGRAL OF THE ITH INTERVALL
       SA
          = SA \bullet S1
       GO TO 112
     APPROPRIATE INTERVAL FOUND.
                                        X(1) - XC(1C) - X(1)C
  135 IF(IC.EQ?1) SA=Y6(IE)-S1
       IF(IC, NE, 1) YCIE)=SA+S<sub>A</sub>GO TO 150
     NDEO, INTERPOLATE FOR COORDINATES
c
  140 YC(IC)# Y(1) + (B(I) + LC + B+XD)#XD)#XD
       GO TO 150
      NDEI, FIRST DERIVATIVE
C
  141 YC(IC)= B(1) + (2, \bulletC + 3, *DaXD)*XD
       GO TO 1.50
      ND#2, SECOND DERIVATIVE
C
  142 YC(IC)# 2, *C + 6 '*DAXD
  150 CONTINUE
       RETURN
       END
```

```
*DECK CUFITR SUBROUTINE CUFITR(X INIG / IMID)
                                                                       ACUFITRA
                  TEMRORARY ROUTINE FOR
ACUFITR
                  DETERMINING INELUENCE COEFFICIENTS
\frac{c}{c}FOR INFIELD BOUNDARY POINTS
                  WHICH TERMINATE OPARTIAL ORTHOGONALSO
        DIMENSION X44)
                        J NX.XDIM.G(5.5)
       COMMON /CATM
                          Y(4), B(4)DIMENSION
       x3* XIIMID)
      SHIFT X=ELEMENTS ABOVE OIMIDO TO THE LEFT
\mathbf cNMOVE = NIC-IMID
       CALL MOVERS, X(IMID+1) EXIIMID), NMOVE, 1)
       NI = NIC = 1
       DO 60 T"INI<br>DO 50 II<sub>S</sub>1;NI
    50 V(II) * 0,
       YSS)
               \bullet if
    60 CALL CUFTT(X,Y,NIC=1, ,TRUE,, X3,G(IMID2I),1,00B)
      SHIFT G(IMID, I) TO THE RIGHT FOR 1,GT, IMID
\overline{c}a N1
    70 G(IMID, I=1) = G(IMID, I)
               \frac{1}{2} Toi
        \mathbf{f}IF (I.GE,IMID) GO TO 70
        G(IMID, IMID) ==1;
       RETURN
```

```
ADECK FFINC
      SUBROUTINE FFINC
CFFINC
               INFLUENCE COEFFICIENTS ON FAR FIELD BOUNDARY
      COMMON /CFB
                     / L.MA.MB.DFB(30)
      COMMON /CFFINC/ GFF(6)
      COMMON /CFRFIN/ DM(4) ZDN1, ZDN25
      COMMON /CIDEX / M.JIMUIMD.ISTAG
      COMMON /CS1 / 81(300)
      COMMON /CZ
                     / 2(300)
\mathbf c1 MM<sub>B</sub>CALL GETTX
      QDS1 = 27/51(MB) = S1(MU)COMPUTE INFLUENCE COEFFIEIENTS
\mathbf{c}GFF(2) = 0.GFF(6)= 0;<br>IF( MU.EQ.0 ;OR, MD.EQ.0 ) GO TO 20
      GFF(3)a -. 865*0D$1
      GFF(4) = -2;*GFF(3)GFF(5) = GFF(3)GO TO 2
   20 GFF(3)= 0.
      GFF(5)a07
       1F( MD, Eq. 0 ) GO TO 25
      DS1 = S1 (MD) = S4 (M)
       GFF(5) = -.865/DS_4ZLB ZIM)_ZDNA
      RATIO = EZZL=DS11/ZL)==2
       GFF(4)# GFF(5) * (RATIO = 2:).
      GO TO 2
   25 DS1
           USSEMI-SESMUT
      GFF(3) = -1865/DS1* ZDN25-ZSM)
       2LRATIO = 22ZL=DS11/ZLI##2
       GFF(4) = GFF(3) * (RAT10-2)2 RETURN
       BND
```
## $-FFINC+$

```
ADECK DUP3
       SUBROUTINE LFIT2D(X,Y,TO,NXY)
                 LINEAR SURFACE INTERPOLATION
                                                                       eLFIT2ns
ALF1T2D\mathbf{C}IN A RECTANGULAR GRID
       DIMENSION
                          X(2), Y(2), T(2)C
      INPUT.
       X, Y# LIST OF COORDINATES AT WHICH INTERPOLATED VALUES ARE TO BE
\mathbf cC
       NXY
              * NO OF COORDINATE POINTS
       NXT
              = NUMBER OF XT
\mathbf c\overline{C}NYT
              B NUMBER OF YT
              * X*GRID OF T*TABLE
C
       X<sup>T</sup>
              * Y-GRID OF T.TABLE
\mathbf cYT
C
       T.
              = TABLE OF VALUES
\overline{\mathbf{C}}NOTE
              . NUMBER OF T.VALUES IS NXT.NYT, ORDER IS ILLUSTRATED BELOW
Ç
          YT(NYT)@
                      T(3)T(6)T(NXT+NYT)
C
           Y_{T}(2)1(2)T(5)
                                               7(8)YT(1)T(1)7(7)\mathbf cT(4)\mathbf c\overline{c}XT(1)87(2)XT(NXT)
C
      OUTPUT=
C
       TO
              = INTERPOLATED VALUES AT X, Y
       COMMON /CTHICK/ NXTINYT,XT(20),YT(20),T(78)
       COMMON / ERASE / DUM(400), T1(200), T2(200)
       FIND CORRECT X=INTERVAL
\mathbf{C}Ť.
              8<sub>1</sub>Ħ
              \bullet1
       1SV
              \blacksquaren
  100 NCOUNT= 0
  105 IF(X(M), LT; XT(I)) GO TO 110
       IF(X(M),GT;XT(I+1)) GO TO 120
              #`{x{m}=xT}!)}/(xT{j+1}=xT{!)}
       r
       GO TO 150
  110 IF(I,EQ,1) GO TO 140
              \bullet 1 - 1Т.
       GO TO 125
  120 IF((1+1), GE, NXT) GO TO 145
              = 1 + 1125 NCOUNT= NCOUNT+1
       IF (NCOUNT GT NXT) CALL ERRORI
       GO TO 105
  140 F\cdot 0.
       GO TO 150
  145F\bullet 1.
       INTERPOLATE WRT Y
C
  150 IF (I, EQ, ISV) GO TO 160
              = 1eNYT+1
       I J2.
       IJ1
              # IJ2=NYT
       CALL LFITIEYT.TEDJ1),NYT. Y.T1:NXY)
       CALL LFITIIYT, T(1J2), NYT, Y, T2, NXY)
       ISV
              \bullet T
       INTERPOLATE WRT X
C
  160 TO(M) = F*T2(M)+£1,wF)=T1(M)
              M + 1M
       IF(M,LE,NXY) GO TO 100
```
ż

C... END LOOP FOR INTERPOLATIONG TOEMS AT XEME&YEMS.M=1.NXY

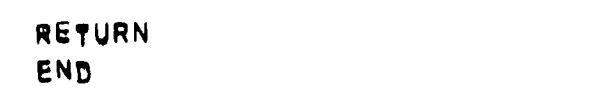

 $\mathcal{A}$ 

÷,

 $\mathcal{L}_{\mathcal{A}}$ 

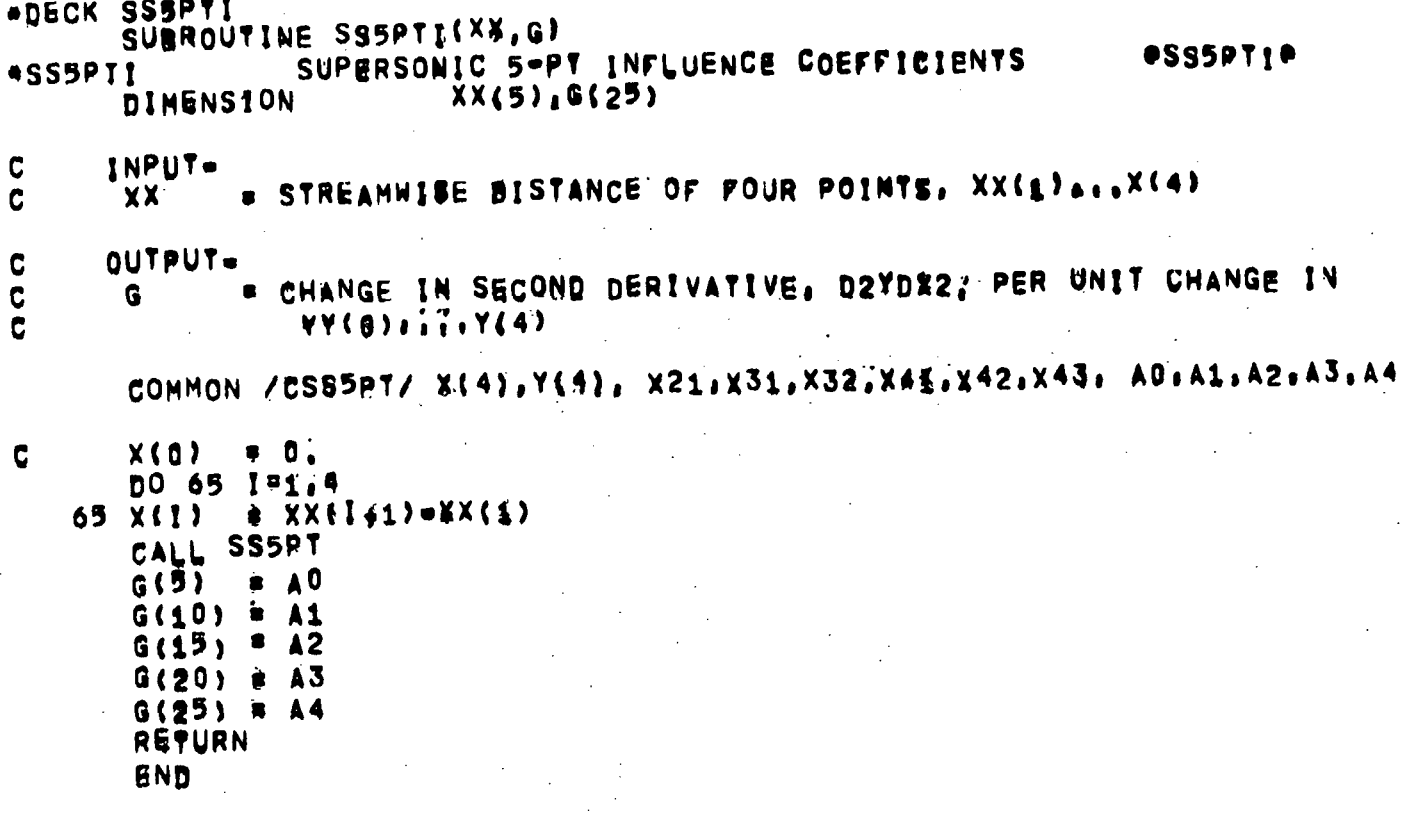
```
*DECK TAD
      SUBROUTINE IAD
#IADIMPLICIT ALTERNATING DIRECTION ROUTINE -- STC
                                                                             -IAD-INPUT
C.
      MLB, MUB, LO, LNEXT---STATION TABLE
\mathbf{C}B(M) = INDICATOR (B, GT, D==SUBSONIC)
                                                  (B.LE.0 -> SUPERSONIC)
\mathbf CA1, A2, A3, A4, A5, A6, A7, A8 = INFLUENCE COEFFICIENTS
\mathbf c\mathbf cRHS(M) = RIGHT HAND SIDES OF MATRIX EQUATION
       A4(M) = 1, FOR FINST PUINT OF DOUBLE STREAMLINE
\mathbf cLINE RELAXATION ALONG STREAMLINE
\mathbf cIADM
            = -1ALTERNATING ORTHOGONAL, STREAMLINE RELAXATION
C
     IADM
            \overline{\phantom{a}}Đ.
                    LINE RELAXATION ALONG ORTHOGONAL
C
     IADM
            \mathbf{r}\mathbf{f}STATION TABLE
\mathbf c\mathbf cINDEX* L*LO,LESTA
\mathcal{C}SCHOKE= STATION CHOKE INDICATOR (ADJWF, BRMS, WRIOUT)
             = SHARP CORNER INDICATOR (BLDTBS)
      MCL
Ć
             # FIELD INBEX OF CONTROL STREAMLINE (PTMOVE, FLOBAL)
C
       MCL
       COMMON /CHDATA/ X1(1);LNEXT(1),ML3(1),MUB(1),PRIME1),
                         TYPELB(1), NAMELB(1), ILB(1), FLB(1), S1LB(1),
      1
                         TYPEUB(1), NAMEUB(1), TUB(1), FUB(1), S1UB(1),
      1
                         VMB(1) ¿DWDV(1), X2CL(1), SLSWI(1), MCL(1),
      8
      8
                         ANGTE(1), PTTE(1), PSTE(1), FGRTE(1), RGTE(1),
                         ANGEXP(1), BSQEXP(475)
      8
         DIMENSION
                         CRVLE(1), ANGLE(1)
                         SSCHOKE, DWDV), (CRVLE, ANGTE); (ANGLE, PTTE)
         EQUIVALENCE
                         PRIM TYPELB TYPEUB SCHOKE(1)
         INTEGER
C
       COMMON /CA2
                       / A2(768)
                       / A3(768)COMMON /CA3
       COMMON / CA4
                         A4(768)
                       ,
       COMMON / CA5
                       / Ab(768)
       COMMON / CA6
                       1 A6(768)/ A7(768)
       COMMON / CA7
                       / A8(768)
       COMMON /CAB
                         A0(300), A1(300)
        DIMENSION
                         {140} {1461} {141} {1451}EQUIVALENCE
                       / B(768)
       COMMON /CB
       COMMON / CDDS2 / DDS2
                       / DS2(768)
       COMMON /CDS2
       COMMON /CIDEX / MM2, JS, M1, MDN, ISTAG
       COMMON /CIDEXR/ M.MJ1(4).M3.MJ2(4).M5.MJ4C47.M2.MJ5(4).M6.MJ6(4)
                       ) LBL.LSS(2),LBLDUM(5)
       COMMON / CLBL
       LOGICAL
                         LBL
                       / JMS(768)
       COMMON / CM
       COMMON / CMAX4 / ES2MAX, ZMX, RMX, DS2MAX, LDUMY
       COMMON / CMAXIT/ MAXIT, NREFIN, DUMIT(2)
                       / PI, DUMPI(5)COMMON /CP1
       COMMON / CPRINT/ PDUM(6) + PRT (20)
       COMMON /CRWS
                       / BHS(768)
                       / SSFML SSEF SSEANG SSDF SSFEND, SSFND1
       COMMON /CSS
                        ,SSDLE,A4FACT,BRLX,CURRLX,TSPC
      1
                         SSFNL
        INTEGER
                                SSEF.
                                              SSDF.
                                                      SSDLE
        LOGICAL
                         TOLRLIMAXSWP, CLEN, DS2MX; TOLES2, NSWP, DTOLRL(6),
       COMMON /CTOLRL/
                         SGIMIN, TOLINR
       COMMON /ERASE2/ AA4(128), AA8(128), BB(128), A41(128), A42(128),
                         MSAVE(128).DRASE(732)COMMON /IXORIG/ LHOJLHE, LBDO, LBDE, LTO, LTE, LWO, LWE, LFO, LFE,
                         LO,LESTA, LDUM(8),
      ۰
                         MO, NM, NJ, NFCOLS, MAXNJ, MAXOL, MAXNM, MAXLE,
```

```
LEO,LEE, LRO,LRE,LRD
        DIMENSION
                         LIMITS(24)SLIMITS, LHOY
        EQUIVALENCE
     INITIALIZE DS2 TO O.I NSWP=0
\overline{C}CALL SETMILLO, , DS2, NM)
       NSWP
              \bullet 0
       ASSIGN 235 TO LGO
       ALIM = SORIC FLOAT(NM)
       LIMSWP= MAXSWP-TFIX(ALIM)-2
              = 1.7ALIM
       FNM
       CLENX = 4, *SG1MIN
       ITYPE = 1ADM+2XXK
             \cdot . \cdot 0 \cdotR<sub>HO</sub>
              B RHOBAS
     LOOP TO SWEEP THROUGH STATIONS
C
       LSTART= LO
       LEND = LESTA
       IF( .NOT;LBL ) GB TO 1
       IF( LSS(2) [EQ, 0 [OR, LSS(2), LT, LSS(1) ) RETURN
      SET LIMITS FOR LINE BY LINE SUPERSONIC SOLUTION
C
       17YPE = 2LSTART = LSS(1)LEND
            = LSS(2)+1
              = LSTART
    1<sub>1</sub>DS2MX = 0.DDS2 \approx 0.
       IF: RHOAMP;EQ, 0, ) GO TO 1111
      COMPUTE RHO - SITERATION EACTOR
C
       XXK
              * XXK *1,
       IF( XXK, GE, ALIM ) XXK=1,
       TSTN = SIN( 50XXK+BI+FNM)
              # RHOBAS+2"#RHOAMP#TSIN##2
       RHO
 1111 RH01
            \sqrt{2} 1, \sqrt{2}RHO
       GO TO (200,2,2) , ITYPE
      LOOP ACROSS STREAMLINES
C
    2 MA
              # MLB(L)
              p MUB(L)MB.
       IF(NSWP,GE,LIMSWR) PDUM(3)=1,
       M.
              B MA
              \bullet 0
    3 K
    4 Kx K+1BUILD COEFFICIENT TABLES FOR TDSEQ ON ORTHOGONAL
٠C
     GET M2, M3, M5, M6 INDICES
C
       CALL GETRLX
      CALCULATE MODIFIED RIGHT HAND SIDES
C
       IF( B(M),LE.O. ) GO TO 20
      SUBSONIC BRANCH
c
             = =la2(M)+A3(M)+A5(M)+A6(M))
   10 AA41
       AA42 = A4{<sup>M</sup>}-AA41<br>BB{K} = RHS(M)={A2{M)=DS2(M2)+A3(M}=DS2{M3}+RHO1=AA41=DS2{M}
                        +A5(M) =D82(M5) +A6(4) =DS2(M6)7
       AA4K
             # AA42+RHO+AA41
       GO TO 30
     SUPERSONIC BRANCH
                                sereedGET INDEX == Mi
C
                                          318
```

```
C SPECIAL 5 POINT CUBIC<sub>T</sub> SSFML*3. PICK UP AD
   20 M1 = M2<br>21 MM2 = M1
   21 MM2
       CALL GETJX
       IF( MliEQ.O I M1*M
       IF< ISTAG.BQ.3 ) GO TO 21
       M1SAV = M<mark>1</mark><br>MM2     = M1
   25 MM<sub>2</sub>
       CALL GETIX<br>IF( M1, EQ, O ) M1#M
       JF< ISTAS,EO,3 ) GO TO 25
       MO
              Ml
       Ml
              MlSAV
       AA41 = =(A2(M)+A3(M)+A$(M)+A0(M))
       AA42
              \bullet A4(M)\rightarrow AAA1BB(K) = RHS(M)=(A1(M)@DS2(M1)+A2(M)@DS2(M2)+A3(M)@DS2(M3)+RHO1#
                         AA41«OS2(M) *AO(M)»DS2<MO)
      .
       AA4K = AA42+RH0HAA41IF(SSFMU,EQ,3) GO TO 29
C TRIDIAGONAL DECOMPOSITION
C IF A6(M)=0, ADJUST LOCALLY TO RHO=1
   30 IF( A6(M),NE;Oi ) GQ TQ 3l
   29 BB(K) = BB(K)+RHO1*AA41*DS2(M)
       AA4K = AA4K+RHO1#AA41
   31 1F{ K,Gk,2 ) GO TO 50
       AA8(K)« A8(M)/AA4K
       BB(K) « BB(K)/AA4K
       GO TO 61
C FORWARD DECOMPOSITION<br>C SPECIAL LOGIC FOR 2-N
      C SPECIAL LOGIC FOR 2*ND Of DOUBLE POINTS
   50 IF(A4(M),NE,1,) GO TO 51
       GO TO 60
   51 IF(A4(M*1)'INE,1,) GO TQ 6Q
       !F( B(M),LB(0, J GO TO 92
       AA41 * = (A^2(M)*A^3(M)*A^5(M)*A^6(M))GO TO 53<br>52 AA41 =
              = \bullet(A2(M)\bulletA3(M)\bulletA1(M))
   53 AA42 = A4(M)-AA41<br>AA4K = AA42+RHO+A
              E AA42+RHO*AA41
      _IF( A6(M),EQ,O, .OR, (B(M),LE,O, .AND, SSFML,EQ,3 ) )<br>#AA4K = AA4K+RHO1#AA41
       »AA4K • AA4K*RHOl*AA41
              = 1, /(AA4K+A7(M)*AA8(K=1)*AA8(K=2))
       AA6(K)« A8(M)»AA4K
       BB(K) = {BB(K) \cdot A7(M) \cdot (BB(K=2) - AAB(K=2) \cdot BB(K=1))}*AA4K
       GO TO 61
   60 AA4K = 1.7(AA4K=A7{M)+AA8<sup>{</sup>K=1})
       AA8(K)e A8(M).AA4K
       BB(K) = tBB(K)=AT(M)dBB(K=1) aaa4K
   6i jF( M,GE;MB ) GO TO 62
       M \neq M+1GO TO 4
   62 DS2(M) = BB(K)C BACK SUBSTITUTION<br>70 M = M=1
              70 M » M»i
              x + 1IF( M,LT,MA ) GO TO IQP
       BB(K) = BB(K)-AAB(K)+BB(K+1)
```

```
C
     CALCULATE DDS2, DS2MX
       IF ( ABS(BB(K) = DS2(M) ) \BoxT, DDS2 ) GO TO 75
       MDDS2 = MDDS2 = ABS(BB(K) = DS2(M))
   75 DS2(M)= BB(K)
       DS2MX = AMAX1( DS2MX, ABS(DS2(M)) )
       GO TO 70
      INDEX TO NEXT STATION
C
  100 IF ( DS2MX, GT; CLENX ) CALL ERROR1
              # L*LNEXT(L)
       L
       IF( L.LT.LEND ) GO TO 2
C
       INCREMENT SWEEP COUNTER
       NSWP
              NSWP+1IF( PDUM(3) (NE,0" ) CALL TABPRT(5HDS2=A+DS2, NM,NJ)<br>IF( PDUM(3),NE,0, ) WRITE (6,999) DDS2,MDDS2,DS2MX,RHO
  999 FORMAT(//6X,5HDDS2=}1PE16,8,6X,7HMDDS2= ;14;6X,6HDS2MX=,E16,8,
      1.6X, 4HRHO*{}_{3}0RF127877)IF( IADM;EQ;1 , OR, LBL ) GO TO 321
      LOOP TO SWEEP CROSS.STREAM ALONG STREAMLINES
C
      NOTE+++ ISTAG#3 POINTS ARE SKIPPED
C
  200 J2
            — <sub>≡</sub>NJ
       DS2MX = 0.2л2 м
              B MBEGIN(J2)
      CONSTRUCT MATRIX COEEFICIENTS ALONG STREAMLINE
C
              \bullet \bulletK.
  203 K
              x K+1GET INDICES M2, M3, M5, M6
C
  205 MSAVE(K) * M
       CALL GETRLX
      IF B(M), LE, 0, a = (SUPERSONIC== SUBTRACT A1=DS2(M1) FROM BB
\frac{c}{c}IF SSEML, EQ.3 ALSO SUBTRACT A0+DS2(MO) FROM BB
       A41K = A1A24M1+A3(M)+A5(M)+A6(M)IF( B(M); LE_10, ) A41KFA41K+A5(M)*A6(M)A42K = A4(M)-A41K= A41K+RHO+A42KAA4K
       MDB
              P = M = 1IF( A4(M=1); EQ, 17) MDB*M=2BB(K) = RHS(M)=(A7(M)+DS2(MDB)+RH01+A42K+DS2(M)
                       +48(M) + 152(M+1)IF( B(M) GT 0, ) GO TO 206
       M1
              E M2
 2051 MM2
              s M1
       CALL GETIX
       IF( M1, EQ, 0 ) M1#M<br>IF( ISTAG, EQ, 3 ) GO TO 2051
       M1SAV # M1
             # M1
 2052 MM2
       CALL GETIX
       IF( M1, EQ; 0 ) M1#M<br>IF( ISTAG; EQ; 3 ) GO TO 2052
       MO<sub>1</sub>
              P M1
              B M1SAV
       M1BB(K) = BB(K) = A \{ \{M\} \} DS2(M1) = A \{0 \} DS2(M2)PENTA=DIAGONAL MATRIX-- DECOMPOSITION
c
\mathbf{C}ADJUST TO RHOW1 IF A7(M)#0.
  206 IF, A7(M), NETO, 1 GO TO 207
       BB(K) # BB(K)+RHO10A42K+DS2(M)
```

```
AA4K a AA4K+RH01*A42K
  207 1F< K,GT,2 ) GO TO 220
  GO TO (208, 210) i K<br>208 CM = 1./AA4K
            = 1.7AAA4K
      A41(K)» A5<M)»CM
      IF(f, B(M), LE, 0, 3, A41(K) * 0,A42(K)« A6(M)»CM
      IF( B(M), LE, O, , AND, SSFML, EQ.3 ) A42(K)*h.
      BBK* BBK*BCMGO TO 225<br>210 CM = 1
            = 1.7(AA4K=A3(M)*AA(1K=1))A41(K>s (A9(M).A3(M)»A42(K-1) )«CM
      IF( B(M), LE, 0, ) A41(K)*A41(K) A5(M)*CM)
      A42(K)n A6tM)»CM
      JF( B(M),LEjo, ,AND, SSFML.EQ.S ) A4?<K) e A42(K).A6(H)«CH
      BB(K) = tBB(K) \star A3(M) \circ BB(K-1)) BCMGO TO 225<br>220 CMA = A
             = A3(M)-A2fM+A41(K-2)CM = 1./(AA4K=A2(M)*A42(K=2)pCMA*A41(K=1))
      A41(K)« (A9(MUCMA«A42tK«i) )»CM
      IF( B(M)^{n}_{n}LE_{n}0, ) A41(K)^{n}AA1(K)^{n}AA5(M)ACM<br>A42(K)=AG(M)ACMIF( B(M), LE,0, , AND, SSFML, EQ,3 ) A42(K) = A42(K) = A6(M) = CM
      BB(K) = \{BB(K)=A2(M)*BB(K=2)=CMA*BB(K=1)\}*CM
  225 JF( M5,tQ,M ) GO TO 230
      M E M5
      GO TO 203
C BACK«SUBST1TUT10N UOOP
  230 ASSIGN 231 TQ JGO
      GO TO 250
  231 K x K=1ASSIGN 240 TO JGO
      BB(K) = BB(K)-A41(K) + BB(K+1)M \qquad * \qquad MSAVF(K)GO TO 250
  240 K = K - 1= MSA<sup>V</sup>E(K)IF( KiUT'.l > GO TO 300
      68<K) * BB<K|.A41<K)«6g<K+l)»A42(<)»BB(K*2)
C CALCULATE DUS2,OS2MX
  250 IF ( ABStBBU) - PS2(M) ) ,LT, DDS2 ) GO TO 255
      MODS2 * M
      DDS2 = ABS(BB(K) + DS2(M))255 DS2(M)r BBIK)
      DS2MX = AMAX1(DS2MX;ABS(DS2(M)) )
      GO TO JGO , (231,240)
  300 IF( DS2MX, GT, CLENX ) CALL ERROR1
      J? « J2.1
      IF(J2,GT;0) GO TO 202
      !F( PDUM(3),NE,OV ) CAI.L TAflPRT (5HDS2»B|DS2TNMiNJ»
      IF( PDUM(3), NE, 0; ) WRITE (6,999) DDS2, MDDS2, DS2MX, RHO
C INCREMENT SWEEP COUNTER
  320 NSWP = NSWP+1
C STREAMLINE SWEEP COMPLETE-- CHECK CONVERGENCE
  •521 1F< DDS2'.LE|TOLRI*DS2MX } Go TO 9QQ
      !F< NSHPi'tE.MAXSWP ) GQ TO 1
      ASSIGN 234 TO LGO
  902 GO TO LUO i (234,235)
```

```
234 CALL ERRORS
   239 IF(PDUM(3)[EQ.0]] GO TO 260
        WRITE (6,1000)
        DO 400 ISIANN
        WRITE (6,1001) IpB(I) (AZ(I), A3(I), A4(I) (A5(I), A6(I) (A7(I), A8(I),
      \mathbf{1}DS2(I), RHS(I)
  400 CONTINUE
 1000 FORMAT (4H1 M.18X.1HB.10X.2HA2.10X.2HAB.10X.2HA4.10X.2HA5.10X.<br>2HA6.10X.2HA7.10X.2HA8.9X.3HDS2.9X.3HRHS)
 1001 FORMAT (1H , 13, 8F12, 3, 2F12, 6)
  GET ACTUAL MAX DBZ ( WITH SIGN )<br>260 CALL MINMAX & DS2, 1, NM<sub>4</sub> DS2MIN, IMIN, DS2MAX, IMAX )
\mathbf{c}IF ( ABS(DS2MIN) GT, ABS(DS2MAX) ) DS2MAX & DS2MIN)
       RETURN
       END
```